#### UNIVERSIDADE FEDERAL DO RIO GRANDE DO SUL

### FACULDADE DE ARQUITETURA

PROGRAMA DE PÓS-GRADUAÇÃO EM PLANEJAMENTO URBANO E REGIONAL

Lucas Dorneles Magnus

**ANÁLISE CONFIGURACIONAL EM SISTEMAS DE ESCALA REGIONAL:** 

### **O CASO DO RIO GRANDE DO SUL**

Porto Alegre

Lucas Dorneles Magnus

# **Análise Configuracional em Sistemas de escala regional: o caso do Rio Grande do Sul**

Dissertação apresentada como requisito parcial para obtenção do título de Mestre em Planejamento Urbano e Regional, pelo Programa de Pós-Graduação em Planejamento Urbano e Regional (PROPUR) da Universidade do Federal do Rio Grande do Sul (UFRGS)

Orientador: Prof. Dr. Fábio Lúcio Lopes Zampieri Co-orientadora: Profª. Drª. Eugenia Aumond Kuhn

Porto Alegre

CIP - Catalogação na Publicação

```
Magnus, Lucas Dorneles
 Análise Configuracional em Sistemas de escala
regional: o caso do Rio Grande do Sul / Lucas Dorneles
Magnus. -- 2021.
 331 f. 
   Orientador: Fábio Lúcio Lopes Zampieri.
   Coorientadora: Eugenia Aumond Kuhn.
 Dissertação (Mestrado) -- Universidade Federal do
Rio Grande do Sul, Faculdade de Arquitetura, Programa
de Pós-Graduação em Planejamento Urbano e Regional,
Porto Alegre, BR-RS, 2021.
 1. Planejamento Regional. 2. Centralidades
regionais. 3. Configuração espacial. 4. Rio Grande do
Sul. 5. Redes viárias. I. Zampieri, Fábio Lúcio Lopes,
orient. II. Kuhn, Eugenia Aumond, coorient. III.
Título.
```
Elaborada pelo Sistema de Geração Automática de Ficha Catalográfica da UFRGS com os dados fornecidos pelo(a) autor(a).

Lucas Dorneles Magnus

## **Análise Configuracional em Sistemas de escala regional: o caso do Rio Grande do Sul**

Dissertação apresentada como requisito parcial para obtenção do título de Mestre em Planejamento Urbano e Regional, pelo Programa de Pós-Graduação em Planejamento Urbano e Regional (PROPUR) da Universidade do Federal do Rio Grande do Sul (UFRGS)

Aprovado em 10 de fevereiro de 2021.

BANCA EXAMINADORA:

Prof. Dr. Fábio Lúcio Lopes Zampieri Orientador (PROPUR – UFRGS)

Prof<sup>a</sup>. Dr<sup>a</sup>. Eugênia Aumond Kuhn Coorientadora (Departamento de Urbanismo – UFRGS)

Prof. Dr. Jorge Alberto Lopes Gil Membro Externo (Chalmers University of Technology)

Dr. Cláudio Mainieri de Ugalde Membro Externo (METROPLAN)

Profa. Dra. Geisa Zanini Rorato Membro Externo (Departamento de Urbanismo – UFRGS)

*Dedico este trabalho aos Funcionários Públicos, que me constroem, e que fazem, e fizeram, do mundo um lugar melhor: meu pai e minha mãe. Minha noiva, meu padrasto, meus sogros, meus professores... Todos eles, Família.*

## **AGRADECIMENTOS**

À Universidade Federal do Rio Grande do Sul, pelo seu extraordinário afinco em fazer ciência e em promover a diversidade do conhecimento, em especial à Faculdade de Arquitetura, minha segunda casa desde 2009, da qual tenho boas memórias e, nesse isolamento da pandemia, saudade.

Ao Programa de Excelência Acadêmica (Proex) da Coordenação de Aperfeiçoamento de Pessoal de Nível Superior (CAPES), pelo apoio financeiro que possibilitou a realização desta pesquisa.

À minha companheira, Clarissa Gomes, pelas incontáveis horas de conversas e de silêncios, dividindo o amor que temos um pelo outro, que temos pela cultura, pela ciência e pelo conhecimento. Horas e horas de orientações de um com outro.

À família. Minha mãe, Nara Estela, guerreira que me ensina a lutar, resistir, a amar e ser feliz; meu pai, Nilson Magnus, por ter sido o melhor pai e o meu melhor escrivão que a polícia do RS já teve. Meu padrasto, Rogério, companheiro de gaita e cultura, que compartilha seu bom coração. Meus irmãos, Wagner e Renan, pela leveza com a qual levamos a vida e nossa amizade. Em casa, só encontro paz.

Aos professores que estiveram comigo. Com o meu orientador, Fábio, encontrei a parceria no gosto pelo chimarrão e na vontade de experimentar coisas novas, se arriscar nos limites da ciência. A minha coorientadora, Eugenia, que me apresentou ao mundo da pesquisa oito anos atrás. Meus orientadores, além de amigos incríveis, são pais maravilhosos, cujos filhos – todos ainda pequenos – eu admiro, torço pelo sucesso e acompanho, mesmo que virtualmente.

Ao PROPUR, seus professores e técnicos, presente e passados, pelo pioneirismo e história e que completou nesse ano de 2020 seus 50 anos de história.

Aos amigos, sejam aqueles distantes, me apoiando em conversas virtuais, sobretudo em um ano tão difícil como foi esse 2020, sejam os próximos, de encontros casuais pelas ruas da vida.

Ao TCHE UFRGS e à Dança, que são parte de quem eu sou, me acompanharam durante a graduação e seguiram me acompanhando no mestrado.

Ao poder público do estado do Rio Grande do Sul e do Brasil e todas suas autarquias, no cumprimento do seu dever de embasar a pesquisa científica brasileira com todos os dados e informações públicas, importantes para o estudo e o entendimento do território e da sociedade, conhecimento esse que vem sendo tão desvalorizado.

Aos estudiosos da Sintaxe Espacial, especialmente Bill Hillier, que nos deixou nesse ano de 2020. Seu legado – de uma visão e de uma teoria necessárias para ler e compreender o espaço e a sociedade – foram a base dessa pesquisa.

Ao Reuni e à política de cotas e ações afirmativas da universidade pública, gratuita e de qualidade, que transformaram a universidade brasileira para melhor, e cuja transformação foi possível ser vivenciada na Faculdade de Arquitetura, mudando meus paradigmas e minha forma de ver o mundo.

Por fim, à Alexandra Elbakyan, cientista que fez e faz da ciência um livro aberto ao mundo, sem o qual esta pesquisa não poderia ser realizada com a mesma qualidade.

*"This is what space syntax is today: not just a technique that produces pretty pictures, but a spatial theory of the city, a body of knowledge about how they work, and a method of analysis which in itself reflects our growing theoretical understanding of how space responds to and shapes economic and sociocultural processes". (Bill Hillier, 2015)*

*A arte da Ciência ou a ciência da Arte Qual tem mais parte na minha existência É simples: cada querência serve sua função São mente e coração, campo e quero-quero É o pensamento austero, ou desabafo de peão.*

*A arte da Ciência, existência de humildade Cuja busca da verdade exige paciência Mais ainda – anuência da tropa dos teus pares Teses não são altares onde o saber se termina Duvidar de si é a sina da busca por novos ares.*

*(Deste humilde autor, poeta, pesquisador)*

## **RESUMO**

O entendimento do espaço regional do Rio Grande do Sul, e de suas relações, pode ser descrito por modelos espaciais. Estudos morfológicos em escalas regionais podem contribuir para um maior entendimento acerca das dimensões espaciais, sendo complementares aos modelos de hierarquização do território atualmente praticados. Dentro desses estudos, os modelos configuracionais vêm trabalhando na tese acerca da natureza angular de malhas rodoviárias em grandes escalas, buscando relacionar configuração da estrutura viária com fenômenos socioeconômicos. Expostas essas questões, a presente pesquisa buscou compreender de que maneira a forma da rede viária influencia a formação de centralidades, possibilitando ou limitando as escolhas de rotas e o potencial de movimento dentro do sistema regional do Rio Grande do Sul. Utilizou-se ferramentas e teorias da sintaxe espacial para a leitura e o entendimento dessas centralidades morfológicas existentes, a partir de um modelo configuracional do tipo segmentado angular, construído com base no sistema rodoviário do estado do RS, considerando apenas relações endógenas na leitura dessas centralidades e do sistema. As medidas configuracionais utilizadas foram a Integração e o *'Choice'*. A construção do modelo foi acompanhada de testes em modelos piloto, os quais indicaram as correções a serem realizadas na base vetorial para viabilização de sua análise configuracional, que ocorreu nas escalas locais, regionais e estaduais, através do uso de raios métricos de análise, entre 10 Km, 600 Km e raio Global. Os resultados indicaram a capacidade do modelo em identificar centralidades em diversas escalas, além de relações das variáveis configuracionais com aspectos socioeconômicos e com movimento veicular estadual.

**Palavras-chave:** Planejamento Regional; Centralidades regionais; Configuração espacial; Rio Grande do Sul; Redes viárias.

## **ABSTRACT**

The understanding of the regional space in the state of Rio Grande do Sul / Brazil and its relations can be described by spatial models. Morphological studies in regional scales can contribute to a better understanding of spatial dimensions, as they are complementary to the currently practised territory hierarchical models. Between these studies, the configurational models have been working on the thesis about the angular nature of road networks at large scales, seeking to relate the configuration of the road structure to socioeconomic phenomena. On these issues, this research sought to understand how the shape of the road network influences the formation of centralities, enabling or limiting the choice of routes and the potential for movement within the regional system of Rio Grande do Sul. Spatial syntax tools and theories were used to read and understand these existing morphological centralities, based on a segmented angular type configurational model, built based on the road system of the state of RS, considering only endogenous relationships in the reading of these centralities and systems. The configurational measures used in the results were Integration and Choice. The construction of the model was accompanied by tests on prototype models, which indicated the corrections to be made on the vector basis to enable its configurational analysis, which occurred at local, regional and state scales, through the use of metric radius of analysis, among 10 Km, 600 Km and Global radius. The results indicated the model's ability to identify centralities at all scales of analysis, in addition to the relationships between configurational variables and socioeconomic aspects and with the state's vehicular movement.

**Keywords:** Regional Planning; Regional Centralities; Spatial Configuration; Rio Grande do Sul; Road Networks.

# **SUMÁRIO**

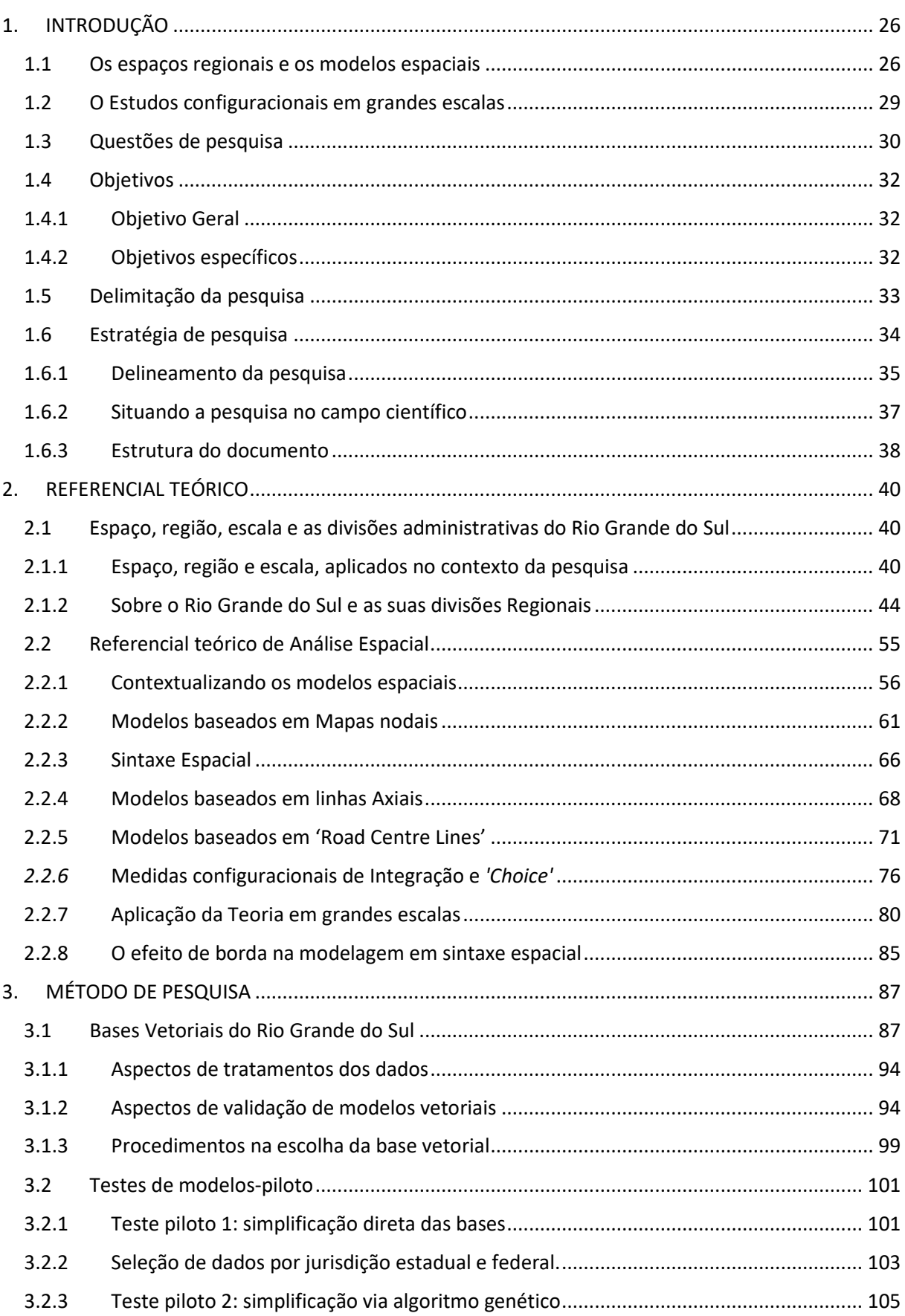

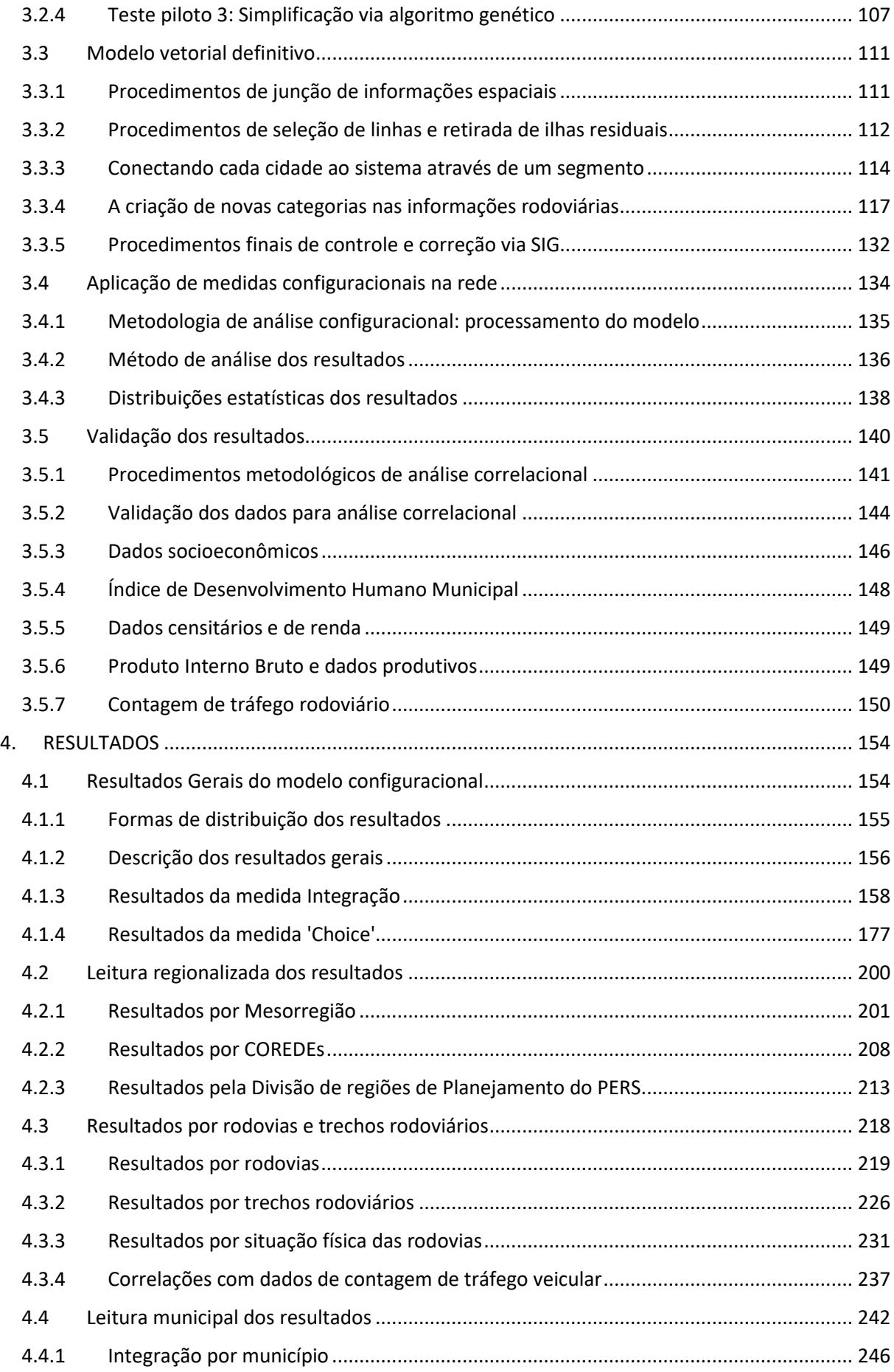

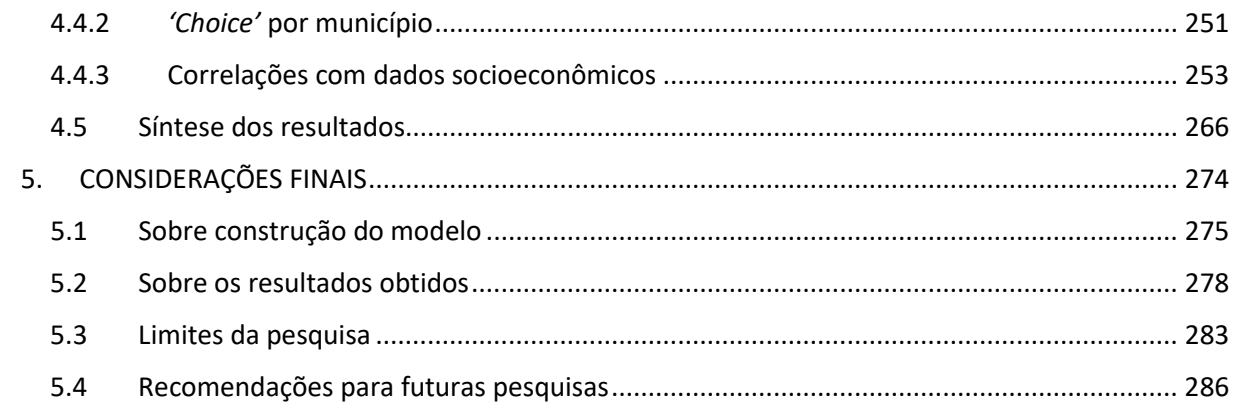

## **LISTA DE FIGURAS**

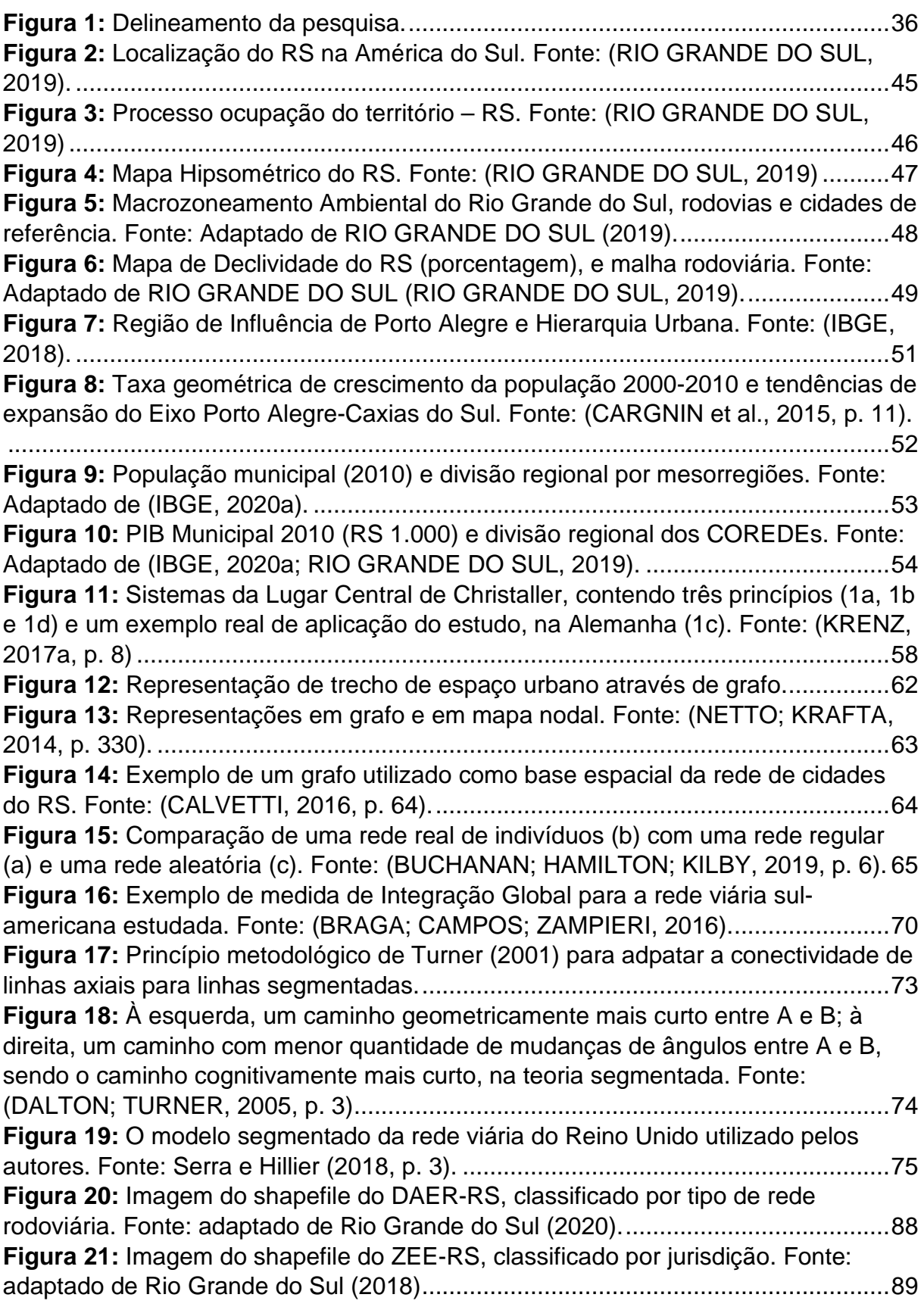

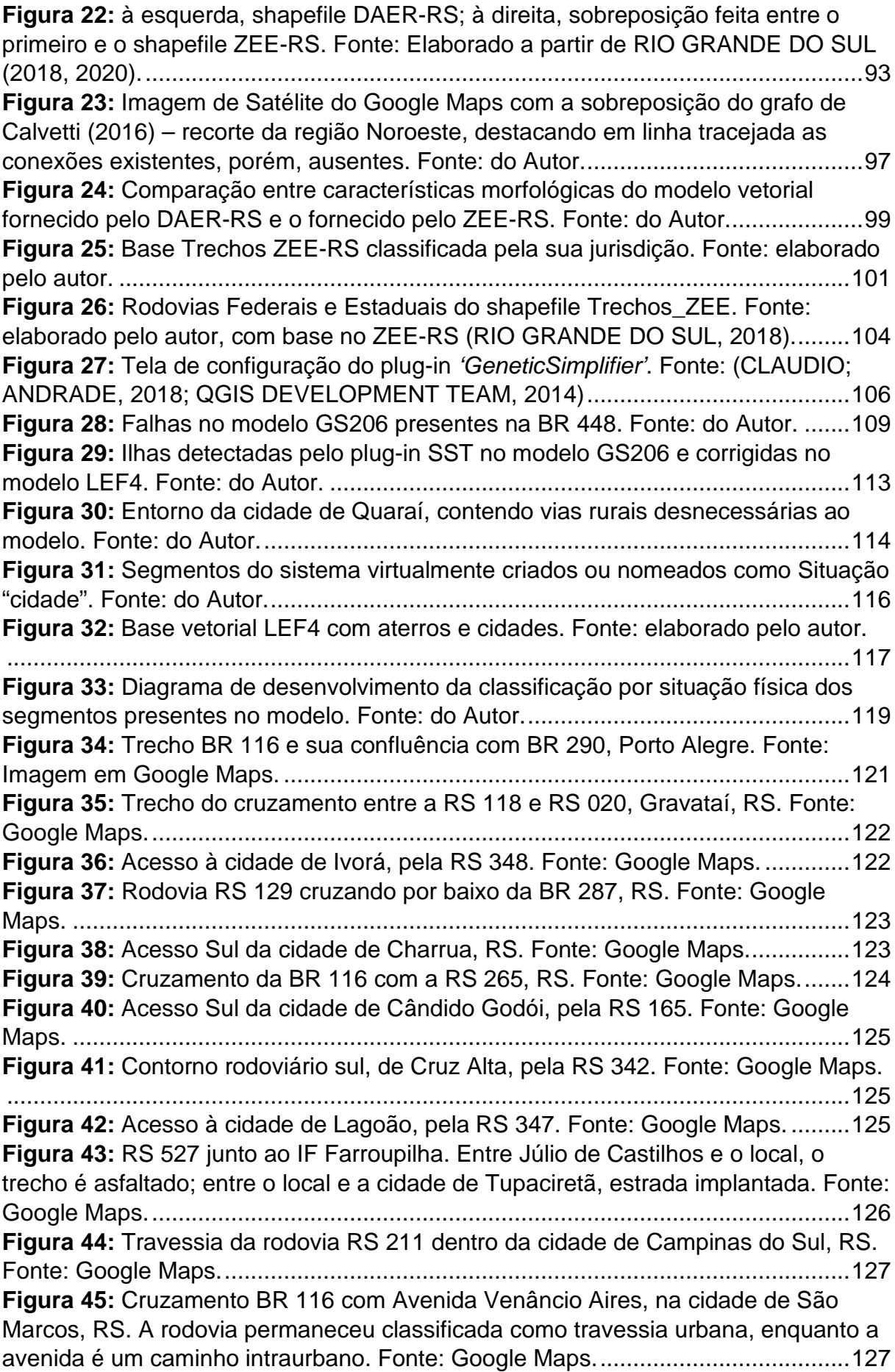

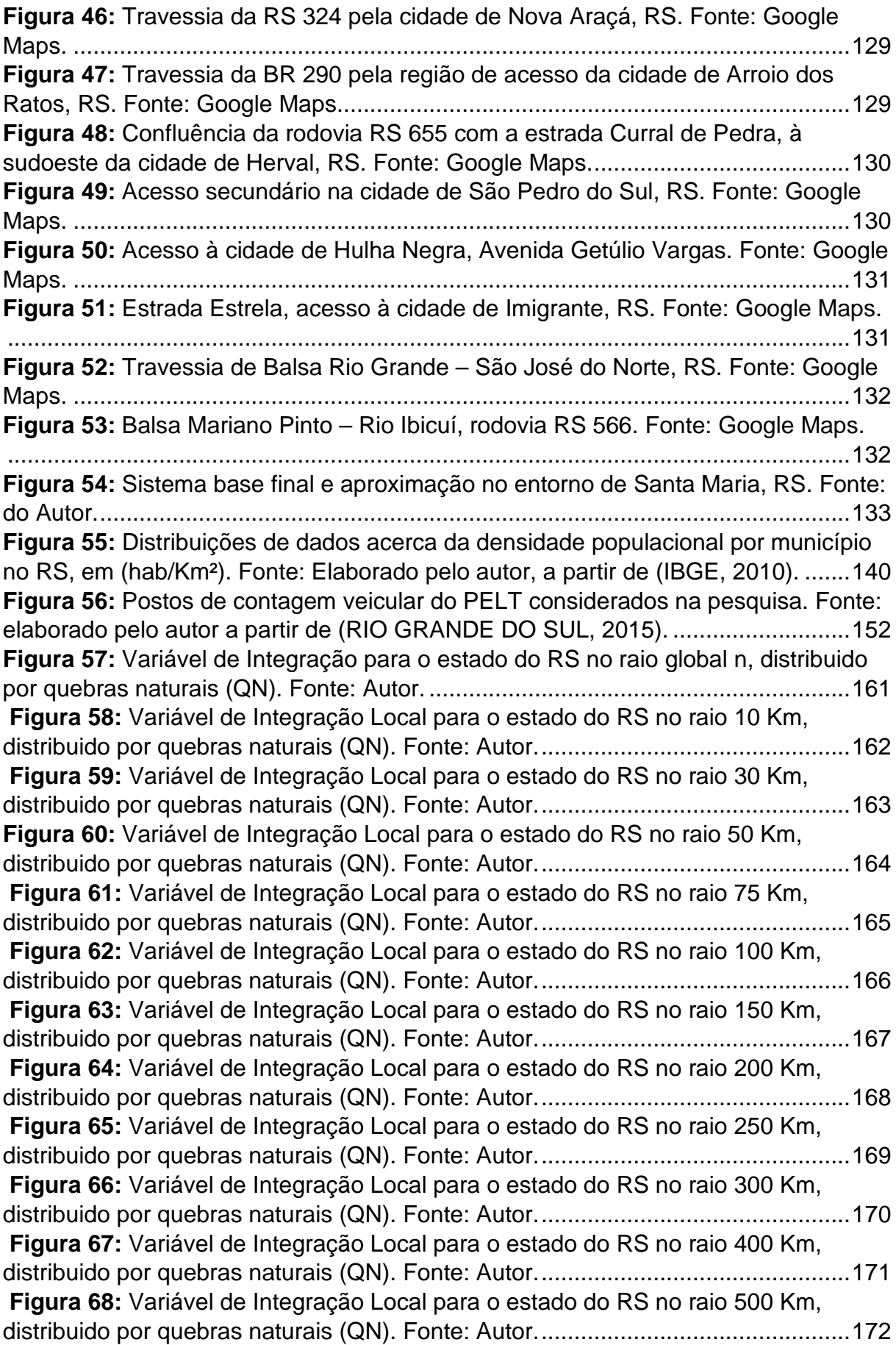

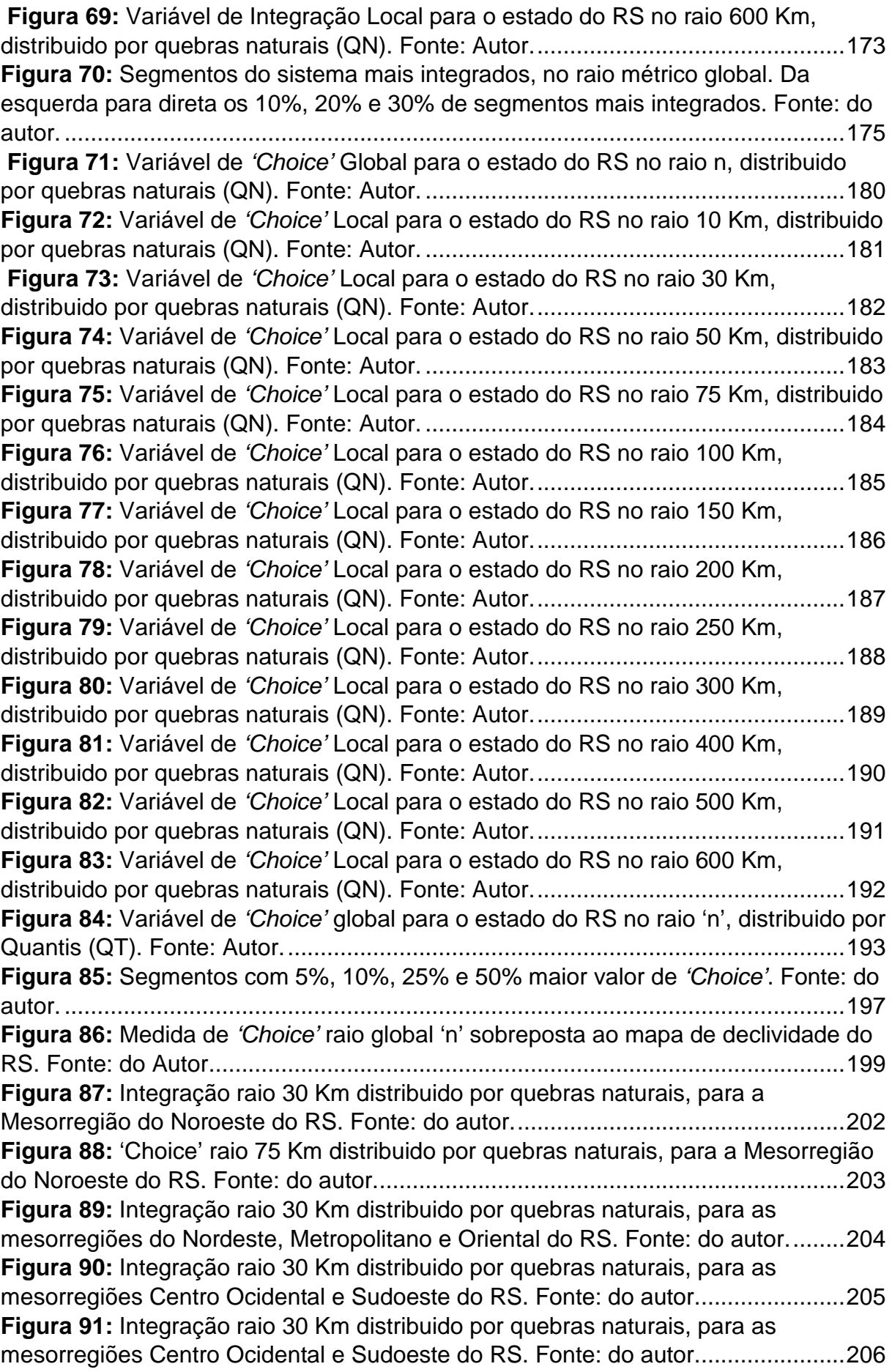

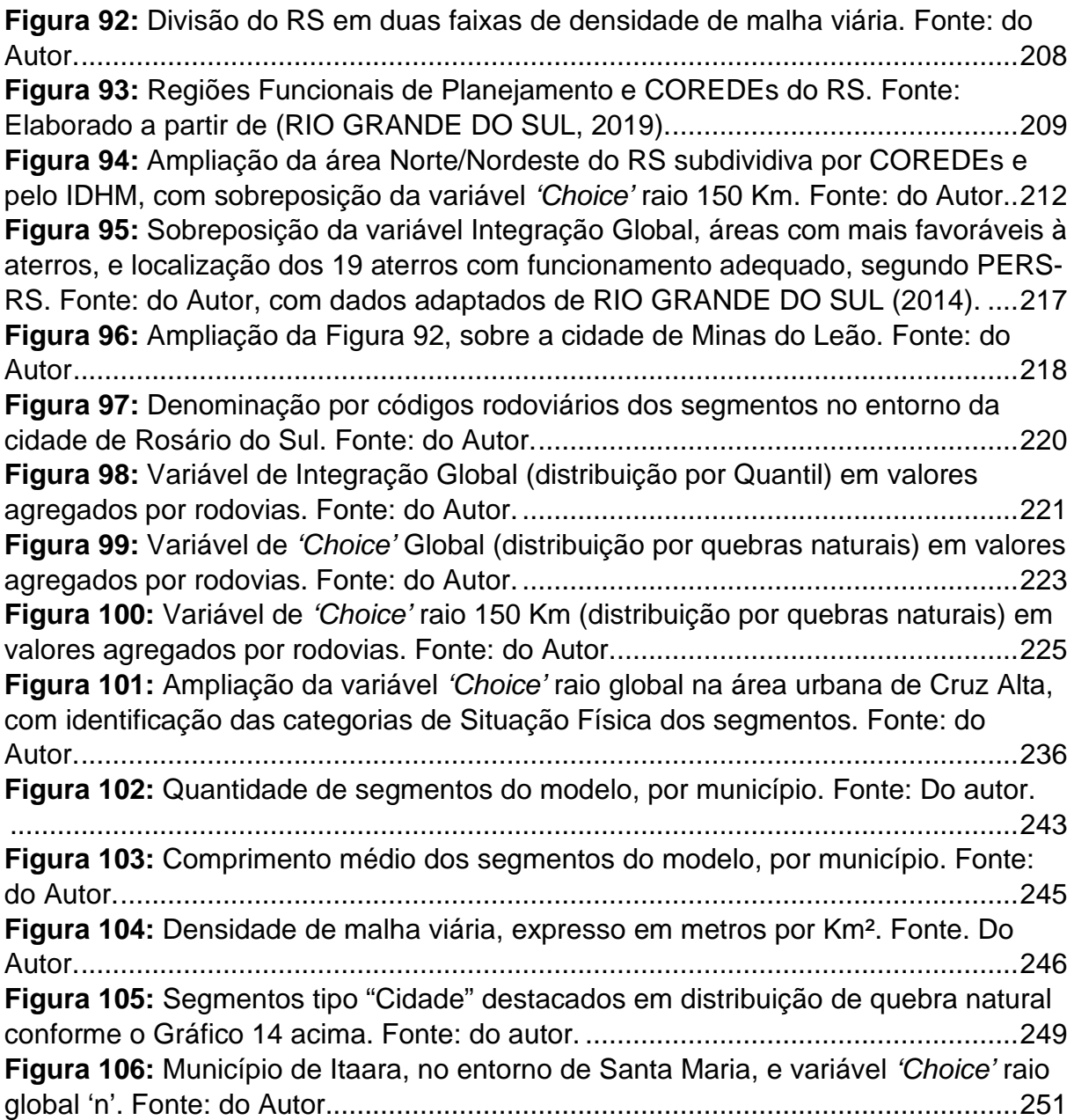

## **LISTA DE TABELAS**

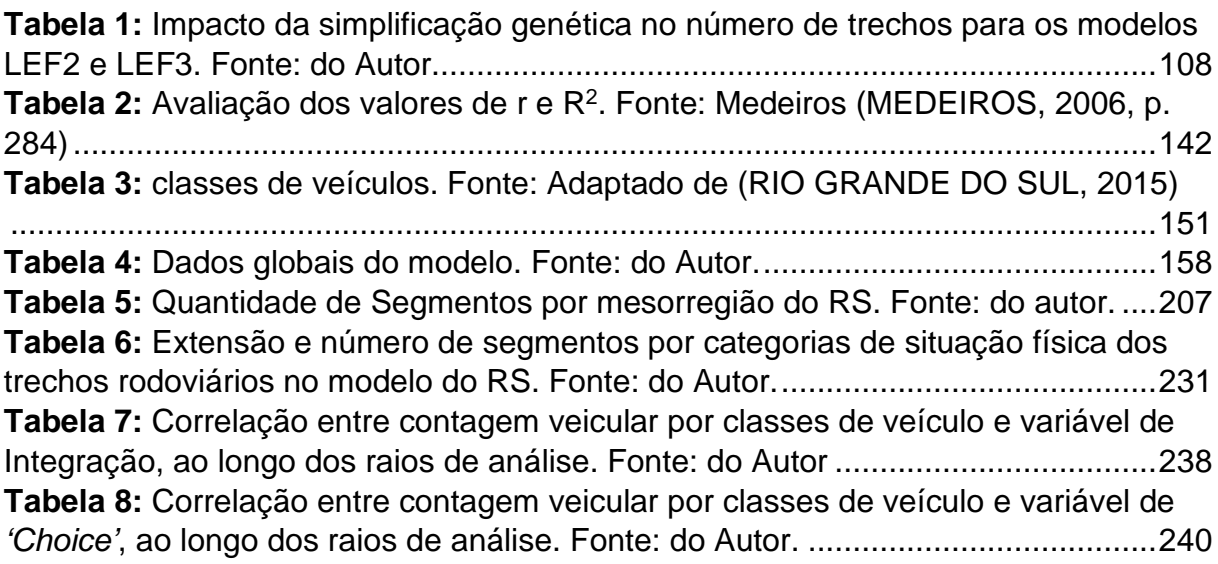

# **LISTA DE QUADROS**

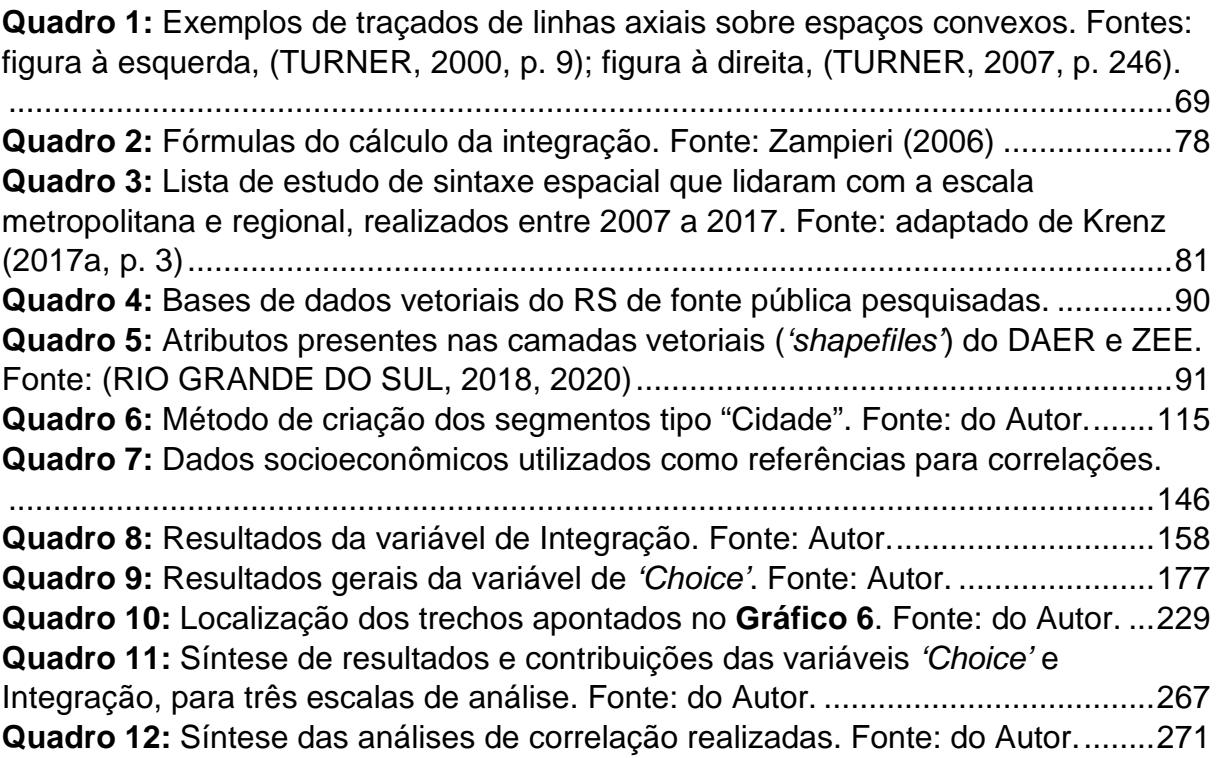

# **LISTA DE GRÁFICOS**

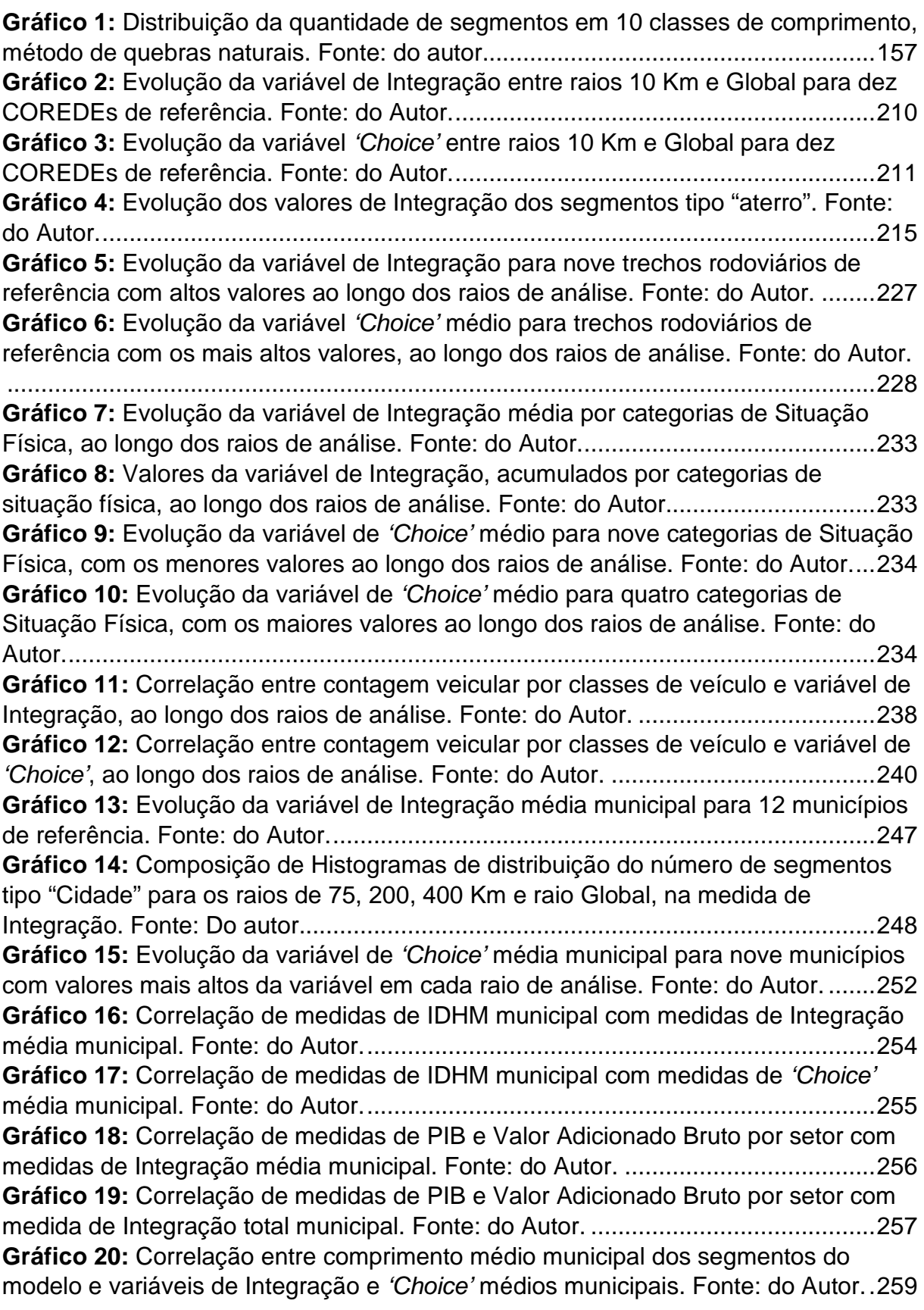

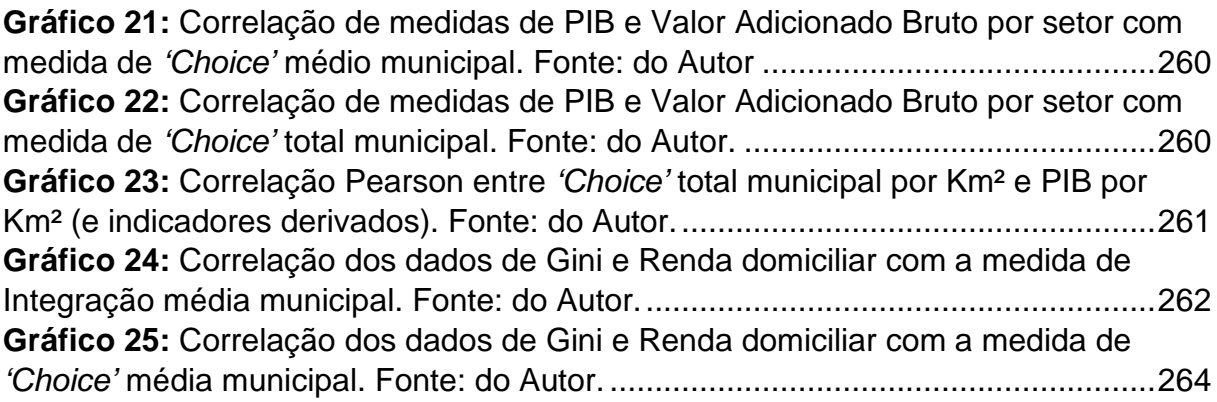

### **LISTA DE SIGLAS**

- COREDE Conselho Regional de Desenvolvimento
- DAER-RS Departamento Autônomo de Estradas de Rodagem
- DNER Departamento Nacional de Estradas de Rodagem
- DNIT Departamento Nacional de Infraestrutura de Transportes
- DSR Design Science Research
- FEPAM Fundação Estadual de Proteção Ambiental Henrique Luiz Roessler RS
- GPS *'Global Positioning System'* (Sistema de Posicionamento Global)
- IBGE Instituto Brasileiro de Geografia e Estatística
- IDH Índice de Desenvolvimento Humano
- IDHM Índice de Desenvolvimento Humano
- IPEA Instituto de Pesquisa Econômica Aplicada
- PERS-RS Plano Estadual de Resíduos Sólidos do Rio Grande do Sul
- PIB Produto Interno Bruto
- QN Distribuição de dados por quebras naturais
- QT Distribuição de dados por quantis
- RCL *'Road Centre Line'* (linhas viárias centrais)
- REGIC Regiões de Influência das Cidades
- RMPA Região Metropolitana de Porto Alegre
- RS Rio Grande do Sul
- SIG Sistema de Informações Geográficas
- SST 'Space Syntax Toolkit'
- VAB Valor Adicionado Bruto
- ZEE-RS Zoneamento Ecológico-Econômico do Rio Grande do Sul

## <span id="page-25-0"></span>**1. INTRODUÇÃO**

O presente capítulo introduz o tema da pesquisa, o qual busca abordar a análise configuracional em sistemas de grande escala, tendo como recorte de pesquisa o estado do Rio Grande do Sul e como objeto de estudo a forma da rede viária. A introdução se desenvolveu a partir de uma contextualização acerca da compreensão do espaço regional e da importância de modelos locacionais como ferramentas de suporte para essa compreensão.

Após, uma visão mais detalhada situa o problema de pesquisa e sua lacuna, inseridos no campo da análise configuracional e na sua utilização em grandes escalas. Ao final do capítulo se apresentam os objetivos gerais e específicos, e é feita uma aproximação referente à abordagem metodológica e acerca da estrutura do trabalho.

#### <span id="page-25-1"></span>1.1 Os espaços regionais e os modelos espaciais

O entendimento do espaço regional no Brasil, ao longo do Século XX, envolveu uma transição entre regiões brasileiras isoladas ("economias de arquipélago") para a formação de uma rede urbana nacional, dada pelo processo de industrialização brasileira (BRASIL, 2010, p. 8). Nessa transição, as diferentes condições de cada região do país em interagir com o centro de produção do Brasil (São Paulo) e a qualidade dessas interações configura uma questão regional complexa, que extrapola simples questões de diferenças socioeconômicas (ibid, p. 8).

O estado do Rio Grande do Sul enfrentou, em certa medida, o mesmo processo dentro do seu território, mediante um certo isolamento nos processos de desenvolvimento entre as regiões da Serra e da Campanha, até os anos de 1970 (IPEA et al., 2000, p. 47). Os principais estudos acerca dos processos que formam a chamada rede urbana

brasileira advém de iniciativas do poder público. Uma das maneiras como essas relações entre cidades, metrópoles e regiões é descrita faz uso de modelos espaciais, os quais configuram simplificações da realidade (DRESCH; LACERDA, 2015, p. 26).

O estudo mais recente das Regiões de Influência das Cidades – REGIC (IBGE, 2018, p. 69) faz uso de um suporte teórico da Teoria dos Fluxos Centrais de Taylor, a qual incorpora a Teoria do Lugar Central, de Walter Christaller. Essa teoria dos fluxos Centrais se dá por modelos de redes (ibid, p. 71).

Esses estudos e modelos cumprem sua função no sentido de fornecer subsídios às práticas de planejamento urbano e regional, sobretudo no que tange à tomada de decisões.

> *"A relevância desses estudos apresenta-se por suas possibilidades de subsidiar decisões quanto à localização de atividades econômicas e de geração de outros estudos que conduzam à compreensão das estruturas territoriais frutificadas pelos diferentes processos que ocorrem na sociedade"* (IPEA; IBGE; UNICAMP, 2001a, p. 33)*.*

O uso de modelos de representação do território influencia a estruturação de políticas, programas e diretrizes desde o nível nacional até o nível municipal, no intuito de lidar com as diversas demandas oriundas de múltiplas representações existentes na sociedade. Essas demandas poderiam incluir setores da gestão pública, tais como transportes, energia, resíduos, saúde, entre tantos outros.

A maioria dos modelos, situados dentro de espectros da geografia econômica, parecem não dar maior importância a questões configuracionais e de suas influências enquanto indutoras (e induzidas) de processos urbanos. Modelos como da Teoria do Lugar Central são, na visão de Krafta (2014, p. 29), parte do que se consideraria uma "paramorfologia", no sentido de que o estudo da forma aparece como um elemento de

segunda ou terceira ordem, como um pressuposto sobre o qual não haveria maior reflexão.

Não se deseja dizer, nesse momento, que os modelos locacionais ou espaciais praticados por outras áreas de estudos (economia e/ou geografia) deixem de ser válidos. Entretanto, considerar a configuração em estudos de espaços regionais significa adicionar mais contribuições aos modelos já existentes

Estudos acadêmicos existentes e que tratam de questões locacionais geralmente trabalham a partir de modelos que incorporam a análise multicritério como método para questões de planejamento e gestão territorial (ARAÚJO, 2016, p. 92). Tais estudos podem estar deixando de lado questões locacionais – de configuração morfológica – que adicionariam um fator de eficiência aos sistemas de auxílio à tomada de decisões existentes.

A utilização de estudos morfológicos pode contribuir com maiores entendimentos acerca das dimensões espaciais e locacionais de quaisquer questões abarcadas atualmente apenas por modelos "paramorfológicos". Existe a possibilidade de um maior entendimento do regional a partir das relações espaciais entre as cidades – da espacialidade dos sistemas que as conectam.

Coloca-se aqui uma possível lacuna de pesquisa – dos estudos morfológicos ou configuracionais serem capazes de contribuir com novos conhecimentos que sejam complementares aos modelos e/ou sistemas de planejamento e gestão atualmente praticados – do REGIC, Teoria do Lugar Central, modelos geográficos etc., sobretudo em escalas regionais, estaduais ou nacionais, capazes de lidar com as diversas demandas de planejamento do estado do Rio Grande do Sul (RS).

É necessário explicitar que a presente pesquisa foi inicialmente concebida na ideia de fornecer aplicabilidade específica para a área de gestão de resíduos sólidos urbanos em aterros. Devido à necessidade de desenvolvimento mais profundo sobre a construção do modelo configuracional em si, a pesquisa foi reorientada nesse sentido. De qualquer forma, foram realizadas explorações acerca dos resíduos sólidos tanto na parte da construção do modelo, quanto em análises, nos resultados.

### <span id="page-28-0"></span>1.2 O Estudos configuracionais em grandes escalas

Os modelos de análise configuracional urbana devem ser entendidos como instrumentos de análise que contém princípios para o entendimento da estrutura urbana (KRAFTA, 2014, p. 201). Nessa estrutura, entram espaços públicos, privados e formas construídas. Dentro da análise configuracional, a Sintaxe Espacial, cujas bases teóricas são formuladas a partir de Hillier e Hanson (1984) e do modelo de Integração por eles estruturado, serve de base metodológica na presente pesquisa, devidamente adaptada pelos pressupostos de Turner (2001). O autor propôs uma adaptação ao modelo de Hillier e Hanson, possibilitando a utilização de bases vetoriais (geralmente utilizando linhas viárias) atualmente disponíveis pelos órgãos públicos para o desenvolvimento de pesquisas.

Historicamente, os estudos configuracionais têm abordado de maneira mais geral a escala intraurbana, com poucos deles levando em consideração toda a rede urbana até a escala regional (HANNA; SERRAS; VAROUDIS, 2016, p. 363; KRENZ, 2017a, p. 2; SERRA; HILLIER; KARIMI, 2015, p. 2; TURNER, 2009, p. 1). Mais recentemente, modelos configuracionais que lidam com grandes escalas (tais como as escalas regional, estadual e nacional) têm surgido em maior número, sobretudo na última

década, utilizando-se da ascensão do uso de tecnologias de sistemas de informação geográfica (SIG) para viabilizar o processamento de grandes bancos de dados.

A aplicação desses estudos, quando considerado o contexto latino-americano, deve considerar possíveis diferenças na formatação e disponibilidade de dados públicos, sobretudo dados vetoriais. Essas diferenças podem ser expressas no detalhamento e densidade de malhas vetoriais, ou no método de construção utilizado para a construção dessas bases vetoriais (BRAGA et al., 2017, p. 4).

A proposta de realização de estudos capazes de se adaptarem a esse contexto latinoamericano coloca-se, pois, como uma oportunidade. Espera-se, com isso, possibilitar a descoberta de novos subsídios a agentes e atores sociais interessados em uma melhor compreensão do espaço regional, a partir dos padrões espaciais observáveis a partir da análise configuracional. Esses padrões espaciais seriam fornecidos por propriedades globais e locais de modelos configuracionais, adaptados ao contexto regional. Ao mesmo tempo, a importância na pesquisa acerca de estudos configuracionais em grandes escalas reside na possibilidade de contribuir na consolidação do próprio método de análise.

### <span id="page-29-0"></span>1.3 Questões de pesquisa

A lacuna identificada na seção anterior se refere à utilização de estudos morfológicos em sistemas e modelos de escalas maiores (regional, estadual, nacional). Os modelos, tradicionalmente aplicados à essas escalas, são oriundos da geografia econômica, os quais colocam em segundo plano os aspectos formais de análise espacial. Já os modelos disponíveis para estudos morfológicos tradicionalmente abordam escalas intraurbanas, sendo mais recente a aplicação desses em escalas grandes e, portanto, ainda são limitados em número.

Nesses estudos mais recentes, os pesquisadores da área da morfologia têm se esforçado em trabalhar o entendimento do território a partir da visão configuracional. Algumas pesquisas já argumentaram sobre as malhas rodoviárias de escalas regionais ou nacionais possuírem uma natureza angular (HANNA; SERRAS; VAROUDIS, 2016; MOLINERO; MURCIO; ARCAUTE, 2017).

Quando se fala em natureza angular, se diz que não basta mencionar a distância métrica (em uma rodovia, por exemplo) como única variável importante, entre os fatores físicos presentes na indução da interação entre dois pontos no espaço (cidades ou regiões).

A forma como as redes rodoviárias são estruturadas poderia ser capaz de "participar dessa equação". A área de transportes, quando dispõe sobre a construção das redes rodoviárias do Brasil, tem como um dos principais parâmetros geométricos a escolha de ângulos viáveis para transposição de obstáculos dados pela topografia por onde as rodovias brasileiras se instalam (BRASIL, 1999). De modo geral, rodovias em terrenos acidentados geram maior sinuosidade no traçado.

Resta saber se as características morfológicas de modelos configuracionais, as quais são tradicionalmente utilizadas em sistemas urbanos, podem ser aplicadas para grandes escalas, tal como no RS. Ou seja, se o estudo da configuração da estrutura viária é capaz de se relacionar (informando e sendo informada) com fenômenos socioeconômicos, permitindo maior entendimento do território. A questão de pesquisa fica, portanto, exposta: o arranjo configuracional que determina as características do sistema importa para a formação de centralidades, mesmo nas escalas regionais, estaduais e nacionais?

### <span id="page-31-0"></span>1.4 Objetivos

A partir da reflexão introdutória, são apresentados os objetivos da presente pesquisa, divididos em um objetivo geral e cinco objetivos específicos. Esses últimos são partes integrantes do processo de construção do objetivo geral e todos eles constituem produtos intermediários desta pesquisa.

#### <span id="page-31-1"></span>1.4.1 Objetivo Geral

Compreender de que maneira a forma da rede viária influencia a formação de centralidades, possibilitando ou limitando as escolhas de rotas e o potencial de movimento dentro do sistema regional do Rio Grande do Sul.

Para tanto, buscar-se-á a exploração e utilização das ferramentas da sintaxe espacial para a leitura e o entendimento de centralidades morfológicas existentes, a partir de um modelo configuracional baseado no sistema rodoviário do estado do RS, considerando apenas relações endógenas na leitura dessas centralidades – ou seja, considerando apenas o sistema viário do RS isolado de seu entorno.

#### <span id="page-31-2"></span>1.4.2 Objetivos específicos

1. Construir um modelo vetorial válido para análise configuracional na escala do Rio Grande do Sul, coeso com a realidade do território, mantendo os princípios angulares das rodovias por ele representadas;

2. Analisar e identificar centralidades morfológicas em relação ao território em que o modelo está inserido, avaliando-o a partir de diferentes escalas;

3. Analisar e identificar as rotas e rodovias que contém as maiores centralidades morfológicas no modelo, relacionando-as com a importância atribuída a cada uma delas, seja pelo poder público, seja por outras pesquisas;

4. Relacionar e correlacionar os arranjos hierárquicos resultantes das medidas configuracionais com fenômenos socioeconômicos observáveis a partir de divisões administrativas existentes atualmente no território do Rio Grande do Sul;

5. Explorar a viabilidade da utilização de modelos ponderados para o incremento da correlação entre os arranjos hierárquicos resultantes das medidas configuracionais e os fenômenos socioeconômicos analisados.

### <span id="page-32-0"></span>1.5 Delimitação da pesquisa

A presente pesquisa possui a seguinte delimitação:

- a) O modelo segmentado a ser construído irá considerar como recorte de pesquisa o estado do Rio Grande do Sul, sendo tratado como um sistema isolado, sem a utilização de bordas, método que diverge em relação à aplicação em sistemas urbanos, sugerida por Hillier e Hanson (1984). Se fosse utilizado, o presente autor considera a hipótese de uma borda para tal sistema ser de difícil definição, além das dificuldades envolvendo o desenho do modelo a partir de bases vetoriais de diferentes países, como proposto por Braga et al. (2017, p. 4). A localização geográfica do recorte de pesquisa (no extremo sul do Brasil), em tese, faz com que o sistema viário do RS seja menos dependente de centralidades apresentadas por estados vizinhos;
- b) As fontes de dados utilizadas para a determinação do modelo têm como referências primárias as bases de dados vetoriais oficiais providas por órgãos da administração pública. Nesse escopo, foram incluídas as bases de dados do Departamento Estadual de Estradas e Rodagem – DAER-RS (RIO

GRANDE DO SUL, 2020) e do Zoneamento Ecológico-Econômico do Rio Grande do Sul (RIO GRANDE DO SUL, 2018);

c) Foi utilizado como ano de referência para a construção do modelo desta pesquisa o ano de 2014. Esse ano faz referência aos mapas do DAER e ZEE, os quais foram construídos em relação à situação rodoviária do RS no ano de 2014. Foram realizadas pesquisas complementares com vistas à revisar possíveis lacunas nessas bases de dados vetoriais rodoviários.

## <span id="page-33-0"></span>1.6 Estratégia de pesquisa

Apresentados o contexto, questão e objetivos de pesquisa, resta ainda apresentar a forma pela qual a pesquisa está estruturada e como as partes deste documento estão organizadas, com o intuito de facilitar a compreensão deste trabalho por parte do leitor.

Segundo Dresh e Lacerda (2015, p. 16), uma estratégia de pesquisa envolve a necessidade de descrever claramente: (1) as razões para realizar uma pesquisa, (2) os objetivos da pesquisa, (3) os métodos científicos, (4) os métodos de pesquisa, (5) o método de trabalho, (6) as técnicas de coleta e análise de dados e (7) a obtenção de resultados confiáveis.

Os dois primeiros itens já foram apresentados acima (itens 1 e 2). Resumidamente, os demais tópicos envolvem delimitar as premissas a partir das quais o conhecimento será desenvolvido e os passos metodológicos para alcançar os objetivos propostos. O conjunto desses itens configura a estratégia de pesquisa.

A estrutura metodológica do trabalho – que corresponde aos demais itens listados por Dresch e Lacerda (2015, p. 16) – foi dividida em duas partes: a primeira, mais introdutória e apresentada ainda nesse capítulo, traz uma breve reflexão acerca do

método científico e do delineamento da pesquisa. A segunda parte é dedicada à apresentação do método em si, compondo o terceiro capítulo. Essa "descontinuidade" existe para que o referencial teórico e os conceitos principais da pesquisa sejam apresentados antes do método. Ao mesmo tempo, considerou-se importante a apresentação da estrutura de pensamento antes do próprio referencial teórico.

#### <span id="page-34-0"></span>1.6.1 Delineamento da pesquisa

A **[Figura 1](#page-35-0)**, abaixo, ilustra o fluxograma de trabalho desenvolvido, apresentando o delineamento da pesquisa. Esse delineamento foi estruturado em três etapas, que envolveram a construção da base vetorial, seu processamento e a análise dos seus resultados. A abordagem de pesquisa combina método descritivo e exploratório.

A primeira etapa buscou inicialmente a compreensão do problema de pesquisa e do recorte de pesquisa. O principal objetivo dessa etapa foi da construção de uma base vetorial capaz de servir como modelo descritivo da rede viária do RS, viável para as análises sintáticas que viriam a ser executadas. A correção da base vetorial envolveu uma rotina de procedimentos assistidos por softwares. Apesar de se tratar da utilização de ferramentas que exigem programação por parte do pesquisador, nesta pesquisa esses procedimentos serão ditos como "automatizados". Juntamente com esses, foram necessárias rotinas de edição manual, com exclusão de elementos, adição de elementos e adição de atributos. O detalhamento da construção do modelo base da pesquisa está presente no terceiro capítulo, entendido como parte da metodologia.

A segunda etapa envolve a descrição dos métodos de processamento do modelo base, bem como a descrição dos procedimentos para a correlação desse com dados socioeconômicos. A partir dos processamentos, os resultados gerais são obtidos e então descritos, desde a escala mais geral até a escala mais local.

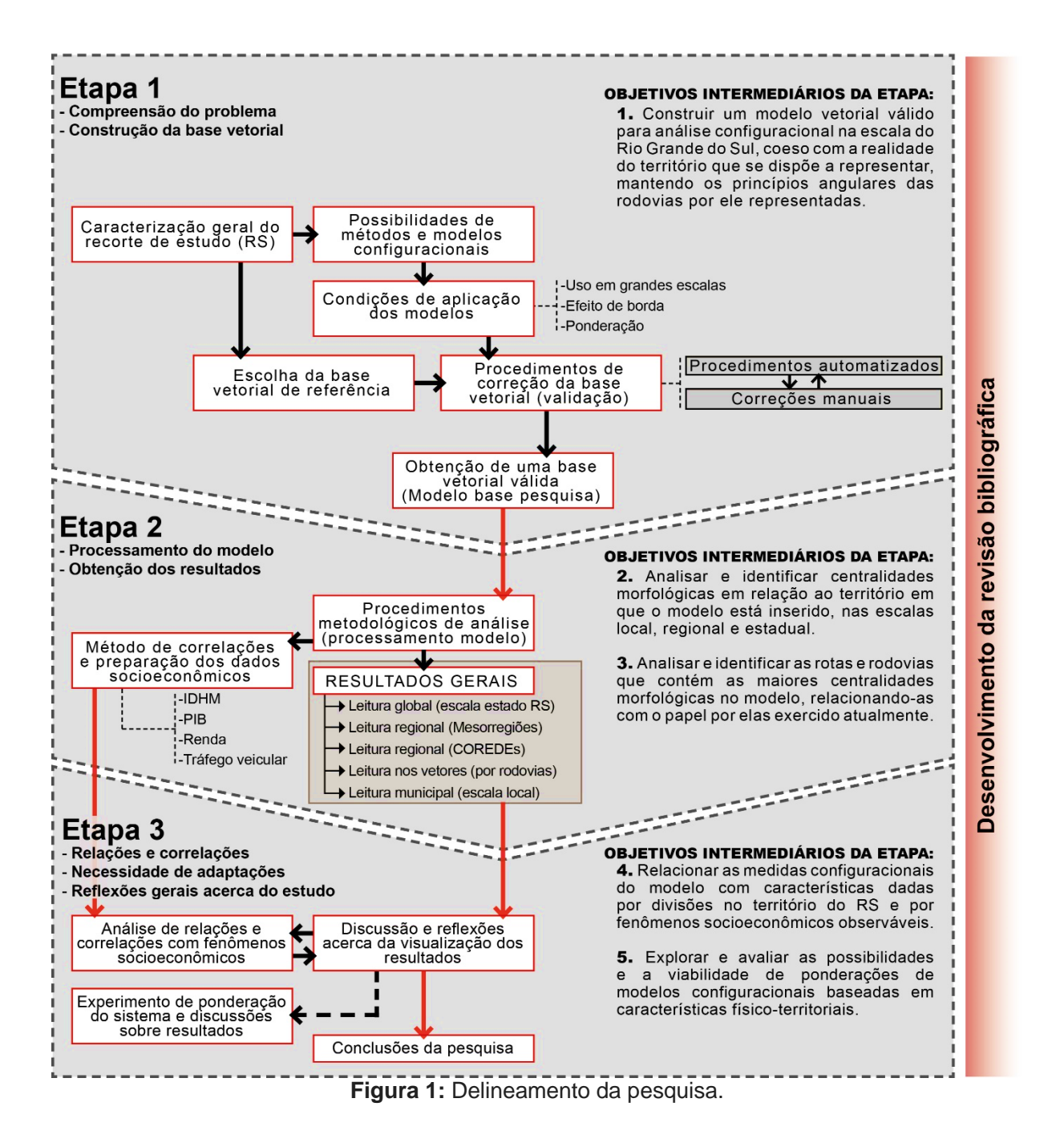

<span id="page-35-0"></span>A terceira etapa envolve a reflexão acerca dos resultados descritos, a análise das relações e correlações entre essas descrições e os dados socioeconômicos. A ordem das tarefas e sua divisão em três etapas leva em consideração a ordem cronológica de execução das partes da pesquisa. As três etapas não correspondem exatamente à divisão deste documento em segundo, terceiro e quarto capítulo. Além disso existem procedimentos que perpassaram toda a pesquisa, servindo como suportes de decisão. O principal deles é a testagem de processamento de modelos no software
DepthmapX 0.50 (VAROUDIS, 2012), ocorrida desde o início do trabalho, no momento da escolha da base vetorial a ser utilizada, até o momento da obtenção do resultado das medidas configuracionais apresentadas.

#### 1.6.2 Situando a pesquisa no campo científico

O campo de pesquisa deste trabalho se insere dentro da área de morfologia. Dentro dela, os sistemas configuracionais constituem o recorte metodológico intermediário. Mais especificamente, o tipo de sistema com o qual a pesquisa trabalha é dado pelos modelos segmentados angulares, presentes na sintaxe espacial.

Os chamados métodos científicos, para a elaboração de pesquisas, seriam listados como sendo: o indutivo, dedutivo, hipotético-dedutivo (DRESCH; LACERDA, 2015, p. 18; GIL, 2012, p. 9), além dos métodos dialético e fenomenológico (GIL, 2012, p. 9). Neste sentido, a análise de sistemas configuracionais, onde reside o presente trabalho, parece encontrar lugar em mais de uma dessas definições, dependendo do modelo adotado e da forma como as variáveis são construídas/ definidas e analisadas.

Dialogando com Neto e Krafta (2014, p. 327), existiria uma relação mais próxima dos modelos configuracionais simples, tal como o proposto para esta pesquisa, com um método dedutivo, na medida em que há uma tentativa de observar a intensidade de propriedades de um modelo e os efeitos dessas propriedades a partir de simulações teóricas. Os mesmos autores indicam que um caminho mais indutivo ocorreria "quando as observações de problemas, processos ou transformações em andamento sugerem a necessidade de indicadores específicos, focados" (NETTO; KRAFTA, 2014, p. 327).

Na presente pesquisa, poder-se-á perceber que ambos os caminhos são, em alguma medida, tomados. A necessidade de analisar um sistema na escala do Rio Grande do

Sul acarreta a construção de um modelo cujos procedimentos demandaram escolhas metodológicas próprias, estabelecidas em função dos objetivos da pesquisa, o que poderia ser um modo de pesquisa típico de um trabalho mais indutivo. Ao mesmo tempo, as propriedades observadas por esta pesquisa são as mais básicas dentro das pesquisas de sistemas configuracionais, as quais serão comparadas com fenômenos socioeconômicos existentes, pontuando o trabalho dentro de uma ideia dedutiva. Em última instância, a definição exata do método científico empregado depende da interpretação deste trabalho e de seus resultados no decorrer do tempo.

O exercício deste trabalho reside em dar um passo, mesmo que pequeno, junto às pesquisas que vêm sendo desenvolvidas no contexto do que Krafta (2020, p. 2) chama de revolução dos dados, e na tendência de pesquisas em morfologia urbana em passar a trabalhar com bancos de dados e quantidades de dados cada vez maiores, cujos processamentos são facilitados por ferramentas de geoprocessamento.

#### 1.6.3 Estrutura do documento

Esta pesquisa está estruturada em cinco capítulos. Neste primeiro capítulo foi feita a introdução, através das questões, objetivos e estratégias de pesquisa.

No segundo capítulo é apresentado o referencial teórico da pesquisa, dividido em duas partes: na primeira parte, são definidos os conceitos de escala e região utilizados na análise dos resultados, bem como a o recorte da pesquisa – o estado do Rio Grande do Sul – em seus aspectos geográficos e político administrativos básicos. Algumas regionalizações existentes no RS também serão apresentadas. A segunda parte compõe os conceitos básicos da Análise Configuracional.

No terceiro capítulo, o detalhamento metodológico é apresentado. As quatro seções do capítulo seguem a sequência de execução das etapas deste trabalho, inicialmente

apresentado a forma de obtenção dos dados. Após, é descrita a construção do modelo configuracional objeto do estudo. Ao fim, as duas últimas seções apresentam a forma como os dados construídos e obtidos a partir do modelo são apresentados e analisados (terceira seção) e então correlacionados à fenômenos socioeconômicos bem como às regionalizações existentes no estado (quarta seção).

O quarto capítulo apresenta os resultados gerais e ampliados do modelo configuracional. São utilizadas diversas escalas de leitura e apresentadas ampliações em diferentes pontos do estado, procurando reinterpretar os mesmos resultados a partir de vários pontos de vista. O intuito dessa leitura em várias escalas é de elucidar e aproximar o leitor de um entendimento acerca do território em observação.

O quinto capítulo traz as considerações finais e apontamentos acerca de possibilidades para estudos futuros.

## **2. REFERENCIAL TEÓRICO**

Este capítulo apresentará os conceitos básicos partícipes na execução do presente estudo, divididos em duas partes. Na primeira, os conceitos mais ligados ao entendimento do espaço, de escala e região serão abordados, compondo uma aproximação ao recorte da pesquisa. Esse recorte – o estado do Rio Grande do Sul – será brevemente descrito, quanto a estrutura da rede urbana, geografia, demografia e divisões regionais.

Na sequência, são apresentados os métodos de decomposição e descrição do espaço utilizados para a análise configuracional, sendo feito um breve histórico acerca de tipos de modelos de análise espacial. São explicados em maior detalhe os métodos e modelos envolvidos diretamente na presente pesquisa e contextualizados quanto à escala envolvida no estudo.

# 2.1 Espaço, região, escala e as divisões administrativas do Rio Grande do Sul

2.1.1 Espaço, região e escala, aplicados no contexto da pesquisa Algumas terminologias cumprem funções diversas dependendo da área de estudo a partir da qual elas estão sendo utilizadas. Conceitos como escala e região serão utilizados nesta pesquisa para subsidiar as descrições sobre os resultados e, portanto, necessitam ser delimitadas.

O conceito de espaço já inicia esta discussão colocando-se entre duas possibilidades: uma mais ligada ao recorte da pesquisa, e mais afeita aos geógrafos; outra inserida como cerne da teoria base desta pesquisa – da morfologia e dos sistemas configuracionais. Pois, que se inicie por esta última.

Hillier e Hanson (1984, p. 1) colocam o conceito físico da palavra "espaço" relacionado às construções ('*buildings'*) – artefatos capazes de criar e ordenar espaço. O interesse, desde a introdução dos autores, está na forma como se configura essa ordem de espaços. Também afirmam que "as sociedades humanas são fenômenos espaciais: ocupam regiões da superfície terrestre e, dentro e entre essas regiões, os recursos materiais se movem, as pessoas se encontram e as informações são transmitidas" (HILLIER; HANSON, 1984, p. 26, tradução do autor).

Rigatti (1997, p. 12) já expõe o espaço a partir da ideia de espaço urbano, sendo "o território objeto de agenciamento humano, que se destina ao cumprimento de finalidades socialmente definidas como urbanas, num dado momento histórico e por uma formação social particular". Para ambos os autores, o espaço ganha sentido a partir de sua lógica social. Essa lógica seria estruturada a partir do estudo, em primeira instância, de padrões ou arranjos espaciais.

Holanda (2002, p. 8) apresenta o estudo do espaço urbano e de sua lógica social a partir dos "padrões de relações que dizem respeito a barreiras e à permeabilidade de diversos tipos". Ou seja, a maneira como os espaços se relacionam e como a configuração assumida pelo conjunto de todas essas relações cria arranjos espaciais (de uma cidade, por exemplo). Na presente pesquisa, extrapolou-se a cidade e buscou-se escalas maiores.

Poder-se-ia dizer que esse conceito de espaço difere do olhar dado pelo "espaço geográfico" (CASTRO; GOMES; CORRÊA, 2000, p. 16). Entretanto, após uma série de interpretações, esses autores concluem descrevendo o termo "espaço" como "um receptáculo que apenas contém coisas" (ibid, p. 18). O espaço, quando apropriado por um determinado grupo, torna-se território, lócus da reprodução das relações sociais de produção (ibid, p. 26).

Holanda (2002) dialoga com o entendimento de espaço dado pela geografia, quando aborda o seu conceito de "espaço de exceção", onde ele o divide em três níveis de análise: (1) padrões espaciais, (2) vida espacial e (3) vida social dos assentamentos humanos<sup>[1](#page-41-0)</sup> (HOLANDA, 2002, p. 8). Para a presente pesquisa, o esforço estará em, a partir de análises realizadas sobre o que Holanda chama de padrões espaciais (ou, análises configuracionais), buscar interpretações e olhares diretamente no 3º nível (vida social dos assentamentos humanos). Nesse nível de olhar mais amplo, o esforço reside em relacionar o espaço à um conjunto de atributos socioeconômicos gerais da sociedade que estiver sendo analisada.

Medeiros (2006, p. 35), em certa medida, discorda de Holanda, quando argumenta que, na pesquisa dele, não considerou a cidade como espaço geográfico. Sua pesquisa, porém, é totalmente focada ao nível da análise configuracional. O olhar sobre uma escala maior – regional ou estadual – demandaria a busca por relações espaciais que naturalmente são ligadas à geografia. O conceito de escala, portanto, interfere nesse entendimento e deve, pois, ser delimitado.

A escala, para esta pesquisa, será aquela apresentada por Marcelo Lopes de Souza (SOUZA, 2010, p. 103), entendidas como escalas de análise de situações. A descrição exata de cada escala, considerando cada pesquisa científica em que são aplicadas, partiria de uma abordagem relacional e não formalista, onde o contexto do recorte de estudo incide sobre a magnitude da definição dessas escalas.

A abrangência espacial de cada escala varia em cada estudo, de acordo com os objetivos do pesquisador. Este deve, portanto, deixar clara suas definições para a sua

<span id="page-41-0"></span> $1$  Holanda define três níveis de análise do espaço em sua pesquisa: o autor se refere à padrões espaciais (1) como o estudo via Sintaxe Espacial, em relações de permeabilidade e barreiras num sentido mais topológico do que geométrico; vida espacial (2) relaciona-se com o uso do espaço público e a copresença nos espaços abertos, estudando os princípios organizadores de encontros e; a vida social (3) se relaciona com um conjunto de atributos socioeconômicos gerais (HOLANDA, 2002, p. 8).

pesquisa. No entanto, existe uma estrutura básica de nomenclaturas, que segundo Souza (2010, p. 106), serve como uma base flexível de definições, conforme segue:

- a) Escala Local, que ele relaciona por excelência ao nível do planejamento das cidades. Em termos político-administrativos e adaptada à esta pesquisa, ela faz referência aos municípios ou regiões metropolitanas. Souza (2010) desdobra essa escala em possíveis três subescalas: microlocal (territórios e bairros), mesolocal (cidade *stricto sensu*) e macrolocal (região metropolitana expandida ou aglomerações urbanas);
- b) Escala regional. O autor coloca o conceito de região como um dos mais debatidos pela geografia, definindo-o como "um recorte espacial "qualquer", definido apenas em função de particularidades objetivas" (SOUZA, 2010, p. 108). Níveis regionais de naturezas diversas poderiam se sobrepor e coexistir – tal como ocorre com as regionalizações do RS – tais como mesorregiões, COREDEs, microrregiões etc.;
- c) Escala nacional, onde o autor toma como referência o estado soberano, o país, excluídos aqui territórios com alguma autonomia, como a Catalunha, na Espanha;
- d) Escala Internacional, a qual seria capaz de abranger grupos de países, ou mesmo abranger o globo inteiro.

Essas duas últimas escalas – nacional e internacional – não são alcançadas pela presente pesquisa. Com relação à escala local, na presente pesquisa foi utilizada a subescala macrolocal, quando foram feitas análises acerca de relações entre cidades geograficamente próximas (regiões metropolitanas ou aglomerações urbanas). A escala regional é a principal escala utilizada na pesquisa, onde as diferentes formas de regionalização do RS geraram diferentes leituras dos resultados.

Para fins de adaptação ao contexto da pesquisa, a escala regional será utilizada em referência aos agrupamentos de municípios – descritos na seção seguinte – de mesorregiões, ou de unidades geomorfológicas existentes no estado do RS (Serra, Campanha, Litoral etc.). E, acima da escala regional, se estabelece uma "escala estadual", fazendo referência a todo o recorte da presente pesquisa – o estado do RS.

As definições das Regiões de Influência das Cidades – REGIC (IBGE, 2018) também foram, em alguma medida, observadas. Algumas cidades do RS são referidas nesta pesquisa como "cidades de referência" – utilizadas para compor as análises sobre os resultados. A maioria dessas cidades, se observadas dentro da estrutura hierárquica do REGIC, possuem alguma função de centralidade dentro da rede urbana brasileira (IBGE, 2018, p. 11).

O maior nível hierárquico da rede urbana brasileira são as Metrópoles. Porto Alegre, capital do RS, se encaixa dentro dessa classificação (IBGE, 2018, p. 31); as capitais regionais são "centros urbanos com alta concentração de atividades de gestão, mas com alcance menor em termos de região de influência em comparação com as Metrópoles" (IBGE, 2018, p. 11). Os Centros sub-regionais são um terceiro nível hierárquico, cujas cidades possuem média nacional de 85 mil habitantes, e têm influência apenas sobre níveis menores. Essas três faixas de hierarquia compõe as cidades de referência desta pesquisa.

2.1.2 Sobre o Rio Grande do Sul e as suas divisões Regionais O estado do Rio Grande do Sul conta com uma área de 281.707,15 km², atualmente com 497 municípios, cujas divisas e formas de ocupação foram induzidas por

diferentes formas de colonização das terras (RIO GRANDE DO SUL, 2002, p. 7). A metade sul do estado é formada por municípios com maior extensão territorial, herança da ocupação inicial guarani-jesuítica formadora das estâncias de criação de gado na região do bioma Pampa, transformadas em fazendas pelos colonizadores portugueses. A metade norte, com relevo mais variado, historicamente foi colônia da maioria dos povos imigrantes europeus, gerando uma maior segregação do território em municípios menores (RIO GRANDE DO SUL, 2002, p. 8). A localização do estado do RS está disposta na **[Figura 2](#page-44-0)**, sendo parte da Região Sul do país.

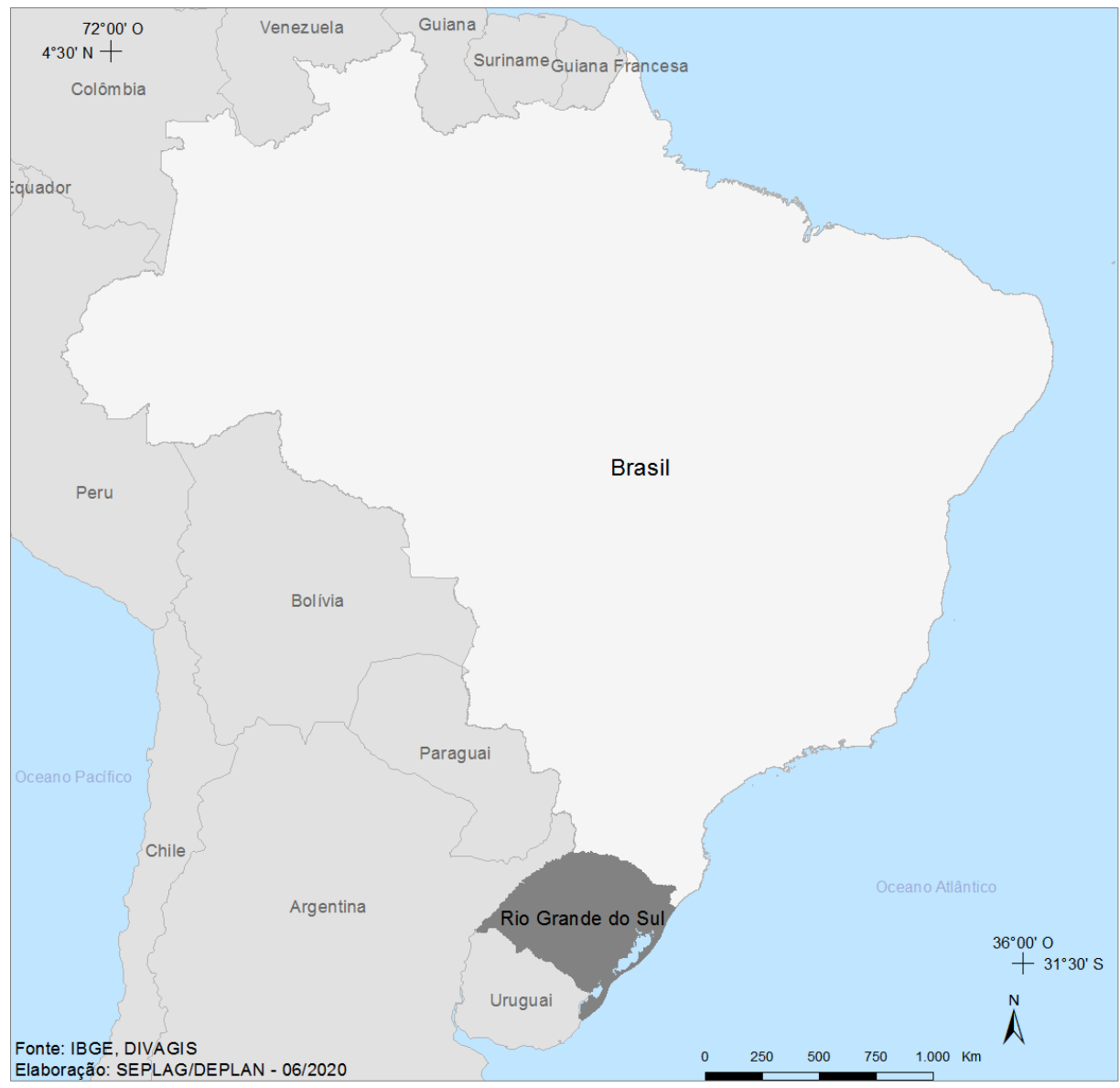

<span id="page-44-0"></span>**Figura 2:** Localização do RS na América do Sul. Fonte: (RIO GRANDE DO SUL, 2019).

Quanto à observação acerca dos processos de ocupação do território, na **[Figura 3](#page-45-0)** esses processos estão sintetizados. Ambas as figuras são parte da caracterização do RS apresentada pelo Atlas Socioeconômico do Rio Grande do Sul, recentemente atualizado.

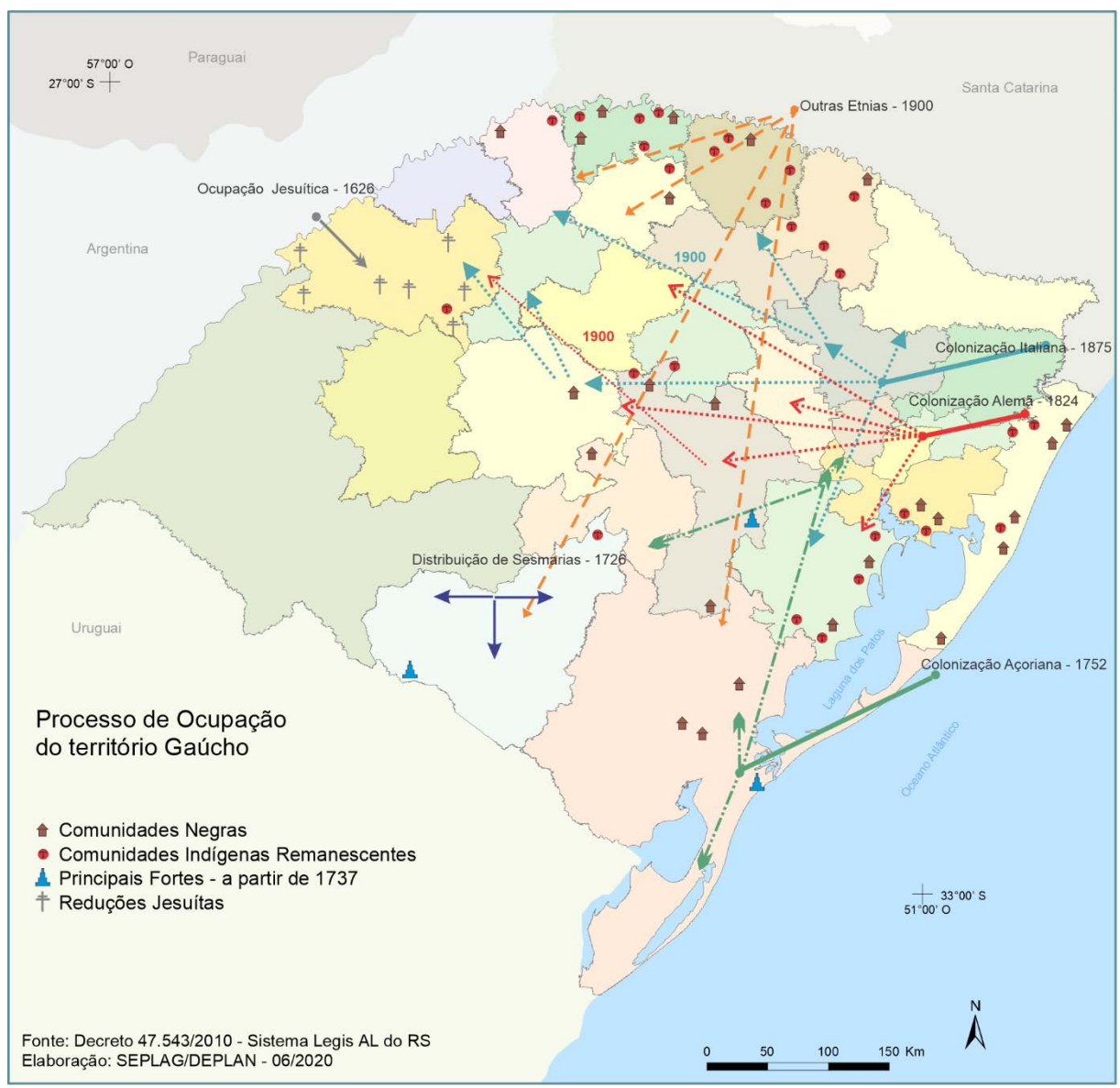

<span id="page-45-0"></span>**Figura 3:** Processo ocupação do território – RS. Fonte: (RIO GRANDE DO SUL, 2019)

Devido à uma diferença entre a metade norte – mais ligada ao desenvolvimento de lavouras em pequenas propriedades – e a metade sul – mais ligada ao desenvolvimento de latifúndios, ambas essas "metades" teriam mantido um fraco grau de interligação econômica, podendo-se afirmar que a unificação econômica do espaço

riograndense somente se completaria com a implantação da malha rodoviária do estado, já nos anos 70 (IPEA et al., 2000, p. 47).

Essa diferença também pode ser percebida na geografia física do estado. A altimetria do estado está expressa pela **[Figura 4](#page-46-0)**. É possível perceber a presença chamada Depressão Central, no centro do Estado, que junto com a Cuesta do Haedo, a Planície Costeira e o Escudo Sul-Rio-grandense, são regiões mais baixas. Na parte norte, as regiões mais altas formam o Planalto. A transição entre a Depressão Central e o Planalto é denominada Serra Geral (RIO GRANDE DO SUL, 2002, p. 11, 2019).

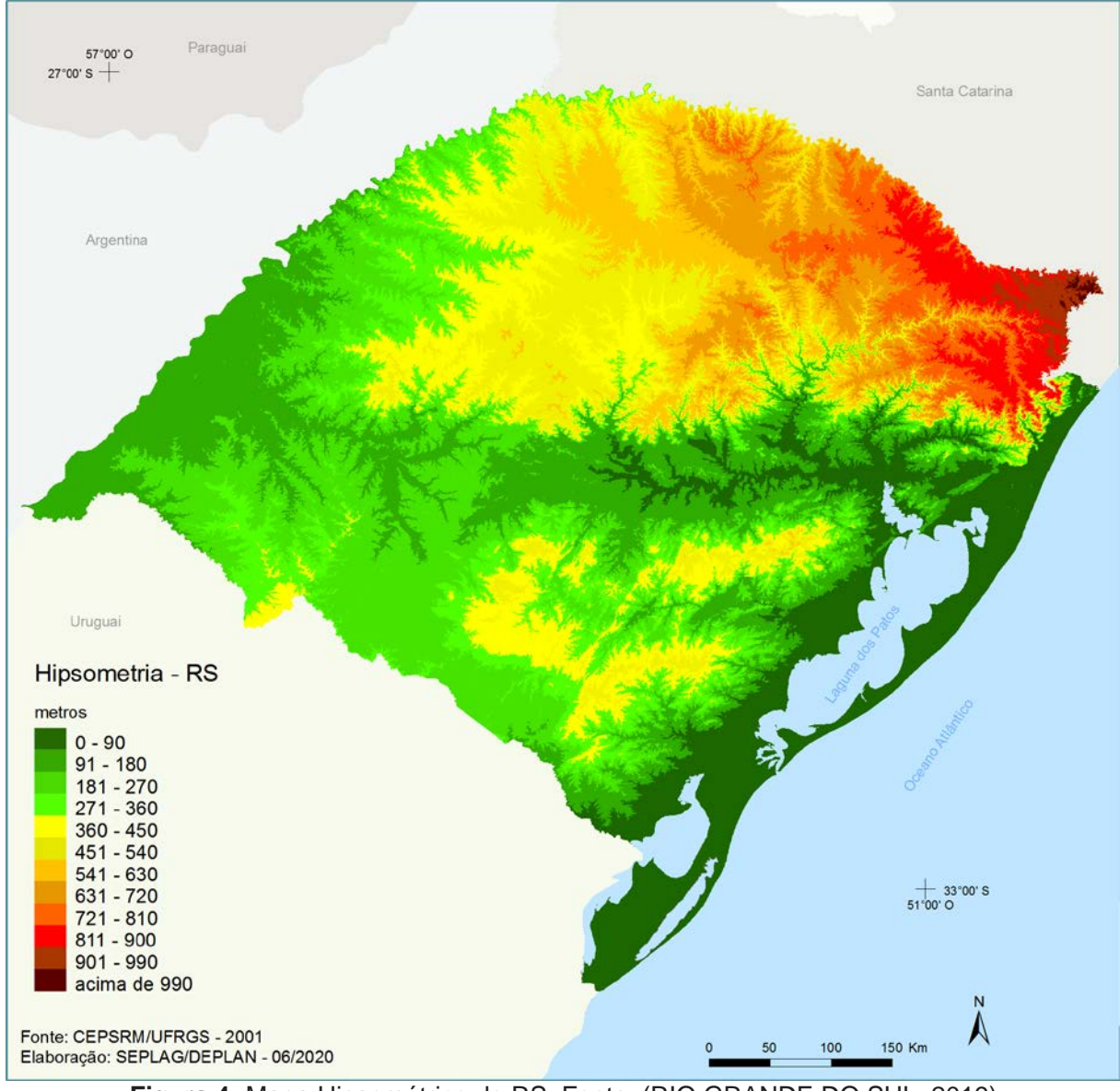

<span id="page-46-0"></span>**Figura 4:** Mapa Hipsométrico do RS. Fonte: (RIO GRANDE DO SUL, 2019)

A observação das características território e dos biomas combinada com a observação acerca do uso e ocupação do solo configura o Macrozoneamento Ambiental do estado (RIO GRANDE DO SUL, 2002, p. 23, 2019). Ele está disposto na **[Figura 5](#page-47-0)**, onde estão representadas em linhas pretas a estrutura principal da rede rodoviária, além de 23 cidades de referência<sup>2</sup>.

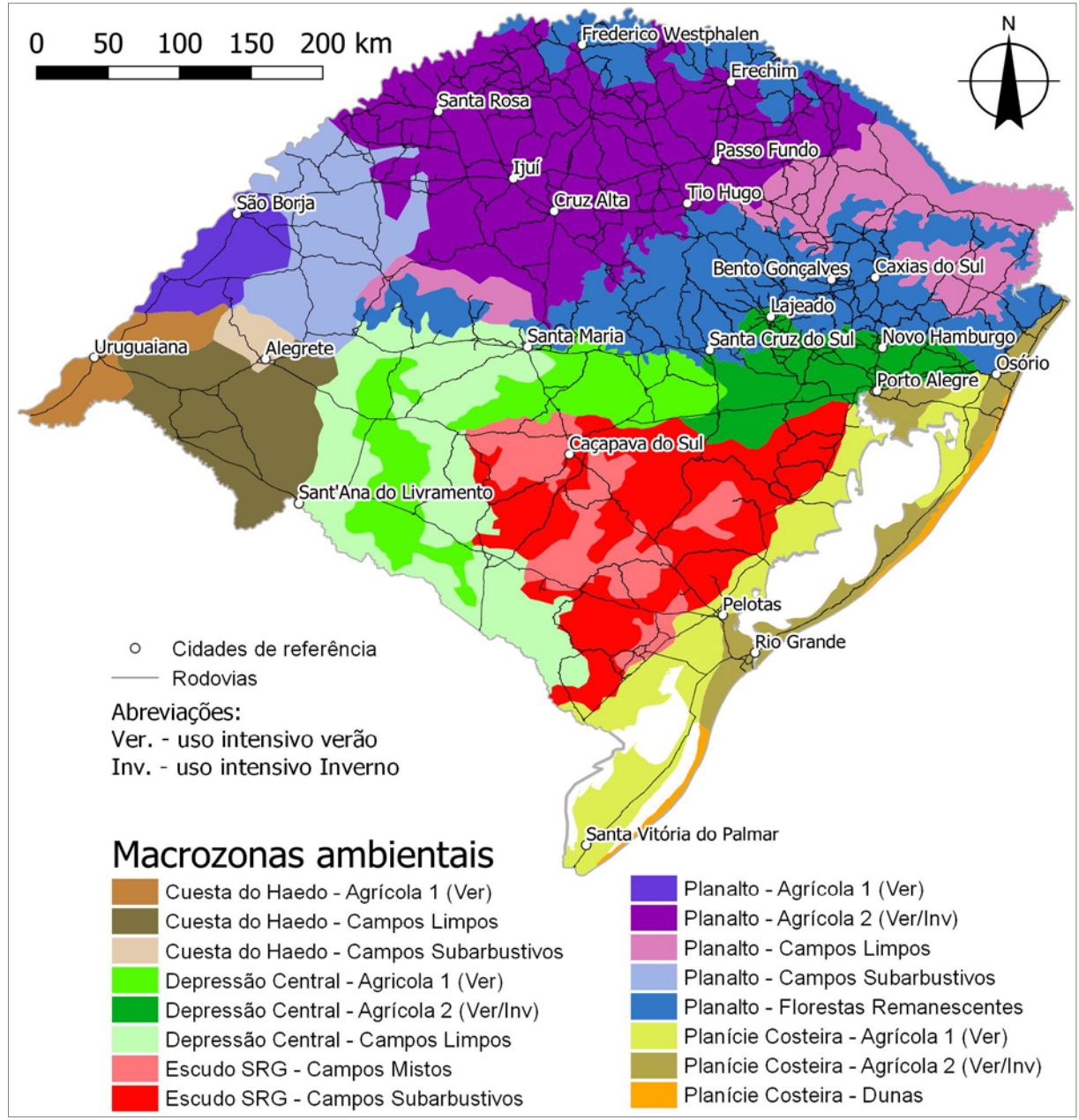

<span id="page-47-0"></span>**Figura 5:** Macrozoneamento Ambiental do Rio Grande do Sul, rodovias e cidades de referência. Fonte: Adaptado de RIO GRANDE DO SUL (2019).

<span id="page-47-1"></span> $2$  As "cidades de referência" são utilizadas apenas com o intuito de tornar a leitura do território mais acessível e popular, embora os resultados desta pesquisa (do ponto de vista da análise configuracional) não tem enfoque sobre as cidades.

Ainda complementado a caracterização geográfica do RS, a **[Figura 6](#page-48-0)** apresenta um mapa que expressa a declividade média do terreno ao longo do território, distribuída em 5 categorias. Na cor branca estão as áreas consideradas planas; no extremo oposto, as áreas mais vermelhas são consideradas fortemente onduladas. O Manual de Projeto Geométrico de Vias Rurais (BRASIL, 1999, p. 124) apresenta os critérios de declividades máximas (rampas) como um critério imperativo da estruturação da forma como as estradas devem se desenvolver ao longo de diversos terrenos. Esses critérios acabam implicando em estradas mais ou menos sinuosas frente à terrenos com mais ou menos declividade.

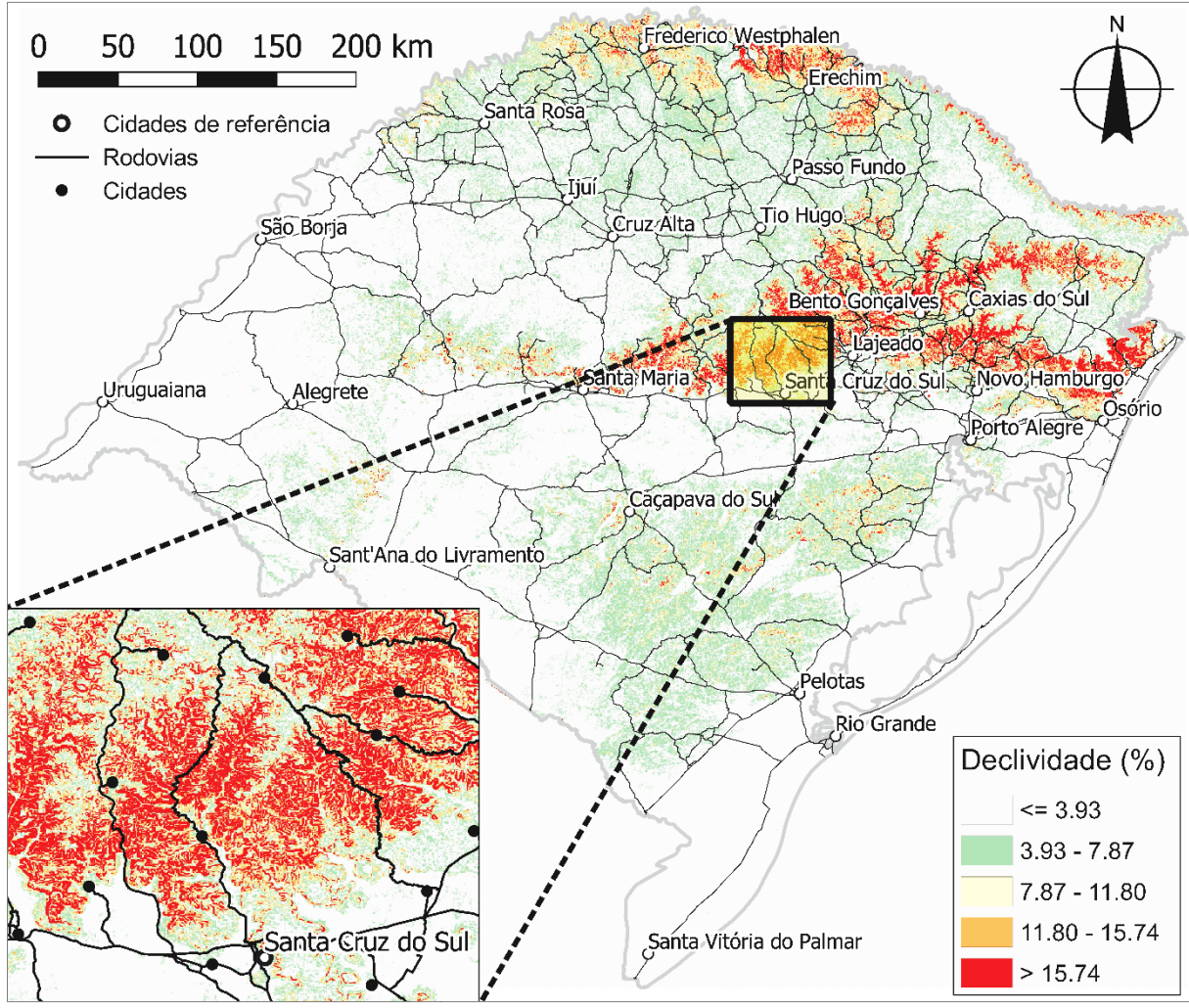

<span id="page-48-0"></span>**Figura 6:** Mapa de Declividade do RS (porcentagem), e malha rodoviária. Fonte: Adaptado de RIO GRANDE DO SUL (RIO GRANDE DO SUL, 2019).

Mais uma vez é apresentada a questão da diferença entre a Depressão Central e o Planalto (Serra Geral), cuja transição está exemplificada na ampliação da figura [acima,](#page-48-0) sobre a cidade de Santa Cruz do Sul e seu entorno a Norte. Essa transição provoca um aumento da sinuosidade do traçado viário, influenciando na forma como a rede viária se estrutura. Tendo em vista que essa "barreira de alta declividade" estende-se desde Santa Maria até Osório, fica pontuada aqui a possibilidade dessa influência da declividade dentro de um estudo que pretende lidar com a questão angular da forma da rede viária do RS.

A descrição do estado a partir das Regiões de Influência das Cidades – REGIC (IBGE, 2018) fornece uma hierarquia útil para o entendimento das relações entre os município do RS. Esse conjunto de relações estrutura a chamada Rede Urbana. O estudo acerca da Caracterização e Tendências da Rede Urbana do Brasil (IPEA; IBGE; UNICAMP, 2001b, p. 11) toma esse conceito como uma "armadura" da estrutura socioespacial contemporânea, pois permitem um entendimento do território brasileiro e "constituem importante subsídio à formulação de políticas territoriais de âmbito nacional, regional e municipal" (IPEA; IBGE; UNICAMP, 2001b, p. 11).

Os estudos da rede urbana brasileira realizados em 2000 e 2001 culminaram, mais tarde, no REGIC (IBGE, 2008, 2018) e na hierarquia urbana fornecida por esses estudos. A origem dos estudos acerca da rede urbana brasileira teve, na sua primeira edição de 1972, Michel Rochefort em seu estudo sobre a rede urbana francesa como base teórica. Essa referência foi retomada na última edição desses estudos, além de contribuições da Teoria do Lugar Central de Christaller (IBGE, 2008, p. 129).

A **[Figura 7](#page-50-0)** apresenta o produto principal do REGIC em relação à rede urbana da Região Sul do Brasil, contendo uma representação da hierarquia e das redes de relações entre os centros urbanos ao redor de Porto Alegre.

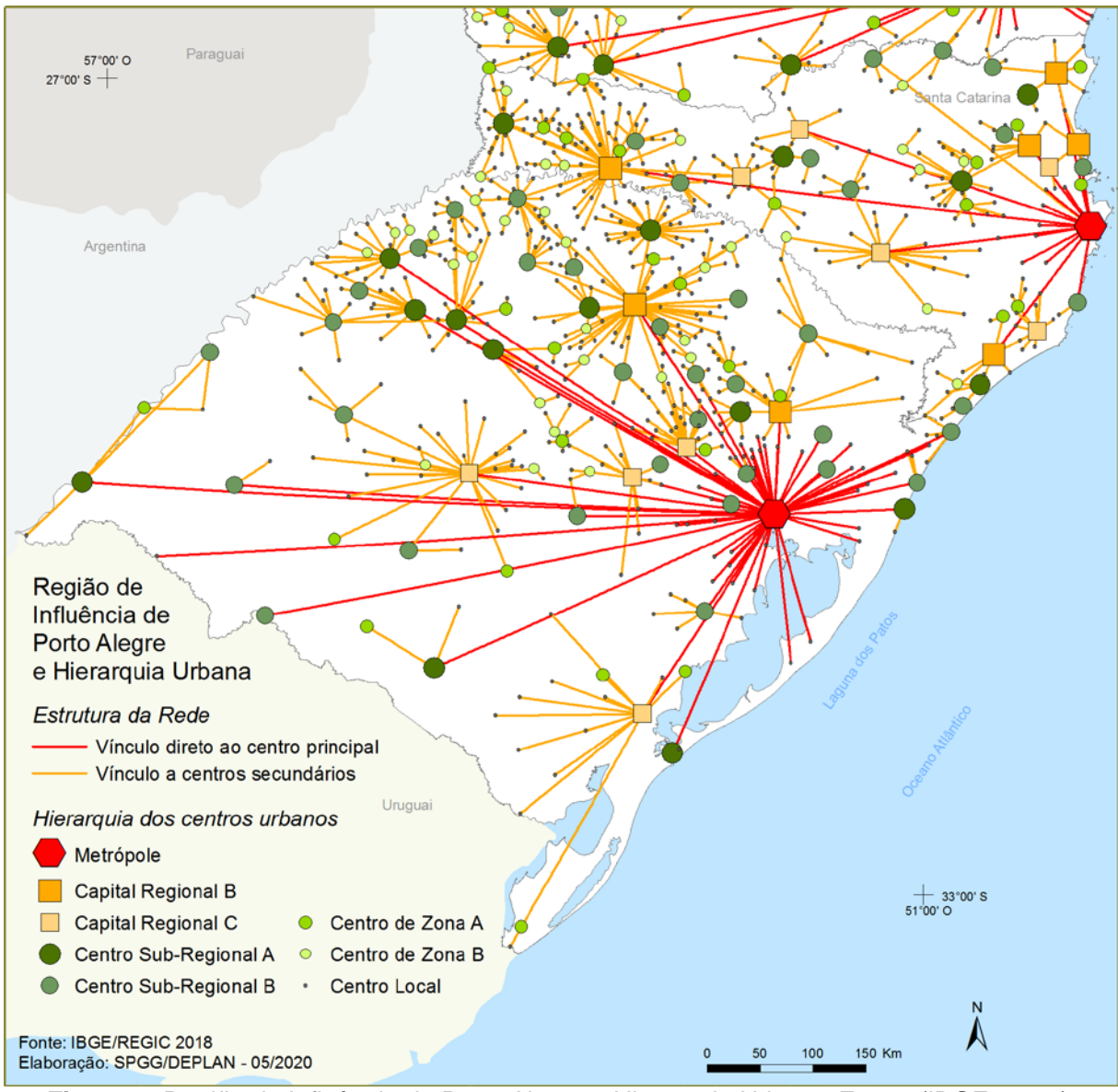

<span id="page-50-0"></span>**Figura 7:** Região de Influência de Porto Alegre e Hierarquia Urbana. Fonte: (IBGE, 2018).

O estado atual da Rede Urbana de Porto Alegre e do RS, quando analisada e descrita por Cargnin et al. (2015, p. 10), traria uma tendência (do ponto de vista populacional) de concentração em torno da RMPA, em detrimento de uma diminuição da atividade econômica e da população da metade Leste do estado. Esses processos foram sintetizados em torno de uma análise da Taxa Geométrica de Crescimento da população do RS, entre 2000 e 2010, expostos na **[Figura 8](#page-51-0)**.

Se observado o contexto geral do Brasil no final do Século XX, a tendência foi de desconcentração espacial das atividades econômicas. Nesse mesmo período, entretanto, o estado do RS, ao invés de descentralizar seu crescimento, teria sofrido um processo de espraiamento sobre os limites da RMPA, numa chamada área de expansão metropolitana, ou zona perimetropolitana (IPEA et al., 2000, p. 48).

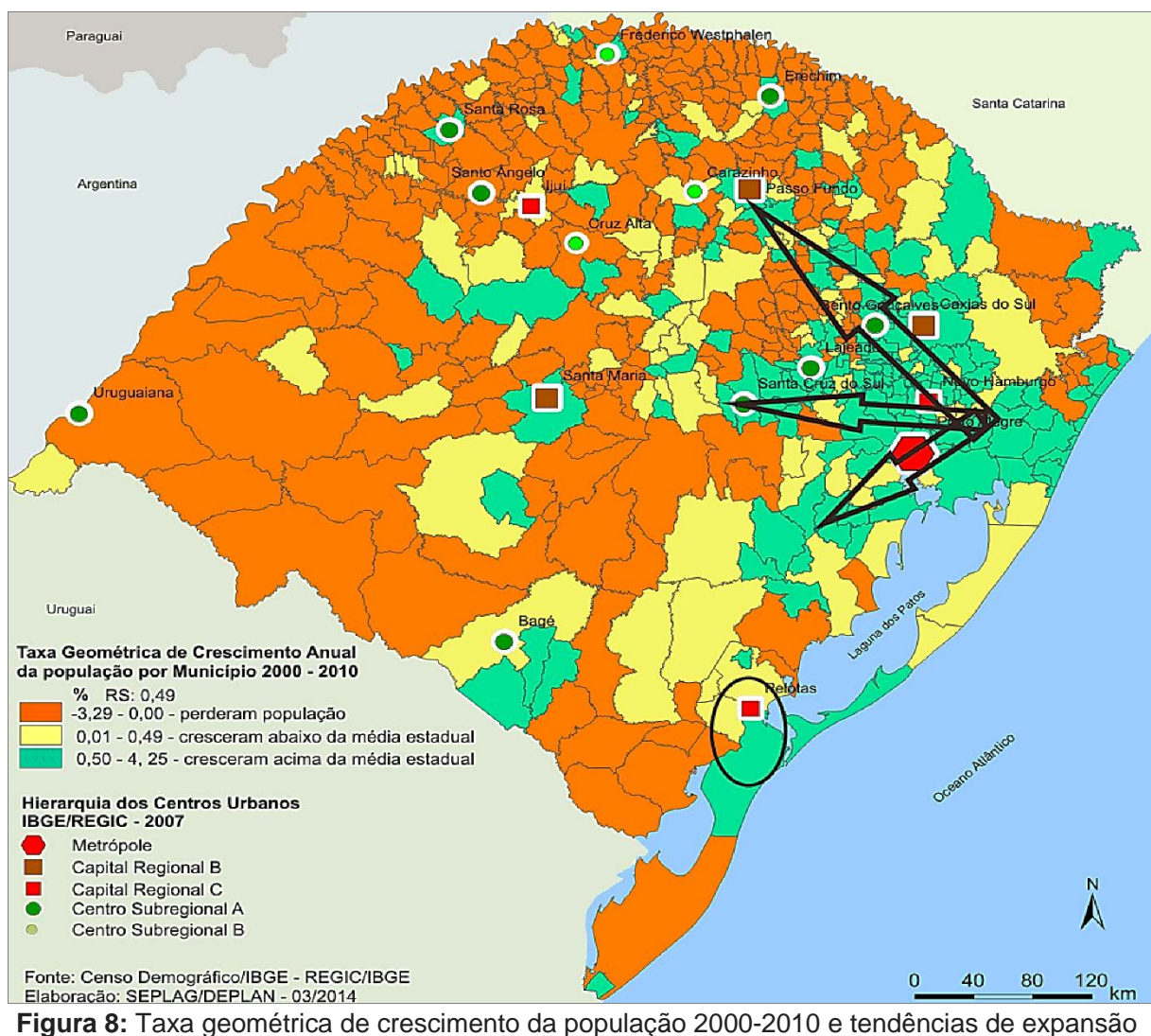

<span id="page-51-0"></span>do Eixo Porto Alegre-Caxias do Sul. Fonte: (CARGNIN et al., 2015, p. 11).

Em relação à descrição das divisões regionais presentes no RS, serão apresentadas aqui aquelas utilizadas como referências do REGIC e do Atlas Socioeconômico do RS. Os dados gerais de população e Produto Interno Bruto (PIB) do estado são trazidos juntamente com duas das divisões regionais existentes no estado, para fins de síntese de informações.

Na **[Figura 9](#page-52-0)** é apresentada a divisão do estado por mesorregiões, acompanhada de uma representação gráfica dos valores de população absoluta por município, segundo Censo Demográfico de 2010 (IBGE, 2020a), onde os municípios mais escuros contam com maior população e os mais claros contam com menor população absoluta.

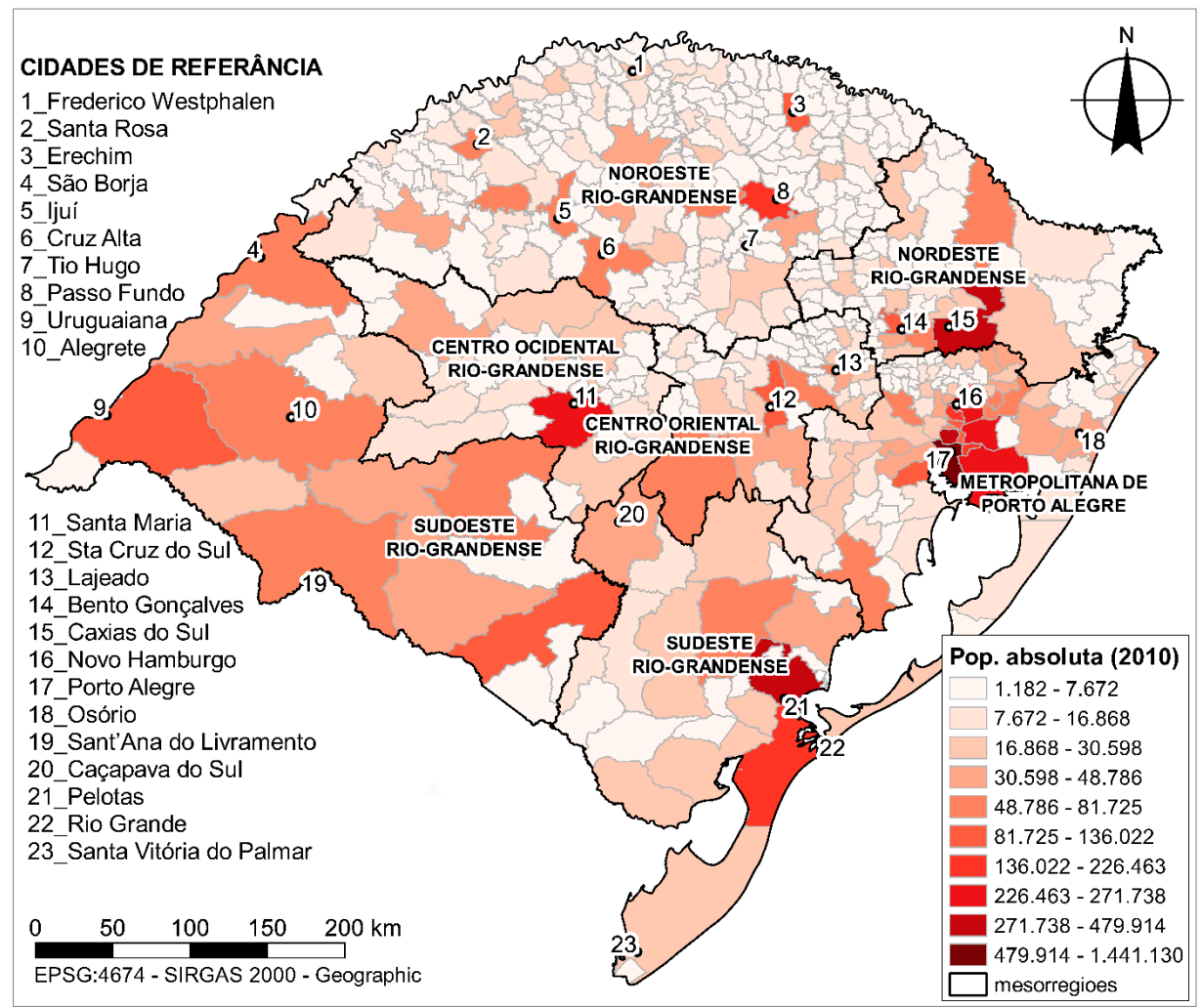

<span id="page-52-0"></span>**Figura 9:** População municipal (2010) e divisão regional por mesorregiões. Fonte: Adaptado de (IBGE, 2020a).

A outra divisão regional apresentada é dos Conselhos Regionais de Desenvolvimento – COREDEs. Criados em 1994, eles se constituem como "um fórum de discussão para a promoção de políticas e ações que visam o desenvolvimento regional"<sup>[3](#page-52-1)</sup> (RIO GRANDE DO SUL, 2019). A **[Figura 10](#page-53-0)** apresenta essa divisão regional – utilizando

<span id="page-52-1"></span><sup>3</sup> Fonte: https://atlassocioeconomico.rs.gov.br/conselhos-regionais-de-desenvolvimento-coredes

linhas alaranjadas para dividir os 28 COREDEs. É também apresentado o dado de PIB por município, expresso em milhares de reais (R\$ x 1.000).

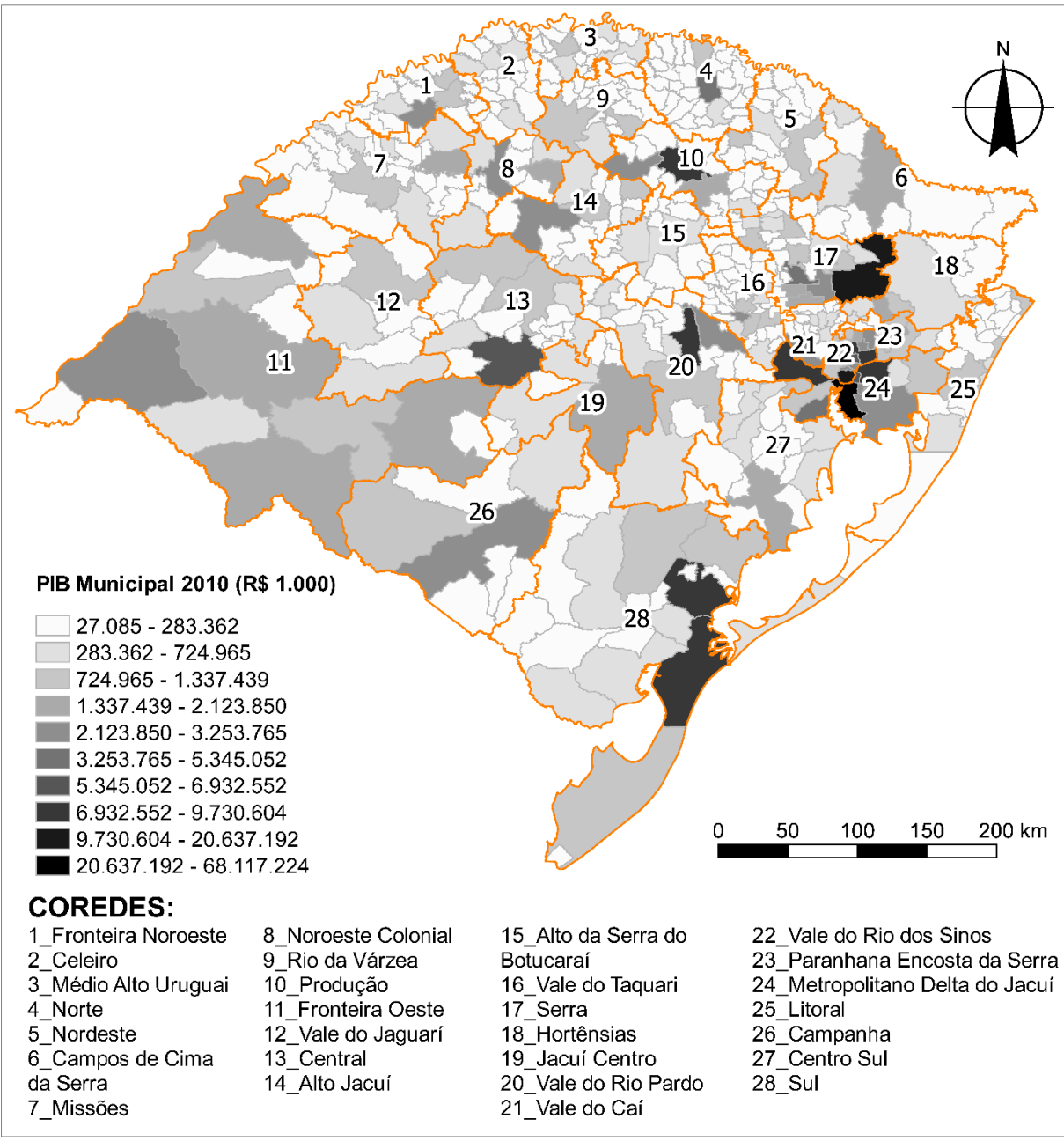

<span id="page-53-0"></span>**Figura 10:** PIB Municipal 2010 (RS 1.000) e divisão regional dos COREDEs. Fonte: Adaptado de (IBGE, 2020a; RIO GRANDE DO SUL, 2019).

Outras regionalizações existentes no RS referem-se às 27 Associações de Municípios e às 30 Regiões de Saúde (RIO GRANDE DO SUL, 2014, p. 72). Além disso, o Plano Estadual de Resíduos Sólidos (PERS) apresenta uma proposta de regionalização própria para a gestão de resíduos no estado (ibid, p. 349). Todas essas regionalizações diferenciam-se uma da outra. Frequentemente, municípios que não são centros regionais na hierarquia viária (mais periféricos) podem estabelecer relações regionais com centros diferentes, dependendo da regionalização em pauta.

Acerca da origem dessas duas formas de regionalização citadas na **[Figura 9](#page-52-0)** e **[Figura](#page-53-0)  [10](#page-53-0)**, as mesorregiões são uma forma de regionalização formalizada pelo IBGE e cujos aspectos de definição abrangem (1) tendências locacionais da atividade produtiva, (2) transformações das estruturas ocupacionais dos centros urbanos, segundo sua hierarquia e tamanho e (3) identificação e qualificação da infraestrutura urbana (IPEA et al., 2000, p. 21).

Já sobre os COREDEs, Jardim e Barcellos (2005, p. 144) explicam que:

*"Os Conselhos são as bases territoriais para a consulta popular que discute e estabelece a destinação de parte do orçamento do Estado. Crescentemente, vêm sendo utilizados como recorte regional em estudos que visam subsidiar a formulação do planejamento estadual".*

O processo de criação dos COREDEs, ocorrido no início dos anos 1990, teria ocorrido a partir de negociações entre governo estadual e municípios, onde teria existido a necessidade de aceitação desses últimos. Como consequência, o estabelecimento das divisões regionais dos COREDES teria se assemelhado muito às associações de municípios, denotando uma divisão regional mais ligada à coesão de interesses políticos (LUFT, 2013, p. 35).

### 2.2 Referencial teórico de Análise Espacial

Após uma apresentação breve acerca de conceitos geográficos e das características do território recorte desta pesquisa, faz-se necessário descrever as abordagens ligadas ao âmbito operacional da análise espacial. Primeiramente apresenta-se uma introdução à ideia de modelos e representações descritivas do espaço e do estudo dos padrões espaciais. Após, serão abordados três tipos de modelos, primeiramente aquele ligado a mapas nodais e então mostrados os modelos ligados a mapas axiais e segmentados.

Esses três tipos de mapas são trazidos tendo em vista compor os tipos de modelos mais comumente utilizados para análises espaciais do tipo configuracional, envolvidas nesta pesquisa. Nessa seção o foco é dado para os conceitos estritamente ligados aos objetivos da pesquisa.

A respeito dos conceitos apresentados, cabe expor que é comum, em estudos ligados às técnicas de modelagem espacial e sistemas configuracionais a utilização de diversos termos no original da língua inglesa, que buscam evitar polissemias dentro do campo de estudo. Zampieri (2006, p. 62) e Rigatti (1997, p. 176), a esse respeito, devem ser consultados como bibliografias que apresentam uma síntese mais geral de variáveis configuracionais e suas definições.

#### 2.2.1 Contextualizando os modelos espaciais

Os modelos espaciais podem ser entendidos como uma maneira possível de descrição e simplificação da realidade, e podem ser observados, percebidos e analisados a partir dessas representações. O trabalho de Krafta (2014) apresenta de forma sintética um resumo histórico acerca do desenvolvimento das ideias e dos modelos espaciais existentes ao longo do Século XX. Ele adota em seu trabalho a tese da espacialidade de Hillier e Hanson (1984), segundo a qual os processos sociais são também simultaneamente espaciais" (KRAFTA, 2014, p. 11), podendo ser traduzidos em modelos.

Dentro desse histórico, Krafta descreve os tipos de modelos espaciais a partir das abordagens de modelos econômicos, geográficos, geométricos e mecânicos (KRAFTA, 2014, p. 16). Dentre todos, caberia uma menção à importância do modelo de Parks e Burgess (1925), pelo pioneirismo e por ser um dos modelos que gerou desdobramentos em mais de uma linha de pensamento. O modelo apresentado por esses autores fazia referência à cidade de Chicago, e trabalhava a partir da representação da cidade com a utilização de anéis concêntricos, contendo diferentes culturas e extratos de renda em cada anel. As interações dentro da cidade ocorreriam a partir de uma lógica análoga à ecologia – sobretudo de competição social (KRAFTA, 2014, p. 17). A base teórica de Parks e Burgess, apresentada na década de 1920, foi sendo adaptada em modelos posteriores, que passaram a trabalhar ideias de melhor adaptação desses modelos a forma real das cidades.

A Teoria do Lugar Central de Christaller, apresentada em 1966, também é relevante, tendo em vista fornecer subsídios ao trabalho do estudo das regiões de influências das cidades (IPEA; IBGE; UNICAMP, 2001a). O modelo desse autor trabalha dentro de uma lógica econômica, apresentando um método para o estabelecimento de uma hierarquia regional. Segundo Colusso (2015, p. 39), o modelo da Teoria do Lugar Central:

> *"tem como objetivo explicar a localização de atividades em que o padrão de oferta segue um padrão de demanda, que é disperso por natureza, aplicando a organização espacial das cidades e das suas áreas de influência, em particular a sua localização relativa e dimensão. (...) O sistema urbano se organiza a partir da especificação de lugares centrais que ofertam maior número de bens".*

Na **[Figura 11](#page-57-0)**, são apresentados três princípios espaciais presentes nessa teoria. Os dois primeiros (1a e 1b) encontram-se mais próximos de estudos econômicos e dividem o espaço em áreas bidimensionais, ligando-se à ideia de regiões e regionalização, os quais podem ser vistos como contribuições mais claras nos estudos do IBGE e REGIC. A rede de movimentos (1d), fazendo uma analogia com o RS, seria formada por pontos representando os municípios do RS e as linhas seriam formadas pelos fluxos de pessoas, mercadorias e informações entre essas cidades, por meios físicos, tal como as rodovias.

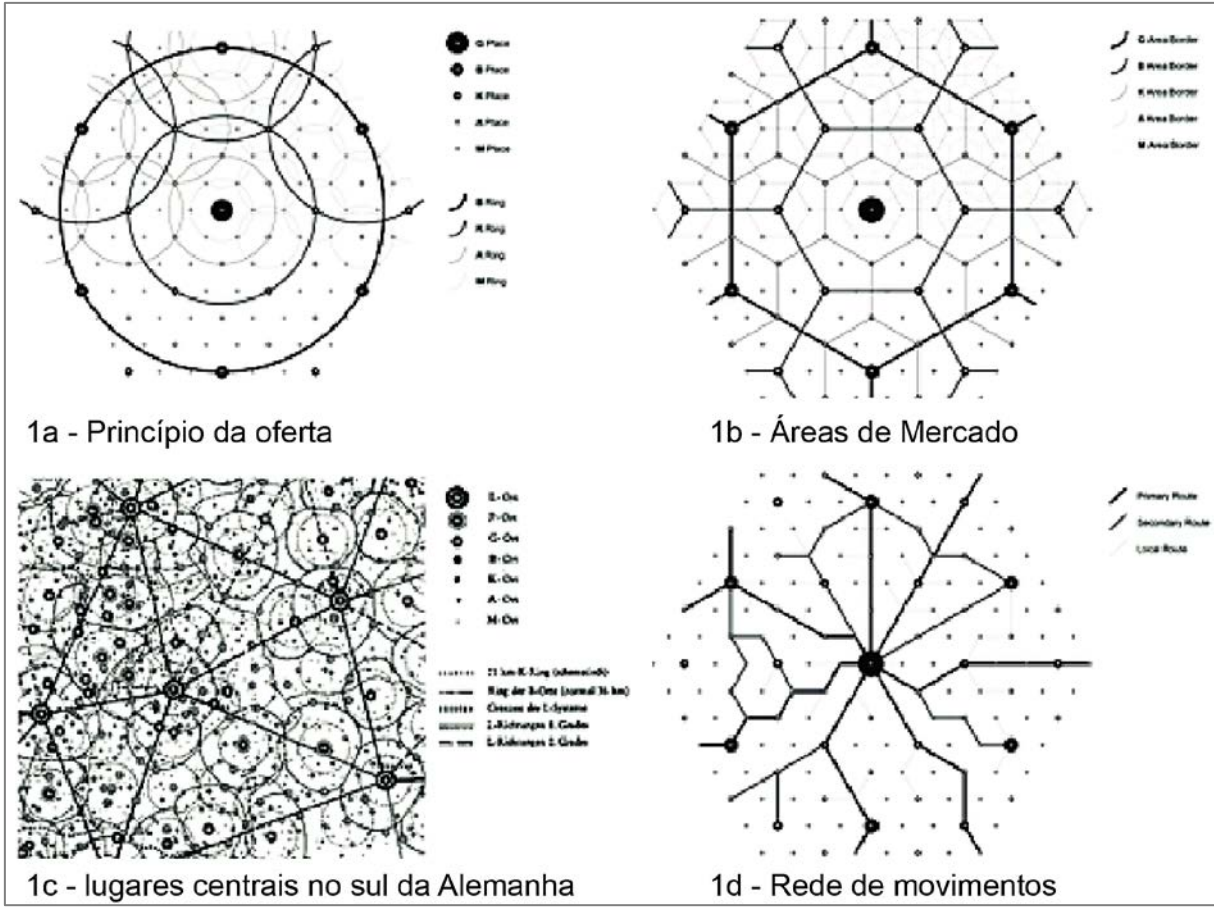

<span id="page-57-0"></span>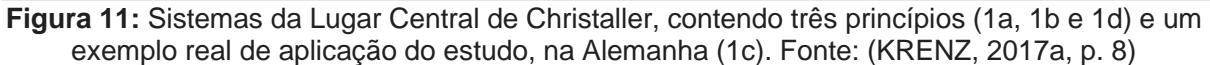

A abordagem dos modelos gravitacionais, que pode ser vista como um desdobramento posterior de Christaller, é a principal explorada por Colusso (2015) e merece, na questão de interações em nível regional, ser destacada. Segundo a autora, "modelos gravitacionais tradicionalmente expressam interação entre duas localizações a partir de uma função que relaciona o tamanho de dois locais e a distância entre eles". (COLUSSO, 2015, p. 43).

Os modelos supracitados têm ênfase na interação espacial, na qual se relacionam duas ou mais entidades espaciais (sejam elas regiões ou pontos) através de atributos que implicam na formação de uma hierarquia dentro de um sistema espacial. Diferente desses, aqueles modelos focados na morfologia têm um interesse simultâneo nas formas construídas, não construídas e na "arquitetura social" – uma parte invisível das relações sociais entrelaçadas à forma real da cidade (KRAFTA, 2014, p. 9).

A teoria de redes e o estudo de sistemas de relações de natureza topológica<sup>[4](#page-58-0)</sup> ocupam grande parcela do campo de estudos morfológicos e sociológicos, seja ela mais relacionada ao âmbito geográfico (CASTELLS, 1999; HAESBAERT, 2005; SANTOS, 2006) ou dentro da ideia de sistemas complexos (BATTY, 2011; CRUCITTI; LATORA; PORTA, 2006; WATTS, 2004). Existem outras abordagens mais contemporâneas, baseadas em interação espacial provocada via programação em ambientes de softwares, com modelos de autômatos celulares (POLIDORI, 2004), modelos baseados em agentes (WISE; CROOKS; BATTY, 2017), entre outros.

Não existe uma separação abrupta entre modelos de morfologia e modelos de interação espacial. Muitos trabalham combinando essas abordagens. O conceito de modelo espacial utilizado nesta pesquisa reside na abordagem configuracional que está inserida dentro dos estudos morfológicos. Ele tem origem a partir da abordagem

<span id="page-58-0"></span><sup>4</sup> A Topologia é definida como "o estudo das relações espaciais que independem de forma e tamanho, diferenciando-se da geometria" (MEDEIROS, 2006, p. 510). Em modelos configuracionais, utiliza-se o termo "passo topológico", fazendo referência a distância entre dois elementos de um modelo espacial qualquer – a qual seria representada pela simples passagem de um elemento ao outro. O "passo topológico" tem valor igual a 1 (um). Dizer que um sistema, ou modelo, possui natureza topológica, significa dizer que as relações entre os elementos desse sistema se dão de forma independente da geometria.

da Sintaxe Espacial, alavancada inicialmente pelo trabalho de Bill Hillier e Julienne Hanson (1984) e, posteriormente, por Alasdair Turner – juntamente com todos os coautores envolvidos com esses pesquisadores, que desenvolveram e ainda desenvolvem avanços na análise de sistemas axiais e segmentados.

A Sintaxe Espacial consiste em "uma abordagem científica que investiga as relações entre o layout espacial e fenômenos sociais" (ZAMPIERI, 2012, p. 26), objetivando "entender a lógica morfológica que surge das malhas urbanas" (ZAMPIERI, 2006, p. 56). Conforme o autor, a vantagem da Sintaxe Espacial reside no fato dela considerar todo o espaço analisado em conjunto, considerando que espaços locais são globalmente influenciados (ZAMPIERI, 2006, p. 117). Embora o autor faça essa referência com relação aos espaços urbanos, conforme será visto adiante, essa premissa vem sendo adotada para espaços regionais, no entendimento da configuração espacial em nível regional.

Para a presente pesquisa, que tem como foco a análise de relações regionais considerando a possibilidade de estas ocorrerem a partir de relações morfológicas, faz sentido a utilização de modelos capazes de analisar o espaço justamente a partir da morfologia – e não somente de relações econômicas ou geográficas. Esta seria a justificativa para o foco dessa pesquisa em modelos configuracionais – por não terem sido tão explorados quanto outros tipos de modelos.

Nas subseções que seguem, são apresentados alguns tipos de modelos espaciais que, em alguma medida, dialogam com a pesquisa, seja por relação indireta (no caso de modelos presentes na linha de pesquisas configuracionais), seja por relação direta, no caso dos modelos segmentados.

#### 2.2.2 Modelos baseados em Mapas nodais

Ao contrário de mapas axiais ou angulares, os quais são produzidos com enfoque em elementos lineares como representações do espaço, os mapas nodais consideram identificar intersecções e extremidades de vias públicas como entidades, sem a necessidade de considerar a materialidade das vias entre as conexões (KRAFTA, 2014, p. 147). Ou seja, essa representação pode, ou não, gerar um modelo que reproduz a geometria real do espaço em estudo.

Esses modelos consistem em pares de nós e em suas relações (linhas que os conectam), em que cada nó faz referência à uma entidade espacial física. A relação, entretanto, não necessita, obrigatoriamente, representar o caminho métrico entre as entidades conectadas, somente a ordem e hierarquia de suas conexões (PORTA; CRUCITTI; LATORA, 1994). A **[Figura 12](#page-61-0)** ilustra essa relação mostrando a descrição de um trecho de espaço urbano decomposto de quatro maneiras diferentes. Na decomposição em grafo, cada segmento de espaço público – no exemplo abaixo, seriam quadras – é representado por um ponto (em verde), e as conexões entre as quadras são representadas por linhas retas entre esses pontos. Os mapas nodais são representados na figura pelas linhas azuis considerando os pontos como entidades. Os demais mapas são os axiais (amarelo) e segmentos (azul, sem os pontos), cujas descrições virão nas seções seguintes.

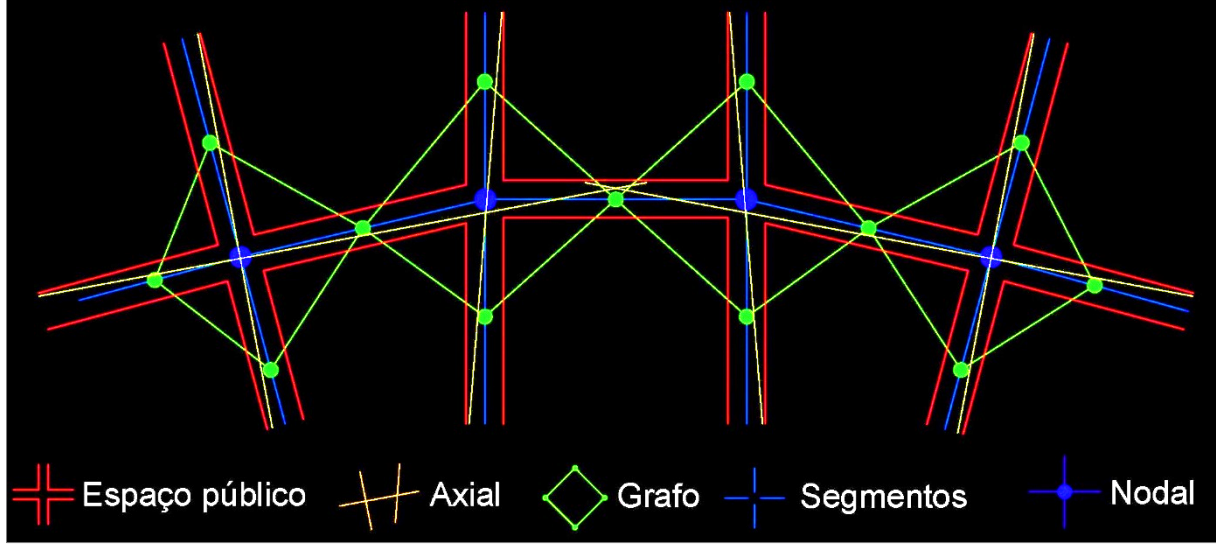

**Figura 12:** Representação de trecho de espaço urbano através de grafo.

<span id="page-61-0"></span>Quaisquer representações – sejam elas de mapas nodais, axiais ou segmentados – podem ser descritas a partir de grafos. Conforme explica Krafta (2014, p. 152), os grafos podem ser entendidos como uma abstração dos modelos onde cada entidade é considerada um nó (ou vértice) e as relações entre os nós são consideradas linhas (ou ligações, ou arestas). Acerca desse diálogo entre a relação de mapas axiais/segmentados e das decomposições em grafos, a **[Figura 13](#page-62-0)** traz uma contribuição de Netto e Krafta (2014).

A **[Figura 13](#page-62-0)** apresenta um sistema urbano, em que na parte inferior da figura tem-se uma representação mais próxima à realidade métrica do espaço urbano, através de uma rede formada por nós que estariam representando segmentos de ruas e linhas que representam as ligações físicas entre elas (decomposição do tipo mapa nodal). Acima, é representado o mesmo mapa, porém, em uma rede que apresenta somente uma nuvem de interações entre os pontos. O mapa nodal se aproxima bastante do mapa segmentado no sentido das características métricas. O mapa nodal, diferente desse, considera os pontos das interseções como os elementos a serem analisados.

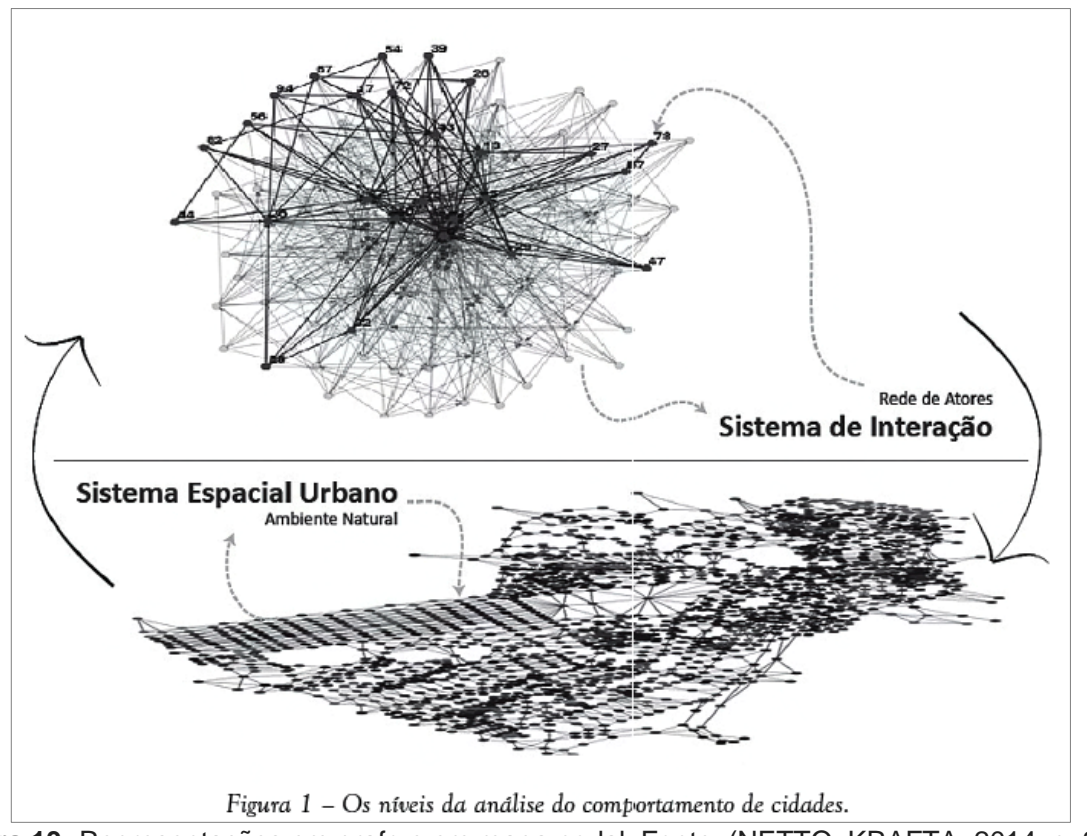

<span id="page-62-0"></span>**Figura 13:** Representações em grafo e em mapa nodal. Fonte: (NETTO; KRAFTA, 2014, p. 330).

Os níveis de análise a que os autores da figura acima se referem são o sistema espacial, o sistema social e as relações exógenas (NETTO; KRAFTA, 2014, p. 330), os quais podem ser relacionados com o conceito de níveis apresentado por Holanda (2002, p. 8) – de padrões espaciais, vida espacial e vida social dos assentamentos humanos.

O tipo de decomposição do espaço visado por uma pesquisa depende do tipo de relação que se quer analisar frente ao espaço real. Calvetti (2016) trouxe em seu estudo uma proposta em escala regional aplicada para o estado do RS. Observar esse modelo é necessário, tendo em vista que ele se aproxima do que seria um possível modelo piloto a ser testado na presente pesquisa. Metodologicamente, seu mapa se aproxima da descrição de um mapa nodal, embora o autor o descreva somente a partir da Teoria dos grafos (CALVETTI, 2016, p. 37). Ele é composto pelas cidades (nós do grafo) e suas ligações – rodovias (conexões do grafo). Calvetti (2016) considerou, em seu estudo, uma simplificação das áreas urbanas dos municípios do RS a pontos, ligando-os através de uma simplificação da rede rodoviária do estado. O método de simplificação que gerou seu grafo, entretanto, não foi exposto.

A **[Figura 14](#page-63-0)** apresenta a ilustração do modelo-base desenvolvido por Calvetti (2016). Seu trabalho buscou uma hierarquização dessa rede através da medida de polaridade ponderada de Krafta (CALVETTI, 2016, p. 42).

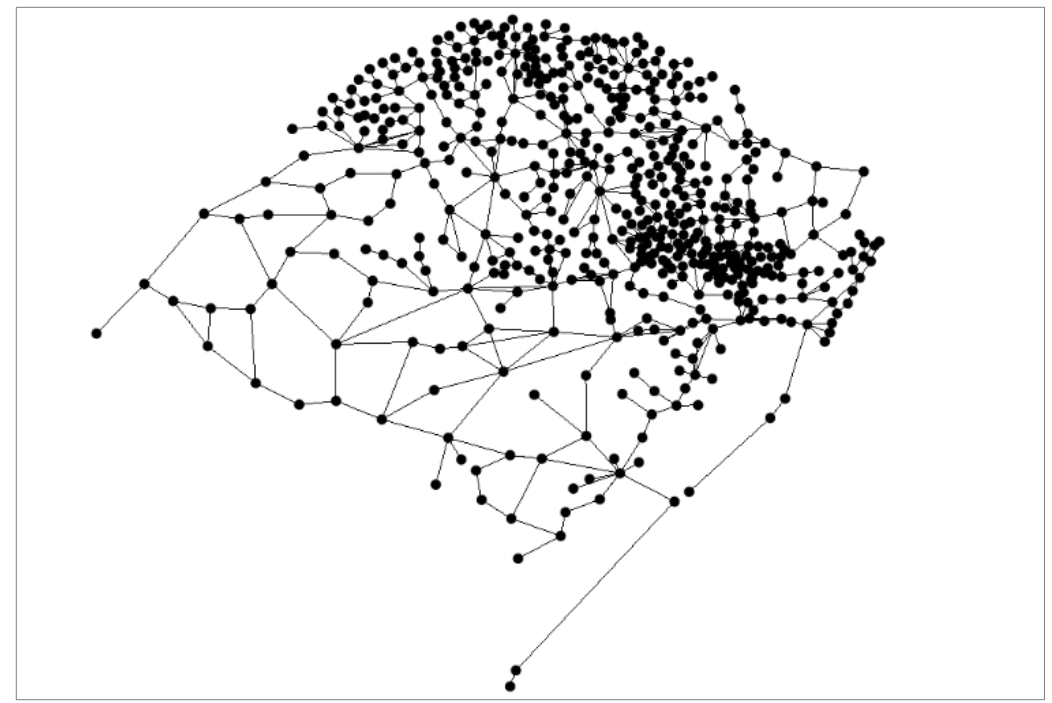

<span id="page-63-0"></span>**Figura 14:** Exemplo do modeloutilizado como base espacial da rede de cidades do RS. Fonte: (CALVETTI, 2016, p. 64).

A decomposição de um mapa em um grafo tem como uma vantagem a possibilidade de leitura do espaço a partir do conceito de rede – tomando a rede no seu sentido topológico/matemático. Considerando o estudo de redes do mundo real, Watts (2003, p. 40) considera que essas redes sejam formadas por diversos clusters<sup>[5](#page-63-1)</sup> (agrupamentos de elementos de mesma característica dentro de uma rede maior).

<span id="page-63-1"></span><sup>5</sup> O termo '*cluster'* pode ser traduzido como "agrupamento". Watts (2003) utilizou uma analogia utilizando indivíduos (pessoas) para apresentar sua teoria de que, em redes reais, dificilmente as pessoas estabeleceriam relações aleatórias ou regulares de amizade, tendendo a formar diversos grupos de amigos. O autor apresenta essa teoria como redes de mundo pequeno (*'Small World'*). Há a tese de que essa característica se aplica à diversos campos da sociologia, economia, etc.

Esse autor defende que redes reais – tal como poderia ser uma rede de espaços urbanos, por exemplo – possuem características típicas de redes com *'clusters'*.

A **[Figura 15](#page-64-0)** é trazida para ilustrar a diferença entre redes regulares, aleatórias, e as redes apresentadas por Watts (2003), onde ocorre esse fenômeno de agrupamento. Watts apresenta, para tanto, uma "Teoria do Mundo Pequeno" (*'Small World Theory'*) para descrever esse tipo de rede. Buchanan, Hamilton e Kilby (2019) descreveram esse tipo de rede real de elementos como um "estágio intermediário" entre redes regulares e redes aleatórias.

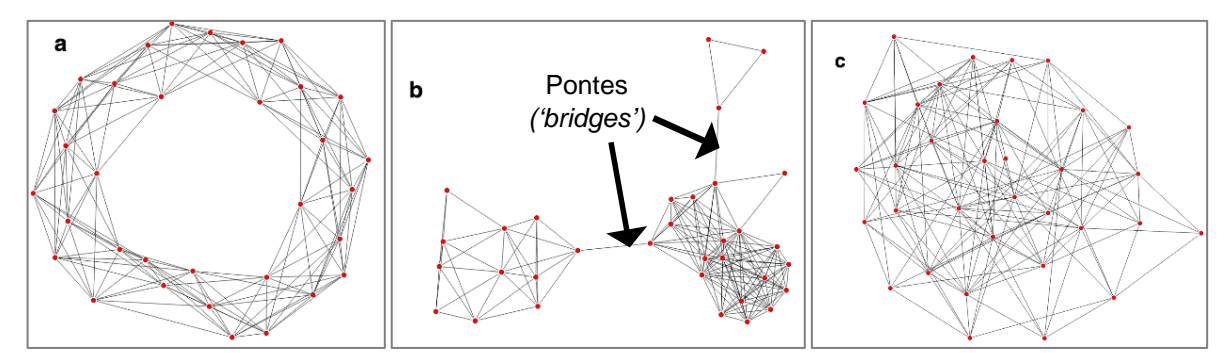

<span id="page-64-0"></span>**Figura 15:** Comparação de uma rede real de indivíduos (b) com uma rede regular (a) e uma rede aleatória (c). Fonte: (BUCHANAN; HAMILTON; KILBY, 2019, p. 6).

A figura [acima](#page-64-0) também permite ilustrar um fenômeno comum da análise de redes e possivelmente observável em redes reais – as pontes (*'bridges'*). "As pontes em um grafo são aquelas arestas que não se encontram em nenhum ciclo" (DIESTEL, 2005, p. 11). Por ciclo se entende um circuito que conecta, no mínimo, três pontos entre si, os quais são capazes de formar um sistema onde a remoção de uma das conexões não altera o número de elementos do conjunto. A ponte é aquela que, se removida, implica nessa alteração, e forma dois sistemas separados.

Apesar da interdisciplinaridade possível na aplicação da ideia de rede dada por esses autores em relação aos conceitos clássicos de rede geográfica – tal como os aplicados nos estudos da rede urbana brasileira do IPEA (IBGE, 2018) – não se pode confundir essas duas redes: o conceito de redes recém apresentado nessa seção possui lógica

topológica e matemática e permite análises por métodos configuracionais, enquanto as teorias de redes geográficas são construídas a partir de parâmetros econômicos, geográficos e sociais diversos, que podem ou não considerar parâmetros matemáticos.

As características das decomposições do espaço em modelos de grafos, bem como de suas configurações podem contribuir com análises da sintaxe espacial, sobretudo a posteriori. São modelos amplamente utilizados no entendimento de territórios em escalas regionais/ nacionais, e formam parte relevante do Estado da Arte do estudo da rede urbana brasileira. Entretanto, a apresentação dos tipos de modelos configuracionais dados pela sintaxe espacial, conforme será visto, traz suas próprias contribuições e características.

#### 2.2.3 Sintaxe Espacial

A sintaxe espacial possui os primeiros enunciados estruturados por Bill Hillier e Julienne Hanson (1984) na publicação do livro 'A lógica social do Espaço'. A ideia lançada pelos autores parte da noção de que, apesar da complexidade e infinidade de espaços distintos existentes na cidade e no espaço urbano (vias de circulação, residências, shoppings, parques etc.) e das infinitas formas de arranjos na configuração entre esses espaços, não haveria muitas possibilidades de princípios organizacionais para esses arranjos. Segundo Zampieri (2006, p. 63) "Há finitas disposições de padrões na organização que impõem limites à geração espacial, mesmo nos padrões mais complexos". Isso se dá pelas limitadas possibilidades de relação entre espaços adjacentes.

Em sua dimensão local, cada espaço exerce para com os espaços de seu entorno imediato, relações de contiguidade (como duas edificações vizinhas, que tem uma divisa comum, a qual não pode ser atravessada), permeabilidade (como a relação

entre uma edificação e a rua, onde se pode passar de um espaço ao outro), limites (ou barreiras, papel exercido por qualquer elemento que impeça o movimento). Em uma dimensão mais global do espaço urbano, o conjunto de todos os espaços urbanos interligados forma um sistema que traz à tona essa dimensão do todo, a qual "permite compreender não só de que forma se organizam as partes do sistema, mas, como são estruturadas as relações que se dão no conjunto do tecido urbano" (RIGATTI, 1997, p. 173).

As características visadas por Hillier e Hanson (1984) seriam aquelas de caráter genotípico<sup>[6](#page-66-0)</sup>. Seriam informações de feições/ parâmetros inerentes à estrutura do espaço, características não modificáveis, e que influenciam ou induzem determinados comportamentos espaciais. No estudo das possibilidades da aplicação de estudos configuracionais do espaço, Hillier et al. (1993) apresentaram a "Teoria do Movimento Natural", descrito como "a proporção do movimento de pedestres em uma malha urbana determinada pela própria configuração dessa malha" (HILLIER et al., 1993, p. 32). Esse estudo – da influência do espaço nos padrões de movimento de veículos e pedestres – seria uma das mais importantes aplicações da Sintaxe Espacial (MEDEIROS, 2004, p. 41).

A evolução recente dada pela conexão de métodos da sintaxe espacial com ferramentas de geoprocessamento (KRENZ, 2017b) permite o trabalho com grandes bases de dados, tal como a base de dados vetorial envolvida na presente pesquisa. O estudo das configuração espaciais da cidade e de suas formas de decomposição

em modelos pela sintaxe espacial, será agora abordado a partir da descrição de dois

<span id="page-66-0"></span><sup>6</sup> Medeiros (2006, p. 504) escreve que o termo "Genótipo", assim como "Fenótipo", são palavras emprestadas das Ciências Biológicas para ajudar a descrever a configuração do espaço. A primeira seria referente a características intrínsecas à um agrupamento de cidades – aquilo que às tornam iguais; enquanto a segunda seria referente a características particulares de cada cidade – aquilo que às tornam diferentes.

tipos de modelos: o primeiro apresentado por Hillier e Hanson (1984) e o segundo, por Turner (2001). O espaço urbano, nesses pressupostos, pode ser representado a partir de elementos geométricos mais simples, como polígonos, linhas e pontos. Os modelos são descritos com enfoque no espaço aberto público, sendo esse o tipo de espaço que é objeto de decomposição.

#### 2.2.4 Modelos baseados em linhas Axiais

A decomposição do espaço públicos abertos em espaços convexos, a partir dos quais são desenhadas as linhas axiais, são as bases da Sintaxe Espacial, uma linha de investigação das descrições dos espaços urbanos criada por Bill Hillier e Julienne Hanson (1984), no início dos anos 1980. Esses mapas consistem em uma descrição global do espaço através do menor número possível de linhas retas capazes de cobrir um sistema urbano. A premissa de desenho é a da maior linha de visão alcançável e a hierarquia das relações entre os elementos do modelo ocorre de maneira topológica. Zampieri (2006, p. 66) apresenta-se uma descrição acerca do criação do mapa axial:

> *"O mapa axial é desenhado com a menor quantidade, das maiores linhas retas possíveis de serem traçadas atravessando o maior número de espaços convexos. São importantes por fazer uma simplificação da realidade e por avaliar o espaço urbano como um conjunto, a partir de uma visão topológica. Depois de desenhado, o mapa axial é processado e transformado em uma matriz de representação onde cada linha possui um número. Cada cruzamento entre as linhas é compilado e essas conexões descrevem as relações entre elas".* (ZAMPIERI, 2006, p. 66).

As linhas axiais são traçadas, então, com base nos espaços convexos. Esses, por sua vez, são definidos a partir de polígonos convexos, nos quais é possível traçar uma

linha reta entre quaisquer pontos desse polígono sem tocar os seus limites internos. Holanda (2002, p. 94) transcreve essa ideia como a pequena escala, dos lugares, uma rua ou praça; espaços em que todas as pessoas seriam capazes de enxergar umas às outras.

O **[Quadro 1](#page-68-0)** traz duas figuras presentes em dois trabalhos de Turner (2000, 2007), que servem para ilustrar muito bem como as linhas axiais são traçadas a partir do espaço convexo e o problema envolvido na criação e traçado dessas linhas. À esquerda, as maiores distâncias possíveis de serem percorridas em linha reta dentro de um conjunto de espaços convexos interligados; à direita, exemplos de como pode ocorrer o traçado das linhas axiais para contornar diferentes situações de quadras em áreas urbanas.

<span id="page-68-0"></span>**Quadro 1:** Exemplos de traçados de linhas axiais sobre espaços convexos. Fontes: figura à esquerda, (TURNER, 2000, p. 9); figura à direita, (TURNER, 2007, p. 246).

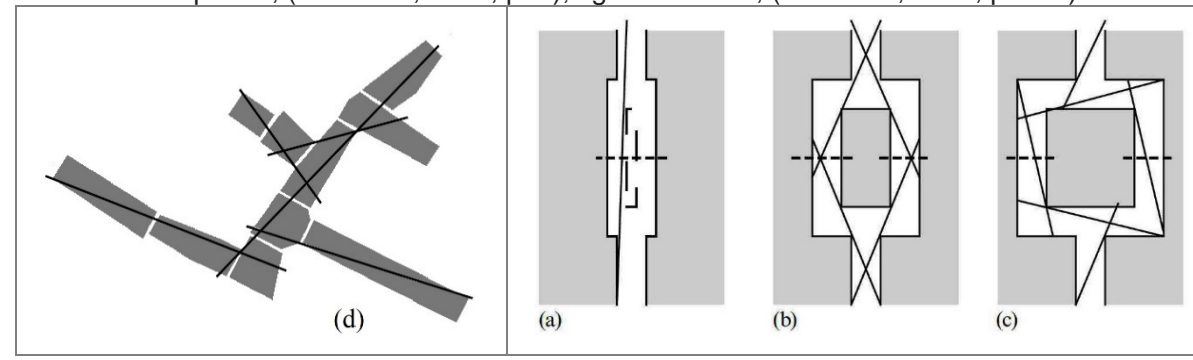

Considera-se nesse tipo de mapa que cada linha representa um único "lugar", pelo qual se passa para chegar ao destino em um deslocamento qualquer. Essa passagem entre uma linha e outra é chamada de "passo topológico". No quadro [acima,](#page-68-0) o exemplo (a) demanda apenas 1 passo topológico para atravessar o espaço representado; no caso do exemplo (b), são dois passos; no exemplo (c), são 5 passos.

Mais recentemente, desenvolveu-se a discussão acerca da substituição de modelos axiais por modelos angulares (os quais serão abordados na subseção seguinte), tal como nos traz Turner (TURNER, 2007). Entretanto, estudos que buscam a análise para grandes escalas de redes urbanas regionais ainda podem ser abordados a partir de uma visão axial. Uma relação dada entre rede urbana e análise axial foi trazida, por exemplo, por Braga, Campos e Zampieri (2016), ao analisarem a rede viária da região entre São Paulo (Brasil) e Santiago (Chile), com enfoque na análise da integração das fronteiras internacionais contidas nesse sistema. A **[Figura 16](#page-69-0)** abaixo demonstra o resultado, obtido através de análise no software DepthmapX.

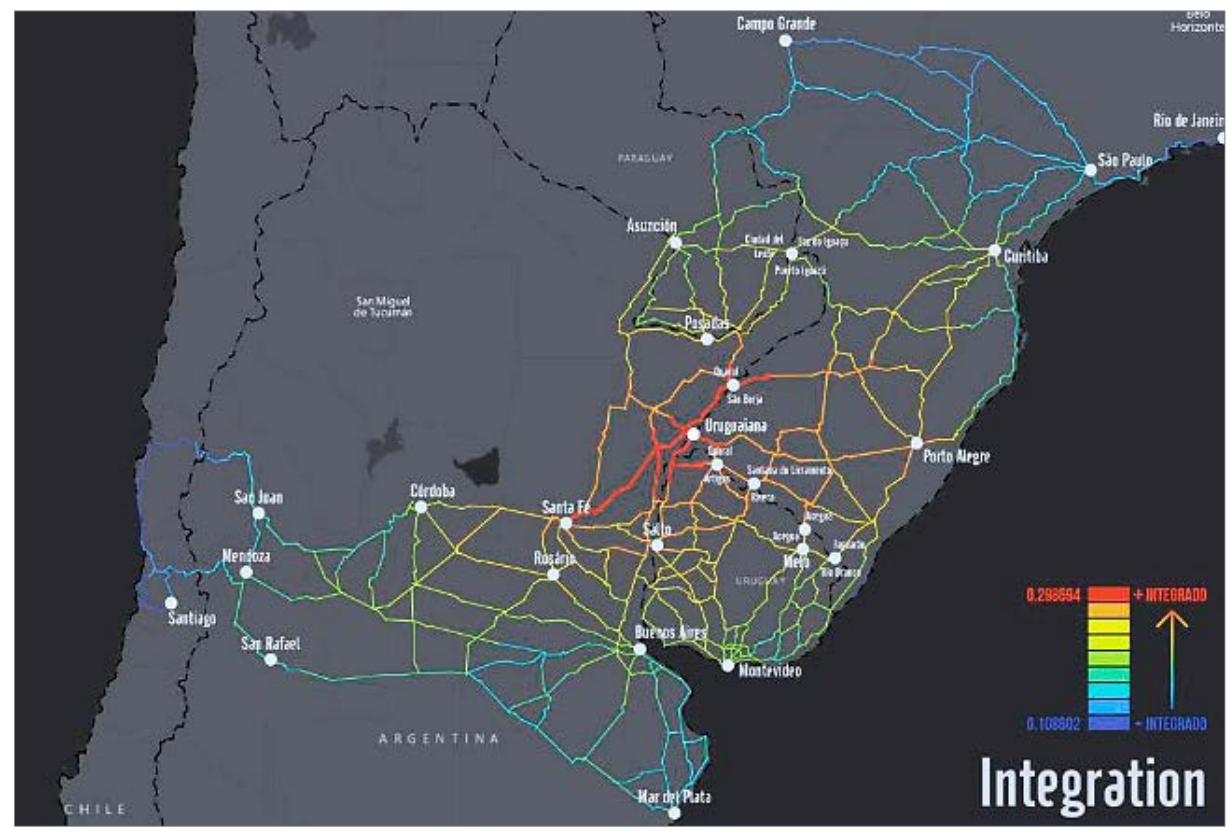

<span id="page-69-0"></span>**Figura 16:** Exemplo de medida de Integração Global para a rede viária sul-americana estudada. Fonte: (BRAGA; CAMPOS; ZAMPIERI, 2016).

O desenho das linhas axiais historicamente ocorre de forma manual, o que configura uma certa fragilidade devido ao risco de parcialidade do autor ao traçar as linhas, e a necessidade desse autor escolher quais são os critérios que definem os limites que restringem o traçar das linhas (MEDEIROS, 2006; TURNER, 2007). Sobre esse quesito, Ratti (2004) estruturou uma análise crítica enumerando seis pontos a partir dos quais a linha axial enfrentaria contradições: (1) a desconsideração de informações métricas, (2) de informações tridimensionais, (3) inconsistências na relação com dados de uso do solo e (4) incertezas no processo de produção de mapas axiais – crítica citada por Medeiros (2006). Em mais outros dois argumentos – segundo o autor, inéditos. Ratti (2004, p. 498) apresenta críticas referentes (5) a natureza descontínua das transformações de mapas axiais e (6) a sensibilidade desses mapas quanto a grandes influências dadas pelo efeito de borda.

Hillier (2004) responde a essas críticas, em muitos casos utilizando estudos aplicados a cidades reais, em contraponto às críticas de Ratti (2004), que teriam sido feitas com uso de mapas hipotéticos. De modo geral Hillier (2004) refuta de modo consistente as críticas e confirma a capacidade dos mapas axiais em "capturar propriedades-chave da complexidade urbana de uma forma simples" (HILLIER; PENN, 2004, p. 510), frisando a tese de que o espaço urbano e o movimento são fenômenos lineares. O autor não discorda da ideia de que o incremento de tecnologias permitirá novas formas de representar o espaço, apenas confirma a importância da teoria dos mapas axiais.

Trazendo essa análise crítica para um contexto mais próximo, Pafka e Dovey (2018, p. 1, tradução do Autor) argumentam que "análises axiais privilegiam a visibilidade sobre a acessibilidade e podem produzir mapeamento distorcido na escala de pedestre". A crítica deles, entretanto, parece mais bem conduzida, de modo a reconhecer a importância e validade do método, sem deixar de apontar seus limites, que estariam na questão de escala, dialogando positivamente com trabalhos de escala urbana ou então escalas maiores.

#### 2.2.5 Modelos baseados em 'Road Centre Lines'

O termo *'Road Centre Lines'* pode ser traduzido, de forma literal, em "linhas viárias centrais", representando os eixos viários. São muito comuns na construção de mapas

de sistemas de localização por GPS e referem-se justamente a simplificar o espaço aberto (geralmente viário) à uma linha localizada ao longo da porção central do espaço – assumindo inclusive, a tese de linearidade recém apresentada pelo mapa axial. Os modelos apresentados nessa seção podem ser compreendidos, inclusive, como decorrentes da evolução tecnológica de que tratava Ratti (2004), na discussão acima apresentada.

A modelagem de sistemas em grandes escalas ocorre através das rodovias, cujos modelos primam, basicamente, por decomposições de estruturas viárias – enquanto as linhas axiais focam em espaços abertos. Molinero, Murcio e Arcaute (MOLINERO; MURCIO; ARCAUTE, 2017) expõe a ideia de que o simples pensamento de distância métrica não bastaria mais para descrever e prescrever o movimento ao longo dessas redes viárias. Os autores falam, então, da possibilidade de os aspectos angulares das rodovias serem capazes de dar respostas sobre esse tema.

Nesse contexto, os mapas de *Road Center Lines* (RCL) passaram a ganhar espaço a partir dos avanços computacionais e da capacidade de realização de análise em largas escalas (KOLOVOU et al., 2017). Esses autores comentam acerca da ampla adoção destes tipos de mapa para análises angulares de redes urbanas. Os RCL não levam em consideração a decomposição espacial tal como uma via axial, uma vez que cada segmento é desenhado seguindo o eixo central da via.

Turner (2001) se preocupou em "traduzir e transcrever" as qualidades apresentadas pelo mapa topológico axial em um mapa de trechos (mapa segmentado), o qual, pelo método de decomposição linear que segue o traçado central viário, seria capaz de descrever as características geométricas do espaço.

A **[Figura 17](#page-72-0)** apresenta o princípio metodológico utilizado por Turner (2001), onde a conexão topológica axial (passo topológico de valor igual a 1) é substituída por um
valor ponderado, relativo ao ângulo entre cada encontro de dois segmentos. Esse "passo topológico" é expresso – no software de análises configuracionais *DepthmapX* (VAROUDIS, 2012) – através da variável de conectividade angular. Seu valor varia de zero (0) para segmentos perfeitamente colineares até valor um (1) para mudança de ângulo de 90°, podendo ter valores maiores do que 1 em ângulos maiores que 90°. Quanto maior o valor disposto para ponderação entre dois segmentos, maior é a "dificuldade de movimento" através deles. Por se tratar de um mapa cuja descrição se equivale às distâncias viárias e mudanças de direção dos mapas utilizados em GPS, de maior precisão geométrica, é possível pensar em análises para além do raio topológico, incluindo raios métricos e angulares.

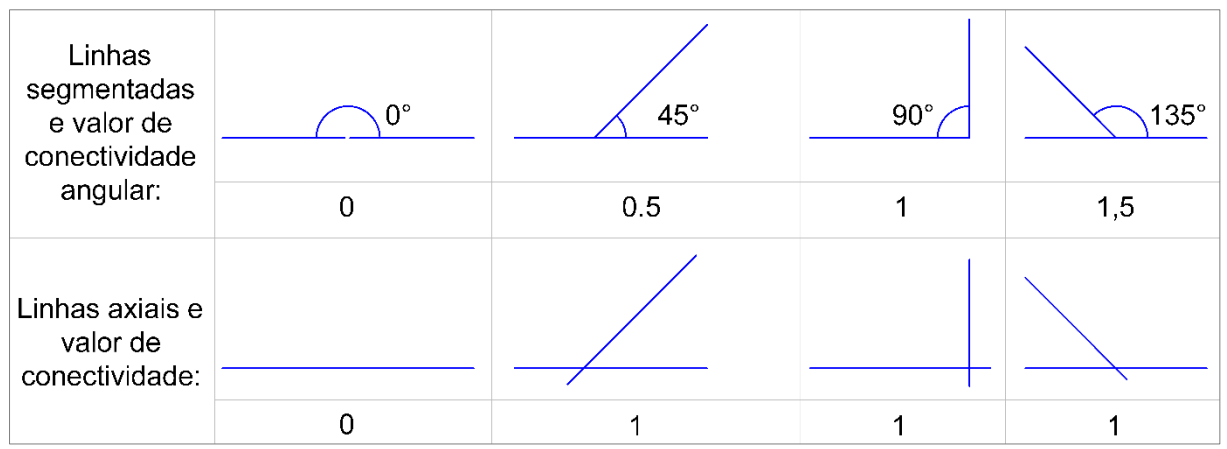

**Figura 17:** Princípio metodológico de Turner (2001) para adpatar a conectividade de linhas axiais para linhas segmentadas.

Os mapas angulares foram relacionados inicialmente ao comportamento cognitivo de uma pessoa, onde ela tenderia a escolher o menor caminho angular entre dois pontos A e B (KOLOVOU et al., 2017, p. 3). Esse menor caminho angular está ilustrado na figura abaixo.

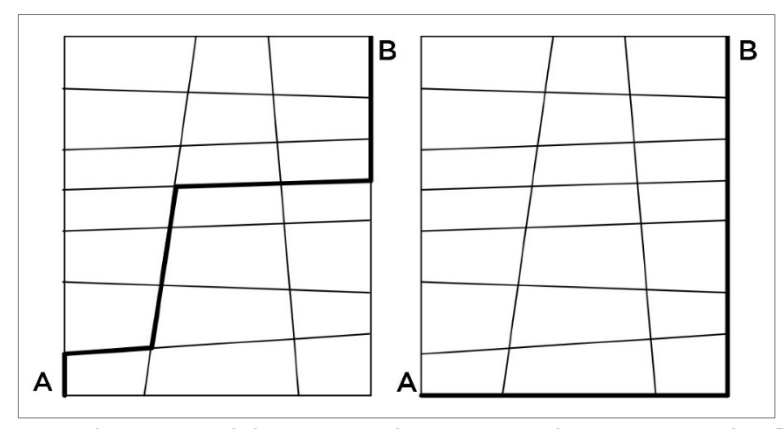

**Figura 18:** À esquerda, um caminho geometricamente mais curto entre A e B; à direita, um caminho com menor quantidade de mudanças de ângulos entre A e B, sendo o caminho cognitivamente mais curto, na teoria segmentada. Fonte: (DALTON; TURNER, 2005, p. 3)**.**

A utilização de mapas RCL tem crescido graças a possibilidade de utilização de bases de dados existentes, sejam elas de fonte governamental, de empresas – como '*Google Maps'*, *'Bing'* ou mesmo fontes de dados voluntárias, como *'Open Street Maps'* (KOLOVOU et al., 2017; KRENZ, 2017b, p. 4). Alguns cuidados são apontados no que se refere ao uso destas bases para análises pela sintaxe espacial. Krenz (2017b, p. 8) aponta (1) a presença frequente de inconsistências topológicas nestas bases – desconexões imperceptíveis; (2) a presença de linhas desenhadas para tráfego veicular que geram detalhamento excessivo do modelo – como rótulas, vias duplas, retornos etc. e (3) excessivo número de segmentos, sobretudo em estradas curvas.

Diversas pesquisas apresentam métodos para ajuste de modelos feitos a partir de RCL para utilização análises sintáticas, algumas delas realizando correlação com análises axiais a fim de avaliar a viabilidade dos seus mapas (KOLOVOU et al., 2017; KRENZ, 2017b). A validação de modelos e métodos, para cada proposta de adaptação de bases vetoriais RCL para mapas segmentados, dá-se normalmente com a utilização de estudos de caso que analisam sistemas de cidades e regiões reais, utilizando correlações com fenômenos observados.

A **[Figura 19](#page-74-0)** apresenta um exemplo de modelo segmentado de grande escala, construído por Serra e Hillier (2018). Esse estudo é uma evolução do estudo iniciado por Serra, Hillier e Karimi (2015), que buscava avaliar a viabilidade de analisar sistemas na escala de país via sintaxe espacial – utilizando o território do Reino Unido como estudo de caso. Na figura abaixo, a primeira imagem à esquerda contém todo o mapa segmentado utilizado pelos autores. Ao lado dessa, há uma ampliação de 400% sobre a área demarcada em vermelho. Essa mesma ampliação se repete mais duas vezes, permitindo visualizar os detalhes em nível urbano do mapa utilizado por Serra e Hillier (2018).

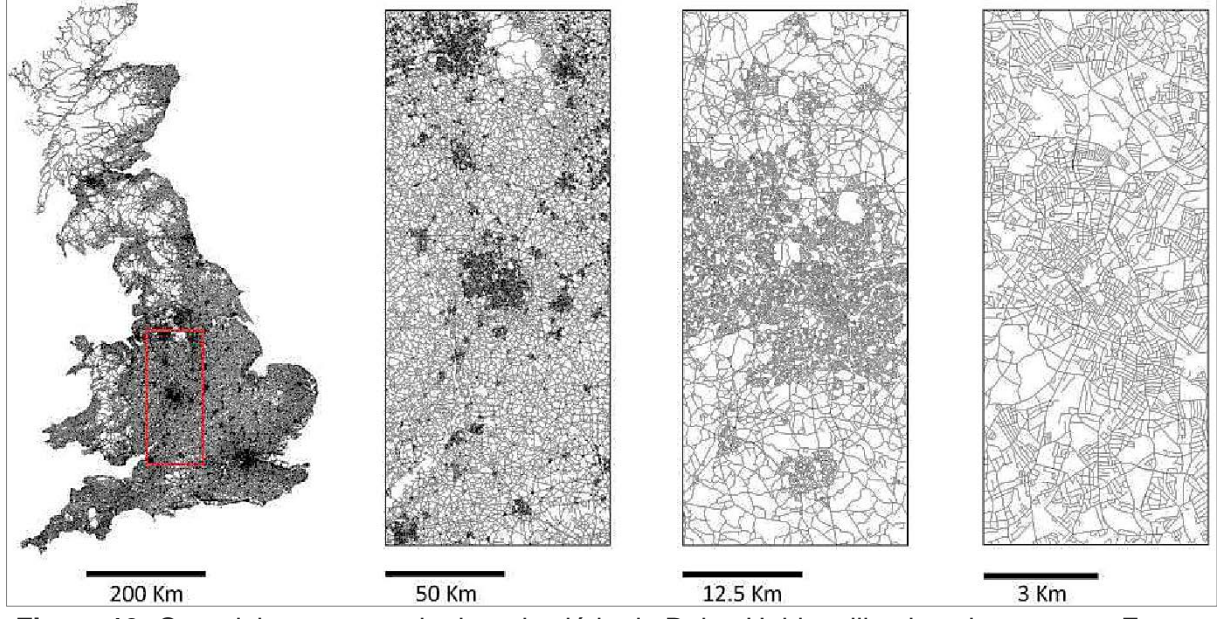

<span id="page-74-0"></span>**Figura 19:** O modelo segmentado da rede viária do Reino Unido utilizado pelos autores. Fonte: Serra e Hillier (2018, p. 3).

Os mapas segmentados criados a partir de bases de RCL apresentam a vantagem da facilidade de obtenção de dados, tendo a desvantagem da necessidade de correção dessas bases. O que diferencia positivamente esses mapas do método de mapa axial é a possibilidade de criar modelos num curto espaço de tempo, independente da escala que é visada – permitindo análises em escala nacional.

A partir das reflexões apresentadas acerca dos modelos espaciais de grafos, axiais e segmentados, a presente pesquisa opta por situa-se dentro desta última opção, adotando o método segmentado angular como base teórica da construção do modelo objeto desta pesquisa.

Conforme será observado no método, as bases vetoriais de grande escala (tais como bases de GPS) atualmente dispostas para pesquisas são construídas quase sempre a partir de mapas do tipo RCL. A tendência de utilização dessas é, portanto, natural, desde que elas sejam capazes de responderem às demandas requeridas.

A pesquisa mostra agora duas das principais variáveis que são observáveis nesses modelos, a partir da visão da Sintaxe Espacial de Hillier.

*2.2.6* Medidas configuracionais de Integração e *'Choice'*

As medidas de Integração e *'Choice'* apresentadas aqui já são parte consolidada dentro do âmbito da sintaxe espacial, tendo em vista sua utilização como instrumentos de análise da sintaxe desde Hillier e Hanson (1984) – no caso da Integração; e desde Hillier et al. (1987) no caso da medida de *'Choice'*.

Essas duas expressões carregam uma síntese ampla, por isso a tradução das nomenclaturas originais '*Integration'* e *'Choice'* deve ser feita com cuidado. Adotar-seá o descrito por Zampieri (2012, p. 42), traduzindo o primeiro termo para "Integração" (haja vistas sua tradução direta) e mantendo o segundo termo como *'Choice'*, a fim de manter seu significado.

Relativo à medida de Integração, apresenta-se a seguir a definição dada por Rigatti (1997, p. 220):

> *"O valor de integração é, matematicamente, a expressão da profundidade de cada linha em relação a todas as outras do sistema e*

*informa, portanto, sobre sua posição relativa no conjunto. Essa medida de integração é denominada Relativa Assimetria ou RA. Para permitir a comparação entre sistemas de diferentes tamanhos, no cálculo da medida, é introduzido um coeficiente relativo ao número de espaços presentes no sistema espacial em análise. Esta medida, assim estandardizada, denomina-se de Relativa Assimetria Real, ou RRA".*

Dentro de um contexto de mapas angulares, Zampieri (2012, p. 102) sintetiza essa medida a partir dos pressupostos apresentados por Turner (2001). Segundo o autor, a centralidade de um modelo seria capaz de apontar o *"to movement"* – uma expressão que sintetiza a ideia de que a malha urbana seria capaz de induzir movimento. Sua tradução literal ("movimento para") parece satisfatória em apontar a função dessa variável. A integração aponta quais linhas do sistema estão mais próximas a todas as demais – quais linhas estão mais "centralizadas" e acessíveis à todas as demais. Zampieri (2006, p. 68) expõe de forma completa os caminhos para o cálculo dessa medida, citando-a como a mais importante da sintaxe espacial.

O mesmo autor apresenta também outra variável derivada da Integração Global – a integração local, cujo propósito reside na criação de um limite no espaço analisado. Na Integração Local, ao invés de cada linha medir sua distância à todas as demais do sistema, medirá apenas sua distância àquelas contidas dentro de um raio delimitado. Assim, é possível obter a identificação das centralidades locais.

O quadro a seguir expõe o caminho matemático para a definição da medida de Integração, que depende, em primeira instância, do cálculo de outra variável: a profundidade média do sistema, a qual é definida como "valor médio de passos topológicos mínimos necessários de uma linha para que esta possa atingir todas as outras do sistema" (ZAMPIERI, 2006, p. 70).

| <b>RRA</b>           | $=$ $\frac{RA}{A}$<br>RRA<br>$\overline{Dk}$ | $2(Pm-1)$<br>$L-2$  | $\tau$ mean<br>r=0<br>$IL = d$<br>$r = 0$ |
|----------------------|----------------------------------------------|---------------------|-------------------------------------------|
| Integração<br>Global | Relativa<br>Assimetria Real                  | Relativa Assimetria | Integração Local                          |

**Quadro 2:** Fórmulas do cálculo da integração. Fonte: Zampieri (2006)

Para definir a medida de *"Choice"*, o presente trabalho entendeu como satisfatória uma introdução dada pela síntese conceitual de Geremia (2018, p. 64):

> *"A medida de 'Choice' identifica os segmentos com maior possibilidade de utilização para deslocamento partindo, ou chegando, em todos os pontos do sistema. Enquanto a integração aponta para um potencial movimento de destino, a 'Choice' indica um potencial de movimento de passagem, e ambas são úteis para aclarar a influência da configuração espacial no potencial de movimento".*

O termo 'Choice' é traduzido em alguns estudos como "escolha", e seria capaz de apontar o "through movement" (ZAMPIERI, 2012, p. 102). Essa expressão sintetiza a ideia de movimento de passagem, e sua tradução literal ("movimento através de") também parece satisfatória em indicar sua função – a capacidade que cada segmento tem de servir como caminho entre outros dois segmentos. Quanto mais um segmento servir como caminho mínimo entre diversos pares de caminhos em um modelo, maior será o seu valor de 'Choice'. Turner (2007, p. 544) apresenta uma descrição matemática mais precisa da variável, explicando que:

> *"O 'Choice' é calculado gerando caminhos mais curtos entre todos os segmentos dentro do sistema (ou seja, a viagem com o menor custo angular para cada par de segmentos de origem e destino possível). Em seguida, soma o fluxo em cada segmento de acordo com quantas*

*viagens são feitas em cada segmento e divido pelo número total de viagens possíveis".*

Por se referir à variável como *'betweenness'*, Turner (2007, p. 544) parte da definição teórica dada a partir do trabalho de Freeman, que pertence à análise a partir de grafos, diferenciando-se dela mediante uma fórmula própria, hoje presente nos algoritmos do software *'DepthmapX'*. *'Betweenness'* e *'Choice'* são variáveis que possuem fórmulas matematicamente diferentes, apesar de serem similares. A fórmula apresentada por Turner está expressa abaixo, onde o (x) se refere à um segmento qualquer do sistema que se deseja saber o valor e (n) se refere ao número de elementos do conjunto. A fórmula fica expressa como (TURNER, 2007, p. 544):

onde

Tem-se que *σ (i,x,j)* tem o valor 1, se o caminho angular mais curto entre *i* e *j* passa por *x*, ou valor igual a 0, se esse mesmo caminho não passa por *x*. Através de um algoritmo via software, o computo de cada segmento é calculado em relação à todos os possíveis pares de origem e destino do sistema, permitindo cálculo de grandes sistemas.

Observando a variável a partir de um ponto de vista do seu cálculo, são simulados via softwares como *'DepthmapX'* os menores caminhos (topológicos ou angulares) possíveis, considerando cada linha de um sistema simultaneamente como origem e destino para todas as demais. Essa simulação é capaz de apontar o potencial de cada linha do sistema em cumprir a função de ser o caminho mínimo entre todas as demais linhas desse sistema – o potencial de *"through movement"*.

Sobre o processamento de mapas, tanto no software DepthmapX (VAROUDIS, 2012), quanto em seu *plug-in* para QGIS – *Space Syntax Toolkit* (GIL, 2014), existem critérios que necessitam ser atendidos para viabilizar esses mapas como válidos. Eles oferecem formas próprias para o desenho de mapas que permitem representar sistemas viários urbanos de forma bidimensional. Quando ocorre a necessidade de representar cruzamentos viários em diferentes níveis (viadutos) – onde não ocorre interseção entre as linhas – é utilizada uma camada vetorial sobre esses cruzamentos, denominada de *'Unlinks'*, a qual é utilizada para indicar a não interseção entre duas linhas.

A utilização de '*Unlinks'* é imperativa para a análise de sistemas urbanos e metropolitanos. Entretanto, sua utilização em escalas maiores pode ser dispensada, quando a necessidade de simplificação do sistema viário demanda a exclusão de detalhes como rótulas, trevos de acesso e viadutos. Krenz (2017b, p. 10) apresenta a necessidade de remoção de detalhes viários na análise de sistemas regionais.

A simples observação dos viadutos presentes nas rodovias do RS aponta que, na grande parte dos casos, tais estruturas compõe parte de trevos de acesso ou interseção entre duas rodovias. Ou seja, a simplificação dessas interseções, em conformidade com Krenz (2017b), implica necessariamente em não utilizar *'Unlinks'*. Os cruzamentos das rodovias do RS, portanto, serão considerados como interseções simples, sem a utilização de *'Unlinks'*, considerando o fator de escala envolvido em uma análise que contempla todo o território do Rio Grande do Sul.

#### <span id="page-79-0"></span>2.2.7 Aplicação da Teoria em grandes escalas

Quanto à escala dos exemplos até então apresentados na revisão bibliográfica, afirma-se que a análise sintática geralmente se desenvolve em torno da escala intraurbana. Não é objetivo desta pesquisa descrever as razões para a escolha das

escalas em trabalhos da Sintaxe, ou conhecer o tamanho médio dos sistemas geralmente utilizados – realizando um estudo bibliométrico, por exemplo. O propósito desta seção foi a busca de estudos com escalas similares ao recorte desta pesquisa, centrada na escala regional e estadual.

Para tanto, são resgatados alguns estudos, mediante o **[Quadro 3](#page-80-0)**, abaixo, contendo informações fornecidas pelo levantamento realizado por Krenz (2017a). Foram mantidas as siglas e os termos utilizados pelo autor original na indicação das variáveis configuracionais de cada estudo, cujo significado segue abaixo do quadro.

| Autor/<br>ano                | Área de estudo                                  | Nível de Detalhe (incluso no modelo); Formato dos<br>limites do modelo; Tipo modelo; Escalas e medidas<br>analisadas (Km); tamanho modelo (Km)                                                            |  |
|------------------------------|-------------------------------------------------|----------------------------------------------------------------------------------------------------|--|
| Van Nes<br>(2007)            | Área metropolitana<br>de Leiden, Holanda        | Todos os espaços. Irregular. Axial. Topológico - raios<br>n. Medida CC <sup>1</sup> . 20 Km.                                                                                                    |  |
| Turner<br>(2009)             | Manchester e<br>Leeds-Bradford,<br>Reino Unido  | Rede veicular. Limites administrativos. ITN <sup>9</sup> RCL <sup>7</sup> .<br>Métrico – raios 0.5, 1, 1.5, 10, 20, 30, 40, medidas $BC^2$<br>e CC <sup>1</sup> . 120 Km.                                 |  |
| Van Nes<br>(2009)            | Região de<br>Randstad, Holanda.                 | Autoestradas, arteriais e locais. Irregular. Axial.<br>Topológico - raios 1,2,3, n. 90 Km                                                                                                    |  |
| Serra e<br>Pinho<br>(2013)   | Area metropolitana<br>de Porto, Portugal        | Todos os espaços. Circular. Axial. Métrico - raios 0.4,<br>1.2, 2.1, 3, 3.8, 6, 8.2, 10.4, 12.6, 14.7, 16.9, 21.3, 23.5,<br>25.6, 30. Medidas ASA <sup>5</sup> BC <sup>2</sup> e SLW <sup>6</sup> . 60 Km |  |
| Cemasi e<br>Psarra<br>(2013) | Emilia Romagna,<br>Itália                       | Rede veicular. Irregular. OSM <sup>8</sup> RCL <sup>7</sup> . Métrico - raios<br>10, 20, 30. Medidas ASA <sup>5</sup> BC <sup>2</sup> e CC <sup>1</sup> . 120 Km                                          |  |
| Gil (2013)                   | Região de<br>Randstad, Holanda                  | Rede veicular e ferroviária. Limites administrativos.<br>$OSM^8$ – RCL <sup>7</sup> . Raio n. Medidas ASA BC <sup>2</sup> e CC <sup>1</sup> . 130<br>Km.                                                  |  |
| Hanna et<br>al. (2013)       | <b>Continente Europeu</b>                       | Autoestradas e ferrovias. Limites geográficos. NIMA <sup>10</sup><br>RCL <sup>7</sup> . Métrico - raios 1, 50, 100, 500, 1000. Medidas<br>ASA <sup>5</sup> CC <sup>1</sup> . 2000 Km.                     |  |
| Mohamed<br>et al.<br>(2013)  | Área metropolitana<br>da Grande Cairo,<br>Egito | Rede veicular. Irregular. RCL <sup>7</sup> . Métrico - raios 2, 5, 10,<br>n. Medidas ASA <sup>5</sup> BC <sup>2</sup> e CC <sup>1</sup> . 40 Km.                                                          |  |
| Psarra et<br>al. (2013)      | Área metropolitana<br>de Detroid, EUA           | Rede veicular. Limites administrativos. RCL <sup>7</sup> . Métrico -<br>raios 1, 10, n. Medidas BC <sup>2</sup> e CC <sup>1</sup> . 450 Km                                                                |  |

<span id="page-80-0"></span>**Quadro 3:** Lista de estudo de sintaxe espacial que lidaram com a escala metropolitana e regional, realizados entre 2007 a 2017. Fonte: adaptado de Krenz (2017a, p. 3)

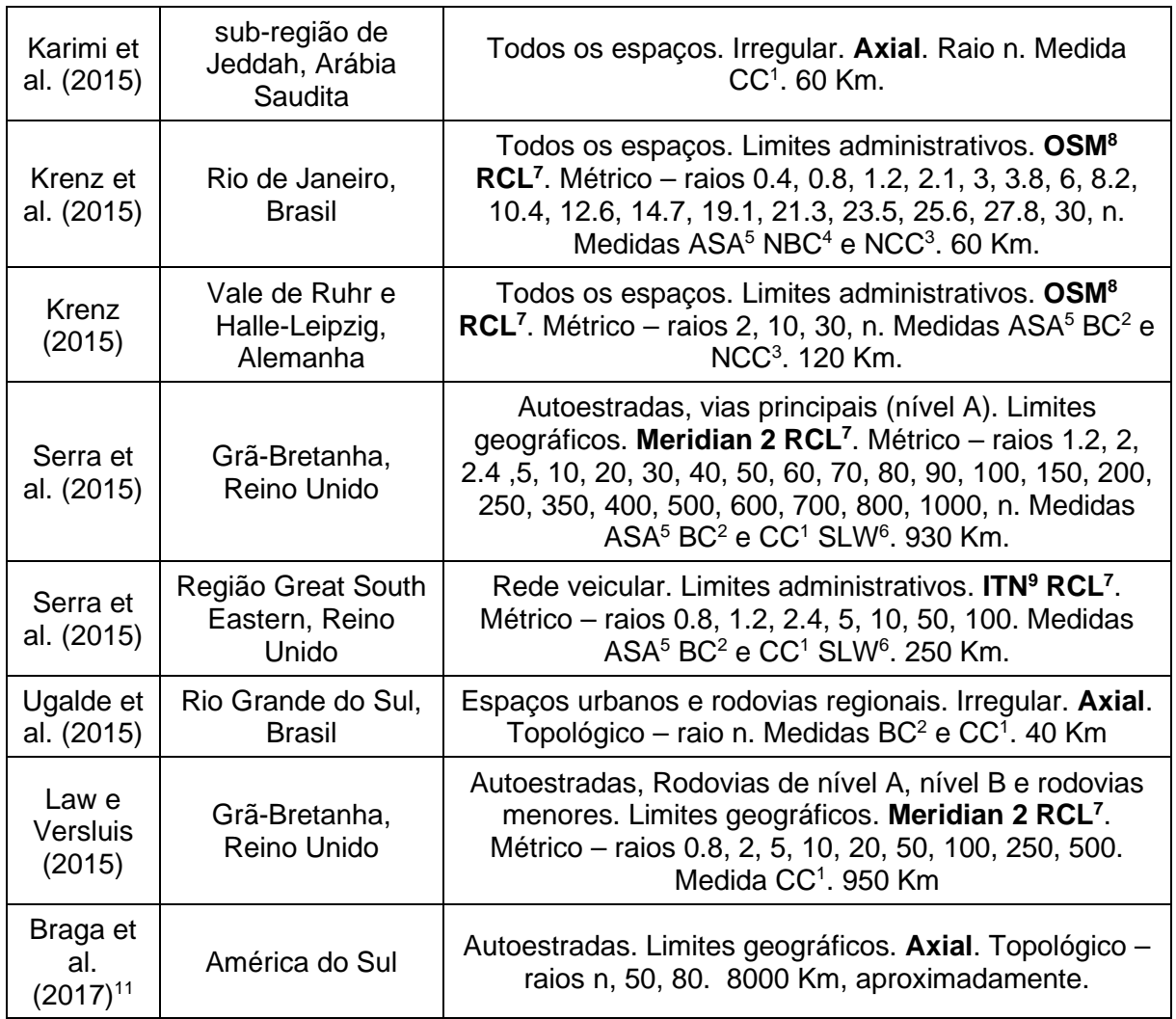

1CC: Closeness Centrality – assumido como Integração por Krenz (2017a);

2BC: Betweenness Centrality –assumido como *'Choice' por* Krenz (2017a);

3NCC Normalized Closeness Centrality – Integração normalizada;

4NBC: Normalized Betweenness Centrality – *'Choice'* normalizado;

5ASA: Angular segmented Analysis – Análise angular de segmentos;

6SLW: Segment Length Weighting – Ánalise ponderada pelo comprimento dos segmentos;

7RCL: Road-centre Line – modelo de mapa segmentado de linha central de via;

8OSM: Open Street Maps – Fonte aberta de dados < https://www.openstreetmap.org/>.

9ITN: Integrated Transport Network – dados governamentais da British Ordnance Survey

<sup>10</sup>NIMA: National Imagery and Mapping Agency – Agência dos Estados Unidos, Carta vetorial digital do mundo, publicada em 1992, em escala 1:1.000.000

11Estudo agregado por esta pesquisa ao quadro de KRENZ (2017b).

Entre as análises observáveis, a divisão genérica entre modelos construídos em linhas

axiais e aqueles construídos com linhas segmentadas permite compreender a maior

utilização das RCL para modelos de grandes escalas. Aqueles que utilizaram mapa

axial apresentam modelos com extensão média de 50 Km, enquanto os mapas de

RCL chegam a uma extensão média dez vezes maior, tendo também uma variedade

de escalas que vai desde um mapa de 40 Km até 2.000 Km. A explicação está na possibilidade de simplesmente baixar uma base de dados pronta para um software GIS (bases que muitas vezes cobrem países inteiros) e recortar o trecho de interesse.

Avaliando alguns dos itens do **[Quadro 2](#page-80-0)**, Turner (2009), por exemplo, apresentou um estudo envolvendo a região norte da Inglaterra, com as cidades de Manchester, Bradford, Sheffield e Leeds. Seu estudo utilizou mapa segmentado, com a base vetorial viária governamental disponível. Metodologicamente, o autor utilizou como principais as medidas sintáticas de análise angular ponderada pelo comprimento de segmentos e a medida de alcance (*'metric reach'*)[7](#page-82-0) métrico.

Resumidamente, Turner (2009, p. 116:11) indicou, em suas conclusões, duas coisas: (1) análises angulares que utilizam raios altos (o autor considerou 40 Km um raio alto) encontram correspondências com movimentos veiculares em escala regional, expondo que esse raio corresponderia, pois, ao tamanho médio da viagem realizada comumente pela população, e; (2) houve dificuldades na correlação de medidas sintáticas com dados estatísticos de censo, incluindo densidade populacional e pobreza. Cabe a colocação de que o modelo utilizado na pesquisa foi um modelo completo, incluindo todas as vias, inclusive as vias mais locais.

No 10º Simpósio Internacional de Sintaxe Espacial, Serra, Hillier e Karimi (2015) apresentaram um estudo na escala nacional, para todo o Reino Unido, usando dois modelos segmentados diferentes, derivados de dados de eixos viários de vias (RCL): um deles contendo todas as vias, com recorte na região metropolitana de Londres e

<span id="page-82-0"></span><sup>7</sup> A medida de *'metric reach'* foi proposta por Peponis, Bafna e Zhang (2008, p. 883), sendo definida como a soma da extensão de segmentos e frações de segmentos rodoviários alcançados pela união de todos os caminhos possíveis percorridos a partir de um ponto 'P' (excluídas contagens duplas), dentro de um limite métrico 'µ' (tal como um raio de análise). Trata-se de uma medida configuracional que lembra a medida de Integração Local, diferenciando-se desta por não tratar o sistema como um todo, mas por calcular a medida a partir de pontos específicos, definidos pelo pesquisador.

outro derivado de uma base nacional contendo todas as vias classificadas na categoria A, correspondente às autoestradas nacionais. As principais questões adicionadas pelo estudo desses autores referem-se à adoção de medidas visando possibilitar o processamento de grandes modelos dentro dos limites existentes em termos de softwares e hardwares – as simplificações de linhas. As medidas de Integração e '*Choice*' foram testadas para ambos os sistemas, em raios crescentes, desde 2 Km até 1.000 Km e raio n, e correlacionados com dados socioeconômicos e densidade demográfica. A conclusão deste estudo, ao contrário do estudo anterior, é positiva, indicando que nas escalas regional, supra-regional e até nacional, "os modelos sintáticos e as análises mantêm toda a sua relevância, mostrando associações claras com os fenômenos funcionais e socioeconômicos" (SERRA; HILLIER; KARIMI, 2015, p. 84:17).

No 11º Simpósio Internacional de Sintaxe Espacial, surgem outros estudos relacionados, tal como o estudo de Krenz (2017a), que originou o **[Quadro 3](#page-80-0)** acima, e também Braga et al. (2017), que – contrapondo a tendência geral de mapas axiais em menor escala – trouxe um mapa axial de tamanho continental, em uma adaptação do método de construção de linhas através de um "agrupamento perceptivo", para o trabalho de traçado das linhas, realizado pela equipe. A escolha se deu, segundo os autores, devido a "diferenças na geometria e densidade de cada rede de estradas rurais e restrições geográficas nos padrões de ocupação territorial" (BRAGA et al., 2017, p. 49:4, tradução do Autor).

O contexto de aplicabilidade dos dados induz o presente trabalho para a utilização de um modelo *'road-centre line'*. Esse contexto é o da utilização para planejamento urbano e regional endógeno – restrito ao estado do Rio Grande do Sul. Além disso, os dados disponíveis cujos trechos encontram-se caracterizados são, também, bases

vetoriais de polilinhas, cuja conversão para mapa segmentado requer apenas procedimentos dentro do software Quantum GIS, dispensando a necessidade do autor traçar um mapa axial de modo manual.

#### 2.2.8 O efeito de borda na modelagem em sintaxe espacial

O efeito de borda – em inglês, nominado como *'Edge effect'* – pode ser descrito como a distorção de valores de medidas sintáticas em razão da escolha dos limites de desenho do sistema. As partes (ou elementos) do sistema com maior valor (de acessibilidade – Integração, ou *'Choice'*, por exemplo) tenderiam a se concentrar no centro geométrico dos sistemas analisados (DALTON; TURNER, 2005, p. 6). A solução dada no estudo de Turner e Dalton foi a de definir um valor máximo para um percurso qualquer dentro desse sistema, e utilizado esse valor para estender os limites do sistema, a fim de garantir que todos os pontos envolvidos na análise possam utilizar seus valores máximos em todos os percursos possíveis. Mais tarde Turner (2007, p. 545) "repetiria" a solução ao afirmar que a adoção de raios é a melhor forma de contornar esse efeito.

Hillier e Hanson (1984) indicaram a adoção de todo o sistema envolvido a fim de evitar esse problema. No caso de uma escala de estado (Rio Grande do Sul), a viagem máxima possível se encontra entre 700 e 800 Km. Braga et al. (2017), quando trabalharam com o sistema viário da América do Sul, descreveram a dificuldade existente na adoção de diversas bases de dados vetoriais, de estados brasileiros e de países, com diferenças de detalhamento e segmentação, as quais culminaram na adoção de um modelo axial simplificado. Uma borda de mais de 500 Km, para o RS, provavelmente iria abranger todo o Uruguai, boa parte da metade norte da Argentina, parte do Paraguai, além dos estados de Santa Catarina e do Paraná – potencialmente seis bases de dados vetoriais diferentes.

Conforme já exposto na introdução, a presente pesquisa foi concebida no interesse em questões da gestão pública estadual e do planejamento regional. Portanto, a pesquisa adota a limitação de trabalhar o Rio Grande do Sul como uma "ilha autônoma", ou um "sistema isolado", limitando, da mesma forma, a aplicabilidade de seus resultados apenas a questões constritas às suas fronteiras. E que questões seriam estas? Vale lembrar, entretanto, que não são poucas essas possibilidades. Algumas delas seriam: gestão de águas, infraestruturas de transportes e mobilidade, agricultura e seu escoamento rumo aos portos, gestão ambiental, fluxos da cadeia produtiva local e gestão de resíduos, entre tantas outras.

Esse critério adotado (de limitação às fronteiras do estado) também acarreta possíveis dificuldades para a relação dos seus resultados face às descrições de modelos espaciais cuja escala abrange territórios nacionais e internacionais. Braga et al. (2017), por exemplo, demonstram uma centralidade no entorno da fronteira Brasil/ Argentina – mais especificamente nas cidades de Uruguaiana e São Borja – ao analisar um subconjunto de sistema viário (corredor de desenvolvimento do Mercosul) em uma escala continental. Fluxos econômicos internacionais podem incidir sobretudo em dados econômicos em localizações específicas, enfraquecendo correlações entre o modelo da presente pesquisa (que somente abrange o RS) e dados de PIB, por exemplo.

# **3. MÉTODO DE PESQUISA**

Neste terceiro capítulo, será descrito o procedimento metodológico requerido para a construção do modelo configuracional. O capítulo está dividido em cinco seções. Na primeira seção (3.1) são apresentadas as bases vetoriais dispostas para esta pesquisa e aspectos teóricos requeridos para a construção de uma base vetorial válida para análises configuracionais

Na segunda seção (3.2) é apresentada uma série de testes piloto realizados sobre o '*shapefile'* básico escolhido para compor a pesquisa, onde se buscou avaliar diferentes tipos de procedimentos para construir a base vetorial da pesquisa. Os procedimentos adotados para o modelo vetorial definitivo são detalhados na terceira seção (3.3). Na quarta seção (3.4) é exposto o método de análise configuracional escolhido; na quinta seção (3.5), o método de correlação com dados socioeconômicos que visou validar os resultados encontrados pela análise.

# 3.1 Bases Vetoriais do Rio Grande do Sul

A base de dados vetorial utilizada foi construída a partir da junção de duas bases de dados, constituídas por arquivos tipo *".shp"* (*'shapefile'*)[8](#page-86-0). São elas: (1) Rodovias do Departamento Autônomo de Estradas e Rodagem do Rio Grande do Sul (RIO GRANDE DO SUL, 2020), dispostos pelo Plano Estadual de Logística e Transportes – PELT (RIO GRANDE DO SUL, 2017); e os trechos rodoviários do Zoneamento

<span id="page-86-0"></span><sup>8</sup> "Um shapefile é um formato [de arquivo] simples e não-topológico para armazenar a localização geométrica e as informações de atributos de feições geográficas. Os recursos geográficos em um shapefile podem ser representados por pontos, linhas ou polígonos (áreas)". (ESRI, 2011). É utilizado para trabalho em softwares de Sistemas de Informações Geográficas (SIG).

Ecológico-econômico do Rio Grande do Sul (ZEE), dispostos pela Secretaria Estadual de Meio Ambiente do Estado do RS (RIO GRANDE DO SUL, 2018).

As **[Figura 20](#page-87-0)** e **[Figura 21](#page-88-0)** apresentam imagens dos '*shapefiles*' descritos acima, representando a estrutura viária. O *'shapefile*' Rodovias\_DAER apresenta 3.499 feições, formadas por polilinhas [9](#page-87-1) . O *'shapefile'* Trechos\_ZEE apresenta 84.389 feições, também formadas por polilinhas. Decompostos em mapas de trechos, essas bases possuem, respectivamente, 957.000 trechos e 1.559.532 trechos.

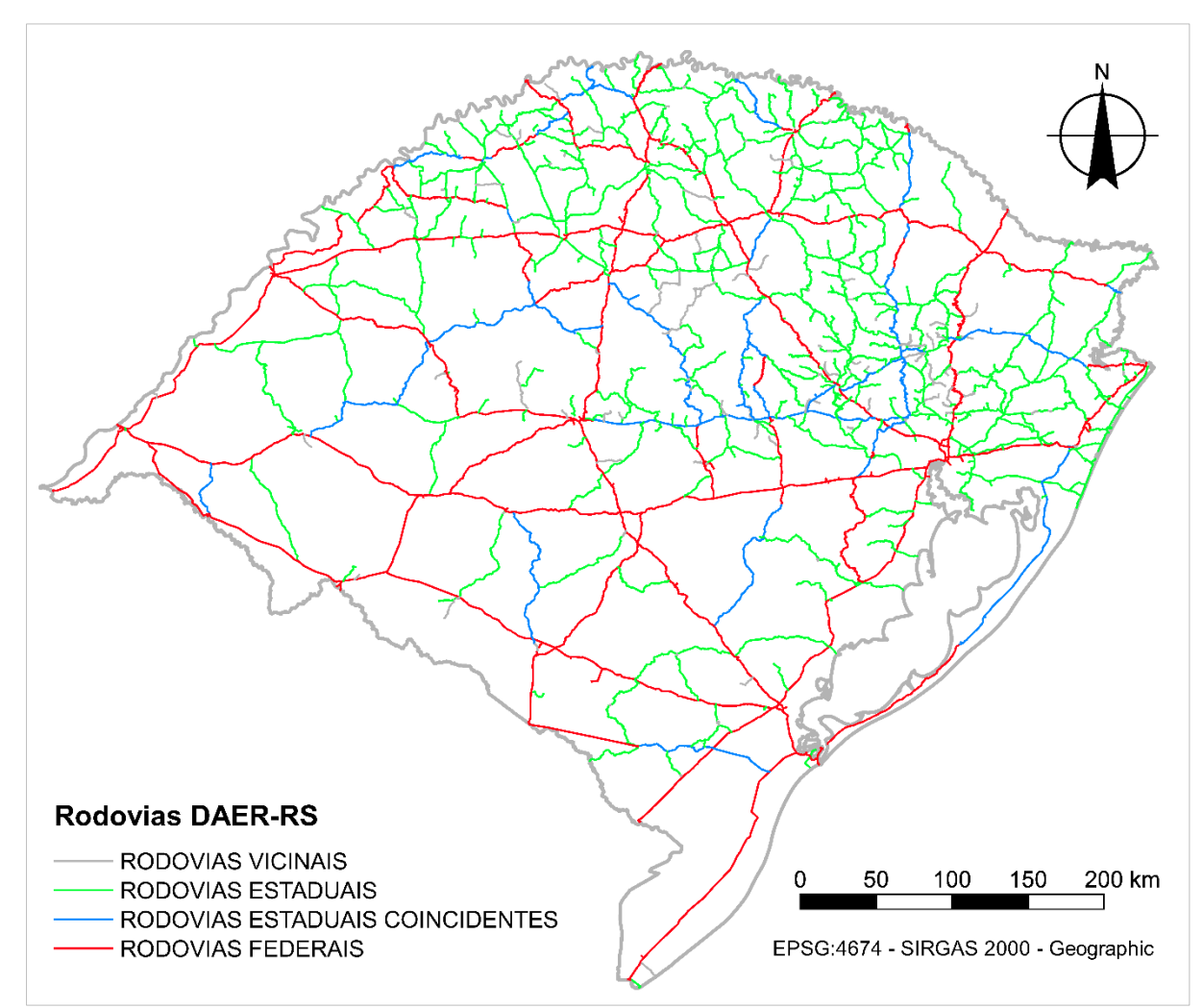

<span id="page-87-0"></span>**Figura 20:** Imagem do shapefile do DAER-RS, classificado por tipo de rede rodoviária. Fonte: adaptado de Rio Grande do Sul (2020).

<span id="page-87-1"></span><sup>9</sup> Polilinhas são formadas por um conjunto de duas ou mais linhas conectados em uma sequência aberta, tratadas como uma única entidade vetorial. Nos '*shapefiles'* do DAER e ZEE, o software Quantum GIS (QGIS), descreve os elementos vetoriais deles como multilinhas – *'*multilines').

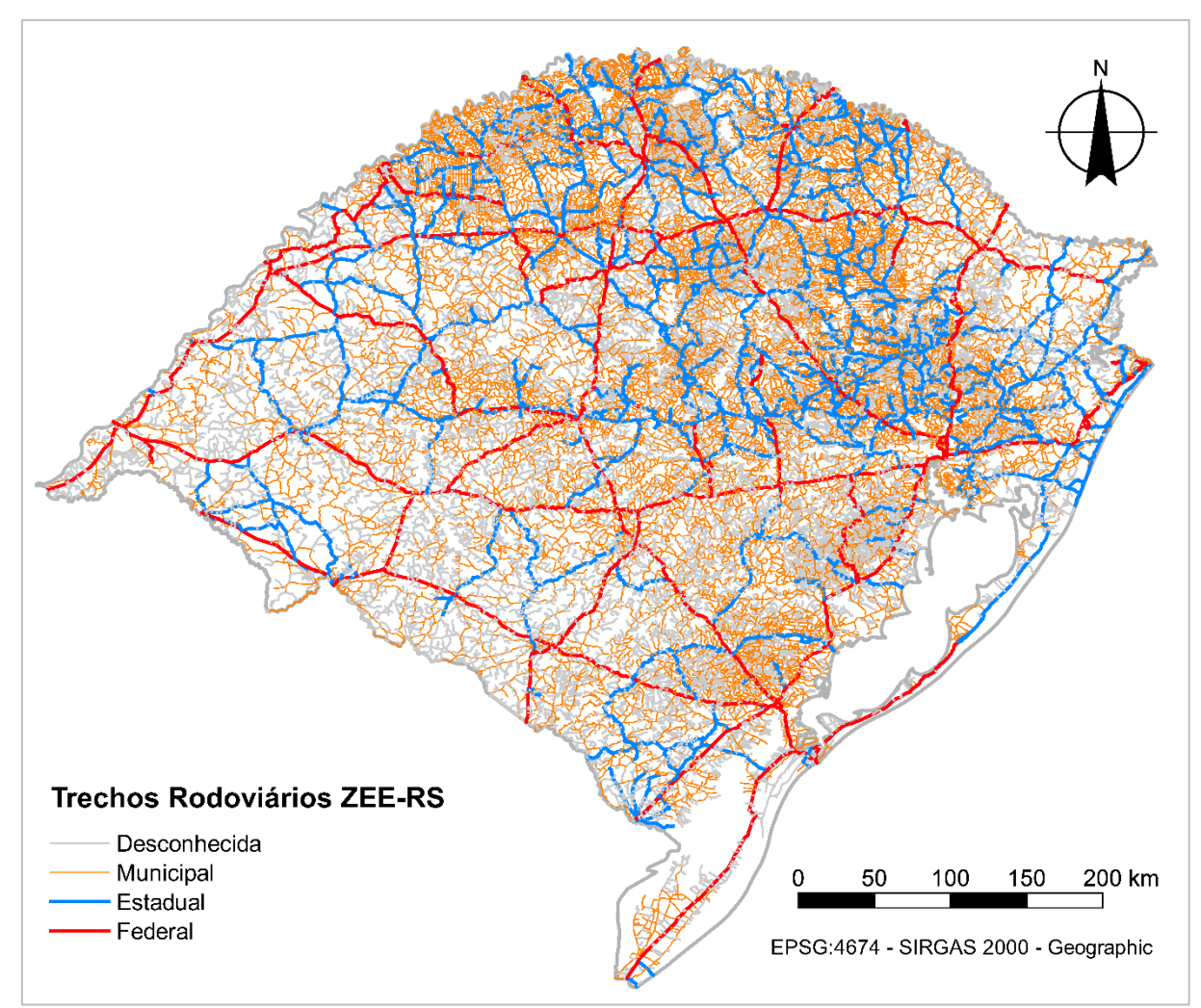

<span id="page-88-0"></span>**Figura 21:** Imagem do shapefile do ZEE-RS, classificado por jurisdição. Fonte: adaptado de Rio Grande do Sul (2018)

As camadas foram classificadas pelos atributos equivalentes à jurisdição. No caso do ZEE, existe uma parte dos trechos que não possui jurisdição definida, sendo definida como "desconhecida". Não existe um critério claro que explique a falta de informação em parte dos dados.

O ano base desta pesquisa centrou-se em 2014 em razão da disponibilidade de dados. Tanto as bases vetoriais utilizadas para as medidas de sintaxe espacial (PELT e ZEE) quanto outras bases complementares, como a base dos dados do Plano Estadual de Resíduos Sólidos (PERS) ou do Plano Estadual de Logística e Transporte do RS (PELT) foram construídos com base no ano de 2014 (RIO GRANDE DO SUL, 2014, 2017). Aparentemente, à época o governo estadual atuou em forma de

planejamento simultâneo em várias pastas, algo positivo para estudos comparativos, apesar da limitação em termos de recorte temporal.

[Abaixo,](#page-89-0) o **[Quadro 3](#page-89-0)** apresenta um resumo das bases vetoriais de fonte pública que foram levantadas pela pesquisa. A base de dados da Fundação Estadual de Proteção Ambiental Henrique Luís Roessler – FEPAM (FEPAM, 2005) é a mais antiga entre as três, sendo também a base de dados que possui maior diferença no posicionamento geométrico entre a malha viária real e a sua representação vetorial. Ela foi, portanto, descartada desde o princípio como hipótese de base vetorial viável para a presente pesquisa. O formato das feições de todas as bases são em polilinha, no QGIS, descrito como *'multilines'*.

<span id="page-89-0"></span>

| Fonte de<br>dados | Nome do arquivo<br>'shapefile' | Ano dos dados<br>vetoriais | Formato<br>feições | Projeção                                  |
|-------------------|--------------------------------|----------------------------|--------------------|-------------------------------------------|
| <b>ZEE (SEMA)</b> | Trecho Rodoviario              | 2013                       | 'multilines'       | geográfica EPSG:4674<br>datum SIRGAS 2000 |
| <b>DAER</b>       | rodoviadaer2014rs<br>4326      | 2019                       | 'multilines'       | geográfica EPSG:4326<br><b>WGS 84</b>     |
| <b>FEPAM</b>      | Rede Viaria                    | 2001                       | 'multilines'       | geográfica EPSG:4674<br>datum SIRGAS 2000 |

**Quadro 4:** Bases de dados vetoriais do RS de fonte pública pesquisadas.

Cada uma das duas bases consideradas – ZEE e DAER – contém atributos incorporados às formas vetoriais, organizados através de uma tabela. O **[Quadro 5](#page-114-0)** apresenta os atributos dessas duas camadas vetoriais. Ressalta-se que na camada vetorial do ZEE existem seis atributos sem informações: concessão, geometria, administração, situação e tráfego. A camada do DAER possui o atributo tráfego sem informação. Os demais atributos estão presentes no quadro abaixo. São apresentados o nome, uma breve descrição sobre o atributo e uma amostra de dado extraída aleatoriamente.

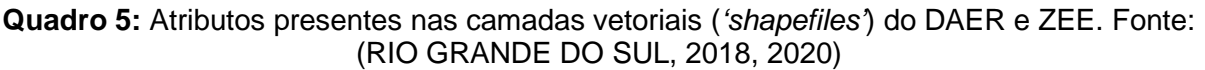

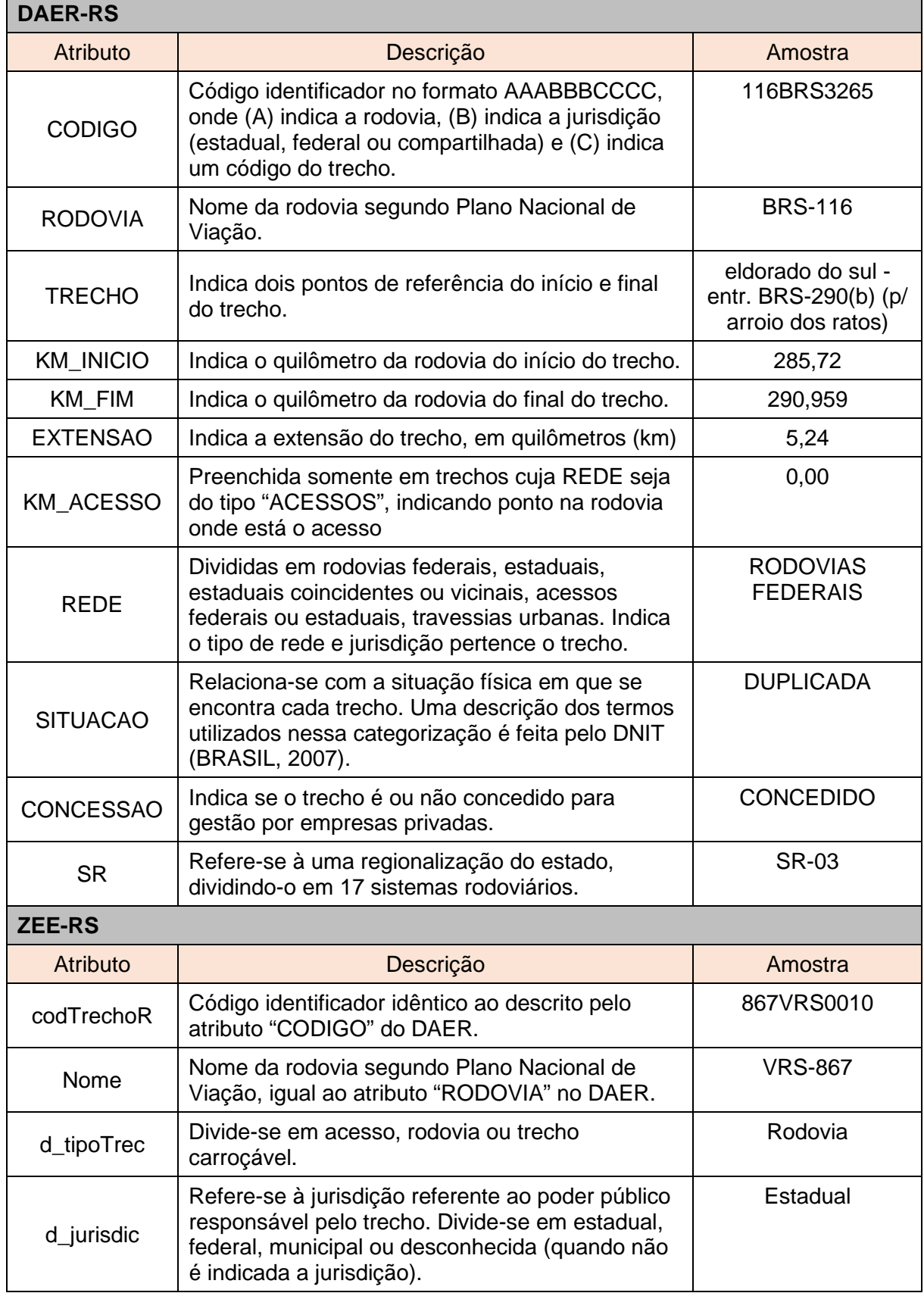

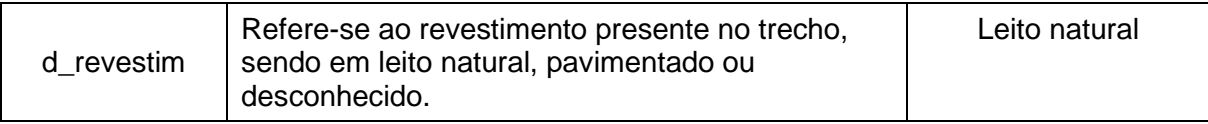

Informações agregadas acerca das rodovias do estado estão presentes em ambos os mapas. O mapa do DAER-RS, entretanto, apresenta dados para todo o sistema, com tabelas de dados completas. No atributo denominado "REDE" (RIO GRANDE DO SUL, 2020), ele divide seus trechos em rodovias estaduais, federais, vicinais e travessias urbanas em equivalência à coluna de jurisdição do ZEE-RS. Ainda destaca designações acerca da situação de uso de cada rodovia (coluna denominada "situação"), trazendo uma classificação em travessias de balsa, rodovias planejadas, pavimentadas, implementadas, em obras de pavimentação ou duplicadas. Cada uma dessas categorias têm uma definição dada pelo DNIT (BRASIL, 2007). Ao se observar essa caracterização é possível presumir uma maior ou menor facilidade de movimento através de cada uma dessas situações de via descritas. Esse grau de facilidade possibilita a incorporação dos dados em uma ponderação das rodovias no momento do processamento de sistemas.

Se por um lado, a base do DAER-RS apresenta diversas falhas de conexão, sobretudo em junções de diversas rodovias em áreas urbanas maiores, por outro, a base do ZEE-RS é excessivamente densa em relação à capacidade de processamento dos computadores utilizados para a pesquisa. A **[Figura 22](#page-92-0)** destaca essas diferenças, mediante um recorte dos vetores que representam, ao centro, a área urbana de Santa Maria. Em pontilhado branco, está destacada a falta de um vetor que gera uma desconexão na passagem pela área urbana.

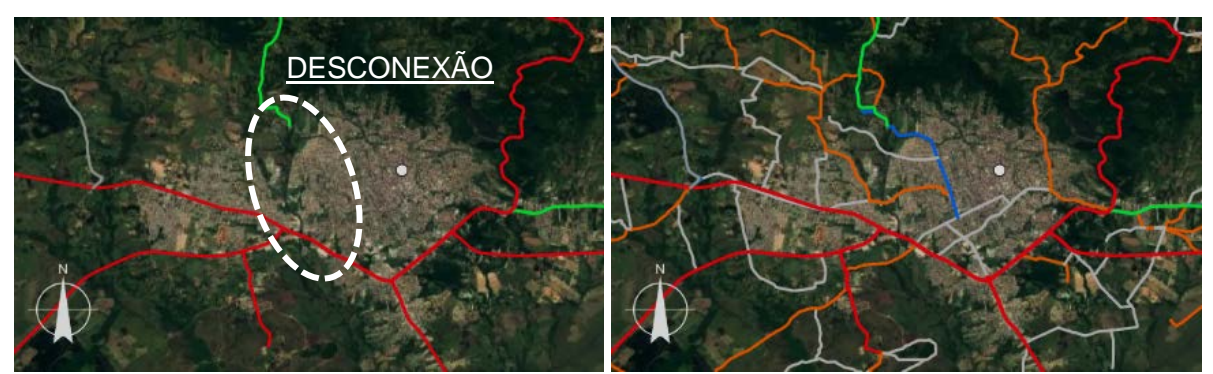

**Figura 22:** à esquerda, shapefile DAER-RS; à direita, sobreposição feita entre o primeiro e o shapefile ZEE-RS. Fonte: Elaborado a partir de RIO GRANDE DO SUL (2018, 2020).

<span id="page-92-0"></span>Não é objeto desta pesquisa a análise de vias intraurbanas. Esse tipo de via sequer encontra-se presente nas bases citadas. Apesar disso, aquelas linhas intraurbanas utilizadas para ligar os fluxos rodoviários de maior porte estão presentes na base vetorial do ZEE-RS. Porto Alegre, por exemplo, tem incluídos os principais eixos de acesso e circulação interna (Avenida Legalidade, Avenida Protásio Alves, Avenida Bento Gonçalves, Avenida Assis Brasil, perimetrais e conexões de acessos).

Ambas as bases contêm informações relevantes para fins da construção de um modelo configuracional válido. Elas são utilizadas em conjunto na composição do modelo proposto para esta pesquisa, sobretudo no que diz respeito à utilização de seus atributos agregados.

A base vetorial da presente pesquisa foi desenhada considerando todos os 497 municípios do RS. Entretanto, para fins de análise configuracional e de correlação dos resultados com dados socioeconômicos, o município de Pinto Bandeira foi desconsiderado, tendo em vista que sua emancipação ocorreu em 2013 (IBGE, 2020a), não possuindo, portanto, dados próprios no Censo Demográfico de 2010, índice de GINI e Índice de Desenvolvimento Humano Municipal – IDHM. Esse município foi considerado como parte do município de Bento Gonçalves, conforme situação em 2010 (RIO GRANDE DO SUL, 2019).

#### 3.1.1 Aspectos de tratamentos dos dados

A partir da escolha da base de dados, fez-se necessária uma sequência de procedimentos para que sua utilização pudesse ser considerada válida. A ferramenta dada por Varoudis (2012) e seu plug-in para QGIS criado por GIL (2014) – *'Space Syntax Toolkit'* – trabalham a partir de mapas de linhas cujo processamento depende da inexistência de erros. Isso quer dizer que as camadas vetoriais utilizadas como entrada no processamento passam por uma verificação, onde deve ser constatada a ausência de: linhas curtas (*'small lines'*), polilinhas, pontos coincidentes (na mesma localização), geometrias duplicadas, linhas com pontos finais muito próximos à outras linhas sem as intersecionar (*'short lines'*), linhas órfãs e ilhas (*'islands'*), que são grupos de linhas desconectadas do sistema (GIL; KARIMI; PENN, 2015, p. 8).

Importou, para essa pesquisa, a criação de um modelo vetorial capaz de conciliar a retirada dos detalhes desnecessários com a manutenção da conexão das linhas rodoviárias principais e das características angulares dessas vias, buscando técnicas capazes de minimizar a participação do pesquisador em termos de decisões cognitivas. Eliminar o fator pessoal do presente método, conforme será apresentado, não foi totalmente possível. Entretanto, foi realizado um esforço no sentido de obter premissas e delimitadores que afastem o pesquisador, sobretudo, do ato de traçar e desenhar quaisquer linhas manualmente.

Para embasar essas decisões, alguns aspectos comparativos entre estudos anteriores são trazidos a seguir, a fim de balizar as decisões que foram tomadas na presente pesquisa.

#### 3.1.2 Aspectos de validação de modelos vetoriais

A construção de mapas com o mínimo de falhas pressupõe não apenas procedimentos corretos no decorrer do método aplicado, mas também atenção e

sensibilidade do pesquisador no sentido de interpretar o modelo resultante das técnicas utilizadas. Objetos de pesquisa da escala do estado do RS devem envolver: (1) procedimentos de simplificação que respeitem a topologia básica da rede e; (2) técnicas e procedimentos de simplificação capazes de destacar os aspectos pertinentes ao problema de pesquisa em estudo.

No caso do Rio Grande do Sul e em seu estudo morfológico de circulação e transportes intra-estadual, considerando o ano de 2014, as rodovias são aquelas que possuem maior papel na conexão entre a rede urbana do estado (RIO GRANDE DO SUL, 2017). É imperativo que se mantenham corretas as informações acerca das conexões viárias da rede envolvida no presente estudo. A simplificação da realidade em modelos envolve considerar aspectos da realidade em detrimento de outros, não utilizados. No caso da Sintaxe Espacial, aspectos como a topografia são desconsiderados, por exemplo.

Braga et al (2017) apresentam procedimentos para composição de um sistema de escala continental, nacional e estadual, envolvendo a rede viária sul-americana, estudo já citado na seção [2.2.5.](#page-79-0) A simplificação por "agrupamento perceptivo" por eles realizada, parece ter sido em relação à diferença de densidades de malha e tipos de feições encontradas nas diferentes bases de dados em países diferentes, os quais teriam dificultado uma simplificação via procedimentos automáticos por geoprocessamento (BRAGA et al., 2016, p. 49.4). Para a presente pesquisa, entretanto, a utilização de apenas duas bases de dados, ambas de fonte pública, permitiu a exploração de métodos de seleção e simplificação capazes de minimizar a participação do pesquisador.

Calvetti (2016) trabalhou sobre o mesmo objeto empírico apresentado nesta pesquisa (rede viária do RS), envolvendo uma proposta de simplificação viária do estado do Rio

Grande do Sul. No seu trabalho, houve a conversão da malha viária do estado, juntamente com as áreas urbanas e praças de pedágio, para um modelo do tipo grafo. A base de dados utilizada pelo autor foi a aquela disposta pela FEPAM-RS. O '*shapefile*' de rodovias utilizado passou por métodos de simplificação não explícitos em sua pesquisa. Depreende-se que utilizou ferramentas do QGIS (plug-ins) com função de simplificação automática de feições. Algumas dessas ferramentas, disponíveis no software, poderiam ser: *'road network cleaner'* (GIL, 2014), *'line simplification'* (grupo de ferramentas SAGA) ou a ferramenta *'geometry tools>simplify geometries'* (QGIS DEVELOPMENT TEAM, 2014), além de outras possibilidades pesquisáveis através do banco de plug-ins.

Essas ferramentas podem apresentar, entretanto, a desvantagem de desconsiderar as rodovias enquanto entidades reais. Não havendo uma ponderação em termos de importância entre estradas vicinais (mais periféricas do ponto de vista econômico) e rodovias principais, corre-se o risco de exclusão de partes do sistema em função dos algoritmos utilizados ignorarem a obrigatoriedade de manutenção da estrutura de ligações das rodovias. O algoritmo pode ignorar o fato de uma rodovia ser importante do ponto de vista geográfico, pelo simples fato de haver vias alternativas menos importantes, caminhos rurais que sejam, talvez, mais curtos. Serra, Hillier e Karimi (2015) envolveram em sua pesquisa bases de dados completas, e para não incorrerem nesse problema, utilizaram um recorte que contava com as rodovias equivalentes ao que no Brasil denominamos como federais; ou seja, pelo critério administrativo, aquelas mantidas pelo governo central, utilizando todas elas na pesquisa deles.

Para ilustrar a importância na preparação e simplificação de bases, fez-se uma análise visual expedita do sistema simplificado utilizado por Calvetti (2016), com ênfase em

uma região do RS conhecida pelo presente autor desta pesquisa. A **[Figura 23](#page-96-0)** traz a região noroeste do RS. Em linha pontilhada encontram-se conexões rodoviárias existentes, porém apagadas pelo método de simplificação utilizado pelo autor.

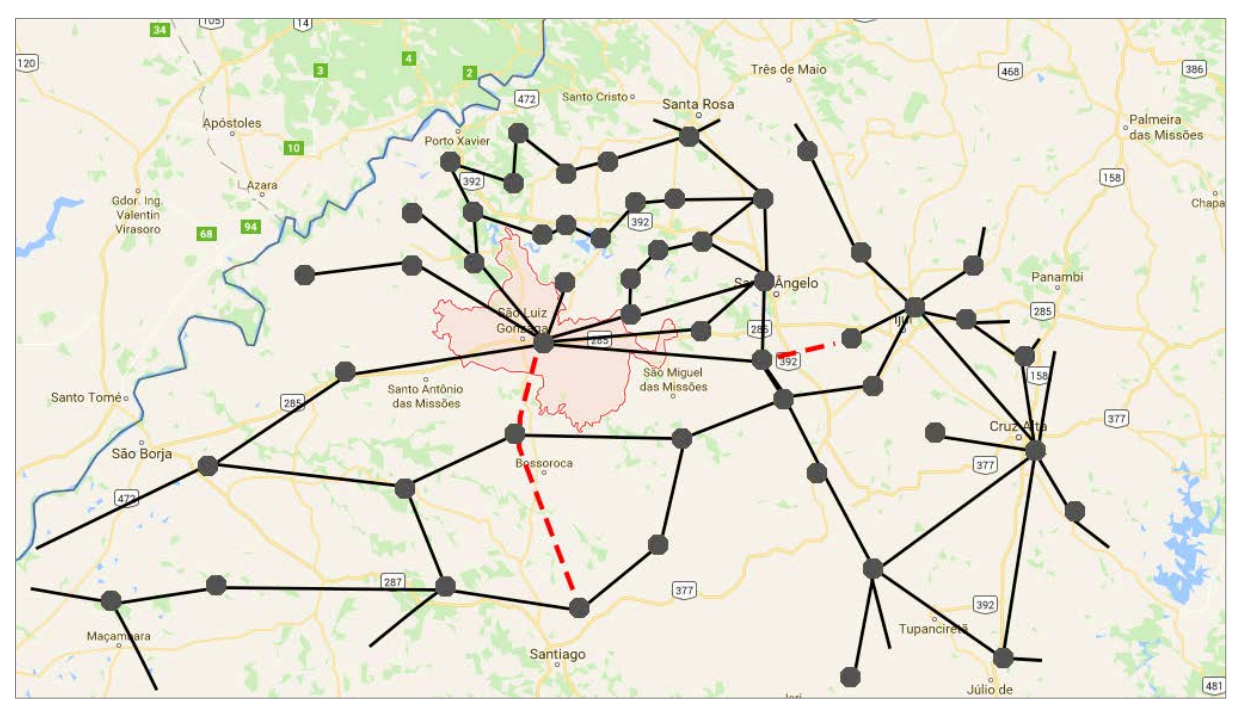

<span id="page-96-0"></span>**Figura 23:** Imagem de Satélite do Google Maps com a sobreposição do grafo de Calvetti (2016) – recorte da região Noroeste, destacando em linha tracejada as conexões existentes, porém, ausentes. Fonte: do Autor.

A região no entorno de São Luiz Gonzaga, estudada por Magnus (2017), apresentou uma pequena quebra na continuidade de uma importante rodovia do estado, a BR 285, entre as cidades de Santo Ângelo e Ijuí. Além disso, o ponto que representa o município de Bossoroca teve suas conexões aparentemente invertidas, tendo linhas (rodovias reais) de direção Norte/Sul excluídas (São Luiz Gonzaga – Bossoroca – Santiago) e em seu lugar criadas conexões Leste/Oeste, inexistentes por ligações rodoviárias diretas (Santo Antônio da Missões – Bossoroca – São Miguel das Missões), apenas possível via estradas rurais. As duas linhas existentes, excluídas no grafo, revelam uma das possíveis fragilidades na conversão de um sistema real para um modelo configuracional. A colocação dos pontos do grafo sobre as cidades correspondentes foi feita utilizando-se a Figura 16 do trabalho de Calvetti (2016).

Não é objetivo desta seção a invalidação das contribuições dadas por estudos anteriores. Todos os estudos citados contribuem para a construção da melhoria na leitura e entendimento do território regional e/ou no desenvolvimento metodológico configuracional – no caso de Calvetti (2016), através da abordagem da hierarquia de redes com a aplicação de uma metodologia matemática para a calibragem do modelo por ele desenvolvido.

Estudos realizados para a realidade brasileira e latino-americana sofrem com a falta de bases de dados de sistemas de informação geográfica consistentes, ao contrário de estudos europeus tal como realizado por Serra, Hillier e Karimi (2015). Essa característica implica a necessidade de mais etapas de trabalho antes da análise sintática em si, a qual deveria ser o foco principal buscado. Algumas observações e princípios podem ser extraídos a partir das observações destes dois trabalhos:

- A simplificação do mapa, se necessária, pode ser realizada com auxílio de softwares e ferramentas (tal como plug-ins do QGIS) tendo em vista que os dados de base são de fonte única.
- Os dados base do RS possuem alto detalhamento em termos da forma dos vetores dispostos, mas em geral não possuem dados agregados. Essa complementação, quando necessária ou quando for do interesse da pesquisa, pode ser feita via geoprocessamento, adicionando-se informações ao mapa base, utilizando as informações do tipo código identificador.
- Tal como o segundo exemplo demonstra, nenhuma simplificação isenta o pesquisador de uma análise qualitativa sobre os resultados gerados, o que demanda um conhecimento acerca da estrutura que compõe seu objeto de estudo, para encontrar possíveis incongruências lógicas no modelo gerado, ou

mesmo para formular métodos de verificação da validade de seu próprio modelo em relação à aderência do mesmo à realidade.

Essas observações balizaram a construção da base vetorial, que foi verificada em termos da correspondência da realidade, buscando a manutenção dos principais caminhos do estado.

#### 3.1.3 Procedimentos na escolha da base vetorial

As duas bases vetoriais trazidas pelas **[Figura 20](#page-87-0)** (DAER-RS) e **[Figura 21](#page-88-0)** (ZEE-RS) foram analisadas quanto a sua viabilidade em termos das possibilidades de simplificação, grau de detalhamento e informações agregadas viáveis para utilização dentro da pesquisa. A principal diferença entre os modelos vetoriais apresentados pode ser percebida aproximando a visualização sobre qualquer uma das interseções coincidentes nos dois modelos. A **[Figura 24](#page-98-0)** aproxima uma imagem de satélite sobre a interseção entre a BR 392 e a RS 509, dentro da área urbana de Santa Maria. A linha em cor vermelha representa o *'shapefile'* do ZEE-RS; a linha amarela (mais clara) representa o *'shapefile'* do DAER-RS.

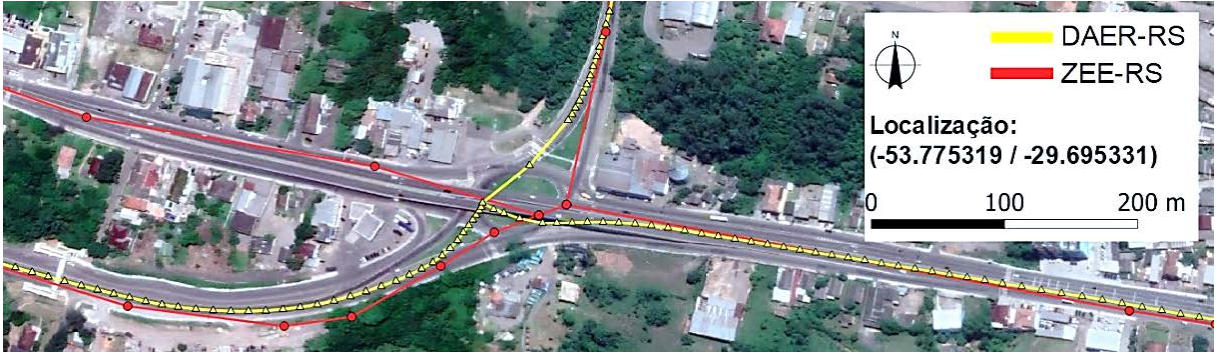

**Figura 24:** Comparação entre características morfológicas do modelo vetorial fornecido pelo DAER-RS e o fornecido pelo ZEE-RS. Fonte: do Autor.

<span id="page-98-0"></span>O modelo do DAER apresenta excessiva decomposição em segmentos, em grande parte colineares, além de apresentar, conforme pode ser observado na **[Figura 21](#page-92-0)**, falta de muito elementos intraurbanos e conexões entre rodovias, as quais demandariam serem completadas com acréscimo de elementos vetoriais novos. Os vetores dados pelo ZEE-RS, ao contrário, parecem ter sido desenhados com o intuito de já prover algum grau de simplificação geométrico. Além disso, contemplam quase a totalidade do sistema viário rural<sup>[10](#page-99-0)</sup> do RS, demandando, apenas, uma técnica de seleção capaz de separar aquilo que poderia ser considerado como uma malha viária essencial e uma malha dispensável para aferição de desempenho das variáveis configuracionais.

Se a base do DAER-RS fosse, por exemplo, escolhida, haveria a necessidade de adição de trechos inteiros em praticamente todas as travessias urbanas, o que demandaria critérios específicos de desenho, provavelmente traçados de forma manual. Simplesmente completar as falhas da base do DAER-RS com partes da base vetorial do ZEE-RS também não é metodologicamente lógico, haja vista as diferenças morfológicas de traçado entre ambas – uma suavizada e com excesso de linhas e a outra mais simplificada. As bases sequer se encaixariam.

A base de dados do ZEE-RS foi, portanto, adotada como a base geométrica para o desenho do modelo para esta pesquisa, tendo em vista possuir maior grau de detalhamento (inclui um maior número de vias em relação à base DAER). Mesmo mais completa em termos de desenho, essa base ainda demandou correções e simplificações, visando a exclusão de trechos não essenciais e a busca por erros que pudessem impossibilitar seu processamento pelos softwares *'DepthmapX'* ou *'plug-in SST'*. Esse procedimento se fez necessário em virtude de limitações (de software e

<span id="page-99-0"></span><sup>10</sup> Por rural, entende-se aqui tudo que não está delimitado pelas áreas edificadas descritas pelo ZEE-RS (RIO GRANDE DO SUL, 2018), as quais podem ser interpretadas como áreas urbanas, não necessariamente coincidindo com demarcações de perímetro urbano oficialmente estabelecidas pelo poder público.

hardware) comuns atualmente para o processamento de modelos de grande escala (KRENZ, 2017b, p. 3; SERRA; HILLIER; KARIMI, 2015, p. 5).

A **[Figura 25](#page-100-0)** ilustra a base de dados do ZEE-RS no entorno de Porto Alegre, classificada pela jurisdição, mostrando em vermelho linhas que representam rodovias federais; em azul, estaduais; em amarelo, municipais; em cinza, desconhecidas.

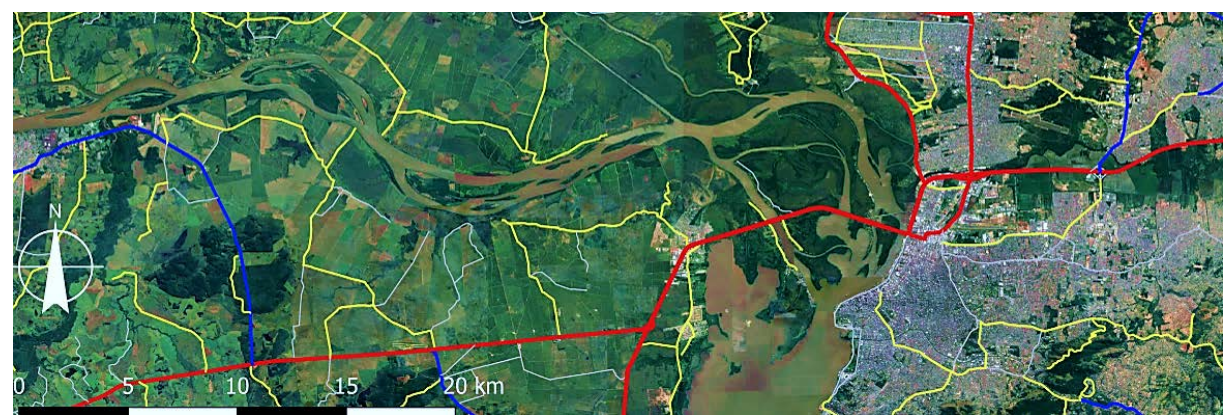

**Figura 25:** Base Trechos ZEE-RS classificada pela sua jurisdição. Fonte: elaborado pelo autor.

# <span id="page-100-0"></span>3.2 Testes de modelos-piloto

Nessa seção será feita a descrição de testes piloto realizados a partir da camada vetorial base visando o estabelecimento de um mapa válido para as análises sintáticas configuracionais.

### 3.2.1 Teste piloto 1: simplificação direta das bases

Entre as bases de dados dispostas pelo DAER-RS (**[Figura 19](#page-87-0)**) e ZEE-RS (**[Figura 20](#page-88-0)**) ocorreu inicialmente a tentativa de estabelecer formas de simplificação dessas informações vetoriais com o auxílio de técnicas e métodos automatizados, a fim de viabilizar o modelo desta pesquisa, buscando diminuir a necessidade do pesquisador em utilizar critérios subjetivos no traçado do modelo. Os testes iniciais foram realizados com as bases completas.

Serra, Hillier e Karimi (2015, p. 4), bem como Kolovou et al. (2017, p. 5) sugerem a simplificação como uma forma de excluir do modelo detalhes de rótulas, vias de mão dupla, viadutos e espaços de convivência públicos, os quais não seriam significativos para uma análise configuracional do tipo segmentada angular.

Os *'shapefiles'* do DAER-RS e do ZEE-RS sofreram testes com as diversas ferramentas de simplificação já citadas – *'road network cleaner'* (GIL, 2014), *'line simplification'* (grupo de ferramentas SAGA) ou a ferramenta *'geometry tools>simplify geometries'* (QGIS DEVELOPMENT TEAM, 2014). Todos os testes de simplificação realizados implicaram em modelos com falhas de descontinuidade (desconexões) e, inclusive, mudanças na localização geográfica de vetores, desconsiderando a manutenção das interseções rodoviárias em suas localizações originais. A maioria dos simplificadores parece servir para a criação de modelos do tipo grafo, o qual não é parte do método configuracional angular desta pesquisa.

Diferencia-se dessas ferramentas o simplificador genético (*'Genetic Simplifier'*) proposto por Claudio e Andrade (2018). Os procedimentos existentes nele envolvem justamente manter fixas as extremidades de elementos de interseção ou extremidades de polilinhas, simplificando somente os trechos intermediários entre elas. Isso significa que mapas vetoriais explodidos, ou segmentados – formados somente por linhas simples (dois vértices por feição) não possuem mudança alguma como resultado de simplificação nesse '*plug-in*'. É necessário utilizar mapas compostos por polilinhas/ multilinhas (*'multilines'*).

Foram realizados testes desse plug-in com ambos os *'shapefiles'*. Entretanto – e por razões desconhecidas – somente foi funcional a realização de simplificações a partir

de feições dissolvidas por completo<sup>[11](#page-102-0)</sup>, acarretando perda dos dados agregados. O *plug-in* inicialmente acusou falhas de processamento em todas as tentativas feitas com quaisquer das bases existentes. Isso ocorreu porque o *'Genetic Simplifier'* necessita, na camada de entrada (*'input layer'*), de um objeto único e inteiramente conectado - sem erros, assim como exigem o software *'DepthmapX'* e o *'plug-in SST'* de análise sintática (GIL, 2014).

A viabilidade da utilização do *'Genetic Simplifier'* de Claudio e Andrade (2018) dependeu, então, do prévio preenchimento de lacunas de conexões viárias a fim de eliminar lacunas no sistema. Após esses procedimentos, os testes de simplificação foram retomados.

3.2.2 Seleção de dados por jurisdição estadual e federal.

Partindo da completude das informações presentes na base de dados do DAER-RS e levando em conta sua importância, foram selecionados inicialmente os segmentos de maior hierarquia viária, com jurisdição federal e estadual, presentes na base de dados do ZEE-RS.

O shape intermediário obtido está disposto [abaixo,](#page-103-0) na **[Figura 26](#page-103-0)**, mostrando em cores mais vivas (vermelho) as rodovias federais (4.247 feições) e em cor mais fria (azul) as rodovias estaduais (9.755 feições). Uma aproximação é feita na região metropolitana de Porto Alegre, onde as cidades estão indicadas como pontos pretos.

<span id="page-102-0"></span><sup>&</sup>lt;sup>11</sup> Dissolver, em ambiente de software Quantum GIS, significa transformar todo o conjunto de feições independentes em um só elemento (tipo multilinhas), e todas as características deste são, portanto, perdidas. A tabela de atributos original, que contava inicialmente com uma linha para cada feição (polilinha nesse caso) passou a contar com uma única linha, um só objeto que reúne todos os elementos do modelo.

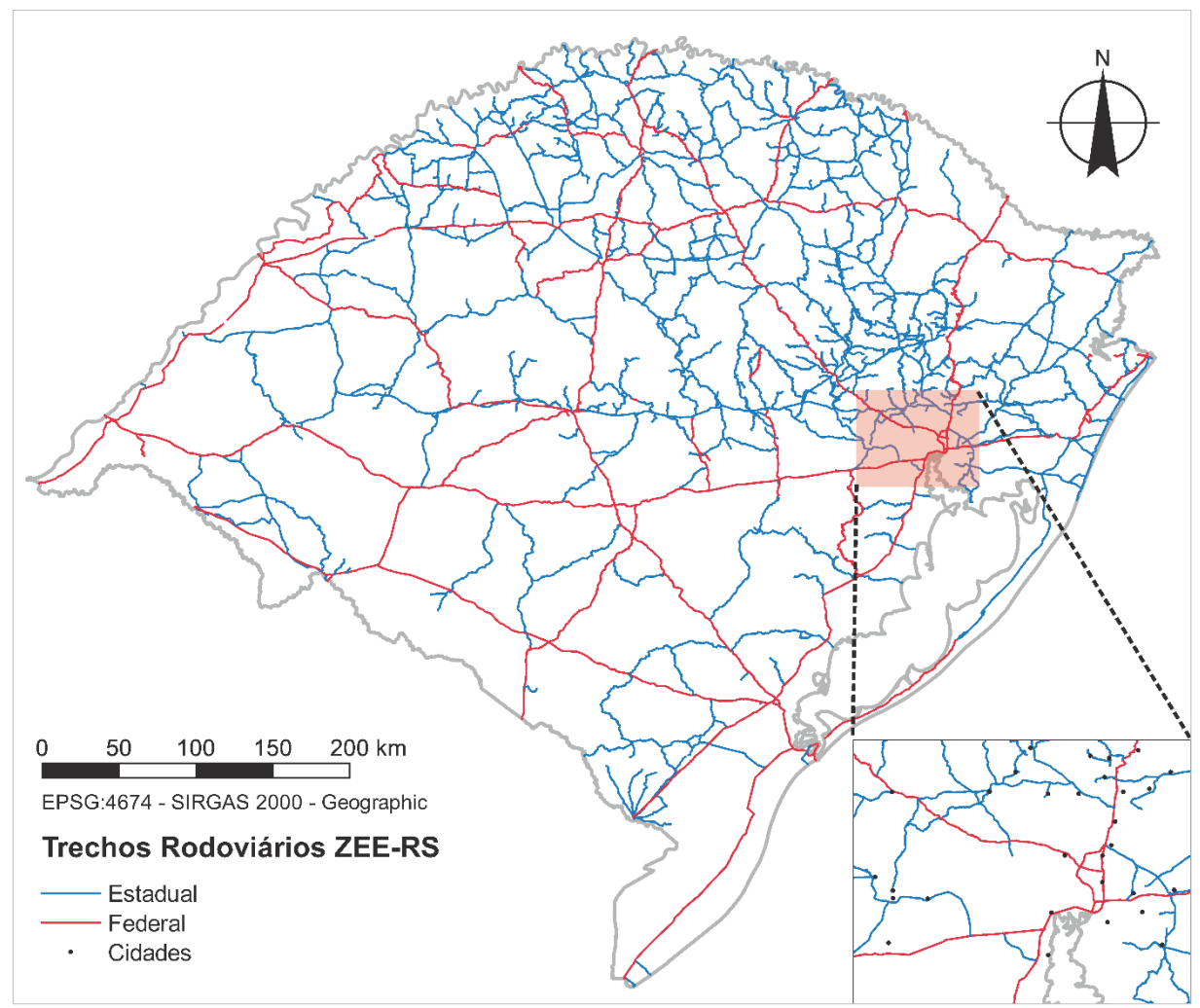

<span id="page-103-0"></span>**Figura 26:** Rodovias Federais e Estaduais do shapefile Trechos\_ZEE. Fonte: elaborado pelo autor, com base no ZEE-RS (RIO GRANDE DO SUL, 2018).

A seleção das rodovias estaduais e federais do *'shapefile'* do ZEE-RS em um arquivo único foi nomeada com o código "LEF1" (Linhas Estaduais e Federais). Os dois conjuntos de feições (Federal e Estadual) alcançaram quase todos os municípios. Entretanto, em alguns casos faltavam trechos de acessos às cidades ou trechos de rodovias que atravessam por dentro de áreas urbanas.

A criação do novo *'shapefile'* acarretou diversas descontinuidades óbvias no mapa, como a falta das rodovias intraurbanas porto-alegrenses, percebidas na **[Figura 25](#page-100-0)**, as quais deveriam conectar Viamão às BR116 e BR290, por exemplo. Foi elaborada, então, uma primeira etapa de verificação (verificação manual nº 1), focada nas áreas urbanas. Todas as cidades (áreas urbanas) foram focadas e verificadas separadamente, uma a uma, a fim de que fosse garantida a existência de estradas de acesso a todas as 497 cidades. Essas lacunas foram preenchidas com a seleção simples de elementos existentes na base de dados ZEE-RS.

Apenas três municípios – Protásio Alves, Boa Vista do Incra e Boa Vista do Cadeado – estavam isolados pela ausência de rodovias próximas. Foram selecionadas todas as rotas possíveis, e como recurso auxiliar, foram utilizadas simulações de rotas de carro sugeridas pelo Google Maps entre esses e suas cidades do entorno para identificar quais eram os vetores do ZEE-RS que cumpririam a função de caminhos rodoviários importantes. Ao final dessa verificação, havia sido selecionado 976 novas feições (polilinhas) para serem adicionadas ao modelo LEF1. Esse novo conjunto de linhas foi nominado "LEF2".

Essa nova camada vetorial supostamente continha todos os detalhes rodoviários necessários para representar a rede viária do estado do RS. Passou-se, então, para uma etapa de procedimentos de geoprocessamento que visaram a correção dessa, a fim de torná-la válida para os softwares de análise configuracional.

#### 3.2.3 Teste piloto 2: simplificação via algoritmo genético

Sobre a rede "LEF2" dissolvida, foi realizada limpeza de erros pela ferramenta *'v.clean'*, com uso das propriedades denominadas *'break'*, *'snap'*, *'rmdangle'*, *'rmdupl'* e *'rmline' [12](#page-104-0)*. Após, as linhas dissolvidas foram explodidas, e uma nova verificação foi feita pelo *'v.clean'*, confirmando o retorno da nova camada sem erros. Foi feita a conversão de sistema de coordenadas geográficas para coordenadas planas. A conversão em coordenadas planas gera distorções geométricas nos vetores.

<span id="page-104-0"></span><sup>12</sup> Os valores utilizados nas propriedades foram os valores padrões sugeridos pelos tutoriais no software (QGIS DEVELOPMENT TEAM, 2014), e suas funcionalidades servem para quebras linhas nas interseções (break), juntar pontos próximos (snap), linhas com mudanças de ângulo quase nulas (rmdangle), checar linhas duplicadas (rmdupl) e linhas com valor de comprimento igual a zero (rmline).

Entretanto, o procedimento é obrigatório para viabilizar a sua utilização pelo *'plug-in'* de simplificação genética.

A primeira simplificação genética testada foi feita utilizando os valores padrão descritos por Claudio e Andrade (CLAUDIO; ANDRADE, 2018). A **[Figura 27](#page-105-0)** apresenta a tela padrão de configuração do plug-in. O algoritmo genético proposto traz a ideia de simplificar mantendo a forma do conjunto original. Sua principal ideia é imitar o conceito darwiniano de seleção natural (CLAUDIO; ANDRADE, 2018, p. 9). Utiliza conceitos de populações, e gerações; cromossomos e probabilidade de mutação de indivíduos. Os valores padrão definidos pelos criadores da ferramenta estão descritos na figura abaixo, variando somente o valor da restrição de forma (*'shape restriction'*). Esse, representa a margem lateral máxima em que as linhas do modelo poderiam variar de posição, deformando-se: percebeu-se que quanto menor essa margem (mais "apertada"), menos possibilidade de mutações, e menores as condições de ocorrer simplificações. A variação na restrição de forma foi feita com valores experimentados entre 10 e 60 metros.

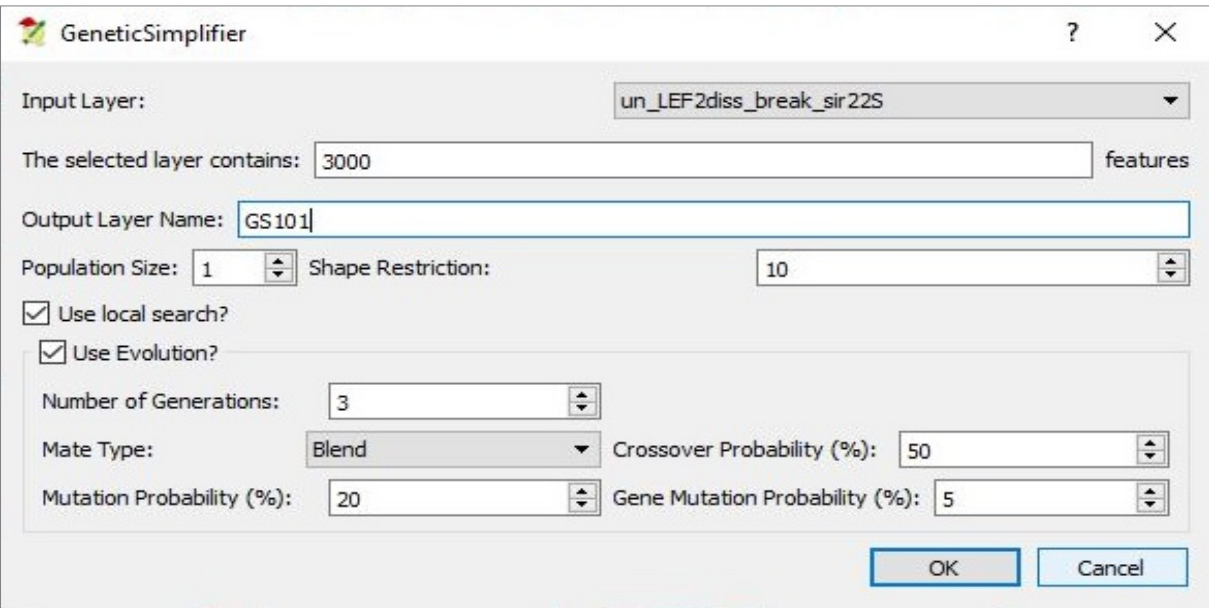

<span id="page-105-0"></span>**Figura 27:** Tela de configuração do plug-in *'GeneticSimplifier'*. Fonte: (CLAUDIO; ANDRADE, 2018; QGIS DEVELOPMENT TEAM, 2014)

Após as análises de simplificação genética nomeadas de "GS101" a "GS106", foram encontradas algumas quebras de linhas em rodovias específicas. Foi feita uma nova verificação (verificação manual nº 2), percorrendo todo o mapa em busca de interrupções na rede. A partir dessa análise, foram adicionadas, mais 103 feições retiradas do *'*shapefile' do ZEE-RS. Nessa verificação foram editados:

- Uma linha dupla presente nas rodovias BR 290 (Free Way) e na rodovia BR 166 (trecho entre Pelotas e Rio Grande), que foram retiradas;
- A adição de uma linha para conexão da rodovia RS 477 no acesso à BR 153, no sul da área urbana de Erechim;
- A adição de uma linha na região intraurbana de Canela para a continuidade da RS 235;
- A adição de uma linha para configurar o túnel da BR 101, inexistente no *'shapefile'* base;
- A adição de uma linha para representar a Travessia de Balsa Rio Grande São José do Norte, inexistente no *'shapefile'* base.

### 3.2.4 Teste piloto 3: Simplificação via algoritmo genético

Tendo sido feitas todas as edições pertinentes para o autor na validação do modelo, esse foi submetido à um novo comando de dissolução O modelo teve as interseções mais uma vez quebradas pela ferramenta *'break'* do *'V.clean'*. Esse mesmo comando foi utilizado para as ferramentas, sequencialmente: *'snap'* juntando pontos com distância menor a 10 metros; *'rmdupl'* para remoção de duplicatas, encontrando 1 linha e; *'rmline'* para remoção de linhas de comprimento zero, não encontrando nenhuma linha. O resultado foi salvo como nome de "LEF3", novamente testado quanto às possibilidades de simplificação do plugin *'Genetic Simplifier'*, gerando os modelos simplificados GS201 a GS206.

Os resultados dessas duas etapas de simplificação genética, para as restrições de forma desde 10 até 60 metros, estão dispostas pela **[Tabela 1](#page-107-0)**. Observando-se a quantidade de trechos presentes em cada base vetorial resultante, fica claro que o aumento da faixa de restrição permite ao algoritmo simplificar mais o modelo, diminuindo o número de linhas dele.

Os conjuntos de modelos criados a partir dessas simplificações serviram para identificar outras falhas presentes no modelo base original do ZEE-RS. A verificação do *'shapefile'* "GS206", pelo plug-in *'Space Syntax Toolkit'* (GIL, 2014) retornou 190 problemas, contendo 9 ilhas (partes do sistema isoladas), uma linha órfã e 3 linhas curtas (*'short lines'*).

| <b>DOS MODELOS   SEGMENTOS</b> | 'SHAPEFILE' NÚMERO DE | <i>'SHAPEFILE'</i> DOS NÚMERO DE | <b>MODELOS SEGMENTOS</b> |
|--------------------------------|-----------------------|----------------------------------|--------------------------|
| LEF <sub>2</sub>               | $161.743^a$           | LEF3                             | $164.355^{\circ}$        |
| GS101                          | 94.043                | GS201                            | 94.618                   |
| GS102                          | 68.995                | GS202                            | 66.400                   |
| GS103                          | 51.829                | GS203 53.775                     |                          |
| GS104                          | 40.891                | GS204                            | 43.886                   |
| GS105                          | 36.289                | GS205                            | 35.980                   |
| GS106                          | 28.428                | GS206                            | 32.513                   |

<span id="page-107-0"></span>**Tabela 1:** Impacto da simplificação genética no número de trechos para os modelos LEF2 e LEF3. Fonte: do Autor.

(a) Número de segmentos do modelo antes da simplificação.

Os *'*shapefiles' resultantes foram então avaliados visualmente em caráter qualitativo. Após a obtenção de bases válidas para análises configuracionais, o passo seguinte envolveria retornar as informações agregadas das bases do DAER-RS e ZEE-RS. O critério para esta avaliação envolveu observar se os passos metodológicos até então
executados haviam gerado um modelo passível de execução de análise sem a necessidade de maiores edições, e que fosse capaz de representar o espaço físico real de modo satisfatório.

Infelizmente, a qualidade geométrica dos modelos desenvolvidos apresentou uma série de falhas, sobretudo ligadas a interseções e áreas urbanas. Os problemas mais visíveis ocorreram nos segmentos da RMPA, em rodovias duplicadas que não foram cobertas pelos métodos de simplificação até então executados. A **[Figura 28](#page-108-0)** apresenta um recorte do *'shapefile'* **GS206** – aquele com maior grau de simplificação entre todos os *'shapefiles'* do Teste 3, listados na **[Tabela 1](#page-107-0)**. Na imagem é possível perceber que não foi possível estabelecer uma fusão entre as vias duplas de rodovias (ideia que foi testada com o aumento no valor da propriedade *'snap'*). Uma edição manual das linhas deveria novamente ser feita. No entanto, a escolha manual de quais dessas linhas deveriam deixar de fazer parte de um modelo já simplificado significaria uma interferência sobre o resultado da simplificação. A junção espacial das informações agregadas das bases do DAER-RS e ZEE-RS (códigos de rodovias, jurisdição e situação) também se tornou uma tarefa mais difícil de ser executada.

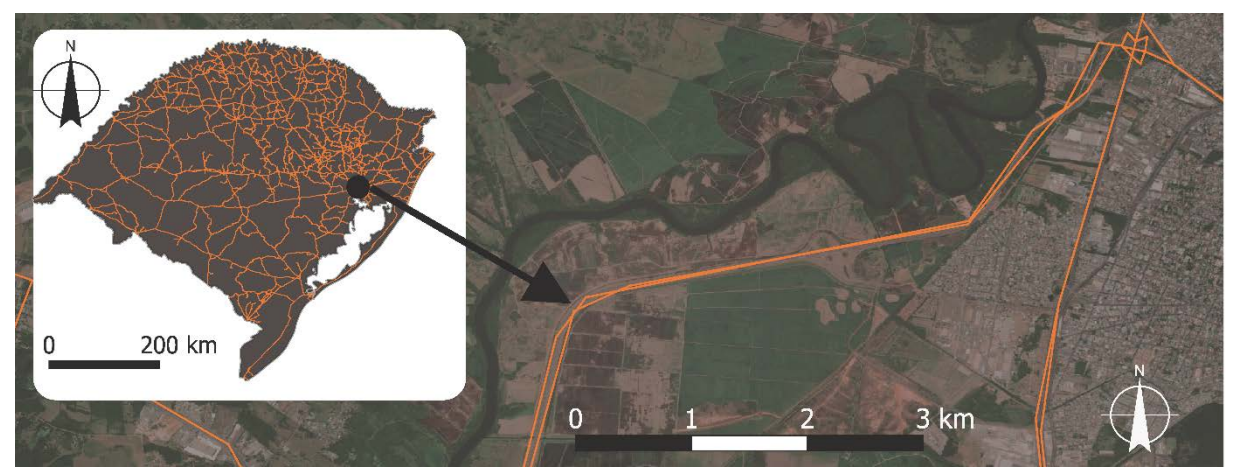

**Figura 28:** Falhas no modelo GS206 presentes na BR 448. Fonte: do Autor.

<span id="page-108-0"></span>Foi possível concluir que um modelo na escala do RS contém características que dificultam a sua simplificação de modo totalmente automático. A diferença entre os detalhes geométricos da RMPA (com suas vias duplicadas e trevos de acesso com diversas pistas), as vias sinuosas da região Nordeste (Serra) e as vias mais retilíneas da região Sul e Sudoeste tornaram o ajuste das variáveis dos simplificadores incapazes de atender simultaneamente à todas as necessidades de correção. A correção de um erro gera erros em outras partes do modelo.

A vantagem na execução da rotina de simplificações foi a possibilidade de encontrar falhas no desenho geométrico do *'shapefile'* base do ZEE-RS as quais, sem esses procedimentos, não teriam sido encontradas.

Aqui, a pesquisa teve duas opções de caminhos para seguir: (1) a primeira seria a da repetição das etapas anteriormente apresentadas, precedidas de uma correção manual de todos os elementos que geraram falhas no modelo e, após, buscar uma forma de junção das informações do DAER-RS nos trechos resultantes (trecho a trecho, manualmente, caso fosse necessário). A (2) segunda opção seria a correção prévia de todas as falhas de conexões e ilhas diretamente sobre o *'shapefile'* básico ZEE-RS (haja vista que foram identificadas graças aos modelos simplificados), tornando-o habilitado para análise para *'DepthmapX'* ou SST.

Esta segunda opção foi escolhida por permitir uma correspondência geométrica maior à realidade, possibilitando a junção dos resultados do modelo à base de dados original do ZEE-RS, permitindo estudos posteriores. A junção de dados agregados do DAER também ficou, nesse caso, facilitada.

Pela sua geometria original e pela presença de códigos identificadores, a junção de informações agregadas do DAER diretamente no *'shapefile'* original ZEE-RS seria facilitada e o modelo deveria, então ser utilizado para processamento sem a utilização de simplificações, apenas com procedimentos de seleção para diminuição de segmentos.

# 3.3 Modelo vetorial definitivo

## 3.3.1 Procedimentos de junção de informações espaciais

A primeira preocupação, a partir da escolha de trabalhar em cima do modelo vetorial original do ZEE-RS era da factibilidade de transplantar as informações presentes na tabela de atributos do *'shapefile'* do DAER-RS para esta nova tabela. Esses procedimentos foram realizados conforme os seguintes passos:

- a) Como havia muito mais vetores no *'shapefile'* do DAER-RS e não havia a demarcação correta dos códigos rodoviários em todo o shapefiles do ZEE-RS, foi feita uma operação de geoprocessamento para transferir as informações do primeiro *'shapefile'* para este último, mediante a ferramenta de junção espacial.
- b) A nova tabela de atributos gerada no *'shapefile'* ZEE-RS teve cada interseção corrigida manualmente (verificação manual nº 3), devido aos conflitos gerados em virtude de sobreposições de dados em interseções. Para tanto, cada um dos códigos de trechos foi selecionado e focado separadamente. O autor percorreu todas as interseções do modelo comparando os dados originais do DAER-RS com aqueles resultantes do procedimento de junção espacial. Em geral, as interseções rodoviárias em ângulos mais agudos geraram mais erros de códigos. Não foi contabilizado o número de edições de códigos realizado em virtude do volume.
- c) Terminada a junção de dados, todas as vias que, na tabela de atributos, não continham códigos identificadores (por não existirem na base de dados do DAER) foram inicialmente demarcadas com a palavra "rural". Esse procedimento se deu em virtude de a maior parte dessas vias encontrar-se em

zonas rurais e, também, devido à previsão de uma verificação posterior em todas as zonas urbanas, onde as linhas seriam verificadas e reclassificadas.

Esse foi o procedimento mais longo de revisão da base, tendo em vista ter incluído todas as interseções. Mesmo assim, julgou-se que ele era menos oneroso do que seria a demarcação manual trecho a trecho no modelo simplificado. Cada interseção verificada recebia um marcador criado em outra camada vetorial, garantindo a cobertura completa do modelo.

# 3.3.2 Procedimentos de seleção de linhas e retirada de ilhas residuais

As falhas aparentes na **[Figura 28](#page-108-0)** foram editadas, mantendo somente linhas duplas em localidades onde de fato haveria um distanciamento e presença de diferenças topográficas afastando as pistas duplicadas. Essa situação ocorre, por exemplo, na BR 101, onde fatores topográficos implicam no afastamento entre os sentidos de tráfego da rodovia. O *'shapefile'* resultante foi nomeado **LEF4**, que contou com 4.043 feições do tipo polilinhas, ou 160.642 segmentos.

Um detalhe interessante é que algumas verificações foram feitas com a ferramenta de detecção de ilhas do SST (GIL, 2014) na base vetorial original do ZEE-RS (que continha 1.559.532 trechos). Esses testes ocorreram com o *'shapefile'* original, mas não detectaram as falhas que foram detectadas pelo teste no modelo **GS206**. Então seria possível presumir (não afirmar) que o *'plug-in SST'* não seria capaz de detectar erros do tipo ilhas (*'islands'*) muito pequenas inseridas em sistemas de grande escala e com massivo número de conexões, tal como o apresentado.

A partir de então, foram definidos os seguintes passos de seleção e exclusão de elementos não essenciais para a presente pesquisa:

- a) Exclusão de vias demarcadas como "rural" que estivessem em caminhos únicos sem saída que não fossem parte da conexão entre áreas urbanas/ cidades e rodovias de seu entorno ou que claramente estivessem cumprindo função secundária em relação às rodovias principais;
- b) Retirada de todas as ilhas resíduas, seja por eliminação completa do trecho ou por edição dos vetores causadores das descontinuidades.

As ilhas já apontadas pelo modelo **GS206** foram localizadas no modelo LEF4, e estão pontuadas na **[Figura 29](#page-112-0)**. Foi feita uma ampliação em uma descontinuidade presente no entorno da cidade de Braga, no Norte do estado. Os círculos vermelhos indicam as regiões onde as ilhas ocorreram.

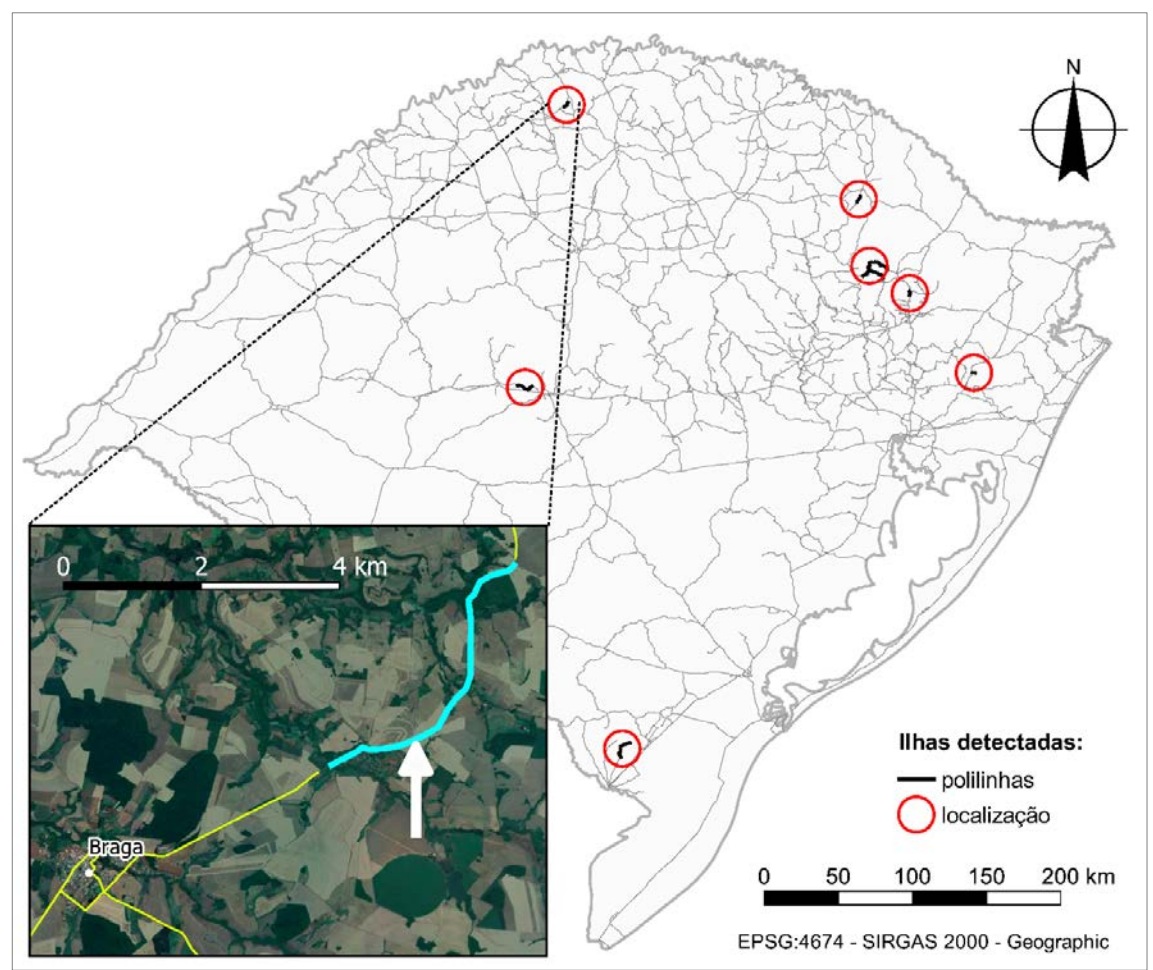

<span id="page-112-0"></span>**Figura 29:** Ilhas detectadas pelo plug-in SST no modelo GS206 e corrigidas no modelo LEF4. Fonte: do Autor.

A exclusão de vias rurais ocorreu de forma mais uma vez manual. Existem ferramentas *'Grass'* do QGIS, ou ferramentas do plug-in *'Place Syntax Toolkit'* (STÅHLE et al., 2017), por exemplo, capazes de identificar caminhos sem saída e removê-los todos de uma única vez. Todavia, dezenas de cidades no RS contam com um caminho único<sup>13</sup> como seu acesso. A utilização dessas ferramentas implicaria na exclusão dessas conexões. A **[Figura 30](#page-113-0)** traz o entorno da cidade de Quaraí, com uma série de vias rurais paralelas à BR 293 (indicadas pelas setas brancas), provavelmente remanescentes da antiga estrada existente antes da instalação da estrada atual. A linha que entra na cidade de Quaraí e conecta-se com o ponto que representa a cidade é a única que permaneceu após a correção manual, nesse exemplo. Ela é um exemplo de caminho único que é acesso de uma cidade.

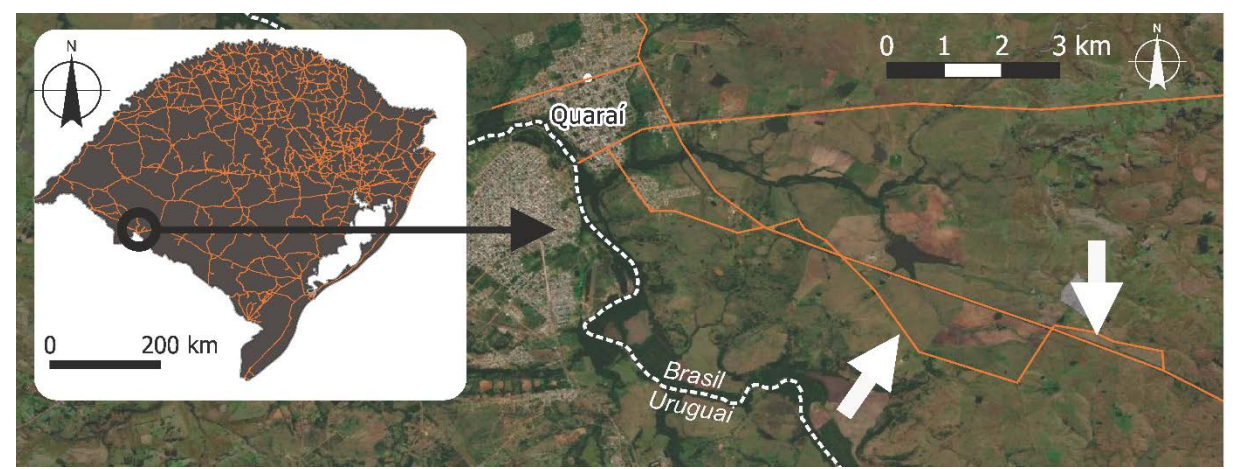

<span id="page-113-0"></span>**Figura 30:** Entorno da cidade de Quaraí, contendo vias rurais desnecessárias ao modelo. Fonte: do Autor.

<span id="page-113-2"></span>3.3.3 Conectando cada cidade ao sistema através de um segmento Apesar de todas as cidades terem sido alcançadas pelo sistema, não há um critério para saber qual segmento especificamente representaria cada cidade. Para resolver essa questão, foi utilizado o Plug-in 'Networks' (PALMIER, 2019), com a ferramenta 'connect' para criar segmentos conectando a camada vetorial "cidades" do ZEE-RS

<span id="page-113-1"></span><sup>&</sup>lt;sup>13</sup> Caminhos únicos, dentro de um modelo configuracional, correspondem à sequencias de longas de linhas com valor de conectividade igual a 2 para todas elas, exceto à ponta do caminho, com conectividade igual a 1.

(RIO GRANDE DO SUL, 2018) – formada por pontos – e os segmentos do seu entorno. Essa camada vetorial é formada por pontos que correspondem exatamente ao centro geométrico das manchas urbanas do *'shapefile'* de polígonos denominado "áreas edificadas" disposto pelo próprio ZEE-RS (RIO GRANDE DO SUL, 2018).

Foram adicionadas 479 linhas ao modelo "LEF4" conectando cada ponto a um segmento do seu entorno imediato. O **[Quadro 5](#page-114-0)** explica o número de segmentos criados não ter sido igual ao número de municípios no estado. Existiram situações em que linhas intraurbanas já adicionadas em procedimentos anteriores ficaram localizadas exatamente sobre pontos do *'shapefile'* de cidades ou, em outros casos, até mesmo a existência de trechos rodoviários do ZEE-RS. Nesses casos, o plug-in não criou linhas virtuais novas.

Devido ao método contar com uma escolha dada pelo *'plug-in'* em razão da busca pelo trecho mais próximo do ponto geométrico do *'shapefile'* "cidades", não há como garantir que a linha criada tenha coesão com o que se poderia chamar de centro da cidade. Isso ocorre, por exemplo, em Porto Alegre, onde esse ponto se encontra mais próximo à Zona Norte, o que implicou no segmento criado ter se conectado com a Avenida Protásio Alves, por exemplo.

<span id="page-114-0"></span>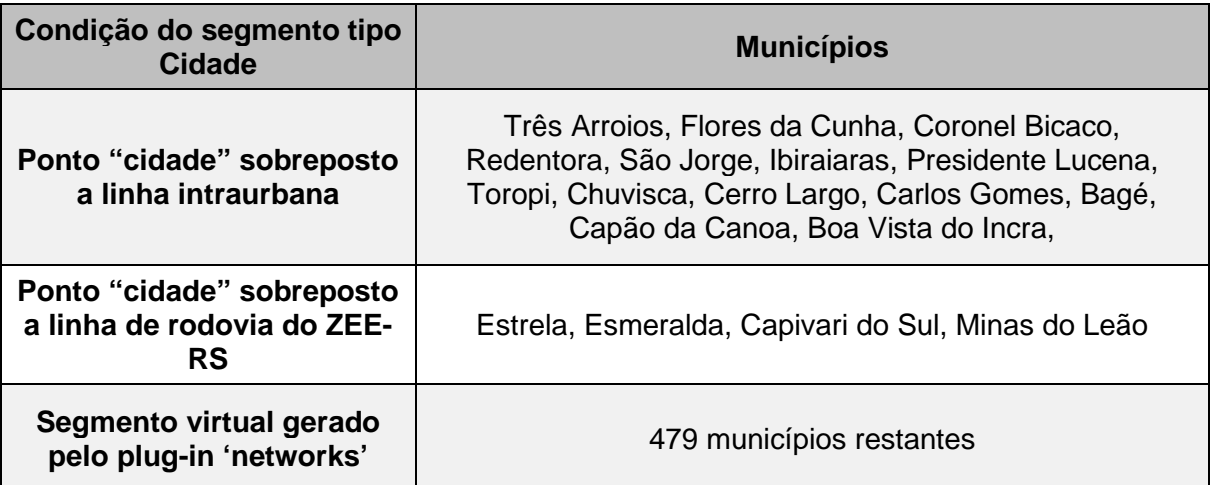

**Quadro 6:** Método de criação dos segmentos tipo "Cidade". Fonte: do Autor.

A **[Figura 31](#page-115-0)** apresenta dois exemplos de condições de marcação da categoria "Cidades" (em vermelho) como um tipo de segmento criado.

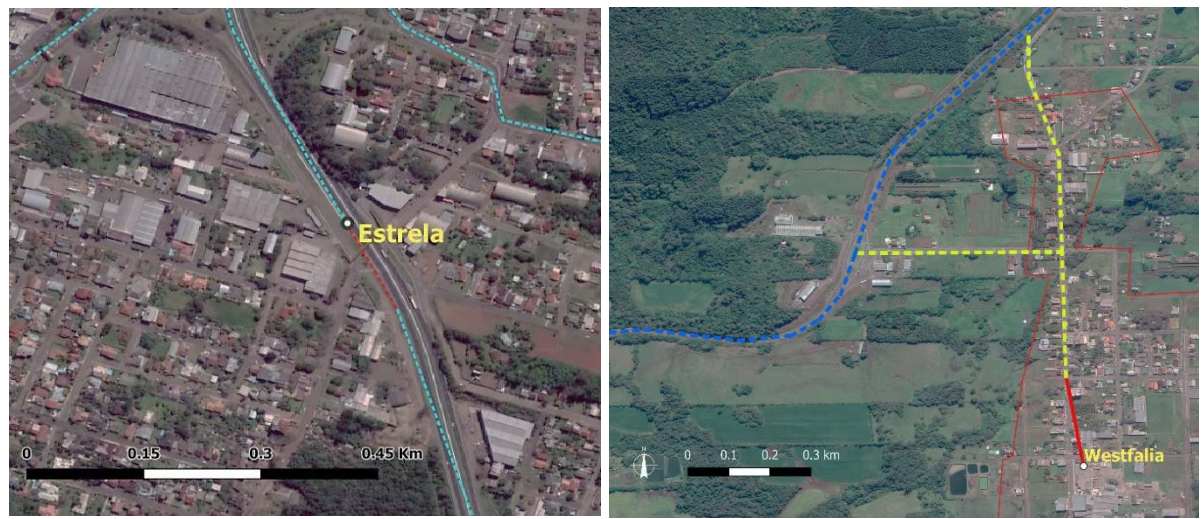

**Figura 31:** Segmentos do sistema virtualmente criados ou nomeados como Situação "cidade". Fonte: do Autor.

<span id="page-115-0"></span>No princípio da pesquisa, foram levantadas ideias de possíveis aplicabilidades do modelo em setores da administração pública, como gestão de resíduos urbanos. Essas ideias ainda perduravam na pesquisa até o momento da construção do modelo. Consequentemente, foram adicionadas 19 linhas para conexão do sistema a todos os locais de tratamento e disposição final de RSU oficiais e em operação – aterros, cuja localização é dada pelo PERS-RS (RIO GRANDE DO SUL, 2014, p. 244).

As linhas criadas pelo *'plug-in' 'Connect'* receberam uma codificação com esses nomes: "cidade" ou "aterro". Esse procedimento garantiu a possibilidade de estudos futuros, com comparativos entre municípios e/ou estudos capazes de incorporar informações, por exemplo, de movimento do tipo origem – destino.

Ao final desse procedimento, o modelo LEF4 passou a conter 121.482 segmentos. A **[Figura 31](#page-116-0)** [abaixo](#page-116-0) traz uma representação desse *'shapefile'*, acompanhado dos pontos que representam cidades (círculos cinza-claros) e pontos que representam os 19 aterros (triângulos pretos).

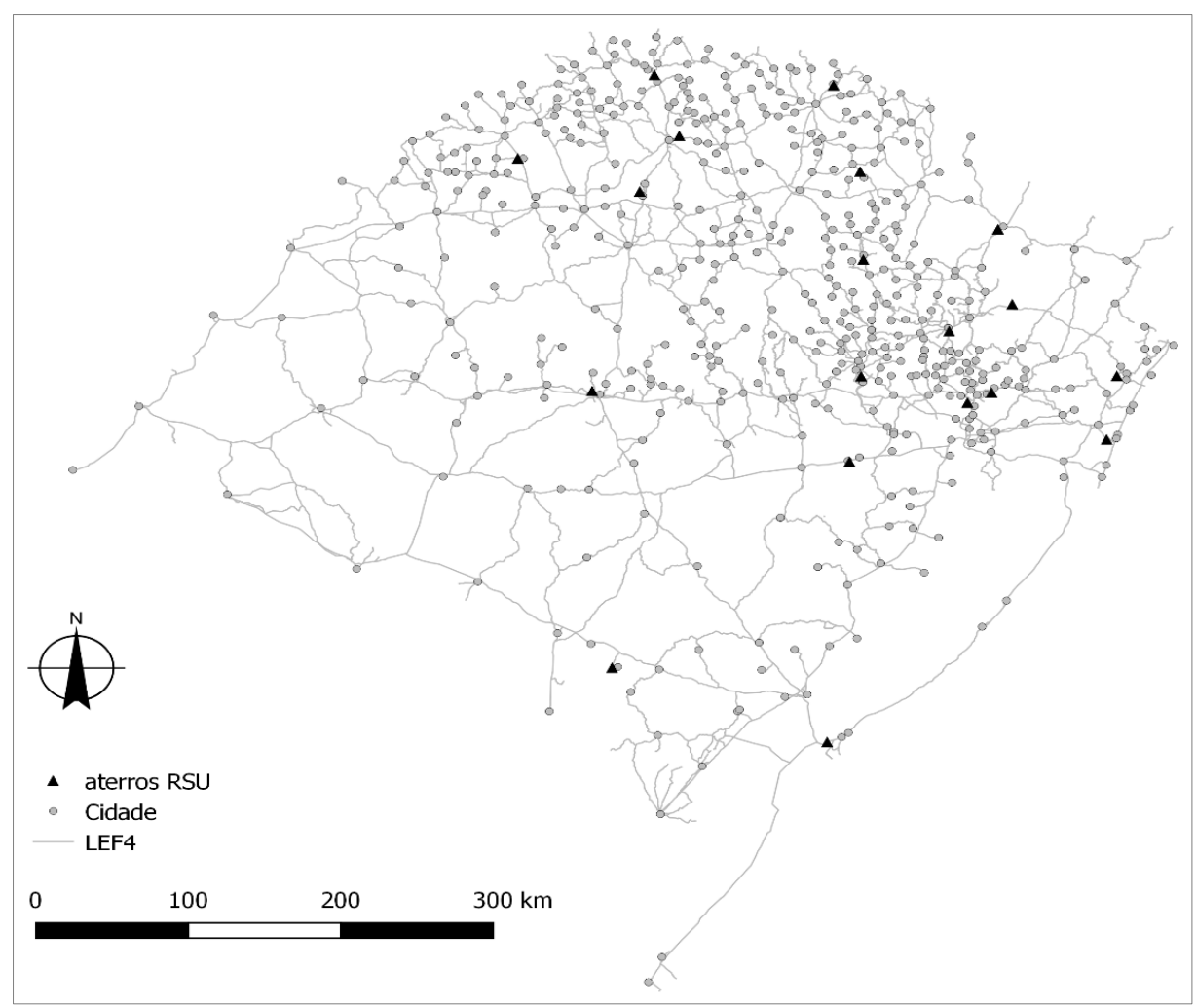

**Figura 32:** Base vetorial LEF4 com aterros e cidades. Fonte: elaborado pelo autor.

<span id="page-116-1"></span><span id="page-116-0"></span>3.3.4 A criação de novas categorias nas informações rodoviárias Originalmente (conforme item 3.2.1) o DAER dispôs em sua base de dados uma caracterização da situação dos segmentos presentes em sua base, classificando-os como duplicados, em obras de duplicação, pavimentados, em obras de pavimentação, implantados, planejados ou travessias de balsa (RIO GRANDE DO SUL, 2020).

Devido à adição manual de linhas não presentes na base original do DAER-RS – e que não continham informações agregadas para além da simples geometria - novas categorias foram criadas. Buscou-se completar e/ou discriminar estradas rurais sem pavimentação de estradas rurais com pavimentação asfáltica e as travessias urbanas, as quais foram divididas em duas categorias. Na primeira – denominada "travessia

urbana" – a rodovia, morfologicamente, interrompe a malha urbana, assumindo que ela exerça função de barreira ao mesmo tempo em que a cidade não seria capaz de tornar a fluidez dessa rodovia menor. O tráfego veicular diminui de velocidade, porém quem se adapta, na relação/interação rodovia – área urbana, é a área urbana.

No segundo caso ocorre o oposto. Denominada como "intraurbana", as vias dessa categoria passam por dentro de áreas urbanas e são incorporadas por essas, tonando-se apenas mais uma via dentro do sistema da cidade. Aí, a cidade interrompe a rodovia, e a resistência ao movimento rodoviário seria, em hipótese, maior.

A situação física das vias é definida pelo Departamento Nacional de Infraestrutura de Transportes – DNIT (BRASIL, 2007). Entretanto, delimitar com exatidão a situação física de uma estrada é difícil, por tratar-se de uma característica dinâmica, que existe em um tempo específico. Estradas em construção podem estar concluídas, exercendo hoje papéis diferentes destes apontados pelas bases vetoriais desta pesquisa. Adotase aqui a resolução temporal relativa aos dados do mapa do DAER (2014).

O método adotado para criação e demarcação de cada categoria será apresentado a seguir juntamente com cada uma das descrições correspondentes e está resumido pelo esquema presente na **[Figura 33](#page-118-0)**. Nele, o atributo do DAER denominado "situação" serviu de base, à esquerda em primeiro nível. Em cor mais clara (laranja) estão as categorias: dadas pelo DAER em um segundo nível; desenvolvidas a partir do ZEE em um último nível, à direita no diagrama.

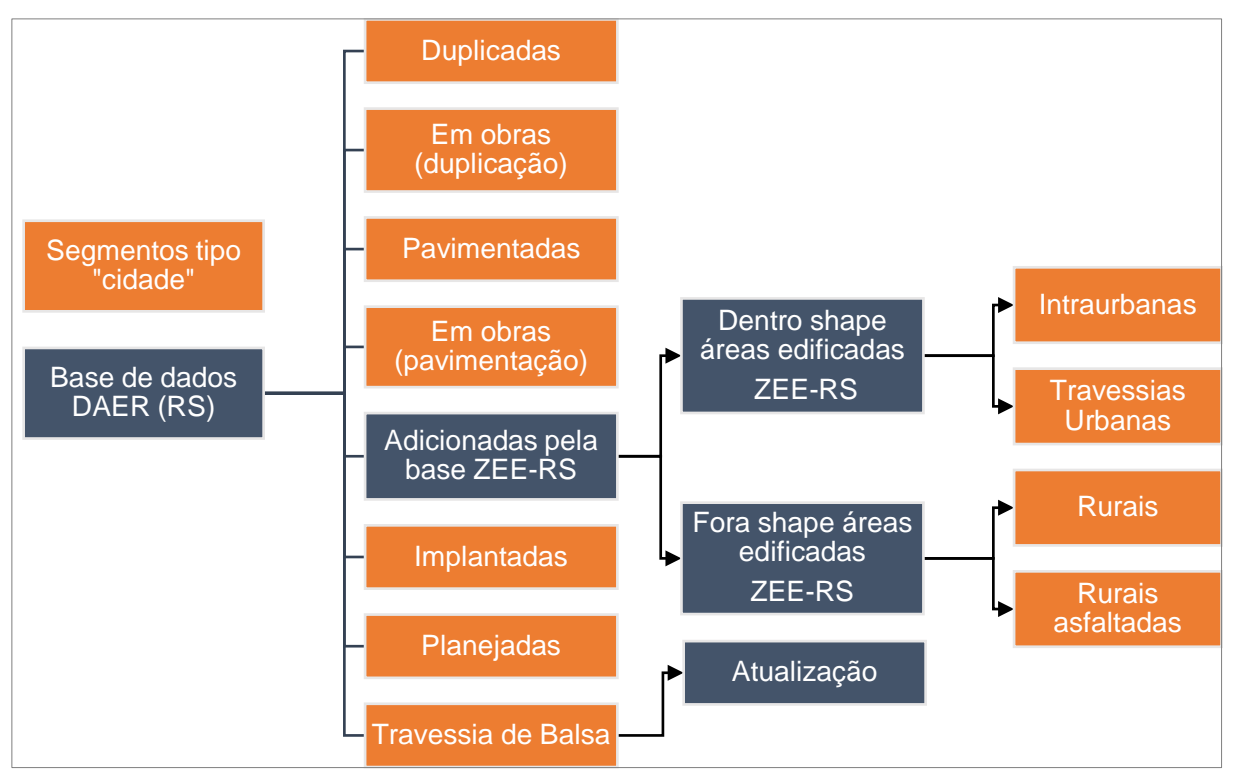

<span id="page-118-0"></span>**Figura 33:** Diagrama de desenvolvimento da classificação por situação física dos segmentos presentes no modelo. Fonte: do Autor.

Em resumo, o método baseou-se na premissa de que vias rurais seriam aquelas que se encontram fora das manchas urbanas. Como critério do que seria considerado urbano adotou-se os polígonos de áreas edificadas do ZEE-RS (RIO GRANDE DO SUL, 2018). As vias que se encontravam contidas nesses polígonos foram classificadas como intraurbanas ou de travessia urbana. As vias não contidas foram classificadas como rurais ou rurais asfaltadas. A categoria de cidade (um segmento para cada município) foi descrita no item [3.3.3](#page-113-2) de forma independente do ZEE-RS.

As categorias de travessia urbana, intraurbanas, rurais, rurais asfaltadas e cidade – criadas nesta pesquisa – foram feitas considerando as limitações dadas tanto por possíveis erros de ordem cognitiva quanto pela impossibilidade de uma replicação independente e automatizada dessas categorias.

Para cada categoria descrita nesta subseção foi escolhido aleatoriamente um ou mais pontos no mapa, para serem apontados como exemplos – seja de uma situação típica,

seja de uma situação atípica para a categoria. Foi inviável à essa pesquisa analisar a coesão entre as classes dadas a cada trecho e sua aparência real na paisagem, sobretudo em termos das categorias do DAER, uma vez que seria necessário utilizar observação de imagens de campo ou de sistemas como o *'Google Street View'*, o qual não abrange todos os sistemas rodoviários do RS.

A descrição dessas 12 categorias de trechos ocorre em caráter qualitativo, a partir de dados do DNIT (BRASIL, 2007). Em termos quantitativos, considera-se que a facilidade de movimento por uma via seria expressa pela sua velocidade operacional, cujos valores são afetados principalmente pelas condições geometrias dessas vias (GONÇALVES, 2011b, p. 3).

Assumindo esse pressuposto, comumente ligado à pesquisas da área de transportes, será incluída na descrição das categorias desta pesquisa, valores de referência de velocidade operacional, definidos a partir da análise de manuais governamentais e pesquisas relacionadas, acerca de dados de velocidades de projeto e velocidades operacionais (BRASIL, 1999, p. 42; FREIRE, 2003, p. 23; GONÇALVES, 2011b, p. 9). Existem diferentes formas de definir velocidades para diferentes classes de vias, sendo que não foram encontrados dados específicos de velocidade em função da classificação por situação. O que a pesquisa buscou foi um valor de referência médio convencionado a partir das referências citadas.

#### **1. Duplicada:**

A via duplicada está presente nas BR 116, BR 290, BR 386 e RS 448 no estado do RS, segundo classes do DAER (RIO GRANDE DO SUL, 2020), em linha pontilhada na cor rosa, na imagem de satélite da **[Figura 34](#page-120-0)**. É definida como uma via "formada por duas pistas com duas ou mais faixas para cada sentido, separadas por canteiro central, por separador rígido ou ainda com traçados separados muitas vezes

contornando obstáculos" (BRASIL, 2007, p. 4). A velocidade operacional dessa via está entre 90 e 120 Km/h (GONÇALVES, 2011b, p. 30).

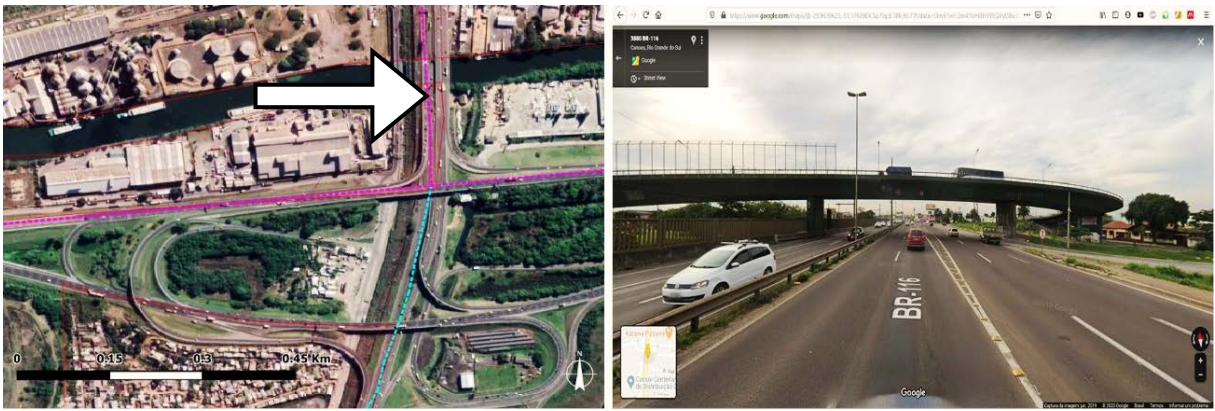

**Figura 34:** Trecho BR 116 e sua confluência com BR 290, Porto Alegre. Fonte: Imagem em Google Maps.

# <span id="page-120-0"></span>**2. Em obras de duplicação:**

A única via demarcada no mapa do RS (RIO GRANDE DO SUL, 2020) como sendo em obras de duplicação é a RS 118 (em pontilhado lilás claro na imagem de satélite da **[Figura 35](#page-121-0)**), que corta o município de Gravataí e conecta a BR 290 à BR 116 entre Gravataí e Sapucaia do Sul. A via, se visitada atualmente, segue em obras. A velocidade de operação dessa via é menor que a praticada pela via duplicada, encontrando trechos de estreitamentos de pista e desvios, que obrigam, por vezes, à uma brusca redução da velocidade. Mesmo assim, sua morfologia permite a circulação livre de veículos sem a interrupção de vias laterais. A sua velocidade operacional varia em função da obra. Neste trabalho será adotado o valor de 80 Km/h para essa classe.

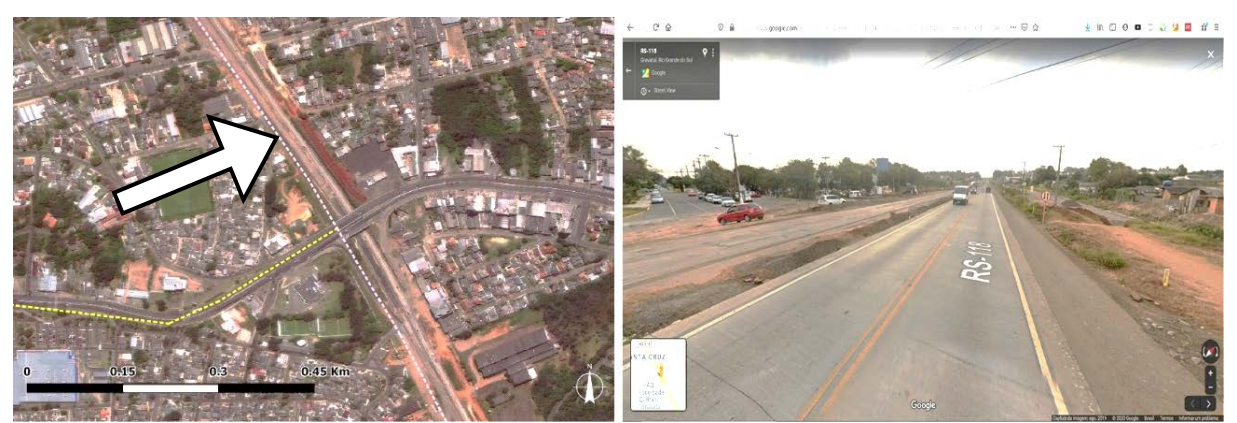

**Figura 35:** Trecho do cruzamento entre a RS 118 e RS 020, Gravataí, RS. Fonte: Google Maps.

#### <span id="page-121-0"></span>**3. Em obras de pavimentação:**

Classe sinalizada pelo DAER (RIO GRANDE DO SUL, 2020) que considera "os trechos de rodovia implantada em que se estejam executando serviços de pavimentação" (BRASIL, 2007, p. 4), ou seja, que teria uma pavimentação – entendese asfáltica – assim que concluída (na **[Figura 36](#page-121-1)**, no canto esquerdo da imagem de satélite). Em geral aparecem em acessos de pequenas cidades, e possuem revestimento em saibro e cascalho, configurando o que se denomina popularmente no RS como "estrada de chão". A velocidade dada para esse tipo de estrada varia entre 40 e 70 Km/h.

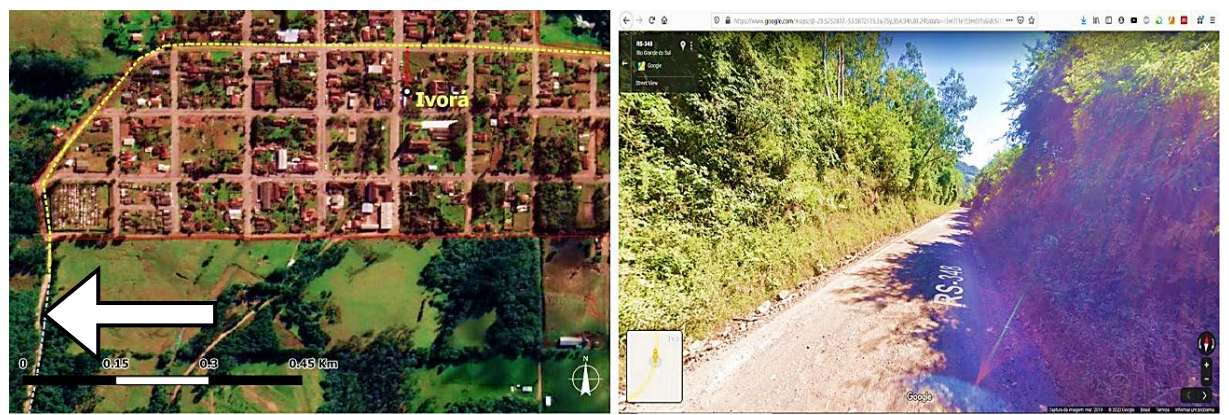

**Figura 36:** Acesso à cidade de Ivorá, pela RS 348. Fonte: Google Maps.

#### <span id="page-121-1"></span>**4. Implantada:**

Trata-se das vias que são "construídas de acordo com as normas rodoviárias de projeto geométrico. Normalmente apresentam sua superfície em revestimento

primário e permitem tráfego o ano todo" (BRASIL, 2007, p. 3), demarcada em verde claro nas imagens de satélite. Já instalada e em uso, foi uma classe demarcada pelo DAER (RIO GRANDE DO SUL, 2020). Ela tem revestimento geralmente também de saibro e/ou cascalho, compondo muitas ligações rodoviárias municipais. Em alguns casos – como na **[Figura 38](#page-122-0)** – o trecho que se encontra entre duas áreas urbanas já foi asfaltado pelo poder municipal. Adota-se o mesmo critério de 40 a 70 Km/h de velocidade operacional.

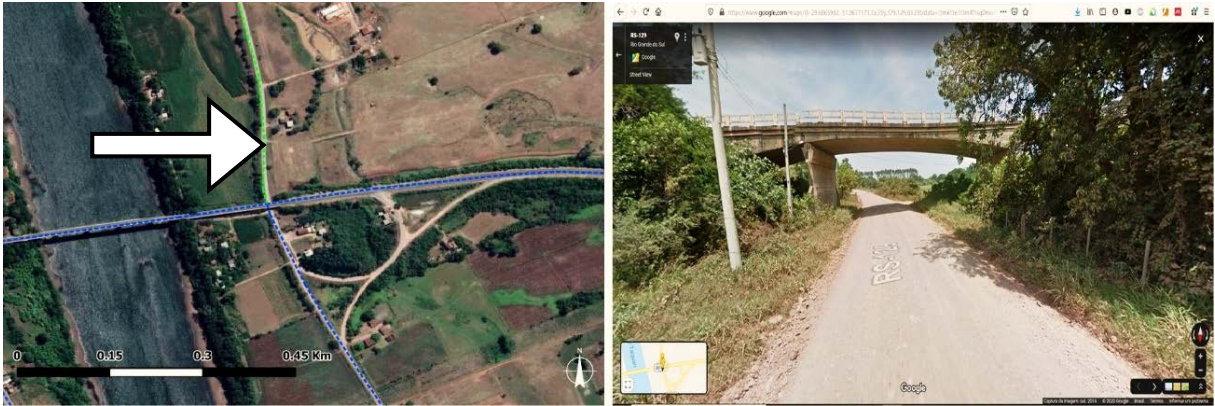

**Figura 37:** Rodovia RS 129 cruzando por baixo da BR 287, RS. Fonte: Google Maps.

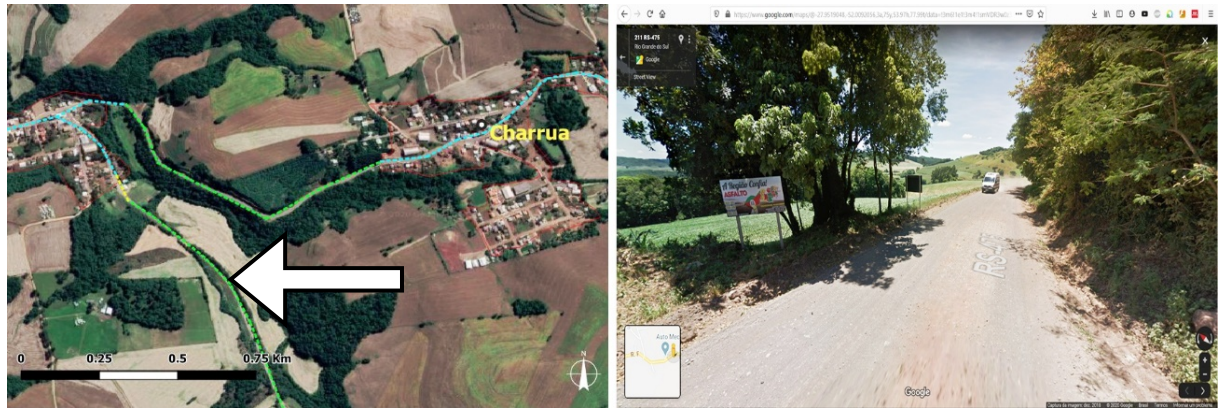

**Figura 38:** Acesso Sul da cidade de Charrua, RS. Fonte: Google Maps.

#### <span id="page-122-0"></span>**5. Pavimentada:**

Demarcada pelo DAER (RIO GRANDE DO SUL, 2020), é a classe que contempla a maior parte das rodovias do estado (indicada pela cor azul na imagem de satélite abaixo). Trata-se de via de pista simples e geralmente de mão dupla, "implantadas que apresentam sua superfície com pavimento asfáltico, de concreto cimento ou de alvenaria poliédrica" (BRASIL, 2007, p. 3), contendo uma velocidade operacional que varia conforme sua topografia e geometria, variando geralmente entre 70 e 110 Km/h. Nesta pesquisa, adotar-se-á 100 Km/h como velocidade operacional.

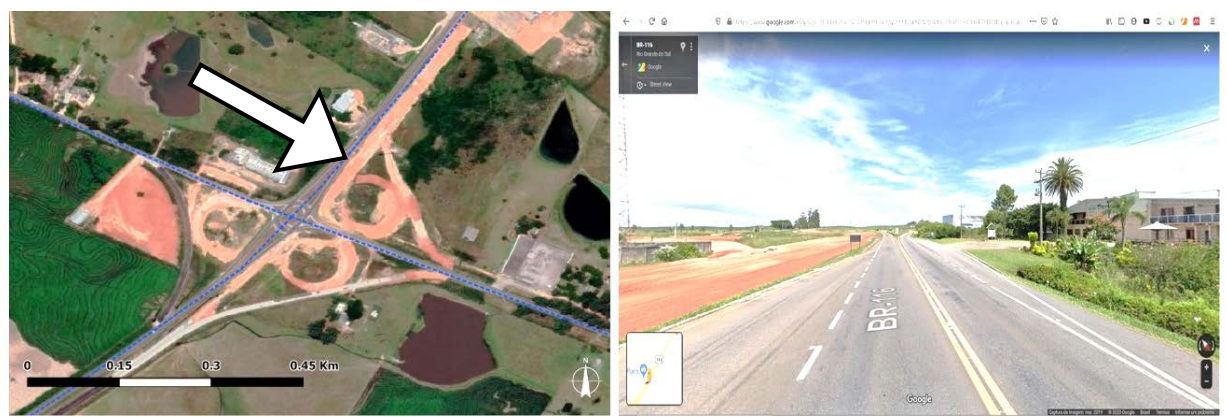

**Figura 39:** Cruzamento da BR 116 com a RS 265, RS. Fonte: Google Maps.

#### **6. Planejada:**

Essa classe, demarcada pelo DAER (RIO GRANDE DO SUL, 2020), assemelha-se à via implantada no que diz respeito à função, diferindo dessa por questões de processo e planejamento, tendo em vista possibilidade iminente de obras para sua pavimentação, ou seja, "que consta de um planejamento e cuja construção se acha em perspectiva" (BRASIL, 2007, p. 3). Uma analogia seria dizer que se trata de um estágio intermediário entre uma via implantada (de saibro/ cascalho) e uma via em obras de pavimentação – a qual já estaria sendo modificada. Por conta dessa natureza híbrida, as vias planejadas são aquelas que, na comparação entre as vias demarcadas na imagem de satélite e na realidade atual, apresentam maior variedade de revestimentos.

Em Cândido Godói – **[Figura 40](#page-124-0)** – a via já se encontra prestes à obra; no entorno de Cruz Alta – **[Figura 41](#page-124-1)** – já foi asfaltada; no acesso à pequena cidade de Lagoão – **[Figura 42](#page-124-2)** – segue sendo uma "estrada de chão", sendo essa uma condição muito predominante, tendo em vista a quantidade de pequenas cidades no estado e; no trecho entre Getúlio Vargas e Tupaciretã – **[Figura 43](#page-125-0)** – a implantação de uma Universidade tornou o trecho metade asfaltado, seguindo a outra metade ainda em revestimento de saibro.

Considerando sua natureza de uma hierarquia de uso superior àquela dada pela via implantada de "estrada de chão", adotar-se-á a velocidade operacional de 70 Km/h para essa classe viária.

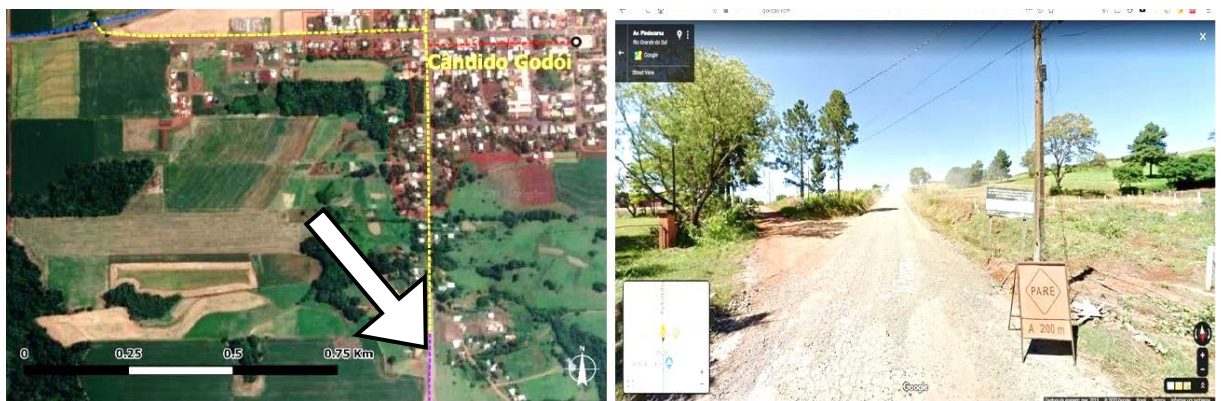

**Figura 40:** Acesso Sul da cidade de Cândido Godói, pela RS 165. Fonte: Google Maps.

<span id="page-124-0"></span>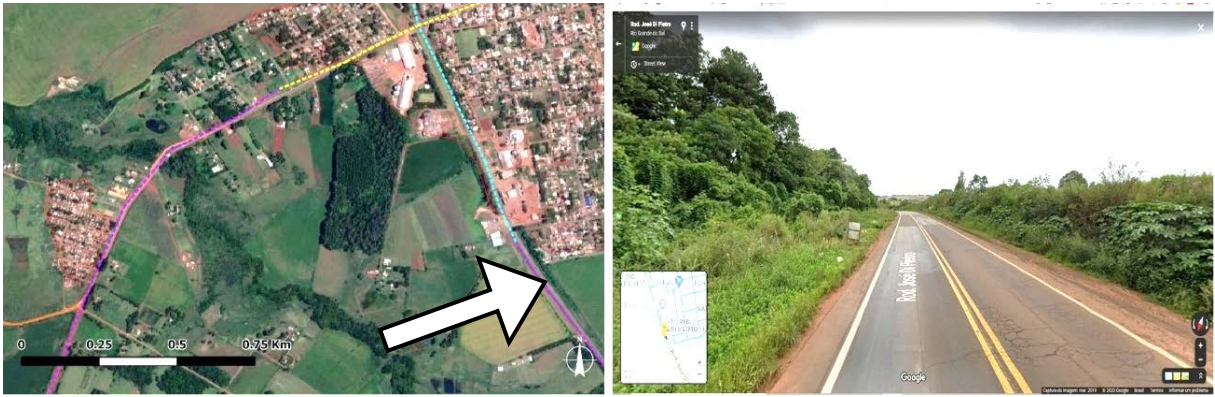

**Figura 41:** Contorno rodoviário sul, de Cruz Alta, pela RS 342. Fonte: Google Maps.

<span id="page-124-2"></span><span id="page-124-1"></span>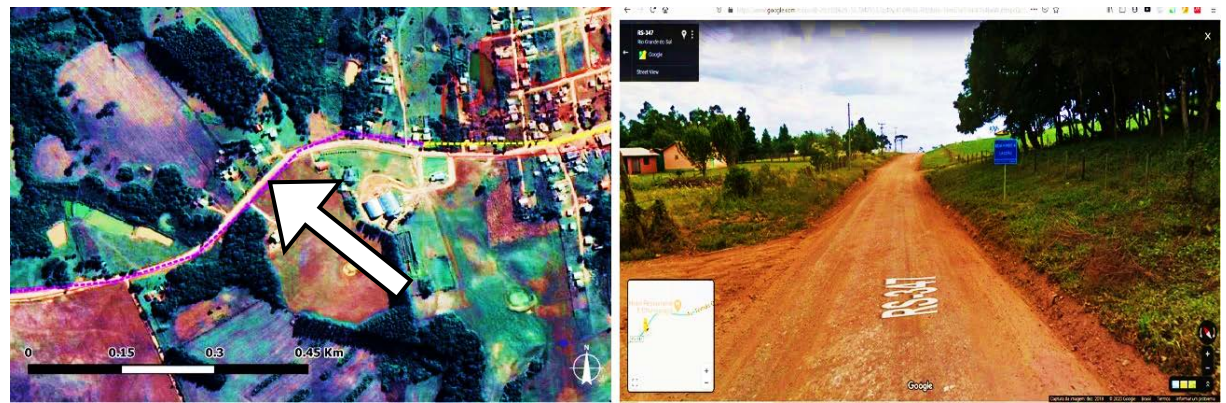

**Figura 42:** Acesso à cidade de Lagoão, pela RS 347. Fonte: Google Maps.

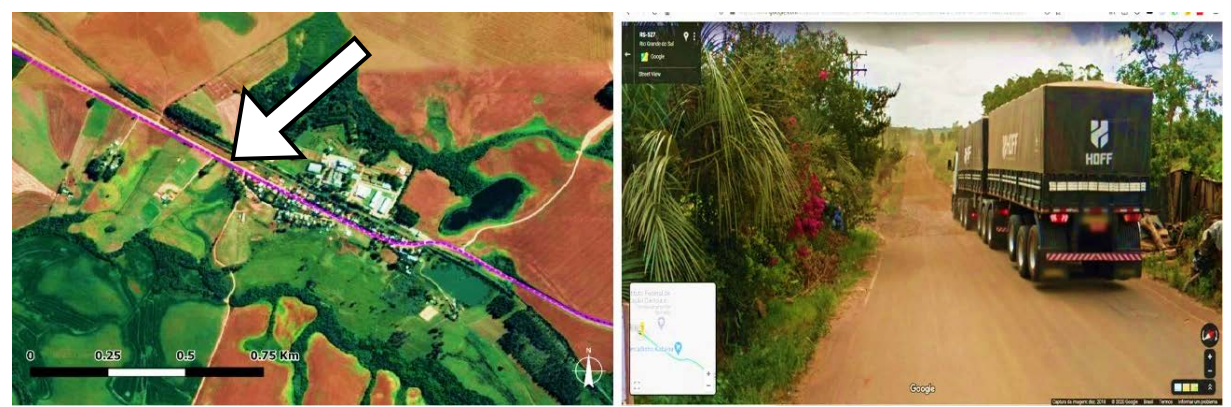

**Figura 43:** RS 527 junto ao IF Farroupilha. Entre Júlio de Castilhos e o local, o trecho é asfaltado; entre o local e a cidade de Tupaciretã, estrada implantada. Fonte: Google Maps.

#### <span id="page-125-0"></span>**7. Intraurbana:**

Para Freire (2003, p. 24), as travessias urbanas – também chamadas de travessias rodoviárias em áreas urbanas, são aquelas "que possuem uma concentração populacional nas áreas adjacentes". A autora, entretanto, não traz a distinção tal como feita aqui, entre rodovia intraurbana e travessia rodoviária em área urbana.

A via intraurbana, classe criada pelo presente autor, seria a rodovia em situação de interrupção pela situação urbana. Ou seja, ela ocorre quando a cidade "interrompe" a rodovia, gerando alta "impedância ao movimento veicular". Aquele veículo que chega à uma dessas vias por qualquer tipo de rodovia, deve compulsoriamente reduzir a velocidade operacional rodoviária e passar a adotar um comportamento de movimento intraurbano. A presença de equipamentos urbanos, tal como faixas de pedestres, semáforos etc., pontua esse tipo de via.

O procedimento para criação dessa categoria e da categoria seguinte (travessia urbana) foi dado pela camada vetorial de "áreas edificadas" do ZEE-RS, o qual sinaliza o equivalente às áreas que possuem concentrações populacionais. Através de uma sobreposição dessa camada sobre a camada vetorial do modelo viário, todos os trechos que intersecionam áreas edificadas foram marcados como "travessias urbanas".

Após esse primeiro procedimento, cada um dos 496 municípios do estado foi analisado separadamente pelo autor, buscando para responder a seguinte questão: quem estava interrompendo a quem? A cidade interrompia a rodovia ou a rodovia interrompia a cidade? Para cada conflito, essa questão foi respondida, mesmo que de modo superficial, utilizando o conhecimento prévio do autor combinado a uma análise visual por imagem de satélite.

Assim, as vias intraurbanas (marcadas em amarelo nas imagens de satélite abaixo) interrompem as rodovias, subjugando-as à sua velocidade urbana mais lenta. A velocidade máxima, segundo Código de Trânsito Brasileiro, varia considerando vias locais a artérias, entre 30 e 60 Km/h. Neste trabalho, então, foi adotada a velocidade operacional de 40 Km/h.

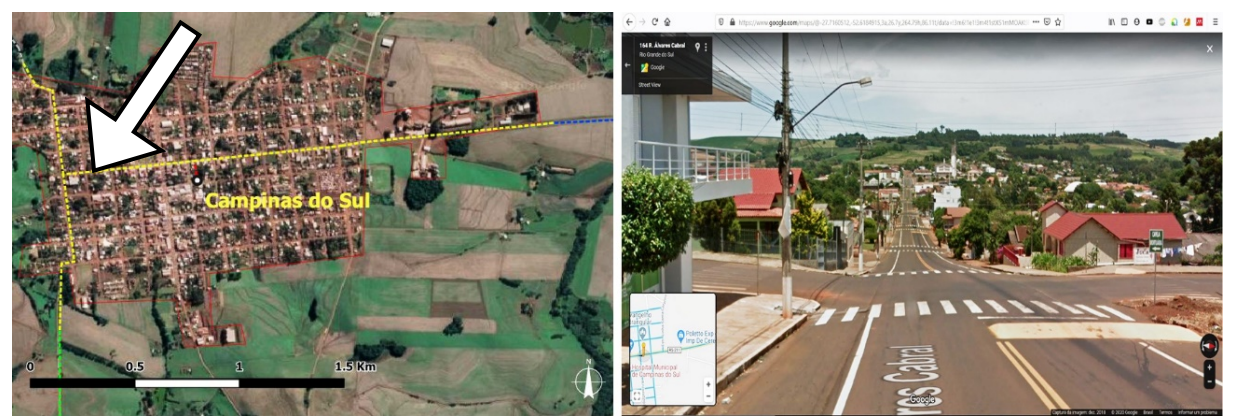

**Figura 44:** Travessia da rodovia RS 211 dentro da cidade de Campinas do Sul, RS. Fonte: Google Maps.

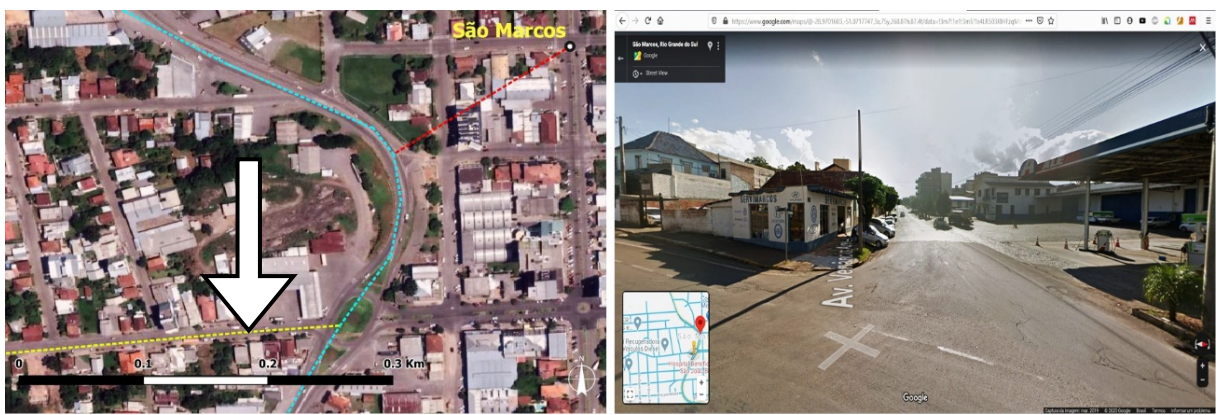

**Figura 45:** Cruzamento BR 116 com Avenida Venâncio Aires, na cidade de São Marcos, RS. A rodovia permaneceu classificada como travessia urbana, enquanto a avenida é um caminho intraurbano. Fonte: Google Maps.

#### **8. Travessia urbana:**

Conforme exposto no item acima, a travessia urbana ocorre, de modo antagônico com a via intraurbana, quando a rodovia interrompe a cidade. Nessa situação, na totalidade dos casos a via é pavimentada, e inclusive muitas vezes duplicada (tom ciano, nas imagens de satélite abaixo). A duplicação, entretanto, quando existe, normalmente se dá pela demanda intraurbana e/ou regional de tráfego, não acarretando maior velocidade operacional.

Essas vias possuem uma velocidade operacional equivalente a via pavimentada, entretanto, por estarem tangenciando ou cortando áreas urbanas, acabam enfrentando alguma interferência em sua facilidade de movimento, seja pela existência de vias laterais, cruzamentos em nível, lombadas ou controladores de velocidade. Apesar disso tudo, a via em si permanece mais rodoviária do que urbana e a cidade "dobra-se" a ela para que ocorra a interface entre ambas.

Nos dois exemplos abaixo, temos duas formas distintas de travessias que neste estudo estão numa mesma classe: a cidade de Nova Araçá – **[Figura 46](#page-128-0)** – onde a cidade instala um radar eletrônico e busca diminuir a velocidade da rodovia, apesar de não instalar faixas de pedestres, semáforos ou outros equipamentos; e o acesso de Arroio dos Ratos, na BR 290 – **[Figura 47](#page-128-1)** – onde claramente não há cidade para ser interrompida. Entretanto, o fato de se estar cruzando por uma região urbana geraria, em tese, algum atrito ao movimento, pela presença de placas de sinalização de redução de velocidade, rotatórias e trevos de acesso. A velocidade operacional adotada para esses trechos será de 60 Km/h.

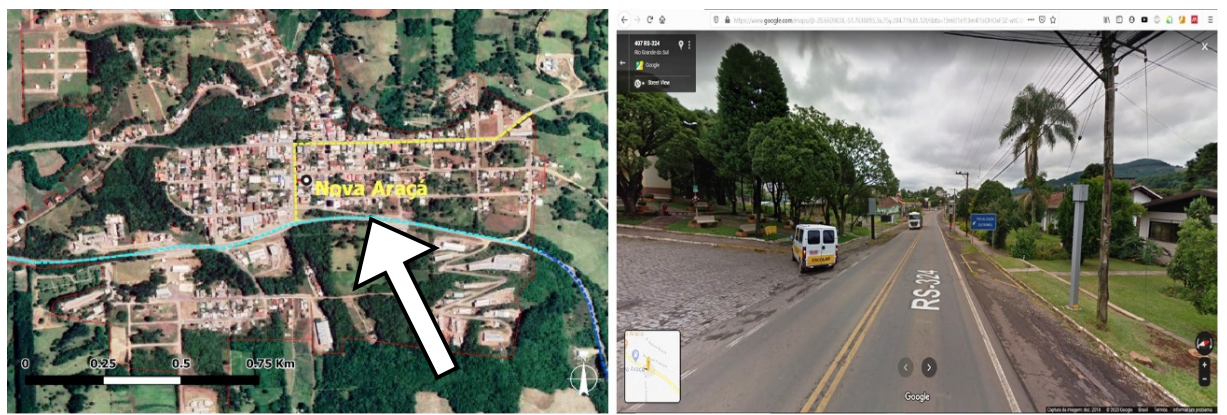

**Figura 46:** Travessia da RS 324 pela cidade de Nova Araçá, RS. Fonte: Google Maps.

<span id="page-128-0"></span>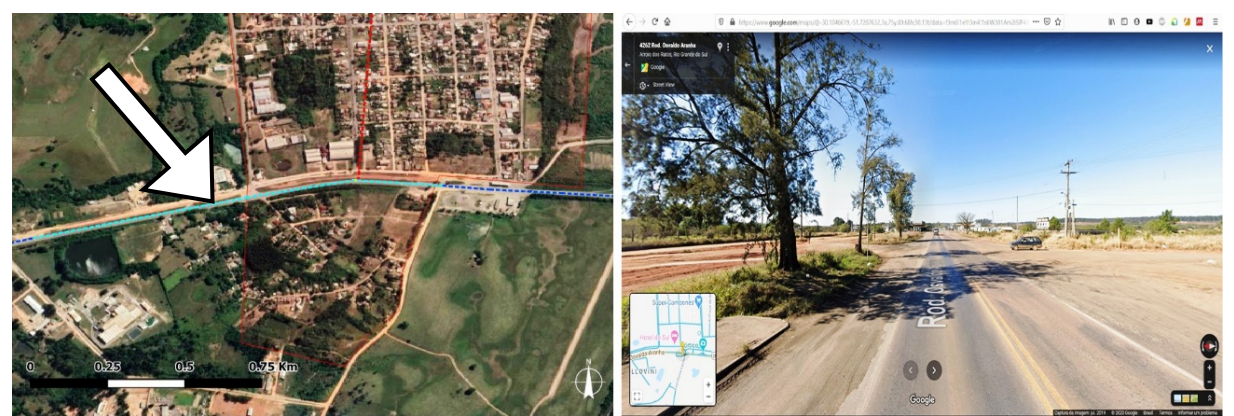

**Figura 47:** Travessia da BR 290 pela região de acesso da cidade de Arroio dos Ratos, RS. Fonte: Google Maps.

#### <span id="page-128-1"></span>**9. Rural:**

A via rural, categoria criada pelo autor, denomina todas as rodovias adicionadas ao modelo que estão fora de áreas urbanas, considerando a camada vetorial do ZEE, que se encontram nas regiões interioranas, criando ligações rodoviárias as quais, caso fossem desconsideradas, acarretariam invalidade ao modelo, aumentando profundidades em determinadas extremidades na imagem de satélite, e gerando rotas sem saída que no modelo necessitam ser completadas. Além disso, dois municípios dependeram exclusivamente desse tipo de via para que existissem acesso às suas sedes municipais: Boa Vista do Incra e Protásio Alves. Nesses dois casos, optou-se por adicionar o máximo de vias rurais possíveis com ligação direta aos seus entornos (as vias estão sinalizadas em tom marrom claro, na imagem de satélite). Em outros casos essas vias constituem grande parte de acessos secundários da maioria das

cidades do estado, geralmente mais acessíveis do ponto de vista angular, porém menos acessíveis do ponto de vista do revestimento da estrada. A velocidade operacional para essas vias é 60 Km/h (GONÇALVES, 2011b, p. 30).

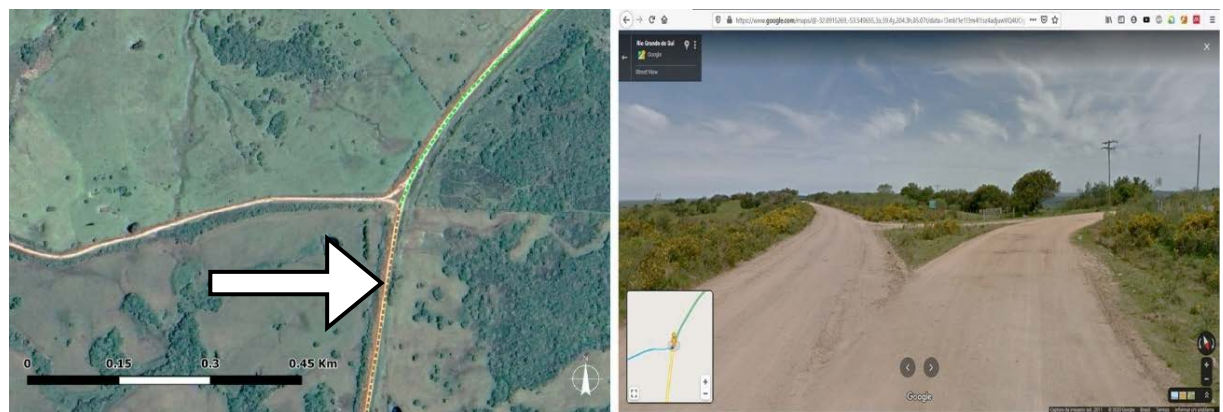

**Figura 48:** Confluência da rodovia RS 655 com a estrada Curral de Pedra, à sudoeste da cidade de Herval, RS. Fonte: Google Maps.

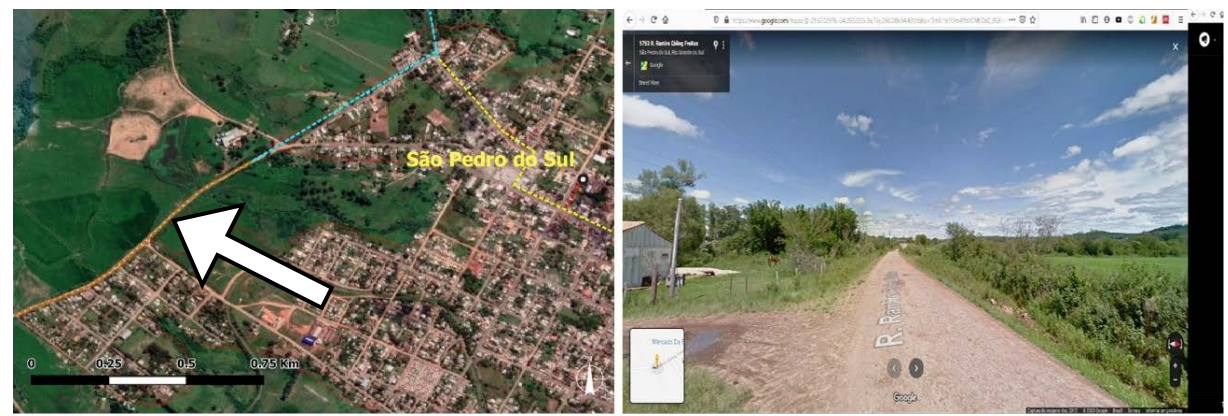

**Figura 49:** Acesso secundário na cidade de São Pedro do Sul, RS. Fonte: Google Maps.

#### **10.Rural asfaltada:**

Complementar à categoria anterior, a via rural asfaltada compreende as mesmas vias descritas acima. Todavia, um procedimento de verificação foi realizado posteriormente à demarcação da categoria anterior, sabendo o autor da existência de vias rurais que, na realidade, eram asfaltadas. A análise que realizou essa separação é análoga à análise entre intraurbanas e travessias urbanas (dependeu de uma análise visual na imagem de satélite). A velocidade operacional adotada para essa classe é de 80 Km/h.

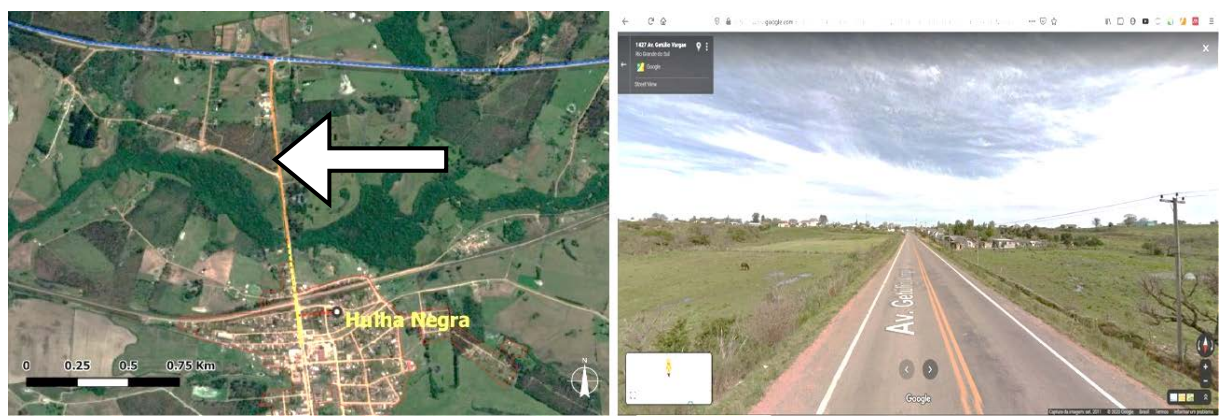

**Figura 50:** Acesso à cidade de Hulha Negra, Avenida Getúlio Vargas. Fonte: Google Maps.

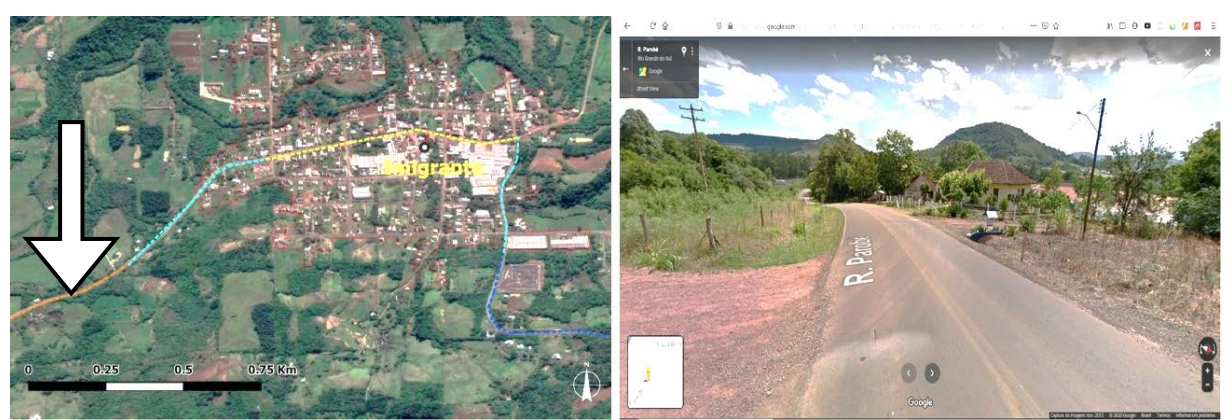

**Figura 51:** Estrada Estrela, acesso à cidade de Imigrante, RS. Fonte: Google Maps.

## **11.Travessia de balsa**

A travessia de balsa, categoria dada pelo DAER (RIO GRANDE DO SUL, 2020), porém complementada pelo autor, constitui ligações da rede rodoviária do estado que, em especial no caso da balsa entre Rio Grande e São José do Norte, não podem ser ignoradas, pois acarretariam distorções na noção das medidas sintáticas do modelo, sobretudo para o município de São José do Norte. Da mesma forma, desconsiderar que o trecho de balsa constitui barreira para o movimento é sinônimo de desconsiderar uma impedância óbvia ao movimento, haja vista a demora para uma travessia. A partir disso, tomou-se a travessia Rio Grande – São José do Norte como referência, pela existência de dados acerca de sua travessia. O trecho é de 5 km de extensão pela água e conta com tempo médio de 30 minutos para realização da travessia

(PREFEITURA MUNICIPAL DE SÃO JOSÉ DO NORTE, 2020). A velocidade operacional de referência a ser adotada será de 10 Km/h, portanto.

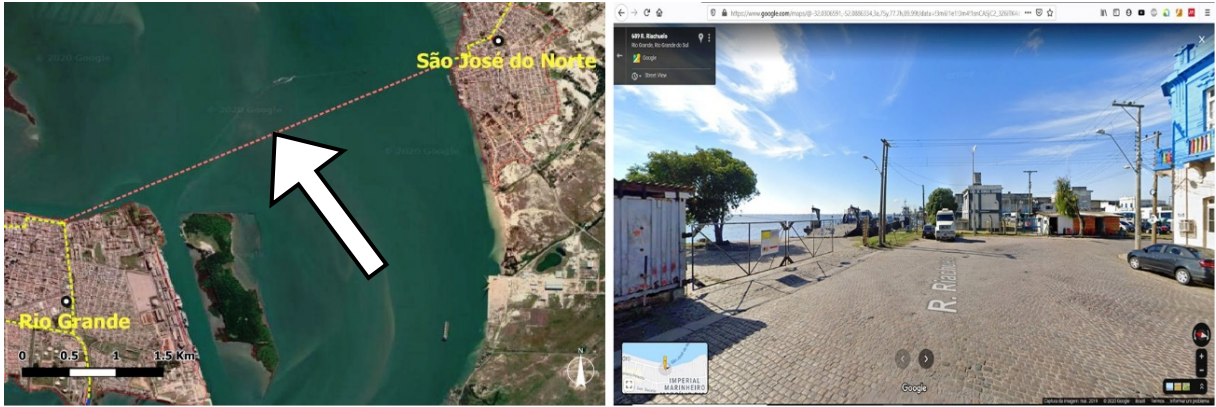

**Figura 52:** Travessia de Balsa Rio Grande – São José do Norte, RS. Fonte: Google Maps.

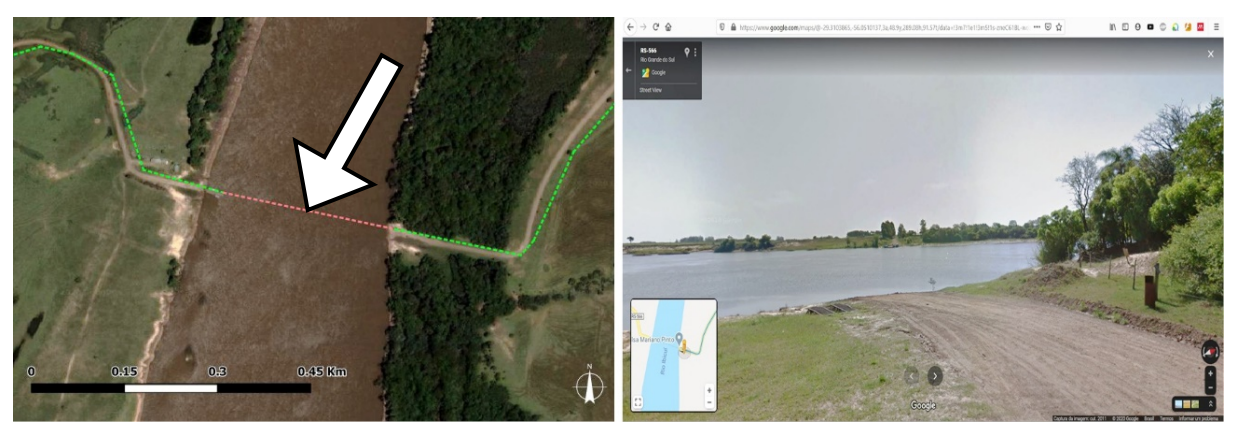

**Figura 53:** Balsa Mariano Pinto – Rio Ibicuí, rodovia RS 566. Fonte: Google Maps.

# **12.Cidade:**

A categoria de linhas denominadas "cidade", criada pelo autor, é virtual. As linhas não representam vias reais; são representações, dentro do modelo, dos pontos das cidades. Equivalem, em termos de facilidade de trânsito, às vias intraurbanas, sendo a elas estabelecido o valor de velocidade operacional urbano, de 30 Km/h.

# 3.3.5 Procedimentos finais de controle e correção via SIG

Com o intuito de buscar ainda mais diminuição no número de segmentos no modelo vetorial, uma nova verificação manual foi feita, em caráter de revisão (verificação manual nº 4). Além disso, a finalização do *'shapefile'* LEF4 contou com a limpeza de vetores pela ferramenta *'V.clean'* do software *'Grass GIS'* (QGIS DEVELOPMENT

TEAM, 2014). Nessa verificação manual, acumularam-se os critérios de todas as verificações anteriores, onde foram excluídas outras rodovias rurais sem saída encontradas, além de uma pesquisa acerca da existência de conexões de travessias de balsa de todo o estado. Foram encontradas e adicionadas as travessias entre as cidades de Triunfo – São Jerônimo, a travessia entre a cidade de Taquari com a RS 130 e a travessia na RS 211, entre os municípios de Campinas do Sul e Ronda Alta.

O modelo segmentado final contou com 108.233 linhas, com uma extensão viária de 19.759 Km. A **[Figura 54](#page-132-0)** traz uma ilustração do modelo. A classificação demonstrada nessa figura é da situação, descrita na subseção [acima.](#page-116-1) É feita uma ampliação da área urbana de Santa Maria, na região central do estado.

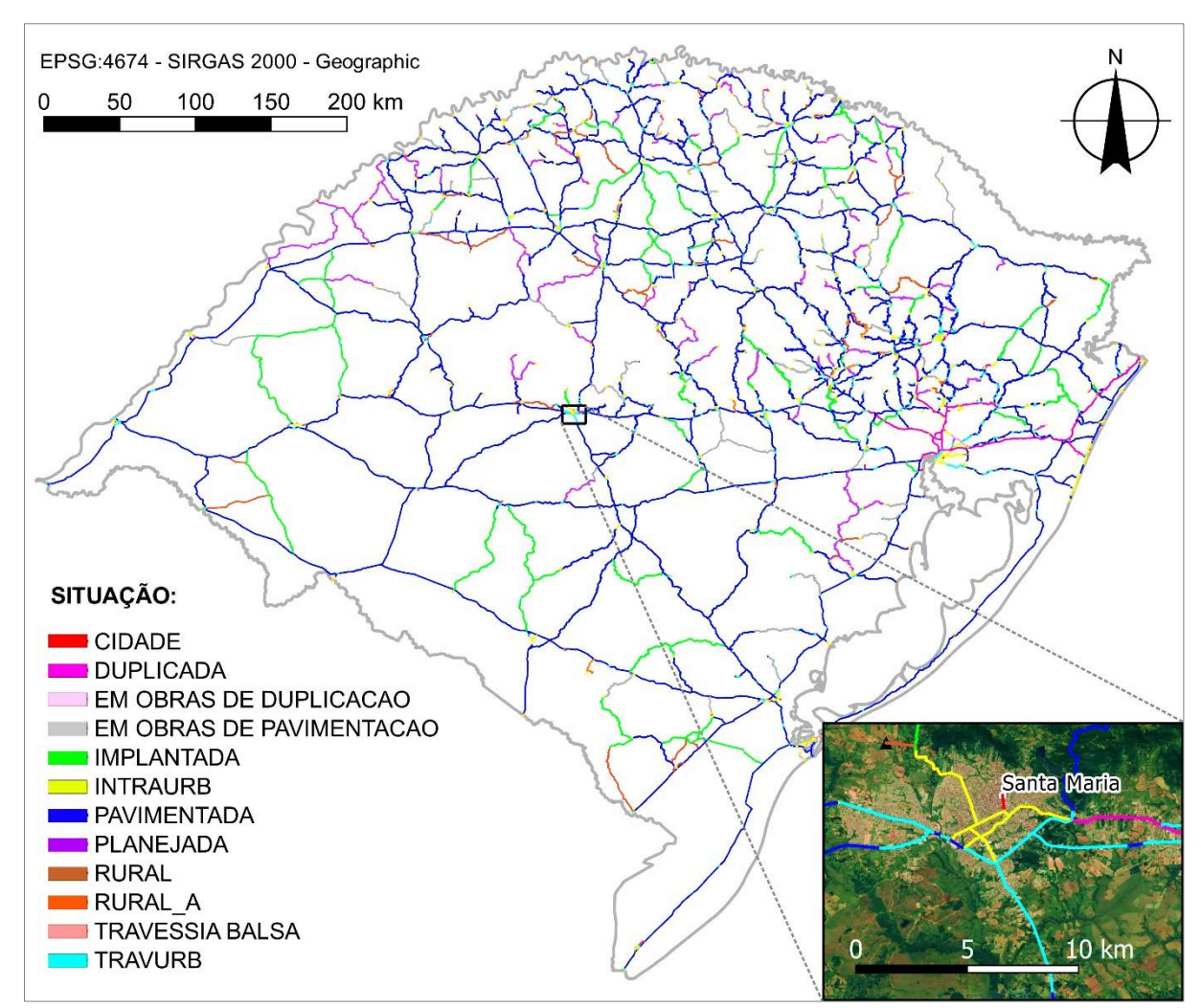

<span id="page-132-0"></span>**Figura 54:** Sistema base final e aproximação no entorno de Santa Maria, RS. Fonte: do Autor.

# 3.4 Aplicação de medidas configuracionais na rede

Após apresentar a base teórica da sintaxe espacial, os aspectos de adaptação dessa teoria e o desenvolvimento do sistema base vetorial envolvido nessa pesquisa, resta uma breve explanação acerca da forma de apresentação dos resultados e da análise a ser desenvolvida.

Apesar das diferenças existentes entre a qualidade das bases de dados, o trabalho de Serra, Hillier e Karimi (2015) é aquele que mais se aproxima dos métodos de pesquisa possíveis de serem executados para o mapa do RS. Ambos os sistemas possuem extensão territorial semelhante: a Grã-Bretanha possui 209.331 km² e um comprimento entre 900 e 950 Km de extensão norte-sul; o RS, 281.748 km² e entre de 730 e 765 Km de extensão, considerando os eixos Norte – Sul e Leste – Oeste, respectivamente.

A grande diferença entre ambos está na densidade de malha viária incluída na análise. O modelo do RS criado para esta pesquisa soma 19.759 Km de extensão viária enquanto a Grã-Bretanha soma 77.718 Km (SERRA; HILLIER; KARIMI, 2015, p. 3). Essa diferença significa muito mais densidade viária no estudo desses autores, o que também se explica pela população de cerca de 65 milhões de habitantes do Reino Unido[14,](#page-133-0) frente aos 11,2 milhões de habitantes no RS.

Espera-se que, entre dois territórios de dimensões semelhantes, aquele com maior densidade de malha viária poderá implicar na possibilidade de viagens mais curtas por parte dos seus habitantes para cobrir deslocamentos de mesma natureza<sup>[15](#page-133-1)</sup>. O raio apresentado por Serra, Hillier e Karimi (2015, p. 8) para os deslocamentos veiculares

<span id="page-133-0"></span><sup>14</sup> Referência em https://www.populationpyramid.net/pt/reino-unido/2019/.

<span id="page-133-1"></span><sup>&</sup>lt;sup>15</sup> Por natureza, entende-se uma atividade de rotina qualquer (deslocamentos casa-trabalho, viagens de lazer, deslocamentos para compras e consumo etc.).

médios diários dos habitantes do Reino Unido foi em torno de 20 Km. Presume-se a hipótese de que a malha viária do RS, bem mais esparsa do que a malha viária do Reino Unido, possa induzir a viagens médias mais longas para a mesma natureza de deslocamento.

Como solução, a comparação de medidas configuracionais com informações reais é sempre recomendada (MEDEIROS, 2006, p. 146). Essa possibilidade – apresentada por Serra, Hillier e Karimi (2015) – de extrair correlações entre modelos sintáticos de grande escala e dados de fenômenos socioeconômicos, foi adotada por este trabalho. O artigo apresentado por Serra, Hillier e Karimi (2015) é importante para a presente pesquisa por apresentar um método exploratório capaz de correlacionar dados

socioeconômicos (variáveis populacionais) em escala nacional com variáveis fornecidas por modelos configuracionais segmentados e pela forma como os autores propõe essa análise de dados. Conforme já exposto na Introdução, ainda são raras as pesquisas que abordam tais questões.

Outro artigo, apresentado por Hanna, Serras e Varoudis (2016), também é importante na presente pesquisa devido à abordagem de tentativa de correlação entre variáveis configuracionais e dados econômicos (PIB). Ao estudarem um modelo na escala da Europa, esses autores deixam clara também a ideia de que, em grandes escalas, outros fatores, além dos topológicos, podem interferir na determinação de centralidades em um modelo, sugerindo a ideia da possibilidade de trabalhar com modelos ponderados.

# 3.4.1 Metodologia de análise configuracional: processamento do modelo

Assume-se a adoção, para fins do estudo da estrutura morfológica do modelo já apresentado nas seções anteriores, das medidas sintáticas angulares de Integração

e *'Choice'*, com a utilização de raios métricos. A escolha dos valores dos raios, como explica Serra, Hillier e Karimi (2015, p. 4), busca obter uma "aderência" dos valores sintáticos aos dados empíricos, cujo método se daria por testagem, segundo eles.

Não foram utilizados *'Unlinks'* para demarcação de cruzamentos com diferença de nível, conforme já descrito no item [2.2.6,](#page-75-0) página [76,](#page-75-0) considerando o argumento de que na escala do RS, tais viadutos são apenas parte de interseções cuja simplificação já é parte do método.

Pelos detalhes acima expostos sobre as diferenças de densidade de malhas, não faz sentido para a presente pesquisa a utilização de escalas locais, como no menor raio de análise, em Serra, Hillier e Karimi (2015, p. 8), de 1,2 Km. Adotou-se o mesmo comportamento experimental dos autores, de utilizar diversos raios de maneira crescente. Todavia, iniciou-se pelo raio métrico de 10 Km, em consideração à relevância dada pelos autores para a faixa de raios entre 10 e 20 Km.

Os raios métricos adotados para esta pesquisa foram de 10, 30, 50, 75, 100, 150, 200, 250, 300, 400, 500, 600 e raio '*n'* (global), medidos em quilômetros. O '*shapefile'* do sistema em estudo foi convertido em arquivo .DXF ou arquivo .MIF e analisado no software DepthmapX 0.50 (VAROUDIS, 2012), onde foi convertido em um modelo segmentado e submetido à análise angular.

# 3.4.2 Método de análise dos resultados

Os resultados obtidos pelo processamento retornaram ao ambiente do QGIS, onde as tabelas de atributos contendo os valores das variáveis configuracionais, para cada variável, foram traduzidos em gráficos de distribuição e análises visuais.

Foram extraídos os valores mínimos, médios e máximos de cada variável, para cada um dos raios de análise (10, 30, 50, 75, 100, 150, 200, 250, 300, 400, 500, 600 Km e raio global 'n'). As descrições gerais dos resultados foram feitas raio a raio de análise, com uma análise visual que buscou identificar núcleos de alto valor das variáveis, assim como avaliar a distribuição estatística dos 108.233 segmentos.

Após uma descrição dos resultados gerais, foi realizada a agregação dos valores em função de diferentes divisões administrativas existentes no RS. Os resultados foram agregados – na escala de região – em Mesorregiões e COREDEs. Esse computo foi realizado a partir de cálculos em Excel, a partir do somatório dos valores dos segmentos contidos em cada divisão. Foram utilizados comandos de geoprocessamento para realizar a interseção entre a camada vetorial dos resultados do modelo configuracional e da camada de polígonos do IBGE que continha os dados de divisão administrativa de Setores Censitários, previamente dissolvida em municípios. Assim, os dados de códigos do IBGE foram transferidos para cada um dos segmentos do modelo.

A partir dessa junção de dados, os cômputos de somatório de valores para as divisões regionais foram feitos diretamente em Excel e analisados quanto aos seus valores. Os valores somados foram normalizados a partir do valor médio por segmento, obtido a partir da divisão da soma dos valores dos segmentos contidos em uma determinada região (um COREDE ou um município, por exemplo) pelo número total de segmentos contidos nessa mesma divisão, num cálculo de valor médio.

Os resultados obtidos pelas divisões administrativas foram avaliados de forma qualitativa. Foram apresentadas figuras de representações visuais (mapas do modelo) somente daquelas variáveis e raios representativos para as impressões e reflexões desenvolvidas pela pesquisa.

## 3.4.3 Distribuições estatísticas dos resultados

O trabalho de geoprocessamento em ambiente de SIG – tal como no software QGIS utilizado nesta pesquisa – permite explorar diversas formas de representação das informações analisadas. Aprofundar os conhecimentos estatísticos na representação de amostras de dados é uma atividade que possui importância na medida em que a forma como os dados são agrupados interfere na clareza – ou na falta de clareza – na leitura das informações captadas pelo leitor.

As classificações de dados em SIG mais usuais são de Intervalos Iguais (*'Equal Interval'*), Quantis (*'Quantiles'*), e Método de Quebras Naturais (*'Natural Breaks'*) (CANTARERO et al., 2019, p. 1). Observando as definições desses autores, classificar em intervalos iguais "significa que todas as classes de dados têm quase o mesmo tamanho" (ibid, p. 1). O que é dividido em partes iguais, portanto, é a amplitude da amostra[16,](#page-137-0) permitindo ler a quantidade de elementos/indivíduos pertencentes a cada intervalo de dados. Na classificação em quantis, "o número de grupos é predeterminado" (ibid, p.2). Nesse caso, o que é dividido em partes iguais são os elementos da amostra de dados, formando grupos do mesmo tamanho. O que difere esse método do anterior é que por quantis o pesquisador observará a variação nos pontos de corte da amostra<sup>[17](#page-137-1)</sup> (a quantidade de elementos em cada grupo será igual), enquanto, por intervalos iguais, o que será observado é a quantidade de elementos em cada grupo (pois os pontos de corte serão iguais).

Interpretando Cantarero et al. (2019, p. 2), pode-se dizer que amostras de dados que possuem pontos de alta concentração – descritos por uma distribuição tipo exponencial – terão a visualização dos valores mais altos destacada visualmente. No

<span id="page-137-0"></span><sup>&</sup>lt;sup>16</sup> Amplitude da Amostra é a diferença entre o valor máximo e o valor mínimo de uma amostra de dados.

<span id="page-137-1"></span><sup>&</sup>lt;sup>17</sup> Os pontos de corte são os valores de referência que definem a divisão entre duas classes em uma amostra de dados qualquer.

caso dos intervalos iguais, o destaque se dará em favor do conjunto que concentra maior parte dos dados; no caso dos quantis, serão destacados os dados minoritários, fazendo não aparecer o dado de maior concentração.

Diferentemente dessas duas primeiras formas de representação, o método por quebras naturais serviria para amenizar os extremos desses dois métodos anteriores, ao se basear na média dos dados. "As quebras naturais nos dados são determinadas por meio de um algoritmo que maximiza a variância entre as classes e minimiza a variância dentro da classe" (CANTARERO et al., 2019, p. 3). Os autores, após essa definição, limitam-se a dizer que esse é o método padrão da maioria dos *softwares* de mapeamento.

Para ilustrar a diferença entre os três métodos de representação supracitados, a **[Figura 55](#page-139-0)** traz como exemplo os dados de densidade demográfica do RS. Apesar da informação apresentada ser uma parte das informações socioeconômicas do objeto de estudo, o objetivo aqui não é apresentar esses dados de forma detalhada; porém, o autor entende que o uso de um exemplo contextualizado já adiciona mais informações sobre o RS, ampliando seu entendimento. Na figura [abaixo,](#page-139-0) tem-se um exemplo de três representações de densidade demográfica dos municípios do RS. A distribuição por intervalos iguais (1) exagera a importância de Porto Alegre e da RMPA ao colocar a maior parte do estado na primeira faixa de distribuição de dados, em cor branca. A distribuição por quantis (2) faz exatamente o oposto, destacando as maiores densidades regionais das cidades destacadas (o que é positivo) mas às coloca na mesma escala de importância de Porto Alegre e RMPA (omitindo essa diferença). A distribuição por quebras naturais (3) consegue apresentar as duas informações, com Porto Alegre e RMPA em destaque, mas também mostrando as maiores densidades regionais.

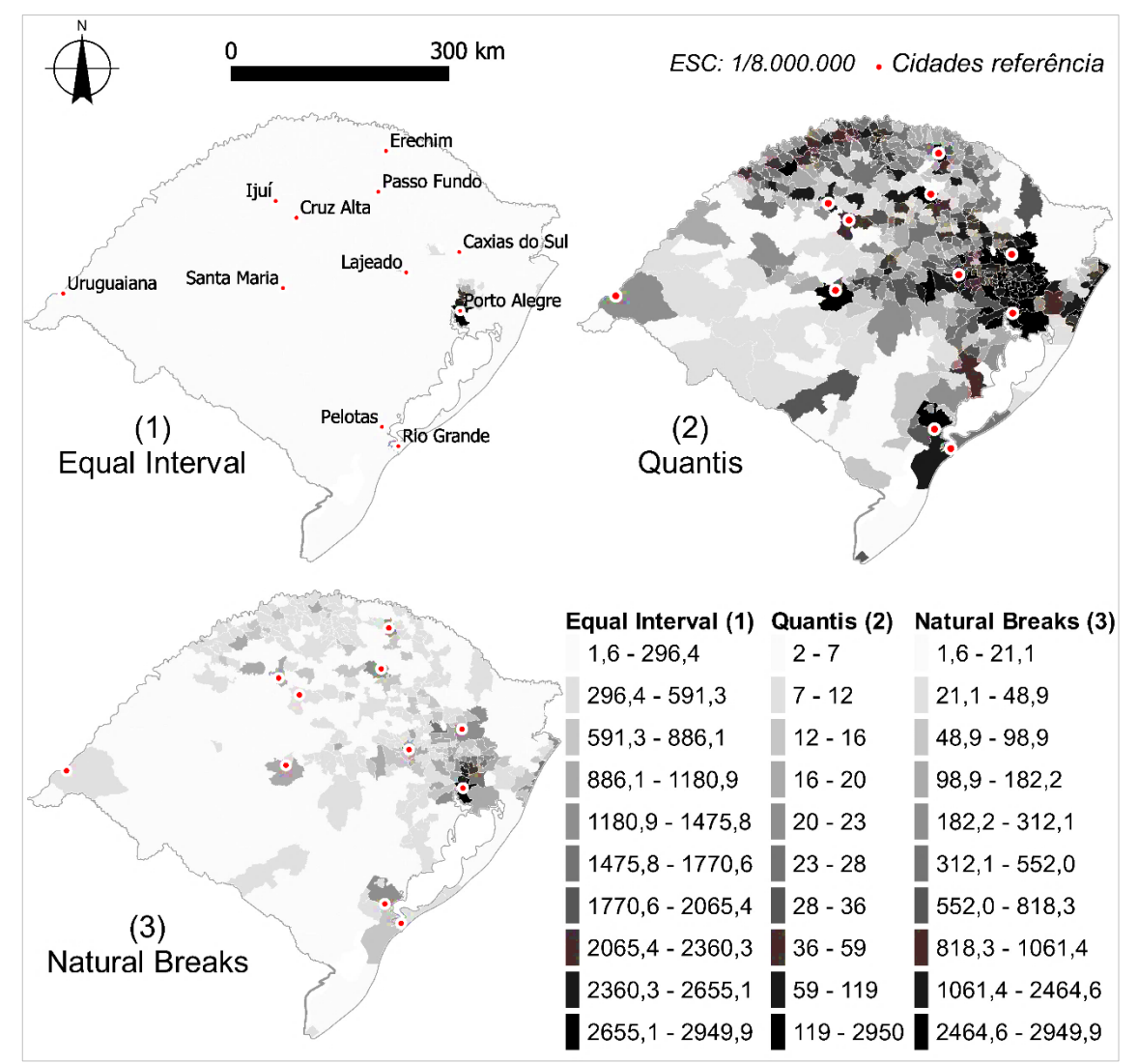

<span id="page-139-0"></span>**Figura 55:** Distribuições de dados acerca da densidade populacional por município no RS, em (hab/Km²). Fonte: Elaborado pelo autor, a partir de (IBGE, 2010).

# 3.5 Validação dos resultados

Nesta seção é descrito o método a partir do qual os resultados foram correlacionados com dados socioeconômicos. Essas correlações foram desenvolvidas com enfoque nas divisões dos resultados por rodovias ou trechos rodoviários ou por divisão municipal, as quais são as formas mais desagregadas de apresentação dos resultados e cujos dados socioeconômicos apresentam maior disponibilidade.

Trabalhar a estrutura espacial apenas a partir de uma visão endógena, do ponto de vista da pesquisa da sintaxe espacial, pode parecer pouco palpável aos resultados apresentados, sobretudo quando a escala de análise é regional, quando as relações tais como uso do solo e morfologia – importantes em uma escala urbana – são substituídas por relações regionais: socioeconômicas, geográficas etc.

Medeiros (2006, p. 146) expressa a correlação como uma das etapas necessárias para a compreensão do sistema cujas variáveis sintáticas foram calculadas. Os dados a serem correlacionados – ainda segundo o mesmo autor – dependem do interesse do pesquisador. Nesta subseção, serão apresentados os procedimentos de cálculo de correlação adotados.

### 3.5.1 Procedimentos metodológicos de análise correlacional

A correlação de que trata a presente pesquisa refere-se à correlação estatística definida como interdependência linear, quando é verificada a covariância<sup>[18](#page-140-0)</sup> entre dois conjuntos de dados quantitativos, que pode ocorrer através do uso de um gráfico de dois eixos (X Y). A correlação varia entre -1 e 1, sendo positiva quando o crescimento de um conjunto de dados relaciona-se de forma linear com o crescimento de outra variável. Pode ocorrer também uma correlação de proporção inversa, quando o crescimento dos valores de um conjunto relaciona-se com o decrescimento de outro. (PINHEIRO et al., 2009, p. 48)

Serra, Hillier e Karimi (2015, p. 2) ressaltam a necessidade de observar que, no caso de um estudo de escala regional, a correlação não possa ser assumida como causalidade. Eles expõe que essa utilização da correlação (associação estatística) entre estruturas de centralidade da sintaxe espacial e fenômenos socioeconômicos não pode acarretar causalidades, "dado caráter exploratório da obra" (SERRA; HILLIER; KARIMI, 2015, p. 2). Ressaltam, todavia, a possibilidade de que essas

<span id="page-140-0"></span><sup>&</sup>lt;sup>18</sup> Covariância "constitui-se no produto das dispersões das variáveis em relação a uma média probabilidade comum, estimada segundo a equação" (STURARO, 2015, p. 5).

centralidades possam ser utilizadas como '*proxies'* [19](#page-141-1) confiáveis de fenômenos socioeconômicos e de suas distribuições socioespaciais, com o objetivo de compreender distribuições territoriais de tais fenômenos.

Um dos tipos de correlação estatística utilizado dentro de pesquisas da sintaxe espacial para conjuntos de dados sintáticos e demais dados de interesse é a Correlação de Pearson. Essa medida consiste em um cálculo de covariância dividido pelo produto dos desvios padrão de cada variável envolvida na correlação (STURARO, 2015, p. 6).

A correlação de Pearson foi parte das pesquisas de Zampieri (2006, 2012), Medeiros (2006), Serra, Hillier e Karimi (2015) e Calvetti (2016). O valor dessa correlação varia entre "-1" e "0" para correlações negativas e entre "0" e "1" para correlações positivas. Medeiros (2006, p. 283) aponta ser costume entender valores de correlação acima de 50% como de alta correlação (abaixo de "-0,5" na correlação inversa ou acima de "0,5" na direta). A **[Tabela 2](#page-141-0)**, abaixo, foi extraída do trabalho de Medeiros (2006) e traz as referências qualitativas de valores de correlações utilizadas por ele, e que também servem de referência para a presente pesquisa.

<span id="page-141-0"></span>

| <b>Tabela 2:</b> Availação dos valores de r e R <sup>2</sup> . Fonte: Medeiros (MEDEIROS, 2006, p. 284) |             |                 |
|----------------------------------------------------------------------------------------------------|-------------|-----------------|
| <b>CLASSIFICAÇÃO</b>                                                                                    | R (PEARSON) | $R^2$           |
| <b>INEXISTENTE</b>                                                                                      | 0,0 a 0,09  | $0,0$ a $0,008$ |
| <b>PEQUENA</b>                                                                                          | 0,1 a 0,29  | $0,01$ a $0,08$ |
| <b>MODERADA</b>                                                                                         | 0,3a0,49    | 0,09a 0,24      |
| <b>GRANDE</b>                                                                                           | 0,5a0,69    | 0,25a0,48       |
| <b>MUITO GRANDE</b>                                                                                     | 0,7a0,89    | $0,49a$ 0,80    |
| <b>QUASE PERFEITA</b>                                                                                   | 0,9a0,99    | $0,81$ a $0,99$ |
| <b>PERFEITA</b>                                                                                         |             |                 |

**Tabela 2:** Avaliação dos valores de r e R2. Fonte: Medeiros (MEDEIROS, 2006, p. 284)

<span id="page-141-1"></span><sup>19</sup> *'Proxies'* correspondem a valores estatísticos que servem como uma aproximação aos dados reais, quando esses não estão disponíveis ou quando não é possível a obtenção de dados exatos.

Na presente pesquisa, além dessa observação, será adotada a forma de análise de Serra, Hillier e Karimi (2015, p. 7), que comparou a evolução do valor de correlação das variáveis sintáticas com cada dado socioeconômico ao longo de todos os raios de análise, tomando como valor base a correlação entre a densidade demográfica e o fenômeno socioeconômico envolvido. Os autores citados assumiram que **"sempre que as correlações com medidas espaciais são mais fortes do que com a densidade populacional, se está na presença de uma variável dependente que tem uma forte associação com a estrutura da rede espacial"** (SERRA; HILLIER; KARIMI, 2015, p. 7).

A grande incógnita no pressuposto dos autores acima está na escala de detalhamento dos dados. Eles apontam que a densidade populacional seria geralmente utilizada como referência em correlações com crescimento econômico, crimes, pobreza urbana e oportunidades de emprego. Os dados da pesquisa desses autores, conforme já mencionado no capítulo anterior, possuem uma aproximação maior à escala urbana, mesmo que eles estejam trabalhando em escala nacional. A pergunta que deve ser feita para esta pesquisa, sobre o RS, estaria centrada em saber quais tipos de dados "conversam" melhor com a escala rodoviária desta pesquisa. Dados cujas características estejam mais bem detalhadas em termos intraurbanos podem não encontrar correspondências. Ainda acima desse problema, a diferença entre as economias inglesa e rio-grandense cria dependências diferentes da estrutura viária com relação à população ou com relação aos fluxos dos setores produtivos.

O Brasil sabidamente apresenta produção de commodities em diversas regiões, e a base da economia do estado do RS está em sua maior parte no setor primário – agropecuário (RIO GRANDE DO SUL, 2002, p. 72). Essa observação prévia deve ser trazida para elucidar que os fenômenos socioeconômicos melhor correlacionados à

realidade do RS podem não ser estes apontados por Serra, Hillier e Karimi (2015). De qualquer forma, espera-se obter dados de análise relevantes, do ponto de vista quantitativo e/ou qualitativo.

#### 3.5.2 Validação dos dados para análise correlacional

A correlação de Pearson, seguindo o método sugerido por Serra, Hillier e Karimi (2015), envolve os procedimentos de validação das amostras de dados através da detecção e isolamento de valores *'outliers'* da amostra, pela utilização do método de intervalo interquartil. Esses valores seriam aqueles posicionados fora de desvios padrão em uma amostra estatística.

Nessa pesquisa, o método estatístico para retirada de *'outliers'*, buscando se alinhar à proposta dos autores supracitados, se deu através da adoção do cálculo também utilizado na construção de gráficos tipo *'Box-plot'*, usados em estatística descritiva (CAPELA; CAPELA, 2011). Neles, o conjunto de dados é dividido em quatro partes iguais. Há uma diferença entre valores extremos e *'outliers'*. Esses últimos são definidos aqui como os valores cuja diferença em relação a mediana da amostra seja 1,5 vezes multiplicado pela diferença entre o primeiro quartil e o terceiro quartil (chamada de amplitude interquartílica, ou AIQ). Valores considerados extremos, diferentemente, diferem da média em 3,0 multiplicado pelo AIQ (CAPELA; CAPELA, 2011, p. 362). Considera-se, nesse tipo de procedimento, a divisão dos valores de uma dada amostra pelo número de elementos que ela contém e a forma como os valores desses elementos se agrupam ou se dispersam.

Os valores do conjunto de dados da medida de *'Choice'* são trazidos aqui como exemplo. Sabe-se que o sistema possui 108.233 elementos. O primeiro quartil corresponde ao elemento número 27.058, onde 25% dos elementos têm valor menor e 75% dos elementos tem valor maior que ele. O segundo quartil corresponde à
mediana do conjunto (50% dos elementos acima e 50% abaixo). O terceiro quartil corresponde ao valor que possui 75% dos elementos com valor menor e somente 25% dos elementos com valor maior. As fórmulas para definir os limites superior e inferior ficam então expostas:

> Limite superior = Média Aritmética + 1,5 x (Quartil 3 – Quartil 1) Limite superior = Média Aritmética - 1,5 x (Quartil 3 – Quartil 1)

No caso da medida *'Choice'* de raio global, os valores máximo e mínimo foram respectivamente 1,72E+09 e 0 (zero). Os limites superior e inferior foram respectivamente 1,66E+08 e -5,20E+04. Ao final restaram 94.839 elementos na medida de *'Choice'*. Note que, nesse caso, foram retirados da amostra valores somente pelo limite superior, fato que se repetiu em todas as amostras dessa medida, em virtude de sua distribuição de característica exponencial, a qual ocorre quando a maior parte da amostra de dados possui valores pequenos e poucos valores extremos.

Ressalta-se que, após os procedimentos de somatórios e médias de medidas de centralidade por municípios, todos eles contiveram valores não nulos. Apenas as medidas da sintaxe espacial tiveram seus *'outliers'* removidos. Os demais dados, referentes à fenômenos socioeconômicos, já foram coletados de fontes secundárias agregados em nível de município, correspondendo com o grau de análise visado.

Após a retirada de 'outliers', cada variável sintática foi agregada por município, através de procedimentos simples de geoprocessamento via SIG com a intersecção entre as linhas do modelo configuracional e os polígonos de cada município do RS criados a partir de arquivo formato *'shapefile'* dos Setores Censitários do IBGE (2010). Foram feitos: o somatório, a média simples (pelo número de segmentos) e a média pelo comprimento total dos segmentos, tornando os dados prontos para serem correlacionados.

## 3.5.3 Dados socioeconômicos

A escolha dos dados utilizados ocorreu a partir de um ponto de vista qualitativo, considerando a utilização de dados de fontes secundárias de bancos de dados governamentais, tal como realizado por Serra, Hillier e Karimi (2015). Adaptou-se a escolha dos dados para os equivalentes da realidade brasileira, além da reflexão (já iniciada no início do capítulo) sobre quais dados seriam mais relevantes em uma estrutura socioeconômica tal como a observada no RS.

Os estudos já enumerados no **[Quadro 3](#page-80-0)** da presente pesquisa (página [81\)](#page-80-0) foram analisados quanto aos dados socioeconômicos utilizados para correlação. O **[Quadro](#page-145-0)  [6](#page-145-0)** abaixo traz os dados utilizados para dois dos estudos citados. Os critérios para adoção desses dois estudos como referências foram (1) a existência de dados econômicos, sociais ou ambientais correlacionados na pesquisa e (2) o estudo abranger sistemas com detalhamento aproximado ao presente estudo; ou seja, não trabalhar na escala urbana e possuir limites de análise superiores à uma região metropolitana.

<span id="page-145-0"></span>

| Pesquisa                                          | Dados socioeconômicos adotados                                                                                                    |
|---------------------------------------------------|----------------------------------------------------------------------------------------------------|
| Serra, Hillier e<br>Karimi (2015);<br>Reino Unido | 'Income Deprivation and Average Income' (Privação de renda e<br>Renda média), entendidos, respectivamente, como um dado<br>referente à níveis de pobreza e riqueza da população, sendo<br>apresentados pelos autores como inversamente proporcionais, em<br>termos da distribuição espacial.                                                                                                    |
|                                                   | 'Index of Multiple Deprivation' (Indices de Privação Múltipla),<br>definido como um índice que abrange 38 indicadores<br>socioeconômicos que medem o nível de bem-estar da população,<br>condensados em seis indicadores: privação de emprego, privação de<br>saúde e incapacidade, privação de educação e habilidades, barreiras<br>à moradia e serviços, crime e qualidade do ambiente de vida. |

**Quadro 7:** Dados socioeconômicos utilizados como referências para correlações.

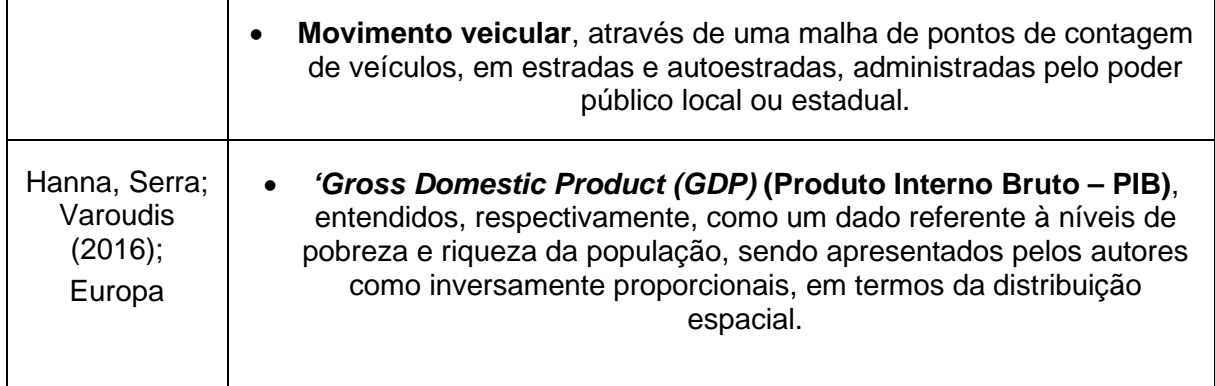

O estudo de Serra, Hillier e Karimi (2015) já constitui no todo uma referência primária para a presente pesquisa, e dentre as pesquisas apontadas no **[Quadro 3](#page-80-0)**, foi aquela que abrangeu maior variedade de variáveis socioeconômicas. O trabalho de Hanna, Serra e Varoudis (2016) buscou uma aproximação entre sintaxe e economia, tratando de um dado de PIB. Essa última referência possui data diferente da apresentada no **[Quadro 3](#page-80-0)**, pois não foi possível encontrar a sua versão original publicada no 9º Simpósio Internacional de Sintaxe Espacial. O mesmo artigo foi publicado em 2016 como capítulo de um livro.

A análise de correlação com dados relacionados ao meio ambiente não foi considerada, em grande medida pelas limitações existentes no presente estudo para sua realização. A elaboração de correlações com dados ambientais ou geomorfológicos, apesar de importantes no contexto de uma análise da escala do RS, demandariam métodos próprios, conectados à área de Geoestatística e/ou correlações espaciais.

Tendo em vista que se está analisando uma malha viária estadual, o presente autor identifica oportunidades em buscar relações e mesmo causalidades em termos dos traçados desenhados pela malha viária do RS, em correlação com as altimetrias e declividades, além de uma análise que considere as restrições geográficas existentes ao longo do território (corpos hídricos, reservas ambientais etc.). Quantitativamente,

esses assuntos não serão abordados. Entretanto, no capítulo de resultados, algumas reflexões foram levantadas acerca dessa questão.

Nas subseções que seguem serão listados, justificados e, brevemente, descritos os conjuntos de dados envolvidos nas correlações com os resultados configuracionais do modelo.

3.5.4 Índice de Desenvolvimento Humano Municipal

O Índice de Desenvolvimento Humano Municipal (IDHM) é um índice que nasce a partir do IDH, índice formulado na década de 1990 com o propósito de contrapor o Produto Interno Bruto (PIB) como referência de desenvolvimento humano das nações (PNUD; IPEA; FJP, 2020).

> *"O IDHM brasileiro segue as mesmas três dimensões do IDH global – saúde, educação e renda, porém adequa a metodologia global ao contexto brasileiro e à disponibilidade de indicadores nacionais"*  (PNUD; IPEA; FJP, 2013, p. 27)*.*

A base de dados inglesa de índice de privação múltipla, citada no **[Quadro 6](#page-145-0)**, não encontra um paralelo brasileiro exato. Porém, o IDHM parece exercer função parecida, contemplando mais de 200 indicadores sociais. A variável apresenta-se, assim como no IDH, na forma de indicador geral e indicadores setorizados para Educação, Renda e Longevidade (PNUD; IPEA; FJP, 2013, p. 27).

A base dos dados do IDHM, com os 228 subindicadores, foi obtida no próprio Atlas do Desenvolvimento Humano no Brasil (PNUD; IPEA; FJP, 2020). Essa base permitiu selecionar para a correlação, além dos quatro indicadores principais, algum subindicador que pudesse exercer importância para a análise. Vulnerabilidade à pobreza e porcentagem de mais ricos, renda per capita, taxas de desocupação e diferenças entre população urbana e rural são alguns exemplos de subindicadores comparáveis àqueles utilizados por Serra, Hillier e Karimi (2015).

## 3.5.5 Dados censitários e de renda

Os dados básicos de análise, providos pelo Censo Demográfico de 2010 do IBGE foram obtidos através do Sistema IBGE de Recuperação Automática – SIDRA (IBGE, 2020a). Foram relacionados aos *'shapefiles'* dos setores censitários os dados da planilha de "Arquivo Básico" do Censo contendo as variáveis de número de domicílios permanentes (V001), moradores em domicílios permanentes (V002) e rendimento médio dos responsáveis por domicílios permanentes (V005). Desta última variável, criou-se uma variável de rendimento médio por domicílio.

Através de cálculos simples em SIG, os setores censitários foram agrupados por município. A área de cada município foi calculada geometricamente, obtendo posteriormente a densidade demográfica, expressa em habitantes (V002) por quilometro quadrado (hab/Km<sup>2</sup>). A densidade será, nesta pesquisa, utilizada como ponto de referência nas correlações observadas.

Relativo à essa subseção e à anterior (IDHM), houve a necessidade de agrupamento entre os dados dos municípios de Bento Gonçalves e Pinto Bandeira, quando ocorrera a existência de discriminação entre ambos.

#### 3.5.6 Produto Interno Bruto e dados produtivos

O dado de Produto Interno Bruto (PIB) se refere a soma de todos os bens e serviços finais produzidos por um país, estado ou cidade, geralmente em um ano, sendo um indicador de fluxo de novos bens e serviços finais produzidos durante um período (IBGE, 2020b).

Conforme explicita Hanna, Serras e Varoudis (2016, p. 364), dados de pobreza e riqueza, apesar de bons em escalas menores, parecem não exercer importância nas escalas nacionais e internacionais. Os autores expressam a existência de um longo caminho até a existência de uma teoria do movimento econômico natural. Sugerem, todavia, que parte da atividade econômica em grandes escalas é determinada pela rede de transportes de maior nível, podendo ser capturada também pelos métodos de sintaxe espacial.

O trabalho de Braga et al (2017) de certa forma converge com a opinião desse autor, ao apontar, no sistema axial representando o eixo geoeconômico Santiago – São Paulo, a cidade de Uruguaiana como ponto de convergência de fluxos econômicos, encontrando embasamento na realidade. Foram adicionados os dados de PIB total, per capita e as suas subdivisões por quatro setores básicos da economia: valores adicionados brutos, a preços correntes, dos setores da agropecuária, Indústria, Serviços e Administração Pública (Administração, defesa, educação e saúde públicas e seguridade social). Os dados foram discriminados por município do RS e foram analisados os dados de 2010.

### 3.5.7 Contagem de tráfego rodoviário

Objeto de validação da grande maioria dos estudos da sintaxe espacial, a correlação entre movimento (seja ele veicular ou peatonal) foi trazida para esta pesquisa em caráter exploratório. Serra, Hillier e Karimi (2015, p. 84:7) utilizam um termo equivalente a uma "predição pós fato" (*'postdicting'*) com o intuito de apenas verificar a aderência do sistema modelado em relação à realidade.

Pesquisas de sintaxe espacial geralmente utilizam pontos de controle (*'gates'*) para estabelecer uma contagem de movimento. Serra, Hillier e Karimi (2015, p. 84:6) utilizaram pontos de controle existentes em dados governamentais, relacionando-os

aos dados da sintaxe de forma direta, utilizando um simples procedimento de interseção em SIG de "um ponto / um segmento". Esta forma de correlação tem como desvantagem não incluir todo o sistema no cálculo. Não é possível predizer linhas de movimento ao longo das rotas rodoviárias, apenas verificar pontos específicos. Por outro lado, a vantagem está na simplicidade do procedimento, permitindo ao menos uma observação pontual na coincidência entre concentrações veiculares e centralidades na estrutura do sistema.

Nesta pesquisa foram adotados os procedimentos de Serra, Hillier e Karimi (2015), correlacionando as variáveis sintáticas aos pontos de contagem obtidos através do Apêndice 7.3 do Plano Estadual de Logística e Transportes do RS – PELT (RIO GRANDE DO SUL, 2015). São, ao todo no RS, 125 postos de contagem ligados ao DNIT, que contabilizam o tráfego separadamente para cada sentido da rodovia e discriminam a contagem em 12 classes de veículos, de acordo com o seu porte.

Essa descrição está relacionada na **[Tabela 3](#page-150-0)**, abaixo, onde as classes mais baixas representam veículos de menor porte, enquanto as classes mais altas representam veículos de carga.

<span id="page-150-0"></span>

| Classe | Descrição                  | Classe | Descrição                       |
|--------|----------------------------|--------|---------------------------------|
| 1      | Motocicleta                |        | Veículo com 3 eixos articulados |
| 2      | Automóvel                  | 8      | Veículo com 4 eixos articulados |
| 3      | Reboque                    | 9      | Veículo com 5 eixos articulados |
| 4      | Caminhão 2 eixos ou ônibus | 10     | Veículo com 6 eixos articulados |
| 5      | Caminhão 3 eixos ou ônibus | 11     | <b>Bitrem</b>                   |
| 6      | Caminhão 4 eixos           | 12     | Rodo-trem                       |

**Tabela 3:** classes de veículos. Fonte: Adaptado de (RIO GRANDE DO SUL, 2015)

A contagem é de uma média semanal de veículos. Dos 125 postos, 12 foram retirados por estarem localizados fora do sistema de estudo – dois deles dentro do polo petrolífero de Triunfo, e os demais nas fronteiras com Argentina ou Santa Catarina - SC, em localizações além do alcance do sistema (seja dentro da malha urbana das cidades fronteiriças ou até mesmo já dentro do território vizinho, como ocorre em SC). Os 125 postos possuem 250 pontos de contagem, onde são computados de forma separada cada uma das duas mãos de tráfego veicular (2 contagens por posto). Neste cálculo de correlação de Pearson, desconsiderou-se a contagem em cada sentido, somando-se os dados em cada ponto. Será feita uma correlação pelo total dos movimentos e por cada tipo de classe veicular. A **[Figura 55](#page-151-0)** apresenta uma ilustração do mapa do RS com a localização dos 113 pontos de contagem considerados.

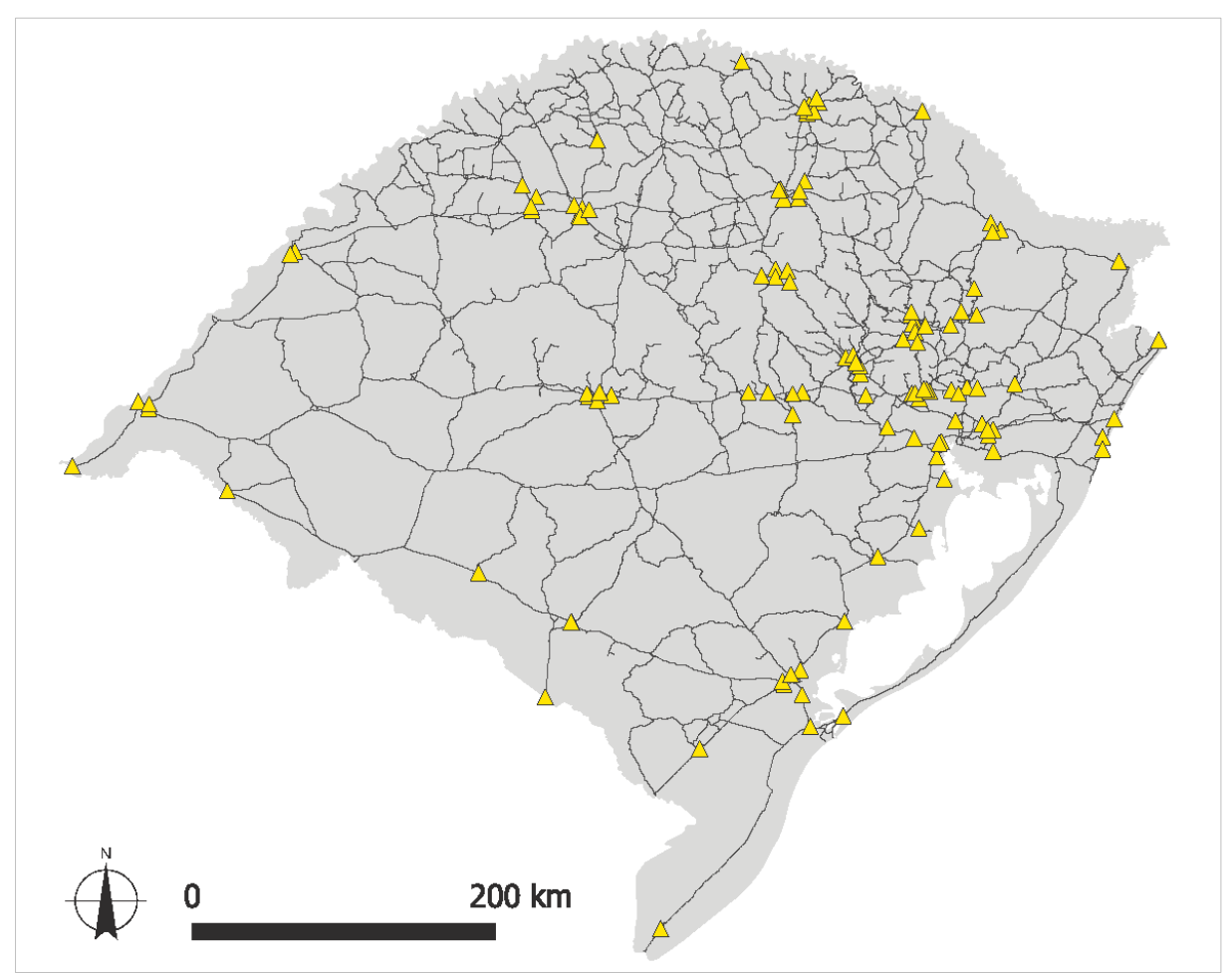

<span id="page-151-0"></span>**Figura 56:** Postos de contagem veicular do PELT considerados na pesquisa. Fonte: elaborado pelo autor a partir de (RIO GRANDE DO SUL, 2015).

Uma observação breve pode ser feita, apenas com a informação dada pela figura [acima.](#page-151-0) É possível a realização de diversas análises entre núcleos de altos valores das

variáveis configuracionais e a localização dos postos de contagem – e acerca da falta de postos em algumas localizações que podem ser importantes na estrutura rodoviária – a partir da perspectiva desse modelo que é configuracional e angular.

Os postos se concentraram no entorno de cidades que são nós rodoviários, todavia poderiam, por exemplo, situar-se em pontos de alto valor de *'Choice'*, onde o efeito de "ponte" parece mais relevante.

# **4. RESULTADOS**

Neste capítulo, são apresentados os resultados das análises configuracionais. A ordem dessa apresentação parte da visão mais geral sobre o modelo, em escala estadual. Após, uma série de aproximações são feitas, passando pelas seguintes divisões de planejamento: mesorregiões, Conselhos Regionais de Desenvolvimento (COREDES) e pela proposta de regiões de planejamento do PERS. Ainda em caráter estadual e/ou regional, uma terceira leitura é feita com base nas rodovias. Uma escala mais local surge em uma quarta leitura, onde os resultados são discriminados por município.

Tendo em vista o objetivo de explorar a viabilidade de ponderações para ajuste em modelos configuracionais, uma quinta leitura de dados foi desenvolvida, obtendo os resultados das análises configuracionais após submetidos à um novo processamento, com uso de ponderação. Esse procedimento, pesquisado e executado de forma exploratória, buscou compreender o impacto que a situação física das rodovias pode exercer na leitura de centralidades morfológicas, no contexto do RS.

Ao final do capítulo é feita uma síntese, retomando os aspectos gerais levantados. Dentro do possível, desenvolver-se-á uma discussão acerca da função e das possibilidades que o modelo oferece para a prática do planejamento urbano e regional, o entendimento territorial, entre outras discussões possíveis.

# 4.1 Resultados Gerais do modelo configuracional

A apresentação das medidas configuracionais de Integração e 'Choice' estão demonstradas nos mapas ilustrados nas subseções abaixo. Conforme já exposto, o modelo final apresentado possui 108.233 segmentos, desenhado a partir do 'shapefile' disposto pelo ZEE-RS.

Inicialmente são apresentadas as informações estatísticas globais acerca das variáveis e das características do modelo. A forma de representação, em mapas de escalas de cores, tais como os trazidos por esta pesquisa, permitem diversas formas de representação e distribuição dos resultados. Esse tema será introduzido antes da exposição das medidas configuracionais.

### 4.1.1 Formas de distribuição dos resultados

Os resultados das medidas configuracionais de Integração e *'Choice'* podem ser distribuídos em gráficos com distribuições estatísticas por intervalos iguais (pontos de corte iguais entre os intervalos de dados), quantis (número de elementos iguais em todos os intervalos, com pontos de cortes diferentes) ou quebras naturais (média dos dados, aumentado variância entre classes e diminuindo a variância dentro de cada classe). A seção [3.4.3](#page-137-0) – página [138](#page-137-0) – apresentou de modo mais detalhado as definições precisas acerca dessas formas de distribuição estatística dos resultados.

Todas as formas de representação apresentam certa utilidade dependendo dos objetivos do pesquisador. No caso dos resultados de medidas configuracionais, as variáveis de Integração e *'Choice'* se comportam de maneiras distintas. Em pesquisas da área de morfologia podem ser utilizadas tanto as distribuições por intervalos naturais quanto por quantis (BALESTRO, 2019, p. 153; GONÇALVES, 2011a, p. 95).

Nesta presente pesquisa, foi realizada a observação geral dos dados entre as duas formas de representação, por quebras naturais (abreviada como QN) e por quantis (abreviada como QT). Chegou-se à conclusão de que, devido ao grande volume de segmentos do modelo, havia certa homogeneidade entre as representações – ou seja,

não houve grandes diferenças entre as representações. O problema, nesse caso, foi que o uso dos quantis, em geral, causou um maior "espalhamento" da mancha dos intervalos de maiores valores e dos intervalos menores, tornando as nuances intermediárias de valores das variáveis mais difíceis de serem lidas. Tendo observado isso, os resultados serão apresentados, de forma geral, utilizando a distribuição por quebras naturais, dividida em 10 classes de cores.

O uso da distribuição por quantis ocorrerá apenas para destacar, por exemplo, as porcentagens dos maiores (ou menores) valores dentro do modelo, tal como os segmentos 10% mais integrados, ou com 50% maior valor de Integração. Essa prática de distribuição de dados usando porcentagens é recomendada desde Hillier e Hanson (1984, p. 115), na identificação de núcleos de integração, por exemplo.

#### 4.1.2 Descrição dos resultados gerais

A descrição geral dos resultados apresenta os dados estatísticos gerais do modelo, mostrando as características morfológicas dele, bem como algumas observações gerais em termos de densidade de segmentos, através de uma observação qualitativa.

Observando o comprimento médio dentro do conjunto dos 108.233 segmentos do sistema, tem-se uma média de 182 metros de comprimento por segmento, com valor mínimo de 10 metros e máximo de 10.783 metros. Levando em conta que a extensão total dos segmentos do modelo somou 19.759,5 Km, o tamanho dos segmentos demonstra um nível de detalhe exageradamente alto, ocorrido por conta da falta de procedimentos de simplificação adequados – que não acarretassem imprecisão dos vetores do ZEE-RS. Uma concentração muito mais próxima ao valor mínimo também descreve uma distribuição de segmentos onde muito poucos elementos do conjunto possuem valores de comprimento altos. O **[Gráfico 1](#page-156-0)** expõe uma distribuição dos comprimentos em 10 classes de valores. O número destacado em cada classe se

refere à quantidade de segmentos naquela classe; na base do eixo horizontal, o comprimento máximo dela.

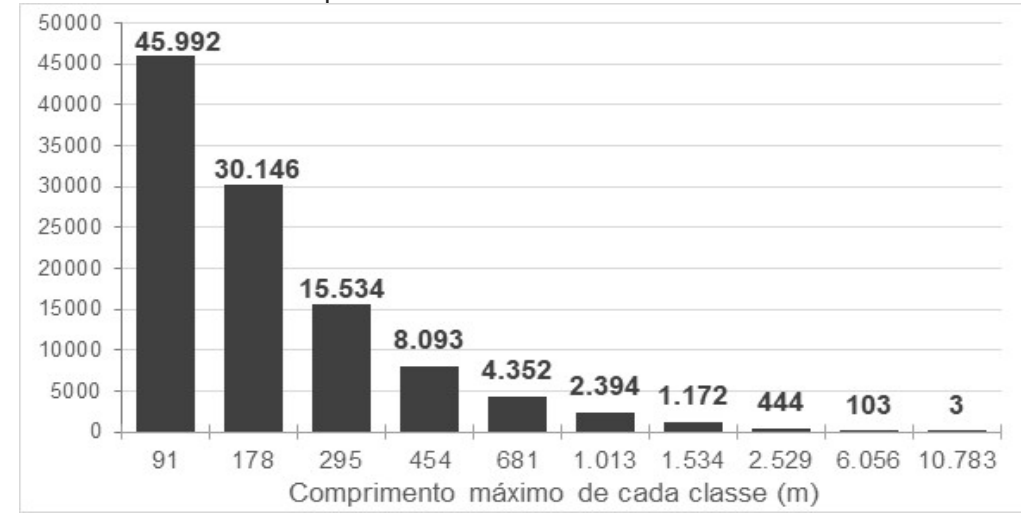

<span id="page-156-0"></span>**Gráfico 1:** Distribuição da quantidade de segmentos em 10 classes de comprimento, método de quebras naturais. Fonte: do autor.

Descrevendo o gráfico, tem-se que 84,7% dos segmentos possuem até 295 metros de comprimento e 96,2% possuem até 1.000 metros de comprimento (metade esquerda do gráfico). Novamente, se por um lado a simplificação permitiria dirimir essa análise, por outro, a fidedignidade angular condiz com uma análise que, por princípio, utiliza os ângulos para efetuar seus cálculos.

Observando os dados globais do modelo, na **[Tabela 4](#page-157-0)**, a principal diferença em termos morfológicos, entre esse modelo e um modelo segmentado qualquer de uma escala urbana, está na conectividade média. A explicação, ao se observar Zampieri (2012, p. 206), está no papel local exercido pela variável. Medeiros (2006, p. 434), traz uma análise ampla da conectividade média em sistemas urbanos ao redor do mundo, sempre com um valor médio em torno de 4,0 – o que significa que cada elemento se conecta, em média, com outros quatro elementos vizinhos no sistema. Na presente pesquisa, o valor médio em torno de 2,05 demonstra que a maior parte do sistema encontra inserido em longos caminhos únicos (as rodovias). Apesar de uma

simplificação poder amenizar esse efeito, parece improvável que ela seja capaz de anulá-lo. No presente modelo a conectividade angular média possui alta correlação com a conectividade simples (0,7462 em coeficiente de Pearson) e parte de um valor mínimo próximo à zero. Esse valor próximo de zero poderia ser interpretado como um "erro" de modelo causado pela não simplificação, que deixou linhas algumas praticamente colineares presentes. O valor médio aproxima-se mais do valor mínimo.

<span id="page-157-0"></span>

|                               | mínima     | média      | máxima        |
|-------------------------------|------------|------------|---------------|
| Comprimento dos segmentos (m) | 10,03      | 182,56     | 10.782,92     |
| Conectividade                 |            | 2,05       | 6             |
| Conectividade angular         | 0,00000354 | 0,34       | 6,3175974     |
| Integração global             | 441        | 834        | 1186          |
| 'Choice global'               | 0          | 83.027.245 | 1.723.121.500 |
| Profundidade Total global     | 9.876.094  | 14.682.167 | 26.560.574    |

**Tabela 4:** Dados globais do modelo. Fonte: do Autor.

Em resumo, a descrição morfológica do modelo apresenta uma distribuição uniforme da variável de integração, bem como exponencial na variável de *'Choice'*. Essas medidas são exploradas, pois, nas subseções a seguir, tendo como suporte mapas para cada raio de análise realizado.

### 4.1.3 Resultados da medida Integração

Os resultados gerais da medida de Integração estão primeiramente dispostos no **[Quadro 7](#page-157-1)** abaixo, que contém os valores mínimo, de mediana, médio e o valor máximo para cada raio métrico de análise.

<span id="page-157-1"></span>

| Raio (Km) | mínima | (mediana) | média  | máxima  |
|-----------|--------|-----------|--------|---------|
| 10        | 7,22   | 34,886    | 40,315 | 7200,00 |
| 30        | 7,095  | 50,643    | 58,489 | 288,544 |
| 50        | 8,012  | 71,529    | 82,1   | 352,738 |

**Quadro 8:** Resultados da variável de Integração. Fonte: Autor.

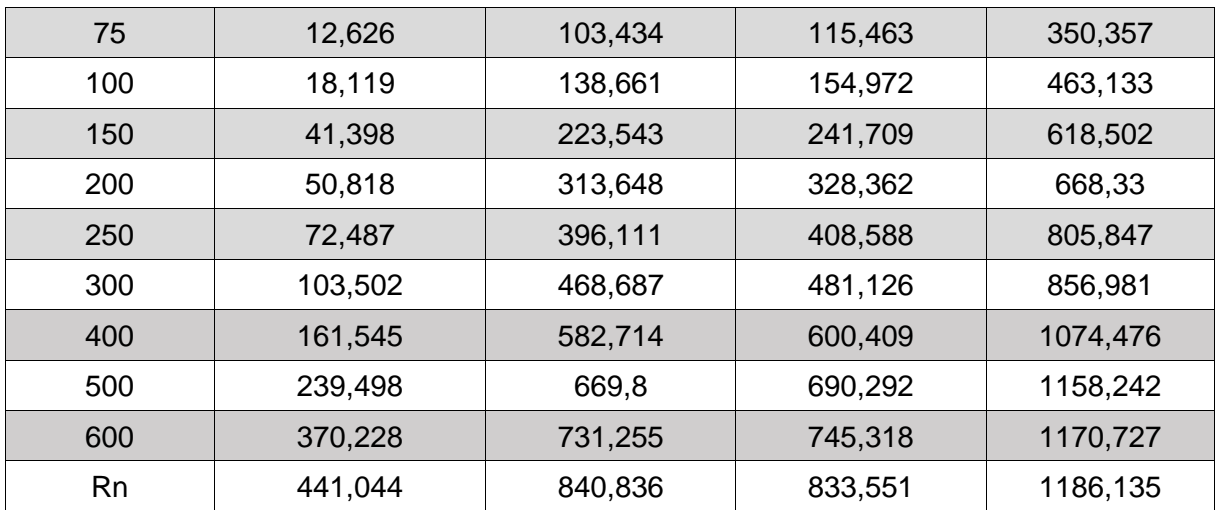

A distribuição dos valores de cada variável ao longo dos raios de análise será detalhada nos gráficos anexos à direita de cada figura dos raios de análise das variáveis, visando facilitar sua leitura. Porém, cabe apontar que, à exceção do raio global, todas as medianas das variáveis ficaram ligeiramente abaixo das médias dessas variáveis, apontando uma distribuição estatística de valores cujo topo se dá antes do ponto central da distribuição. Essa distribuição em formato de sino, da Integração, ao contrário da variável de *'Choice'*, que possui formato exponencial, apresenta características típicas de uma curva de Gauss $^{20}$  $^{20}$  $^{20}$ .

A distorção no valor de Integração máxima no raio de 10 Km (7.200) ocorre pela presença de trechos rodoviários (segmentos do modelo) que possuem extensão superior ao valor do raio. Esse caso ocorre em apenas um segmento, na BR 741 em Santa Vitória do Palmar, na região entre as lagoas Mirim e Lagoa Mangueira, extremo sul do estado. Trata-se de um trecho de 170 Km sem nenhum cruzamento na rede.

<span id="page-158-0"></span><sup>&</sup>lt;sup>20</sup> Curva de Gauss, que faz referência a Carl Friedrich Gauss, é uma das distribuições de probabilidade mais utilizadas em estatística para modelar fenômenos naturais, onde uma amostra de variável simples e tamanho grande tende a se distribuir de forma normal, formando um gráfico em formato de sino (poucos elementos da amostra com valores extremos e muitos elementos com valores próximos do valor médio).

Nas páginas subsequentes são apresentadas as figuras **[Figura 57](#page-160-0)** até a **[Figura 69](#page-172-0)**, contendo o mapa do RS com a representação dos resultados do modelo, do raio global "n" e dos raios locais de 10, 30, 50, 75, 100, 150, 200, 250, 300, 400, 500 e 600 Km.

A Integração Global foi distribuída por quebras naturais (QN). A escala de cores apresentada varia de cores mais frias (tons azuis e verdes) representando valores mais baixos até cores mais quentes (tons alaranjados e vermelhos) representando valores mais altos da variável. As cidades de referência marcadas no mapa, conforme citado no início do trabalho, foram definidas por serem classificadas nos níveis mais altos níveis da estrutura hierárquica do REGIC (IBGE, 2018, p. 11), visando facilitar uma análise com maior proximidade do território.

Com relação às legendas das variáveis, no canto inferior direito está disposta a legenda principal, referente à própria figura (maioria delas com distribuição QN). A distribuição por Quantis (QT) também foi colocada na mesma figura – no canto inferior esquerdo, permitindo observar as diferenças entre ambos os intervalos (QN e QT) para cada raio. O gráfico em anexo, ao lado, possui as 10 classes de distribuição por QN cujo valor da quantidade de segmentos pertencentes à cada classe foi suprimido, a fim de tornar a visualização mais simplificada. Os intervalos de valores dos gráficos são equivalentes à legenda correspondente de QN.

Nas figuras, foram utilizadas regiões de destaque demarcadas em linha tracejada, as quais são referidas pelo texto disposto ao lado, e que apontam núcleos de alta ou de baixa integração ou outros detalhes relevantes para a presente análise. As cidades de referência são apontadas por uma legenda numerada. Nos textos que acompanham cada figura, o nome das cidades foi também substituído pela legenda numerada, tendo em vista reduzir textos, visando compor todas as informações acerca de cada figura em uma única página.

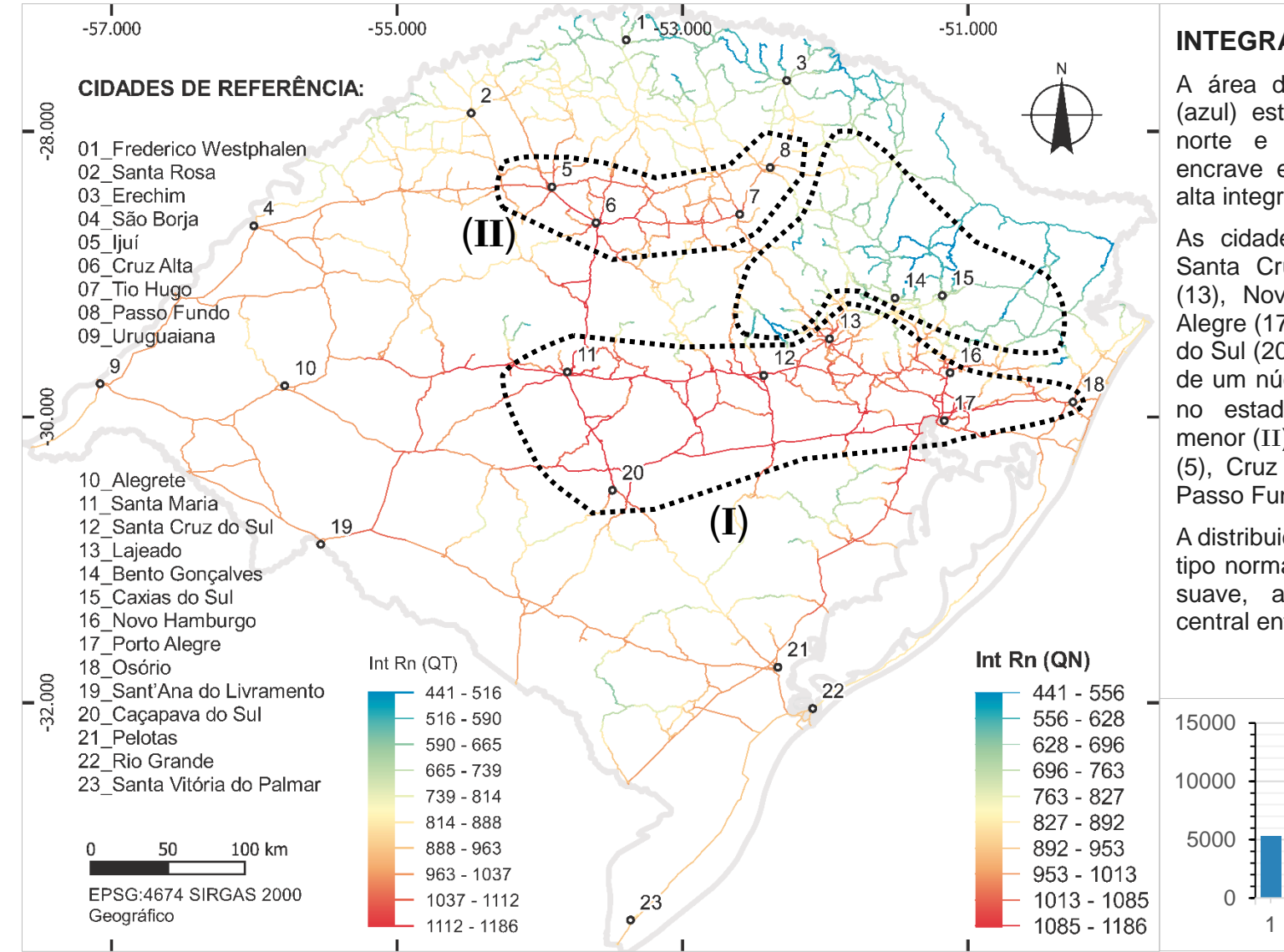

# **INTEGRAÇÃO RAIO GLOBAL:**

A área de Integração mais baixa (azul) está nas áreas do extremo norte e nordeste, além de um encrave entre as duas regiões de alta integração.

As cidades de Santa Maria (11), Santa Cruz do Sul (12), Lajeado (13), Novo Hamburgo (16), Porto Alegre (17), Osório (18) e Caçapava do Sul (20) configuram uma espécie de um núcleo de alta integração (I) no estado. Um segundo núcleo menor (II) existe nas cidades de Ijuí (5), Cruz Alta (6), Tio Hugo (7) e Passo Fundo (8).

A distribuição dos dados por QN é do tipo normal (gauss) com uma curva suave, apresentando um "platô" central entre os intervalos 4 e 8.

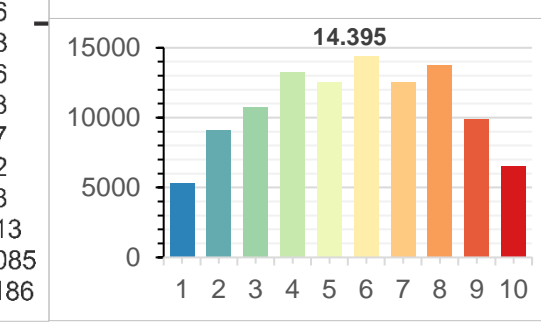

<span id="page-160-0"></span>**Figura 57:** Variável de Integração para o estado do RS no raio global n, distribuido por quebras naturais (QN). Fonte: Autor.

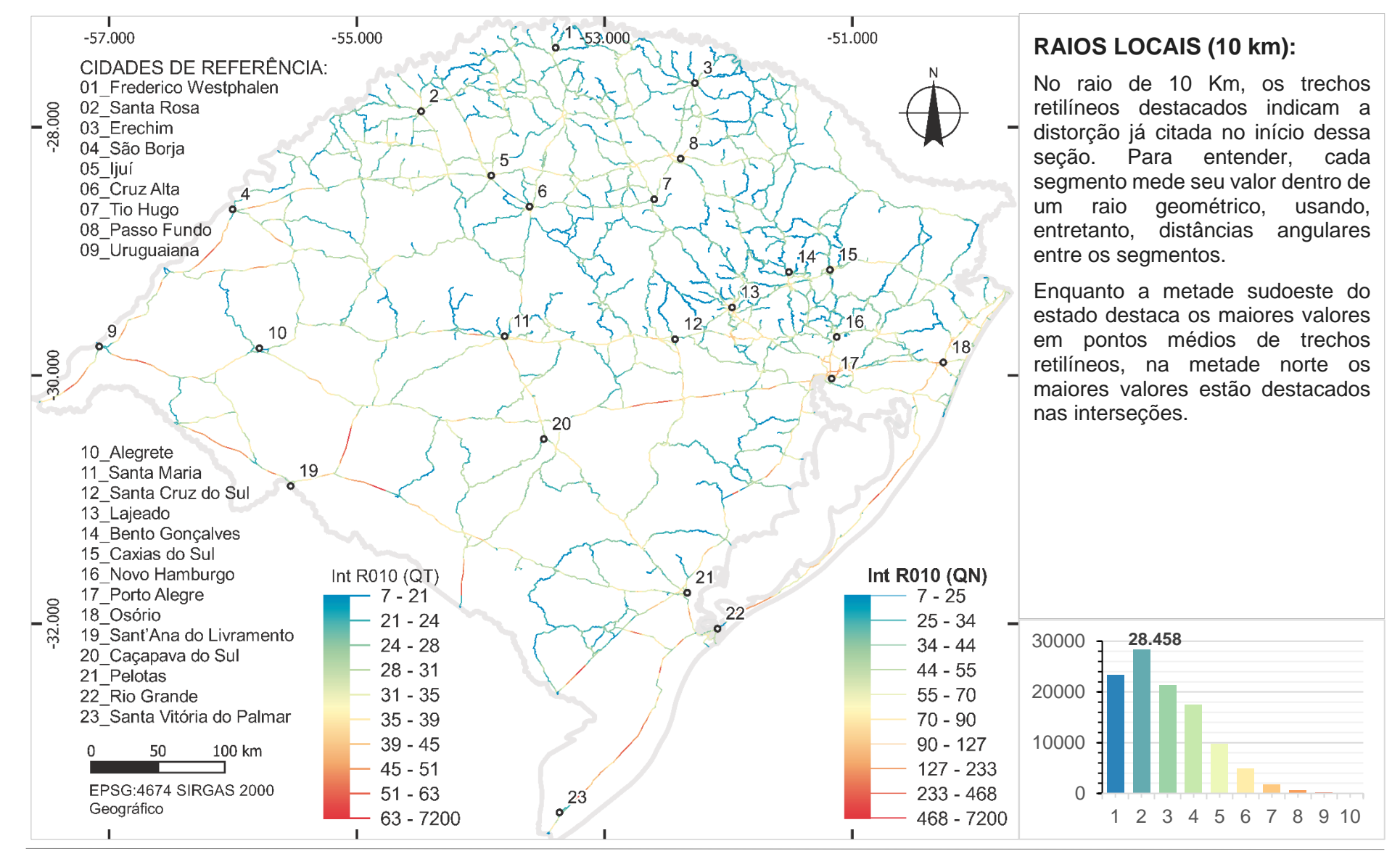

**Figura 58:** Variável de Integração Local para o estado do RS no raio 10 Km, distribuido por quebras naturais (QN). Fonte: Autor.

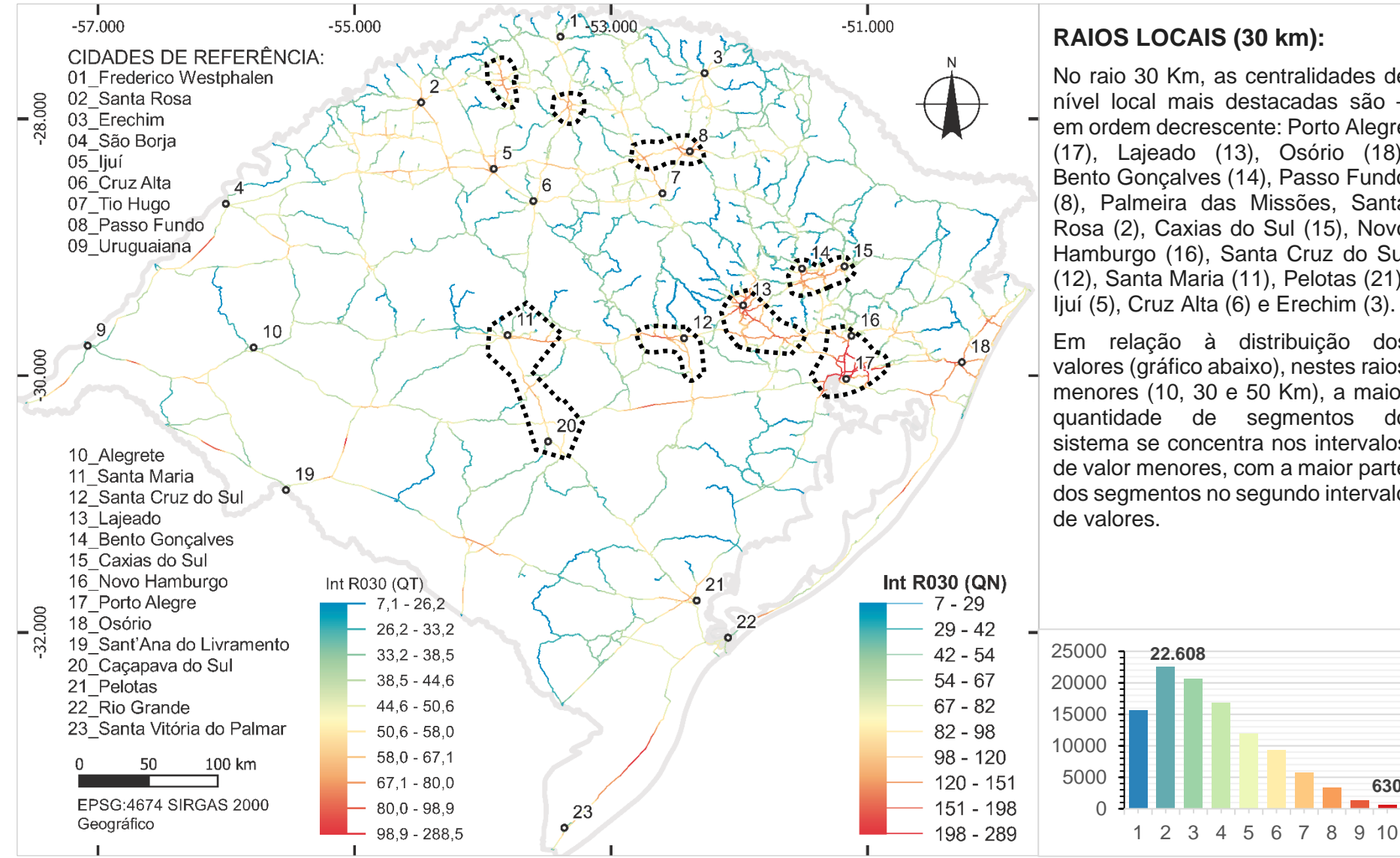

## **RAIOS LOCAIS (30 km):**

No raio 30 Km, as centralidades de nível local mais destacadas são – em ordem decrescente: Porto Alegre (17), Lajeado (13), Osório (18), Bento Gonçalves (14), Passo Fundo (8), Palmeira das Missões, Santa Rosa (2), Caxias do Sul (15), Novo Hamburgo (16), Santa Cruz do Sul (12), Santa Maria (11), Pelotas (21), Ijuí (5), Cruz Alta (6) e Erechim (3).

Em relação à distribuição dos valores (gráfico abaixo), nestes raios menores (10, 30 e 50 Km), a maior quantidade de segmentos do sistema se concentra nos intervalos de valor menores, com a maior parte dos segmentos no segundo intervalo

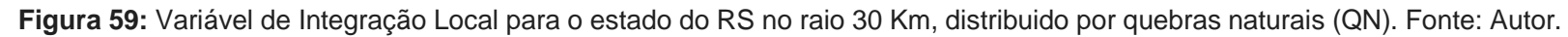

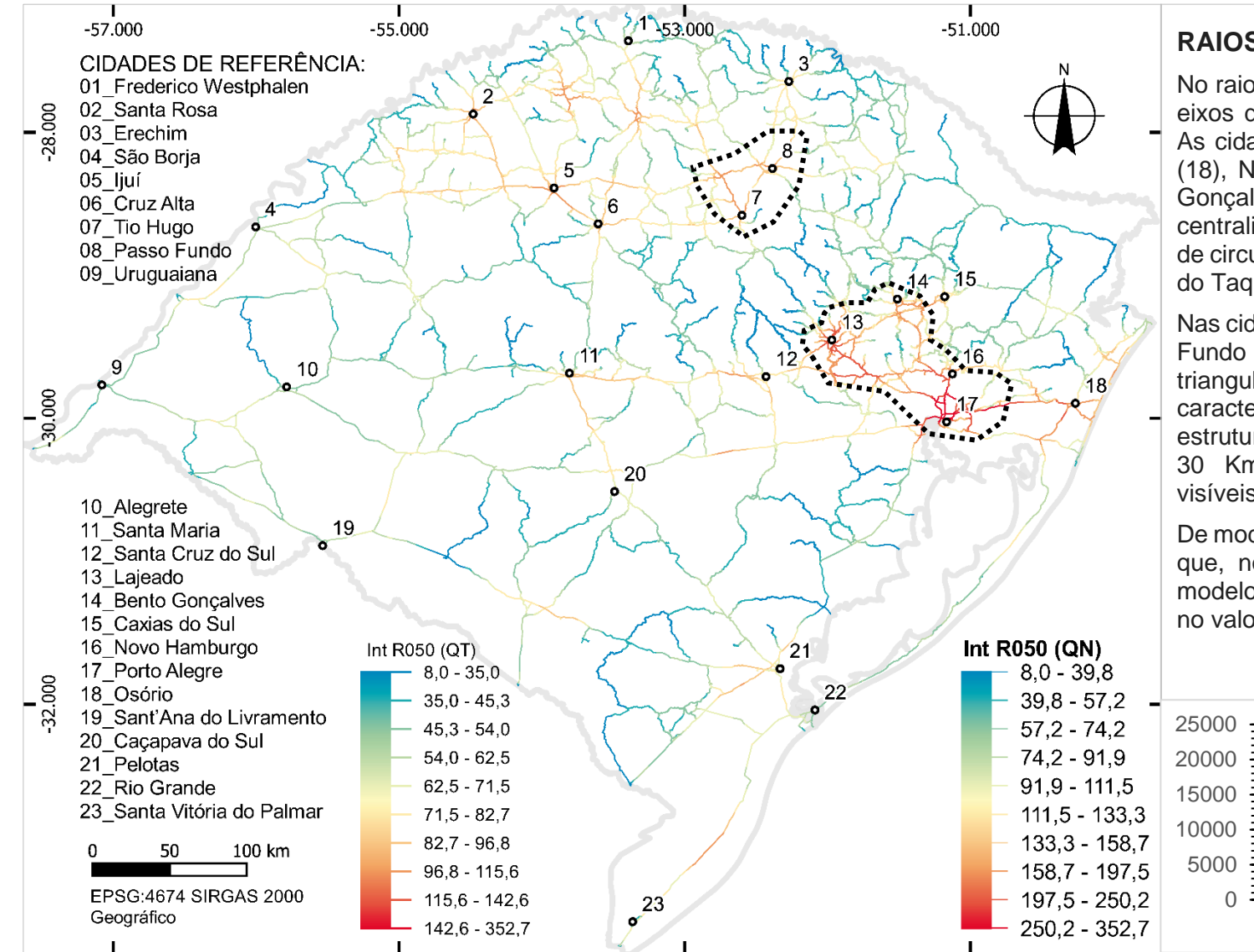

# **RAIOS LOCAIS (50 km):**

No raio de 50 Km, Porto Alegre e os eixos de seu entorno se destacam. As cidades de Lajeado (13), Osório (18), Novo Hamburgo (16) e Bento Gonçalves (14) participam dessa centralidade, formando uma espécie de circuíto entre RMPA, Serra e Vale do Taquari.

Nas cidades de Tio Hugo (7) e Passo Fundo (8) também há uma triangulação destacada. Outras características do mapa não mudam estruturalmente em relação ao raio 30 Km, apenas tornam-se mais visíveis.

De modo geral, é possível interpretar que, nos raios de 30 e 50 km, o modelo possui baixo desempenho no valor dos segmentos.

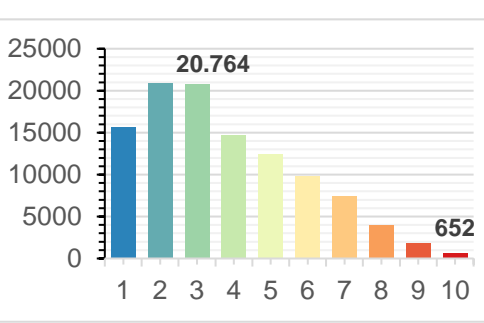

**Figura 60:** Variável de Integração Local para o estado do RS no raio 50 Km, distribuido por quebras naturais (QN). Fonte: Autor.

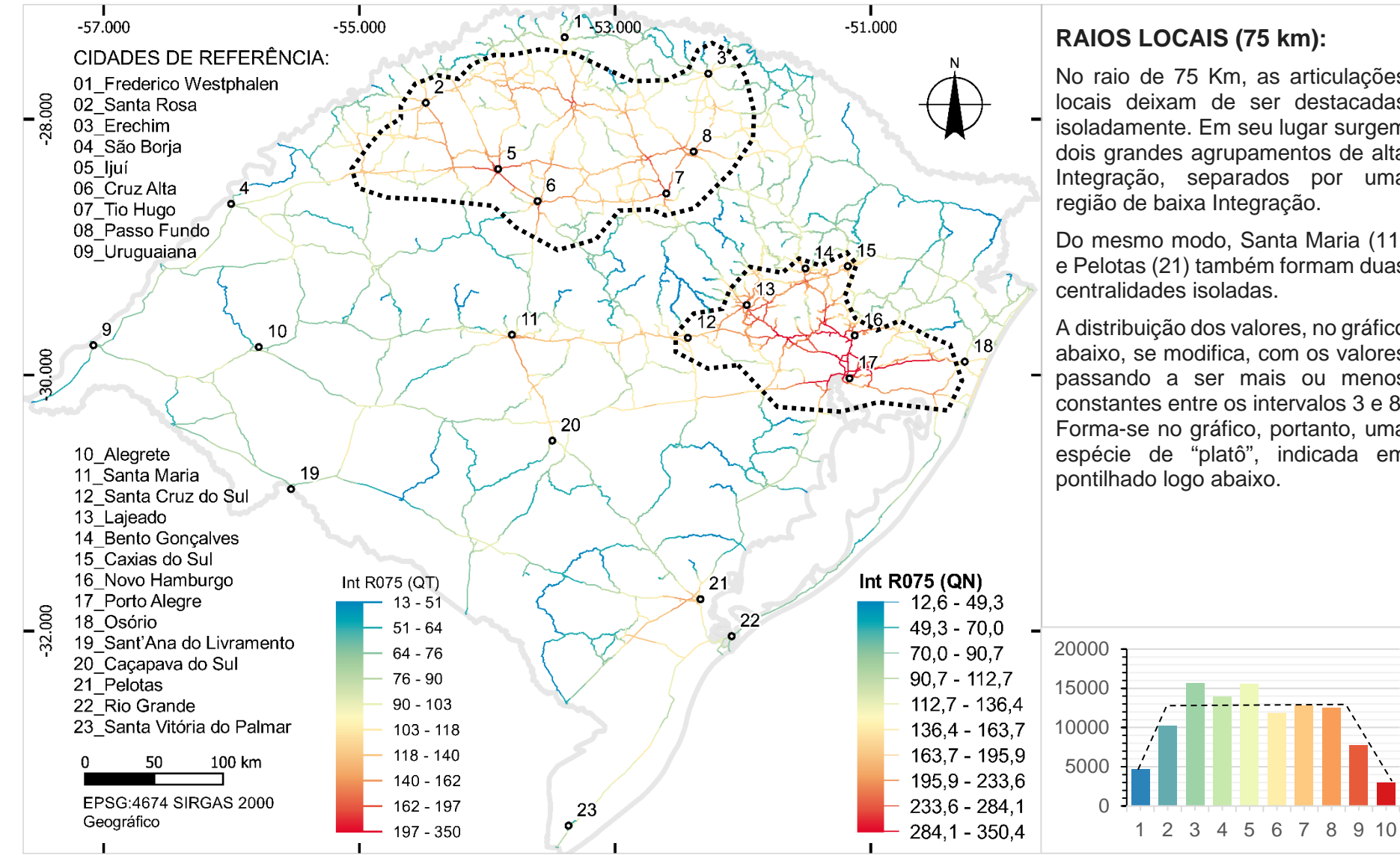

## **RAIOS LOCAIS (75 km):**

No raio de 75 Km, as articulações locais deixam de ser destacadas isoladamente. Em seu lugar surgem dois grandes agrupamentos de alta Integração, separados por uma região de baixa Integração.

Do mesmo modo, Santa Maria (11) e Pelotas (21) também formam duas centralidades isoladas.

A distribuição dos valores, no gráfico abaixo, se modifica, com os valores passando a ser mais ou menos constantes entre os intervalos 3 e 8. Forma-se no gráfico, portanto, uma espécie de "platô", indicada em pontilhado logo abaixo.

<span id="page-164-0"></span>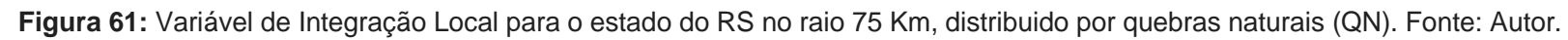

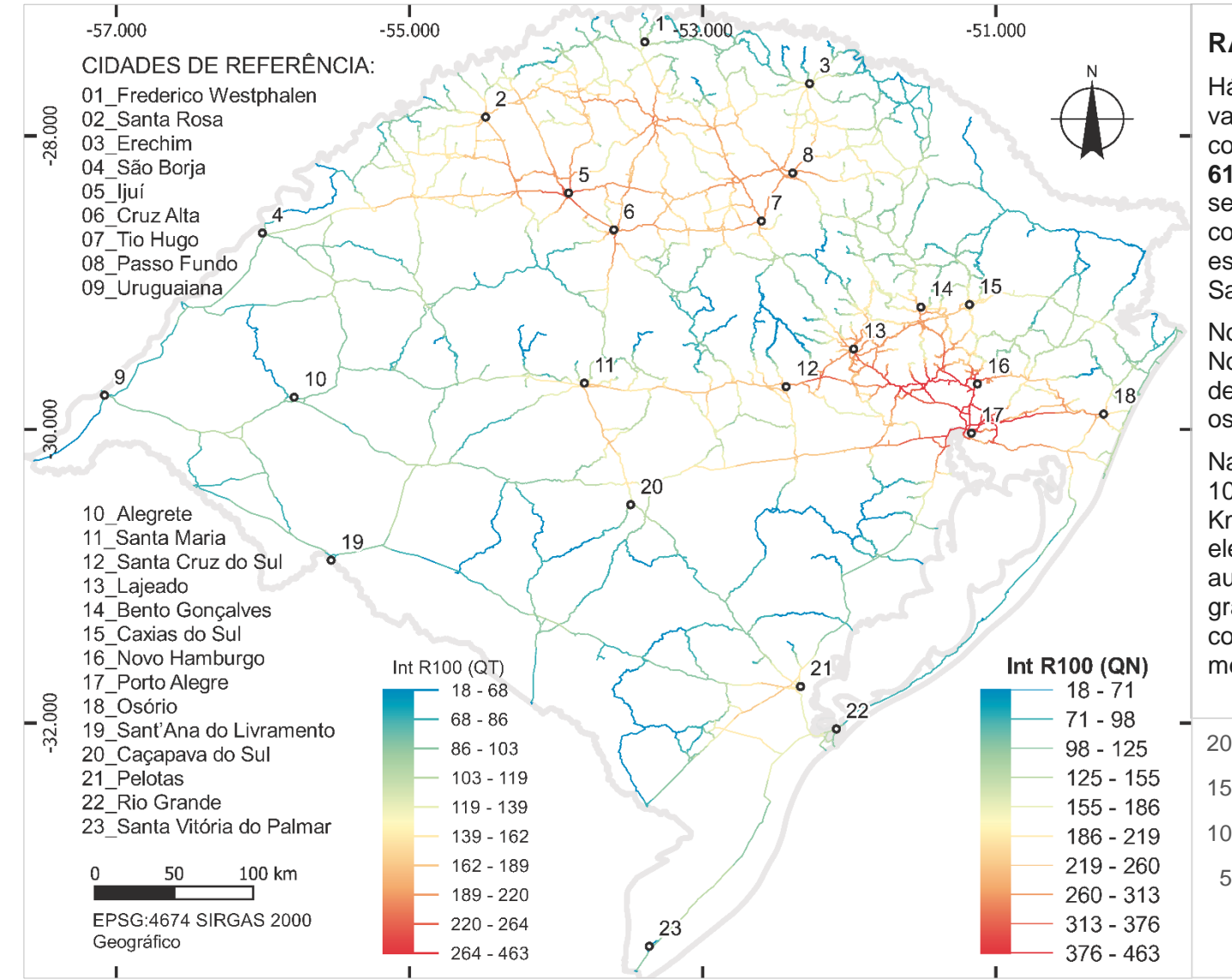

## **RAIOS REGIONAIS (100 km):**

Há um leve aumento geral dos valores absolutos em detrimento da concentração observada na **[Figura](#page-164-0)  [61](#page-164-0)** acima, apesar de os dois núcleos se manterem e Santa Maria (11) começar a se conectar à ambos esses núcleos, primeiramente por Santa Cruz do Sul (12).

No núcleo de alta integração do Norte, há uma diluição dos pontos de alta integração; a RMPA possui os maiores valores nesse raio.

Na observação do gráfico, o raio de 100 Km, em relação ao raio de 75 Km, diminui a quantidade de elementos dos intervalos 7, 8 e 9 e aumenta nos intervalos 2 e 3 do gráfico, voltando a uma distribuição com predominância de segmentos menos integrados.

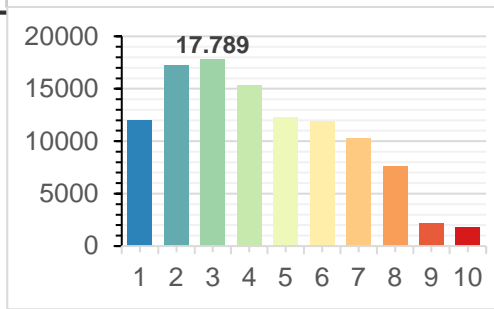

**Figura 62:** Variável de Integração Local para o estado do RS no raio 100 Km, distribuido por quebras naturais (QN). Fonte: Autor.

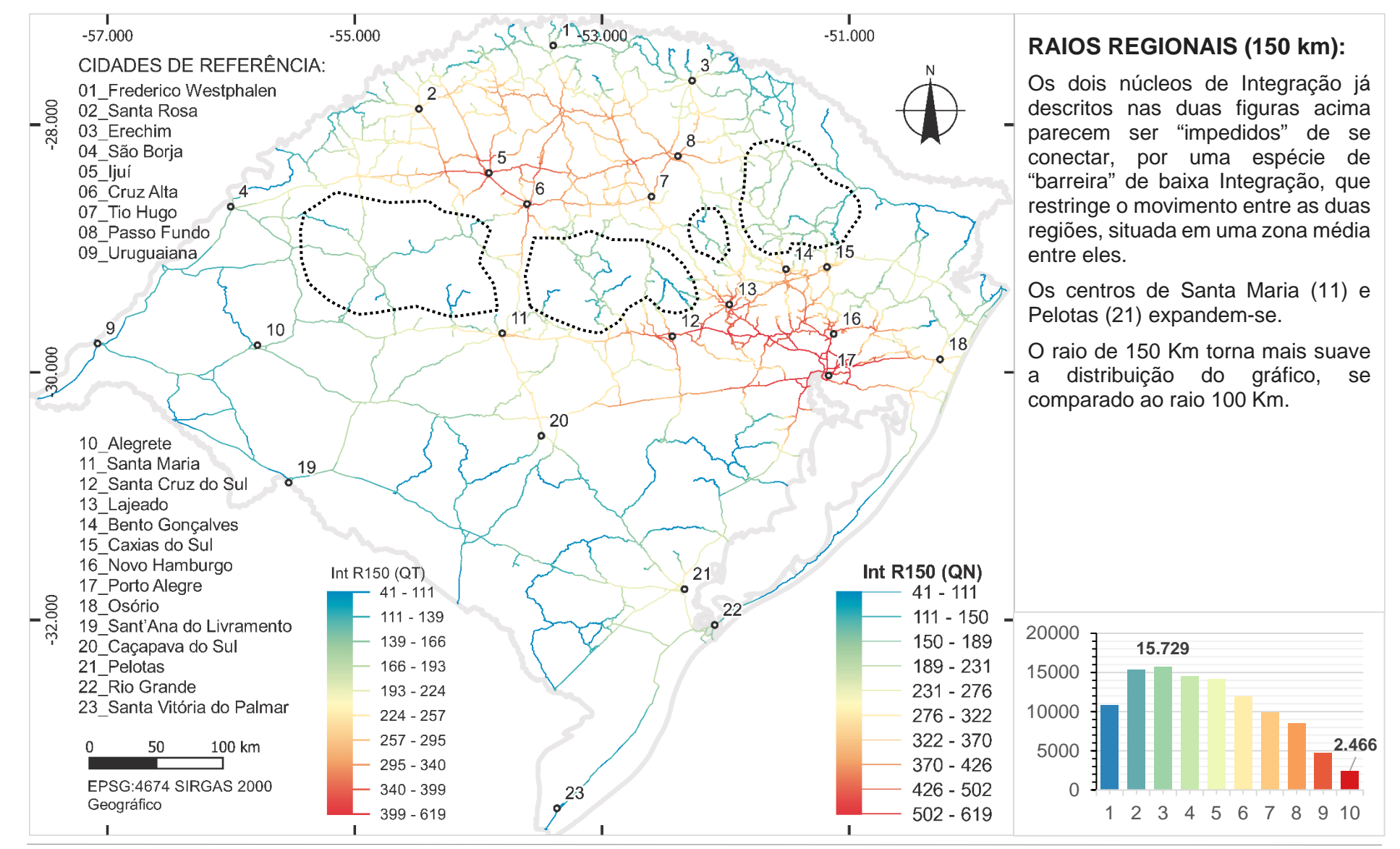

**Figura 63:** Variável de Integração Local para o estado do RS no raio 150 Km, distribuido por quebras naturais (QN). Fonte: Autor.

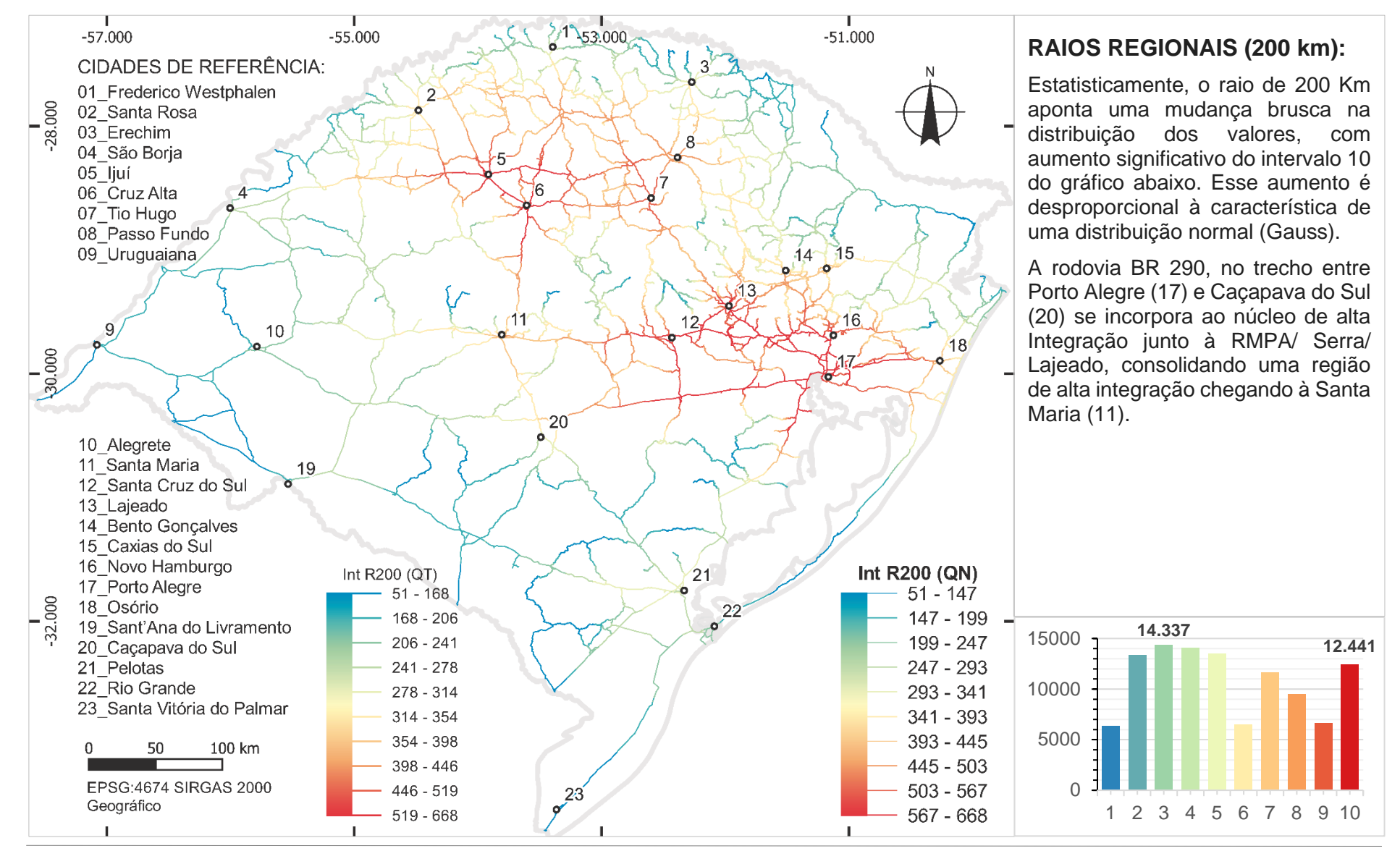

**Figura 64:** Variável de Integração Local para o estado do RS no raio 200 Km, distribuido por quebras naturais (QN). Fonte: Autor.

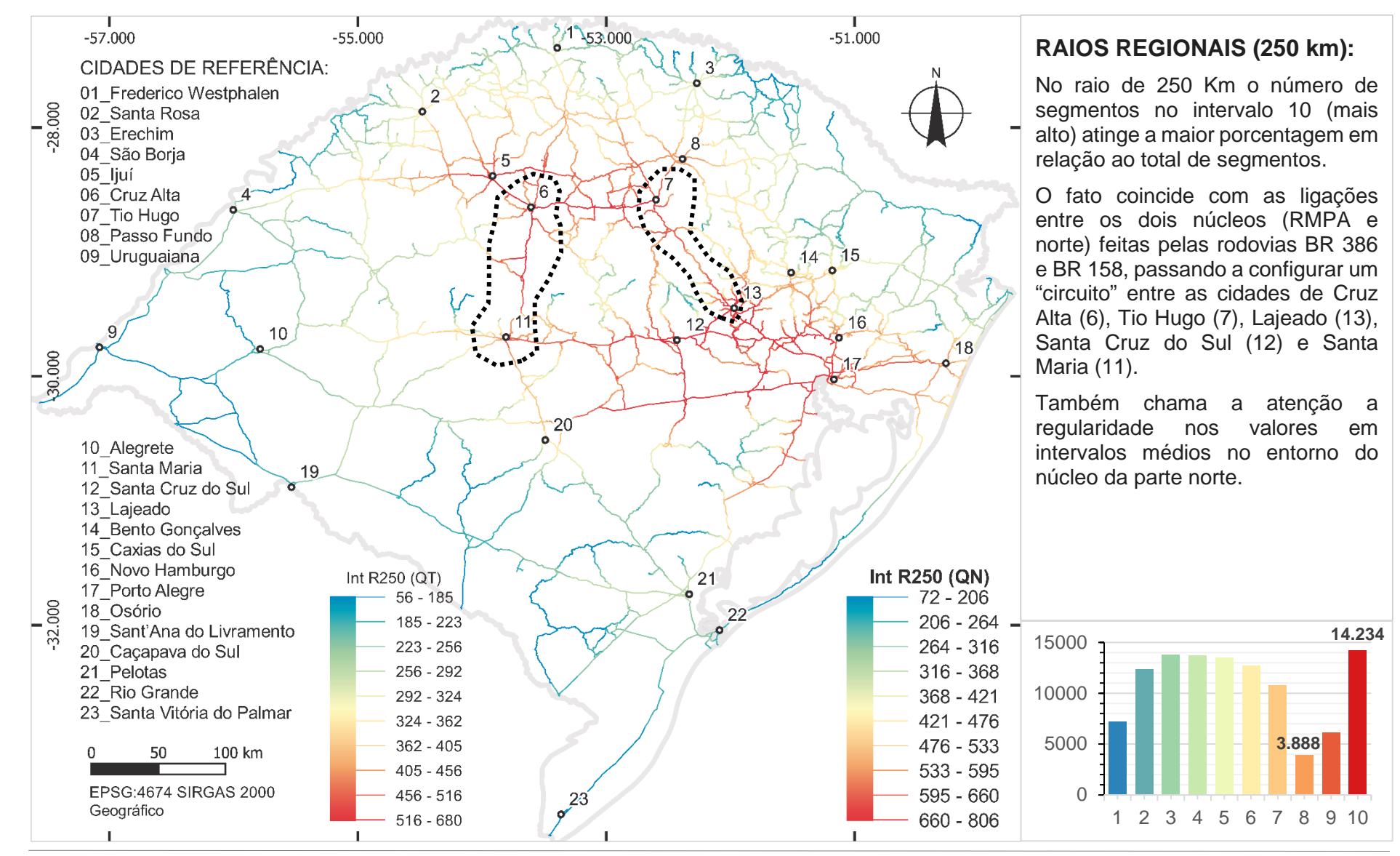

**Figura 65:** Variável de Integração Local para o estado do RS no raio 250 Km, distribuido por quebras naturais (QN). Fonte: Autor.

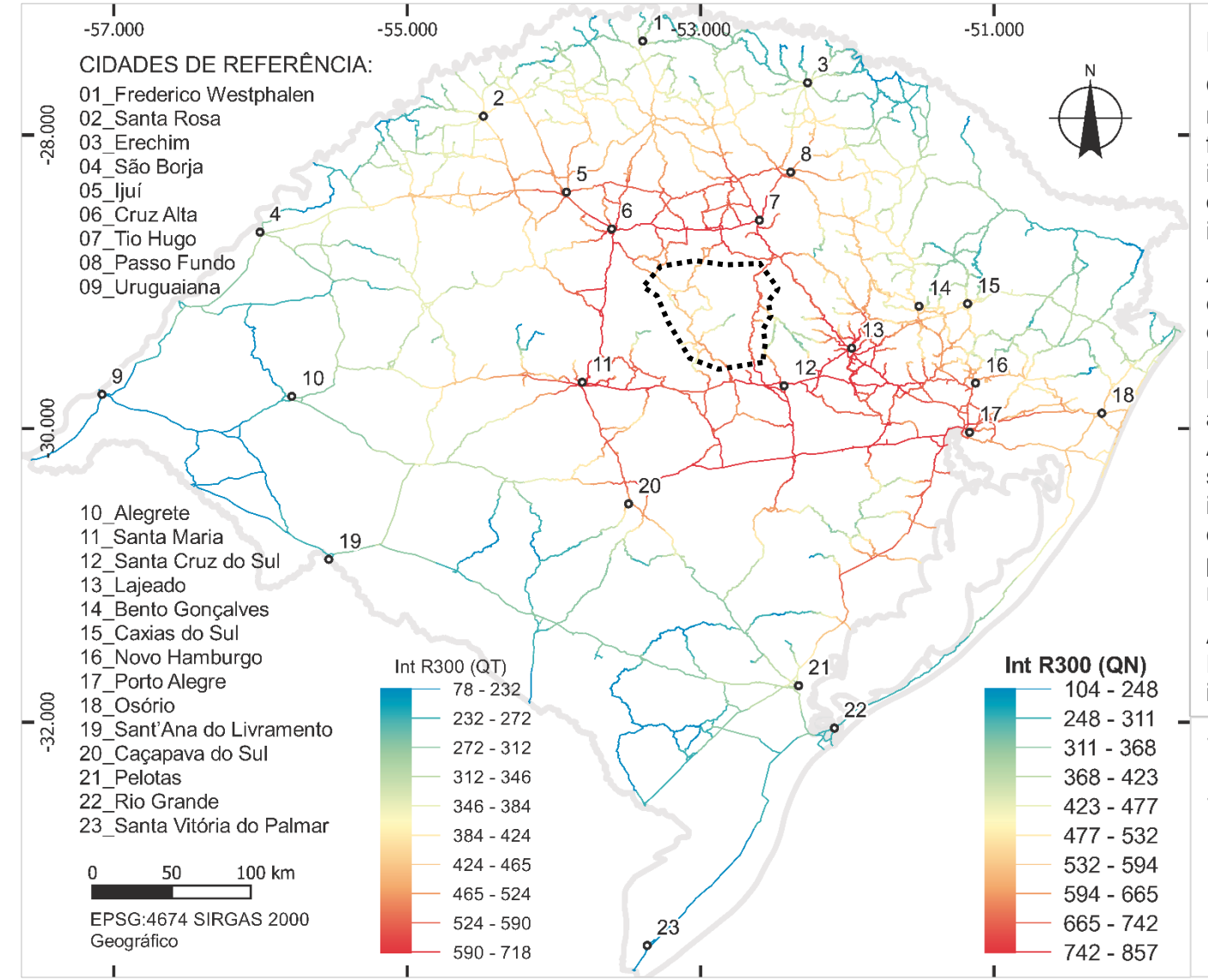

## **RAIOS REGIONAIS (300 km):**

O raio de 300 Km volta a distribuir, no gráfico abaixo, os valores de tal forma a compor um "platô" central, indicando certa constância na quantidade de segmentos em cada intervalo de valor.

As ligações que no raio 150 Km eram de valor médio – secundárias em relação às conexões entre Santa Maria/ Cruz Alta e entre Tio Hugo/ Lajeado – passaram a se incorporar aos núcleos mais claramente. Apesar disso, não se pode dizer que se trata de um único núcleo de integração no estado do RS. O centro, demarcado em pontilhado, permanece com menor valor em relação ao seu entorno.

A rodovia BR 116, entre Pelotas e Porto Alegre também passa a ser inteiramente destacada.

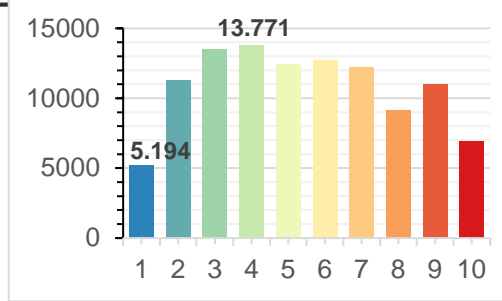

**Figura 66:** Variável de Integração Local para o estado do RS no raio 300 Km, distribuido por quebras naturais (QN). Fonte: Autor.

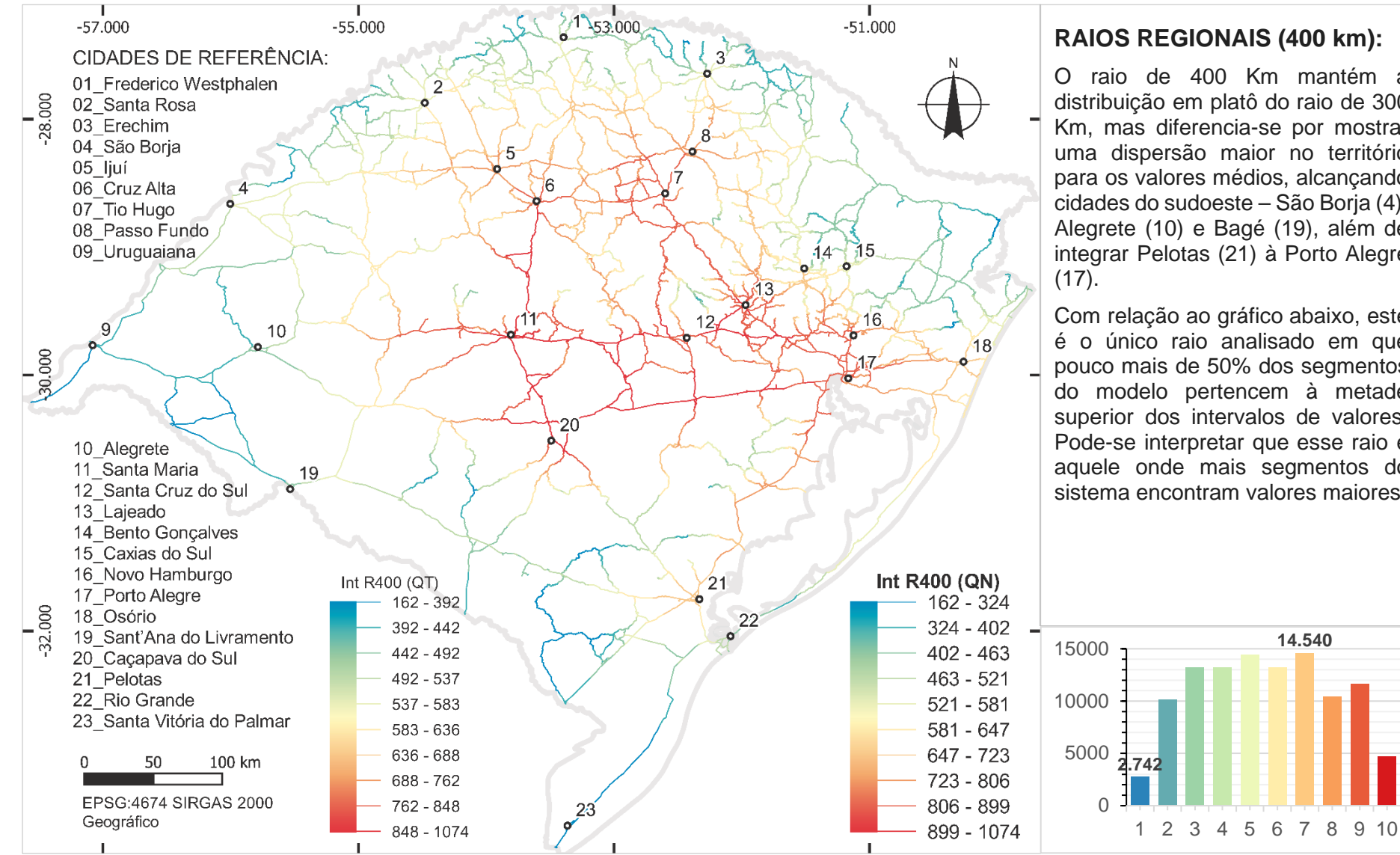

### **RAIOS REGIONAIS (400 km):**

O raio de 400 Km mantém a distribuição em platô do raio de 300 Km, mas diferencia-se por mostrar uma dispersão maior no território para os valores médios, alcançando cidades do sudoeste – São Borja (4), Alegrete (10) e Bagé (19), além de integrar Pelotas (21) à Porto Alegre

Com relação ao gráfico abaixo, este é o único raio analisado em que pouco mais de 50% dos segmentos do modelo pertencem à metade superior dos intervalos de valores. Pode-se interpretar que esse raio é aquele onde mais segmentos do sistema encontram valores maiores.

**14.540**

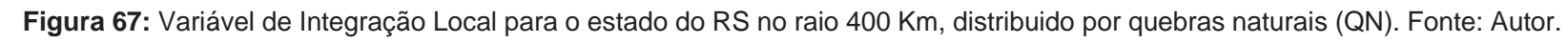

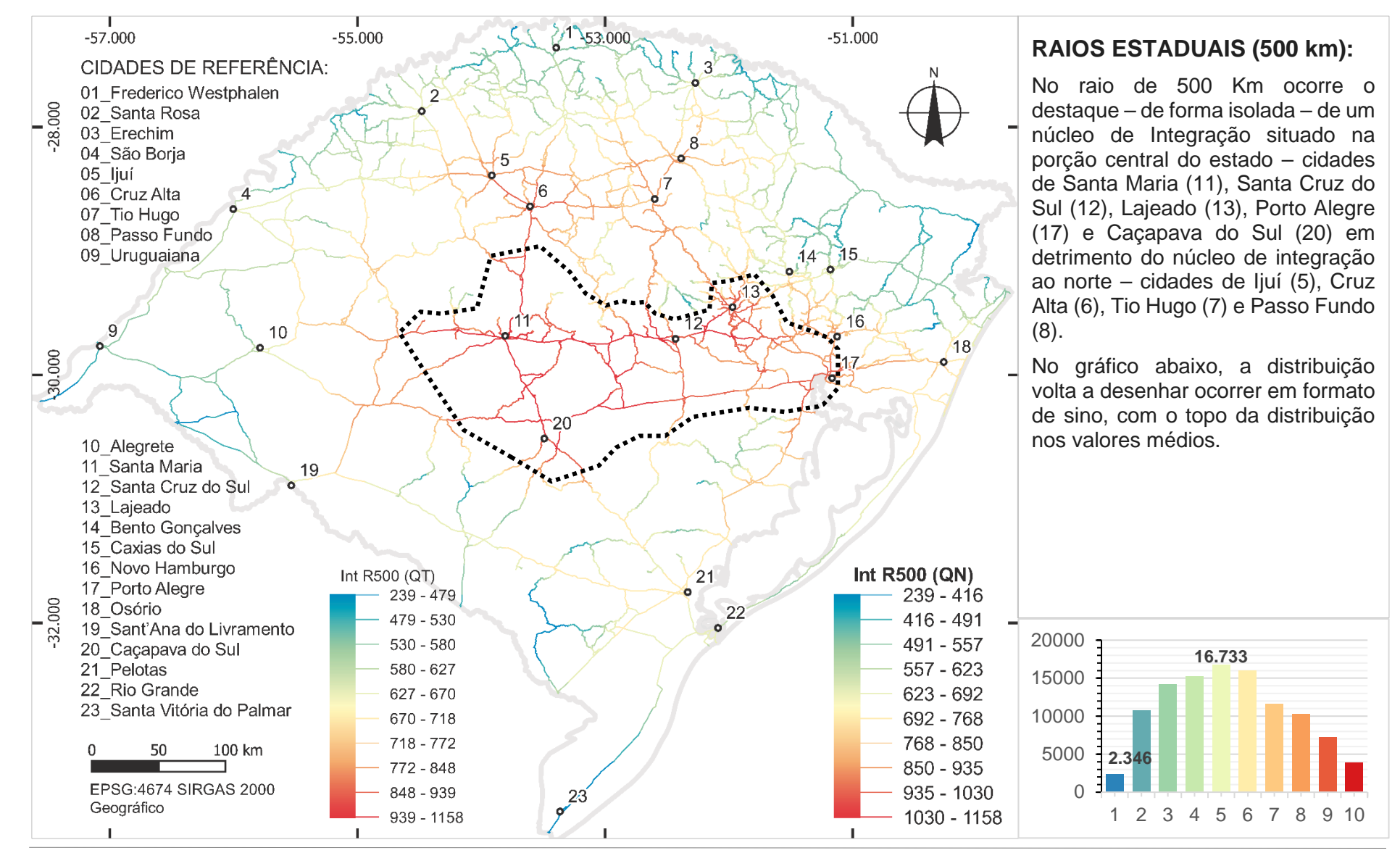

**Figura 68:** Variável de Integração Local para o estado do RS no raio 500 Km, distribuido por quebras naturais (QN). Fonte: Autor.

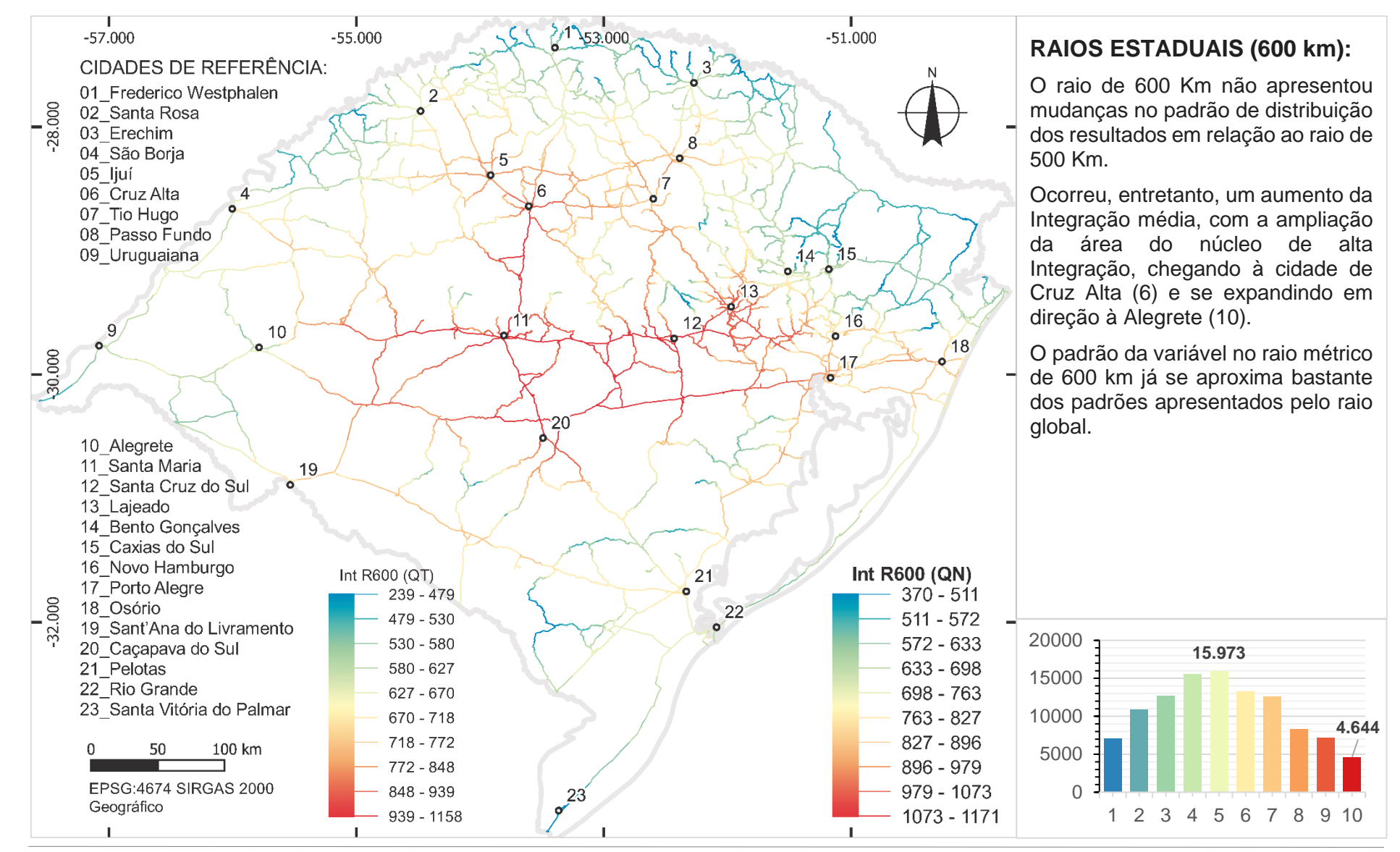

<span id="page-172-0"></span>**Figura 69:** Variável de Integração Local para o estado do RS no raio 600 Km, distribuido por quebras naturais (QN). Fonte: Autor.

A análise geral das figuras acima permite observar as mudanças no comportamento das centralidades destacadas no território, as quais foram se modificando na medida em que os raios métricos eram mudados. As observações realizadas ocorreram no sentido de identificar cidades como centralidades, agrupamentos de segmentos do modelo cumprindo função de centralidade, além de regiões de baixa centralidade.

A principal característica observada foram os dois núcleos de centralidade regional no estado, que apareceram em diferentes raios métricos de análise. Um deles está presente em uma triangulação entre a RMPA, Lajeado e a região de Caxias do Sul/ Bento Gonçalves. Na medida em que se aumentam os raios métricos, incorpora-se a esse núcleo a região de Santa Cruz do Sul até Santa Maria. O outro núcleo de Integração regional surge no eixo da BR 285, entre as cidades de Ijuí e Passo Fundo, incluídas as cidades de Panambi, Carazinho, Cruz Alta e Palmeira das Missões logo ao norte dessas cidades. Pode-se convencionar, visualmente, que essa região configura uma espécie de "centro-norte" do estado do Rio Grande do Sul.

Revisando as observações feitas com diferentes raios, aqueles menores a 150 km apresentam um problema de concentração de centralidade em segmentos localizados na parte central de longas cadeias de segmentos com conectividade valor 2. No raio métrico de 150 Km esse problema de destaque a trechos retilíneos não mais aparece. A partir de 200 Km, a centralidade geral do modelo passa a se deslocar para o centro do estado, colocando as cidades de Santa Cruz do Sul e Santa Maria no centro do núcleo de integração. Desenvolve-se uma nova "triangulação" descrita junto às figuras acima como um circuito, o qual possui dois de seus vértices nos núcleos de integração local descritos no parágrafo acima, somado a um terceiro, cujo vértice poderia ser dito como a própria cidade de Santa Maria. Essa triangulação é formada, portanto, entre a RMPA, Santa Maria e Cruz Alta somados aos seus entornos regionais.

Considerando a distribuição por Quantis (QT), essas são as cidades que articulam os 10% dos segmentos mais integrados do sistema, considerando o intervalo mais alto de dados na variável de raio global **n**.

Ainda observando a distribuição por Quantis, considerando os segmentos 20% mais integrados – no raio Global – ocorre uma adição a esse núcleo principal de integração, que corresponde à BR 116, no trecho Porto Alegre até Pelotas, e da BR 293 entre Pelotas e Santana do Livramento. Dentro dos 30% mais integrados, Uruguaiana já aparece, tanto pela BR 290 quanto pela BR 285 entre Uruguaiana e Carazinho.

A **[Figura 70](#page-174-0)** abaixo ilustra esses três percentis (10, 20 e 30% mais integrados pela distribuição QT) do conjunto de dados se desenvolvendo sucessivamente. É interessante notar que apesar da região sudoeste não ser destacada como parte do núcleo de alta integração, ainda assim ela mantém próxima a esse núcleo em termos de centralidade, integrando-se rapidamente ao núcleo central do estado antes mesmo do entorno imediato desse núcleo. Essa observação indica que a simples distância geométrica não torna um território mais acessível do que territórios mais distantes, porém mais próximos do ponto de vista da distância angular.

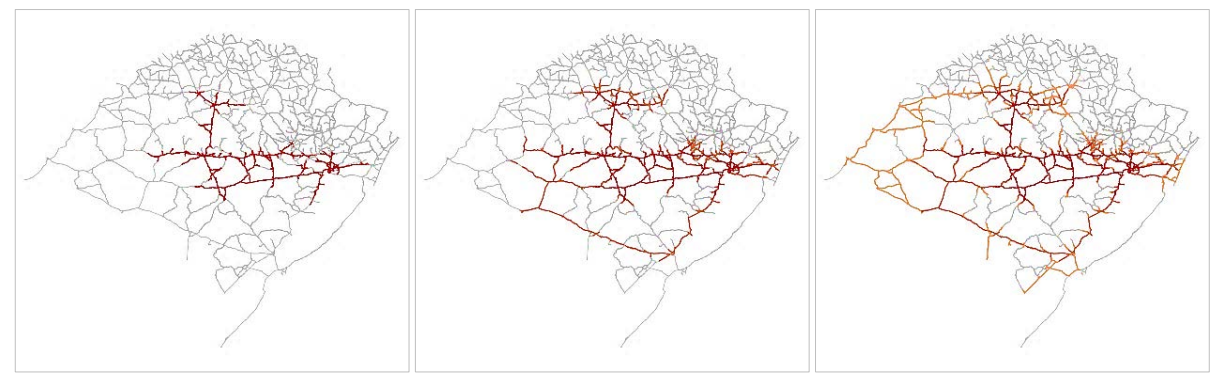

<span id="page-174-0"></span>**Figura 70:** Segmentos do sistema mais integrados, no raio métrico global. Da esquerda para direta os 10%, 20% e 30% de segmentos mais integrados. Fonte: do autor.

Qualitativamente, tem-se exposto que, mesmo que as centralidades em raios locais/ regionais (desde o raio métricos de 30 Km até o raio de 300 Km) estejam mais voltadas

à metade superior do sistema, de modo global, essa mesma metade norte do RS apresenta, em suas extremidades ou em regiões de alta angularidade, os maiores valores de profundidade e, portanto, as menores centralidades no modelo – se observada a Integração Global na **[Figura 57](#page-160-0)**. A metade sudoeste do estado, apesar de contar com uma malha viária menos densa e geograficamente mais afastada do resto do sistema em relação às áreas norte/ nordeste – o que em tese pressupõe menos integração – encontra praticamente toda ela inclusa no que Hillier e Hanson (1984, p. 115) denominam como núcleo de integração.

As medidas deste trabalho são angulares, ou seja, nas regiões de relevo mais acidentado, tal como na região norte/ nordeste do RS, onde as rodovias adaptam-se às regiões acidentadas e criam uma maior sinuosidade no traçado rodoviário, naturalmente haverá maior angularidade no sistema, gerando maiores valores sintáticos de profundidade nessas regiões. A participação dessas regiões está, pois, mais ligada aos raios métricos locais até regionais, em que o sistema é mais dependente de seu entorno.

É interessante notar o contraste de integração existente entre um dos principais eixos da Serra (Bento Gonçalves – Caxias do Sul) e o seu entorno à norte, em municípios como Pinto Bandeira, Nova Roma do Sul, São Marcos e os demais mais a norte, sempre com profundidades muito altas e valores de Integração baixos em relação ao eixo principal da região da Serra. Damazzini (2017, p. 117), em sua pesquisa sobre medidas configuracionais de Integração nessa região, apontou observação similar, ao indicar que os antigos distritos de Bento Gonçalves (Pinto Bandeira e Santa Tereza) encontraram baixos valores de integração em relação à centralidade de uma "triangulação" entre Bento Gonçalves, Garibaldi / Carlos Barbosa e Farroupilha.

No sudoeste do RS, considerando desde os raios métricos locais até os regionais, a região não cria articulações claras com seu entorno, obtendo maior importância somente nos raios métricos de escala estadual e no raio global. Ou seja, cada cidade na região da fronteira encontra-se pouco acessível às suas vizinhas, se comparado com a média de acessibilidade do estado. Essas cidades apresentaram valores no modelo que indicam uma espécie de "independência" na escala local, e maior articulação com o estado na escala global.

#### 4.1.4 Resultados da medida 'Choice'

Os resultados da medida de **'Choice'** são apresentados, primeiramente pelos valores de mínimo, mediana, média e máximo, no **[Quadro 8](#page-176-0)** abaixo, para cada um dos raios de análise, em valores absolutos.

<span id="page-176-0"></span>

| Raio (Km)       | 'Choice'<br>mínimo | 'Choice'<br>mediana | 'Choice'<br>médio | 'Choice'<br>máximo |
|-----------------|--------------------|---------------------|-------------------|--------------------|
| 10 <sup>1</sup> | 0                  | 5.804               | 10.238            | 93.084             |
| 30              | $\overline{0}$     | 73.326              | 126.080           | 1.551.932          |
| 50              | 0                  | 260.323             | 467.314           | 6.048.159          |
| 75              | $\overline{0}$     | 736.073             | 1.377.705         | 17.429.440         |
| 100             | 0                  | 1.502.575           | 2.803.917         | 37.337.728         |
| 150             | $\overline{0}$     | 3.386.427           | 7.270.061         | 106.497.720        |
| 200             | 0                  | 5.724.065           | 14.167.046        | 179.889.620        |
| 250             | $\overline{0}$     | 8.056.161           | 22.757.964        | 275.276.290        |
| 300             | 0                  | 10.215.272          | 32.688.146        | 388.689.150        |
| 400             | $\overline{0}$     | 13.983.815          | 51.869.571        | 686.860.420        |
| 500             | $\overline{0}$     | 16.159.955          | 67.965.903        | 948.333.570        |
| 600             | $\mathbf 0$        | 17.509.252          | 77.963.787        | 1.139.070.100      |
| <b>Rn</b>       | 0                  | 16.437.736          | 83.027.245        | 1.723.121.500      |

**Quadro 9:** Resultados gerais da variável de *'Choice'*. Fonte: Autor.

Naturalmente os valores mínimos são iguais a zero, pois constituem pontas no sistema com conectividade igual a 1. Por se tratar de uma medida referente aos caminhos mínimos no movimento de passagem entre um par qualquer de segmentos, o valor de cada segmento aumenta cumulativamente na medida em que aquele segmento se encontra dentro da rota de um caminho mínimo angular.

A medida tende a expor o "potencial que as linhas segmentadas têm de concentrar o movimento global" (ZAMPIERI, 2012, p. 132). Em escala estadual, essa concentração se traduz na indicação das principais rotas de passagem/ circulação dentro do sistema.

A distribuição dos segmentos em intervalos de valores ocorre de forma exponencial – diferente da distribuição normal (Gauss) encontrada na medida de Integração. Esse fato pode ser observado na diferença entre medianas (segmento que se encontra na posição central da amostra) e médias (valor médio da amostra). Na medida em que raios métricos maiores são analisados, a diferença entre essas duas variáveis aumenta, indicando uma distribuição de segmentos cada vez mais exponencial. Isso significa que, na medida em que um raio métrico maior é utilizado, o resultado indica mais segmentos com valores baixos, concentrando os altos valores em uma porcentagem menor dos segmentos da amostra.

A utilização da distribuição em intervalos iguais (QT) na medida de Integração – apresentada na subseção anterior – em geral ocasionou um aumento da quantidade de segmentos nos intervalos de valores mais altos, o que na prática acarretou apenas um espalhamento das áreas de altos valores, dificultando inclusive sua leitura mais concentrada.

Entre a utilização da distribuição por quebras naturais ou intervalos iguais, ao contrário da medida de Integração, na medida de *'Choice'* a utilização dessa distribuição permite, em certa medida, observar uma superestrutura do sistema – aquelas linhas que poderiam compor uma analogia à estrutura principal do sistema, ou "rede de

primeiro plano" (*'foreground network'* [21\)](#page-178-0), como apresentada por Serra, Hillier e Karimi (SERRA; HILLIER; KARIMI, 2015, p. 84:12). Esse efeito, entretanto, parece ser mais observável no *'Choice'* global (raio **n**). A medida em que o raio métrico se torna mais local, a distribuição por Quantis passa a provocar um efeito semelhante ao já observado na Integração, perdendo essa função de destacar as vias mais importantes.

A partir da página seguinte, são apresentadas as imagens que representam os mapas gerais dos resultados da variável de *'Choice'* para os raios delimitados nesta pesquisa, desde a **[Figura 71](#page-179-0)** até a **[Figura 83](#page-191-0)**. Assim como na medida de Integração, essas figuras contém as legendas de distribuição por quebras naturais (QN) e por Quantis (QT). Novamente a distribuição por QN foi utilizada para apresentação dos resultados. De forma complementar, a **[Figura 84](#page-192-0)** apresenta os resultados utilizando novamente o raio global, mas com a distribuição dos dados por Quantis (QT), visando destacar a malha principal do estado e explicando, no gráfico anexo, a diferença entre essas formas de distribuição dos dados.

Também foram utilizadas linhas tracejadas para demarcar detalhes em destaque no mapa, remetidos pelo texto que acompanham as respectivas figuras. As cidades em destaques são as mesmas já apresentadas pela subseção anterior.

<span id="page-178-0"></span><sup>&</sup>lt;sup>21</sup> Serra, Hillier e Karimi (2015) expuseram a ideia de analisar o sistema viário do Reino Unido dividindo-o em duas partes. A primeira delas contendo uma "rede de primeiro plano" (*'foreground network'*), onde estariam presentes somente as rodovias mais importantes na hierarquia viária do país. A outra rede seria a "rede de fundo" (*'background network'*), contendo todos os segmentos do sistema viário, incluindo áreas urbanas.

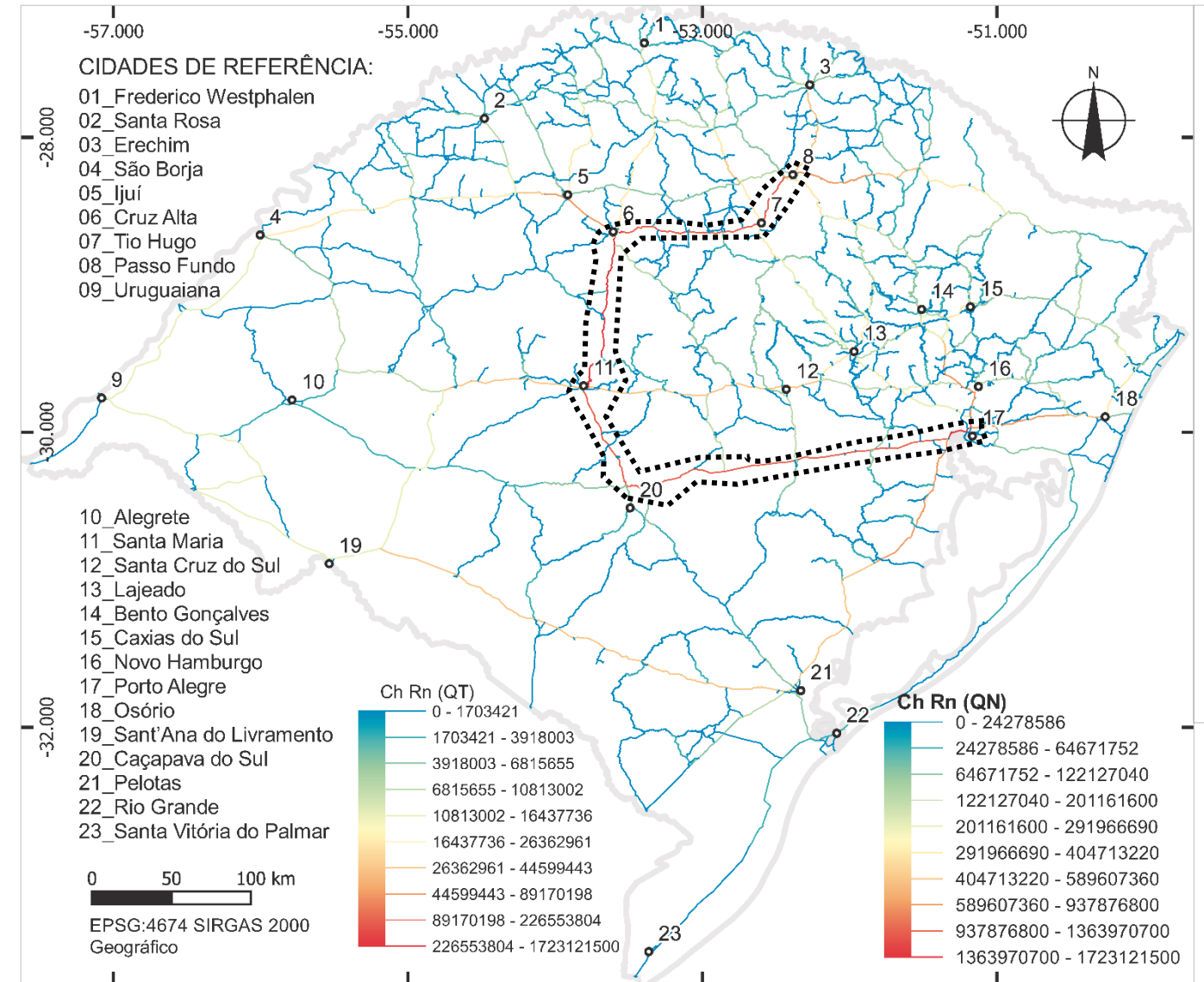

# **INTEGRAÇÃO RAIO GLOBAL:**

No sistema todo (raio global), há uma prevalência de um grande eixo de caminho mínimo no estado, que tem início em Porto Alegre (17), e passa pelas cidades de Caçapava do Sul (20), Cruz Alta (6), Tio Hugo (7) e Passo Fundo (8).

Em grau médio, há relevância nas seguintes rotas: da BR 116 entre Pelotas (21) e Novo Hamburgo (16); na rota entre Pelotas (21), Sant'Ana do Livramento (19) e Uruguaiana (9); na rota Uruguaiana (9) até Erechim (3) pela BR 285; na rota entre Santa Maria (11) e Lajeado (13) e entre Lajeado e Tio Hugo (7).

Cerca de 59% dos segmentos se encontram no primeiro intervalo de valores (baixo), conforme demonstra o gráfico abaixo.

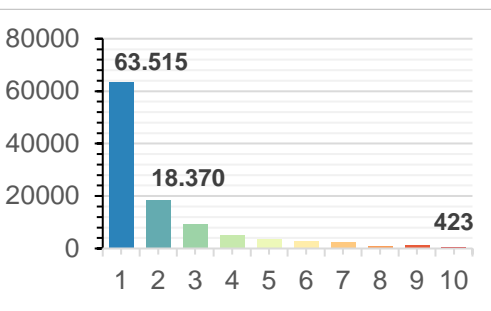

<span id="page-179-0"></span>**Figura 71:** Variável de *'Choice'* Global para o estado do RS no raio n, distribuido por quebras naturais (QN). Fonte: Autor.
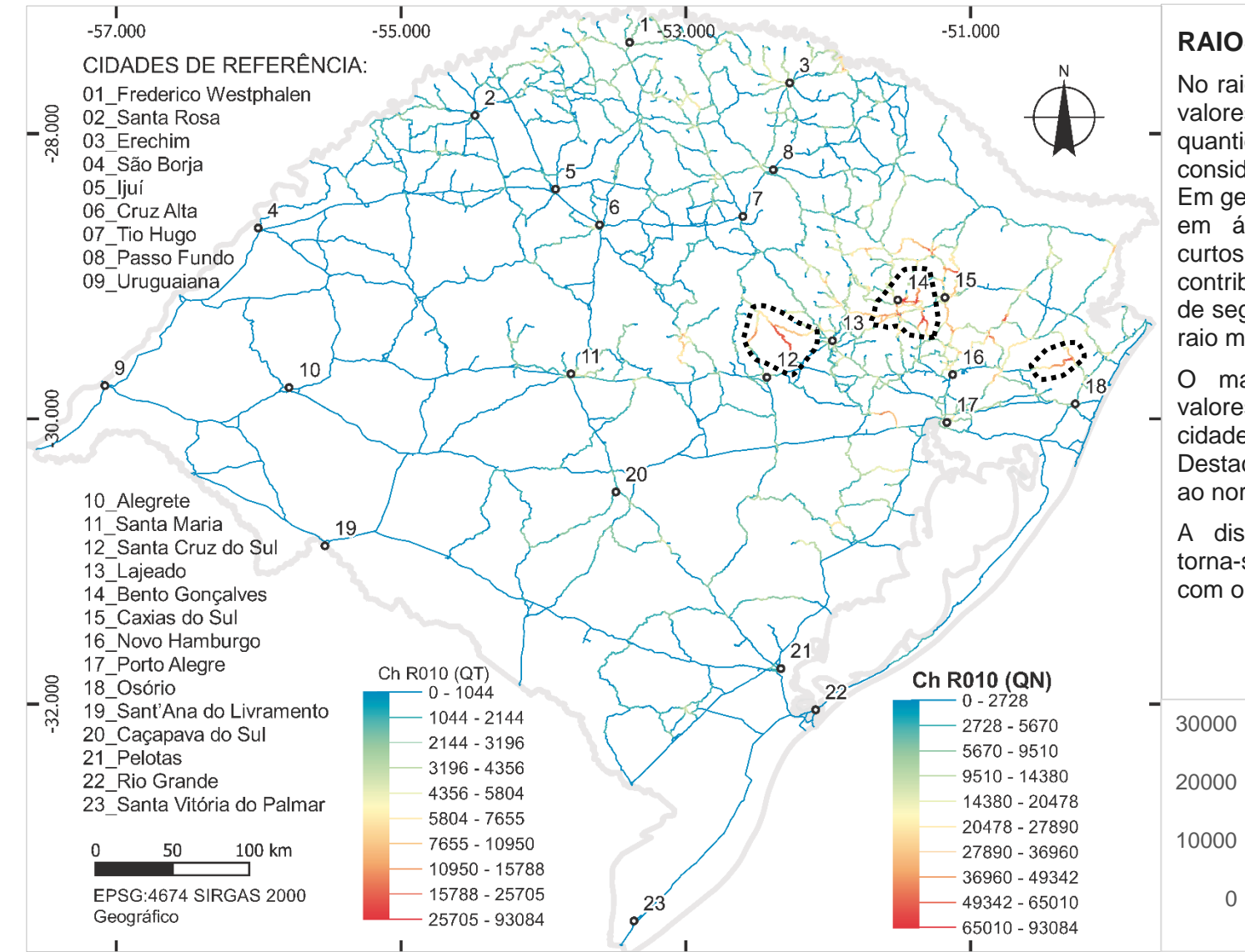

## **RAIOS LOCAIS (10 km):**

No raio 10 Km, há concentração de valores em regiões com maior quantidade de segmentos, se for considerada a densidade desses. Em geral, observa-se esse resultado em áreas com segmentos mais curtos. A maior sinuosidade também contribui para haver mais densidade de segmentos dentro de um mesmo raio métrico.

O maior concentração de altos valores se encontra no entorno da cidade de Bento Gonçalves (14). Destaca-se também uma rota logo ao norte de Santa Cruz do Sul (12).

A distribuição do gráfico abaixo torna-se mais linear se comparada com o raio global.

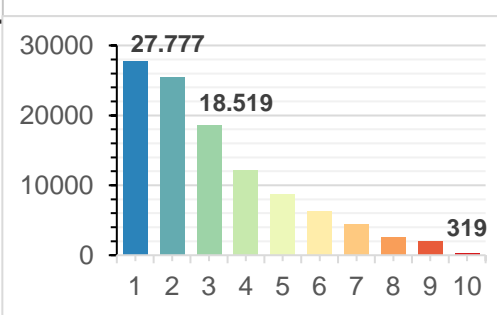

**Figura 72:** Variável de *'Choice'* Local para o estado do RS no raio 10 Km, distribuido por quebras naturais (QN). Fonte: Autor.

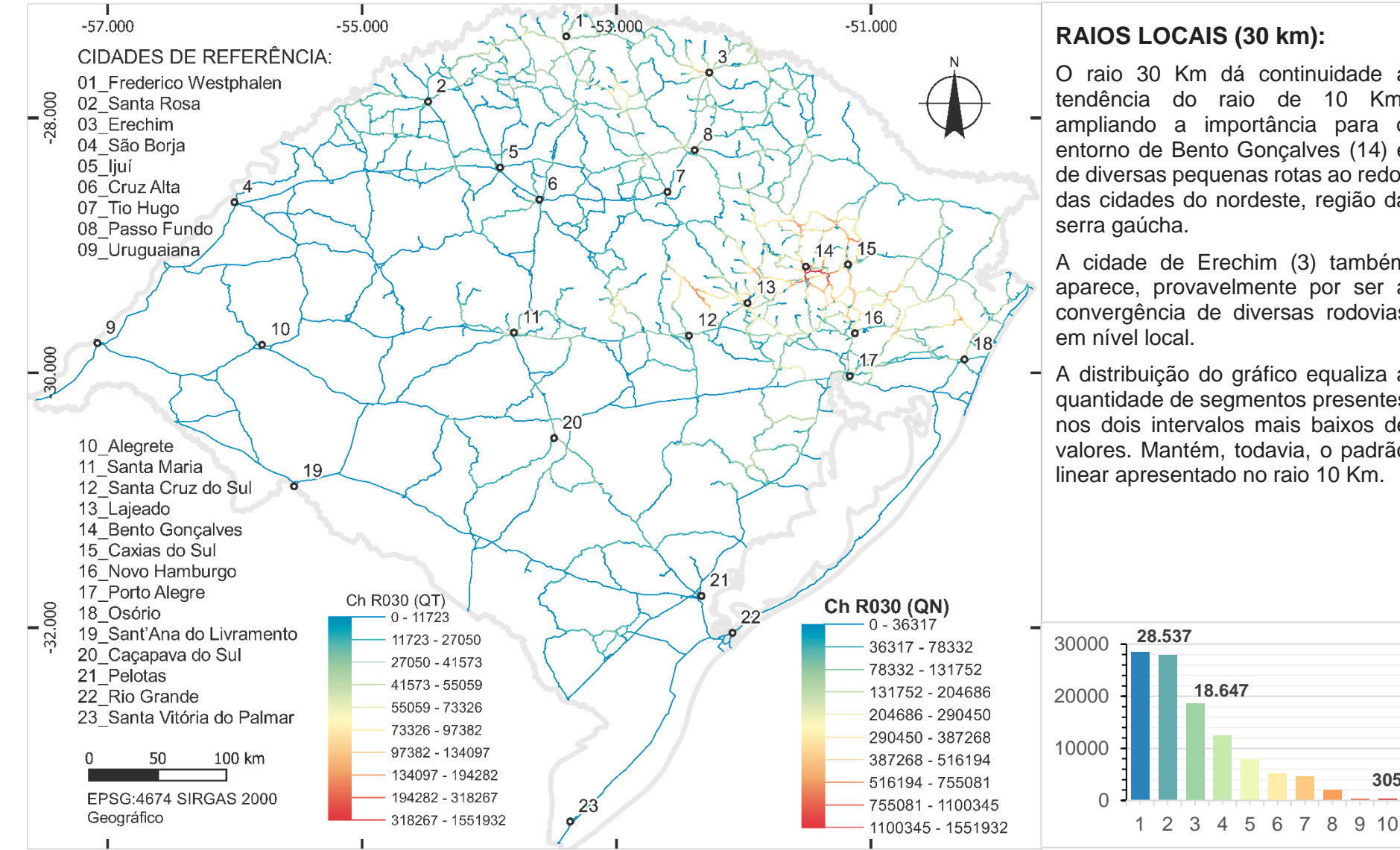

#### **RAIOS LOCAIS (30 km):**

O raio 30 Km dá continuidade à tendência do raio de 10 Km, ampliando a importância para o entorno de Bento Gonçalves (14) e de diversas pequenas rotas ao redor das cidades do nordeste, região da

A cidade de Erechim (3) também aparece, provavelmente por ser a convergência de diversas rodovias

A distribuição do gráfico equaliza a quantidade de segmentos presentes nos dois intervalos mais baixos de valores. Mantém, todavia, o padrão linear apresentado no raio 10 Km.

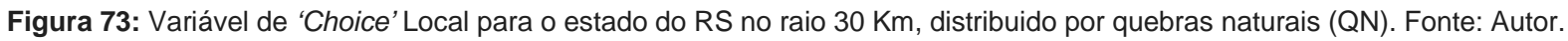

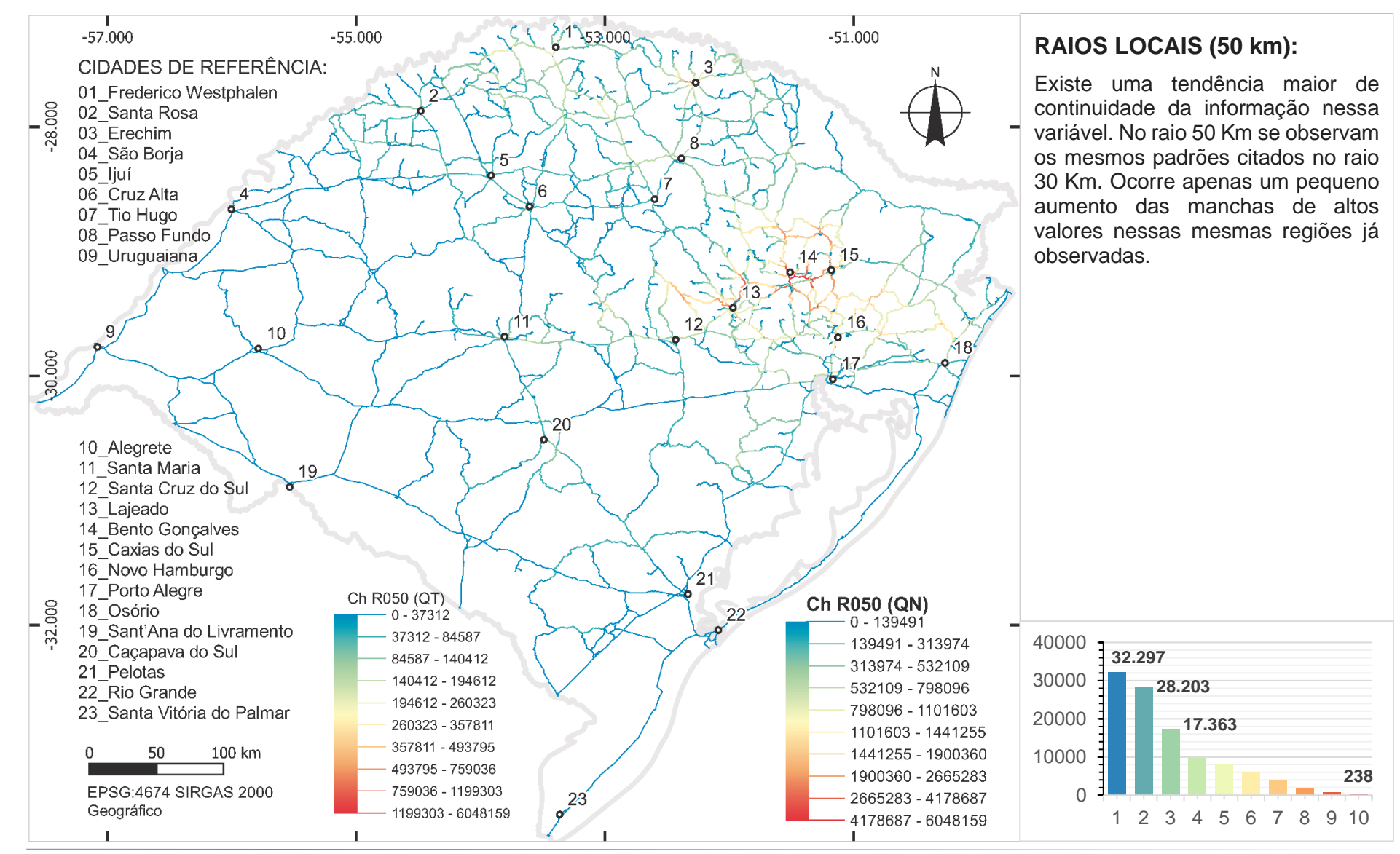

**Figura 74:** Variável de *'Choice'* Local para o estado do RS no raio 50 Km, distribuido por quebras naturais (QN). Fonte: Autor.

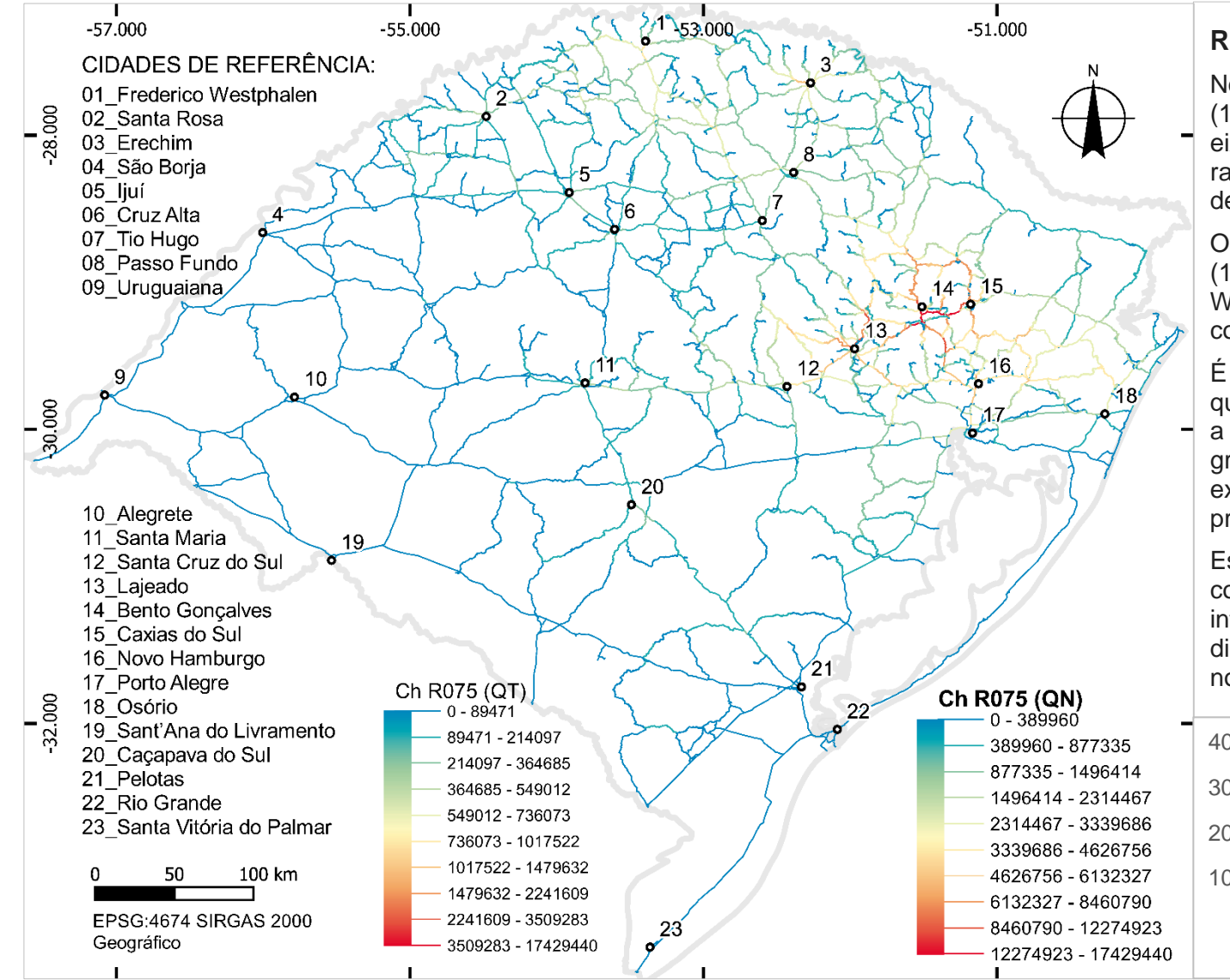

## **RAIOS LOCAIS (75 km):**

No raio 75 Km, Bento Gonçalves (14) e Caxias do Sul (15) formam um eixo de alto valor em sua região, com ramificações para o norte e sul dessas duas cidades.

O entorno da cidade de Lajeado (13), de Erechim (3) e de Frederico Westphalen (1) também aparecem com valores significativos.

É possível ver que, na medida em que se utiliza um raio métrico maior, a distribuição dos valores nos gráficos tornará a ficar mais exponencial, se concentrando nos primeiros intervalos de valores.

Essa mudança parece ser gradual, com aumento de segmentos nos intervalos de baixos valores e diminuição do número de segmentos nos intervalos de altos valores.

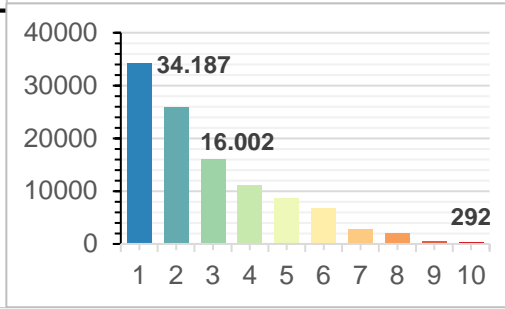

**Figura 75:** Variável de *'Choice'* Local para o estado do RS no raio 75 Km, distribuido por quebras naturais (QN). Fonte: Autor.

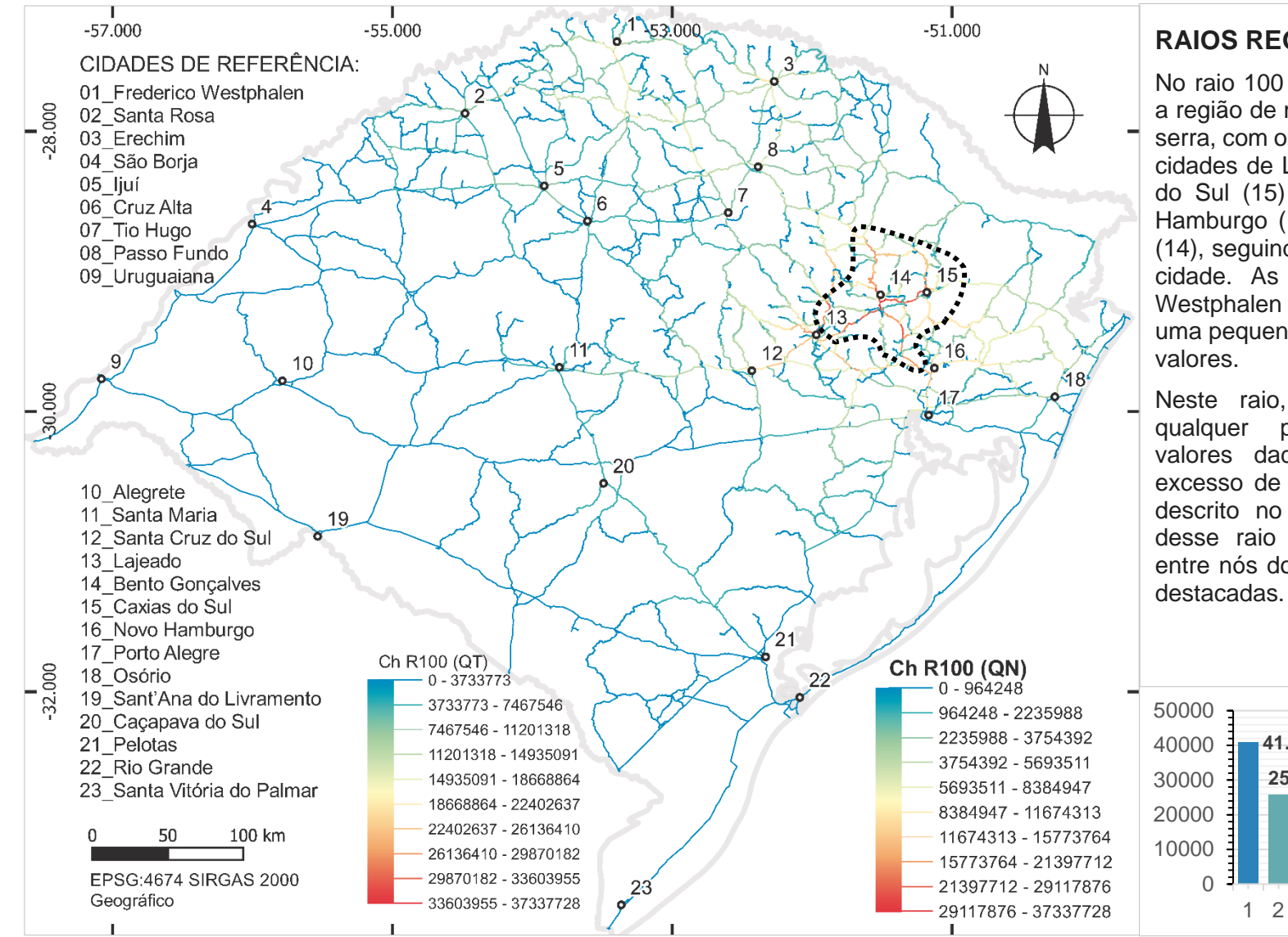

#### **RAIOS REGIONAIS (100 km):**

No raio 100 Km, dois eixos formam a região de maior *'Choice'*, ainda na serra, com o cruzamento da rota das cidades de Lajeado (13) até Caxias do Sul (15) e da rota entre Novo Hamburgo (16) a Bento Gonçalves (14), seguindo ao norte nesta última cidade. As cidades de Frederico Westphalen (1) e Erechim (3) têm uma pequena concentração de altos

Neste raio, não é mais visível qualquer prevalência de altos valores dada simplesmente pelo excesso de angularidade, tal como descrito no raio 10 Km. A partir desse raio métrico, rotas inteiras entre nós do sistema passam e ser

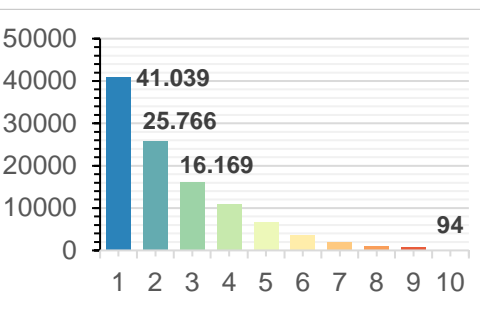

**Figura 76:** Variável de *'Choice'* Local para o estado do RS no raio 100 Km, distribuido por quebras naturais (QN). Fonte: Autor.

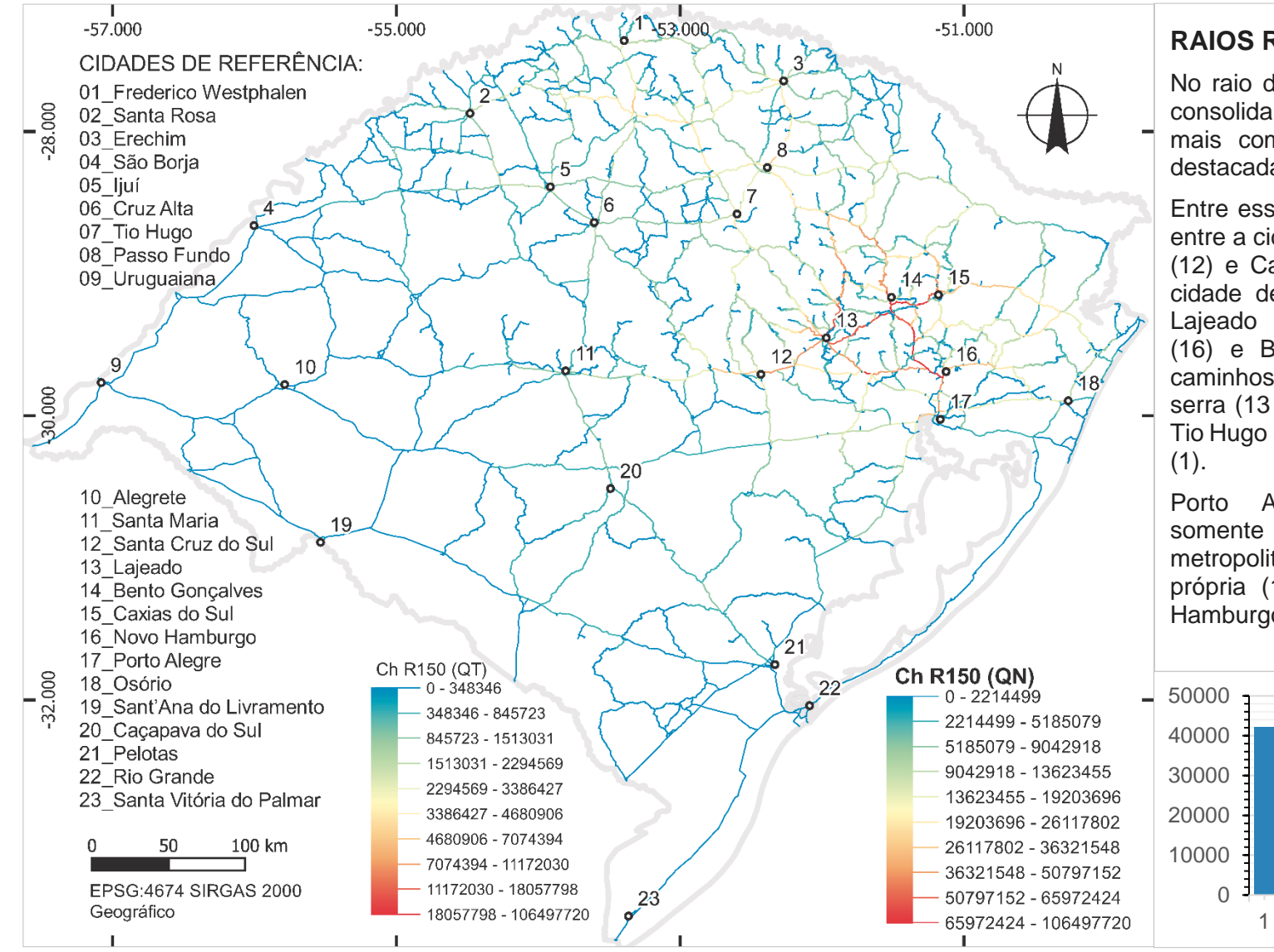

#### **RAIOS REGIONAIS (150 km):**

No raio de 150 Km começam a se consolidar os primeiros caminhos mais completos entre as cidades destacadas.

Entre esses caminhos estão: a rota entre a cidade de Santa Cruz do Sul (12) e Caxias do Sul (15); entre a cidade de Novo Hamburgo (16) e Lajeado (13) ou Novo Hamburgo (16) e Bento Gonçalves (14); os caminhos entre Passo Fundo (8) e a serra (13 e 14) e entre a cidade de Tio Hugo (7) e Frederico Westphalen

Porto Alegre tem importância somente em termos do eixo metropolitano da BR 116, entre ela própria (17) e a cidade de Novo Hamburgo (16).

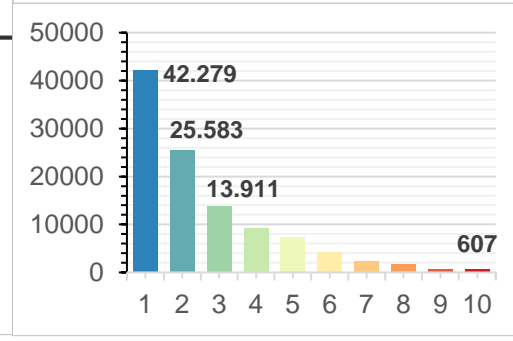

**Figura 77:** Variável de *'Choice'* Local para o estado do RS no raio 150 Km, distribuido por quebras naturais (QN). Fonte: Autor.

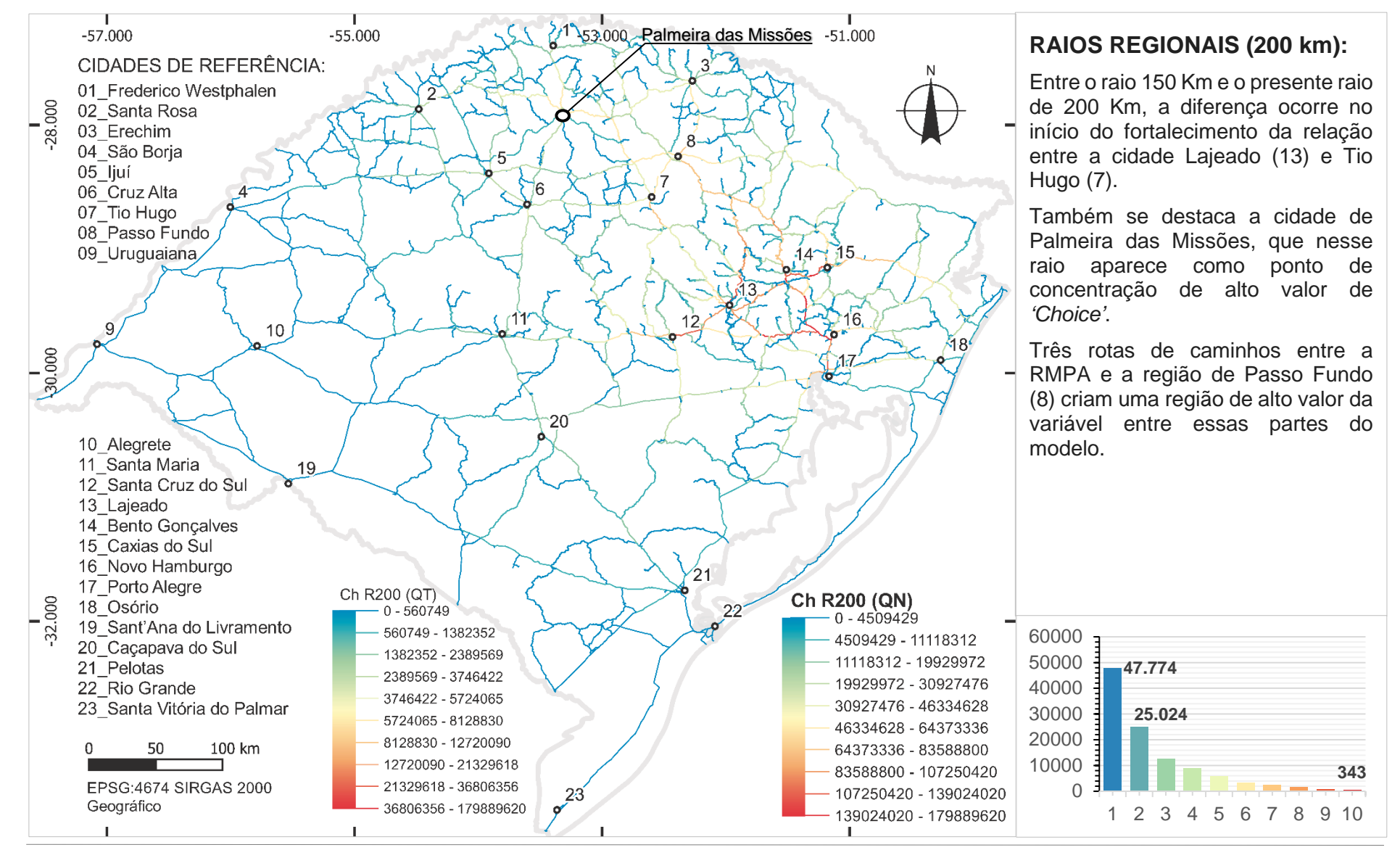

**Figura 78:** Variável de *'Choice'* Local para o estado do RS no raio 200 Km, distribuido por quebras naturais (QN). Fonte: Autor.

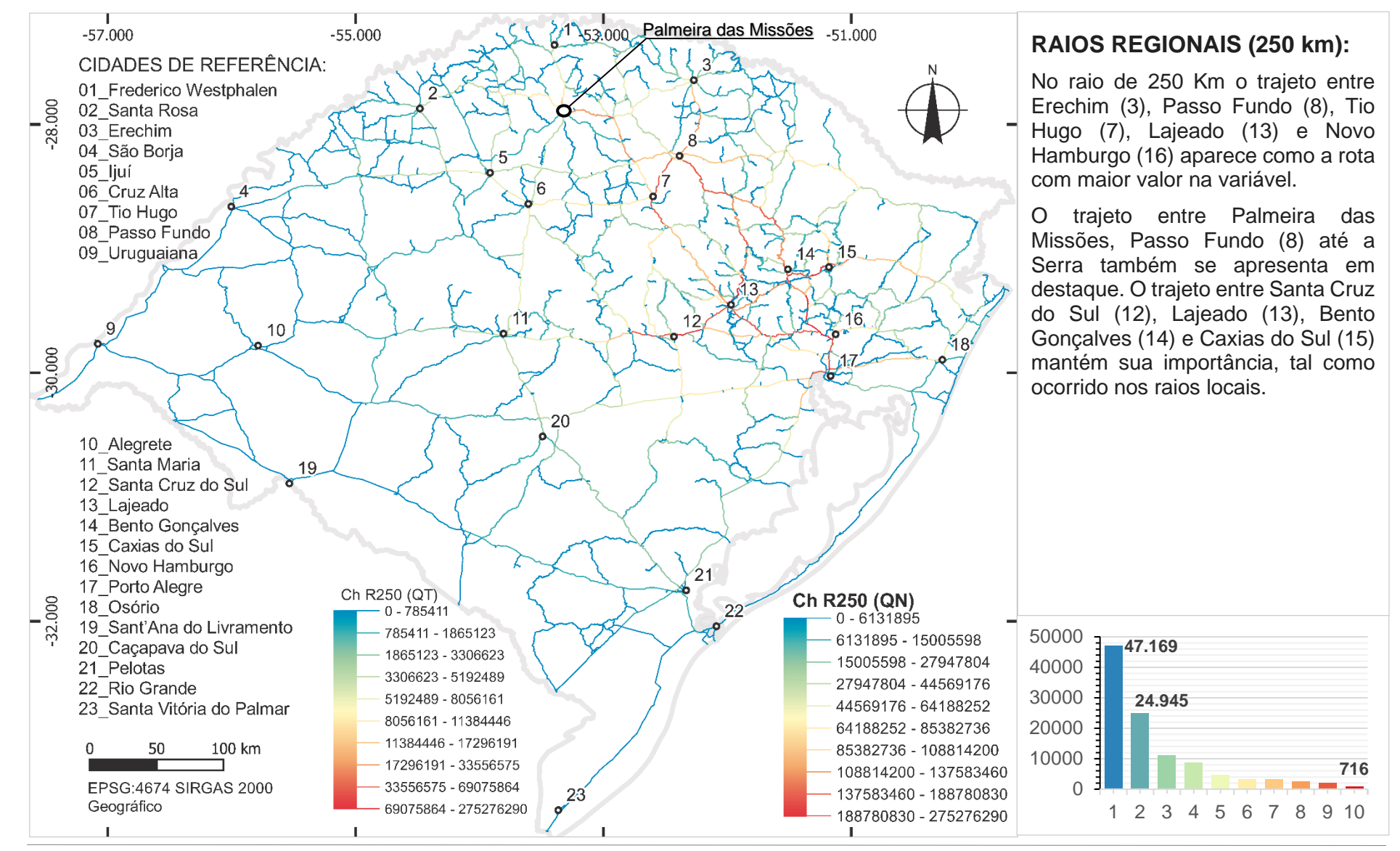

**Figura 79:** Variável de *'Choice'* Local para o estado do RS no raio 250 Km, distribuido por quebras naturais (QN). Fonte: Autor.

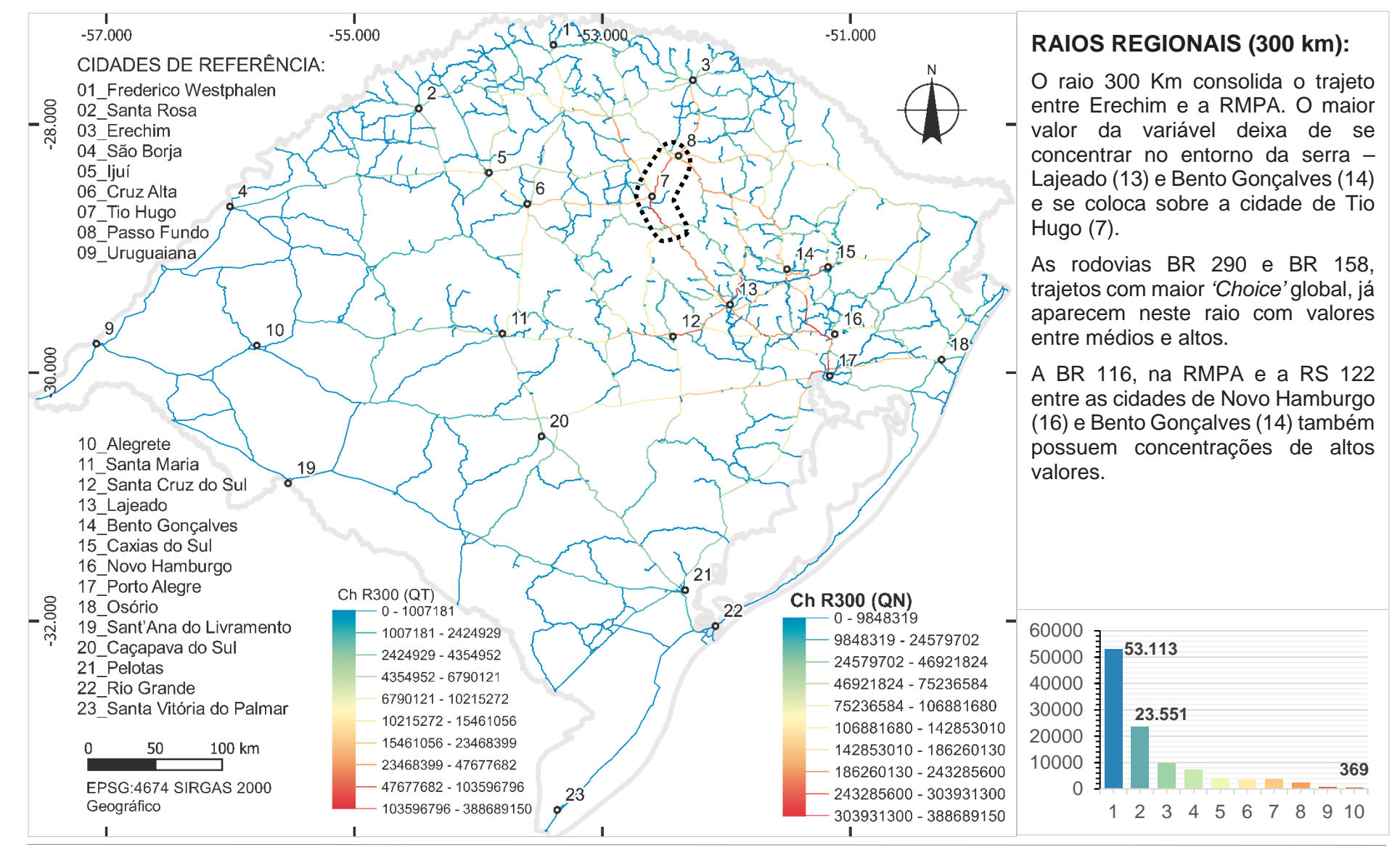

**Figura 80:** Variável de *'Choice'* Local para o estado do RS no raio 300 Km, distribuido por quebras naturais (QN). Fonte: Autor.

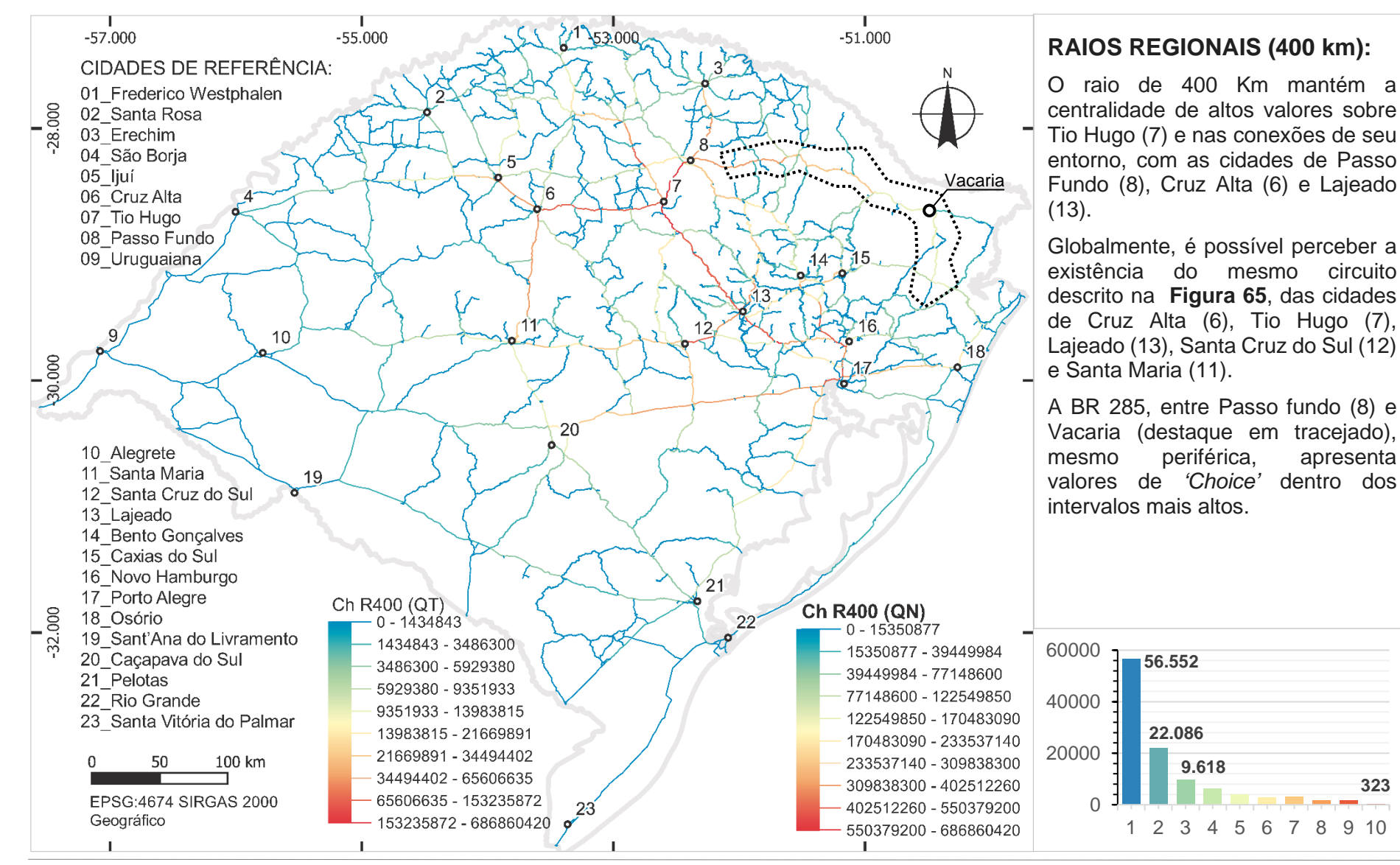

**Figura 81:** Variável de *'Choice'* Local para o estado do RS no raio 400 Km, distribuido por quebras naturais (QN). Fonte: Autor.

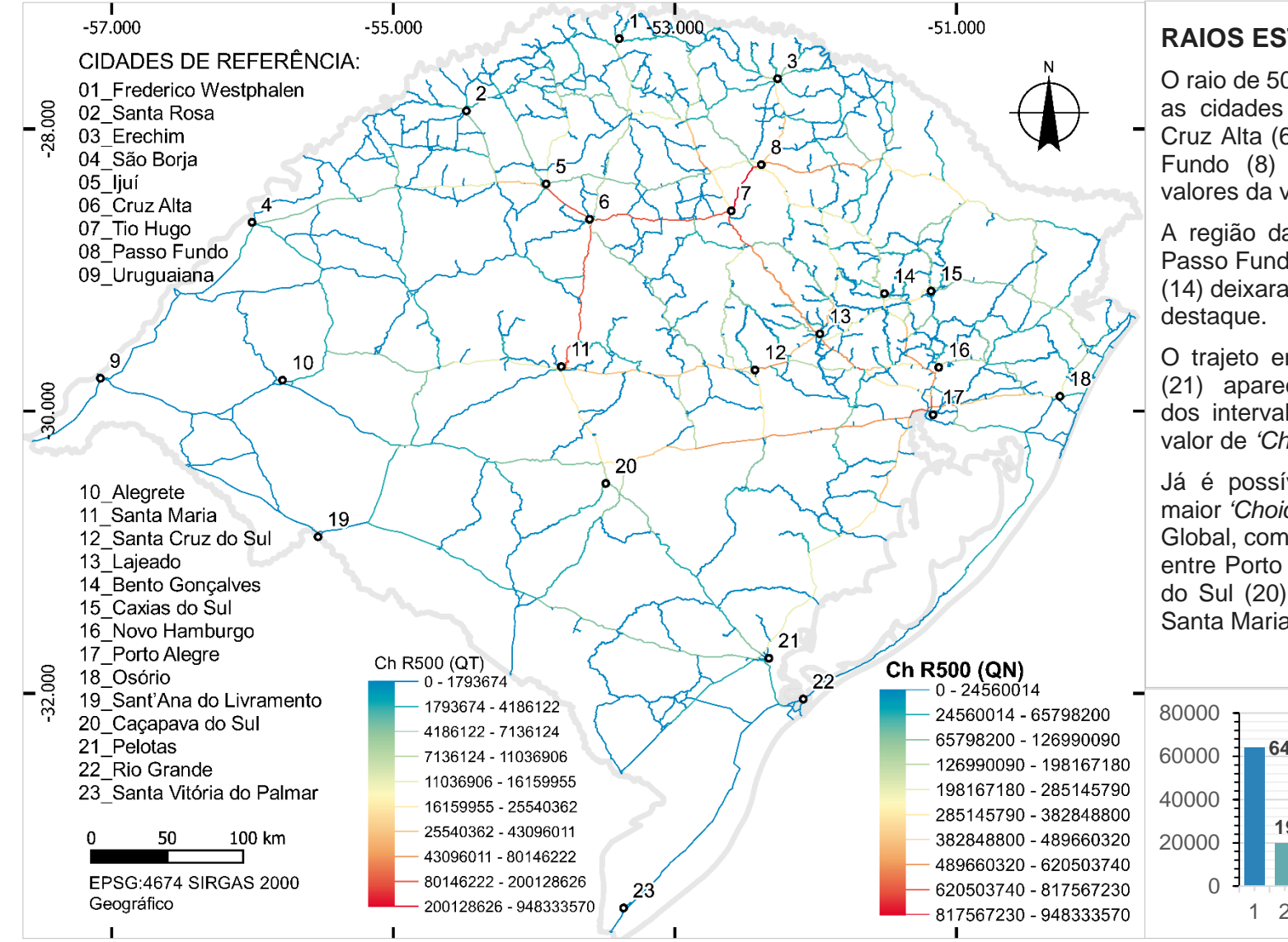

#### **RAIOS ESTADUAIS (500 km):**

O raio de 500 Km tem o trajeto entre as cidades de Santa Maria (11), Cruz Alta (6), Tio Hugo (7) e Passo Fundo (8) como núcleo de altos valores da variável.

A região da serra, nas rotas entre Passo Fundo (8) e Bento Gonçalves (14) deixaram de aparecer em maior

O trajeto entre a RMPA e Pelotas (21) aparece inteiramente dentro dos intervalos de rotas com maior valor de *'Choice'*.

Já é possível perceber a rota de maior *'Choice'* apresentada pelo raio Global, com valores altos na BR 290 entre Porto Alegre (17) e Caçapava do Sul (20) e médios entre essa e Santa Maria (11).

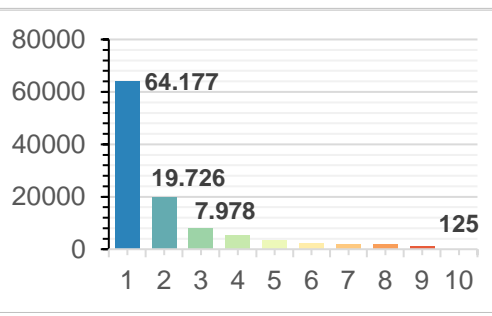

**Figura 82:** Variável de *'Choice'* Local para o estado do RS no raio 500 Km, distribuido por quebras naturais (QN). Fonte: Autor.

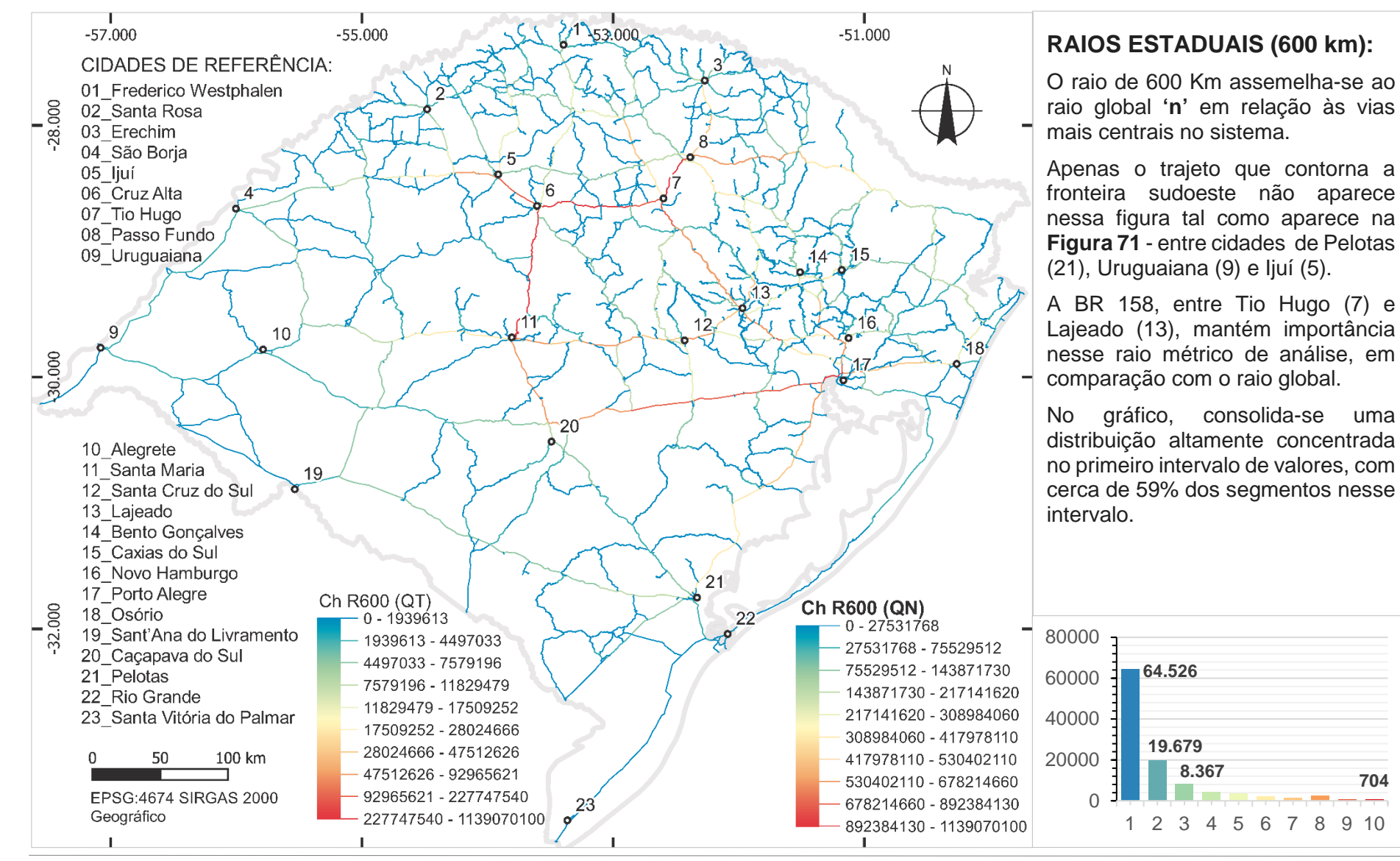

**Figura 83:** Variável de *'Choice'* Local para o estado do RS no raio 600 Km, distribuido por quebras naturais (QN). Fonte: Autor.

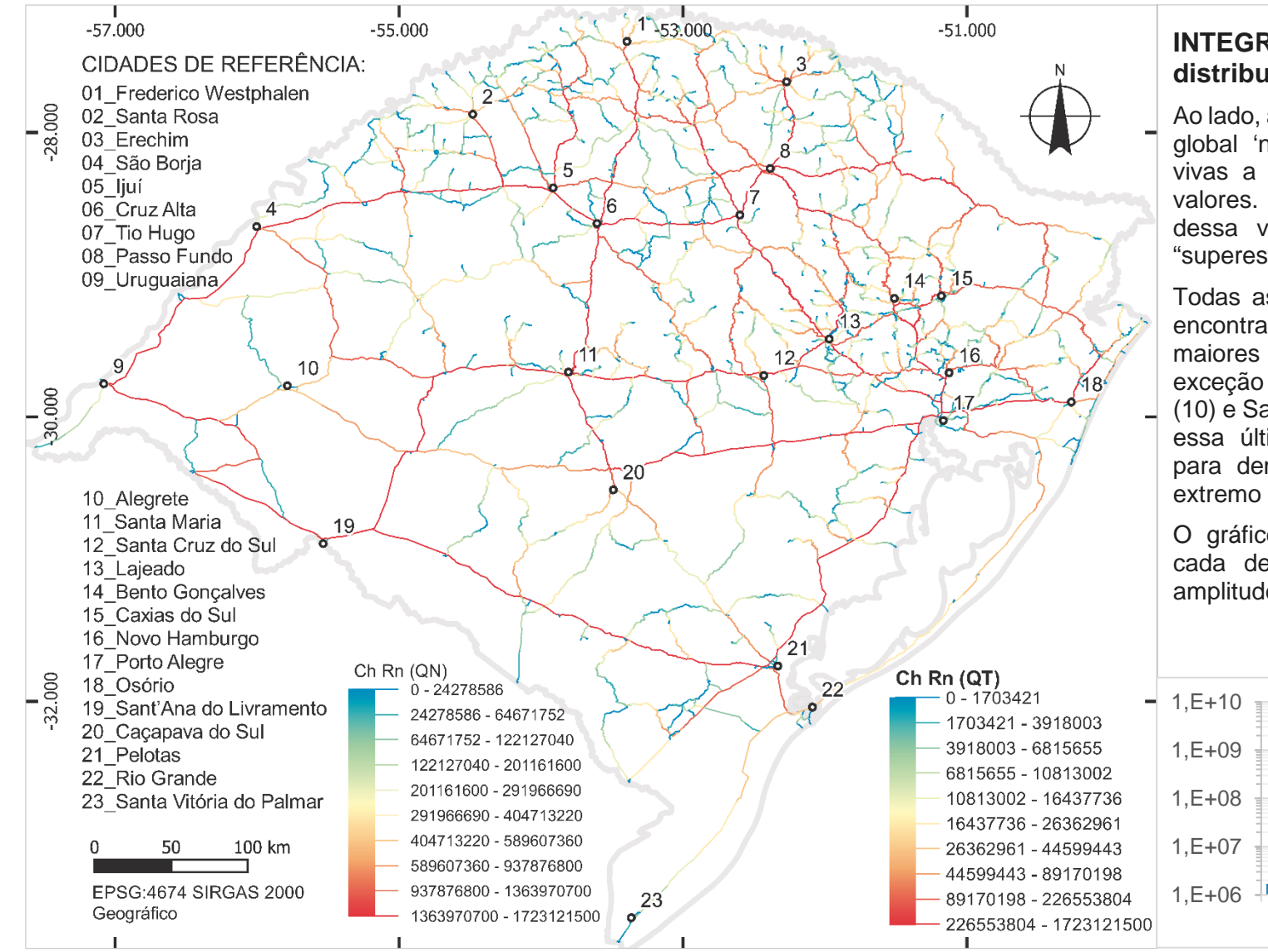

### **INTEGRAÇÃO RAIO GLOBAL: distribuição por Quantil (QT):**

Ao lado, a distribuição QT para o raio global 'n' destaca em cores mais vivas a porcentagem dos maiores valores. Depreende-se que, a partir dessa visão, pode-se obter uma "superestrutura" do sistema.

Todas as cidades de referência se encontram conectadas aos 10% maiores valores de *'Choice'*, com exceção das cidades de Alegrete (10) e Santa Vitória do Palmar (23) – essa última cidade foi adicionada para demarcar uma referência no extremo sul do RS.

O gráfico abaixo representa, para cada decil (10%) da amostra, a amplitude de valores do intervalo.

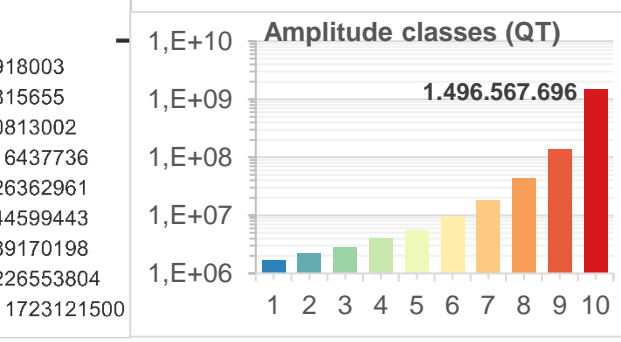

<span id="page-192-0"></span>**Figura 84:** Variável de *'Choice'* global para o estado do RS no raio 'n', distribuido por Quantis (QT). Fonte: Autor.

Conforme se observa no gráfico da **[Figura 84](#page-192-0)** acima, a amplitude de cada intervalo de dados – que é a diferença entre o maior e menor valor dentro de cada intervalo – se torna maior na medida os segmentos com valores mais altos são agrupados. Esse gráfico ficou, pois, espelhado em relação à um de distribuição por quebras naturais (QN). A amostra estatística de dados fornecida pela variável possui a maior parte dos elementos com valores de *'Choice'* próximos aos valores mínimos.

Analisando as escalas QN e QT, é possível perceber que os 10% segmentos mais altos no intervalo 10 da escala QT possuem valor de *'Choice'* equivalente ao ponto de corte do intervalo 4 da escala QN. Isso quer dizer que, por quebras naturais, apenas 10% dos segmentos se distribuem pelos intervalos 4 até o 10.

Considerando as leituras por quebras naturais, diferentemente da medida de Integração, a qual tende a formar circuitos de centralidades, em uma leitura que remete mais à manchas/ regiões inteiras com alto valor dessa variável, para o *'Choice'*, a leitura de padrões se aproxima muito mais da formação de esquemas do tipo árvore, onde uma rodovia mais central exerce uma função de "tronco" – usando a metáfora de uma árvore – contendo diversas ramificações que levam para escalas mais locais onde se conectam os segmentos ainda mais locais. Esse comportamento foi mais observável nos raios intermediários, entre 100 e 400 Km. Nos raios mais globais, circuitos de altos valores foram destacados na forma de rotas.

Conforme já explicado na seção anterior, o modelo possui alto número de elementos com conectividade valor 2 formando cadeias de caminhos longos. Devido à essa característica, os trechos com altos valores de *'Choice'* podem ser lidos como o que, em redes matemáticas, denomina-se de ponte.

Já abordada e explicada pela **[Figura 15](#page-64-0)**, as pontes são linhas de um sistema que sozinhas unem dois sistemas separados e que, caso apagadas, resultariam em sistemas separados; relembrando a definição já trazidas no referencial teórico, "as pontes em um gráfico são aquelas arestas que não se encontram em nenhum ciclo" (DIESTEL, 2005, p. 11). No caso concreto das linhas citadas no presente modelo, não se trata de pontes do ponto de vista conceitual, pois seu apagamento seria suprido por caminhos alternativos. A diferença está em que esses trechos, mesmo não sendo pontes do ponto de vista matemático, cumprem função análoga por encurtar significativamente os trajetos existentes no sistema.

Nos raios locais existe uma preponderância dos valores mais altos de *'Choice'* ocorrerem na região nordeste (Serra) com predominância do eixo rodoviário entre Bento Gonçalves, Farroupilha e Caxias do Sul. O trecho da BR 386 que atravessa a área urbana de Estrela e Lajeado também aparece como um segundo núcleo. O raio de 150 Km aponta regionalmente o trecho da ERS 122 e RS 446, entre São Leopoldo e Bento Gonçalves como trecho de maior valor no sistema. No raio métrico de 200 Km, um trecho da BR 386 próximo a cidade de Tabaí aparece com alto valor de *'Choice'*, bem como o trecho de chegada à Santa Cruz do Sul, pela BR 287. O trecho Estrela – Lajeado também se mantêm de alta escolha nas rotas ao longo de análises com raios regionais. Nos raios de 250 e 300 Km, passam a surgir caminhos inteiros entre municípios, para além de simples "pontes", indicando a passagem para uma leitura mais global das medidas analisadas.

Nos raios métricos de 400 e 500 Km, o entroncamento rodoviário na cidade de Tio Hugo exerce o papel de maior *'Choice'* no sistema. Os trechos rodoviários entre Santa Maria e Cruz Alta, e entre Ijuí e Passo Fundo também são destacados nesses raios. No raio de 600 Km surge novamente uma representação da triangulação dada pela

Integração Global entre Cruz Alta, Tio Hugo, Porto Alegre e Santa Maria. Uma espécie de circuito de alto *'Choice'* entre essas cidades.

Retornando aos valores globais, e observando a divisão por intervalos iguais (quantis), a **[Figura 85](#page-196-0)** ilustra o desenvolvimento das linhas de maior *'Choice'* desde os 5% até os 50% maiores valores. Desta forma se evidencia novamente a importância da BR 116 no trecho Porto Alegre a Pelotas e da BR 293 entre Pelotas e Santana do Livramento. A BR 290, em seu trecho Porto Alegre a Osório, os trechos Porto Alegre a Bento Gonçalves, Tabaí a São Vicente do Sul, Santo Ângelo até Cruz Alta, Passo Fundo a Lagoa Vermelha e Passo Fundo a Erechim também pertencem aos 5% maiores valores de '*Choice'* no RS.

Entre os 10% maiores valores, a BR 386 entre Porto Alegre Tio Hugo e a BR 285 entre Santo Ângelo e Uruguaiana são adicionados. De certa forma, pode-se dizer que com 10% das linhas de maior valor de *'Choice'* há um "esqueleto" rodoviário do estado, alcançando todas as mesorregiões.

Vale lembrar que estas medidas se referem à uma análise de potencialidade de movimento interna do RS. Nesse contexto, trechos da BR 290 tal como os trechos no entorno de Alegrete, por exemplo, somente aparecem destacados nos 50% maiores valores. A BR 290 entre Uruguaiana e Porto Alegre, apesar de atravessar o estado no sentido leste – oeste, e de exercer uma função de conexão entre os demais países do Mercosul e a região Sudeste do Brasil (RIO GRANDE DO SUL, 2002, p. 14), não se encontra inteiramente inserida nas maiores porcentagens de valores de *'Choice'*.

Os resultados permitem, além de interpretações do ponto de vista de rotas rodoviárias, interpretações quanto a presença ou ausência de cidades historicamente importantes dentro da evolução dos municípios do RS dentro de rotas rodoviárias com maiores valores da variável *'Choice'*. Cidades como Alegrete, Cachoeira do Sul, Rio Pardo,

Santo Antônio da Patrulha, Piratini e Jaguarão, já existentes em 1850 (RIO GRANDE DO SUL, 2002, p. 9), por razões tais como da instalação de novas conexões viárias, sofreram mudança em termos de importância na rede urbana do RS.

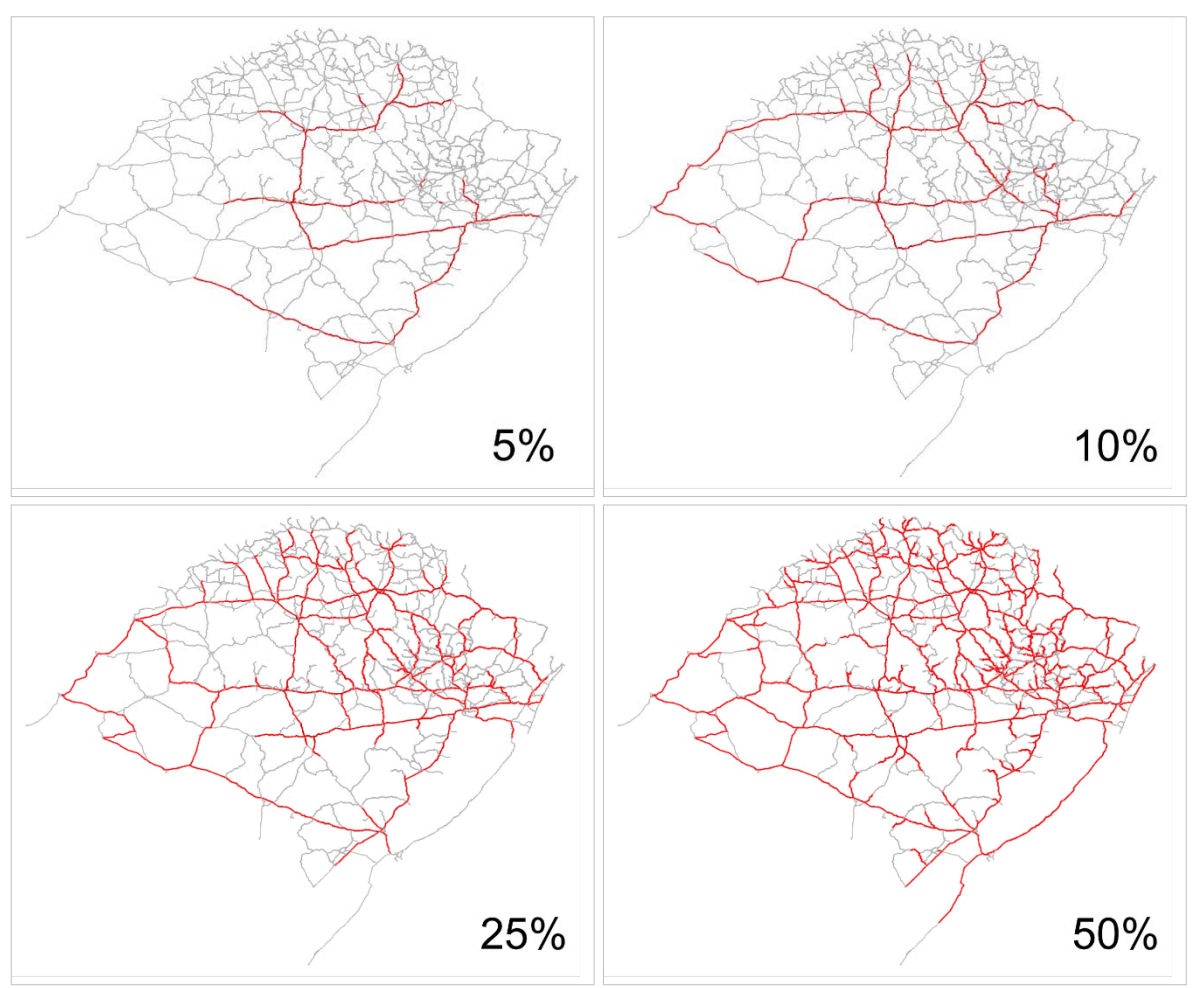

<span id="page-196-0"></span>**Figura 85:** Segmentos com 5%, 10%, 25% e 50% maior valor de *'Choice'*. Fonte: do autor.

Alguns detalhes referentes aos resultados globais podem ainda ser levantados. A rota rodoviária direta entre Santa Maria e Pelotas (BR 392 e BR 471), por exemplo, apareceu sempre com baixos valores, como pouco central no sistema. Do ponto de vista econômico, essa ligação exerce papel de eixo de escoamento rodoviário de produção de soja, farelos de soja e óleos vegetais, da metade norte do estado até o Porto de Rio Grande (RIO GRANDE DO SUL, 2017, pp. 76, 80, 82). Todavia, do ponto de vista do modelo e das ligações entre os segmentos, essa região não se conecta diretamente com a malha rodoviária mais densa do estado (região norte e nordeste) e as rodovias que conectam a região sudeste à essa região densa (a BR 116 e a BR 290), concentram para si o papel de conexão interna da parte sul do estado. A BR 293 (entre Pelotas e Uruguaiana) parece ter "herdado" essa importância no modelo por se conectar diretamente com essas duas rodovias, fechando um grande circuito contínuo e periférico através do Sudoeste RS – um trecho de rede em formato "anelar".

Uma possível leitura dos resultados encontra-se no fato da medida de *'Choice'* global relacionar-se com as características altimétricas do estado. Na **[Figura 86](#page-198-0)**, o caminho de alto valor dessa variável demonstra um comportamento de "contornar a barreira" promovida pela passagem entre a Depressão Central (onde encontra-se a BR 290) e a região do planalto (Cruz Alta a Passo Fundo).

Conforme orienta o manual de projeto geométrico de rodovias (BRASIL, 1999), rodovias implantadas em terrenos acidentados necessitam adaptar-se mais ao terreno com mais curvas e, portanto, com maior angularidade. Essa característica parece explicar a observação feita na figura [abaixo,](#page-198-0) onde a rota que contornou a região de serra foi justamente aquela que obteve maior valor da variável *'Choice'*.

Esse tipo de resultado parece supor que a questão geométrica na construção das redes rodoviárias – um parâmetro em certa medida ligado ao terreno – pode influenciar na função global que essa rodovia exerce no sistema. Existe, pois, a possibilidade de que o desenvolvimento de redes de produção e comércio possam se beneficiar de rotas com a menor angularidade possível.

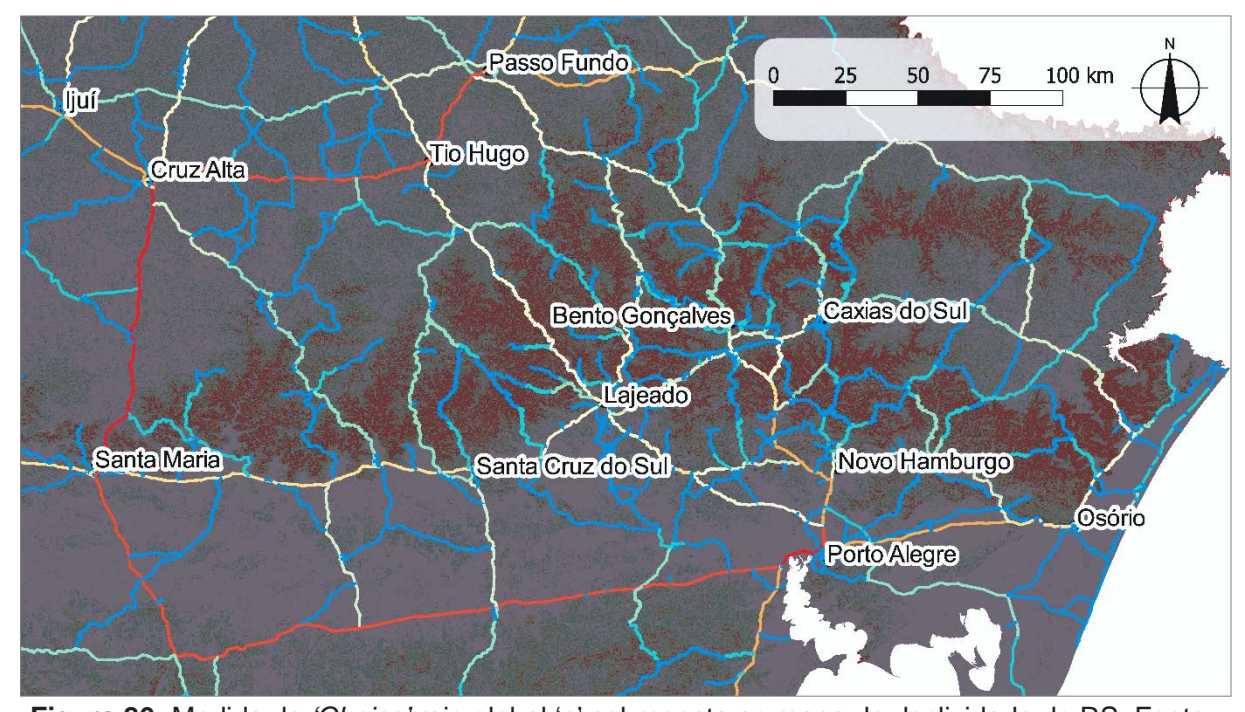

<span id="page-198-0"></span>**Figura 86:** Medida de *'Choice'* raio global 'n' sobreposta ao mapa de declividade do RS. Fonte: do Autor Concluindo uma apresentação inicial do sistema do Rio Grande do Sul, pode-se inferir que esse sistema, representado por um modelo segmentado, apresentou certa

coincidência das linhas mais centrais em termos de Integração e de *'Choice'* em relação às rodovias mais extensas e que exercem as principais funções de transporte do estado.

Ressalva-se que foi escolhido o recorte tratando apenas de análise interna do sistema, excluída qualquer interação com territórios vizinhos, escolha feita por permitir a construção de um modelo a partir de uma única base vetorial, tendo como vantagem a utilização mais precisa do modelo para questões que envolvam a gestão interna do território. A desvantagem está na não utilização deste modelo para avaliar centralidades no RS considerando interações socioeconômicas nacionais e internacionais.

As seções seguintes buscaram explorar análises contendo ampliações sobre regionalizações do território, mediante leituras mais detalhadas e possíveis relações

entre os resultados e alguns fenômenos socioeconômicos. Para além das ampliações e das relações apresentadas, o modelo e o sistema ficam abertos para exploração em diversos outros temas, sobretudo aos relacionados à gestão interna do território pela administração pública estadual.

# 4.2 Leitura regionalizada dos resultados

O processo de análise visual dos resultados através do uso do modelo completo enfrenta limites do ponto de vista da capacidade de leitura dos dados, uma vez que o detalhamento desse modelo – cujo comprimento médio dos segmentos é de 283 metros – não permite enxergar nuances em pontos específicos do mapa, quando visualizados os resultados do RS inteiro. Também há uma dificuldade dada pela própria escala de cores criada na distribuição dos resultados quando são utilizados os valores dos 108.233 segmentos. A polarização dos resultados concentrando valores em torno de regiões como a serra (nordeste) torna mais homogênea o espectro de cores em outras regiões, dificultando a visualização de outros detalhes.

A partir dessa observação e da necessidade de buscar aproximações dos resultados com o território, a presente seção reinterpretará resultados já descritos anteriormente, porém separando-os por regiões. Desta forma, pretende-se tornar mais clara a visualização de algumas particularidades do sistema do RS.

Recortes da amostra total do modelo (que tem 108.233 segmentos) possuem apenas partes da amostra, o que acarreta menor amplitude dos valores mínimos, médios e máximos de Integração e *'Choice'* nas amostras parciais dos resultados gerais. Isso permite a criação de novas escalas de cores para mostrar diferenças em escala regional e local antes difíceis de ler. Foram feitas, portanto, novas distribuições dos resultados já processados (por quebras naturais ou quantis, dependendo do caso).

O modelo foi apenas recortado em regionalizações, mantendo os resultados gerais, cuja leitura visual ficou facilitada com figuras mostrando áreas ampliadas. As divisões regionais convencionadas para esta análise são de natureza administrativa, definidas pelo governo federal – no caso das mesorregiões (IBGE, 2010) – e pelo governo estadual – no caso das Regiões Funcionais de Planejamento e seus COREDEs (CARGNIN et al., 2015).

#### 4.2.1 Resultados por Mesorregião

O Rio Grande do Sul é dividido em sete mesorregiões – conforme já apresentado na **[Figura 9](#page-52-0)** – página [53:](#page-52-0) Noroeste Rio-grandense, Nordeste Rio-grandense, Centro Oriental Rio-grandense, Centro Ocidental Rio-grandense, Metropolitana de Porto Alegre, Sudoeste Rio-grandense e Sudeste Rio-grandense.

Apenas algumas dessas mesorregiões, recortadas em separado do mapa geral do RS e ampliadas, permitem uma melhora na visualização de dados, sobretudo em raios locais, com o propósito de apontar centralidades nessas áreas. Foram selecionados e apresentados, portanto, apenas raios métricos de análises em regiões e/ou municípios cuja aproximação permita inferir interpretações diferentes das realizadas nos resultados gerais ou cuja análise seja relevante para o entendimento de aspectos específicos do território.

A camada vetorial dos recortes foi formada pelo '*shapefile*' de divisão municipal feito a partir dos setores censitários do Censo Demográfico (IBGE, 2010). Do polígono de cada mesorregião, foi utilizado um buffer de 5 Km para obter o recorte. Esse procedimento foi feito tendo em vista a existência de rodovias dentro do traçado da fronteira entre duas mesorregiões. Se garantiu, assim, a inclusão dessas de forma completa em ambos os conjuntos.

Na mesorregião Noroeste, a **[Figura 87](#page-201-0)** mostrará a medida de Integração local de raio métrico de 30 Km. Como essa região não contém trechos excessivamente retilíneos – ao contrário da região sul do estado – a visualização dos resultados gerais dessa escala já aparece clara desde os raios mais locais, revelando centralidades locais. Após, a **[Figura 88](#page-202-0)** mostra o recorte da medida de *'Choice'* do raio métrico de 75 Km. Nos raios desde 50 até 100 Km é possível identificar alguns pontos de controle regional, tal como o trecho das rodovias BR 386 e BR 158 entre Carazinho e Frederico Westphalen, e, com mais destaque, a cidade de Erechim.

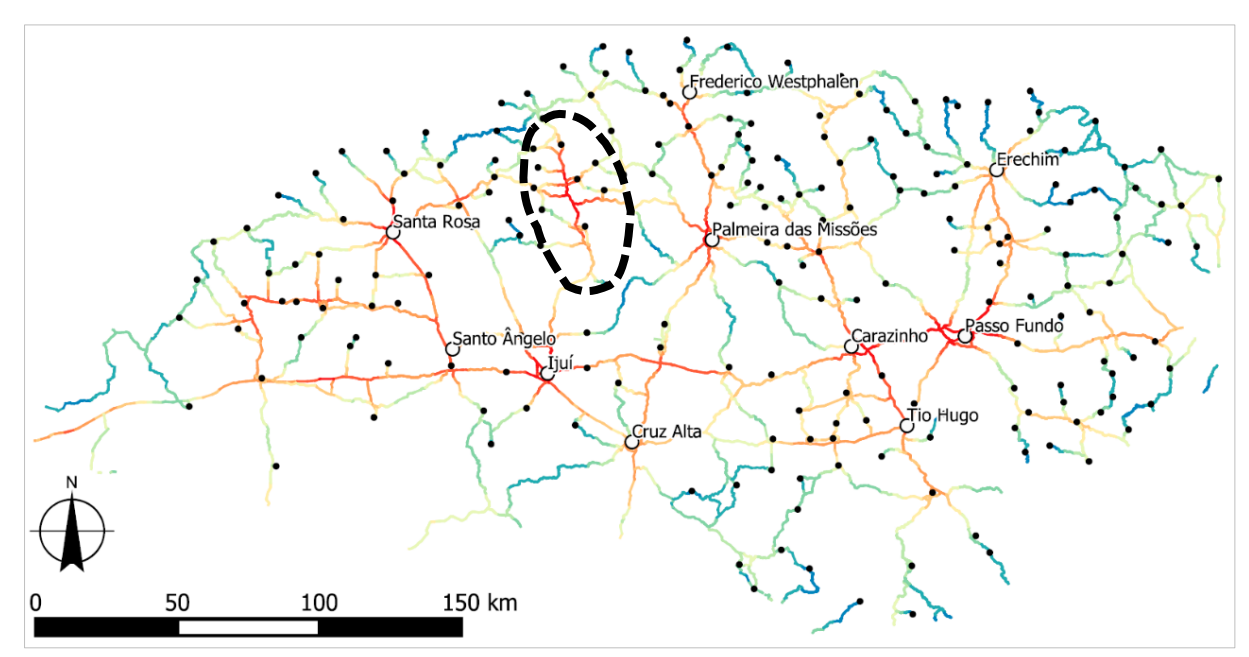

<span id="page-201-0"></span>**Figura 87:** Integração raio 30 Km distribuido por quebras naturais, para a Mesorregião do Noroeste do RS. Fonte: do autor.

A integração de raio 30 Km mostra, como centralidades em escala local, as cidades de Santa Rosa, Ijuí, Palmeira das Missões, além de corroborar o destaque já descrito nos resultados gerais às cidades de Carazinho e Passo Fundo. A rodovia BR 468 também aparece com alta integração local, entre as cidades de Santo Augusto e Três Passos (região pontilhada da **[Figura 87](#page-201-0)**). O fato pode ser explicado pela presença de uma estrutura morfológica tipo "espinha de peixe", onde diversas vias se ramificam a partir dela, chegando a pequenas cidades daquela área. Nesse caso, a centralidade

não se encontra em uma cidade com função de nó regional no sistema, mas em uma rodovia que alimenta o acesso à diversas pequenas cidades.

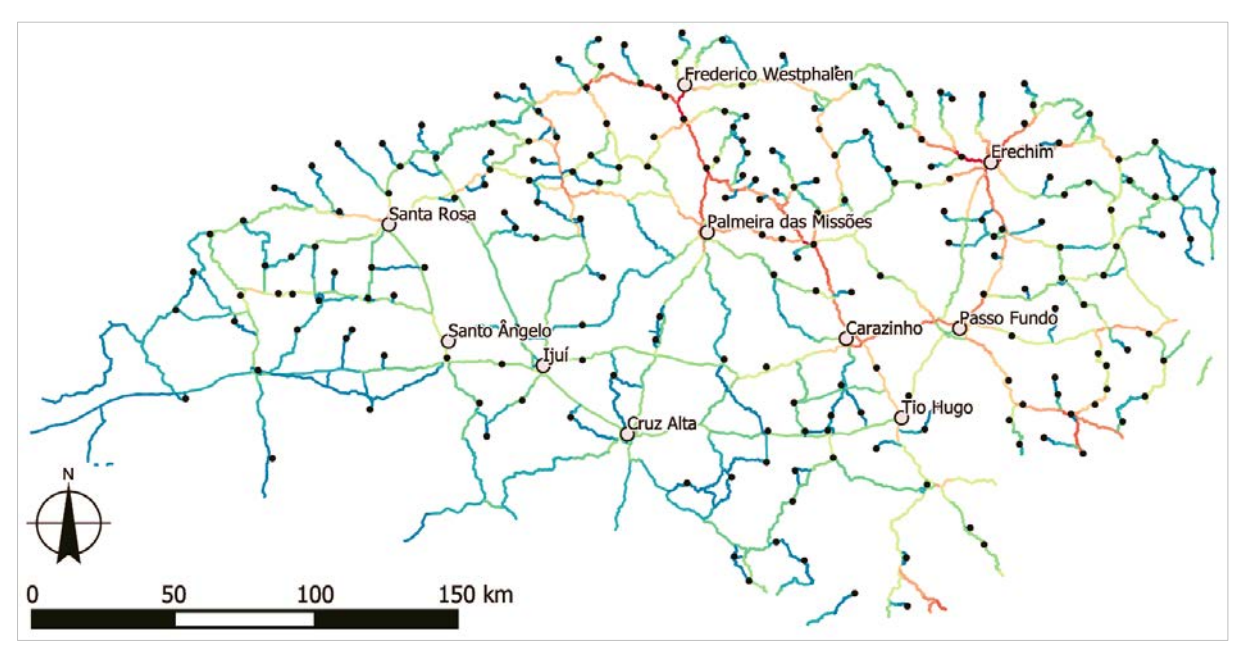

<span id="page-202-0"></span>**Figura 88:** 'Choice' raio 75 Km distribuido por quebras naturais, para a Mesorregião do Noroeste do RS. Fonte: do autor.

A medida de *'Choice'* de raio métrico 75 km, apresentada na figura [acima,](#page-202-0) destaca a rota entre Tio Hugo e Frederico Westphalen como aquela com maior valor nessa mesorregião. Carazinho, Passo Fundo e Erechim possuem também altos valores, cumprindo função de nós regionais. Com valores médios, a rota entre Santa Rosa e Palmeira das Missões também é destacada.

Além da mesorregião Noroeste, somente a mesorregião Sudeste é apresentada isoladamente. O recorte isolado nas demais, quando testado, não resultou em novas leituras em relação aos resultados gerais. Tendo isso em vista, as demais mesorregiões são apresentadas a partir dos seguintes recortes agregados: das mesorregiões Nordeste, Metropolitana de Porto Alegre e Centro Oriental convencionadas como a metade leste do RS, e das mesorregiões Centro Ocidental e a Sudoeste como a metade Oeste do RS.

Uma composição da metade leste foi feita para compor a **[Figura 89](#page-203-0)**, apresentando a Integração local de raio 30 Km. Ainda que repetindo informações já apontadas na seção anterior, essa ampliação permite visualizar com mais clareza a função local da RMPA, do conjunto Estrela/ Lajeado e do conjunto de Bento Gonçalves/ Caxias do Sul. A BR 101, desde Osório até Terra de Areia, também exerce alta integração local.

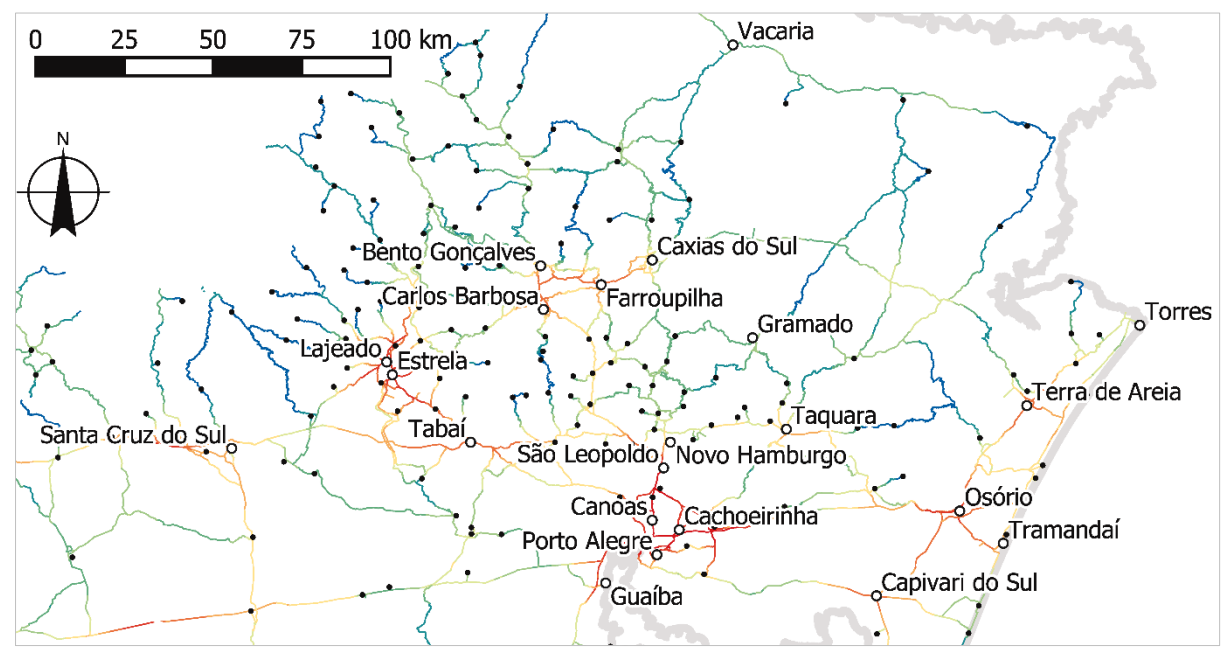

<span id="page-203-0"></span>**Figura 89:** Integração raio 30 Km distribuido por quebras naturais, para as mesorregiões do Nordeste, Metropolitano e Oriental do RS. Fonte: do autor.

A mesma medida local de raio métrico de 30 Km, se observada na metade oeste do RS, implicará em apresentar mais integrados os trechos de sistema que, em geral, não coincidem com as cidades da região (à exceção de Santa Maria, mais ao centro do estado), demonstrando outro tipo de ocupação do território. A diferença na densidade da malha viária – com a formação de trechos mais extensos entre cada nó do sistema – acarretou a formação de centralidades locais nas regiões intermediárias entre cada nó viário, ou até mesmo em nós viários que não contém cidades. A **[Figura](#page-204-0)  [90](#page-204-0)** abaixo traz uma aproximação para essa região.

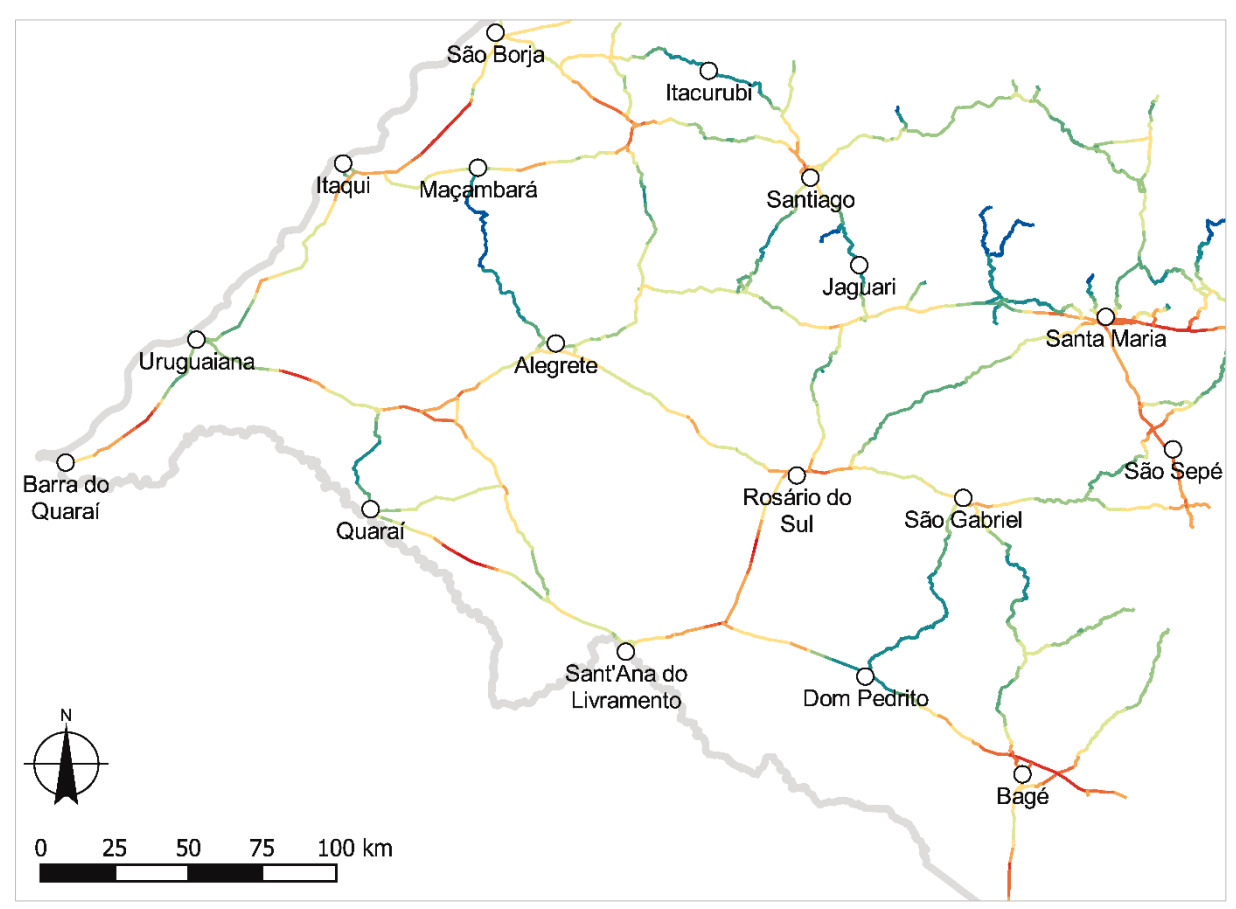

<span id="page-204-0"></span>**Figura 90:** Integração raio 30 Km distribuido por quebras naturais, para as mesorregiões Centro Ocidental e Sudoeste do RS. Fonte: do autor.

Fica evidente na figura acima a distorção já apontada de colocar valores mais integrados em trechos mais longos e retilíneos do sistema. Porém, ao mesmo tempo é possível perceber como, à exceção de Rosário do Sul, as cidades estão em pontas do sistema com menores valores de Integração. Esse comportamento persiste até o raio de 150 Km, que é o raio a partir do qual a conexão entre as cidades passa a oferecer mais de um caminho possível.

Observando-se a **[Figura 91](#page-205-0)**, na mesorregião Sudeste, no raio métrico de 30 Km, persiste o resultado de valores de Integração maiores no intervalo de trechos mais longo, nesse caso restrito à BR 471, entre Rio Grande e Santa Vitória do Palmar. A característica de baixa densidade de malha também está presente nesse recorte. A cidade de Pelotas e seu entorno imediato, formado por diversas conexões rodoviárias, representa a cidade centralidade valores da variável na região.

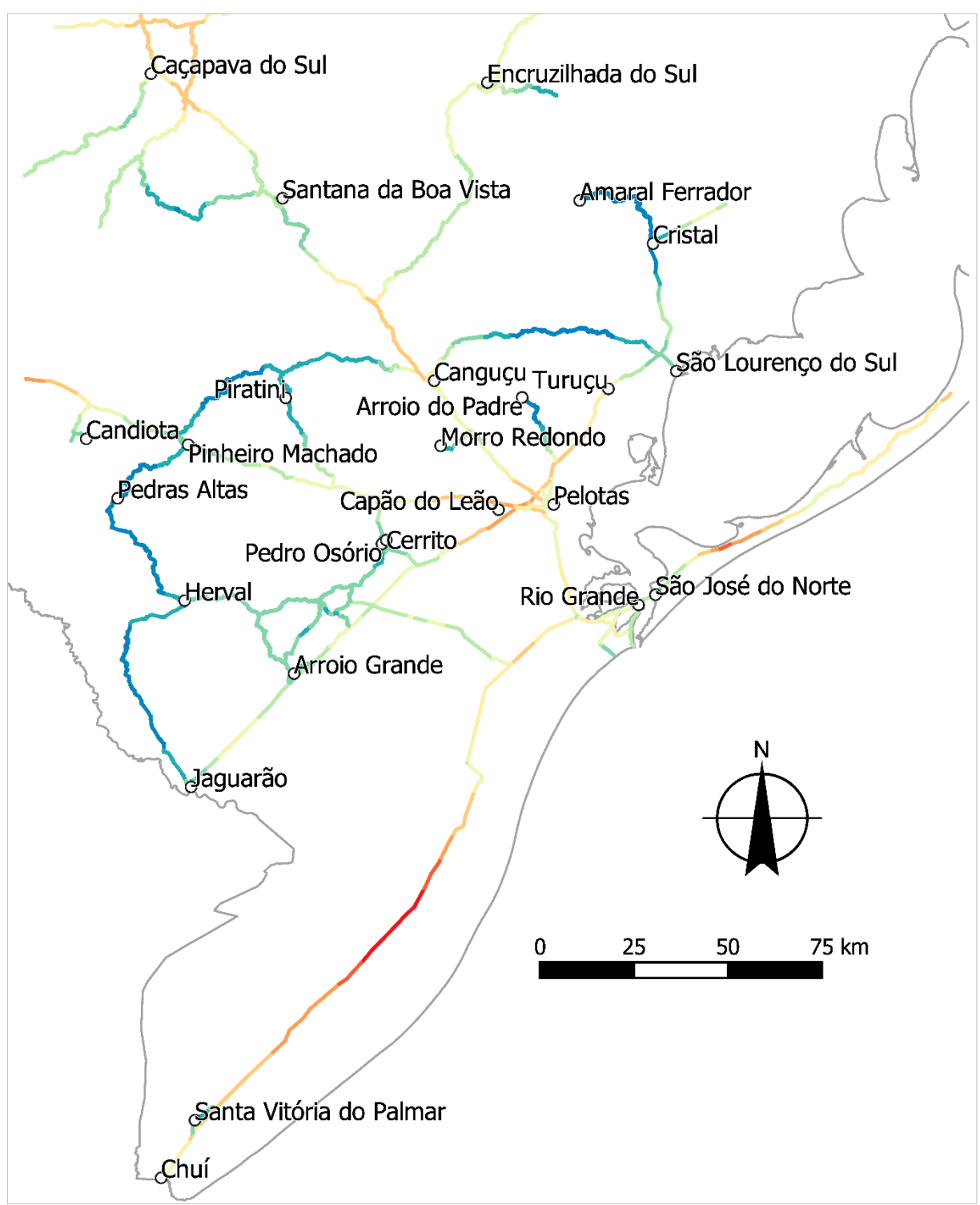

<span id="page-205-0"></span>**Figura 91:** Integração raio 30 Km distribuido por quebras naturais, para as mesorregiões Centro Ocidental e Sudoeste do RS. Fonte: do autor.

A observação dos resultados gerais, discriminada por mesorregiões, permite extrair desses recortes uma informação acerca da densidade do sistema, de forma regionalizada, conforme está exposto na **[Tabela 5](#page-206-0)**. As mesorregiões Noroeste,

Nordeste, Oriental e Metropolitana apresentam valores por unidade de área similares e bem superiores às outras três mesorregiões.

A divisão exata das mesorregiões no estado pode ser revista na **[Figura 9](#page-52-0)**, página [53.](#page-52-0) A **[Figura 92](#page-207-0)**, logo abaixo, também traz uma indicação da localização de cada uma. Nessa figura, entretanto, foram suprimidos os limites das mesorregiões visando dar ênfase aos dados configuracionais do modelo.

<span id="page-206-0"></span>

|                  | Cidades polo<br>de referência | Segm.<br>(unid.) | Comp.<br>total (Km) | Área<br>(Km <sup>2</sup> ) | Sq/Ar <sup>1</sup><br>(un/Km <sup>2</sup> ) | Comp/Ar <sup>2</sup><br>(Km/Km <sup>2</sup> ) | Sq/Comp <sup>3</sup><br>(un/Km) |
|------------------|-------------------------------|------------------|---------------------|----------------------------|---------------------------------------------|-----------------------------------------------|---------------------------------|
| <b>Oriental</b>  | Lajeado                       | 15200            | 2114.24             | 17200,33                   | 0,8837                                      | 0,12292                                       | 7,1893                          |
| <b>Nordeste</b>  | Caxias do Sul                 | 22630            | 2470,65             | 25832,12                   | 0,8760                                      | 0,09564                                       | 9,1595                          |
| Metropolitano    | Porto Alegre                  | 21781            | 3253,76             | 29829,88                   | 0,7302                                      | 0,10908                                       | 6,6941                          |
| <b>Noroeste</b>  | Passo Fundo                   | 36748            | 7081,45             | 64934,53                   | 0,5659                                      | 0,10906                                       | 5,1893                          |
| <b>Ocidental</b> | Santa Maria                   | 6951             | 1643,02             | 25939,52                   | 0,2680                                      | 0,06334                                       | 4,2306                          |
| <b>Sudeste</b>   | Pelotas                       | 9406             | 2273,92             | 42344,89                   | 0,2221                                      | 0,0537                                        | 4,1364                          |
| <b>Sudoeste</b>  | Uruguaiana                    | 6673             | 2564,25             | 62684,96                   | 0.1065                                      | 0,04091                                       | 2,6023                          |

**Tabela 5:** Quantidade de Segmentos por mesorregião do RS. Fonte: do autor.

 $1$  Sg/Ar – Segmentos/ Área (unidades/ Km<sup>2</sup>)

 $2$  Comp/Ar – Comprimento Total/ Área (Km/ Km<sup>2</sup>)

<sup>3</sup> Sg/Comp – Segmentos/ Comprimento Total (unidades/Km²)

A tabela mostra uma densidade de extensão viária três vezes superior na região Oriental em relação a região Sudoeste se considerado o comprimento total dos segmentos. Tanto a quantidade de segmentos, quanto o comprimento total e as relações expostas entre eles e a área de cada mesorregião apontam uma "divisão" do estado em duas partes, entre as quatro regiões com maior densidade viária ao norte/ nordeste e as três outras mesorregiões ao sul/ sudoeste com a malha viária mais esparsa, porém, ainda integrada ao conjunto global.

Essa divisão está ilustrada na **[Figura 92](#page-207-0)**, logo abaixo. De certa forma essa análise vai ao encontro das diferenças apontadas pelo Atlas Socioeconômico (RIO GRANDE DO SUL, 2002, p. 8), entre as metades norte e sul do Rio Grande do Sul, no que diz respeito à ocupação do território. A variável de Integração Local de raio 30 km foi adicionada à figura abaixo.

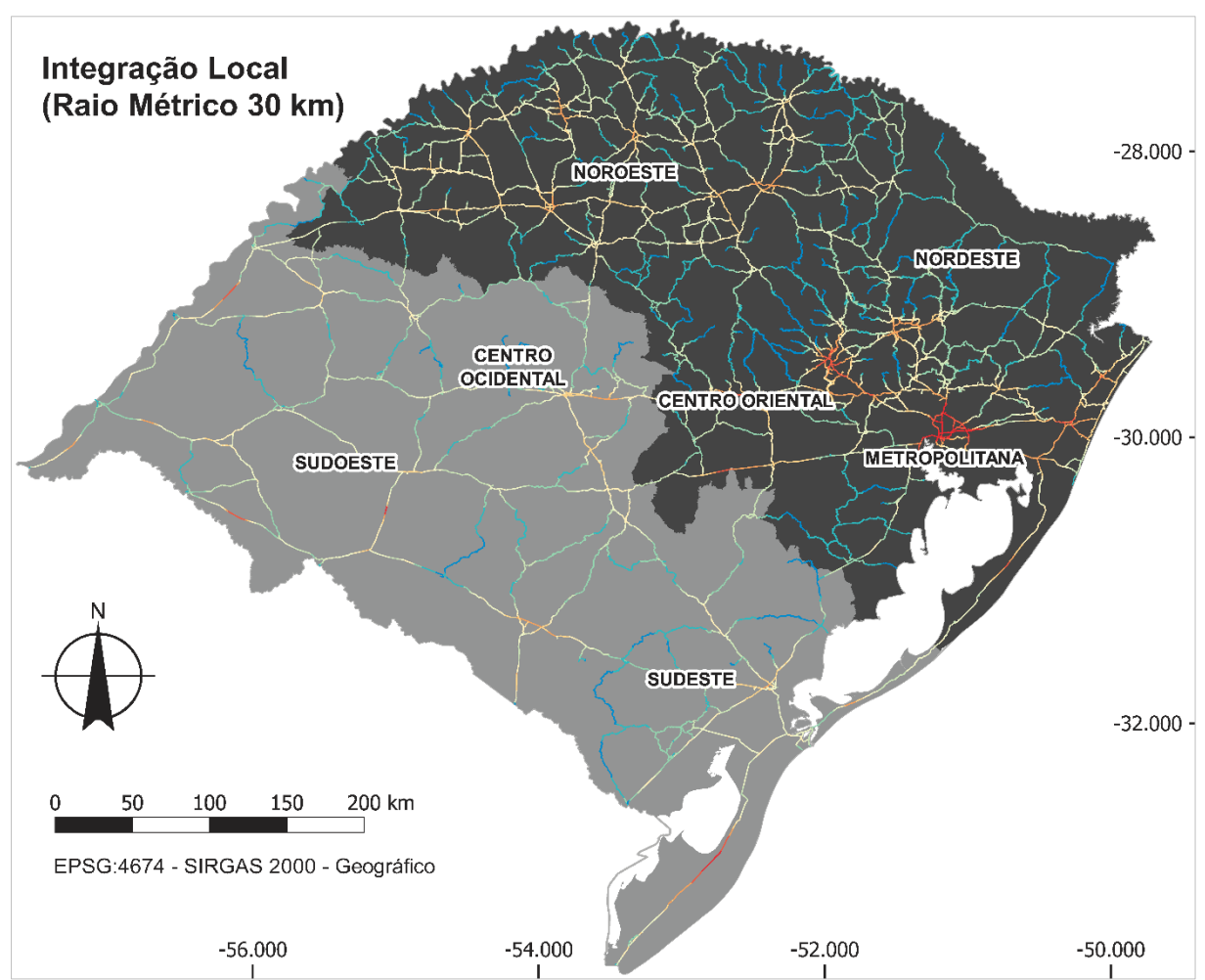

<span id="page-207-0"></span>**Figura 92:** Divisão do RS em duas faixas de densidade de malha viária. Fonte: do Autor.

## 4.2.2 Resultados por COREDEs

O RS possui 28 regiões dos Conselhos Regionais de Desenvolvimento – COREDEs, agrupadas em nove Regiões funcionais. Essa divisão regional, já introduzida pela subseção [2.1.2](#page-43-0) e presente na **[Figura 10](#page-53-0)**, é retomada logo abaixo, na **[Figura 93](#page-208-0)**. Assim como na seção anterior, os dados apresentados tratam de uma reinterpretação dos resultados gerais, agrupados por essa divisão regional.

Além da utilização de divisões regionais para possíveis ampliações visuais dos resultados, divisões tais como a representada pelos COREDEs permitem um estudo comparativo entre regiões, buscando um entendimento acerca da importância de cada conselho regional dentro do conjunto – levando-se em conta o critério morfológico fornecido pelo modelo configuracional.

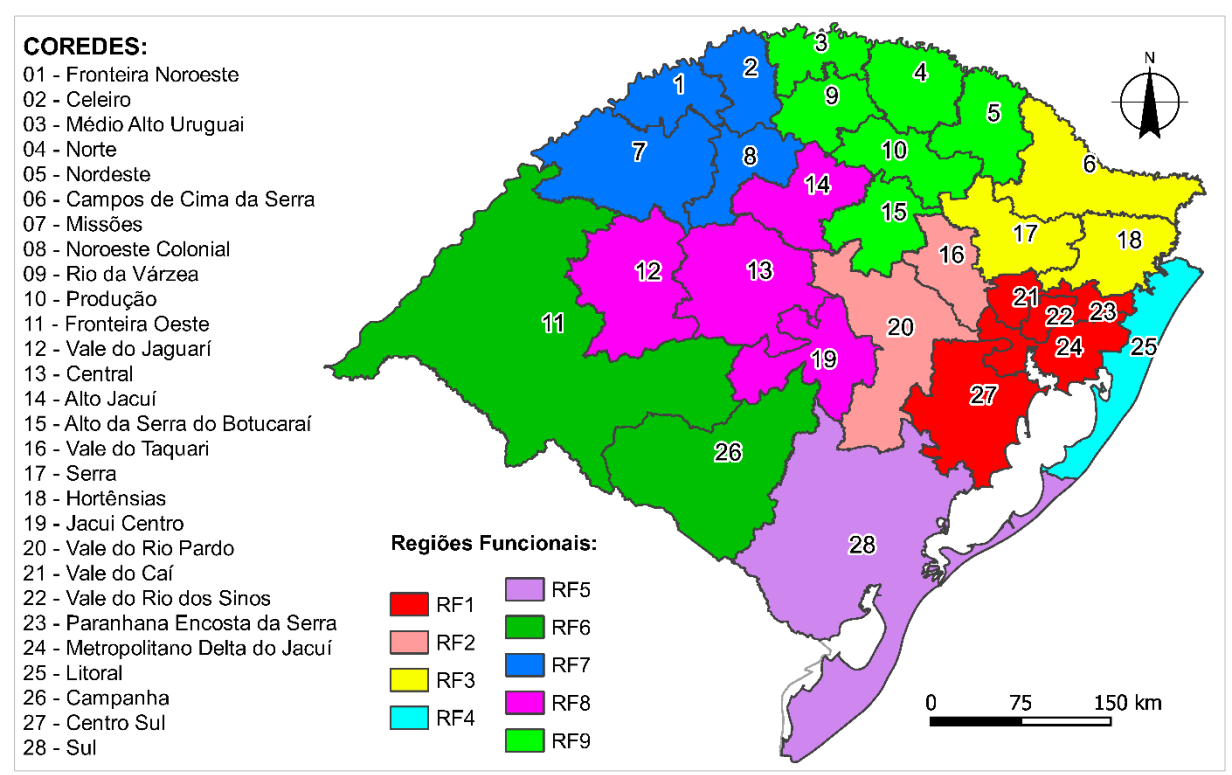

<span id="page-208-0"></span>**Figura 93:** Regiões Funcionais de Planejamento e COREDEs do RS. Fonte: Elaborado a partir de (RIO GRANDE DO SUL, 2019).

Os resultados das variáveis foram agrupados de acordo com os COREDEs nos quais cada segmento do modelo estava inserido. A medida utilizada para o cômputo das variáveis de Integração e *'Choice'* é o valor médio do segmento por COREDE, para cada um dos raios métricos de análise.

O **[Gráfico 2](#page-209-0)** apresenta esses valores médios para a variável de Integração para 10 dos 28 COREDEs existentes no RS, escolhidos por possuírem valores que variam entre eles, e que sejam representativos para a análise. A necessidade de selecionar uma amostra dentre todos os COREDEs se deu com o propósito de facilitar a visualização dos resultados. Portanto, buscou-se incluir nos gráficos aquelas regiões que apresentaram o maior valor (ou o menor valor) em qualquer um dos raios de análise, dentre todas. As tabelas com todos os valores (de Integração e *'Choice'*) estão disponíveis no **Anexo 01**.

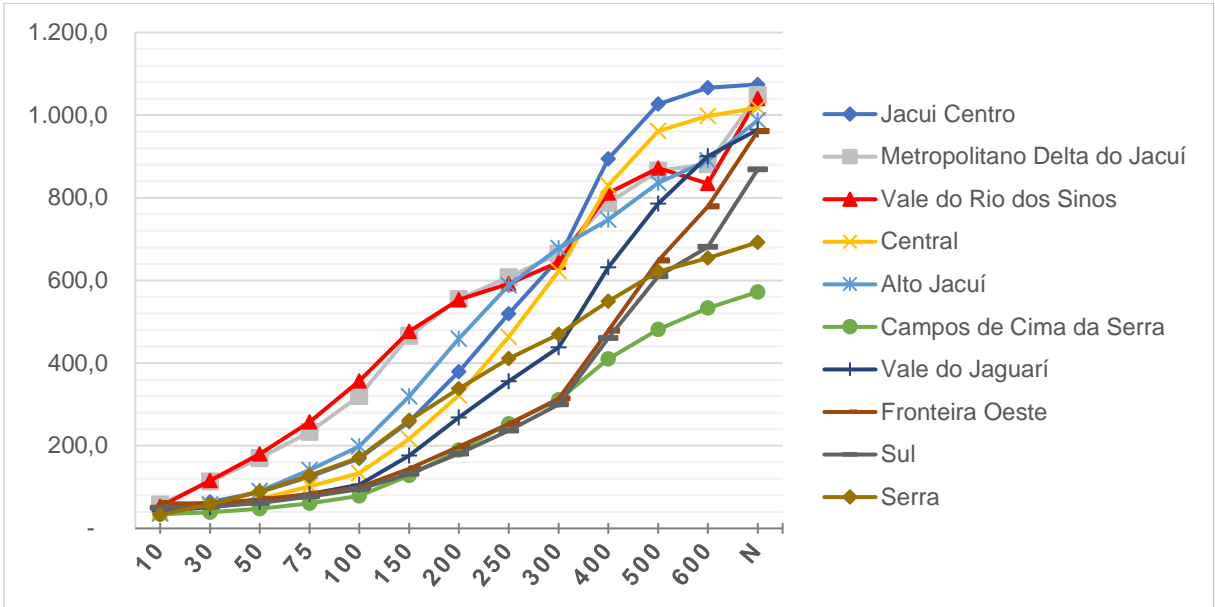

<span id="page-209-0"></span>**Gráfico 2:** Evolução da variável de Integração entre raios 10 Km e Global para dez COREDEs de referência. Fonte: do Autor.

Do raio de 10 Km até o raio 250 Km, os COREDEs do Vale do Rio dos Sinos e Metropolitano Delta do Jacuí apresentam os valores médios mais altos. Esses COREDEs equivalem à maior parte da Região Metropolitana de Porto Alegre. Essas duas regiões encontram um topo de valor em 500 Km, têm seu valor diminuído em 600 Km, e têm um salto positivo de valor médio no raio global 'n'. As regiões do Jacuí Centro e Central apresentam curva de crescimento com os maiores valores entre os COREDEs, a partir de 300 Km de raio. Outro fenômeno interessante está no desenvolvimento dos valores nos COREDEs Sul e Fronteira Oeste. O desenvolvimento da curva de valores médios desses está entre os menores valores até o raio 300 Km; acima desse raio, os valores aumentam significativamente, se comparado com as variações nos demais COREDEs.

Abaixo, o **[Gráfico 3](#page-210-0)** apresenta os valores da variável *'Choice'*. Da mesma forma, foram selecionadas 10 regiões cujos valores fossem representativos dentro do conjunto de dados – possuindo os maiores ou menores valores em algum dos raios de análise – a fim de facilitar a visualização e análise.

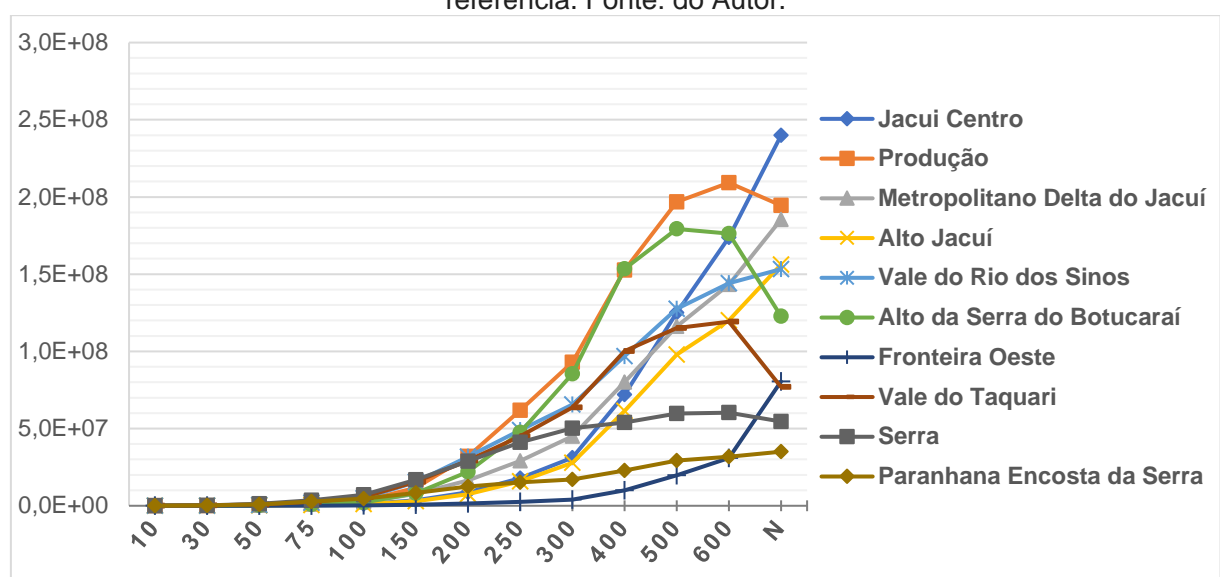

<span id="page-210-0"></span>**Gráfico 3:** Evolução da variável *'Choice'* entre raios 10 Km e Global para dez COREDEs de referência. Fonte: do Autor.

O COREDE Jacuí Centro possui o crescimento dos valores médios mais acelerado a partir do raio de 300 km, com os valores mais altos no raio global 'n'. Diferentemente do comportamento observado no **[Gráfico 2](#page-209-0)**, as regiões com os maiores valores médios – a partir do raio de 200 Km – apresentaram uma queda brusca do valor médio na transição entre o raio 600 Km e o raio 'n'. Trata-se dos COREDEs Produção (Passo Fundo), do Alto da Serra do Botucaraí (região de Tio Hugo e Soledade) e no COREDE Vale do Taquari (Lajeado e Estrela). A queda dessas três regiões tem relação com a mudança na importância das rotas Lajeado – Tio Hugo e Bento Gonçalves – Passo Fundo, as quais, até o raio de 600 Km, concentram alto valor de *'Choice'* em relação a esses raios. Quando se considera o sistema inteiro – raio global – a centralidade do potencial de movimento é deslocada para a rota BR 290 – Santa Maria – Cruz Alta – Passo Fundo.

A região da Fronteira Oeste apresentou os valores mais baixos do conjunto de dados até o raio de 400 Km, tendo um rápido crescimento nos raios mais altos, fato esperado, se observados os resultados gerais. O COREDE da Serra apresentou os maiores valores do conjunto desde o raio 10 Km até o raio 150 Km. Também refletindo os dados apresentados nos resultados gerais, onde na escala local (raios entre 10 Km e 100 Km) a região da Serra concentrou a maior parte das rotas de alto valor de *'Choice'*.

Em termos da leitura dos dados supracitados em paralelo à dados socioeconômicos, cabe destacar, conforme a **[Figura 94](#page-211-0)**, uma possível relação visual entre a variável de *'Choice'*, em uma escala regional, com a medida de índice de Desenvolvimento Humano Municipal – IDHM geral. Ambas as medidas expostas na figura possuem distribuição de valores por quebra natural. Em cor mais escura estão os COREDEs com IDHM mais alto; as linhas correspondem à medida de *'Choice'* no raio métrico de 150 km, onde as linhas mais quentes (vermelhas) representam os maiores valores.

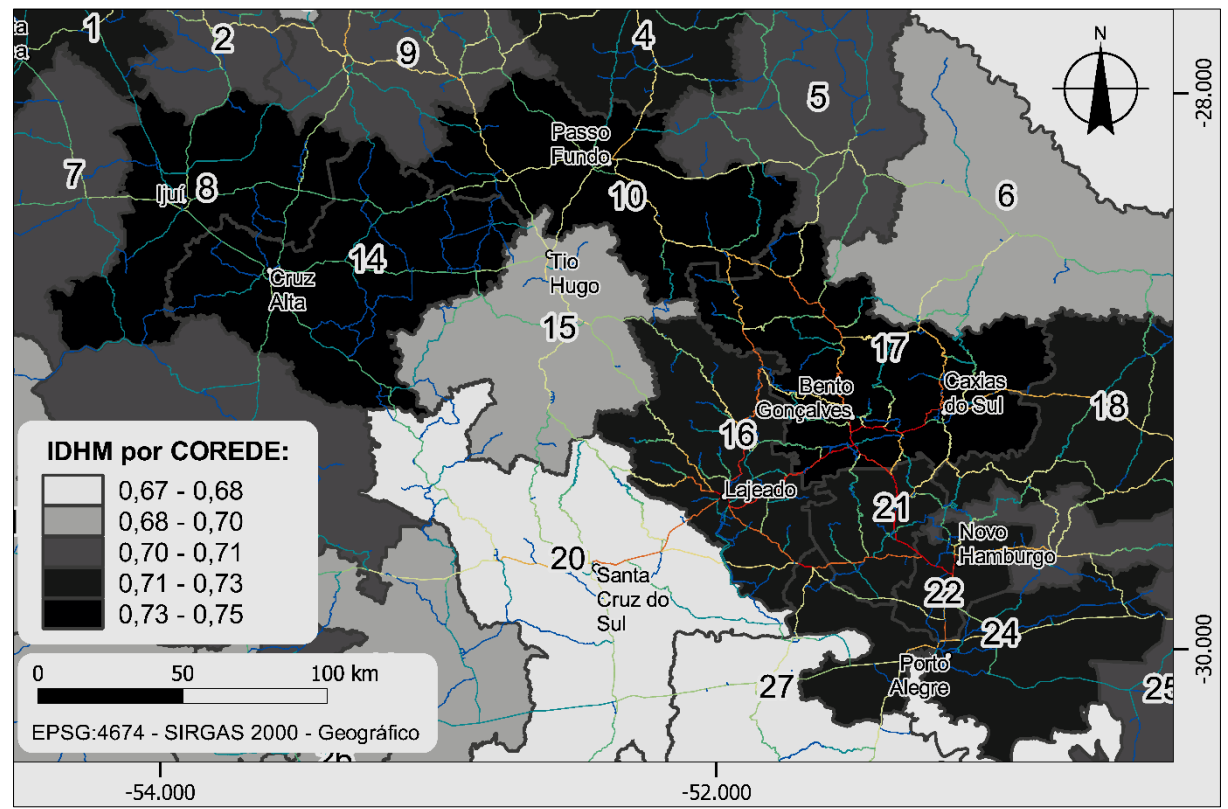

<span id="page-211-0"></span>**Figura 94:** Ampliação da área Norte/Nordeste do RS subdividiva por COREDEs e pelo IDHM, com sobreposição da variável *'Choice'* raio 150 Km. Fonte: do Autor.

A variável IDHM destaca uma faixa em cor mais escura contendo os COREDEs Serra (17), Produção (10), Alto Jacuí (14) e Noroeste Colonial (8) como maiores valores de IHDM, tendo também a RMPA como destaque. As rotas entre Passo Fundo e Caxias do Sul, pelas rodovias RS 324 e RS 129, configuram valores de *'Choice'* – raio de 150 km – mais altos do que as rotas de caráter mais global (pela BR 386, por exemplo). Seria possível interpretar que, no caso do RS, as escalas regionais de *'Choice'* podem estar associadas a regiões com maior IDHM. Cabe ressaltar que os COREDEs Alto Jacuí (14) e Noroeste Colonial (8) não apresentam uma correspondência entre essas variáveis.

4.2.3 Resultados pela Divisão de regiões de Planejamento do PERS A forma como o modelo configuracional desta pesquisa foi concebido – não extrapolando os limites estaduais – limita as possibilidades de aplicabilidade do mesmo para análises acerca do papel do sistema viário em relação ao sistema viário nacional, ou mesmo a relações econômicas ligadas à fatores externos.

A utilização desse modelo, para conhecimento e gestão de questões administrativas internas do RS, entretanto, faz com que os resultados possam ser utilizados de forma articulada às demandas de planos estaduais das diversas pastas do governo estadual. Uma delas refere-se ao meio ambiente, e mais especificamente à gestão de resíduos, cuja gestão é feita por rodovias.

Dentre as diversas formas de regionalizar o estado do RS para fins do planejamento e gestão urbana e governamental, a área do saneamento e gestão de resíduos conta, através do seu Plano Estadual de Resíduos Sólidos (RIO GRANDE DO SUL, 2014), com uma regionalização própria, proposta a partir desse plano. Essa regionalização busca atender ao disposto na Política Nacional de Resíduos Sólidos para a gestão

integrada por microrregiões entre cidades limítrofes para o acesso à recursos da União (RIO GRANDE DO SUL, 2014, p. 345).

A forma como essa regionalização foi proposta busca atender um interesse do Plano Nacional de Resíduos Sólidos, de descentralizar a prestação dos serviços que envolvem a gestão de resíduos nas cidades, ao mesmo tempo em que se busca o compartilhamento entre municípios na gestão desse serviço de disposição final e tratamento de resíduos.

Historicamente, outras formas de regionalização do RS dependeram muitas vezes de interesses políticos e/ou responderam à dinâmicas econômicas globais do capital (CARGNIN, 2012, p. 14). É possível presumir que essa proposta de divisão regional do PERS-RS, para fins do tratamento de questões práticas do planejamento de serviços públicos, possa ser mais útil do que as demais em análises de centralidades realizadas a partir de recortes de cada uma das regiões. Ou seja, recortar do modelo vetorial básico cada região e executar novos processamentos configuracionais angulares em separado para cada uma pode contribuir com outras descobertas das centralidades locais, indo ao encontro de uma prática de planejamento mais descentralizada. Esse procedimento não fez parte da proposta inicial desta pesquisa, permanecendo como oportunidade de estudos futuros.

A divisão dos valores das variáveis configuracionais por regiões do PERS-RS não será abordada, tal como ocorrido nas subseções acima. Ao invés disso, serão expostas algumas questões específicas do PERS-RS, ligadas à gestão de RSU e suas formas de disposição final, com foco para os aterros cujo funcionamento é considerado adequado<sup>[22](#page-213-0)</sup> (RIO GRANDE DO SUL, 2014, p. 236).

<span id="page-213-0"></span> $^{22}$  São unidades de disposição final "adequadas" as unidades que operam como aterro sanitário. São consideradas "inadequadas" aquelas unidades que operam como aterros controlados ou lixões.

Para tanto, foram explorados os segmentos criados a partir do método exposto pela subseção [3.3.3,](#page-113-0) que criou os segmentos virtuais conectando pontos de cidades (e aterros) com a malha vetorial do modelo. Dezenove segmentos foram criados para conectar os 19 aterros sanitários de funcionamento adequado presentes no RS e assim colocá-los dentro das leituras configuracionais. A medida configuracional de Integração é aquela que serve melhor à essa análise, pelo interesse em conhecer o valor de centralidade desses aterros – para a medida de *'Choice'*, os valores são desprezíveis, tendo em vista sua baixa conectividade.

O **[Gráfico 4](#page-214-0)** apresenta os valores da variável de Integração, selecionados apenas 10 dos 19 segmentos, os quais contém os maiores valores de Integração em cada raio, visando tornar a visualização mais facilitada. Desde o raio mais local até o raio de 200 Km, o aterro de São Leopoldo é aquele com maior valor. O aterro de Minas de Leão possui o maior valor entre os raios de 250 Km até o raio global 'n', sofrendo uma queda no raio de 500 Km, onde o aterro de Santa Maria possui maior valor de Integração.

<span id="page-214-0"></span>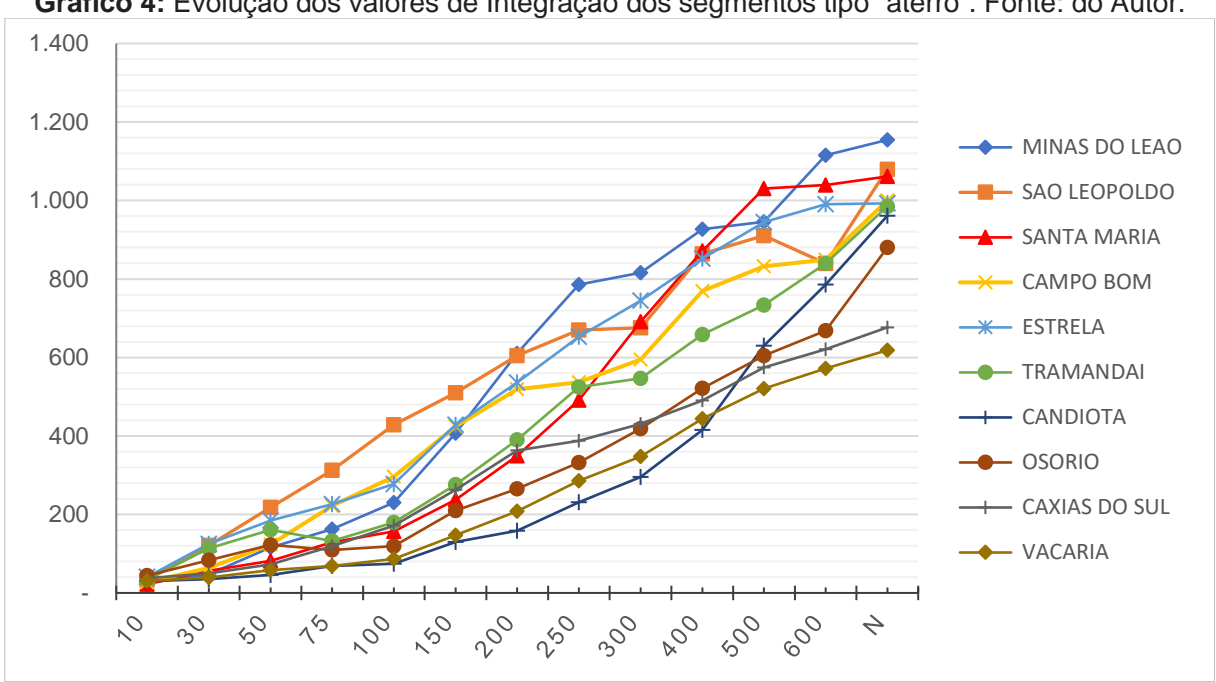

**Gráfico 4:** Evolução dos valores de Integração dos segmentos tipo "aterro". Fonte: do Autor.

Dizer que o aterro de São Leopoldo é o mais integrado em escalas locais, por exemplo, significa presumir que ele seria capaz de exercer bem sua função nessas escalas. Ou seja, os municípios que enviam resíduos para esse aterro dentro desses raios estariam trabalhando dentro de uma lógica mais eficiente. Outros aterros, como o de Candiota, possuem pouca relevância em escalas locais e médias (até 400 Km). Acima desse raio, entretanto, sua integração ao estado cresce. Presume-se, então, que o papel exercido por esse aterro (em relação ao RS) seja mais global do que local. Presume-se que um aterro com função em escala estadual possui, entretanto, maiores custos do ponto de vista do transporte diário de resíduos.

Por conta dessa diferença de possíveis papeis que podem ser exercidos por diferentes aterros é que um novo processamento, utilizando recortes das regiões, poderia retornar resultados mais precisos acerca da importância de cada aterro em escalas regionais e locais. Pode-se inferir que a maior utilidade do modelo vetorial construído nesta pesquisa dependa da forma como um serviço público funciona influenciando a maneira como o modelo deveria ser recortado e analisado.

Uma visão global dos aterros apresentados é trazida pela **[Figura 95](#page-216-0)**, juntamente com o recorte das áreas mais favoráveis à instalação de aterros sanitários, segundo o PERS-RS<sup>23</sup>.

O aterro de Minas do Leão, que possui a maior capacidade instalada no RS, localizase no local com maior Integração no sistema, segundo as variáveis dispostas no resultado do modelo. Não foi pesquisado a razão que motivou a locação do maior aterro do estado nessa localidade. Entretanto, pode-se afirmar os resultados da pesquisa foram capazes de reproduzir no modelo a mesma importância desta

<span id="page-215-0"></span><sup>23</sup> Foram selecionadas, do *'shapefile'* de áreas potencialmente favoráveis, somente às áreas que obtiveram o índice "ótimo", com nota entre 9 – 10 conforme a figura em RIO GRANDE DO SUL (2014, p. 342)
localidade para as infraestruturas reais ali instaladas. A **[Figura 96](#page-217-0)** traz uma ampliação sobre essa cidade. A área do aterro (na imagem de satélite) está apontada por uma

seta branca.

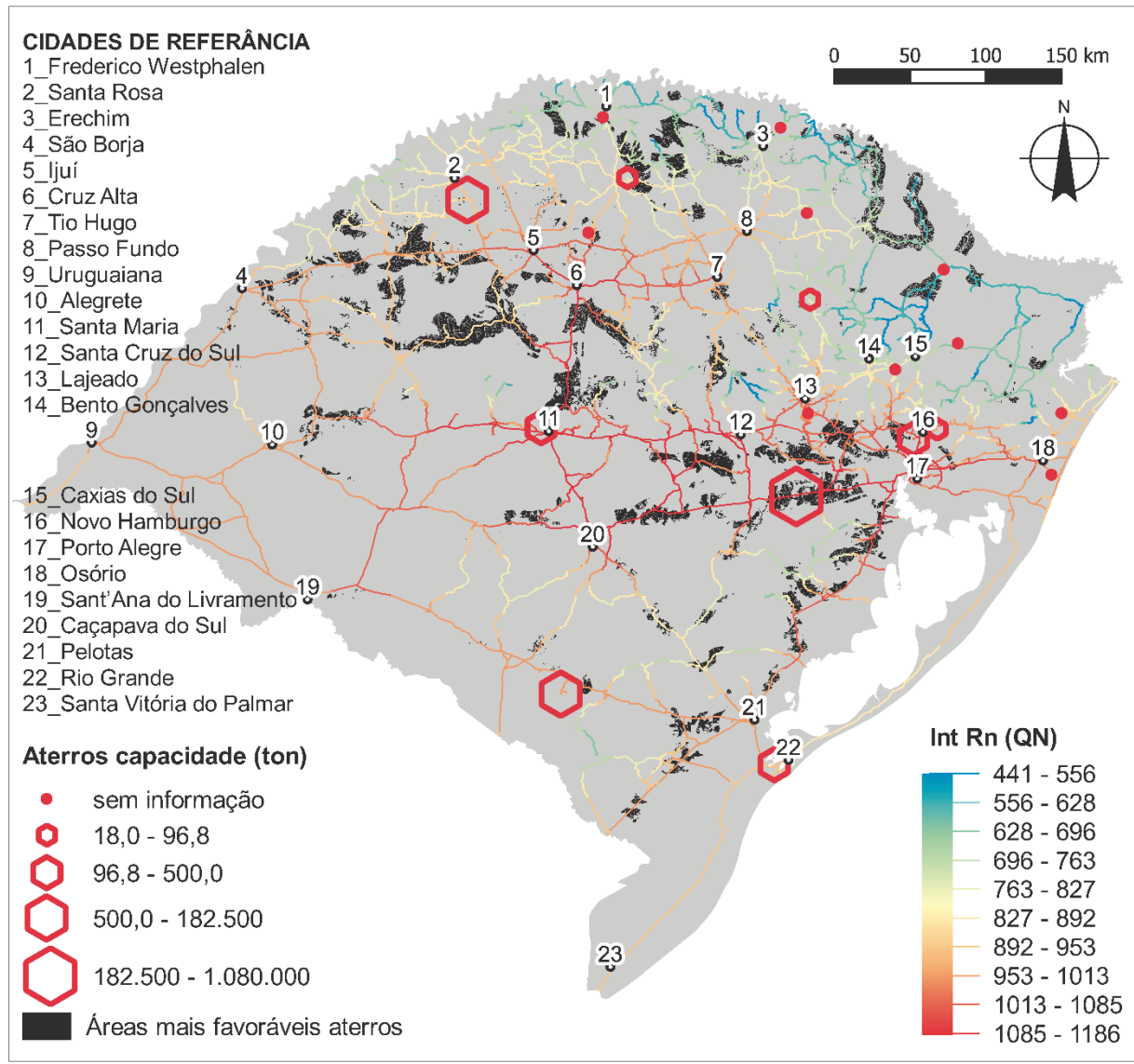

<span id="page-216-0"></span>**Figura 95:** Sobreposição da variável Integração Global, áreas com mais favoráveis à aterros, e localização dos 19 aterros com funcionamento adequado, segundo PERS-RS. Fonte: do Autor, com dados adaptados de RIO GRANDE DO SUL (2014).

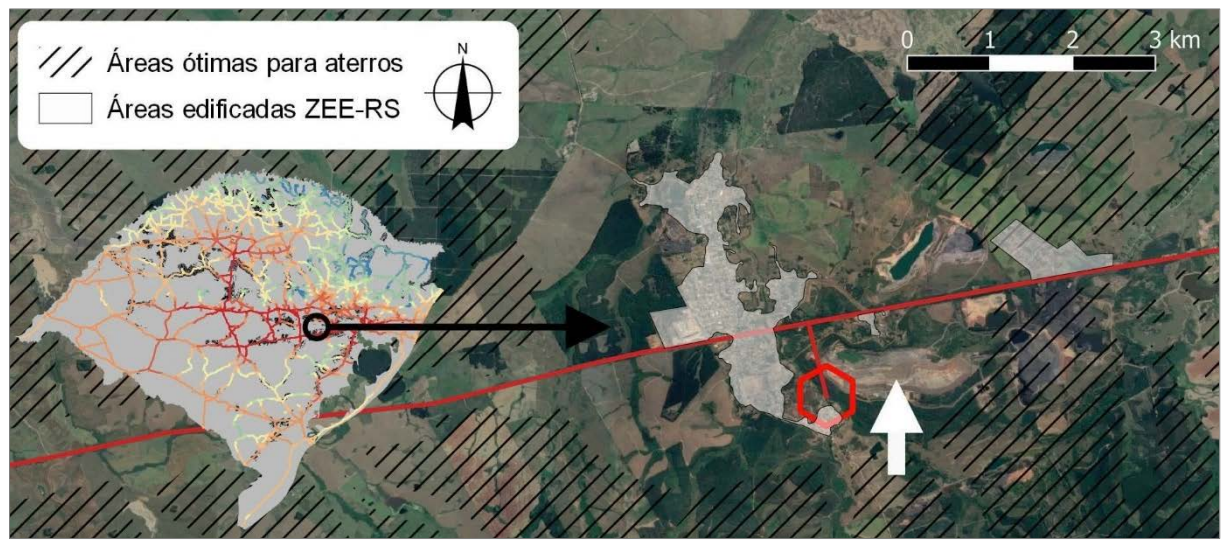

**Figura 96:** Ampliação da [Figura 92,](#page-216-0) sobre a cidade de Minas do Leão. Fonte: do Autor

<span id="page-217-0"></span>Em termos globais, as regiões entre Porto Alegre e Santa Maria, e entre Santa Maria e Cruz Alta poderiam configurar as áreas com maior potencial para instalação de aterros da escala do já instalado aterro sanitário de Minas do Leão. A identificação de áreas para instalação de aterros de menor escala pode ser indicada em regiões do PERS que não possuem aterros de escala regional – como seria o caso da região da fronteira (Uruguaiana e entorno) e da região de Ijuí, Cruz Alta e Passo Fundo.

## 4.3 Resultados por rodovias e trechos rodoviários

Os vetores a partir dos quais o modelo foi construído contém em si informações agregadas, as quais permitem análises independentes de divisões regionais. Conforme já exposto no método, os vetores do modelo possuem descrições indicando à que rodovia cada segmento pertence, além de uma categorização dada pelo DAER (2020), indicativa da situação física dessas rodovias. Nesta seção, os resultados das variáveis configuracionais foram discriminados a partir dessas duas informações: rodovias e situação física. Ao final, é apresentada uma análise acera da coesão desses resultados, utilizando a correlação de Pearson entre os dados rodoviários e o

movimento de tráfego veicular contabilizado pelo Plano Estadual de Logística e Transportes – PELT (RIO GRANDE DO SUL, 2015).

#### 4.3.1 Resultados por rodovias

Partindo de uma observação geral do modelo, os códigos dados pela base do DAER (RIO GRANDE DO SUL, 2020) de cada uma das rodovias do estado foram utilizados para somar e obter a média por segmento por cada código único (mesma rodovia), computando, assim, seus valores médios nas variáveis de Integração e *'Choice'*, em todos os raios de análise. O computo de resultados apresentados considera toda a extensão de cada rodovia. É importante frisar que há limitações no que concerne à essa forma de leitura. Trechos sucessivos e contínuos de uma mesma rodovia recebem, em muitos casos, códigos diferentes, criando interrupções que têm consequências diretas na leitura dos valores.

A BR 290 (que corta o estado no sentido Leste – Oeste), por exemplo, tem sua denominação interrompida diversas vezes por outras rodovias que a cortam no sentido Norte – Sul, tal como a RS 158 na passagem por Rosário do Sul, conforme se ilustra na **[Figura 97](#page-219-0)**. Esse problema, identificado durante a construção do modelo, não foi tratado nesta pesquisa. Foi mantida, portanto, a nomenclatura oficial dada pelo DAER e ZEE (RIO GRANDE DO SUL, 2018, 2020), adotando o pressuposto de que essas interrupções não causam modificações estruturais nos valores médios das rodovias. Caso essa questão fosse tratada, seria necessário, por exemplo, duplicar a nomenclatura dos trechos rodoviários nesses segmentos do modelo, com a necessidade de mais uma edição manual para realizar essa identificação.

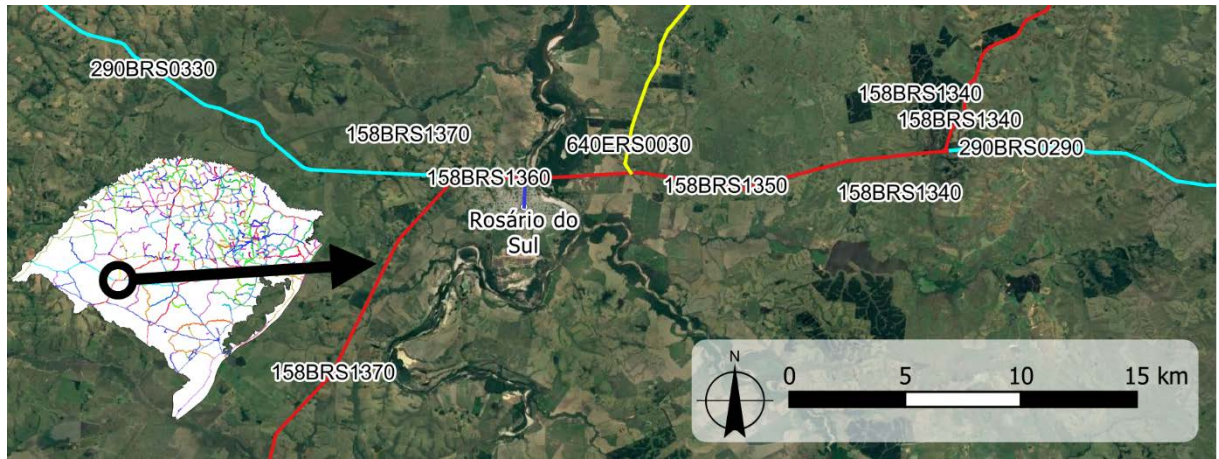

**Figura 97:** Denominação por códigos rodoviários dos segmentos no entorno da cidade de Rosário do Sul. Fonte: do Autor.

<span id="page-219-0"></span>Ao todo, o modelo agregou os segmentos em 253 rodovias, utilizando os códigos do DAER e ZEE. Inúmeras rodovias possuem pequena extensão, com escala equivalente à análise de trechos rodoviários. Essas, então, não foram destacadas nessa seção. Foram selecionadas as 74 rodovias com maior extensão, ou todas aquelas com mais de 50 Km de extensão. Os segmentos que não possuíam identificação (correspondendo às estradas rurais), não foram analisados. Os resultados são apresentados de forma espacializada apenas para o raio global 'n'. A **[Figura 98](#page-220-0)** apresenta os resultados para esse raio, cujos valores de Integração foram distribuídos por quantis, a fim de estabelecer uma leitura percentual acerca do papel de cada rodovia dentro dessa variável configuracional. As rodovias que apresentaram os maiores valores médios, nas variáveis de Integração e *'Choice'*, tiveram seus trechos acompanhados por uma legenda numerada, visando tornar visível a sua identificação.

<span id="page-220-0"></span>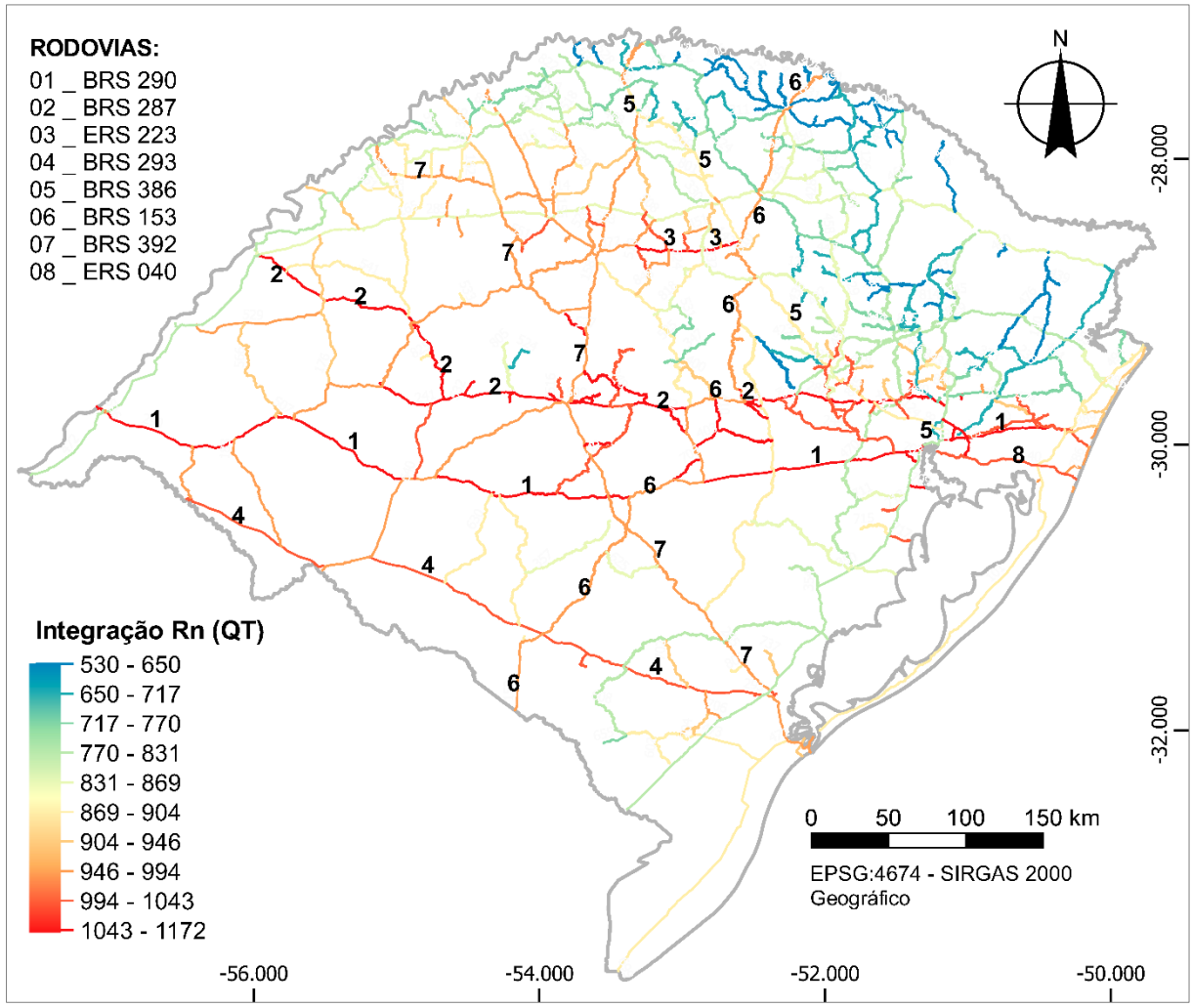

**Figura 98:** Variável de Integração Global (distribuição por Quantil) em valores agregados por rodovias. Fonte: do Autor.

Os segmentos agregados geraram 253 rodovias no RS. Na figura [acima,](#page-220-0) a BR 290 (1) e a BR 287 (2) são as duas grandes rodovias entre as 10% mais integradas do modelo, juntamente com a RS 223 (3), sendo, porém, uma rodovia menor.

Se observados somente os valores da tabela de resultados, diversas pequenas rodovias (de extensão menor que 50 Km) atingem valores médios mais altos do que as rodovias principais do estado. Tais rodovias não serão destacadas aqui, por estarem equivalentes – pela baixa extensão – à escala de análise de trechos, que será feita posteriormente. Por ser um cálculo que leva em consideração toda a extensão de cada rodovia, foi possível perceber que as rodovias que cortam o estado no sentido Norte – Sul apresentaram médias menores do que aquelas apresentadas

por rodovias que cortam o estado no sentido Leste – Oeste. Cabe lembrar que a análise se dá somente em relação à malha interna do estado.

A estrutura mais retilínea, com menor variação angular, do eixo BR 290 se comparado aos eixos Sul – Norte das rodovias BR 158, BR 153 e BR 116 parece supor que este eixo é o maior estruturador da rede interna do estado. Essa estruturação Leste – Oeste formaria uma espécie de "espinha" para onde convergem as rotas principais do estado. Além da BR 290 e BR 287, as oito rodovias mais integradas, que aparecem em seguida, são rodovias de ligação entre essas duas primeiras, confirmando a tendência.

Outra rodovia que apresentou importância nesta forma de análise foi a RS 040 (8), que é a rodovia com maior valor médio no raio de 100 Km, e segundo maior no raio de 75, 150 e 200 Km. Essa rodovia é a ligação direta entre a parte sudeste da RMPA (município de Viamão) e a região litorânea e BR 101.

O Atlas Socioeconômico do RS (RIO GRANDE DO SUL, 2019) aponta as rodovias BR-116, BR-101, BR-386 e BR-290 como recebedoras de grandes fluxos de escoamento e produção. O PELT (RIO GRANDE DO SUL, 2017, p. 89) ainda aponta o estado como um dos líderes do país em comércio exterior, destacando sua posição geográfica relativa ao MERCOSUL. Das rodovias citadas, a BR-116, a qual cumpre importante função na conexão entre a região metropolitana de Porto Alegre e o porto de Rio Grande (recebendogrande parte dos fluxos da produção do estado) foi aquela que não encontrou correspondência entre sua importância econômica e sua importância em termos hierárquicos, no modelo configuracional.

Historicamente, a estrutura de circulação do estado (ferrovias e rodovias) foi projetada e construída dentro de um projeto de "caráter eminentemente nacional, antes de ser regional ou local" (RÜCKERT, 2003, p. 35). O autor recém citado, que realizou uma

caracterização histórica da estrutura territorial do RS, confirma o esforço estatal em: (1) conectar o litoral à região da fronteira com o Rio Uruguai num primeiro momento de ocupação territorial e (2) conectar todas as regiões produtoras ao porto de Rio Grande. Essas duas "premissas" de desenvolvimento podem encontrar novamente sentido quando observados os altos valores de Integração média das rodovias BR 290 e BR 287 – para o primeiro caso – e das rodovias BR 293 e BR 392 – nas conexões com o porto de Rio Grande com as regiões produtoras internas do RS.

Na análise de *'Choice'*, a **[Figura 99](#page-222-0)** traz a medida com distribuição por quebras naturais, utilizada com o intuito de diferenciar mais as rodovias com os maiores valores.

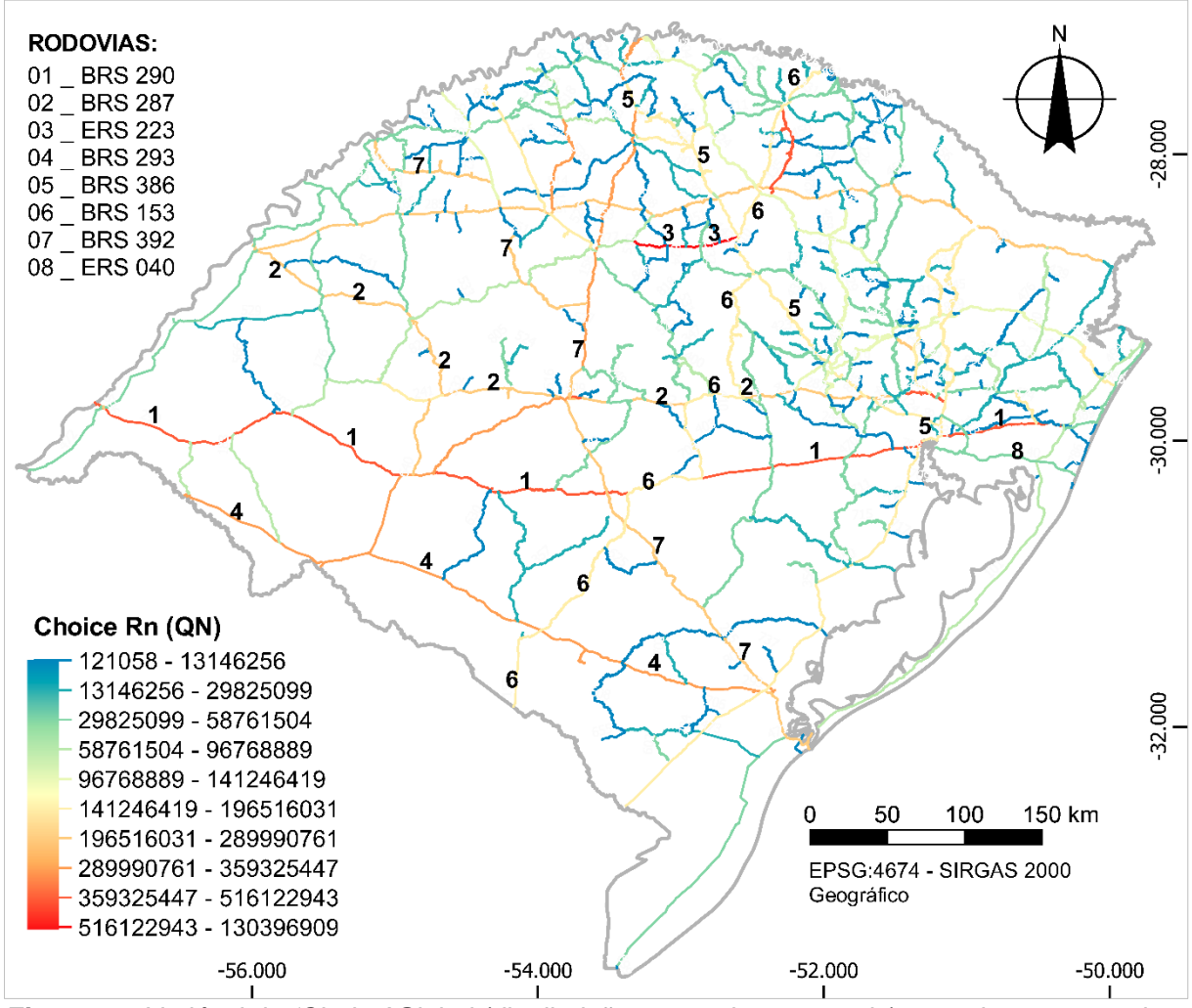

<span id="page-222-0"></span>**Figura 99:** Variável de *'Choice'* Global (distribuição por quebras naturais) em valores agregados por rodovias. Fonte: do Autor.

Com relação à figura acima, a rodovia RS 223 (3) possui o maior valor médio da variável, bem acima das demais, justificada pela sua menor extensão. Ela está inteiramente contida no eixo de maior valor global de *'Choice'* apresentado pelos resultados gerais. Após essa, as rodovias com maiores valores são a BR 290 (1), a RS 135 (paralela à BR 153 (6), entre Passo Fundo e Erechim) e a BR 293 (4). Não numeradas pelo mapa, e cujos valores globais também são altos, estão a BR 158, RS 155 e BR 285. Todos os valores de ambas as variáveis estão dispostos no **Anexo 02**. A variável de *'Choice'* parece ser mais correlacionada com a hierarquia rodoviária do RS em relação à Integração, se observados os dados de fluxos de cargas do PELT (RIO GRANDE DO SUL, 2017, p. 179), sobretudo no que diz respeito à ligação entre o centro do estado (Santa Maria) e o porto de Rio Grande, pela BR 392 – concordando em certa medida com o trabalho de Hanna, Serras e Varoudis (2016), que levantou a hipótese de correlação entre *'Choice'* e PIB para a Europa. Aqui também parecem estar melhor representada a importância histórica dada às conexões diretas entre regiões produtoras e o porto de Rio Grande, como apresenta Rückert (2003).

No entanto, a característica do RS de ser um estado com grande fluxo de produção para o comércio exterior vai de encontro à natureza proposta do modelo – de ser apenas uma análise da malha viária interna.

Nos raios mais locais de *'Choice'*, duas rodovias devem ser mencionadas. A RS 122 e a RS 453 estruturam a região da Serra (Nordeste) nas direções Sul – Norte e Leste – Oeste, respectivamente. Elas contêm os maiores valores médios de *'Choice'* entre as escalas de 75 Km até 200 Km, podendo ser apontadas como eixos estruturadores regionais.

A **[Figura 100](#page-224-0)** apresenta as duas rodovias mencionadas. Além das duas rodovias destacadas, em escalas intermediária de análise, as BR 287, BR 285, BR 386 e BR 470 possuem altos valores, estando entre os 10% maiores valores. Essas rodovias cumpririam um papel de estruturação mais global no RS.

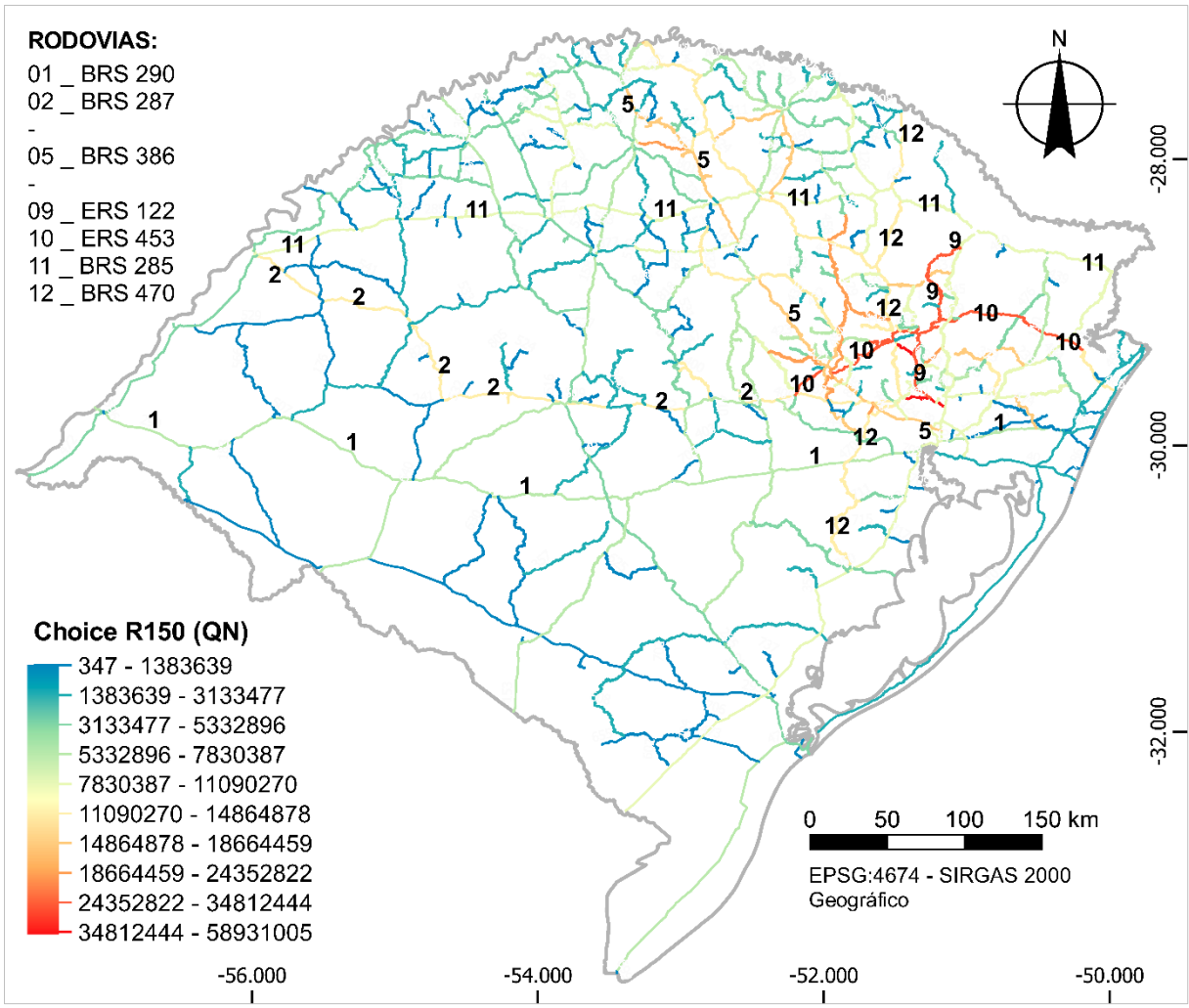

<span id="page-224-0"></span>**Figura 100:** Variável de *'Choice'* raio 150 Km (distribuição por quebras naturais) em valores agregados por rodovias. Fonte: do Autor.

A leitura a partir da simples soma e média de valores por rodovias mostrou-se positiva em termos de demostrar uma coesão entre a hierarquia dos valores médios e do apontamento de centralidades – na variável de Integração – ou de potenciais de movimento (*'through-movement'*) – na variável de *'Choice'* – se observadas as principais rodovias do estado.

#### 4.3.2 Resultados por trechos rodoviários

Os trechos rodoviários correspondem às partes do sistema rodoviário entre duas interseções quaisquer do sistema. Analisar os resultados a partir dessa escala pode permitir a identificação de trechos críticos, sobretudo em termos da variável de *'Choice'*. Os pontos de altos valores dessa variável, em um sistema de escala estadual, acabam exercendo função análoga às pontes – conforme já discutido anteriormente. A identificação desses trechos permitiria, pois, maior conhecimento acerca de regiões do sistema mais integradas, ou com maior potencial de movimento, do que as demais.

Os trechos rodoviários são denominados por um código identificador presente na base de dados do DAER-RS (RIO GRANDE DO SUL, 2020), cujo formato AAABBBCCCC contém, em sequência, três algarismos numéricos (A) que identificam a rodovia ao qual pertence, três letras (B) que apontam o tipo jurisdicional a que aquela rodovia pertence – estadual, federal etc., e quatro algarismos numéricos (C) que diferenciam, de forma isolada, cada trecho dentro de uma rodovia, geralmente compreendido entre duas interseções com outras rodovias quaisquer ou acessos de cidades.

A análise dos resultados, a partir das medidas configuracionais médias por segmento, para cada trecho rodoviário, tem foco nesses quatro últimos algarismos, e permitem enxergar, de modo ainda mais específico, trechos-chave para atenção para o planejamento, seja ele nas escalas locais, regionais ou numa escala estadual.

Os segmentos do modelo foram agregados em 1.187 trechos (excluídos aqueles trechos que não possuíam códigos únicos). Na representação desses resultados há grande variação entre quais são os trechos que contêm os valores médios de Integração (ou *'Choice'*) para cada raio de análise.

A variável de Integração, apresentada no **[Gráfico 5](#page-226-0)**, demonstra nove dos trechos que se destacam por serem os maiores valores da variável em pelo menos um dos raios de análise. A maior parte desses trechos, entretanto, concentra-se no entorno da região central do estado – entre Santa Maria e Porto Alegre, à exceção dos trechos 116BRS3210 (em Porto Alegre), 240ERS0020 (cidade de Portão) e o trecho 471BRS0250 (Santa Vitória do Palmar).

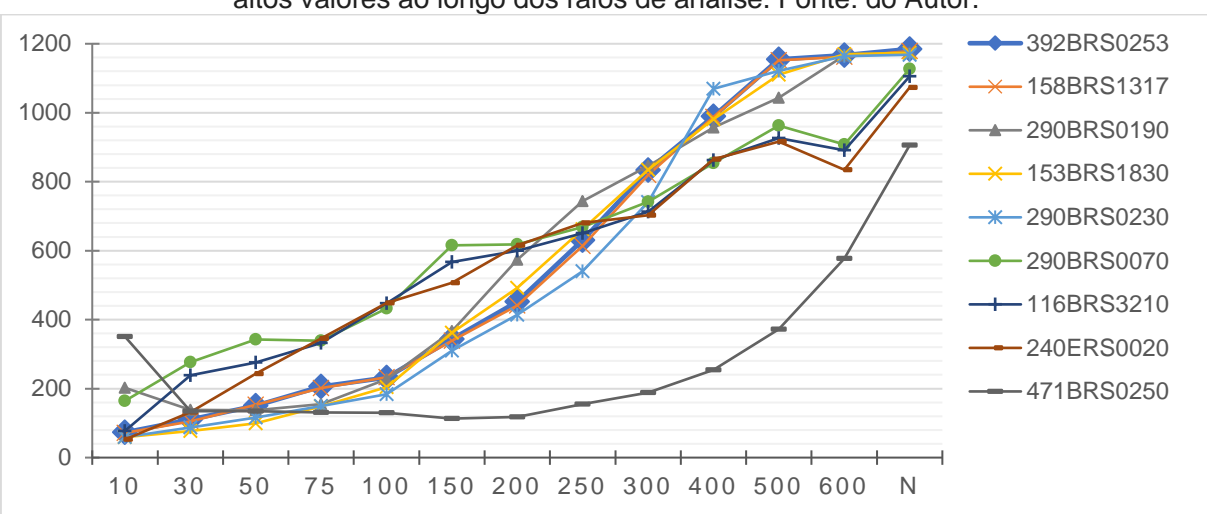

<span id="page-226-0"></span>**Gráfico 5:** Evolução da variável de Integração para nove trechos rodoviários de referência com altos valores ao longo dos raios de análise. Fonte: do Autor.

A variável de *'Choice'* parece cumprir melhor a função de diferenciar trechos críticos para o sistema. Isso ocorre porque na medida de Integração o apontamento de um determinado trecho como mais integrado pressupõe todo o seu entorno também como altamente integrado, devido à natureza de centralidade da variável. O *'Choice'*, ao contrário, não produz manchas de altos valores nos resultados. Isso permite uma identificação precisa de pontos de atenção no sistema (sobretudo considerando a observação trecho a trecho).

Na leitura da variável de *'Choice'*, quatorze trechos rodoviários foram destacados na composição do **[Gráfico 6](#page-227-0)**, apresentando os trechos com o maior valor médio de *'Choice'* referida variável para algum dos raios métricos de análise.

A composição de gráficos abaixo teve sua escala dividida em três partes, visando facilitar a leitura em cada uma das escalas de raios. A legenda presente na parte de baixo refere-se aos três gráficos. Logo após, o **[Quadro 10](#page-227-1)** apresenta uma composição de imagens de satélite com a localização de cada um dos trechos descritos nesse gráfico, circulados por uma elipse pontilhada e apontados os raios nos quais esses trechos têm relevância.

<span id="page-227-1"></span>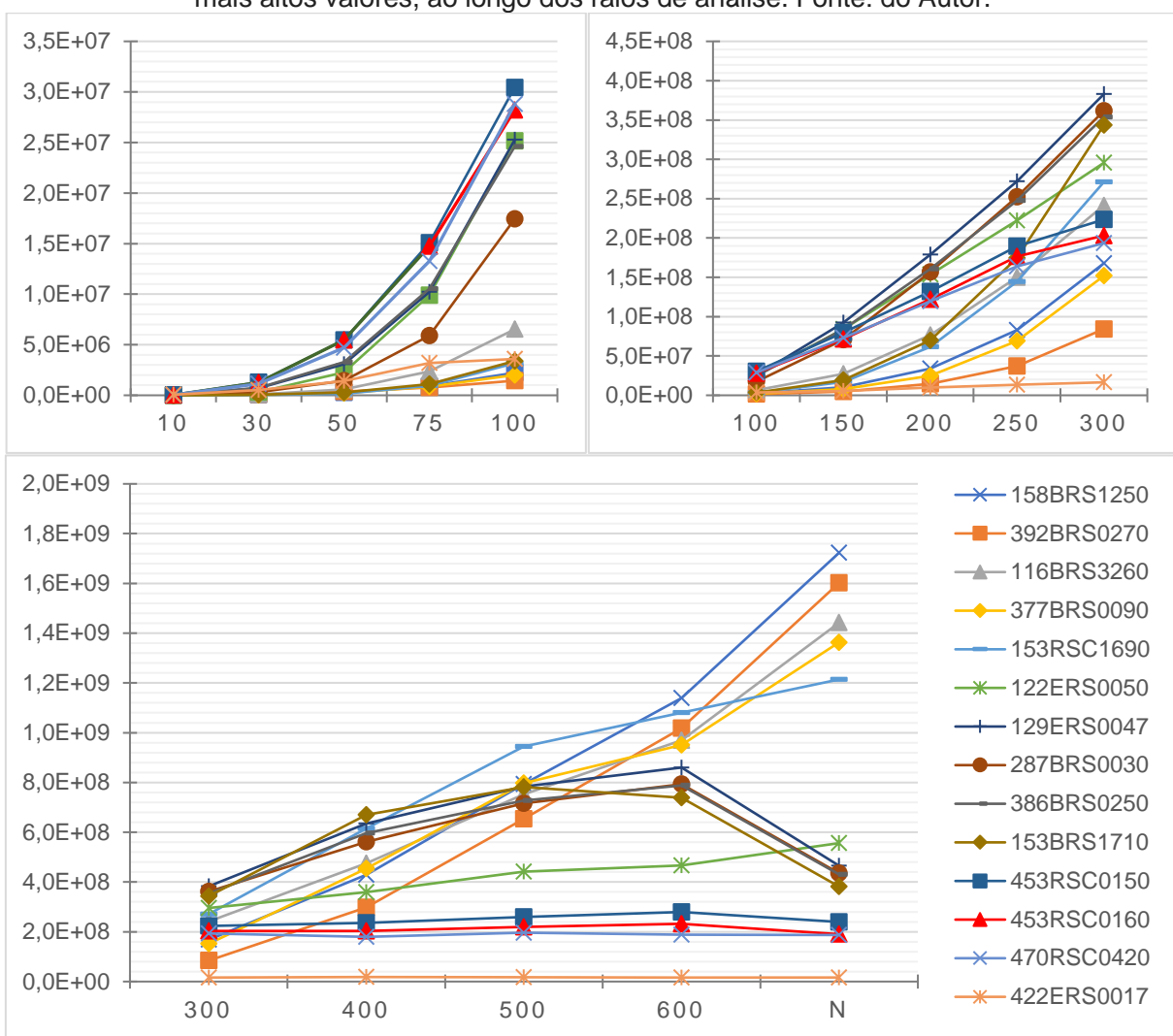

<span id="page-227-0"></span>**Gráfico 6:** Evolução da variável *'Choice'* médio para trechos rodoviários de referência com os mais altos valores, ao longo dos raios de análise. Fonte: do Autor.

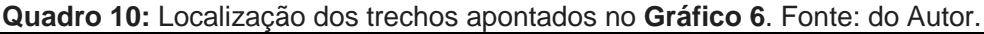

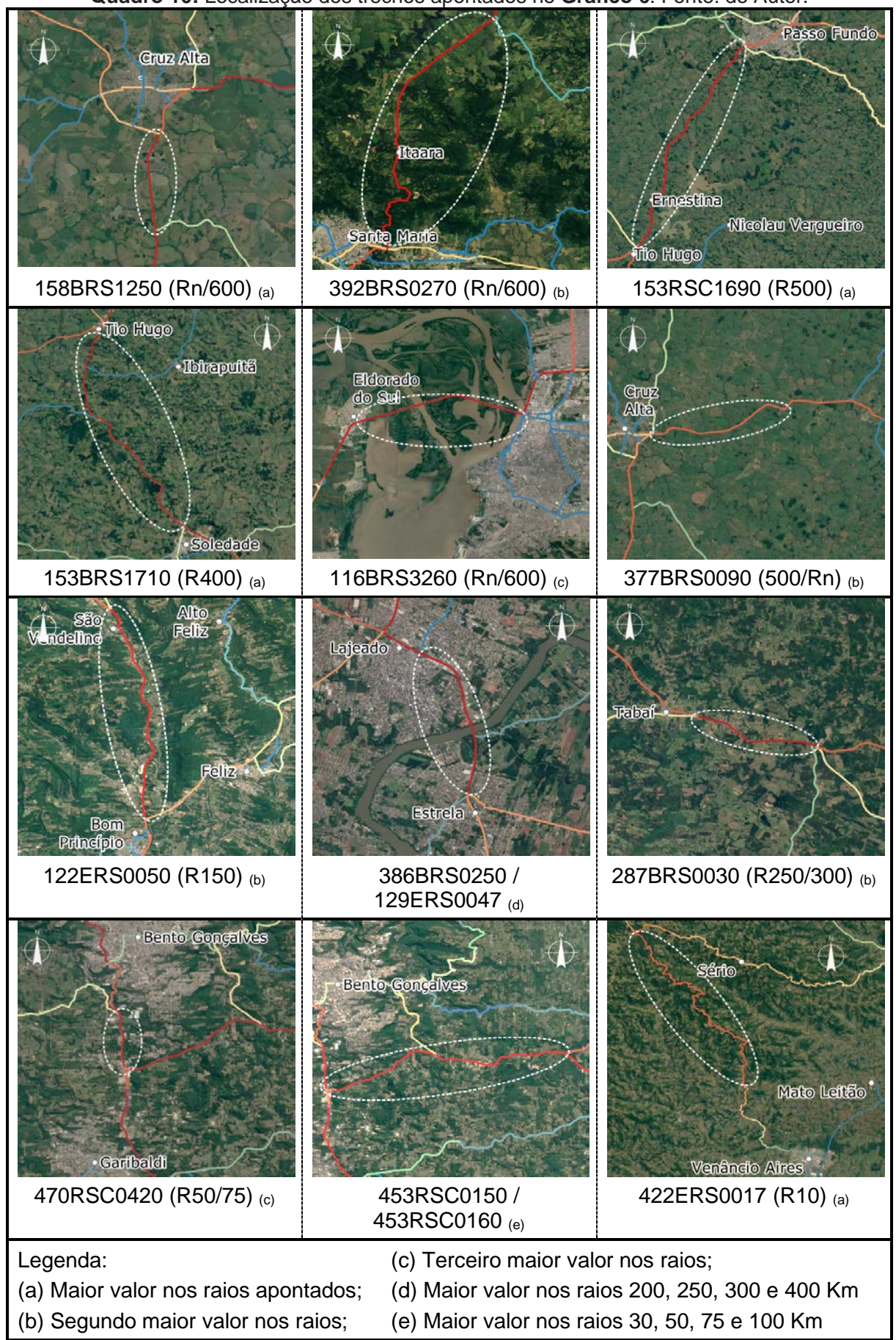

Cada uma das imagens de satélite do quadro acima está com a escala de cores correspondente aos seus raios representativos. Dentre todas, aquela que obteve maior valor de *'Choice'*, aparecendo com importância em mais escalas de análise, é o trecho de códigos 386BRS0250/129ERS0047 que corresponde à travessia entre Estrela e Lajeado, tendo os maiores valores para os raios de 200, 250, 300 e 400 Km. A dimensão de importância que pode ser atribuída a esse trecho pode ser sentida na maneira como a imprensa descreveu os impactos da interrupção em um dos sentidos de sua via, ocorrida recentemente pela explosão de um veículo sobre uma das pontes sobre o arroio Boa Vista, conforme cobertura jornalística local (AIRES, 2021).

Em escalas mais locais, os dois trechos a sul da cidade de Bento Gonçalves (453RSC0150 e 453RSC0160) obtiveram os maiores valores nos raios de 30 até 100 Km. No raio de 10 Km o trecho com maior valor de *'Choice'* no estado possui o código 422ERS0017, localizado entre as cidades de Venâncio Aires e Boqueirão do Leão. Esse trecho possui excesso de segmentos, causado pelo excesso de angularidade e curvas. Assim, foi possível atingir os maiores valores de *'Choice'* simplesmente pelo fato de que, dentro desse raio, essa seria a região com maior número de segmentos possível para serem computados no cálculo.

Nos raios de 400 e 500 Km os trechos entre Soledade e Tio Hugo e entre esse último e Passo Fundo possuem os maiores valores, praticamente reafirmando as análises já apresentadas nos resultados gerais. Isso ocorre por conta de esses trechos rodoviários serem mais extensos, abrangendo praticamente toda a distância entre as cidades que eles conectam. Na escala estadual, o trecho 158BRS1250 possui o maior valor (raios 600 e 'n'), também reafirmando as análises gerais já realizadas.

Devido à importância estratégica para fluxos econômicos no estado (CARGNIN et al., 2015, p. 19), foi conveniente também apontar o trecho de travessia do Delta do Jacuí

(116BRS3260), entre Porto Alegre e Eldorado do Sul, que possui terceiro maior valor de *'Choice'* nos raios de 600 Km e global 'n'.

Todos os trechos destacados no **[Quadro 10](#page-227-1)** poderiam ser identificados como trechos que cumprem função de "ponte" no sistema rodoviário rio-grandense, sendo a interrupção desses trechos crítica para a manutenção dos fluxos gerais do estado.

### 4.3.3 Resultados por situação física das rodovias

No computo dos resultados da variável de Integração em função de cada uma das categorias de situação física presentes no modelo (são 12 no total), foi calculado o valor médio do segmento para cada um dos raios de análise. A **[Tabela 6](#page-230-0)**, abaixo, apresenta as características geométricas gerais para estas 12 categorias, contendo a extensão total, o número de segmentos e a extensão média desses. O **Anexo 3** desta pesquisa apresenta os valores de forma mais detalhada.

| <b>CATEGORIAS SITUAÇÃO FÍSICA</b> | <b>EXTENSÃO</b><br><b>TOTAL</b><br>(KM) | Nº DE<br><b>SEGMENTOS</b><br>(UNID.) | <b>EXTENSÃO</b><br><b>MÉDIA</b><br>(M) |
|-----------------------------------|-----------------------------------------|--------------------------------------|----------------------------------------|
| <b>CIDADE</b>                     | 147.026                                 | 497                                  | 295,8                                  |
| <b>DUPLICADA</b>                  | 505.519                                 | 2.365                                | 213,8                                  |
| <b>EM OBRAS DE DUPLICAÇÃO</b>     | 22.516                                  | 98                                   | 229,8                                  |
| EM OBRAS DE PAVIMENTAÇÃO          | 1.223.685                               | 9.577                                | 127,8                                  |
| <b>IMPLANTADA</b>                 | 2.312.426                               | 15.217                               | 152,0                                  |
| <b>VIA INTRAURBANA</b>            | 1.203.255                               | 6.059                                | 198,6                                  |
| <b>PAVIMENTADA</b>                | 11.132.923                              | 54.288                               | 205,1                                  |
| <b>PLANEJADA</b>                  | 1.319.361                               | 9.387                                | 140,6                                  |
| <b>RURAL</b>                      | 768.073                                 | 4.337                                | 177,1                                  |
| <b>RURAL ASFALTADO</b>            | 108.804                                 | 811                                  | 134,2                                  |
| <b>TRAVESSIA DE BALSA</b>         | 6.829                                   | $\overline{7}$                       | 975,6                                  |
| <b>TRAVESSIA URBANA</b>           | 1.009.112                               | 5.590                                | 180,5                                  |

<span id="page-230-0"></span>**Tabela 6:** Extensão e número de segmentos por categorias de situação física dos trechos rodoviários no modelo do RS. Fonte: do Autor.

A categoria de via pavimentada representa metade (50,2%) do número de segmentos do modelo, sendo essa categoria determinada pela base de dados do DAER (RIO GRANDE DO SUL, 2020). Os maiores comprimentos médios de segmentos, se considerarmos aqueles já dados pelo DAER, são das vias duplicadas e vias em obra de duplicação. A categoria "Cidade" foi criada pelo presente autor, sendo uma geometria fictícia, feita para ligar os pontos das cidades ao sistema. A Travessia de Balsa, mesmo sendo categoria presente no DAER, foi atualizada com a travessia entre Rio Grande e São José do Norte, a qual possui cerca de 5 Km de extensão, o que aumentou o tamanho médio desses segmentos. A caracterização de cada uma das categorias foi realizada no item [3.3.4](#page-116-0) presente na página [117.](#page-116-0)

Na descrição da média da variável de Integração, houve certo crescimento linear dos valores das categorias, expressos pelo **[Gráfico 7](#page-232-0)** – onde não houve variação significativa entre as categorias com maiores e menores valores. As vias duplicadas ou em obras de duplicação apresentam os maiores valores de Integração em todos os raios de análise, indicando a importância dessas dentro da estrutura viária do RS.

O gráfico abaixo segue o padrão dos demais apresentados pela pesquisa, apesar da falta de clareza na localização de cada uma das categorias. Para dirimir essa dificuldade, o **[Gráfico 8](#page-232-1)** apresenta os mesmos dados, utilizando um gráfico de valores empilhados e ordenando as categorias conforme o total dos valores de Integração em todos os raios métricos, desde 10 Km até o raio global **'n'**.

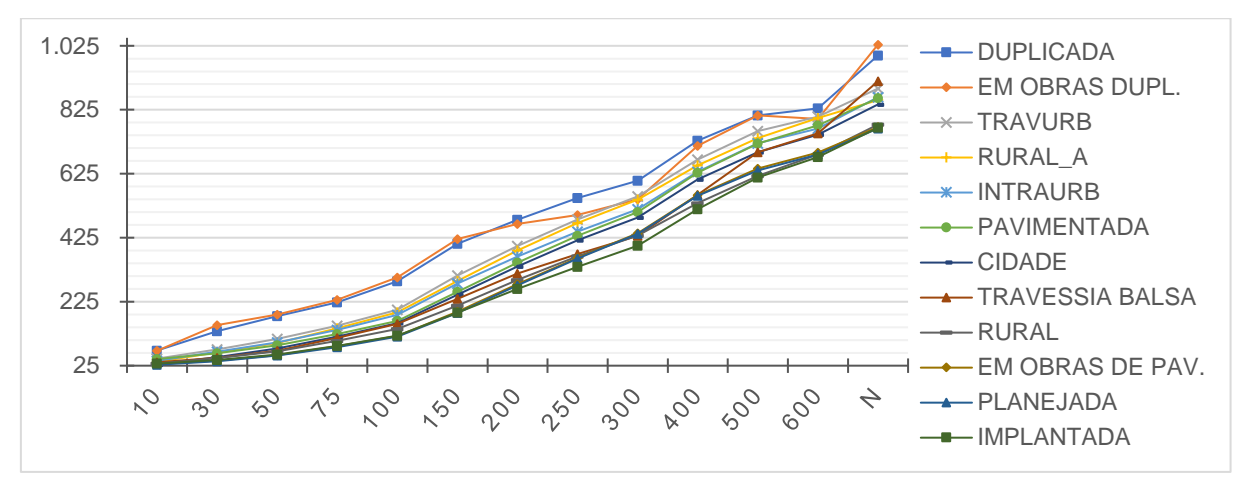

<span id="page-232-0"></span>**Gráfico 7:** Evolução da variável de Integração média por categorias de Situação Física, ao longo dos raios de análise. Fonte: do Autor.

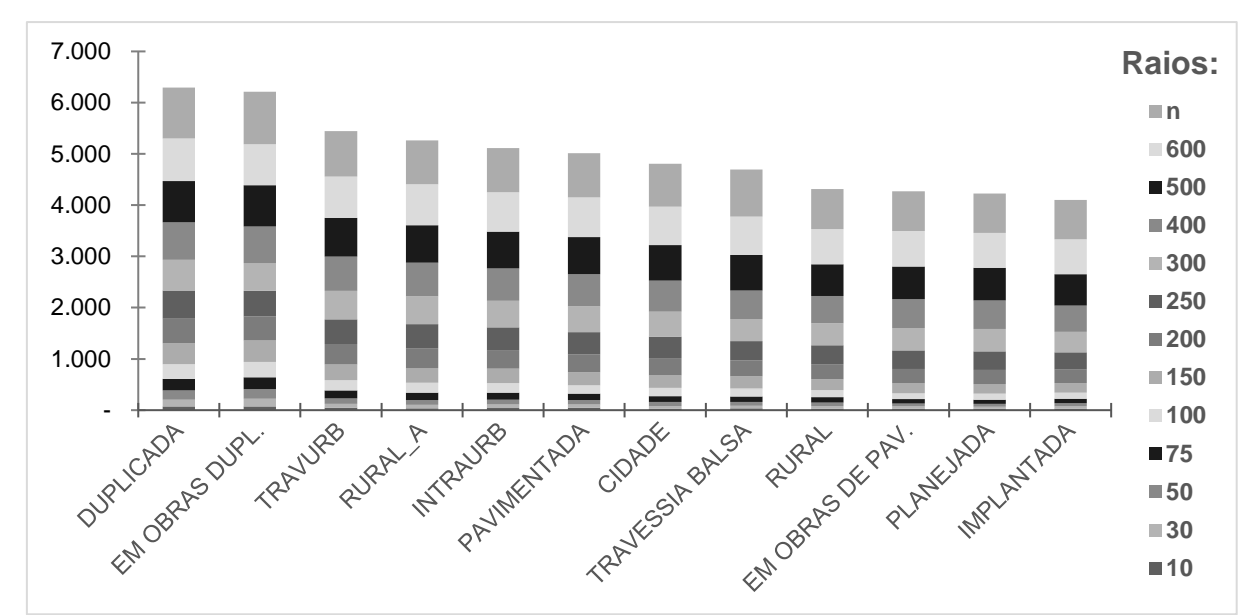

<span id="page-232-1"></span>**Gráfico 8:** Valores da variável de Integração, acumulados por categorias de situação física, ao longo dos raios de análise. Fonte: do Autor.

Embora a maior parte das categorias mantenham certa uniformidade na hierarquia de importância para a variável, é interessante destacar o papel das travessias de balsa, cujo valor médio se manteve entre os mais baixos do raio de 10 Km até os 400 Km. Entre 400 Km e o raio global, essa categoria ganha importância, alcançando o terceiro maior valor de Integração média no raio global 'n'. De certa forma, isso explica a existência dessas travessias, partindo de um pressuposto de maior custo para manutenção destes em relação a rodovias normais.

A apresentação da variável de *'Choice'* médio foi dividida em dois gráficos, a fim de viabilizar sua visualização e análise comparativa. Em relação aos seus valores, foi possível identificar uma discrepância que divide as doze categorias em dois grupos. No **[Gráfico 9](#page-233-0)**, um primeiro conjunto reúne as categorias de vias duplicadas, travessias urbanas e vias pavimentadas. Essas três, possuem valores médios superiores às demais a partir do raio de 50 Km até o raio global, distanciando-se das demais a partir do raio de 150 Km. A categoria de via em obras de duplicação foi mantida nesse gráfico para fins de continuidade de análise com o gráfico seguinte. Nele (**[Gráfico 10](#page-233-1)**), as demais categorias são comparadas entre si. Considerando ambos os gráficos, nos raios métricos mais locais (10, 30 e 50 Km), a categoria de travessia urbana possui os maiores valores médios de *'Choice'*.

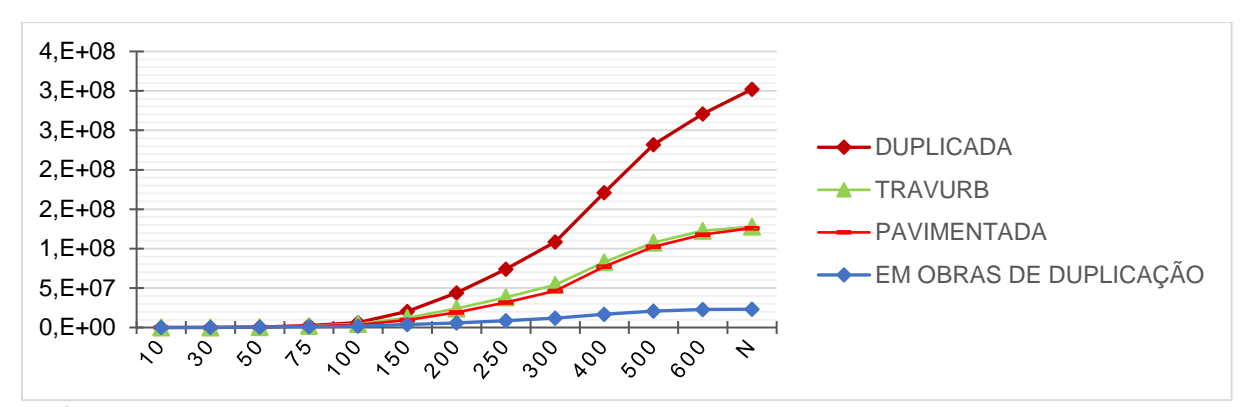

<span id="page-233-0"></span>**Gráfico 9:** Evolução da variável de *'Choice'* médio para nove categorias de Situação Física, com os menores valores ao longo dos raios de análise. Fonte: do Autor.

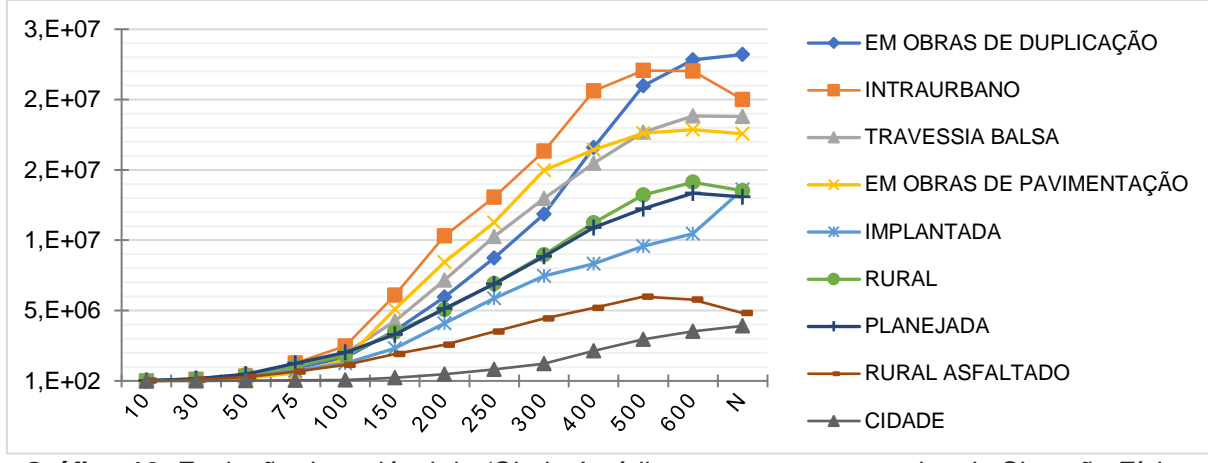

<span id="page-233-1"></span>**Gráfico 10:** Evolução da variável de *'Choice'* médio para quatro categorias de Situação Física, com os maiores valores ao longo dos raios de análise. Fonte: do Autor.

Observando apenas o **[Gráfico 10](#page-233-1)**, os segmentos intraurbanos possuem os valores maiores, desde o raio de 75 Km até 500 Km. Lembrando a descrição já feita, os segmentos foram demarcados nessa categoria a partir dos segmentos adicionados pela base vetorial do ZEE-RS contidos dentro dos polígonos de áreas urbanas dispostos pelo próprio ZEE-RS (RIO GRANDE DO SUL, 2018), excetuando aquelas linhas que, na observação do autor, foram caracterizadas como travessias urbanas (rodovias que cortam cidades).

Era esperado que a categoria de segmentos tipo "cidade" tivesse os menores valores de *'Choice'*, conforme será mais bem exposto na subseção [4.4.2,](#page-250-0) por estes segmentos possuírem em grande parte conectividade valor 1 (sendo pontas de caminhos). A ordem hierárquica na qual as categorias se organizam parece refletir de forma clara a situação em que se encontram. As vias com menor infraestrutura instalada, com revestimentos diversos de saibro ou cascalho (rural, implantada ou planejada) possuem os valores mais baixos. As vias com maior infraestrutura, mas condicionadas por dificuldades de movimento (intraurbana e travessia de balsa) ou vias em obras estão situadas na faixa de valores intermediários. As vias asfaltas e desimpedidas do ponto de vista do movimento rodoviário são aquelas que possuem os maiores valores médios de *'*Choice'.

As vias rurais asfaltadas são uma exceção, situadas como segundo mais baixo valor médio da variável. A hipótese para explicar esse resultado seria de que essas são rodovias municipais localizadas, geralmente, de forma paralela aos eixos rodoviários principais. São rotas alternativas entre pequenas cidades, contendo menores distancias geométricas, mas maior distância angular do que rotas principais.

Apesar da presente pesquisa não tratar de áreas urbanas, é possível ainda fazer uma ampliação sobre uma dessas áreas, tendo em vista que travessias urbanas foram

parte do método. A **[Figura 101](#page-235-0)** é traz um exemplo de ampliação sobre a área urbana de Cruz Alta, já referida pela **[Figura 41](#page-124-0)** na descrição de vias planejadas. A variável configuracional escolhida para esta imagem é o valor de *'Choice'* no raio global **'n'**, com a mesma distribuição de cores dada por quebras naturais apresentada nos resultados gerais – **[Figura 71](#page-179-0)**.

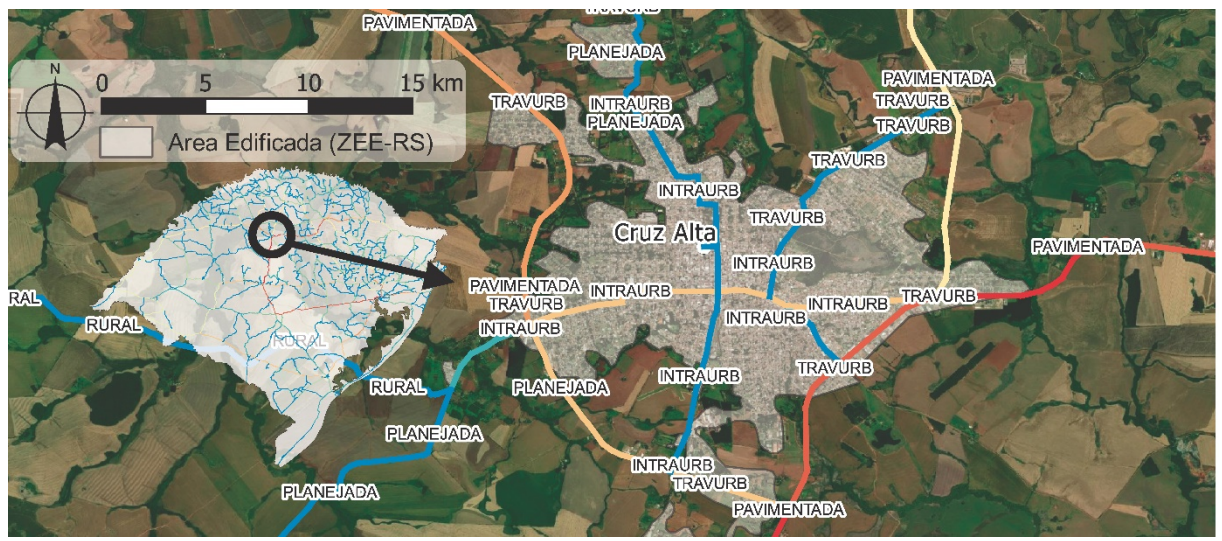

<span id="page-235-0"></span>**Figura 101:** Ampliação da variável *'Choice'* raio global na área urbana de Cruz Alta, com identificação das categorias de Situação Física dos segmentos. Fonte: do Autor.

Na imagem acima, é possível perceber que os segmentos demarcados nas categorias pavimentada e travessia urbana (contornando os limites exteriores da mancha urbana) em geral apresentaram os maiores valores de *'Choice'* global, demarcados por cores mais quentes. As vias que foram demarcadas como intraurbanas, ao contrário, contém em geral uma graduação de cor mais fria, equivalente às vias planejadas e rurais, com valor de *'Choice'* menor. A exceção está na via intraurbana que corta a cidade no sentido Leste – Oeste.

A utilização da análise visual para determinação de travessias urbanas e de vias intraurbanas permite interpretar as travessias urbanas como equivalentes às rodovias pavimentadas. No **[Gráfico 9](#page-233-0)** essa relação é identificada de maneira mais global; na **[Figura 101](#page-235-0)**, de maneira mais local e ampliada em um exemplo específico.

Se observados os dados numéricos do **[Gráfico 9](#page-233-0)** dessas duas categorias (rodovias pavimentas e travessias urbanas) e analisados isoladamente quanto a sua correlação de Pearson, se obtém um valor de 0,998 de correlação positiva entre eles (Valor de *'Choice'* médio por segmento por categoria de situação física).

A reflexão acima sugere a possibilidade de diferenciar as categorias urbanas em duas partes como correta, e pressupõe a possibilidade de que as análises globais desenvolvidas pelos resultados gerais consigam ser realizadas com certa independência em relação à necessidade de incluir a totalidade dos segmentos urbanos para análises em âmbito global. De modo contrário, os resultados frágeis nos raios mais locais (10 e 30 Km) dizem o oposto. Nessas escalas de análise, parece ser necessária a inclusão das malhas urbanas completas das cidades envolvidas no sistema, para fins da obtenção de resultados mais consistentes.

4.3.4 Correlações com dados de contagem de tráfego veicular Os dados referentes às doze classes de veículos, expressas pelo Plano Estadual de Logística e Transportes do RS – PELT (RIO GRANDE DO SUL, 2015), foram utilizados para analisar a correlação entre tráfego veicular e os resultados gerais das variáveis configuracionais. Essas classes de veículos foram listadas pela **[Tabela 3](#page-150-0)** presente na página [151.](#page-150-0)

Na análise da variável de Integração, expressa pela **[Tabela 7](#page-237-0)** e pelo **[Gráfico 11](#page-237-1)**, a contagem de tráfego de todas as classes de veículos obteve correlação positiva com a variável. Desde a escala de raios métricos locais até o raio de 300 Km (regional), as classes de automóveis (Classe 2) e caminhões de dois eixos ou ônibus (Classe 4) obtiveram as maiores correlações. O máximo atingido foi o valor de 0,574 pelo movimento de automóveis no raio métrico de 30 Km, a qual pode ser descrita como uma correlação significativa.

Uma observação entre os padrões de Integração e a localização dos postos de contagem pode levar a inferência de que a localização dos postos induz os resultados, mas cabe ressaltar que a análise é válida ao se adotar a premissa de que postos de contagem foram instalados onde a demanda seria mais alta.

<span id="page-237-0"></span>

| <b>RAIOS</b> | <b>CLASSES DE VEÍCULOS</b> |                |      |                |      |      |                |      |      |      |      |      |
|--------------|----------------------------|----------------|------|----------------|------|------|----------------|------|------|------|------|------|
| (KM)         | $\mathbf{1}$               | $\overline{2}$ | 3    | $\overline{4}$ | 5    | 6    | $\overline{7}$ | 8    | 9    | 10   | 11   | 12   |
| 10           | 0,24                       | 0,46           | 0,41 | 0,42           | 0,39 | 0,28 | 0,46           | 0,37 | 0,39 | 0,39 | 0,31 | 0,38 |
| 30           | 0,31                       | 0,57           | 0,54 | 0,54           | 0,49 | 0,36 | 0,44           | 0,47 | 0,42 | 0,42 | 0,26 | 0,36 |
| 50           | 0,40                       | 0,57           | 0,54 | 0,56           | 0,48 | 0,37 | 0,41           | 0,44 | 0,36 | 0,34 | 0,18 | 0,31 |
| 75           | 0,39                       | 0,50           | 0,48 | 0,51           | 0,43 | 0,33 | 0,38           | 0,40 | 0,33 | 0,31 | 0,15 | 0,27 |
| 100          | 0,37                       | 0,46           | 0,45 | 0,46           | 0,39 | 0,29 | 0,32           | 0,36 | 0,28 | 0,26 | 0,09 | 0,21 |
| 150          | 0,34                       | 0,46           | 0,42 | 0,45           | 0,38 | 0,29 | 0,35           | 0,34 | 0,27 | 0,28 | 0,10 | 0,22 |
| 200          | 0,30                       | 0,37           | 0,35 | 0,37           | 0,32 | 0,25 | 0,28           | 0,26 | 0,20 | 0,23 | 0,07 | 0,17 |
| 250          | 0,24                       | 0,30           | 0,28 | 0,29           | 0,27 | 0,20 | 0,21           | 0,19 | 0,13 | 0,19 | 0,05 | 0,12 |
| 300          | 0,23                       | 0,28           | 0,26 | 0,27           | 0,27 | 0,20 | 0,21           | 0,18 | 0,13 | 0,20 | 0,10 | 0,13 |
| 400          | 0,31                       | 0,30           | 0,30 | 0,29           | 0,28 | 0,22 | 0,21           | 0,21 | 0,17 | 0,23 | 0,18 | 0,17 |
| 500          | 0,28                       | 0,27           | 0,26 | 0,24           | 0,24 | 0,18 | 0,19           | 0,17 | 0,13 | 0,20 | 0,16 | 0,13 |
| 600          | 0,17                       | 0,11           | 0,12 | 0,08           | 0,12 | 0,04 | 0,09           | 0,06 | 0,04 | 0,11 | 0,11 | 0,04 |
| N            | 0,32                       | 0,23           | 0,26 | 0,13           | 0,12 | 0,06 | 0,17           | 0,17 | 0,15 | 0,14 | 0,15 | 0,12 |

**Tabela 7:** Correlação entre contagem veicular por classes de veículo e variável de Integração, ao longo dos raios de análise. Fonte: do Autor

<span id="page-237-1"></span>**Gráfico 11:** Correlação entre contagem veicular por classes de veículo e variável de Integração, ao longo dos raios de análise. Fonte: do Autor.

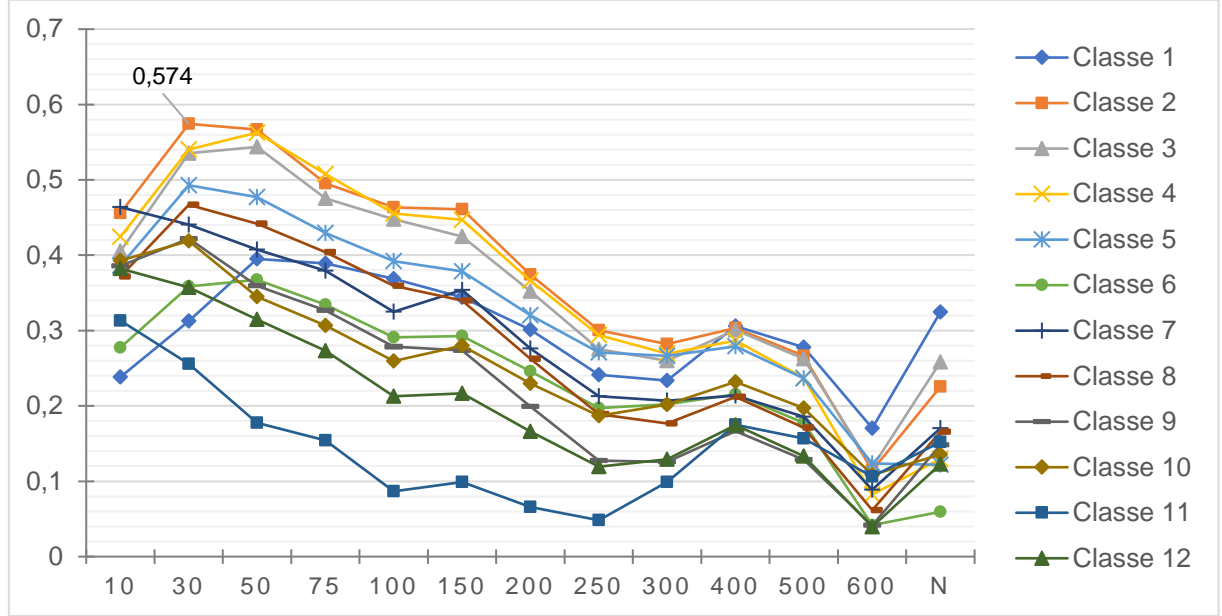

A presença de um "topo" de valores máximos de correlação em raios métricos locais (30 e 50 Km) relacionado aos veículos de menor porte (classes 2, 3 e 4) poderia ser explicada a partir da observação de que, nesses raios – conforme já descrito nos resultados gerais, **[Figura 59](#page-162-0)** e **[Figura 60](#page-163-0)** – os altos valores se concentram em torno das cidades com função de polos regionais e locais, ou entre intersecções rodoviárias. Esses locais apresentam maior população e, por consequência, uma tendência a um tráfego urbano maior. No entanto, a classe 1 (motos) aparece pouco coerente com esse contexto, com valores mais baixos e atingindo o valor mais alto nos raios globais. Os veículos mais pesados (classes 11 e 12) demonstraram baixa correlação, cujos valores foram decrescentes desde os raios locais até o raio de 600 Km. No raio global, todas as classes veiculares tiveram aumento, se comparado com raio de 600 Km, o qual mostrou-se o menor raio métrico correlacionado com o movimento veicular.

A variável de *'Choice'* apresentou uma amplitude maior nos valores de correlação, tanto com valores negativos em raios mais locais quanto nos valores máximos em raios regionais e estaduais/ globais. A **[Tabela 8](#page-239-0)**, bem como o **[Gráfico 12](#page-239-1)**, apresentam os resultados de correlação entre essa variável e o tráfego veicular, por classes de veículos.

É esperado que essa variável configuracional tenha maior "aderência" ao movimento veicular, uma vez que a natureza desse movimento envolve percorrer caminhos com custo mínimo. Dentro de uma escala estadual, a Integração se relaciona mais com o apontamento de localizações-destino, ou seja, aqueles locais para os quais as pessoas têm maior potencial de ir, de direcionar-se para.

O *'Choice'*, de outra forma, relaciona-se com o movimento de passagem em si, destacando não os destinos, mas as vias com maior potencial de passagem. Poder-

se-ia dizer que os pontos de contagem de tráfego cumprem um papel análogo a esse. Esses pontos, por si só, não precisam estar em centralidades, mas devem, inicialmente, encontrar-se em trechos rodoviários chave para o controle de passagem.

| <b>RAIOS</b> | <b>CLASSES</b> |                |      |                |      |      |                |         |         |         |         |         |
|--------------|----------------|----------------|------|----------------|------|------|----------------|---------|---------|---------|---------|---------|
| (Km)         | $\mathbf{1}$   | $\overline{2}$ | 3    | $\overline{4}$ | 5    | 6    | $\overline{7}$ | 8       | 9       | 10      | 11      | 12      |
| 10           | 0,03           | 0,14           | 0,07 | 0,19           | 0,06 | 0,10 | $-0,10$        | $-0,06$ | $-0,11$ | $-0,10$ | $-0,17$ | $-0,08$ |
| 30           | 0,11           | 0,27           | 0,18 | 0,37           | 0,26 | 0,26 | 0,05           | 0,11    | 0,02    | 0,02    | $-0,10$ | 0,06    |
| 50           | 0,14           | 0,32           | 0,24 | 0,45           | 0,35 | 0,34 | 0, 16          | 0,21    | 0,10    | 0,09    | $-0,06$ | 0,14    |
| 75           | 0,20           | 0,38           | 0,30 | 0,51           | 0,41 | 0,41 | 0,20           | 0,27    | 0,15    | 0,13    | $-0,03$ | 0,19    |
| 100          | 0,22           | 0,40           | 0,33 | 0,53           | 0,45 | 0,44 | 0,23           | 0,31    | 0,18    | 0,17    | $-0,01$ | 0,20    |
| 150          | 0,22           | 0,42           | 0,36 | 0,57           | 0,53 | 0,48 | 0,29           | 0,38    | 0,27    | 0,26    | 0,05    | 0,25    |
| 200          | 0,20           | 0,46           | 0,40 | 0,61           | 0,62 | 0,53 | 0,38           | 0,47    | 0,37    | 0,38    | 0,15    | 0,33    |
| 250          | 0,15           | 0,45           | 0,38 | 0,59           | 0,65 | 0,53 | 0,43           | 0,50    | 0,44    | 0,48    | 0,24    | 0,37    |
| 300          | 0,09           | 0,42           | 0,35 | 0,54           | 0,64 | 0,51 | 0,44           | 0,50    | 0,48    | 0,55    | 0,31    | 0,39    |
| 400          | 0,04           | 0,35           | 0,27 | 0,43           | 0,57 | 0,44 | 0,45           | 0,46    | 0,49    | 0,61    | 0,41    | 0,40    |
| 500          | 0,05           | 0,34           | 0,26 | 0,40           | 0,55 | 0,41 | 0,47           | 0,46    | 0,49    | 0,62    | 0,46    | 0,40    |
| 600          | 0,06           | 0,34           | 0,26 | 0,38           | 0,52 | 0,40 | 0,48           | 0,44    | 0,49    | 0,61    | 0,49    | 0,39    |
| N            | 0,08           | 0,31           | 0,24 | 0,30           | 0,42 | 0,33 | 0,51           | 0,40    | 0.46    | 0,55    | 0,52    | 0,36    |

<span id="page-239-0"></span>**Tabela 8:** Correlação entre contagem veicular por classes de veículo e variável de *'Choice'*, ao longo dos raios de análise. Fonte: do Autor.

<span id="page-239-1"></span>**Gráfico 12:** Correlação entre contagem veicular por classes de veículo e variável de *'Choice'*, ao longo dos raios de análise. Fonte: do Autor.

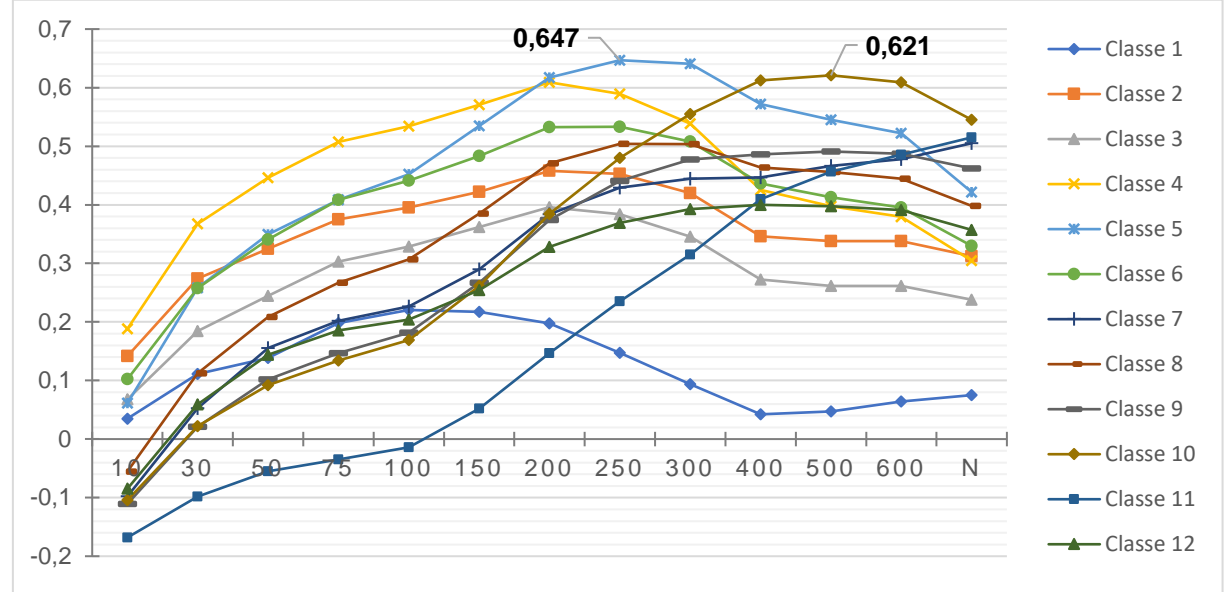

As principais classes passíveis de observação são as classes 10 e 11. A classe 11, de caminhões tipo bitrem, possui o comportamento mais distinto de todas as demais categorias, contando com um crescimento praticamente linear nos valores de correlação na medida em que são considerados raios métricos de análise maiores. Esse comportamento de maior correlação em escala estadual/ global é esperado de veículos de grande porte. No *'Choice'* de raio global, ela possui correlação positiva de 0,515 – a segunda mais alta. Pode-se depreender que os veículos deste porte têm uma relação mais forte com as escalas globais do que outras classes de veículos.

A classe 10, de caminhões de 6 eixos articulados, atinge uma correlação pouco acima de 0,60 nos raios de 400, 500 e 600 Km. Isso demonstra uma correlação entre veículos de carga e fluxos veiculares em escala estadual. É possível supor que uma ampliação do sistema – tal qual o sistema do Mercosul pesquisado por Braga et al. (2017) – traria maior exatidão nessa relação entre veículos de grande porte e variáveis configuracionais globais.

As classes correspondentes à caminhões mais leves e ônibus (4 e 5) apresentaram as maiores correlações nos raios menores e intermediários, respectivamente. Atingiuse o máximo de 0,647 de correlação na classe 5 para o raio de 250 Km. Caminhões de mercadorias e ônibus de passageiros encaixam-se nessas classes, e poderiam representar, pois, uma circulação mais intensa em termos de fluxos endógenos ao longo de todo o estado, em contraponto aos veículos menores, mais focados em circulação pendular e local.

No raio global, as classes de veículos menores (classes número 1, 2, 3 e 4) são aquelas que possuem as correlações mais baixas.

# 4.4 Leitura municipal dos resultados

Uma forma de interpretação dos resultados mais desagregada, em relação ao território, é a divisão municipal. Nela, resultados de cada segmento do modelo são referidos ao polígono correspondente do território do município no qual cada segmento está contido.

Foram apresentados os valores mínimos, médios e máximos, assim como indicados os municípios que, em valores médios por segmento, nas variáveis de Integração e *'Choice'*, apresentaram os maiores valores, além da realização de análises de correlação dos resultados gerais com dados socioeconômicos em nível municipal.

Conforme já indicado no método, o município de Pinto Bandeira teve seus resultados somados à Bento Gonçalves para fins dessa correlação, devido à data de criação desse município ter ocorrido no ano de 2013, a posteriori das bases de dados socioeconômicos consideradas.

Assim como ocorreu – metodologicamente – com as divisões regionais, o computo das variáveis de Integração e *'Choice'* por município foi feito pelo valor médio, por segmento, por município. Ou seja, os segmentos de cada município foram agregados em amostras individuais, somados e depois divididos pela sua quantidade, obtendo um valor médio simples.

Conforme será observado, além da correlação com valores médios municipais, também foram encontradas correlações com os valores municipais simplesmente somados. Os valores, agregados dessa forma, acabam dependendo diretamente do número de segmentos por município – municípios com mais segmentos terão os maiores valores. Indiretamente, podem depender da área de cada município – aqueles com maior área têm a probabilidade de possuir mais segmentos.

A fim de observar a diferença entre o número de segmentos por município presentes no modelo, a **[Figura 102](#page-242-0)** apresenta essa informação, para cada um dos 496 municípios considerados.

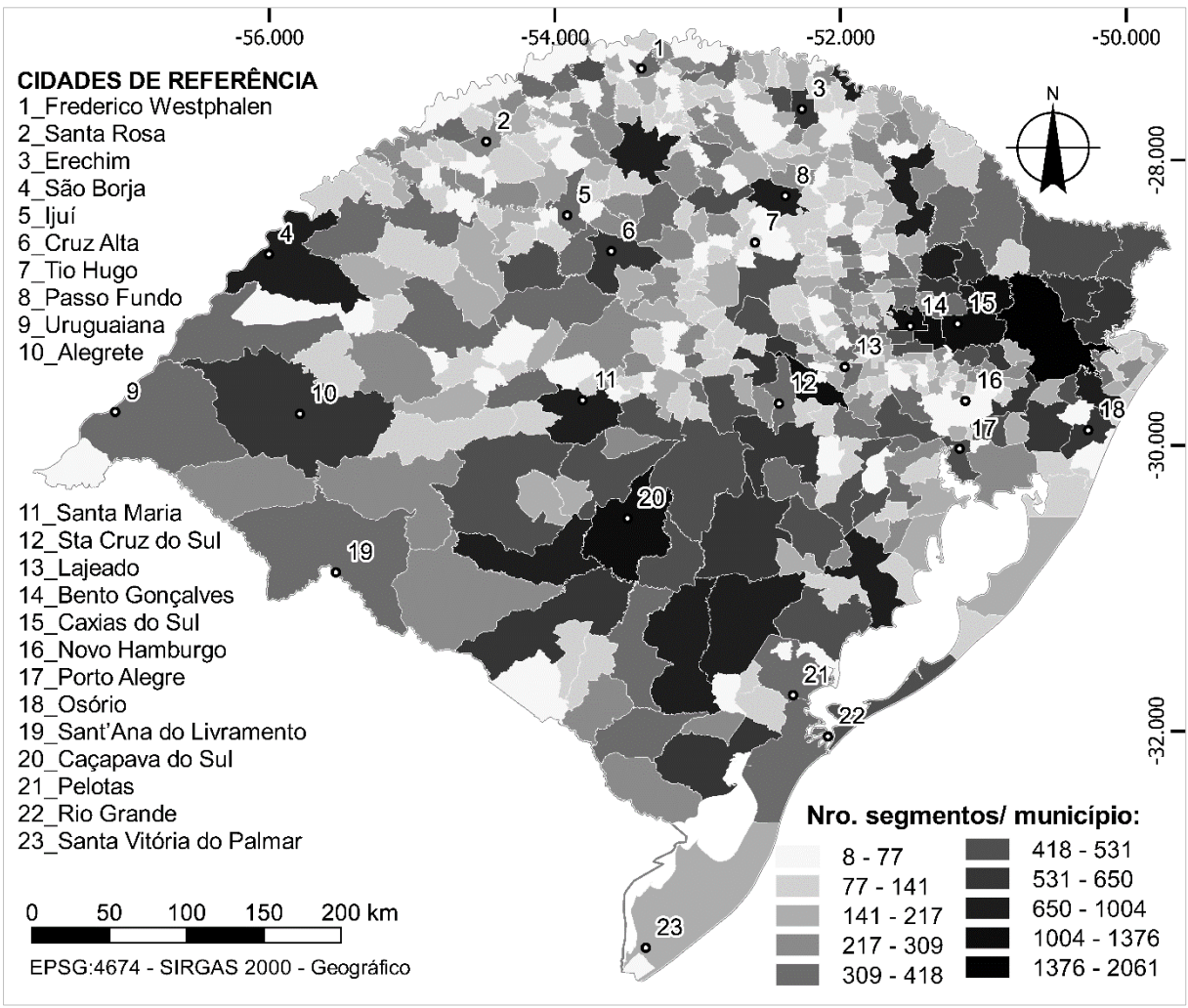

**Figura 102:** Quantidade de segmentos do modelo, por município. Fonte: Do autor.

<span id="page-242-0"></span>Devido à alta extensão territorial concomitante com a localização na região nordeste – com alta angularidade dos trechos devido à geografia – o município de São Francisco de Paula (vizinho imediatamente à Leste de Caxias do Sul – 15) possui o maior número de segmentos do sistema (2.061). Farroupilha, Caxias do Sul, Venâncio Aires (localizado entre os municípios 12 e 13), Bento Gonçalves e Maquiné são os demais municípios com mais de 1.000 segmentos. Todos apresentam as mesmas características locacionais e geográficas de São Francisco de Paula (alta

angularidade no modelo e presença geográfica na serra). A única exceção é Caçapava do Sul (20) – o segundo município com mais segmentos, apesar da baixa conectividade angular se comparado aos demais aqui citados. Possui essa posição por se tratar de um entroncamento rodoviário da região central do estado com grande número de rodovias inseridas em seu território.

Cidades consideradas centros locais e com entroncamentos rodoviários importantes também são destacadas de forma intermediária pela figura acima, tais como Erechim (3), Palmeira das Missões, Passo Fundo (8), São Borja (4) e Santa Maria (11).

Ao se observar os valores das variáveis de Integração e *'Choice'* por soma absoluta e média por segmentos, conclui-se pela viabilidade, para fins de apresentar os resultados gerais, pelos valores médios. A utilização da soma absoluta seguiria o mesmo "ranqueamento" de valores já mostrado na **[Figura 102](#page-242-0)** acima, não gerando um dado observável do ponto de vista do entendimento do território.

O comprimento médio dos segmentos dentro de cada município também importa enquanto característica geométrica/ morfológica passível de ser utilizada em análises e possíveis correlações. O comprimento médio é obtido pela soma dos comprimentos (unidade em metro) de todos os segmentos em dado município, dividido pelo número desses mesmos segmentos, expresso em metros. Os comprimentos maiores já foram apontados como causadores das distorções das variáveis configuracionais dos raios 10 e 30 Km. Verifica-se, observando a **[Figura 103](#page-244-0)**, que os municípios da metade oeste e sul do estado possuem segmentos com maior comprimento.

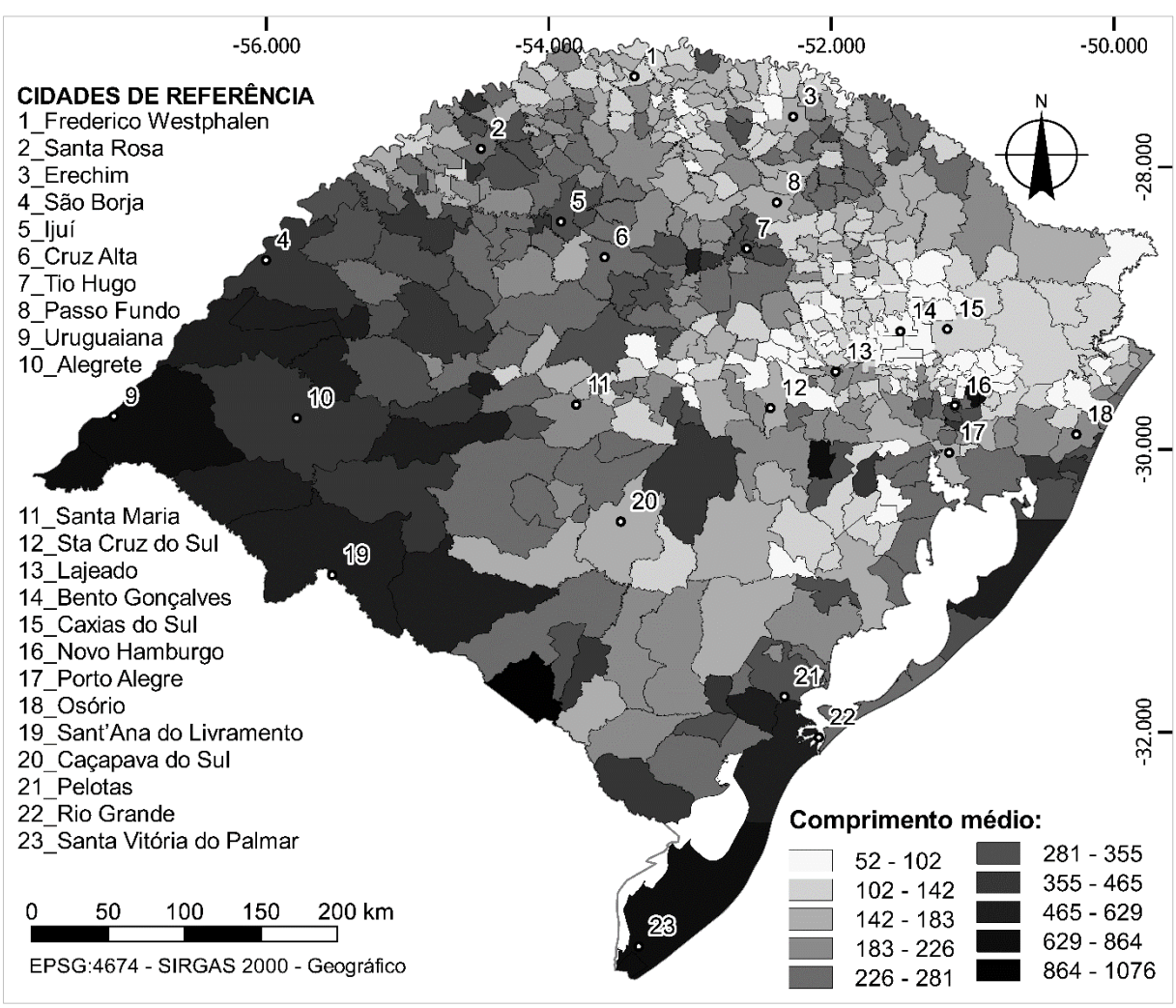

<span id="page-244-0"></span>**Figura 103:** Comprimento médio dos segmentos do modelo, por município. Fonte: do Autor.

Quando a quantidade de segmentos ou o comprimento total deles são divididos pela área dos municípios, são encontrados padrões análogos à uma densidade de malha. Através dessas análises, é possível perceber maior densidade de malha viária na região da Serra – tanto em número de segmentos quanto em comprimento.

A **[Figura 104](#page-245-0)** apresenta uma das medidas de densidade de malha viária, obtida em função da extensão viária total por município, em metros, dividida por sua área, em Km². É possível perceber uma concentração viária nas rotas entre Novo Hamburgo (16) e Bento Gonçalves (14), bem como entre essa última e Lajeado (13). A metade norte do estado claramente possui maior densidade de malha viária municipal em relação à metade sul do estado.

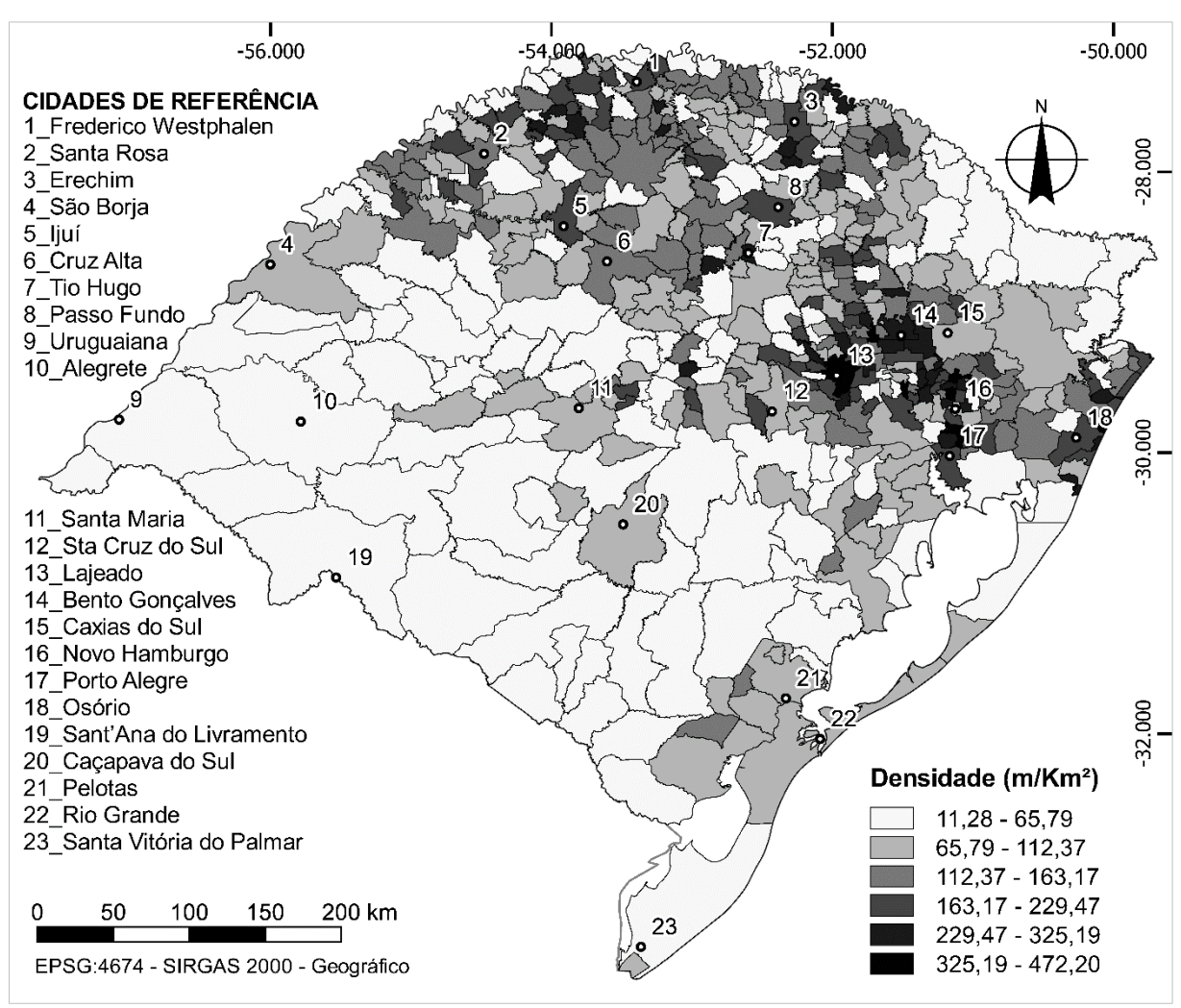

<span id="page-245-0"></span>**Figura 104:** Densidade de malha viária, expresso em metros por Km². Fonte. Do Autor.

As observações acerca da quantidade de segmentos e da extensão total deles não influenciam os resultados gerais por município apresentados a seguir, para as medidas de Integração e *'Choice'*. Esses foram computados em valores médios por município.

### 4.4.1 Integração por município

O **[Gráfico 13](#page-246-0)** apresenta os valores médios de Integração para doze municípios, escolhidos por já terem sido referenciados anteriormente neste documento. Eles são considerados centros regionais, recém supracitados em vista de altos valores em outras variáveis ou que contém os mais altos valores da variável em questão em algum dos raios de análise. A limitação do número de municípios no gráfico tem o objetivo de facilitar a visualização dos dados.

<span id="page-246-0"></span>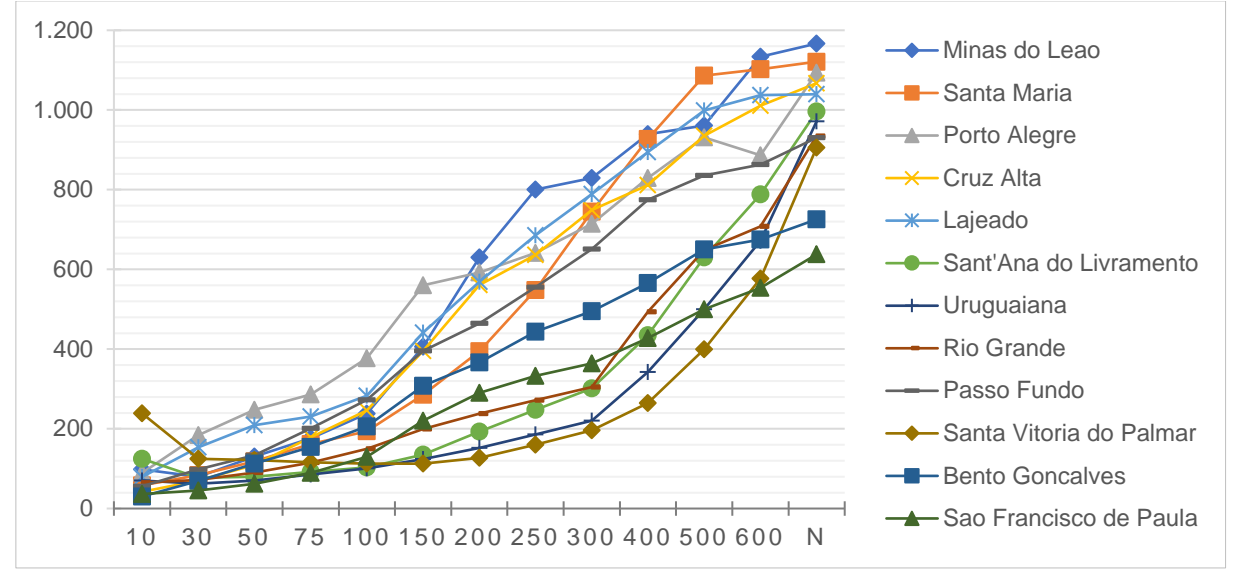

**Gráfico 13:** Evolução da variável de Integração média municipal para 12 municípios de referência. Fonte: do Autor.

O raio métrico de 10 Km, onde ocorrem as distorções já citadas nos resultados gerais, possui o município de Santa Vitória do Palmar com valor muito acima dos demais. Os segmentos com valores máximos apresentados pelo **[Quadro 7](#page-157-0)** (7.200 para o raio de 10 km) encontram-se nesse município.

Porto Alegre aparece com o maior valor de Integração desde o raio 30 Km até o raio 150 Km. Minas do Leão é o município com os segmentos do modelo mais integrados, entre os raios de 200 a 400 Km e nos raios 600 Km e raio global 'n'. Santa Maria, no raio de 500 Km, é o município com maior valor. Os municípios do Sul e Sudoeste repetem as tendências observadas nas divisões por mesorregião e COREDEs, com o alto valor no raio de 10 Km, os mais baixos valores do sistema nos raios locais e regionais (entre 30 Km e 300 Km) e obtendo aumento exponencial nos raios mais globais.

Uma observação em nível municipal pode também ser feita a partir da observação dos valores dos segmentos da categoria "Cidade" dentro do sistema, haja vista que estes representam os municípios do RS, no modelo.

O **[Gráfico 14](#page-247-0)** abaixo traz a distribuição das linhas "Cidade" dentro das faixas de quebras naturais para a Integração em 4 raios métricos representativos: 75, 200, 400 Km e raio global 'n'. No eixo vertical de cada gráfico está a quantidade de segmentos do tipo "Cidade" em cada intervalo de distribuição de valores; no eixo horizontal está o valor de Integração máximo para o intervalo apontado, o que equivale à um ponto de corte máximo de cada intervalo de valores. Cada raio de análise destaca cidades diferentes em seus intervalos mais altos.

A **[Figura 105](#page-248-0)** demonstra as distribuições do **[Gráfico 14](#page-247-0)** no espaço do mapa do RS. A observações desses padrões são quantitativas, onde são identificados a que município pertencem os segmentos tipo "Cidade" mais integrados para cada raio destacado.

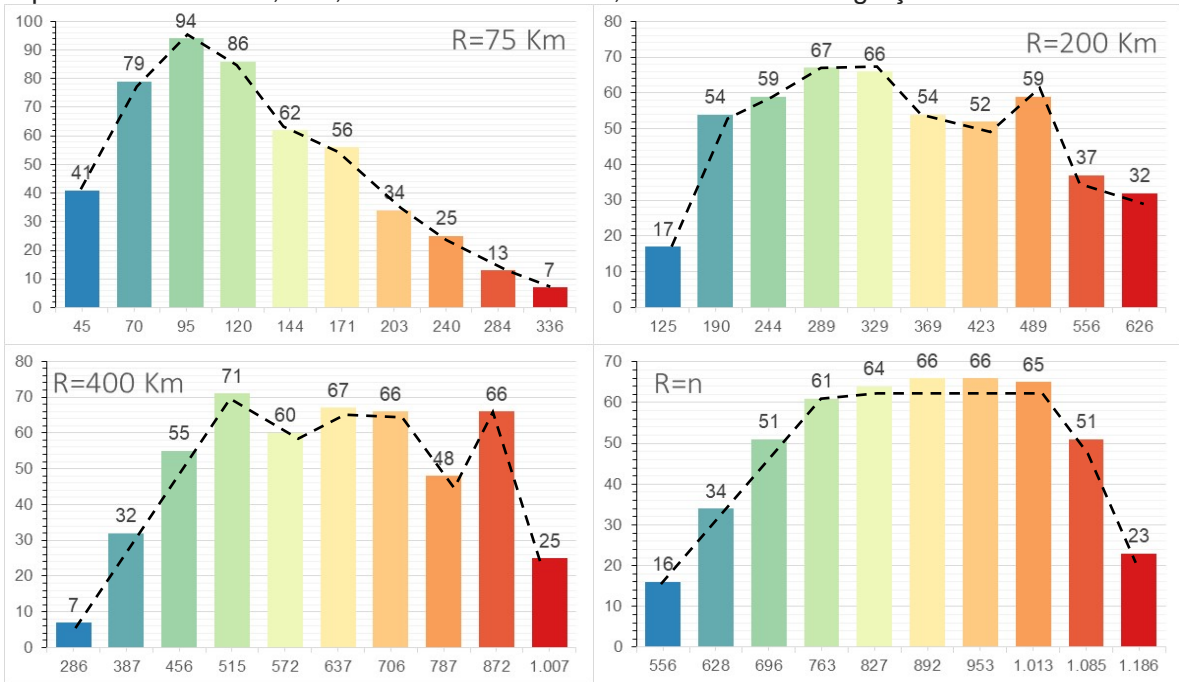

<span id="page-247-0"></span>**Gráfico 14:** Composição de Histogramas de distribuição do número de segmentos tipo "Cidade" para os raios de 75, 200, 400 Km e raio Global, na medida de Integração. Fonte: Do autor.

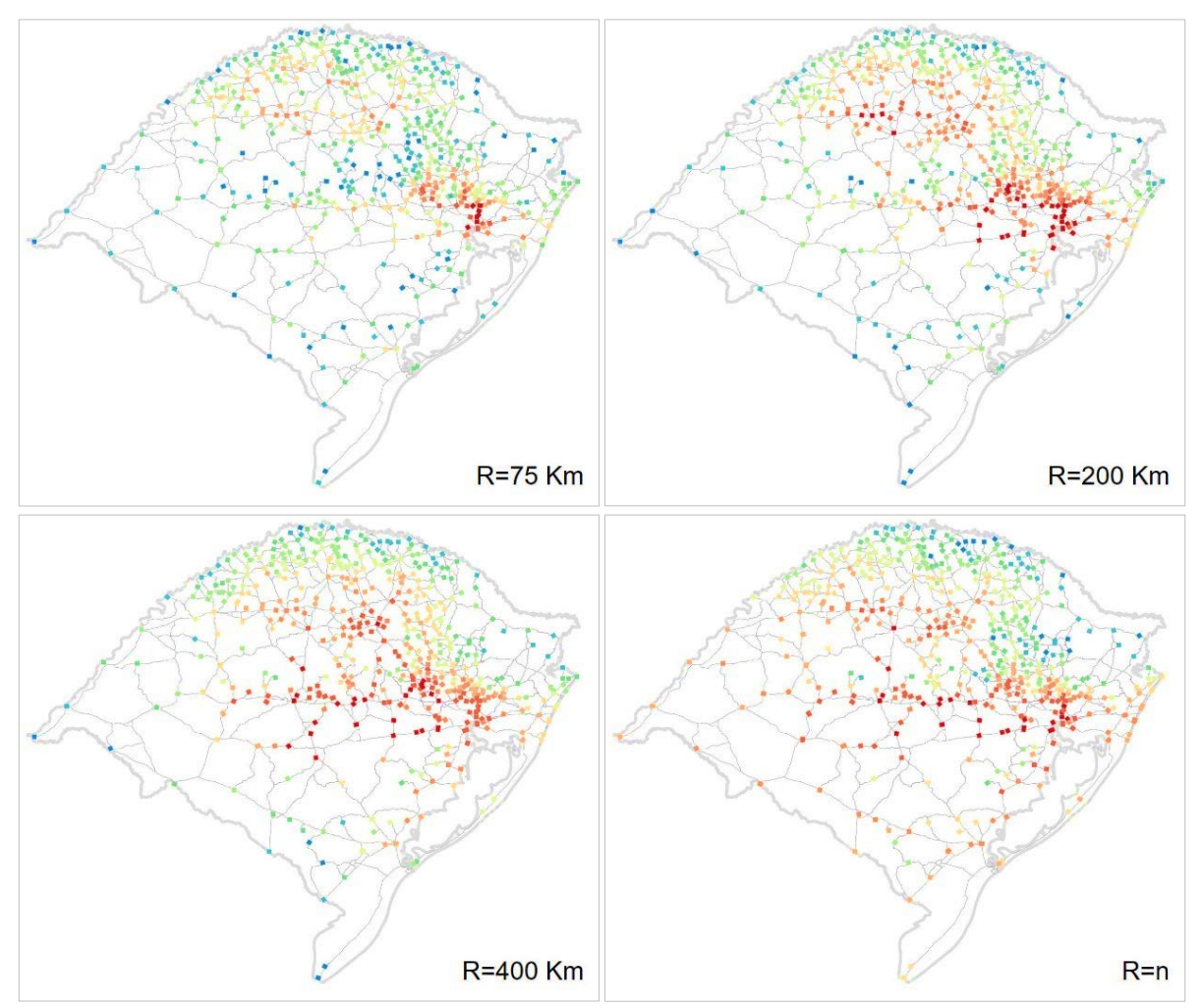

<span id="page-248-0"></span> **Figura 105:** Segmentos tipo "Cidade" destacados em distribuição de quebra natural conforme o [Gráfico 14](#page-247-0) acima. Fonte: do autor.

Conforme já explicado, esses segmentos tipo "cidade" seriam mais conectados à ideia da área intraurbana de cada município, independentemente de seu território municipal total. As linhas do tipo cidade são praticamente todas compostas por extremidades do sistema, possuindo conectividade de valor 1, portanto, valor de 'Choice' igual a 0, não sendo possível a análise dessa variável. A medida de Integração, ao contrário, revela mais facilmente a posição de cada cidade dentro do RS.

No gráfico do raio de 75 Km, as sete cidades mais integradas regionalmente no estado correspondem a cidades da RMPA. São elas: Canoas, Portão, Esteio, São Leopoldo, Sapucaia do Sul, Eldorado do Sul e Novo Hamburgo. Considerando as treze cidades da segunda classe, adicionam-se outras da RMPA (Porto Alegre, Cachoeirinha etc.) mais Lajeado e Estrela. Em termos de distribuição geral, a maior parte dos municípios, no raio 75 Km, encontra-se nos quatro intervalos do histograma com os menores valores, indicando que, à exceção da RMPA e seu entorno, as cidades do RS possuem baixa Integração para esta escala.

A distribuição do raio 200 Km é aquela que contém o maior número de municípios dentro da faixa de maior Integração. Nela, as cidades de Minas do Leão, Eldorado do Sul, Guaíba e Arroio dos Ratos possuem os valores mais altos, respectivamente. As cidades da RMPA permanecem nessa categoria, e Ijuí e suas duas vizinhas – Bozano e Coronel Barros – além de Cruz Alta, também se colocam entre as 32 cidades destacadas.

No raio de 400 Km o quadrilátero formado pelas cidades de Santa Maria, Lajeado, Arroio dos Ratos e Caçapava do Sul contém quase todos os pontos dos 25 valores mais altos de Integração. O único ponto dentro desse intervalo de altos valores e fora dessa região é a cidade de Tio Hugo. Os valores mais altos já se localizam no entorno de Santa Maria: São Sepé, Santa Maria, Júlio de Castilhos, Itaara, Novos Cabrais, Cachoeira do Sul e Minas do Leão – esses dois últimos mais ligados à BR 290. Esse resultado indica uma concentração da Integração desse raio na região central do estado.

Globalmente, Minas do Leão, Pantano Grande e Santa Maria são as três cidades no topo da medida de Integração Global, respectivamente. As 23 cidades da categoria mais alta seguem os já citados trechos Porto Alegre até cruzamento com a BR 392, e deste cruzamento até Cruz Alta. Da RMPA, permaneceram nessa categoria: Eldorado do Sul, Guaíba, Canoas, Cachoeirinha, Esteio e São Leopoldo. Infere-se, por este resultado, a importância da BR 290 como rodovia que induz a centralidades no sistema.

### <span id="page-250-0"></span>4.4.2 *'Choice'* por município

Os valores mais altos de *'Choice'* identificados no modelo estão diretamente ligados à municípios geralmente pequenos e sempre vizinhos de municípios citados na subseção anterior como sendo centralidades de alta medida de Integração. Um exemplo que demonstra a razão pela qual esse resultado foi encontrado está ilustrado na **[Figura 106](#page-250-1)**, que traz uma ampliação do mapa do RS no entorno de Santa Maria, mostrando o município de Itaara, o qual possui o maior valor médio de *'Choice'* municipal. Conforme se pode observar, trata-se de um município que contém apenas uma rodovia de passagem em seu território, tornando o valor médio de sua variável condicionado apenas ao valor desse trecho rodoviário.

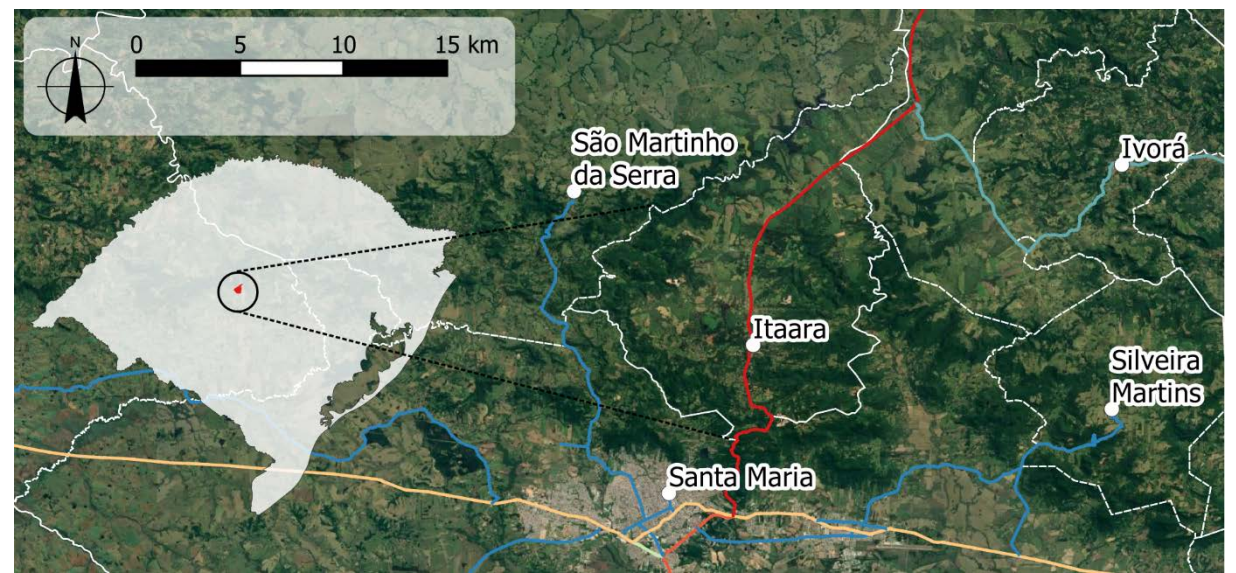

<span id="page-250-1"></span>**Figura 106:** Município de Itaara, no entorno de Santa Maria, e variável *'Choice'* raio global 'n'. Fonte: do Autor.

A situação de Itaara é a mesma da maioria dos demais municípios ilustrados no **[Gráfico 15](#page-251-0)**, abaixo. Essas cidades, por possuírem apenas uma rodovia atravessando seu território, podem ser interpretadas como as "pontes" já explicadas no início do capítulo, as quais estariam conectando cidade e regiões importantes do estado. Seriam uma espécie de gargalos de concentração de potencial de movimento.

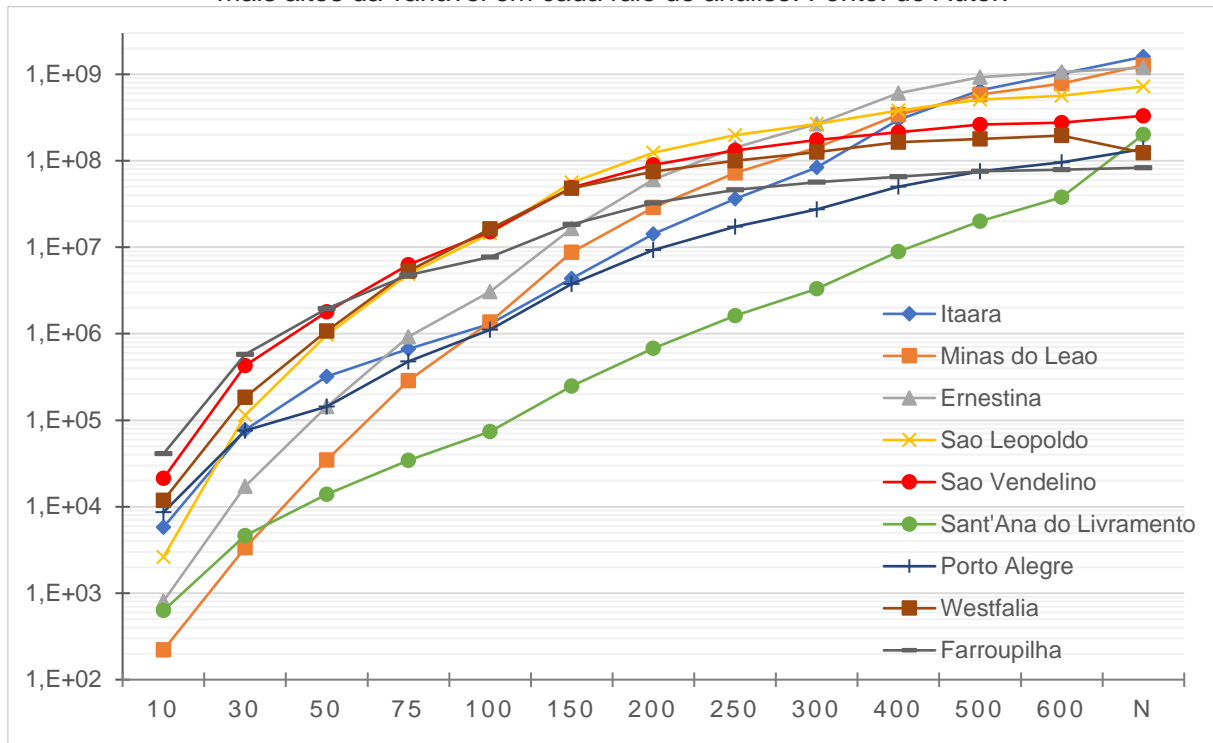

<span id="page-251-0"></span>**Gráfico 15:** Evolução da variável de *'Choice'* média municipal para nove municípios com valores mais altos da variável em cada raio de análise. Fonte: do Autor.

As exceções presentes no gráfico para as colocações acima são os municípios de São Leopoldo, Sant'Ana do Livramento, Farroupilha e Porto Alegre. Esse último foi incluído apenas para referência, por se tratar da capital do estado, não tendo a maior medida de *'Choice'* em nenhum dos raios de análise. Os demais são municípios que contém em seu território nós rodoviários significativos para os resultados.

Descrevendo o gráfico desde os menores raios, Farroupilha possui maior influência nos raios de 10 e 30 Km; nos raios de 50 e 75 Km, São Vendelino (vizinho sul de Farroupilha) possui o maior valor. No raio de 100 km, Westfalia (entre Lajeado e Farroupilha) assume importância; entre 150 e 300, Km São Leopoldo é o principal município. Nos raios 400 a 600 Km, Ernestina (entre Tio Hugo e Passo Fundo) aponta maior importância. Itaara, localizada a Norte de Santa Maria, possui o maior valor de *'Choice'* somente no raio Global.
Minas do Leão, em cujo território encontra-se a ligação – via BR 290 – da RMPA com o centro do estado, também foi incluído no gráfico. Esse município apresentou o segundo maior valor de '*Choice*' médio municipal no raio global.

#### 4.4.3 Correlações com dados socioeconômicos

Na análise da correlação dos dados do modelo com fenômenos socioeconômicos, foram seguidas as técnicas propostas por Serra, Hillier e Karimi (2015), conforme descrito no capítulo do método. Os dados socioeconômicos tiveram a correlação de Pearson testada entre as variáveis municipais (IDHM, PIB e renda) e as variáveis de Integração e *'Choice'* médios municipais para cada um dos raios de abrangência do modelo. O **Anexo 4** desta pesquisa traz os dados numéricos referentes aos gráficos apresentados para cada uma das correlações desta subseção.

Conforme Serra, Hillier e Karimi (2015), a correlação entre um dado socioeconômico e a densidade demográfica poderia ser tomada como medida de referência. As correlações são tratadas como positivas quando possuem valores positivos entre 0,0 e 1,0, sendo 0,0 uma correlação nula e 1,0 considerada uma correlação máxima. E existe a possibilidade de obter correlações negativas (onde uma variável é inversamente correlacionada à outra). Nesse caso, os valores variam entre 0,0 e -1,0, onde -1,0 apontaria uma correlação negativa máxima.

A correlação com o Índice de Desenvolvimento Humano Municipal (IDHM) é apresentado através dos gráficos [abaixo.](#page-253-0) No **[Gráfico 16](#page-253-1)**, é apresentada uma correlação positiva entre o IDHM e seus indicadores derivados (educação, longevidade e renda) em relação aos resultados das variáveis configuracionais.

Conforme Serra, HIllier e Karimi (2015), a obtenção de uma correlação maior entre resultados configuracionais e dados socioeconômicos em relação àquela encontrada

entre dados socioeconômicos e densidade demográfica indicaria que os resultados configuracionais são relevantes em relação aos fenômenos socioeconômicos analisados. A correlação entre IDHM municipal (2010) e a densidade demográfica, segundo Censo Demográfico de 2010, em (hab./Km²), é de 0,18.

<span id="page-253-0"></span>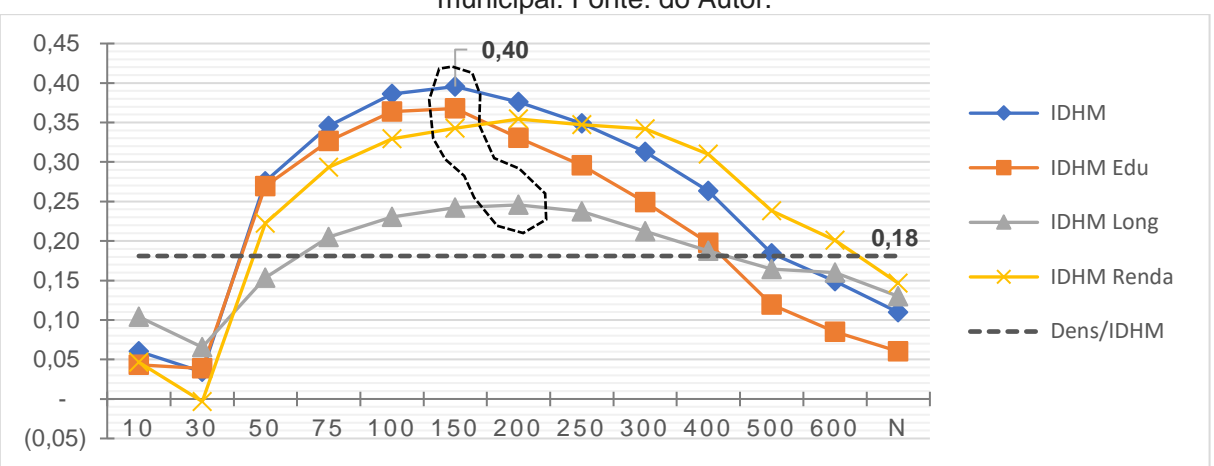

<span id="page-253-1"></span>**Gráfico 16:** Correlação de medidas de IDHM municipal com medidas de Integração média municipal. Fonte: do Autor.

O valor máximo de correlação ocorre para a Integração de raio 150 km, no indicador de IDHM geral. Poder-se-ia inferir que as regiões com valores mais altos de Integração nesse raio são também regiões com alto IDHM, todavia o valor de 0,40, apesar de significativo, ainda não é considerado alto. Apenas se pode dizer que os valores acima do valor de referência (densidade) apontariam maior potencial de influência da estrutura morfológica (do modelo) na configuração da variável do que simplesmente a concentração populacional.

O **[Gráfico 17](#page-254-0)** apresenta os mesmos dados de IDHM, relacionados à variável de *'Choice'* médio municipal. A diferença entre este e o gráfico anterior está na maior correlação com o IDHM de Renda (0,38). Esse valor máximo, bem como o valor do IDHM (0,32) ocorrem no raio de 75 Km.

Tanto no **[Gráfico 16](#page-253-1)**, quanto no **[Gráfico 17](#page-254-0)**, o IDHM relativo à longevidade foi o dado socioeconômico com menor correlação com os resultados configuracionais.

<span id="page-254-0"></span>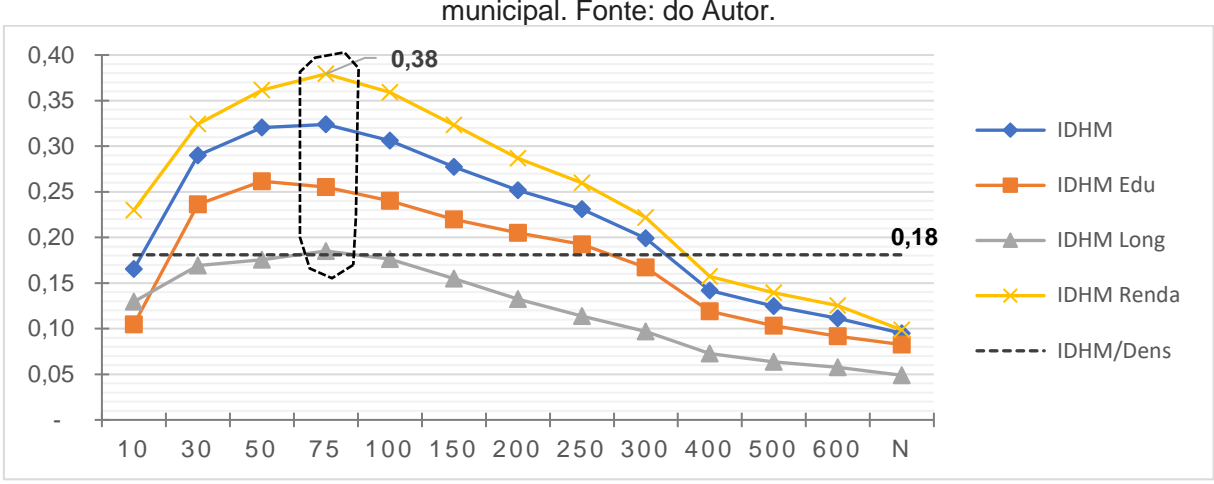

**Gráfico 17:** Correlação de medidas de IDHM municipal com medidas de *'Choice'* média municipal. Fonte: do Autor.

A análise da correlação entre as variáveis configuracionais e dados de Produto Interno Bruto (PIB) foi realizada anteriormente na pesquisa de Hanna, Serras e Varoudis (2016). Os autores sugeriram uma correlação, em nível de Europa, entre *'Choice'* e PIB. Na presente pesquisa, os dados de PIB municipal referentes ao ano de 2010 e seus indicadores derivados – valores adicionados brutos (VAB) dos setores da Agropecuária, Indústria, Serviços e Administração – foram também correlacionados às medidas de Integração e *'Choice'* médios e, no caso específico do PIB, valores totais por município.

A observação de dados derivados (VAB) é útil, tendo em vista a possibilidade de diferenciação de atividades ligadas à Agropecuária – predominantemente mais rurais – das atividades Industriais e de serviços – as quais se espera serem localizadas em áreas mais urbanizadas. O **[Gráfico 18](#page-255-0)** apresenta a correlação entre os dados de PIB por município – assim como de seus indicadores derivados (VAB) – com a medida de Integração ao longo dos raios de pesquisa.

As correlações dos dados de PIB com a densidade demográfica – que seria a correlação de referência para determinar se as medidas configuracionais são relevantes – com os diferentes indicadores derivados (VAB) são: Indústria (0,515),

Serviços (0,529) e Administração (0,585). Esses valores estão em um mesmo patamar em relação à correlação com o PIB geral (0,5652). Para facilitar a leitura dos gráficos, apenas o último valor citado foi adicionado para referência. A correlação entre VAB da Agropecuária e densidade, entretanto, difere das demais, sendo uma correlação negativa (-0,1388) e considerada fraca e, por isso, também adicionada aos gráficos.

<span id="page-255-0"></span>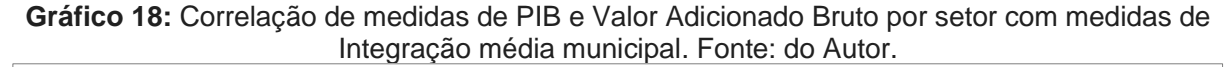

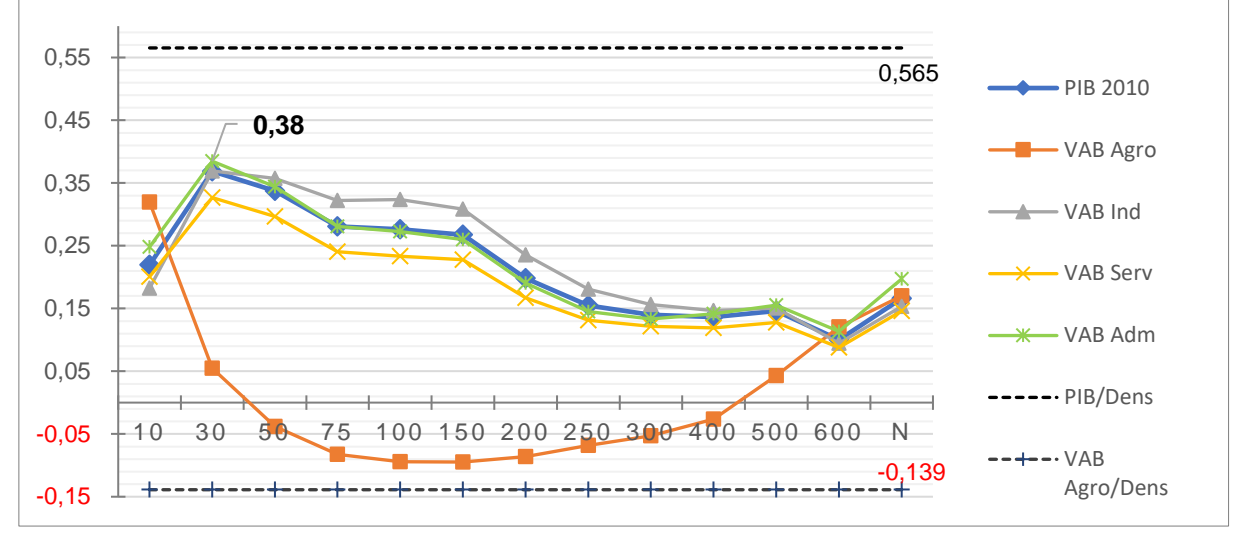

Ao observar o gráfico acima, a primeira conclusão é de que há fraca correlação entre PIB e a medida de Integração média municipal, se consideradas as correlações de referência pela densidade demográfica. Chama atenção, entretanto, o fato de o indicador de VAB da Agropecuária possuir correlação positiva, sobretudo nos raios mais globais, igualando-se à correlação dos demais indicadores, com valores muito acima da correlação de referência. A correlação entre VAB da agropecuária e densidade demográfica é nula (-0,139). Isso indica que esse dado de referência não serve, no caso de dados específicos da agropecuária.

Quanto aos dados do gráfico acima, presume-se que os menores raios (10 Km e 30 Km) possuem os problemas de distorção do modelo, o que inviabiliza presumir o mesmo fato tal qual nos raios globais.

As correlações pela soma absoluta simples dos dados também foram possíveis de serem realizadas, por se tratar de uma parte da estrutura de cálculos na pesquisa. O **[Gráfico 19](#page-256-0)** apresenta, pois, esse dado de correlação da Integração total (soma dos valores de Integração de cada segmento, por município) com os dados do PIB.

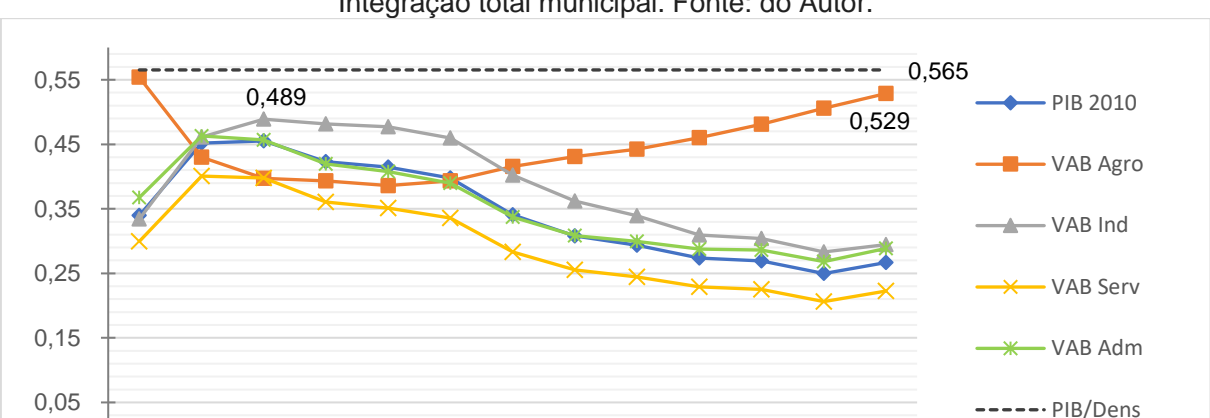

<span id="page-256-0"></span>**Gráfico 19:** Correlação de medidas de PIB e Valor Adicionado Bruto por setor com medida de Integração total municipal. Fonte: do Autor.

Nesse gráfico, a correlação de todos os indicadores obteve aumento significativo. Houve também uma diminuição da amplitude entre valores mínimos e máximos ao longo dos raios métricos de análise. A correlação com o VAB da Agropecuária teve um incremento maior que as demais variáveis, com correlação superior às demais a partir de 200 Km, atingindo 0,528 no raio global 'n'.

-0,139 (0,15)

10 30 50 75 100 150 200 250 300 400 500 600 N

(0,05)

Ao se considerar o valor total da variável por município, sem a devida divisão pelo número de segmentos em cada território, essa variável – o número de segmentos – coloca-se como uma variável indiretamente correlacionada em conjunto com a medida configuracional original. Ao ser feita uma reflexão acerca desse detalhe estatístico, surgiu então a necessidade de olhar as correlações dos dados socioeconômicos com o número de segmentos por município.

 $\leftarrow$   $\leftarrow$   $\leftarrow$   $\vee$  AB

Agro/dens

A correlação de Pearson entre o VAB da Agropecuária e o número de segmentos (dados apresentados na **[Figura 102](#page-242-0)**) é de 0,473, sendo a maior entre todos os dados considerados na pesquisa (IDHM, Gini, renda, população e PIB). Ou seja, a correlação alta entre VAB da Agropecuária e número de segmentos por município influenciou no incremento observável no **[Gráfico 19](#page-256-0)**.

As características geométricas presentes na construção do modelo, pelo observado acima, parecem explicar algumas correlações específicas de forma positiva. Ou seja, a forma a partir da qual os segmentos do modelo se constituem torna a comparação entre as variáveis configuracionais e os fenômenos socioeconômicos mais próxima de uma correlação, dependendo do caso.

Para compreender a influência de características geométricas nas relações e correlações entre dados socioeconômicos e configuracionais, foi feita uma análise da correlação dada pelo comprimento médio dos segmentos em cada município com os dados socioeconômicos. A correlação dessa variável com o VAB da Agropecuária foi de 0,774 – um valor considerado como uma correlação muito grande. Nenhum outro fenômeno socioeconômico possui correlação com comprimento médio por município perto desse dado, o qual é, portanto, significativo na pesquisa (a correlação mais próxima é com o Índice de GINI, igual a 0,294). Ou seja, nos municípios que tenham os trechos rodoviários retilíneos mais longos e que concomitantemente possuam maior quantidade de trechos no município, houve maior correlação com a presença (Valor Agregado) da atividade agropecuária.

Complementar à essa análise de correlação entre comprimento médio dos segmentos por municípios e dados socioeconômicos é a própria observação entre a correlação desse comprimento médio dos segmentos e os valores das variáveis configuracionais

por município. Essa correlação está expressa no **[Gráfico 20](#page-258-0)**, onde é possível observar uma correlação muito grande entre essas variáveis.

<span id="page-258-0"></span>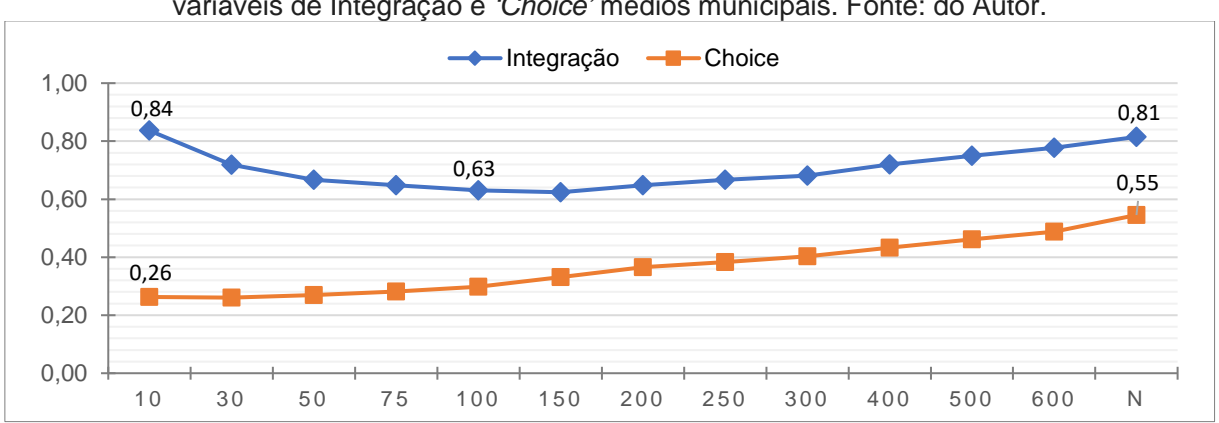

**Gráfico 20:** Correlação entre comprimento médio municipal dos segmentos do modelo e variáveis de Integração e *'Choice'* médios municipais. Fonte: do Autor.

A variável de Integração reflete as características já apresentadas nos resultados gerais, onde a presença de centralidades mais altas nos raios locais é refletida na correlação mais alta do gráfico. Conforme foi explicado anteriormente, a alta de valores no raio local pode ter ocorrido por conta de uma possível distorção causada por segmentos com comprimento excessivamente longos. O valor de *'Choice'* apresentou correlações menores, apesar de ainda significativas, sobretudo no raio global (0,545).

Também, foram analisadas as correlações entre densidade de malha (em Km de rodovia por Km²) e os dados configuracionais e dados socioeconômicos. Não foram encontrados, entretanto, valores significativos – o maior deles relacionava IDHM com densidade de malha, com uma correlação de 0,382. Isso faz supor que, no caso desse modelo construído, o comprimento dos segmentos influenciou a definição dos valores configuracionais de forma mais relevante do que a densidade de segmentos.

Os dados de PIB relacionados à variável de *'Choice'* demonstram padrões que não apresentam diferenças em relação à medida de Integração. No **[Gráfico 22](#page-259-0)** está representada a correlação com a variável total municipal (influenciada pelo número de segmentos), no **[Gráfico 21](#page-259-1)**, a correlação pela variável de *'Choice'* médio municipal. Nos dois gráficos, o indicador de VAB da Indústria diferencia-se mais dos demais indicadores, possuindo valor de correlação máximo nos raios de 100 e 150 Km.

<span id="page-259-1"></span>**Gráfico 21:** Correlação de medidas de PIB e Valor Adicionado Bruto por setor com medida de *'Choice'* médio municipal. Fonte: do Autor

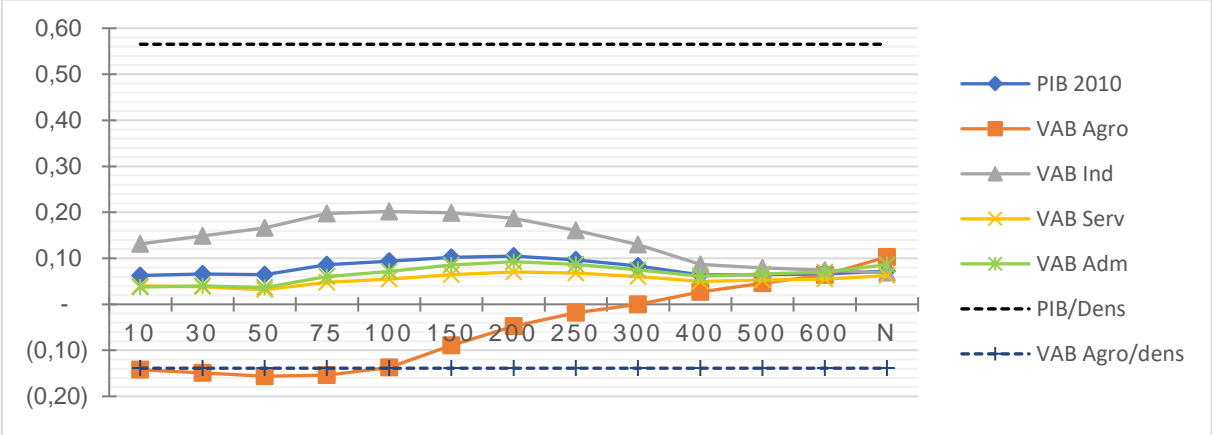

<span id="page-259-0"></span>**Gráfico 22:** Correlação de medidas de PIB e Valor Adicionado Bruto por setor com medida de *'Choice'* total municipal. Fonte: do Autor.

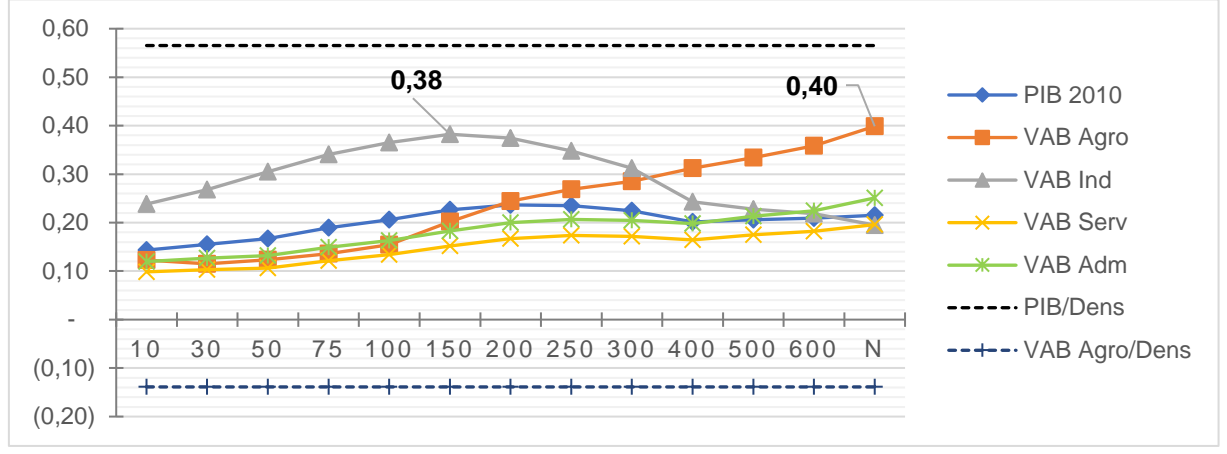

Discutindo esses resultados em relação à uma das referências bibliográficas, Hanna, Serras e Varoudis (2016, p. 368) apontam em seus resultados que o número de segmentos totais, e não seus valores, é que caracterizam a medição do *'Choice'* total, indo ao encontro das observações aqui levantadas sobre a influência do número de segmentos nos resultados. A solução para esses autores estaria em uma correlação do valor de *'Choice'* total dividido pela área (Km²) correlacionado com o PIB também dividido pela área (Km²), "normalizando" ambas as medidas. Hanna, Serras e

Varoudis (2016, p. 368) haviam encontrado na medida total a correlação mais alta no raio de 50 Km (0,638) – lembrando que o objeto de estudo dos autores foi o Continente europeu e a análise por países. Após o procedimento de divisão das variáveis pela área de cada país, essa mesma correlação passou para 0,517, onde os autores argumentaram que haveria, nesse procedimento, um benefício de "mediar algumas das distorções nos dados devido à distribuição desigual dos tamanhos das nações" (HANNA; SERRAS; VAROUDIS, 2016, p. 370, tradução do Autor).

Os resultados dos dados de PIB, nesta pesquisa, não obtiveram os mesmos desempenhos registrados pelos autores recém citados. O procedimento de correlação por áreas foi, de qualquer forma, testado, e está expresso no **[Gráfico 23](#page-260-0)**. Fica claro que está se tratando de medidas de correlação completamente diferentes, se observados os resultados.

<span id="page-260-0"></span>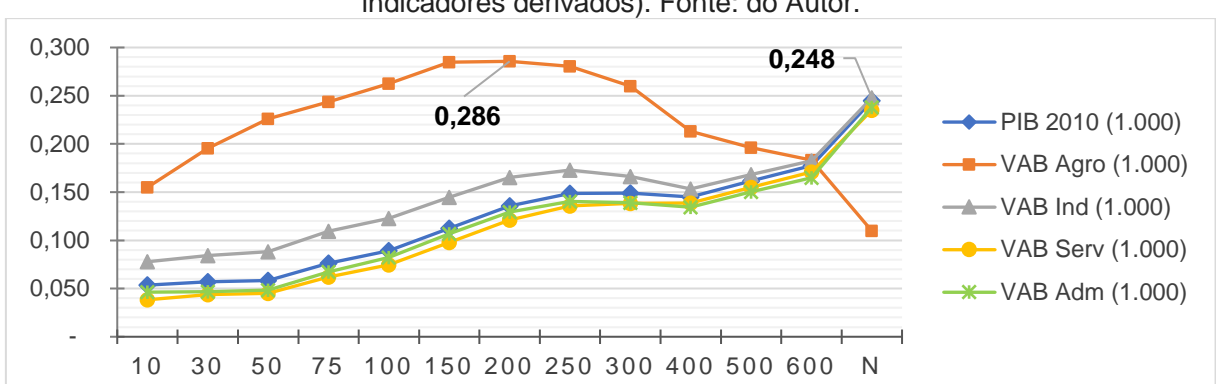

**Gráfico 23:** Correlação Pearson entre *'Choice'* total municipal por Km² e PIB por Km² (e indicadores derivados). Fonte: do Autor.

O que pode ser dito acerca da variável exposta pelo gráfico acima é que, ainda consideradas as distorções dadas pela diferença de quantidade de segmentos, mas ponderadas pelas áreas dos municípios, os resultados tendem a ser maiores na medida em que os raios aumentam, exceto para o VAB da Agropecuária, que nesse gráfico, teve uma curva de tipo normal com topo no raio de 200 Km.

As diferenças entre os modelos do presente estudo e o de Hanna, Serras e Varoudis (2016), tanto na escala quanto na densidade da malha (que é desconhecida por não ter sido detalhadamente descrita), não permitem aferir relações diretas entre ambos. Os autores ainda realizaram análises relacionadas à renda, buscando a diferenciação dos perfis de diferentes territórios. Serra, Hillier e Karimi (2015) também exploraram dados socioeconômicos relacionados à renda e, sobretudo, à emprego e desemprego.

No **[Gráfico 24](#page-261-0)**, abaixo, são apresentadas as correlações do Índice de GINI e do dado de renda domiciliar em valores municipais em relação à medida de Integração média municipal. Devido à dificuldade na acessibilidade de dados desagregados em nível municipal, sobretudo para dados de desemprego e pobreza, o índice de GINI, proveniente do IPEA (PNUD; IPEA; FJP, 2013) foi adotado como referência para caracterizar pobreza. A renda domiciliar, provida pelo Censo de demográfico de 2010 (IBGE, 2020a), foi adotada como referência de riqueza.

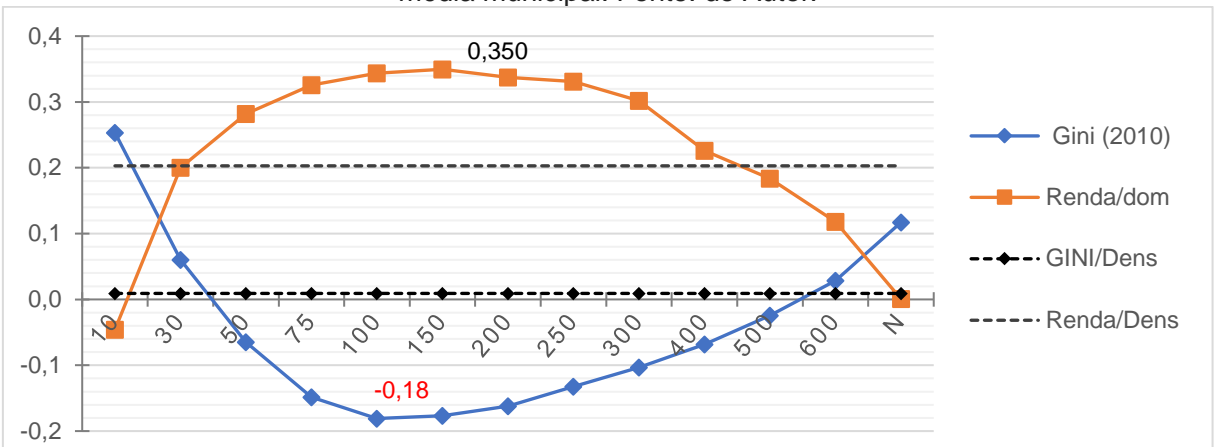

<span id="page-261-0"></span>**Gráfico 24:** Correlação dos dados de Gini e Renda domiciliar com a medida de Integração média municipal. Fonte: do Autor.

Confirmando a proporção inversa entre os indicadores no gráfico, GINI e renda aparecem espelhados na correlação com as variáveis configuracionais – da mesma forma como pôde ser observado no gráfico de renda e privação de renda em Serra, Hillier e Karimi (2015, p. 11). Esses autores apontaram o raio métrico de 100 Km como sendo o raio de maior correlação para as populações de maior renda e os raios locais (2,4 Km no estudo deles) como aqueles relacionados a populações de menor renda.

A fragilidade na comparação entre os estudos está no fato de que o gráfico descrito por Serra, Hillier e Karimi (2015, p. 11) não se refere ao modelo segmentado de todo o Reino Unido, mas sim, a um detalhamento sobre uma região específica (que contém o sistema viário intraurbano completo) da área metropolitana Sudeste do país.

Diferentemente dos dados de PIB, os quais foram mais difíceis de analisar em paralelo às referências, as relações entre os resultados de renda são diretas. Nesta pesquisa não se fez uma análise com detalhamento intraurbano e densidade viária tal qual foi feito no estudo da Inglaterra (conforme já exposto no método). Então, não há como observar comparações em raios de 10 Km ou menos. É possível, entretanto, afirmar que em ambos os estudos, os gráficos iniciam com a renda em valor baixo de correlação e a desigualdade (GINI) em valor mais alto, e que em ambos os casos há uma tendência à inversão na medida em que os raios de análise aumentam, com a inversão ocorrendo entre os raios métricos de 10 e 50 Km.

Devido ao fato de, neste estudo do RS, os raios de análise terem sido desenvolvidos em um espectro mais amplo, o resultado correspondente à população de renda maior encontra-se no raio de 150 Km e não em 100 Km – como ocorre no estudo de Serra, HIllier e Karimi (2015). O índice de GINI se desenvolve numa correlação negativa, obtendo seu máximo no raio de 100 Km. Os dois valores voltam a se cruzar após o raio de 600 Km, tendo o raio global maior correlação com a desigualdade do que com a renda. No entanto, essa escala global possui valores baixos de correlação, não sendo, portanto, representativa.

Os valores de *'Choice'*, observados através do **[Gráfico 25](#page-263-0)**, apresentam uma diferença com relação à Integração, nos raios menores, sem cruzamento de valores entre os

raios de 10 e 50 Km. Nessa variável, os valores máximos ocorrem no raio de 50 Km – com 0,356 de correlação negativa máxima para o índice de GINI – e no raio de 75 Km – com 0,413 de correlação positiva máxima para o valor de renda.

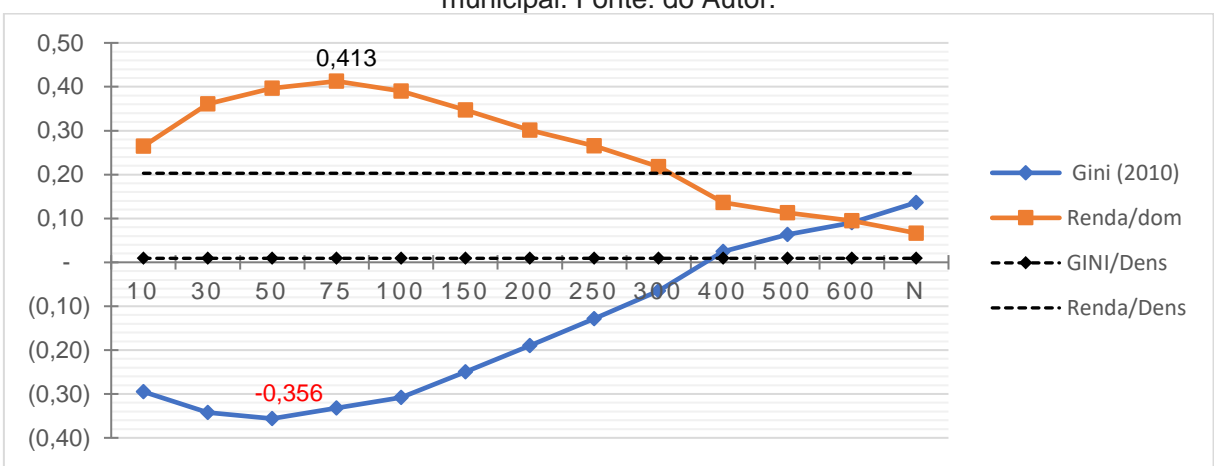

<span id="page-263-0"></span>**Gráfico 25:** Correlação dos dados de Gini e Renda domiciliar com a medida de *'Choice'* média municipal. Fonte: do Autor.

Como a alta renda e pobreza aparentam ser fenômenos mais ligados à localização populacional do que propriamente ao movimento, se poderia supor que haveria uma leitura mais coesa com a realidade na medida de Integração (tanto que houve coincidência nas localizações entre esta pesquisa e os resultados de Serra, Hillier e Karimi (2015). Entretanto, os resultados máximos do **[Gráfico 25](#page-263-0)** alcançam valores máximos maiores.

Compreender essa diferença entre Integração e *'Choice'* poderia passar também por uma compreensão de diferenças geográficas e socioeconômicas entre as realidades das referidas pesquisas. Para os resultados da pesquisa no Reino Unido, foi desenvolvido um argumento de que:

> *"A população de alta renda se concentra em áreas com alta acessibilidade na escala da região, que claramente ultrapassam os limites urbanos, [e que] a riqueza não seria característica nas cidades*

*e pobreza não é característica nas áreas rurais"* (SERRA; HILLIER; KARIMI, 2015, p. 11, tradução do Autor)*.*

Deve-se considerar que, neste ponto, há um limite para o presente trabalho pelo não desenvolvimento de uma das etapas feitas pelos autores acima – de uma análise utilizando uma malha viária completa (incluindo todas as vias intraurbanas) em uma aproximação para um sistema de escala metropolitana/ regional. No entanto, como o objetivo foi de testar correlações entre fenômenos, os procedimentos foram realizados em relação ao modelo do estado do RS.

Os próprios autores do estudo sobre o Reino Unido não apresentaram a correlação de renda com a medida de *'Choice'*, pelo entendimento de que fenômenos cujos dados se dão em área seriam analisados à luz da Integração, somente. Todavia, não é possível afirmar que a localização de pessoas de alta ou baixa renda dependa exclusivamente do potencial de centralidade (Integração).

Em uma realidade urbana e morfológica brasileira, pode ser que a fragmentação de malhas urbanas aumente a importância de deslocamentos (pendulares, por exemplo), em detrimento da localização por centralidades. O movimento das classes mais altas em direção a moradias em regiões periféricas na RMPA – em condomínios e bairros fechados – é fenômeno ainda em estudo, mas que reflete essa ideia.

A articulação entre a RMPA, a Região Metropolitana da Serra e a cidade de Lajeado e entorno, assim como a articulação entre a RMPA e a região do litoral norte, são dois conjuntos de articulações que tenderiam a induzir processos de ampliação da localização da população de alta renda da RMPA entre essas áreas. Para confirmar essa hipótese, estudos mais específicos devem ser desenvolvidos e fica então registrada mais uma oportunidade de aprofundamentos de estudo.

Os resultados gerais de correlação apresentados ao longo de todo o capítulo demonstraram padrões, em geral, positivos. No entanto, se observados os critérios desenvolvidos por Medeiros (2006, p. 284), já enumerados na **[Tabela 2](#page-141-0)**, tem-se como resultados correlações variando entre pequenas (01 a 0,29), moderadas (0,30 a 0,49) e, em alguns casos, grandes (0,50 a 0,69). Em correlações qualificadas como grandes, residem oportunidades de caminhos para desenvolvimento de novos estudos.

### 4.5 Síntese dos resultados

Ao longo desse quarto capítulo, foram analisadas as medidas configuracionais de Integração e *'Choice'*, mediante utilização da ferramenta dada pelo DepthmapX de Varoudis (2012) para o modelo segmentado construído na pesquisa. Essa descrição levou em conta descrições com dados agrupados por mesorregiões, COREDEs, rodovias e municípios.

Diante da diversidade de escala de análise, uma síntese das principais descobertas e tópicos levantados ao longo dos resultados foi realizada, e está disposta pelo **[Quadro](#page-266-0)  [14](#page-266-0)**. Cada uma das formas de apresentação dos resultados foi novamente trazida e resumida, a partir das medidas de Integração e *'Choice'* para escalas locais (raios entre 10 e 75 Km), regionais (raios entre 100 e 400 Km) e globais (raios 500, 600 e 'n') de análise.

A convenção de relação entre raios métricos e escalas nominadas teve o objetivo de facilitar a leitura do território, e deve-se advertir que foi feita tendo em vista uma visão regional do espaço. Escala local, aqui, não pode ser confundida com escala urbana.

<span id="page-266-0"></span>**Quadro 11:** Síntese de resultados e contribuições das variáveis *'Choice'* e Integração, para três escalas de análise. Fonte: do Autor.

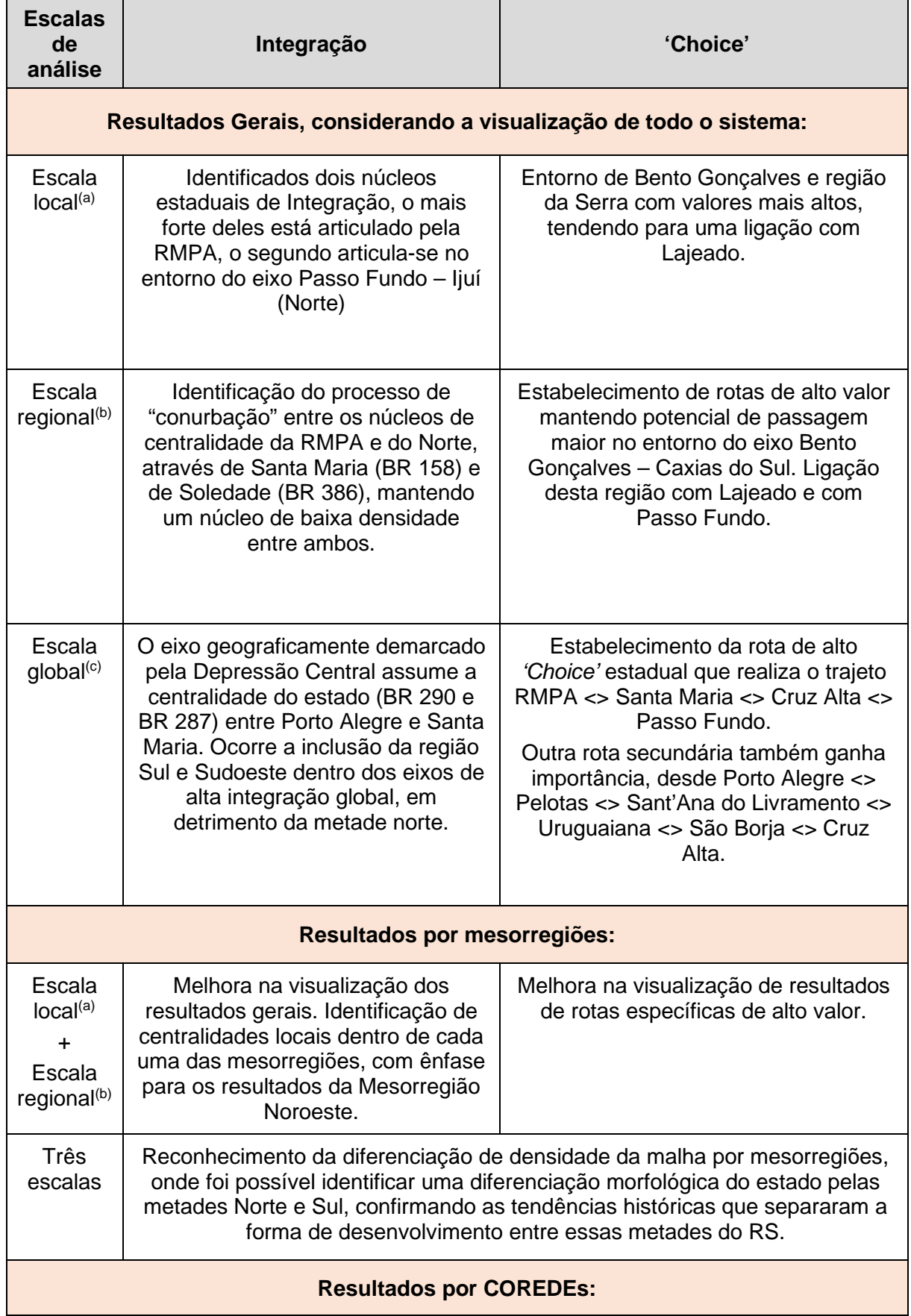

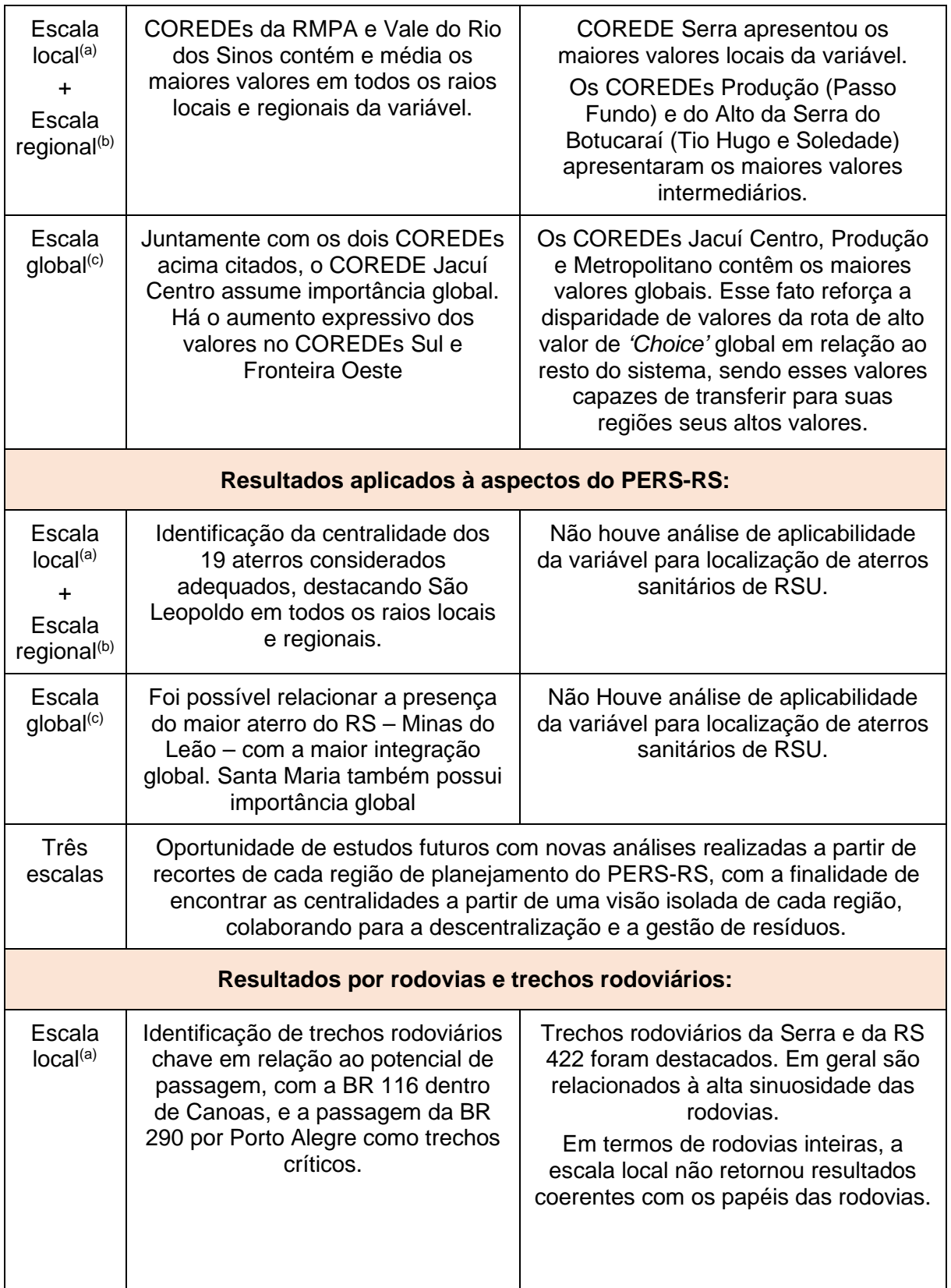

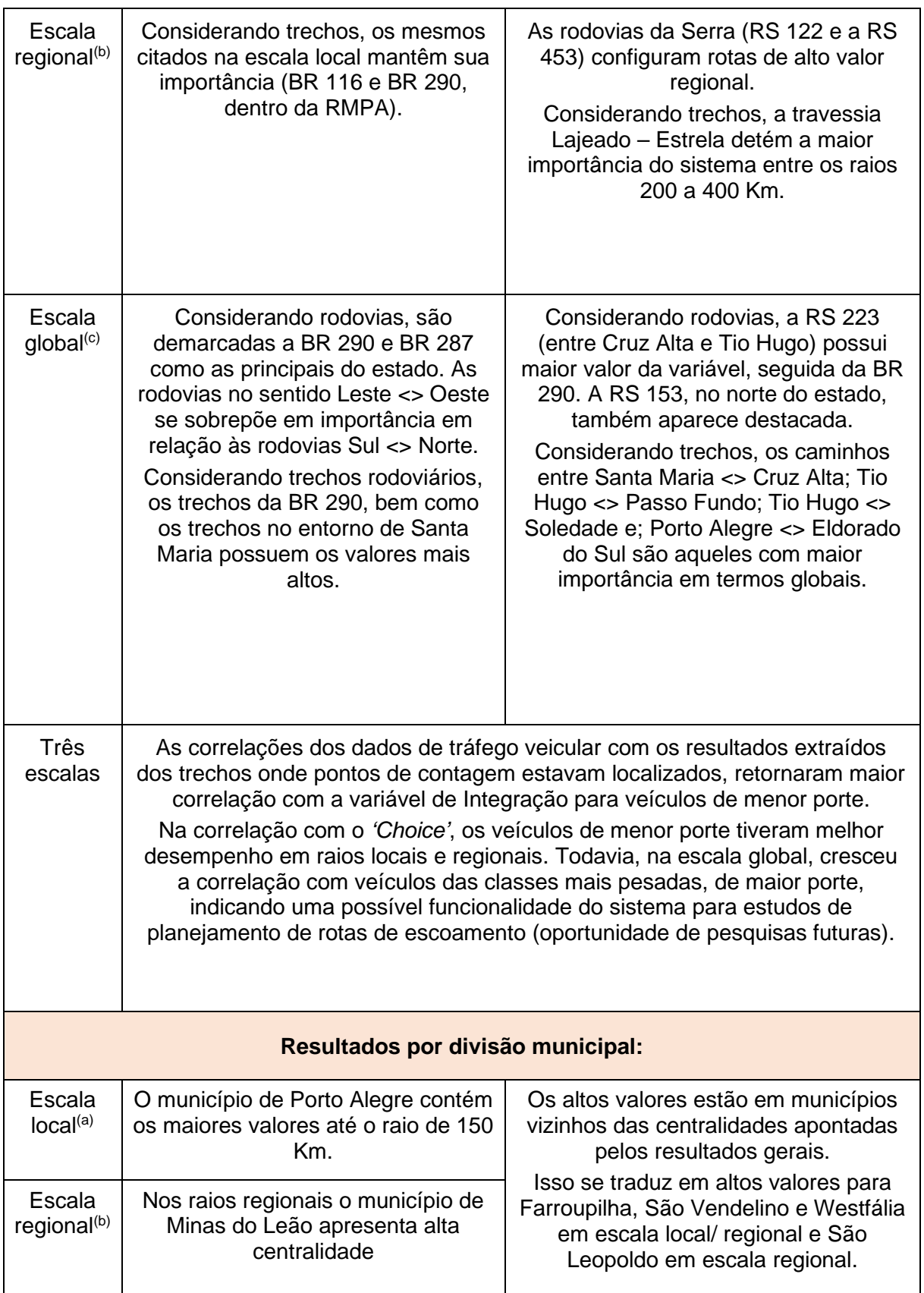

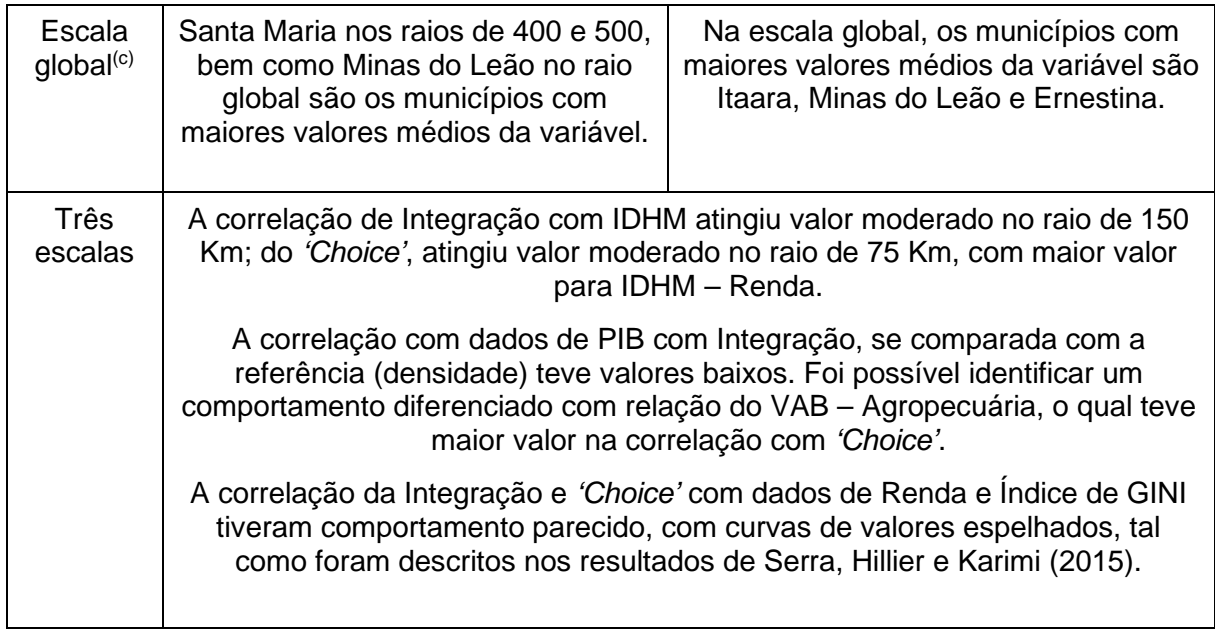

(a) Escala local se refere a raios de análise entre 10 e 75 Km;

(b) Escala regional se refere a raios de análise entre 100 e 400 Km;

(c) Escala global refere-se aos raios de 500, 600 Km e raio global 'n'.

Em termos de uma reflexão geral dos resultados, pode-se dizer que foi possível relacionar os resultados com características gerais presentes na rede urbana do estado do RS. As cidades consideradas centros pelo REGIC são Porto Alegre como metrópole, Caxias do Sul e Passo Fundo como capital regionais A; e Lajeado, Santa Cruz do Sul, Santa Maria e Pelotas como capitais regionais B (IBGE, 2018). Essas cidades, em alguma das medidas, seja de *'Choice'* ou de Integração, estiveram presentes em núcleos de altos valores. Mesmo que essas cidades exerçam influências a partir de interações econômicas com regiões externas ao estado, em alguma medida, os padrões espaciais analisados foram capazes de reproduzir tanto as características de cada região em separado, quanto as diferenças regionais tantas vezes abordadas por estudos governamentais, ou das diferenças entre a metade Sul/ Sudoeste e a metade Norte/ Nordeste do estado. Em termos qualitativos, há uma correlação entre a hierarquia dada pelo REGIC com relação àquela apresenta nos resultados da presente pesquisa.

Em termos das observações gerais em termos da importância das escalas presentes no modelo, as principais observações realizadas parecem indicar uma importância, para a articulação geral do estado, em torno do raio de 250 Km. Nesse raio, existe um pico na quantidade de segmentos do modelo inclusos na faixa valores mais altos da variável de Integração, o que coincide com a estruturação do "circuito" identificado entre a PMPA, Santa Maria, Cruz Alta, Tio Hugo, Lajeado, retornando novamente à PMPA. As cidades inclusas nesse circuito formariam uma espécie de "anel" de núcleo de Integração, a partir do qual a maior parte do estado pode ser alcançada.

Em termos da variável de *'Choice'*, a presença da transição entre a região da Depressão Central e o Planalto (Serra Geral) foi detectada enquanto uma barreira de movimento, contornável através da rota via Santa Maria e Cruz Alta.

Para representar de modo sintético as correlações obtidas, o quadro abaixo traz uma síntese das análises de correlação realizadas a partir dos resultados do trabalho. O quadro apresenta descobertas e apontamentos ('*insights'*) com relação aos resultados em relação às divisões regionais, municipais e, por fim, aos resultados por trechos rodoviários, que foram correlacionados aos dados de tráfego veicular.

| <b>Dados</b><br>correlacionados                                           | Análises obtidas                                                                                                    |
|---------------------------------------------------------------------------|----------------------------------------------------------------------------------------------------|
| Correlação com resultados médios regionais e tendências econômicas gerais |                                                                                                    |
| <b>IDHM</b> por<br><b>COREDES</b> e<br>'Choice'                           | Foi feita uma observação sobre uma possível correlação visual entre<br>o resultado de 'Choice' regional (raio 150 km) e o dado de IDHM médio<br>por COREDE, mostrando uma correlação positiva entre ambos.                                                                           |
| Integração geral<br>e localização de<br>aterros sanitários                | Foi encontrada uma correlação positiva entre valores de Integração<br>Global e localização dos aterros sanitários no RS, com coincidência,<br>inclusive, em relação ao porte dos aterros. O maior aterro do estado<br>(Minas do Leão) coincide com a maior acessibilidade do modelo. |

**Quadro 12:** Síntese das análises de correlação realizadas. Fonte: do Autor.

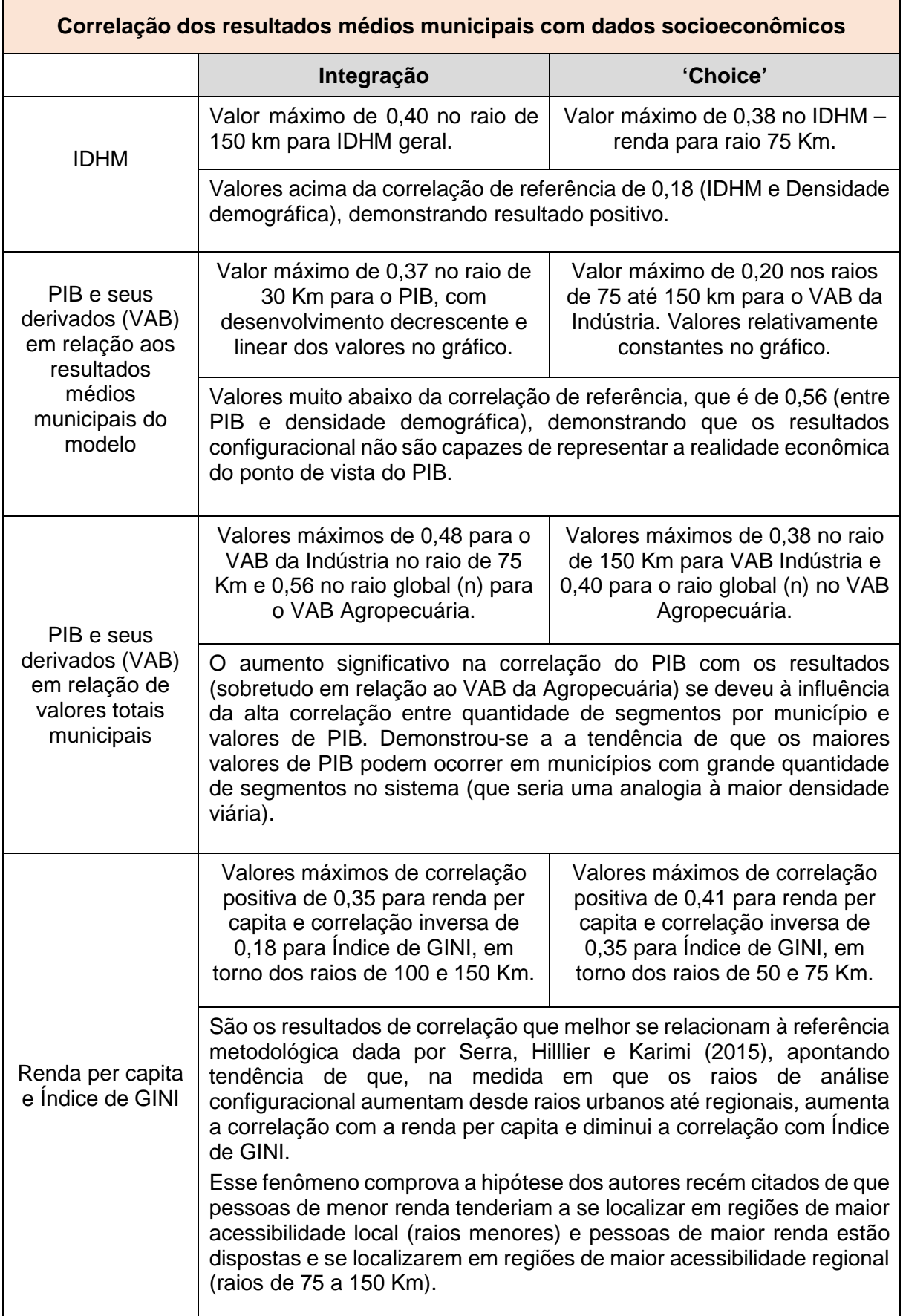

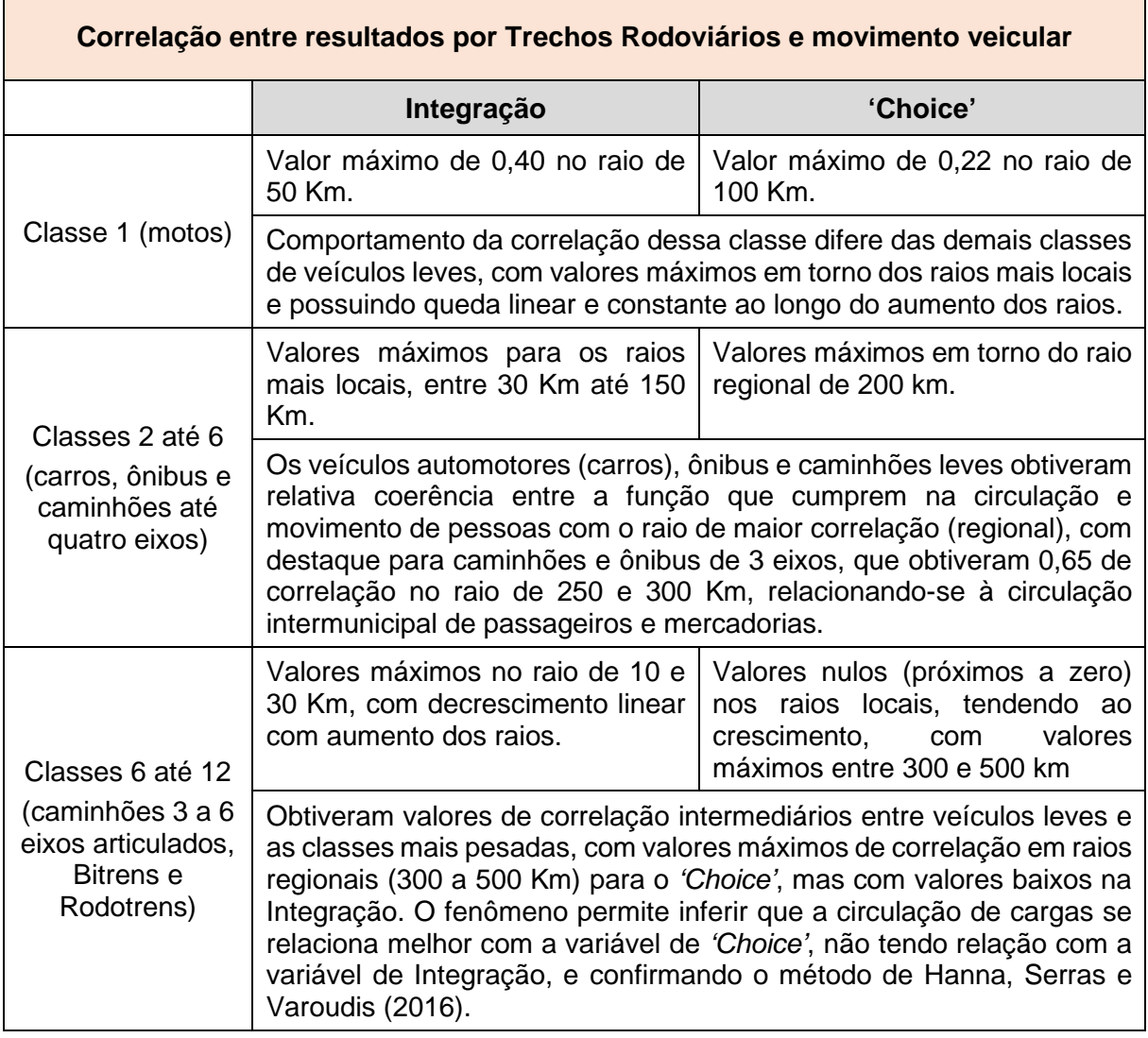

O comprimento médio dos segmentos, ao ser analisado em valores totais por município, apontou sua importância na determinação das variáveis configuracionais, conforme foi exposto no **[Gráfico 20](#page-258-0)** (página [259\)](#page-258-0), alcançando correlações significativas, sobretudo na variável de Integração. A conclusão acerca dessa análise é de que os comprimentos médios dos segmentos importaram mais do que outros fatores morfológicos presentes no modelo, tal como a densidade de segmentos.

# **5. CONSIDERAÇÕES FINAIS**

O objetivo geral desta pesquisa é de "compreender de que maneira a forma de uma rede viária seria capaz de explicar o potencial de formação de centralidades e o potencial de movimento em um sistema viário que articula todo o sistema viário do Rio Grande do Sul".

Esse objetivo foi buscado a partir de cinco objetivos intermediários, que envolveram: (1) construir um modelo vetorial válido para análise configuracional na escala do Rio Grande do Sul; (2) analisar e identificar centralidades morfológicas; (3) identificar as rotas e rodovias que contém as maiores centralidades no modelo; (4) relacionar e correlacionar os resultados com dados socioeconômicos e; (5) explorar a viabilidade na utilização de modelos ponderados buscando incrementar correlações com dados socioeconômicos.

A estratégia de pesquisa adotada partiu da ideia de Serra, Hillier e Karimi (2015), de trabalhar sobre bases de dados vetoriais de fonte pública – utilizando de uma abordagem descritiva e exploratória para obter um entendimento do sistema viário em estudo – no caso da presente pesquisa, as estradas do sistema viário do estado do Rio Grande do Sul.

Essa condição de trabalho sobre uma base vetorial preexistente – para uma escala tal como do RS – implicou em delimitações lógicas do ponto de vista dos procedimentos tradicionalmente adotados para análises configuracionais de Integração e *'Choice'*. A principal foi a opção por um sistema sem utilização de borda, condicionando-o à utilização apenas para o estudo de questões territoriais internas do RS – sobretudo aquelas ligadas a demandas do planejamento e gestão regionais.

O estado Rio Grande do Sul, seus dados básicos da população e economia, bem como suas divisões regionais, foram trazidas pelo referencial teórico, visando uma aproximação ao território e às possibilidades de interpretação dos resultados das medidas configuracionais.

A construção de um modelo vetorial baseado nas premissas de Turner (2001) – utilizando um mapa segmentado angular – difere dos modelos atualmente utilizados para compor a hierarquia da Rede Urbana Brasileira, descrita pelo IBGE, através dos estudos das Regiões de Influência das Cidades – REGIC.

Os modelos espaciais utilizados como pontos de partida da pesquisa tiveram ênfase nos modelos do tipo grafo e modelos utilizados Sintaxe Espacial – mapas axiais e mapas segmentados angulares – arguindo pela utilização deste último tipo de modelo listado.

### 5.1 Sobre construção do modelo

A construção do modelo utilizado nesta pesquisa demandou procedimentos de adaptação das bases vetoriais escolhidas (DAER e ZEE) com a finalidade de tornálas próprias para o processamento nos softwares de análises configuracionais do *'DepthmapX'* (VAROUDIS, 2012) e do *'Space Syntax Toolkit'*(GIL, 2014). As etapas desta construção foram trazidas pelo Capítulo 3, e envolveram procedimentos preliminares identificados como testes de modelos piloto.

Mediante os modelos piloto, a pesquisa buscou testar métodos e ferramentas disponíveis para correção vetorial. Inicialmente, esperava-se obter uma série de procedimentos capazes de minimizar ao máximo a necessidade de edição manual feita diretamente pelo pesquisador. Foram testadas ferramentas de correção e

simplificação presentes no QGIS, onde se identificou a possibilidade de uso do simplificador genético de Claudio e Andrade (2018), capaz de manter a geometria dos vetores – um critério importante no contexto de um modelo angular.

As bases vetoriais do DAER e ZEE, entretanto, demandam uma edição manual para corrigir erros de desconexão, ilhas (partes inteiras desconectadas do sistema), linhas duplicadas, entre outros erros. Essas edições manuais foram auxiliadas pelos procedimentos de simplificação genética, os quais tornavam mais fácil a visualização destes erros em um sistema tão grande quanto o RS.

Ao final dos testes, ainda não foi possível chegar à um modelo simplificado e geometricamente satisfatório, do ponto de vista desta pesquisa, sobretudo no diz respeito à utilização dos dados agregados aos vetores – os quais haviam se perdido em decorrência dos procedimentos adotados. Como modelo definitivo, foi adotado um modelo não simplificado, porém, contendo todas as correções demandadas ao longo dos testes piloto, validando-o para o processamento e análise configuracional – tornando o processamento via software *'DepthmapX'* ou *'SST'* possível.

Esse modelo definitivo teve as informações agregadas das bases do DAER e do ZEE incorporadas a ele. Essas informações foram revisadas e atualizadas. Na caracterização de situação física dos trechos viários do modelo, a pesquisa propôs a criação de novas categorias de situação física além daquelas dadas pelo DAER. A principal contribuição foi na criação e diferenciação das categorias de vias intraurbanas e travessias rodoviárias urbanas. Saber quando uma rodovia interrompe uma cidade, ou quando uma cidade interrompe uma rodovia (sobretudo num contexto de cidades de pequeno porte do RS), é uma questão de pesquisa por si só, onde residem oportunidades para melhoramentos e pesquisas futuras.

A criação das linhas vetoriais representando as cidades visava criar uma representação dos pontos urbanos dentro do sistema. Esse procedimento – que foi acompanhado da criação de pontos para 19 aterros sanitários – tinha o intuito de permitir um trabalho de análise do tipo origem – destino, estudando possibilidades de fluxos, ou análises que utilizam ponderação sobre esses pontos. A medida de polaridade de Krafta (NETTO; KRAFTA, 2014) ou análises utilizando métodos gravitacionais tais como apresentados por Colusso (2015) seriam possibilidades de uso para esses segmentos do modelo. Outra possibilidade seria a utilização de ferramentas disponíveis pelo QGIS de busca de caminhos mínimos entre dois pontos.

As linhas tipo cidade e aterro acabaram sendo utilizadas apenas na interpretação dos resultados gerais – apenas para a variável de Integração – sendo úteis no sentido de fornecer leituras mais específicas. Restou, todavia, a lacuna para o uso potencial para o qual elas foram concebidas.

O simplificador genético de Claudio e Andrade (2018) se provou útil para composição de sistemas a serem analisados por medidas angulares, e novas pesquisas devem ser desenvolvidas, no sentido de avançar em direção a sua testagem e utilização. O principal obstáculo foi a necessidade de ter uma base vetorial previamente preparada para ser simplificada, visando não haver perda de dados agregados.

Acredita-se que o modelo vetorial final construído se configura como uma das principais contribuições desta pesquisa, tendo em vista a dificuldade em obter modelos válidos para análise espacial, que sejam capazes de reproduzir com fidelidade as relações espaciais reais do território pesquisado. O recorte da pesquisa, abrangendo a escala do RS, reforça a importância dessa contribuição, haja vista a heterogeneidade desse modelo em relação às características gerais encontradas em modelos configuracionais que se limitam às escalas metropolitanas ou urbanas. Essa

forma de desenhar o modelo também serviu para identificar falhas nas bases geográficas presentes atualmente por dados governamentais, sugerindo possibilidade melhoramentos nestas.

#### 5.2 Sobre os resultados obtidos

Os resultados das variáveis de Integração e *'*Choice' foram obtidos através do processamento do modelo final (que contou com 108.233 segmentos) no ambiente do software *'DepthmapX'*. O modelo com os resultados foi novamente levado ao ambiente do QGIS para classificação e análise.

A síntese dos resultados – apresentada ao final do capítulo anterior – listou de forma mais resumida centralidades ao longo dos raios métricos de análise utilizados, desde os raios considerados mais locais (10, 30, 50 e 75 Km), passando por raios regionais (100, 150, 200, 250, 300 e 400 Km) até raios métricos de escala estadual (400, 500 e 600 Km) e o raio global – abrangendo todo o sistema. Além dessa análise visual, gráficos de tipo histograma de distribuição serviram para complementar a interpretação desses resultados.

Dentre todos esses raios métricos, o raio de 10 Km foi aquele em que os resultados pareceram mais distorcidos em relação às variáveis configuracionais e sua interpretação à luz do território correspondente. A pesquisa conclui que a forma como o modelo foi concebido interferiu nessa escala de análise. A extensão dos segmentos variando entre cerca de 10 metros e 10 Km, combinada com a falta dos segmentos de escalas urbanas, acarretou concentrações de altos valores considerando apenas critérios geométricos. Não houve, nesse raio, grandes contribuições, considerando os resultados relevantes somente a partir do raio de 30 km.

Os raios métricos de análise que apresentaram maior relevância para o modelo construído nesta pesquisa foram – no que tange à concentração de segmentos com mais latos valores de Integração – os raios de 200 e 250 km. O raio de 300 km, foi aquele que, para a Integração, apresentou a maior porcentagem de segmentos com valores acima da média. Isso indica que seria neste raio que o sistema rodoviário do RS alcança maiores valores de Integração.

A reinterpretação dos resultados foi feita considerando mais de uma forma de leitura além da leitura global: divisões dos resultados por mesorregiões, COREDEs, por rodovias e trechos rodoviários e por municípios.

A divisão por mesorregiões permitiu a identificação clara de uma diferença morfológica entre as mesorregiões mais à norte do estado (Noroeste, Nordeste, Metropolitana e Centro Oriental) com uma estrutura viária mais densa e centralidades locais e regionais mais fortes, e uma metade mais à sul (Centro Ocidental, Sudeste e Sudoeste), possuindo valores relevantes somente em escala global. Essa divisão trouxe como vantagem uma visão morfológica mais global do modelo e do RS.

A divisão dos resultados pela regionalização dos COREDEs permitiu uma visão mais próxima à realidade dos municípios e de escalas macrolocais, embora essa forma de leitura não tenha se diferenciado tanto dos próprios resultados por município. Tendo em vista ter sido uma forma de regionalização cujo processo de formação foi mais pautado por fatores políticos, a correlação entre os resultados configuracionais e os dados socioeconômicos por COREDEs não encontraram resultados significativos, apesar de apontar tendências que permitem inferir uma ligação entre alto desenvolvimento econômico e altos valores de *'Choice'* em escalas regionais.

A divisão por regiões, apesar de importante, demanda ainda avanços no sentido de serem realizados novos processamentos de medidas configuracionais sobre os

recortes regionais. Nesses recortes, recomenda-se que o sistema viário completo seja adicionado, incluindo áreas intraurbanas, permitindo análises específicas de relações locais.

A leitura dos resultados em vista da divisão regional das regiões de planejamento do PERS-RS (Plano Estadual de Resíduos Sólidos) foi inicialmente imaginada em um cenário de pesquisa onde seria possível avançar até a instrumentalização do modelo construído para uma utilização específica. A necessidade de construir, de forma sólida e válida, um modelo vetorial, limitou a leitura dos resultados configuracionais relacionados aos aterros apenas à alguns comentários acerca da centralidade global dos aterros sanitários existentes e da potencialidade de estudos futuros que possam ser realizados.

A leitura dos resultados por rodovias identificou as rotas mais relevantes dentro do estado – considerando apenas o potencial de movimento interno no RS. O resultado mostrou, de modo geral, a importância das rodovias que cortam o estado no sentido Leste – Oeste. Foi realizada uma correlação entre as variáveis configuracionais e dados de tráfego veicular registrados pelo PELT (RIO GRANDE DO SUL, 2015).

A limitação dessa correlação está ligada a localização dos postos de contagem de tráfego. A principal cidade sem postos de contagem presente como local de passagem e centralidade é a cidade de Cruz Alta. Seria possível, por exemplo, indicar a colocação de postos de contagem futuros com base na identificação de pontos críticos de alto valor de *'Choice'* para o sistema. Análises desse tipo não foram previstas nessa pesquisa, e ficam listadas como oportunidades futuras, as quais necessitariam pesquisas relacionadas a contagens de tráfego mais detalhadas.

A interpretação dos resultados por trechos rodoviários foi detalhada com ênfase para a variável de *'Choice'*. Na medida de Integração, os trechos rodoviários (de escala

bem menor em relação a rodovias inteiras) tiveram um resultado concentrado por área – efeito esperado pela natureza da variável. Os trechos mais integrados eram todos eles contíguos, o que, por si só, não se revelou positivo do ponto de vista de uma forma de leitura do território diferente daquela dada pelos resultados gerais.

Foi realizada, também, uma interpretação dos resultados com relação às categorias de situação física, apontadas pela pesquisa. Essa divisão confirmou, em certa medida, que a situação física tem relação com o valor médio dos trechos para as variáveis de Integração e *'Choice'*. Os critérios geométricos existentes para construção de estradas ajudam a explicar esse efeito, na medida em que estradas de maior porte (como duplicadas) necessitam de menor sinuosidade (angularidade). Assim, do ponto de vista da análise segmentada angular, essas rodovias naturalmente têm resultados de maior potencialidade de movimento.

Os resultados por situação física permitem futuras análises a partir de ampliações e recortes. Seria possível, por exemplo, analisar como os resultados configuracionais de cada situação física se comportam na interseção entre trechos viários e as áreas urbanas por eles atravessadas. Essa análise contribuiria, inclusive, para refinar critérios de diferenciação entre o que seria considerado uma via intraurbana e uma travessia urbana – critérios esses que contém alguma lacuna metodológica por conta de subjetividade, na presente pesquisa.

Na variável de *'Choice'*, entretanto, foi possível identificar pontos específicos de altíssimo valor da variável, em comparação com os demais trechos do sistema. Uma das contribuições desta pesquisa encontra-se na possibilidade desses trechos serem considerados como "pontes" do sistema – utilizando a analogia de análises de modelos do tipo grafo. A vantagem em identificar essas pontes através de uma análise angular está na precisão geográfica de onde exatamente encontra-se o trecho de

maior valor crítico de potencial de movimento de passagem, para cada raio ou escala de análise. Não há como denominar esses trechos como pontes tais como em grafos, porque não são. Mas é possível falar em um "efeito de ponte", o qual confere a esses trechos, mais atenção em relação aos demais trechos do sistema.

Após, a interpretação dos resultados pela divisão municipal destacou alguns municípios que exercem função central no sistema. O "efeito ponte", descrito logo acima, apareceu nesses resultados municipais, na medida de *'Choice'*, ao destacar municípios que possuíam apenas a passagem de uma rodovia em seu território – municípios estes que geralmente se localizam no entorno das centralidades regionais existentes e apontadas pelos resultados da medida de Integração, confirmados pela hierarquia do REGIC.

A divisão municipal permitiu uma análise correlacional, com dados socioeconômicos de economia (PIB) e população (IDHM, índice de GINI e Renda per capita). Uma das principais conclusões positivas nessas análises se deu pela confirmação do comportamento na correlação de dados de riqueza e pobreza (renda) ao longo de diversos raios métricos de análise configuracional. O resultado apresentado pelo **[Gráfico 24](#page-261-0)** – mostrando evolução espelhada entre riqueza e pobreza – assemelha-se ao resultado análogo apresentado por Serra, Hillier e Karimi (2015, p. 11).

As demais correlações tiveram resultados médios, variando entre valores máximos entre 0,30 e 0,50. A correlação com o dado de Valor Adicionado Bruto da Agropecuária chamou a atenção no sentido de obter correlações equivalentes com aquelas obtidas pelos demais dados referentes ao PIB. Esse dado (VAB Agropecuária) teve correlação de 0,77 com o comprimento médio dos segmentos por município. Pode-se inferir que regiões do RS com malha viária mais esparsa são justamente aquelas onde as

atividades agropecuárias possuem maior participação na economia, explicando essa correlação alta.

Em termos do novo processamento feito ao modelo – com a adição de ponderação pela velocidade das vias – não houve resultados satisfatórios e/ou expressivos, no sentido de interferir na configuração hierárquica dos resultados. Esse procedimento, que ocorreu de forma exploratória, acabou por apenas "acentuar" as diferenças dos resultados já apontados pela descrição por situação física. Acredita-se, entretanto, que haja oportunidade de descobertas na ponderação desse modelo. Para tanto, novos estudos devem ser desenvolvidos.

De modo geral – tendo em vista os resultados apresentados e suas reflexões em paralelo aos fenômenos socioeconômicos e características territoriais – considera-se que o objetivo geral desta pesquisa foi cumprido.

A aplicabilidade direta dos resultados para fins da teoria locacional, no caso de infraestruturas, está limitada apenas à escala global de análise. As políticas de regionalização e descentralização das atividades produtivas podem, dependendo de seus objetivos, buscar a identificação de centralidades dentro de cada região em específico. Nesse caso, o modelo vetorial presente deverá ser recortado e novamente processado, segundo novos objetivos dos atores sociais interessados. A construção desta base vetorial, a mais válida e fidedigna possível, permite expansões de dados ou aproximações em territórios.

## 5.3 Limites da pesquisa

A contribuição dada pelos resultados reside na tentativa de esta pesquisa se somar aos esforços já existentes da Sintaxe Espacial no entendimento de territórios de

grande escala, e de como as redes geográficas podem ser entendidas também a partir da forma como as redes viárias de conformam no território.

Entretanto, algumas limitações e observações devem ser feitas, tanto em um sentido geral do estudo quanto no sentido de detalhes presentes em etapas intermediárias da pesquisa. Essas observações, mesmo não invalidando a pesquisa, configuram-se como lacunas, as quais geram oportunidades para melhoramentos:

- a) A não consideração de uma borda na análise limita a aplicabilidade da pesquisa, e desconsidera preceitos metodológicos da Sintaxe Espacial, introduzidos desde Hillier e Hanson (1984);
- b) A utilização de um sistema não simplificado gerou fragmentação extrema do sistema. Apesar de ser compensada pela natureza angular de análise dada por Turner (2001), a fragmentação dificulta algumas leituras de dados, distorcendo resultados, sobretudo em escalas locais;
- c) A não inclusão da base vetorial ZEE-RS completa ou a não realização de um recorte, com aproximação sobre uma determinada região (tal como a RMPA, por exemplo) para fins de uma análise considerando a malha viária completa – conforme foi realizado por Serra, Hillier e Karimi (2015) – não permite inferir uma validade maior do modelo na sua correlação com dados socioeconômicos;
- d) Na apresentação dos dados referentes aos resultados, o volume excessivo de informações não permitiu explorar, de modo mais completo e abrangente as descrições de cada divisão administrativa, deixando lacunas acerca de sua aplicabilidade;
- e) Os procedimentos metodológicos executados para a classificação dos trechos viários conforme categorias de Situação do DAER-RS contaram com uma

etapa com critérios fragilizados por questões subjetivas – sobretudo na diferenciação entre vias intraurbanas e travessias urbanas. Esses critérios seriam merecedores de uma pesquisa dedicada somente a essa questão;

- f) Nos resultados da medida configuracional de *'Choice'* aplicada aos segmentos nomeados como "Cidades", não houve valor da variável, em função da maioria desses segmentos terem sido criados com valor de conectividade igual a um (1), tendo valor de *'Choice'* igual a zero (0) em todos os raios de análise. Apesar da potencialidade de movimento de passagem ter sido descrita pelas médias municipais, uma análise considerando valores de '*Choice'* específicos das áreas urbanas de cada município seriam úteis para a pesquisa, e devem ser desenvolvidas posteriormente.
- g) A leitura dos resultados por trechos rodoviários contemplou somente as estradas oficialmente codificadas pelo DAER-RS. Não foi possível incluir nessa classificação todas as demais estradas – muitas delas rurais – no intuito de realizar uma análise mais comparativa – inclusive de potenciais rotas rodoviárias futuras. Esse procedimento, conforme exposto na pesquisa, demandaria criar uma codificação única para cada trecho e nomeá-los manualmente, o que não foi possível até o presente momento.
- h) O modelo construído nesta pesquisa poderia ser construído em paralelo com outros modelos configuracionais, tal como o modelo do tipo grafo, visando possíveis análises comparativas entre métodos e medidas configuracionais distintas para um mesmo território, fortalecendo as conclusões acerca da validade, tanto do modelo desta pesquisa, quanto de outros tipos de modelos comparados.

i) As Regiões de Influências da Cidade (REGIC) incluem na área de influência de Porto Alegre e RMPA uma parte do estado de Santa Catarina. Um estudo configuracional utilizando esse recorte poderia ter implicado em melhores comparações entre modelo configuracional e a rede hierárquica do REGIC.

## 5.4 Recomendações para futuras pesquisas

Praticamente todas as fragilidades apontadas para essa pesquisa podem ser relacionadas com recomendações para futuras pesquisas. Explorações no sentido do aperfeiçoamento da base vetorial (através de simplificações) parecem ser um dos primeiros caminhos a ser abordado. Nesses casos, os resultados de novas pesquisas podem ser comparados aos resultados aqui presentes.

Trabalhos com recortes e aproximações do território podem ser úteis para estabelecimento de estratégias locacionais, sobretudo no âmbito do planejamento regional e para o melhoramento de sistemas de auxílio a tomada de decisão. O caso citado nesta pesquisa refere-se aos aterros sanitários, suas localizações presentes e possíveis localizações futuras, abordando a questão desde um ponto mais global no RS. Abordagens mais locais e problemas mais locais podem, também, ser beneficiados com análises configuracionais de potencial de centralidades.

Uma das maiores potencialidades está na abertura desse tipo de pesquisa para trabalhos interdisciplinares. O autor considera que, nessa pesquisa, a exploração estatística dos dados poderia ser mais bem elaborada, obtendo tanto maior consistência nas conclusões obtidas quanto na busca de outras descobertas, a partir da leitura das características socioeconômicas do território relacionadas com os padrões configuracionais descritos.

A análise espacial do tipo configuracional angular certamente pode contribuir para o entendimento de características do espaço regional e as interações que ocorrem entre cidades na rede urbana. No Brasil, essas análises de grande escala ainda são pouco exploradas e a presente pesquisa procurou, dentro do possível avançar nesse sentido. A importância de estudos nessa área seguirá no sentido de subsidiar o estado, no entendimento de suas políticas regionais, e a sociedade, no sentido de conhecer seus territórios a as razões pelas quais a morfologia de suas redes de conexões (sejam elas viárias ou outras) pode influenciar na vida de toda a população.

# **REFERÊNCIAS**

AIRES, Anderson. Bloqueio na BR-386 após explosão de caminhão afeta escoamento da produção, diz associação de municípios. **Portal GZH – Grupo RBS**. Disponível em: <https://gauchazh.clicrbs.com.br/transito/noticia/2021/03/bloqueio-na-br-386-apos-explosaode-caminhao-afeta-escoamento-da-producao-diz-associacao-de-municipiosckmb899jx006m016uu7jm6inp.html>. Acesso em: 31 mar. 2021.

ARAÚJO, Rogério Palhares Zschaber de. Princípios para Análise Espacial Multicritérios: Capacidade de Suporte e Estoque de Potencial Construtivo no Espaço Urbano. In: MOURA, Ana Clara Mourão (Ed.). **Tecnologias de Geoinformação Para Representar e Planejar o Território Urbano**. 1. ed. Rio de Janeiro: Interciência, 2016. p. 326.

BALESTRO, Fernanda. **Avaliação da influência da configuração espacial no processo de modificação de tipo de ocupação de zonas rurais**. Dissertação (Mestrado). Programa de Pós-Graduação em Planejamento Urbano e Regional, Universidade Federal do Rio Grande do Sul, Porto Alegre, 2019.

BATTY, Michael. Building a science of cities. **Cities,** Washington, v. 29, n. SUPPL. 1, 2011. Disponível em: <http://dx.doi.org/10.1016/j.cities.2011.11.008>

BRAGA, Andrea da Costa; CAMPOS, Heleniza Ávila; ZAMPIERI, Fábio Lúcio Lopes; FAURI, André. Brazilian Southern Borderland Strategic Circuits: a Network Approach. **In: 3 CIST - Collège international des sciences du territoire**, 2016, Grenoble: 3 CIST - En quête de territoire(s)?, 2016. v. 1. p. 113-118.

BRAGA, Andrea da Costa; ZAMPIERI, Fábio Lucio Lopes; FAURI, André; CAMPOS, Heleniza Ávila; RUCKERT, Aldomar. *Plural territorial integration and road network configuration in south america.* **In: Anais do 11º Space Syntax Symposium**. Lisboa: Instituto Superior Técnico, 2017, p. 741-757. ISBN 978-972-98994-4-7.

BRASIL – DNIT. **Manual de Projeto geometrico de Rodovias rurais**. Brasília: DNIT – Ministério dos Transportes, 1999.

BRASIL – DNIT. **Terminologias rodoviárias usualmente utilizadas**. Brasília: DNIT – Ministério dos Transportes, 2007.

BRASIL. **A PNDR em dois tempos A experiência apreendida e o olhar pós 2010.** Brasilia: Ministério da Integração Nacional (MI), Secretaria de Políticas de Desenvolvimento Regional, 2010.

BUCHANAN, Briggs; HAMILTON, Marcus J.; KILBY, J. David. The small-world topology of Clovis lithic networks. **Archaeological and Anthropological Sciences**, 11, p. 3537–3548, 2019. https://doi.org/10.1007/s12520-018-0767-7

CALVETTI, F dos S. **Indicador de hierarquia regional.** Dissertação (Mestrado), Programa de Pós-Graduação em Planejamento Urbano e Regional, Universidade Federal do Rio Grande do Sul, Porto Alegre, 2016.

CANTARERO, Rodrigo; GUZMAN, Maria Rosario T. de; TAYLOR, Sarah; HONG, Soo-Young; CHOI, Jeong-Kyun. (Mis)communicating with Geographic Information System Mapping: Part 2 — Determining Data Cutoffs. **Extension Journal**, v. 57, n. 2, p. 1–4, 2019. Disponível em: <https://joe.org/joe/2019april/tt4.php>
CAPELA, Marisa Veiga; CAPELA, Jorge M. Veiga. Elaboração de Gráficos Box-Plot em Planilhas de Cálculo. **In: anais do Congresso de Matemática Aplicada e Computacional da Região Sudeste - CMAC-SE 2011**, Uberlândia, Minas Gerais, 2011.

CARGNIN, Antonio Paulo. A dimensão territorial do planejamento governamental: políticas de desenvolvimento regional no Estado do Rio Grande do Sul. **Inclusão Social**, v. 6, n. 1, p. 13–32, 2012.

CARGNIN, Antonio Paulo. BERTÊ, Ana Maria de Aveline; LEMOS, Bruno de Oliveira; OLIVEIRA, Suzana Beatriz de. **COREDEs e Regiões Funcionais de Planejamento**. Porto Alegre: SEPLAN-RS/DEPLAN - Planejamento Territorial e Desenvolvimento Regional, 2015.

CASTELLS, Manuel. **A sociedade em rede**. São Paulo: Paz e Terra, 1999. 698 p. 8º ed.

CASTRO, Iná Elias De; GOMES, Paulo Cesar da Costa; CORRÊA, Roberto Lobato. **Geografia: Conceitos e lemas**. Rio de Janeiro: Bertrand Brasil, 2000, 2. ed.

CLAUDIO, Luiz; ANDRADE, Oliveira De. **Genetic algorithms application in line simplification.** Relatório (Pós-Graduação) em Geo-information Science and Earth Observation. Faculty of Geo-Information Science and Earth Observation of the University of Twente, Enschede, Países Baixos. 2018.

COLUSSO, IZABELE. **Forças regionais, formas urbanas e estrutura interna da cidade: um estudo de relações**. Tese (Doutorado), Programa de Pós-Graduação em Planejamento Urbano e Regional, Universidade Federal do Rio Grande do Sul, Porto Alegre, 2015.

CRUCITTI, Paolo; LATORA, Vito; PORTA, Sergio. Centrality Measures in Spatial Networks of Urban Streets 1. **Phys. Rev. E** v. 73, p. 1–4, 2006. DOI 10.1103/PhysRevE.73.036125.

DALTON, Nick, Turner, Alasdair, 2005, "A Simplified Route Choice Model Using the Shortest Angular Path Assumption". **In: Anais da 8th International Conference on GeoCompuation**, Ann Arbor, Michigan, USA, 2005.

DAMAZZINI, Marcelo. **Configuração regional, segregação espacial e os processos de estagnação em pequenas cidades: o caso de Santa Tereza/RS.** Dissertação (Mestrado), Programa de Pós-Graduação em Planejamento Urbano e Regional, Universidade Federal do Rio Grande do Sul, Porto Alegre, 2017.

DIESTEL, Reinhard. **Graph Theory. Eletronic ed.** Nova Iorque: Springer-Verlag Heidelberg, 2005. p. 422 Disponível em: <http://www.math.unihamburg.de/home/diestel/books/graph.theory/>. Acesso em: 10 nov. 2020.

DRESCH, Aline; LACERDA, Daniel Pacheco. **Design Science Research: Método de Pesquisa para Avanço da Ciência e Tecnologia.** Porto Alegre: Bookman, 2015, 1. Ed

ESRI. **What is a shapefile? [sítio eletrônico]**, 2011. Disponível em: <http://help.arcgis.com/en/arcgisdesktop/10.0/help/index.html#/What\_is\_a\_shapefile/005600 000002000000/>. Acesso em: 28 dez. 2020.

FEPAM – Fundação Estadual de Proteção Ambiental Henrique Luiz Roessler. **Arquivos digitais para uso em SIG - base cartográfica digital do RS 1:250.000.** 2005. Disponível em: http://www.fepam.rs.gov.br/biblioteca/geo/bases\_geo.asp. Acesso em: 28 dez. 2020.

FREIRE, Liz Helena Costa Varella. **Análise de tratamentos adotados em travessias urbanas – rodovias arteriais que atravessam pequenas e médias**. Trabalho de Conclusão (Mestrado profissional) Escola de Engenharia, Universidade Federal do Rio Grande do Sul, Porto Alegre, 2003.

GEREMIA, Alessandro. **EFEITOS NA MALHA URBANA OCASIONADOS PELA DUPLICAÇÃO DE RODOVIAS: Análise da Resiliência Urbana sob a Perspectiva da Sintaxe Espacial**. Dissertação (Mestrado). Programa de Pós-Graduação em Planejamento Urbano e Regional, Universidade Federal do Rio Grande do Sul, Porto Alegre, 2018.

GIL, Antônio Carlos**. Métodos e técnicas de pesquisa social.** São Paulo: Atlas, 2012, 6. ed.

GIL, Jorge**. 'Space Syntax Toolkit for QGIS', Version 0.1.0, Open Source [Software]**, 2014. Disponível em: < https://plugins.qgis.org/plugins/esstoolkit/>. Acesso em 20 Jun. 2020.

GIL, Jorge; KARIMI, Kayvan; PENN, Alan. The Space Syntax Toolkit: integrating depthmapX and exploratory spatial analysis workflows in QGIS. In: **Anais do 10th International Space Syntax Symposium (SSS10).** UCL (University College London), Londres, Julho de 2015.

GONÇALVES, Alice Rauber. Indicadores de dispersão Urbana. Dissertação (Mestrado). Programa de Pós-Graduação em Planejamento Urbano e Regional, Universidade Federal do Rio Grande do Sul, Porto Alegre, 2011a.

GONÇALVES, Andréia Barbosa. **Estudo da velocidade operacional dos veículos em trechos viários de rodovias rurais de pista simples.** Dissertação (Mestrado) Universidade de Brasília. Faculdade de Tecnologia. Departamento de Engenharia Civil e Ambiental. Brasília, 2011b.

HAESBAERT, Rogério. Da desterritorialização à multiterritorialidade. **In: Anais do X Encontro de Geógrafos da América Latina** - Universidade de São Paulo, p. 6774–6792, 2005.

HANNA, Sean; SERRAS, Joan; VAROUDIS, Tasos. Transportation Networks. In: WILSON, Alan G. (Ed.). **Approaches to Geo-mathematical Modelling: New Tools for Complexity Science.** 1. ed. JohnWiley & Sons, Ltd, 2016. p. 363–377. DOI:10.1002/9781118937426.

HILLIER, Bill; PERM, A.; HANSON, Julienne; GRAJEWSKI, T.; XU, J. Natural movement: or, configuration and attraction in urban pedestrian movement. **Environment and planning B: Planning and Design** ,v.20, p.29-66, 1993.

HILLIER, Bill et al. Creating Life: Or, Does Architecture Determine Anything? **Architecture et Comportement/Architecture and Behaviour**, v. 3, n. 3, p. 233–250, 1987.

HILLIER, Bill; HANSON, Julienne. **The Social Logic of Space**. Nova Iorque: Cambridge University Press, 1984, 281 p.

HILLIER, Bill; PENN, Alan. Rejoinder to Carlo Ratti. **Environment and Planning B: Planning and Design**, v. 31, p. 501–511, 2004.

HOLANDA, Frederico de. **O espaço de exceção.** Brasília: Editora Universidade de Brasília. 2002.

IBGE – INSTITUTO BRASILEIRO DE GEOGRAFIA E ESTATÍSTICA. **Regiões de influência das cidades 2007**. Rio de Janeiro: IBGE, 2008, 201 p.

IBGE. **Censo Demográfico – downloads dados Geociências**. 2010. Disponível em: <https://www.ibge.gov.br/geociencias/downloads-geociencias.html>.

IBGE. **Regiões de Influência das Cidades 2018**. Rio de Janeiro: ibge, 2020, 192 p.

IBGE. **SIDRA - Sistema IBGE de Recuparação Automática.** 2020a. Disponível em: <https://sidra.ibge.gov.br/home/pms/brasil>.

IBGE. **Produto Interno Bruto - PIB. [Sítio eletrônico]**. 2020b. Disponível em: <https://www.ibge.gov.br/explica/pib.php>. Acesso em: 21 ago. 2020.

IPEA et al. **Caracterização e tendências da rede urbana do Brasil: Redes urbanas regionais: Sul**. 20. ed. Brasilia: IPEA, 2000. 206 p.

IPEA; IBGE; UNICAMP. **Caracterização e tendências da rede urbana do Brasil: estudos básicos para caracterização da rede urbana.** Brasilia: IPEA, 2001a. 390 p.

IPEA; IBGE; UNICAMP. **Caracterização e tendências da rede urbana do Brasil: Configuração atual e Tendências da Rede Urbana.** Brasília: IPEA, 2001b. 396 p. 20. ed.

JARDIM, Maria De Lourdes; BARCELLOS, Tanya M. de. Os movimentos populacionais no Rio Grande do Sul: uma visão inter e intra-regional através dos Coredes. **Ensaios FEE,** Porto Alegre, v. 26, Número Especial, p. 143-170, maio 2005.

KOLOVOU, Ioanna; GIL, Jorge; KARIMI, Kayvan; LAW, Stephen; VERSLUIS, Laurens. Road Centre Line simplification principles for angular segment analysis**. In: Anais do 11th Space Syntax Symposium.** Lisboa: Instituto Superior Técnico, Departamento de Engenharia Civil, Arquitetura e Georrecursos, 2017. ISBN 978-972-98994-4-7.

KRAFTA, Rômulo. **Notas de aula de morfologia urbana.** 1. Ed. Porto Alegre: Universidade Federal do Rio Grande do Sul, 2014.

KRAFTA, Rômulo. Morfologia urbana e a revolução dos dados. **Revista de Morfologia Urbana**, v. 8, n. 1, p. 1–15, 2020.

KRENZ, Kimon. Regional Morphology: The Emergence of Spatial Scales in Urban Regions. **In: Anais do 11th Space Syntax Symposium.** Lisboa: Instituto Superior Técnico, Departamento de Engenharia Civil, Arquitetura e Georrecursos, **2017a**. p. 1134-1156. ISBN 978-972-98994-4-7.

KRENZ, Kimon. Employing Volunteered Geographic Information **In: Anais do 11th Space Syntax Symposium.** Lisboa: Instituto Superior Técnico, Departamento de Engenharia Civil, Arquitetura e Georrecursos, **2017b**. p. 2303-2328. ISBN 978-972-98994-4-7.

LUFT, Lucas. **A política de regionalização e seus impactos no Rio Grande do Sul: o caso dos COREDEs.** Trabalho de conclusão (Graduação). Faculdade de Ciências Econômicas, Universidade Federal do Rio Grande do Sul, Porto Alegre, 2013.

MAGNUS, Lucas Dorneles. **Palimpsesto Missioneiro - São Luiz Gonzaga**. 2017. Trabalho de Conclusão (Graduação). Faculdade de Arquitetura. Universidade Federal do Rio Grande do Sul, 2017.

MEDEIROS, Lucas Figueiredo de. **Linhas de continuidade no sistema axial**. Dissertação (Mestrado) Programa de Pós-Graduação em Desenvolvimento Urbano. Universidade Federal de Pernambuco. Recife, 2004.

MEDEIROS, Valério Augusto Soares De. **Urbis Brasiliae ou sobre cidades do Brasil: inserindo assentamentos urbanos do país em investigações configuracionais comparativas**. Tese (Doutorado), Programa de Pesquisa e Pós-Graduação da Faculdade de Arquitetura e Urbanismo da Universidade de Brasília. Brasília, 2006.

MOLINERO, Carlos; MURCIO, Roberto; ARCAUTE, Elsa. The angular nature of road networks. **Scientific Reports**, v. 7, n. 4312, 2017. DOI:10.1038/s41598-017-04477-z.

NETTO, Vinicius M.; KRAFTA, Rômulo. A forma urbana como problema de desempenho. **In: Cidade e Sociedade. As tramas da prática e seus espaços**. Porto Alegre: Sulina, 2014. p. 317–364.

PAFKA, Elek; DOVEY, Kim. Limits of space syntax for urban design : Axiality , scale and sinuosity. **Environment and Planning B: Urban Analytics and City Science**, v. 0, n. 0, p. 1–15, 2018.

PALMIER, Patrick. **Networks 2.4.1 [Software].** Repositório Plugins QGIS, 2019. Disponível em: <https://github.com/crocovert/networks/>. Acesso em: 1 Jul. 2020.

PARK, Robert E.; BURGESS, Ernest W. **The City: Suggestions for Investigation of Human Behavior in the Urban Environment.** Chicago: The University of Chicago Press Ltd, 1925.

PEPONIS, John; BAFNA, Sonit; ZHANG, Zongyu. The connectivity of streets : reach and directional distance. **Environment and Planning B: Planning and Design,** v. 35, p. 881– 902, 2008.

PINHEIRO, João Ismael D.; da CUNHA, Sonia Baptista; CARVAJAL, Santiago Ramírez; GOMES, Gastão Coelho. **Estatística Básica: A arte de trabalhar com dados**. 1. ed. Rio de Janeiro: Elsevier, 2009. p. 288.

PNUD; IPEA; FJP**. Índice de Desenvolvimento Humano Municipal.** Brasilia: PNUD Brasil, 96 p. Disponível em: <https://www.ipea.gov.br/portal/index.php?option=com\_content&id=19153>

PNUD; IPEA; FJP. **Atlas de Desenvolvimento Humano no Brasil.** 2020. Disponível em: <http://www.atlasbrasil.org.br/2013/>

POLIDORI, Maurício Couto. **Crescimento urbano e ambiente: um estudo exploratório sobre as transformações e o futuro da cidade**. Tese (Doutorado), Curso de Pós-Graduação em Ecologia, Centro de Ecologia, Instituto de Biociências da Universidade Federal do Rio Grande do Sul, Porto Alegre, 2004.

PORTA, Sergio; CRUCITTI, Paolo; LATORA, Vito. The network analysis of urban streets: a primal approach. **Networks,** v. 33, p. 1–19, 1994.

PREFEITURA MUNICIPAL DE SÃO JOSÉ DO NORTE. **Lanchas e Balsas**. 2020. Disponível em: <https://www.saojosedonorte.rs.gov.br/lanchas-e-balsas>. Acesso em: 20 Jul. 2020.

QGIS DEVELOPMENT TEAM. **"QGIS Geographic Information System" 2.18 [Software].**  OSGEO - Open Source Geospatial Foundation Project, , 2014. Disponível em: <http://qgis.osgeo.org/en/site/>. Acesso em: 07 Ago. 2020.

RATTI, Carlo. Space syntax: some inconsistencies. **Environment and Planning B: Planning and Design,** v. 31, n. 1994, p. 487–499, 2004.

RIGATTI, Décio. **Do espaço projetado ao espaço vivido: modelos de morfologia urbana no conjunto rubem berta**. Tese (Doutorado), Programa de Pós-Graduação em Planejamento Urbano e Regional, Universidade Federal do Rio Grande do Sul, Porto Alegre, 1997.

RIO GRANDE DO SUL. Secretaria da Coordenação e Planejamento. **Atlas Socioeconômico: Estado do Rio Grande do Sul** / Rio Grande do Sul. Secretaria da Coordenação e Planejamento. Porto Alegre: SCP, 2002.

RIO GRANDE DO SUL - Secretaria de Estado de Meio Ambiente. **Plano Estadual de Resíduos Sólidos do Rio Grande do sul.** Porto Alegre: Governo do estado do Rio Grande do Sul, Secretaria de Estado de Meio Ambiente, 2014. Disponível em: <http://www.pers.rs.gov.br/noticias/arq/ENGB-SEMA-PERS-RS-40-Final-rev01.pdf>. Acesso em: 15 Jun. 2019.

RIO GRANDE DO SUL – Secretaria Estadual de Transportes. **Plano Estadual de Logística e Transportes do Rio Grande do Sul - PELT/RS**. **Produto 15.2 Relatório Final**. 2017. Disponível em: < https://transportes.rs.gov.br/pelt-rs>. Acesso em: 19 fev. 2019.

RIO GRANDE DO SUL - Secretaria de Estado de Meio Ambiente. **Zoneamento Ecológico-Econômico do estado do Rio Grande do Sul.** Porto Alegre: Governo do estado do Rio Grande do Sul, Secretaria de Estado de Meio Ambiente, 2018. Disponível em: <https://www.sema.rs.gov.br/zoneamento-ecologico-economico>. Acesso em: 19 Jun. 2019.

RIO GRANDE DO SUL**. Atlas Socioeconômico Rio Grande do Sul – 4. ed.** Porto Alegre: Secretaria de Planejamento, Orçamento e Gestão, 2019. 125 p. Disponível em: <https://atlassocioeconomico.rs.gov.br/inicial>. Acesso em: 10 dez. 2020.

RIO GRANDE DO SUL. **Mapa Rodoviário Interativo do Rio Grande do Sul**. 2020. Disponível em: <https://www.daer.rs.gov.br/mapas>. Acesso em: 20 Jul. 2020.

RÜCKERT, Aldomar Arnaldo. A estrutura territorial do estado do Rio Grande do Sul - gênese e construção. **Boletim Gaúcho de Geografia**, 29: 25–42, jan., 2003. Disponível em: <http://seer.ufrgs.br/bgg/article/view/38740/26250>. Acesso em: 31 mar. 2021.

SANTOS, Milton. **A Natureza do Espaço: Técnica e Tempo, Razão e Emoção**. 4. ed. 2. reimpr. - São Paulo: Editora da Universidade de São Paulo, 2006.

SERRA, Miguel; HILLIER, Bill. Angular and Metric Distance in Road Network Analysis: A nationwide correlation study. **Computers, Environment and Urban Systems**, v. 74, n. May, p. 194–207, 2019.

SERRA, Miguel; HILLIER, Bill; KARIMI, Kayvan. Exploring countrywide spatial systems: Spatio-structural correlates at the regional and national scales. **Anais do 10th International Space Syntax Symposium,** Jul. 2015. Disponível em: <https://www.researchgate.net/publication/309633616>. Acesso em: 25 fev. 2020.

SOUZA, Marcelo Lopes de. **Mudar a cidade: uma introdução crítica ao planejamento e à gestão urbanos.** 6. ed. Rio de Janeiro: Bertrand Brasil, 2010. 558 p. ISBN 978-85-286- 0856-4.

STÅHLE, Alexander; MARCUS, Lars; KOCH, Daniel; FITGER, Martin; LEGEBY, Ann; STAVROULAKI, Gianna; PONT, Berghauser; KARLSTRÖM, Anders; CARRANZA, Pablo Miranda; NORDSTRÖM, Tobias. **PST Documentation [software]**. Spatial Morphology Group (SMoG) – Chalmers Institute of Technology, 2019. Disponível em: <https://github.com/SMoG-Chalmers/PST/releases/download/v3.1.3/ pstqgis\_3.1.3\_2019-11- 11.zip>. Acesso em 22 fev. 2020.

STURARO, José Ricardo. **Apostila de geoestatística básica**. Rio Claro: UNESP, Departamento de Geologia Aplicada – IGCE, 2015. Disponível em: <https://igce.rc.unesp.br/Home/Departamentos47/geologiaaplicada/apostila-basica.pdf>. Acesso em: 28 dez. 2020.

TURNER, Alasdair. Angular Analysis: A method for the quantification of space. **In: Anais do 3º International Space Syntax Symposium**, Atlanta, EUA, p. 30.1-30.11, 2001. Disponível em: <http://discovery.ucl.ac.uk/35952/>

TURNER, Alasdair. From axial to road-centre lines: A new representation for space syntax and a new model of route choice for transport network analysis. **Environment and Planning B: Planning and Design**, v. 34, n. 3, p. 539–555, Thousand Oaks, Califórnia: SAGE, 2007.

TURNER, Alasdair. Stitching Together the Fabric of Space and Society. An Investigation into the Linkage of the Local to Regional Continuum. **In: Anais do 7º International Space Syntax Symposium**, Estocolmo, Suécia, p. 1–12, 2009. Disponpivel em: <http://www.sss7.org/Proceedings.html>. Acesso em 07 Ago. 2020.

VAROUDIS, Tasos. **DepthmapX – multi-platform spatial network analyses software [Software]**, 2012. Disponível em: <https://varoudis.github.io/depthmapX/>. Acesso em: 20 Jun. 2019.

WATTS, Duncan J. **Six Deegres: the science of a connected age.** Nova York: W. W. Norton & Company, Inc, 2003.

WATTS, Duncan J. The "new" science of networks. **Annual Review of Sociology** v. 30, p. 243-270, 2004. DOI: <10.1146/annurev.soc.30.020404.104342>

WAZE MOBILE. **Waze map editor [recurso eletrônico]**. 2020. Disponível em: <https://www.waze.com/editor>. Acesso em: 10 Jul. 2020.

WISE, Sarah; CROOKS, Andrew; BATTY, Michael. Transportation in Agent-Based Urban Modelling. **In:** NAMAZI-RAD, M.; PADGHAM, L.; PEREZ, P.; NAGEL, K.; BAZZAN, A. **Agent Based Modelling of Urban Systems.** Springer/LNAI, 2017. DOI: <10.1007/978-3-319- 51957-9>

ZAMPIERI, Fábio Lúcio Lopes**. Modelo estimativo de movimento de pedestres Baseado em sintaxe espacial, medidas de Desempenho e redes neurais artificiais.** Dissertação (Mestrado). Programa de Pós-Graduação em Planejamento Urbano e Regional – PROPUR-UFRGS. Porto Alegre, 2006.

ZAMPIERI, Fábio Lúcio Lopes**. O fenômeno social do movimento de pedestres em centros urbanos.** Tese (Doutorado). Programa de Pós-Graduação em Planejamento Urbano e Regional – PROPUR-UFRGS. Porto Alegre, 2012.

## ANEXOS

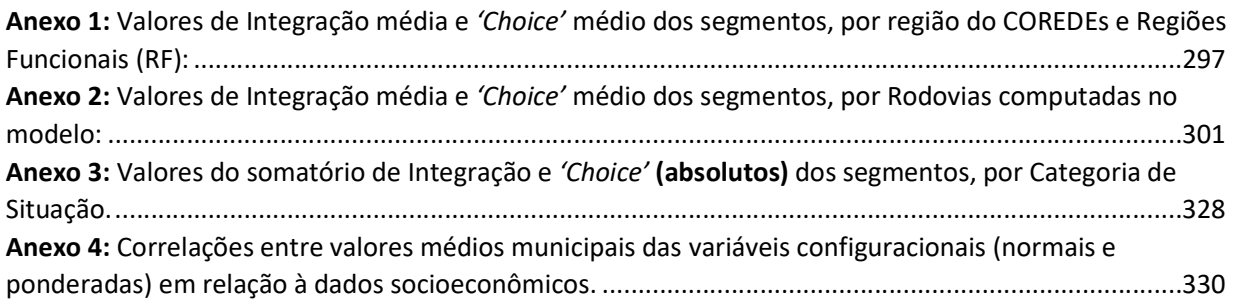

| <b>INTEGRAÇÃO</b>       |                                 |                |                 |       |        |       |       |       |       |       |       |       |       | <b>CHOICE</b> |                |                 |                |             |             |              |              |              |              |               |               |               |               |
|-------------------------|---------------------------------|----------------|-----------------|-------|--------|-------|-------|-------|-------|-------|-------|-------|-------|---------------|----------------|-----------------|----------------|-------------|-------------|--------------|--------------|--------------|--------------|---------------|---------------|---------------|---------------|
| $\overline{\mathbf{R}}$ | COREDES                         | $\overline{0}$ | 30 <sub>o</sub> | 50    | 75     | 100   | 150   | 200   | 250   | 300   | 400   | 500   | 600   | z             | $\overline{0}$ | $\overline{30}$ | S <sub>O</sub> | 75          | 100         | 150          | 200          | 250          | 300          | 400           | 500           | 600           | z             |
| 1                       | Centro Sul                      | 37,0           | 41,0            | 54,7  | 78,8   | 113,6 | 204,2 | 323,2 | 449,6 | 549,1 | 658,5 | 726,5 | 768,0 | 901,6         | 11.501,0       | 104.666,4       | 325.384,0      | 861.808,1   | 1.656.807,7 | 4.283.408,7  | 8.197.140,1  | 13.449.592,2 | 20.757.541,9 | 36.340.844,3  | 54.532.979,3  | 70.316.833,1  | 90.294.069,1  |
| 1                       | Metropolitano<br>Delta do Jacuí | 57,7           | 113,6           | 169,9 | 233,4  | 320,1 | 466,2 | 555,0 | 607,4 | 664,8 | 787,3 | 865,9 | 880,8 | 1.048,2       | 7.041,8        | 87.254,1        | 293.680,5      | 994.164,5   | 2.320.822,0 | 7.655.646,6  | 16.514.659,8 | 29.067.524,6 | 45.008.554,3 | 80.140.496,7  | 116.151.840,2 | 143.222.757,3 | 185.441.812,7 |
| 1                       | Paranhana<br>Encosta Serra      | 34,0           | 48,5            | 67.4  | 105, 8 | 151,4 | 270,1 | 348,8 | 397,1 | 438,0 | 542,1 | 632,4 | 678,8 | 794,0         | 22.218,2       | 260.356,1       | 952.435,8      | 2.680.774,1 | 4.497.186,7 | 8.249.748,9  | 12.537.924,3 | 15.086.690,2 | 17.027.011,3 | 22.802.422,7  | 29.231.188,9  | 31.724.526,5  | 35.025.611,6  |
| 1                       | Vale do Caí                     | 32,5           | 64,3            | 114,2 | 190,1  | 277,0 | 386,4 | 473,1 | 553,7 | 598,0 | 713,5 | 788,3 | 832,7 | 910,4         | 12.132,4       | 190.746,2       | 779.253,7      | 2.276.374,4 | 4.738.170,5 | 13.251.302,8 | 23.817.184,3 | 34.378.922,8 | 45.308.262,8 | 60.025.653,5  | 74.739.974,7  | 80.769.729,8  | 74.702.199,2  |
| 1                       | Vale do Rio dos<br>Sinos        | 52,8           | 115,9           | 180,0 | 257,6  | 356,8 | 476,3 | 553,6 | 592,0 | 644,3 | 811,2 | 871,5 | 834,4 | 1.040,3       | 9.318,0        | 127.840,7       | 511.580,0      | 1.991.016,9 | 4.858.695,2 | 15.377.630,9 | 31.816.160,8 | 48.888.516,0 | 65.580.793,3 | 96.798.242,1  | 127.476.392,1 | 144.092.757,5 | 153.288.419,7 |
| 2                       | Vale do Rio<br>Pardo            | 40,5           | 53,1            | 67,9  | 94,0   | 133,2 | 245,7 | 373,7 | 487,7 | 596,0 | 719,2 | 805,3 | 857,1 | 876,8         | 17.322,3       | 173.205,9       | 577.049,6      | 1.566.616,7 | 2.858.823,1 | 7.668.356,3  | 17.166.969,9 | 29.675.138,0 | 42.439.089,3 | 62.718.044,6  | 75.454.239,3  | 81.022.593,8  | 75.210.593,2  |
| 2                       | Vale do Taquari                 | 36,3           | 69,3            | 109,0 | 150,3  | 197,0 | 321,2 | 439,3 | 549,7 | 643,5 | 754,4 | 825,0 | 875,1 | 879,9         | 12.346,5       | 180.133,3       | 762.849,7      | 2.427.771,5 | 5.598.283,8 | 15.640.147,2 | 29.194.373,4 | 45.087.114,1 | 63.627.318,0 | 100.243.352,6 | 115.182.465,8 | 119.218.379,1 | 76.968.630,4  |

Anexo 1: Valores de Integração média e 'Choice' médio dos segmentos, por região do COREDEs e Regiões Funcionais (RF):

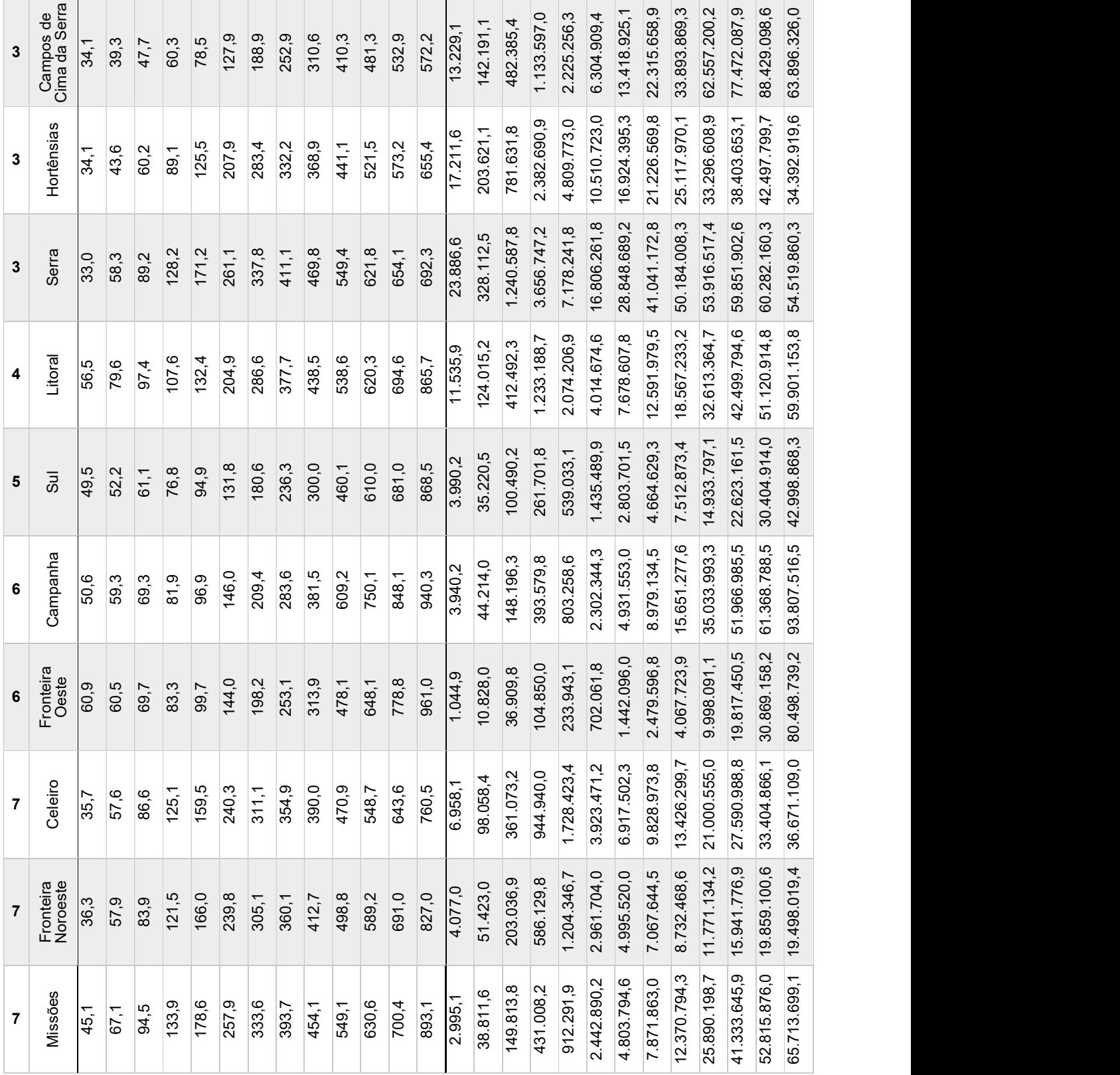

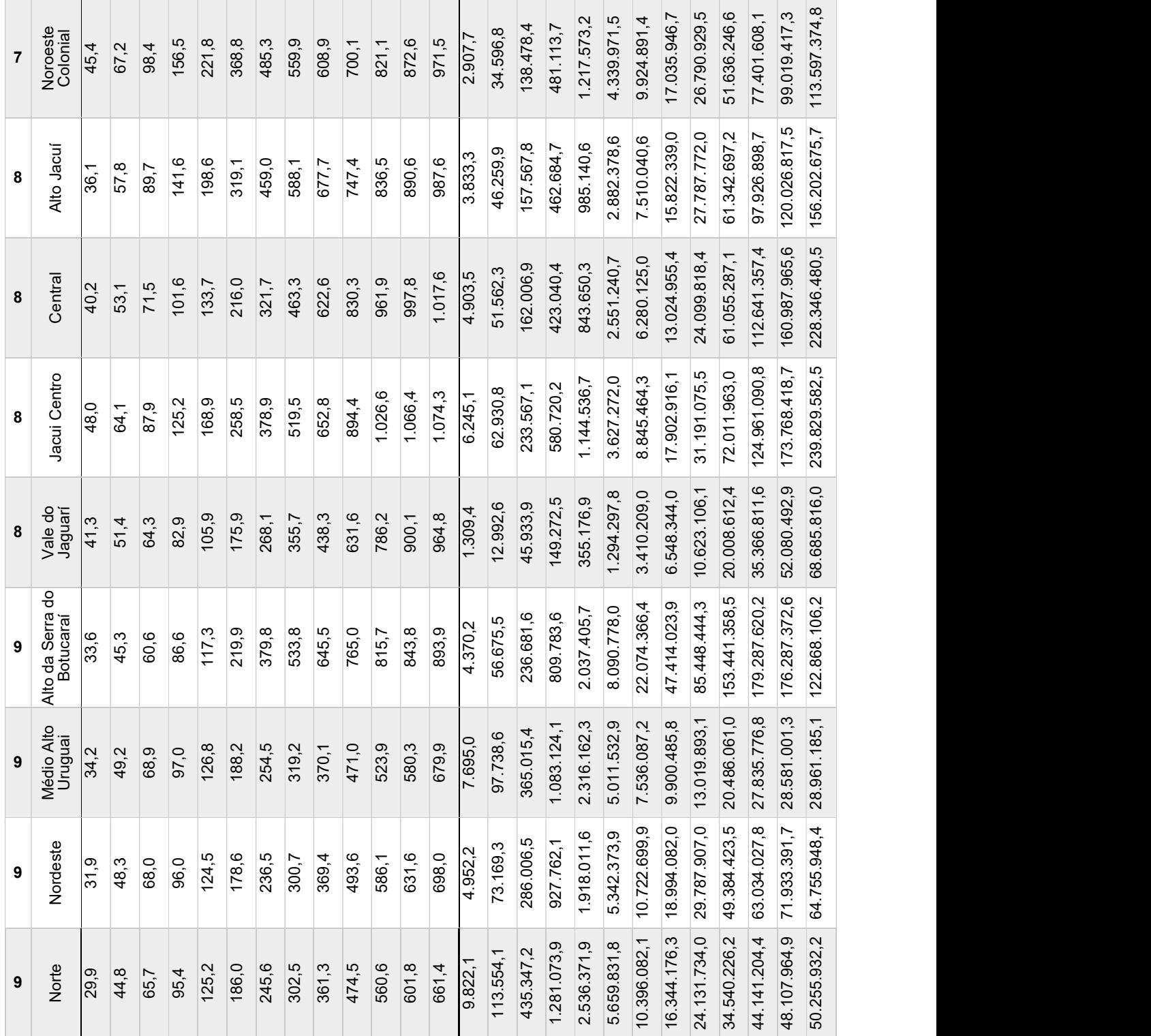

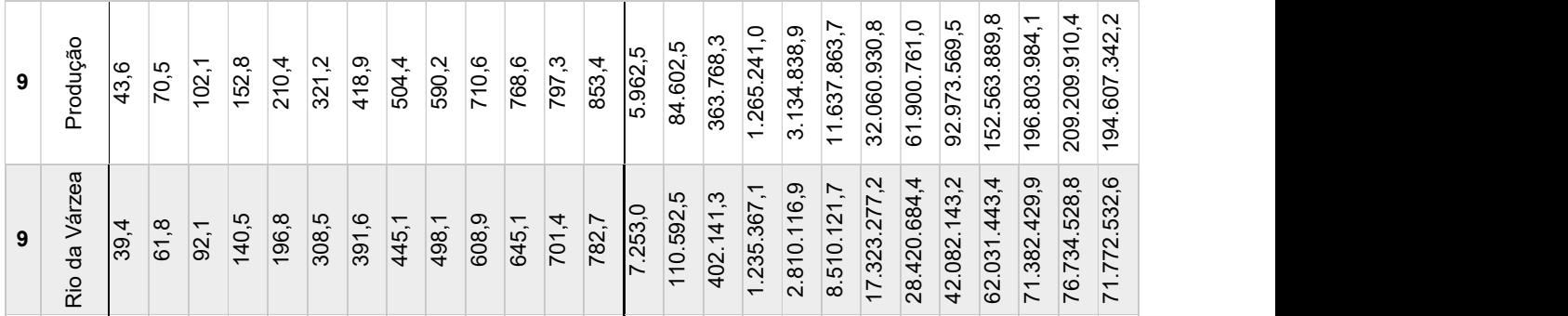

|                | <b>CHOICE</b> |                     |           |           |             |             |             |              |              |              |                   |               |               | <b>INTEGRAÇÃO</b> |                |                 |           |       |       |       |       |       |       |       |       |       |                      |              |
|----------------|---------------|---------------------|-----------|-----------|-------------|-------------|-------------|--------------|--------------|--------------|-------------------|---------------|---------------|-------------------|----------------|-----------------|-----------|-------|-------|-------|-------|-------|-------|-------|-------|-------|----------------------|--------------|
| Código Rodovia | Conectividade | \$                  | 30        | $50\,$    | 75          | 100         | 150         | 200          | 250          | 300          | 400               | 500           | 600           | <b>Rn</b>         | $\overline{a}$ | $\overline{30}$ | <b>SO</b> | 75    | 100   | 150   | 200   | 250   | 300   | 400   | 500   | 600   | $\tilde{\mathbf{r}}$ | Compr. Médio |
| 010ERS         | 0,8096        | 5.453,5             | 27.178,3  | 53.138,4  | 123.259,8   | 223.237,1   | 427.361,7   | 615.220,7    | 719.892,5    | 884.705,2    | 1.049.542,2       | 1.210.383,5   | 1.373.565,7   | 1.364.398,6       | 90,3           | 191.7           | 245,2     | 290,3 | 386,3 | 559,2 | 589,5 | 629,2 | 697,3 | 827,4 | 922,1 | 879,3 | 1.088,9              | 121,7        |
| 020ERS         | 0,3057        | 17.137,5            | 179.647,0 | 646.805,0 | 1.937.966,8 | 3.809.432,7 | 8.735.166,8 | 13.010.753,0 | 13.801.292,2 | 15.516.306,2 | 21.042.829,9      | 24.130.590,5  | 27.407.825,8  | 26.880.130,4      | 35,3           | 48,9            | 66,7      | 94,6  | 129,8 | 222,5 | 295,9 | 342,5 | 386,9 | 466,0 | 552,6 | 603,0 | 711,6                | 99,7         |
| 030ERS         | 0,4293        | 7.670,6             | 71.494,6  | 156.974,7 | 352.311,8   | 634.557.7   | 1.132.557,0 | 1.662.975,5  | 2.212.946,1  | 2.875.093,8  | 3.793.856,3       | 4.655.131,5   | 5.360.878,1   | 6.044.350,0       | 49,6           | 94,9            | 136,8     | 175,8 | 255,9 | 365,9 | 485,7 | 551,4 | 580,9 | 705,9 | 775,9 | 836,8 | 996,8                | 148,2        |
| 040ERS         | 0,2408        | 2.955,6             | 45.613,0  | 78.590,3  | 218.698,0   | 588.795,4   | 1.759.500,1 | 4.204.254,8  | 7.895.708,1  | 12.027.763,9 | 20.314.433,1      | 26.484.796,3  | 30.368.776,2  | 36.454.462,3      | 53,2           | 83,0            | 128,4     | 189,6 | 262,6 | 395,4 | 508,2 | 555,4 | 602,5 | 730,5 | 804,6 | 834,5 | 1.011,2              | 290,6        |
| 101BRS         | 0,3930        | 4.911,0             | 65.248,7  | 247.460,8 | 752.660,0   | 1.357.858,7 | 3.125.306,4 | 6.273.076,4  | 11.951.507,9 | 19.881.884,8 | 37.007.607,0      | 48.344.807,8  | 58.013.010,3  | 73.859.042,2      | 79,2           | 93,0            | 92,6      | 95,2  | 113,0 | 165,6 | 226,8 | 313,0 | 384,4 | 527,9 | 615,2 | 691,1 | 886,2                | 190,6        |
| ပ္တ<br>101RS   | ro<br>0,177   | $\ddot{6}$<br>1.289 | 16.142,7  | 64.471,5  | 229.822,2   | 587.525,2   | 1.824.705,2 | 3.498.009,8  | 6.704.710,1  | 12.384.376,3 | 95, 8<br>27.862.1 | 31.615.725,7  | 34.844.574,8  | 461,6<br>37.623.4 | 91,1           | 101,8           | 115,9     | 124,6 | 147,4 | 211,1 | 312,4 | 421,6 | 492,1 | 624,3 | 705,6 | 772,9 | 944,1                | 371,7        |
| <b>110ERS</b>  | 0,3340        | 8.680,1             | 104.337,0 | 342.942,8 | 967.486,5   | 2.124.861,7 | 6.950.551,9 | 17.220.995,4 | 32.490.192,4 | 50.740.953,8 | 99.048.577,2      | 124.506.426,6 | 138.380.155,3 | 80.202.478,1      | 30,3           | 40,6            | 58,1      | 78,2  | 99,6  | 175,7 | 250,9 | 302,7 | 347,0 | 417,0 | 487,3 | 560,8 | 629,2                | 151,0        |

Anexo 2: Valores de Integração média e *'Choice'* médio dos segmentos, por Rodovias computadas no modelo:

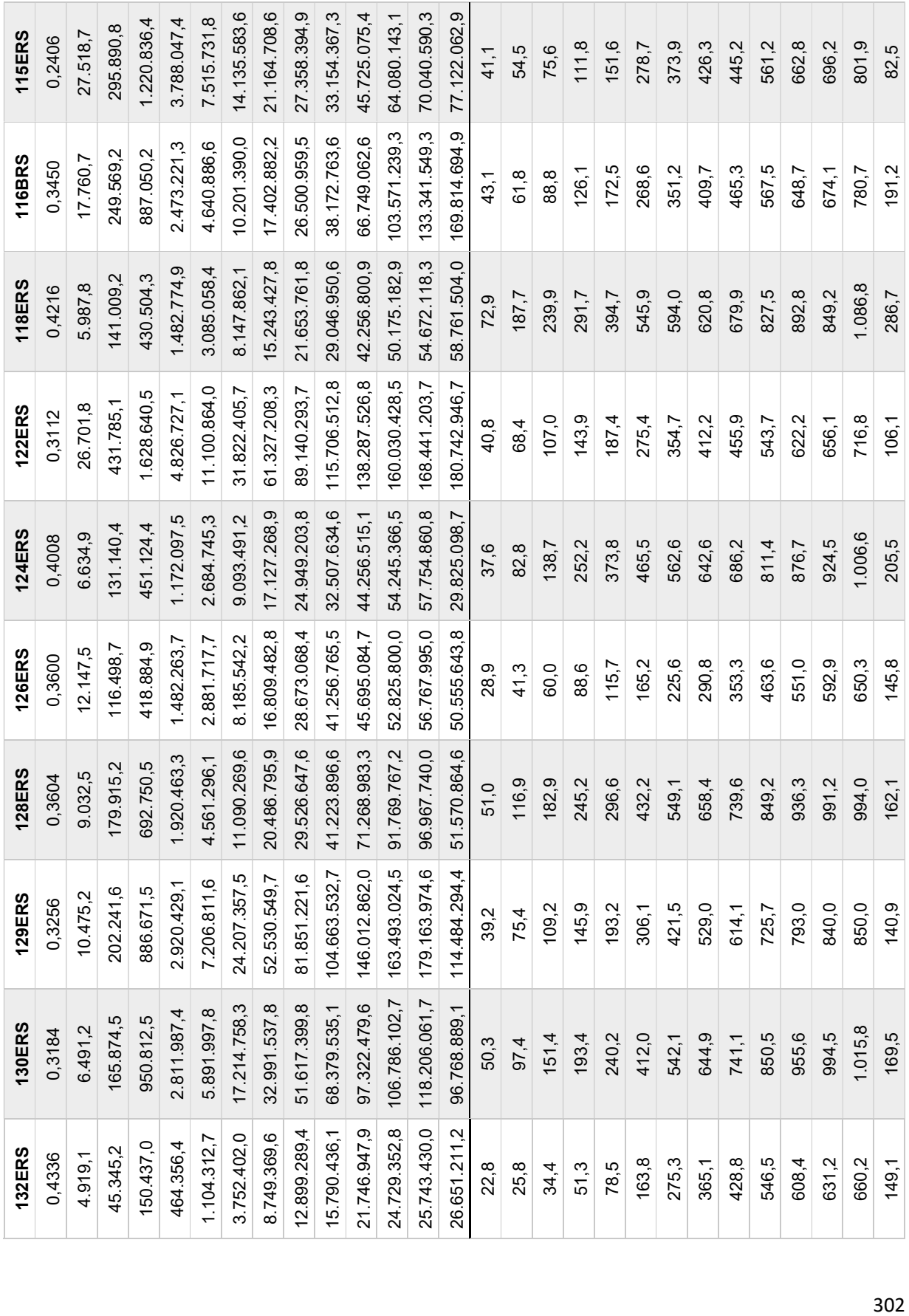

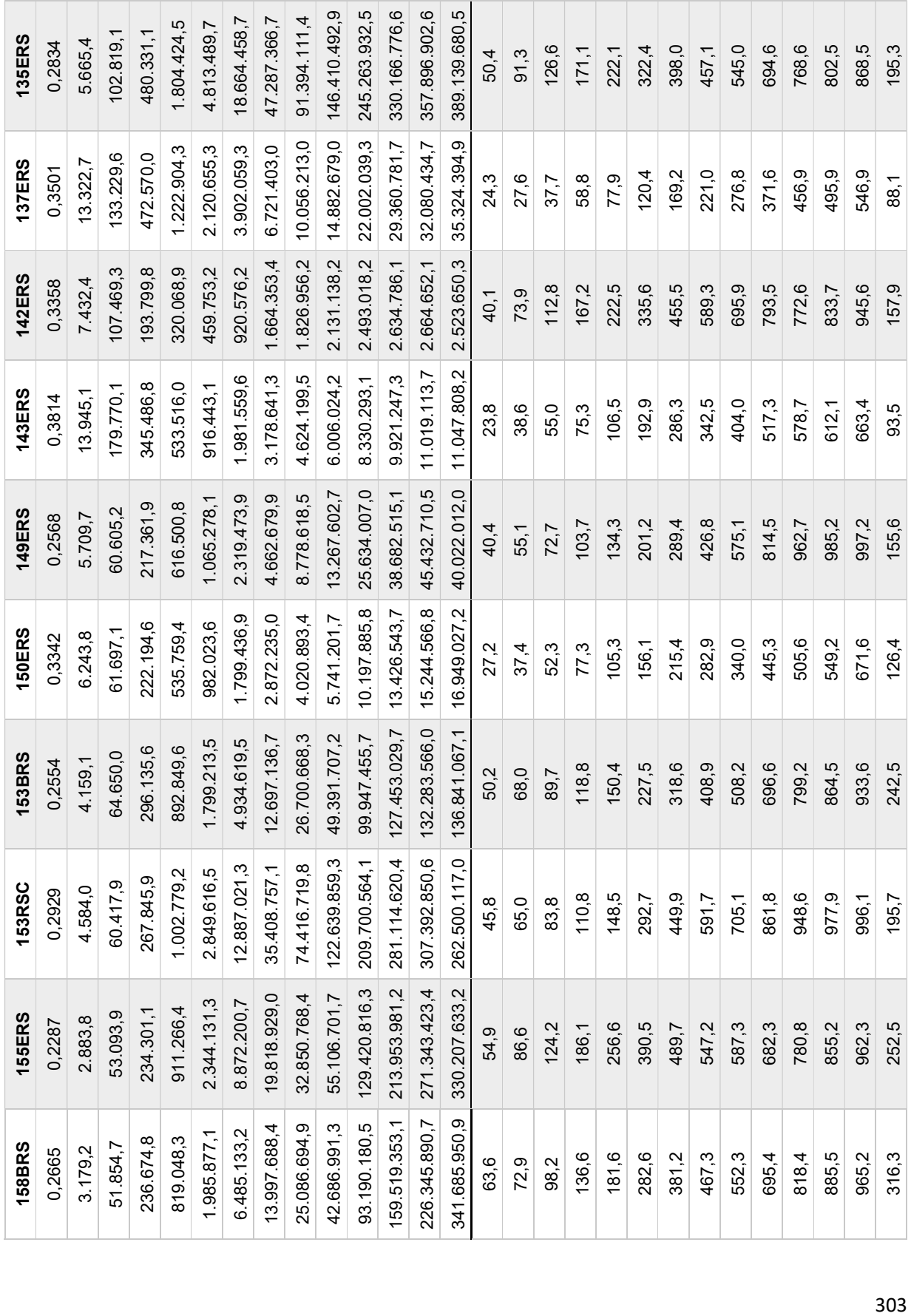

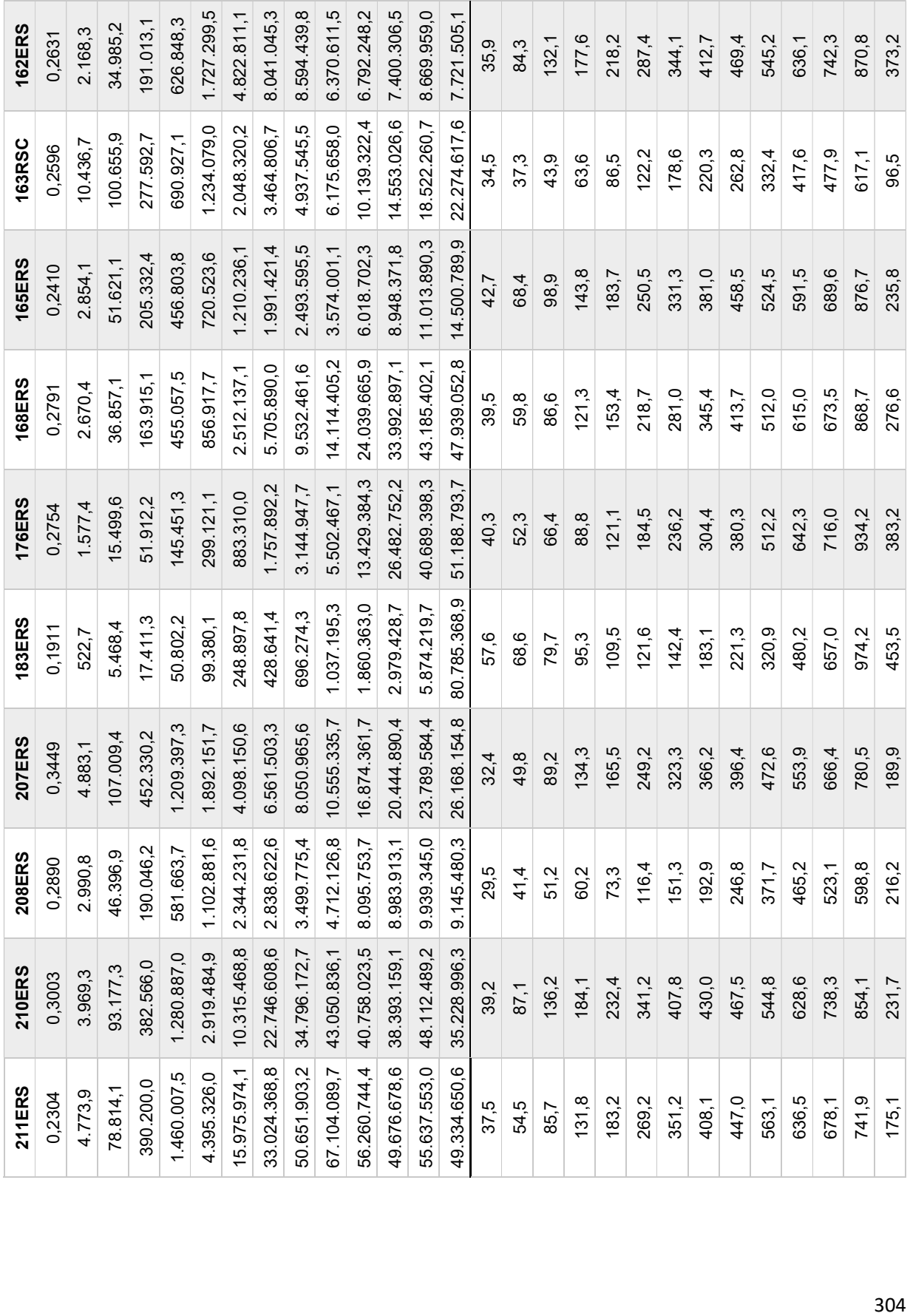

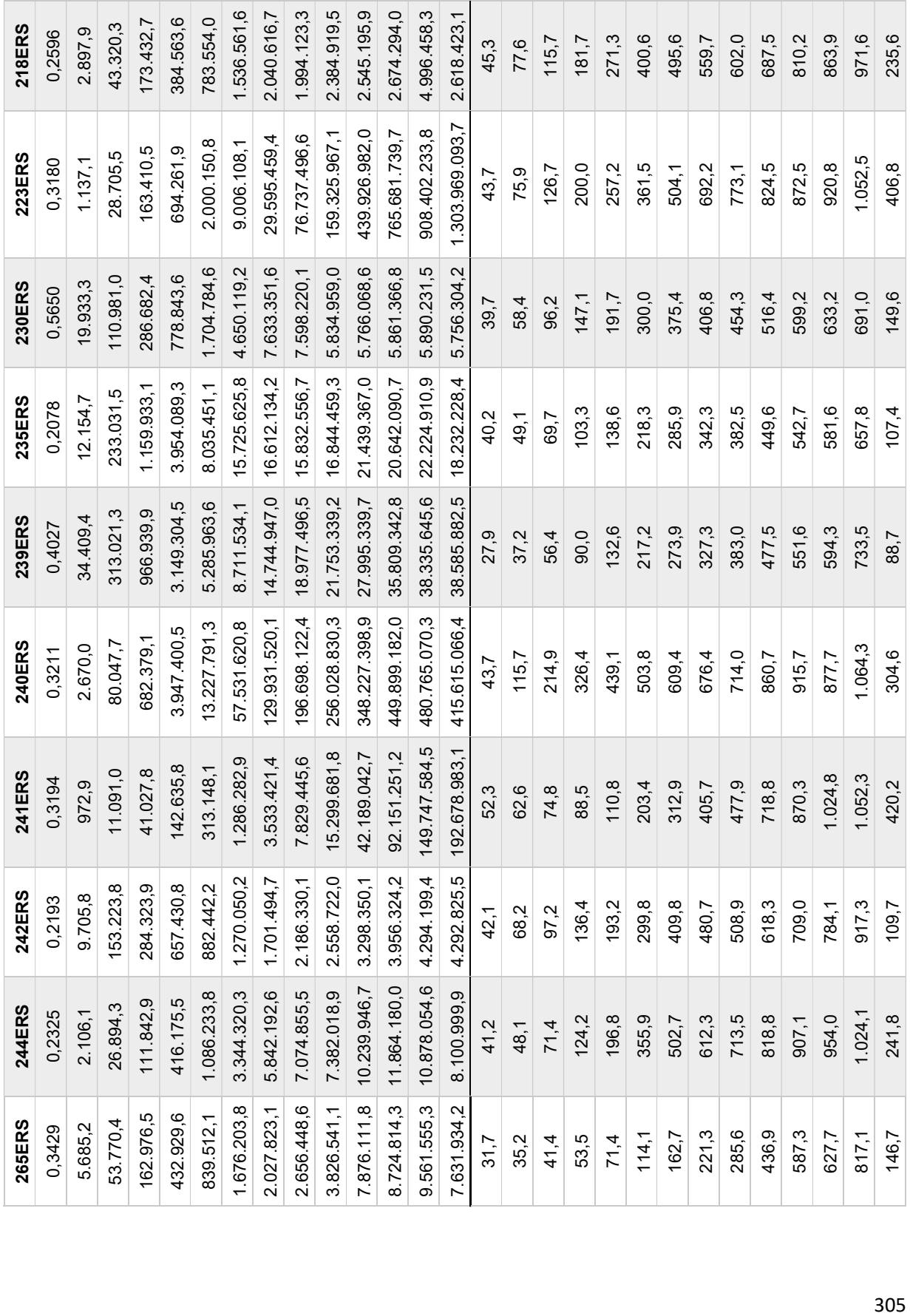

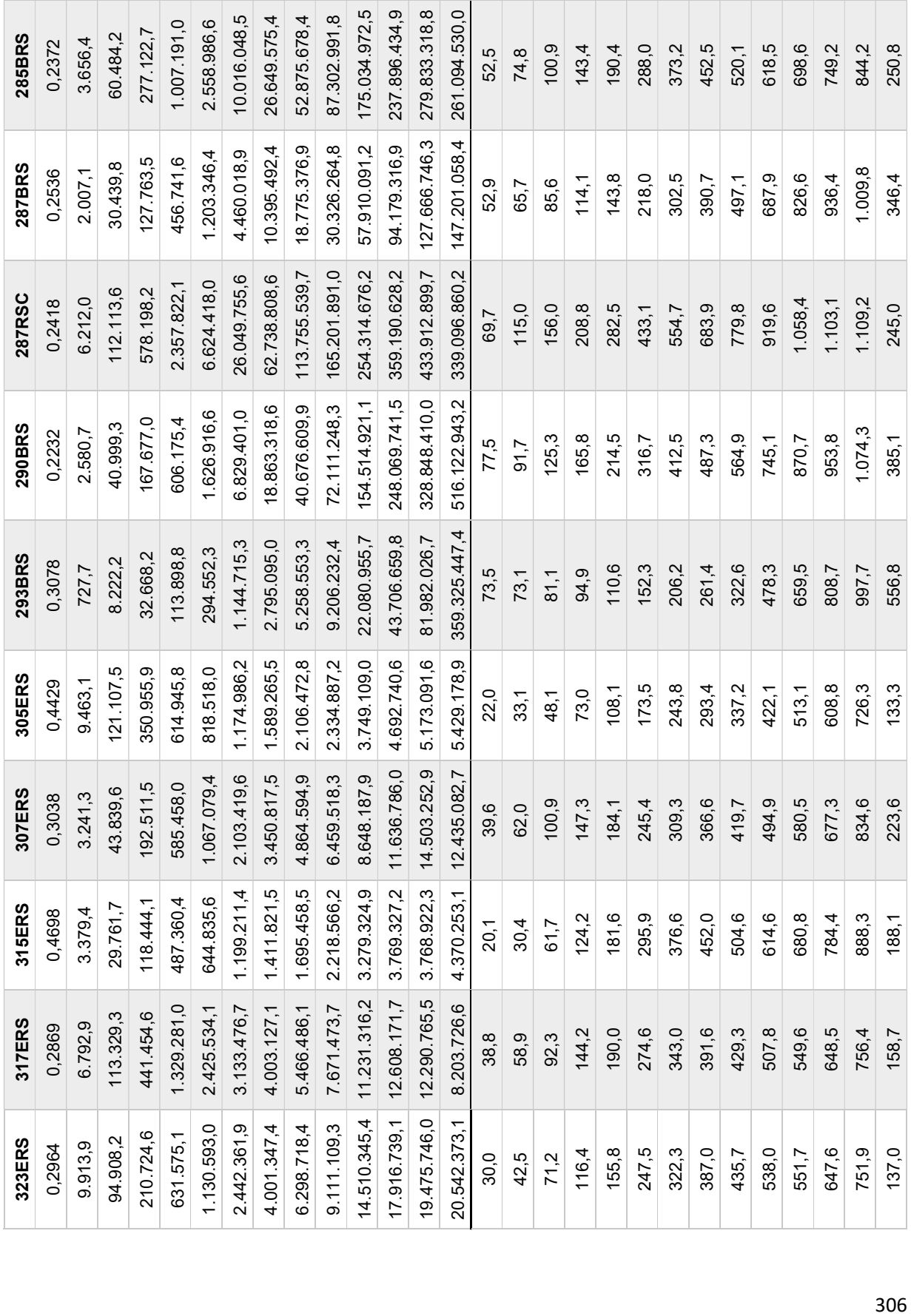

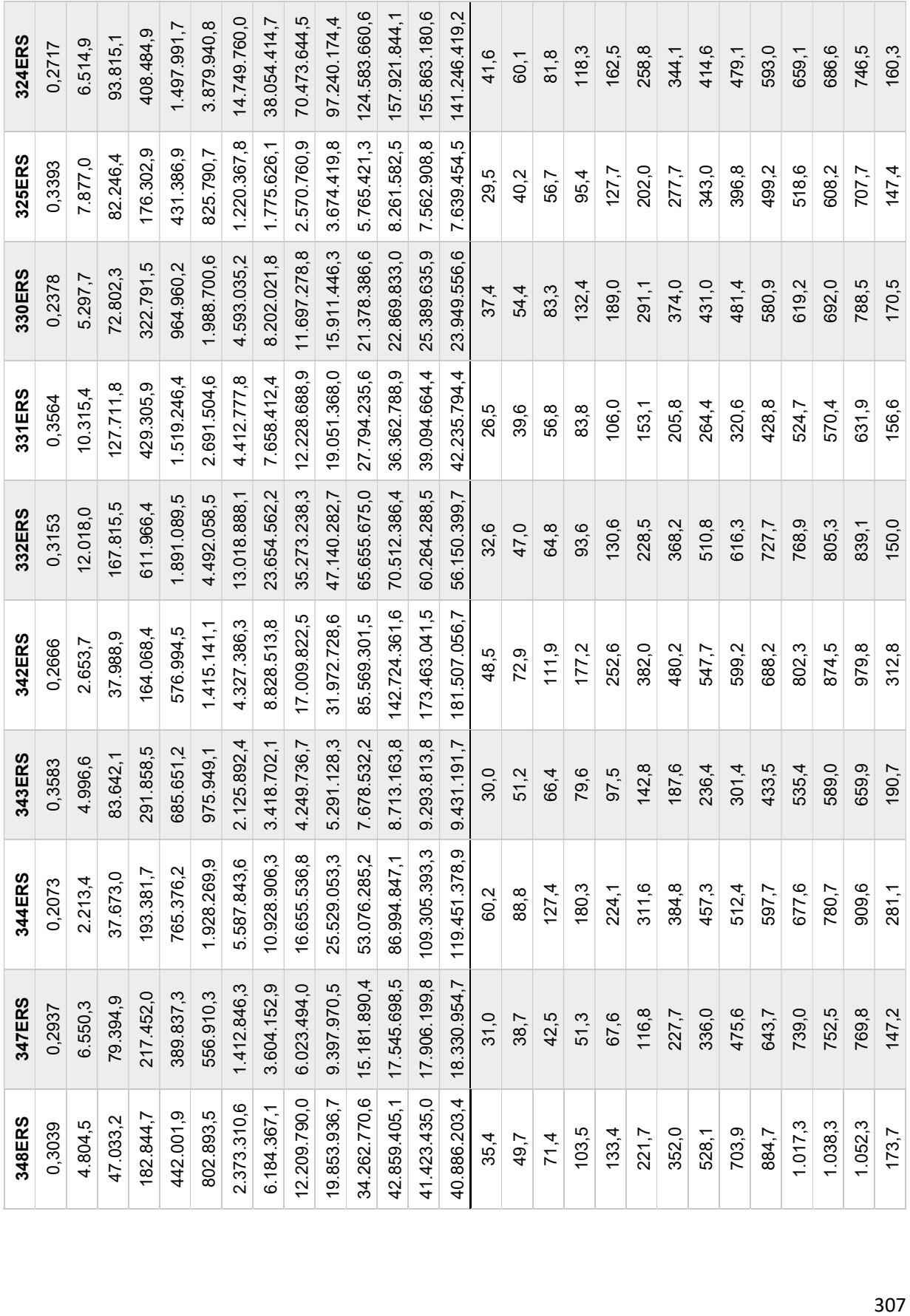

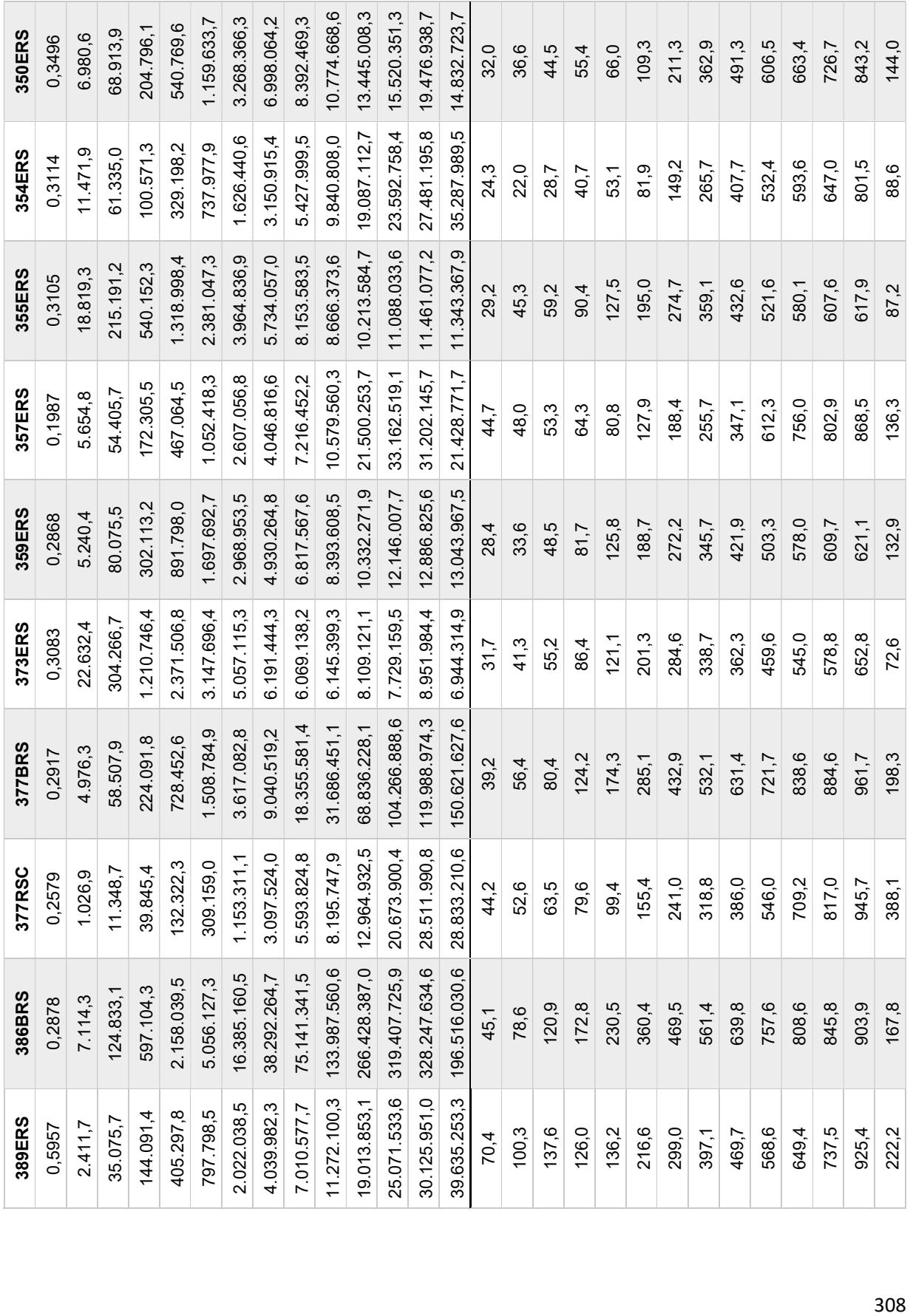

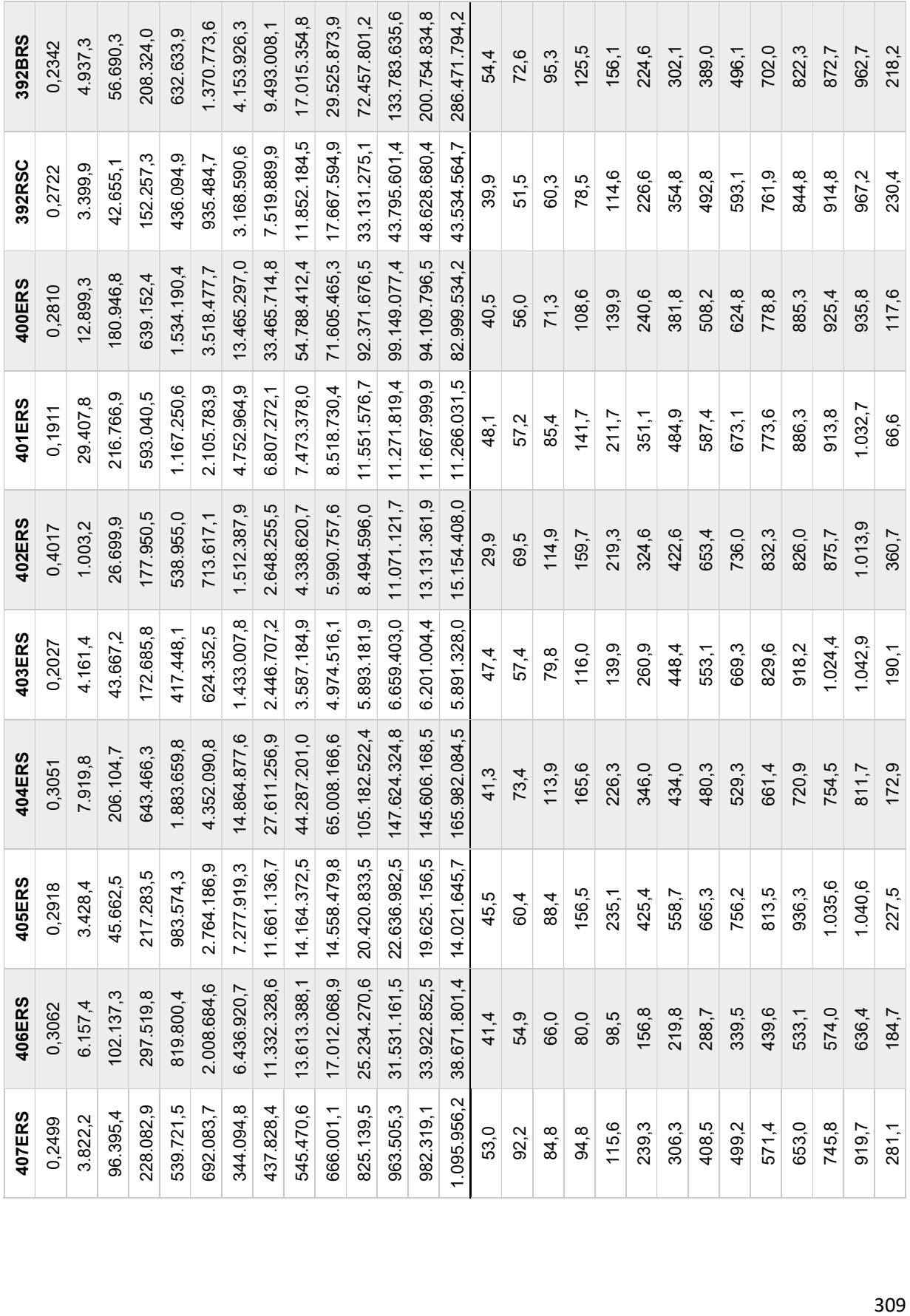

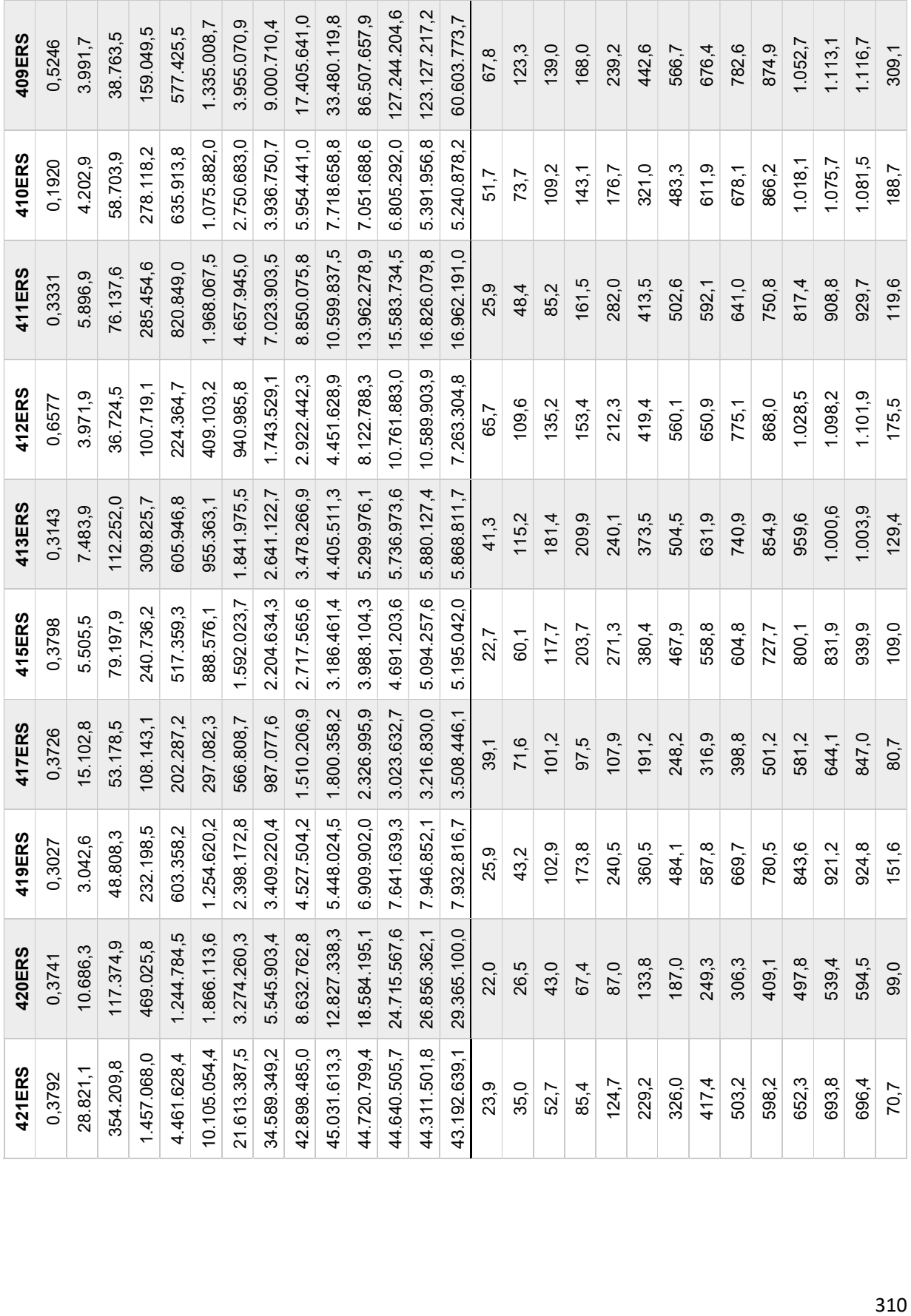

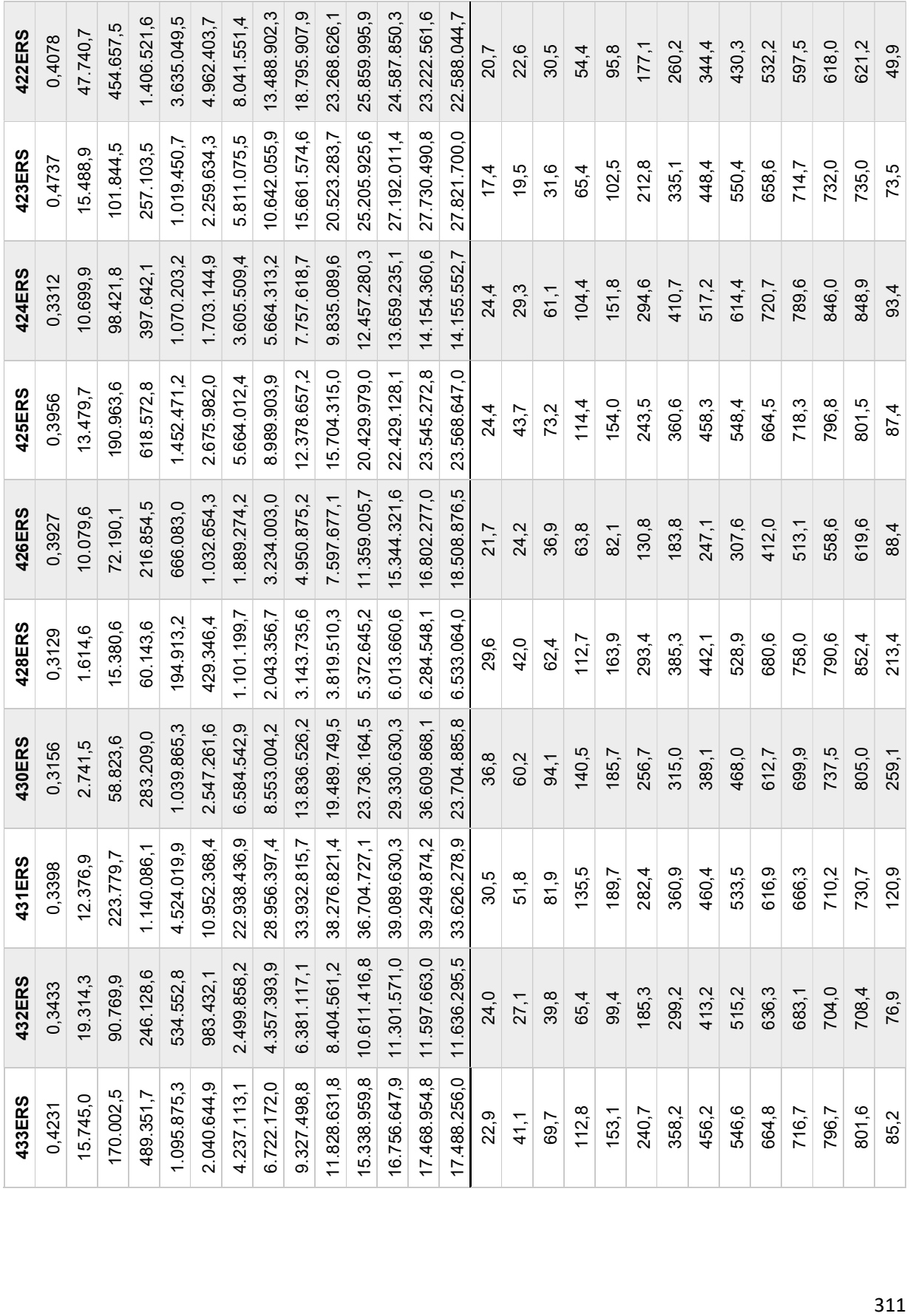

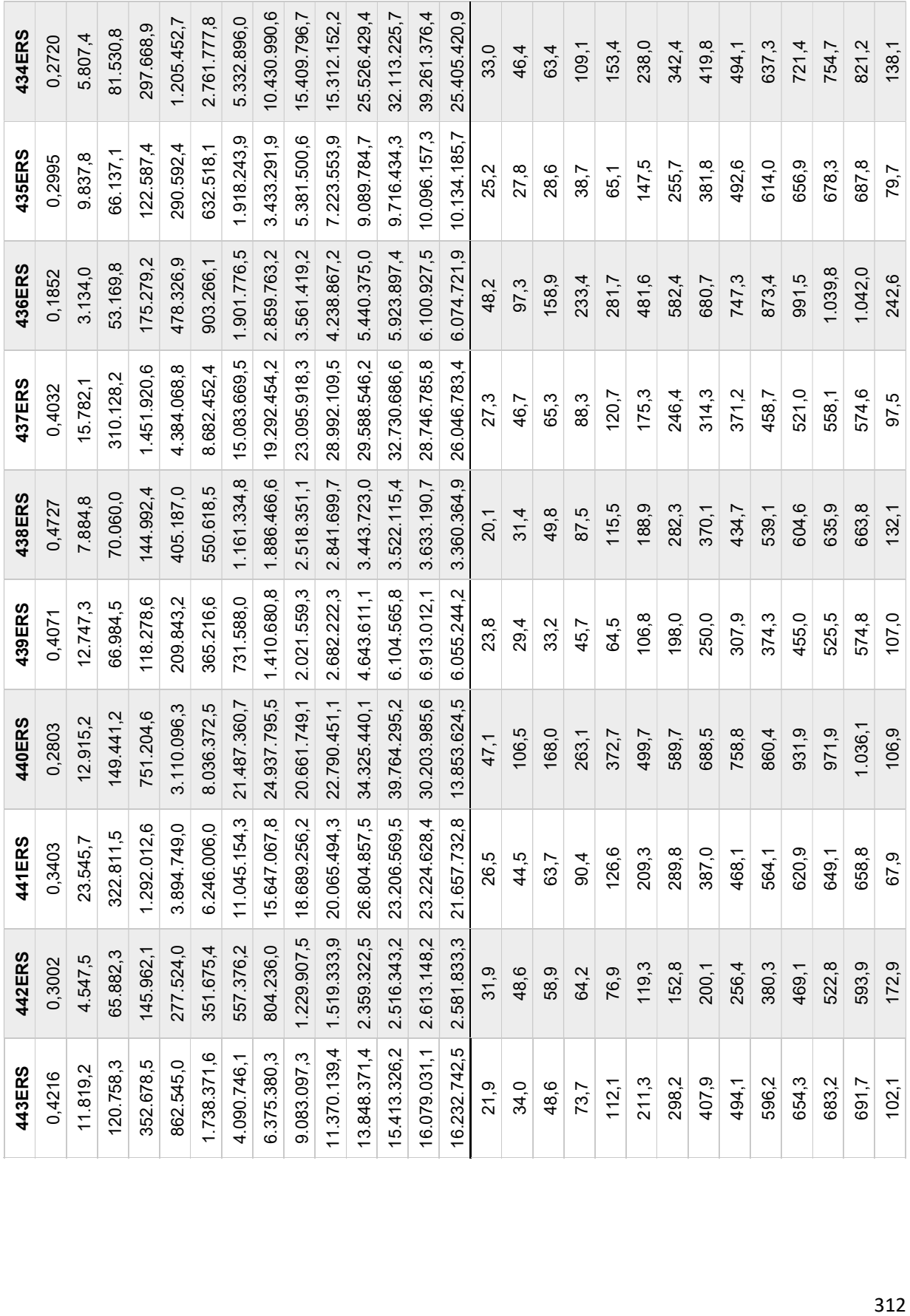

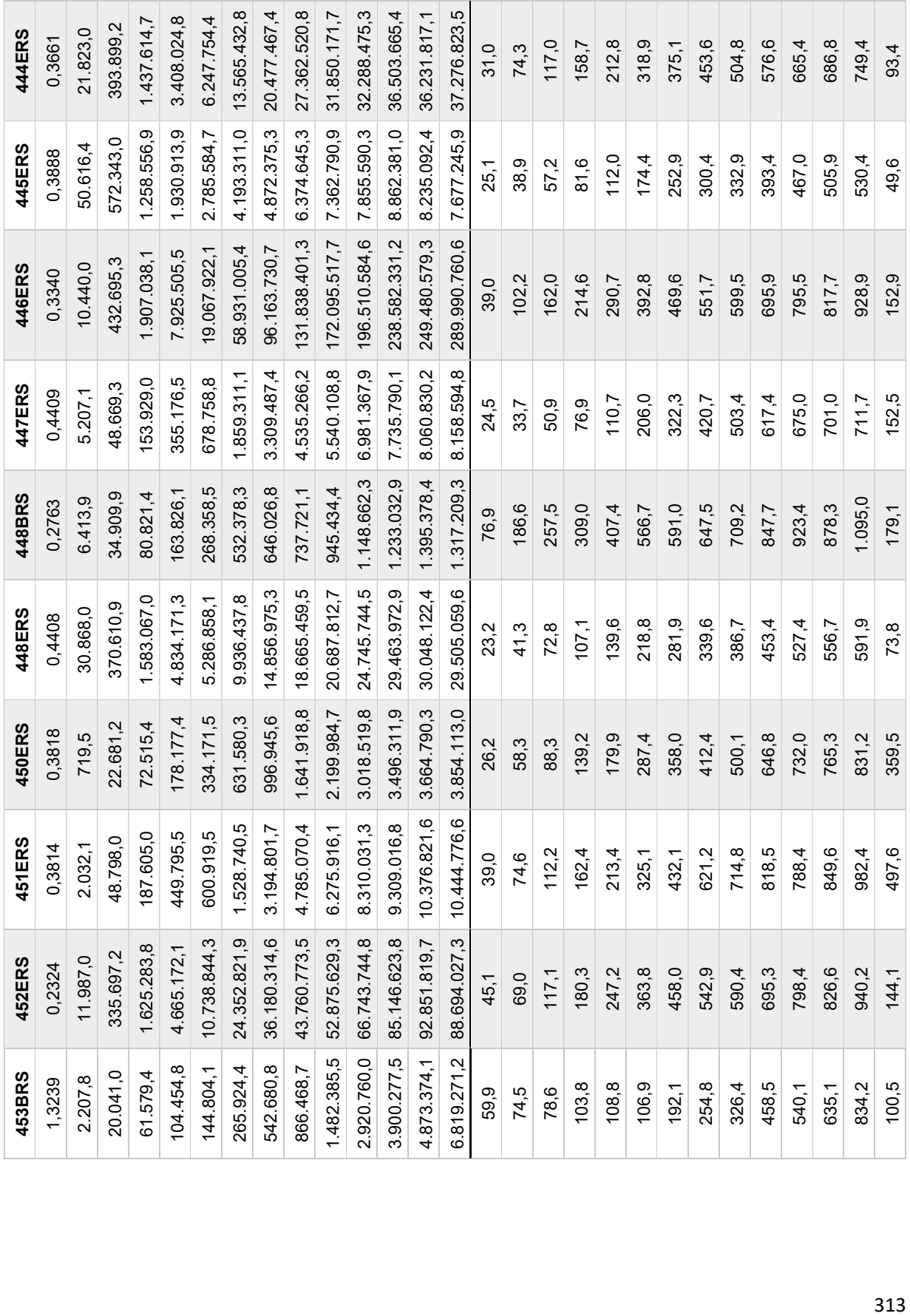

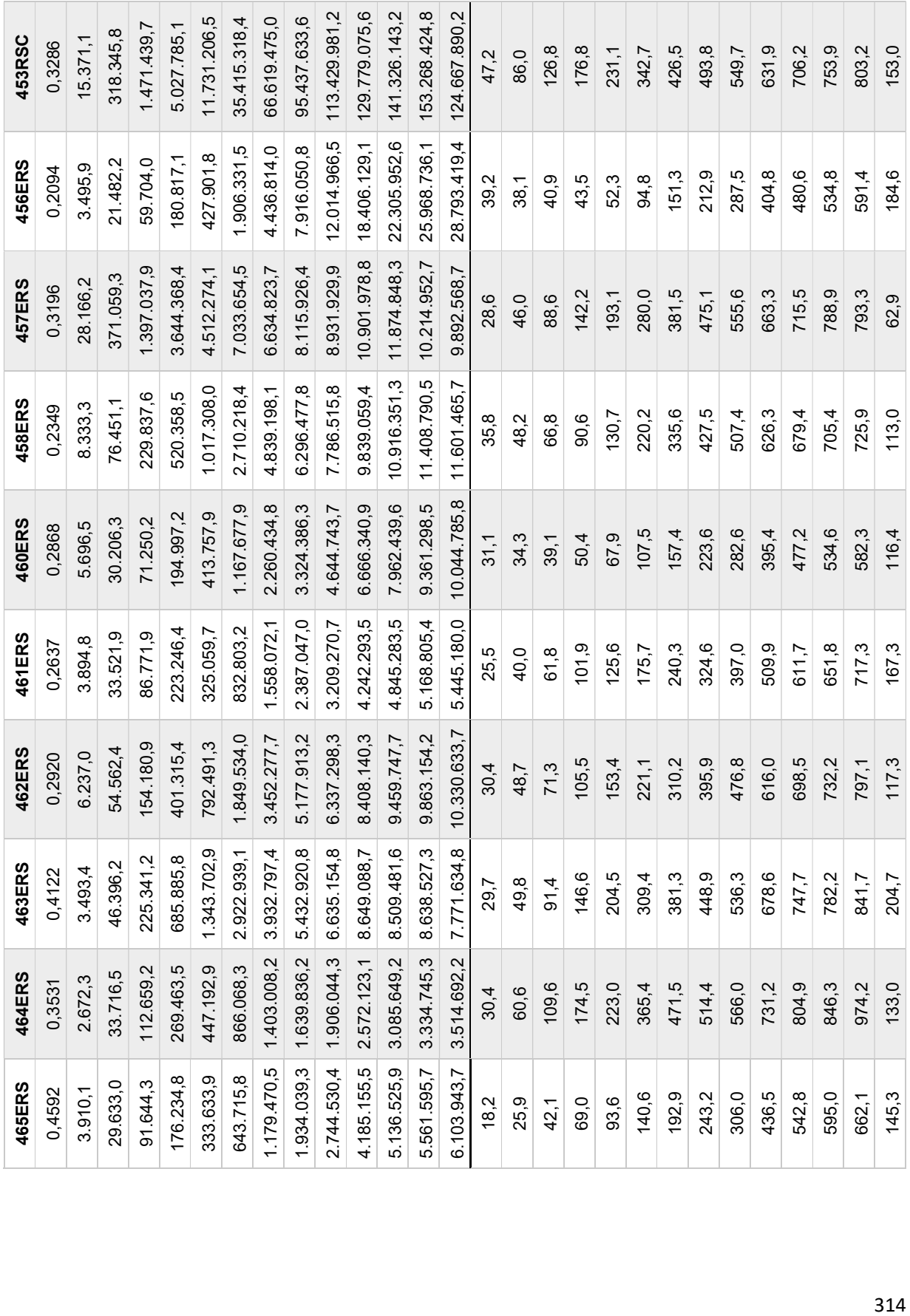

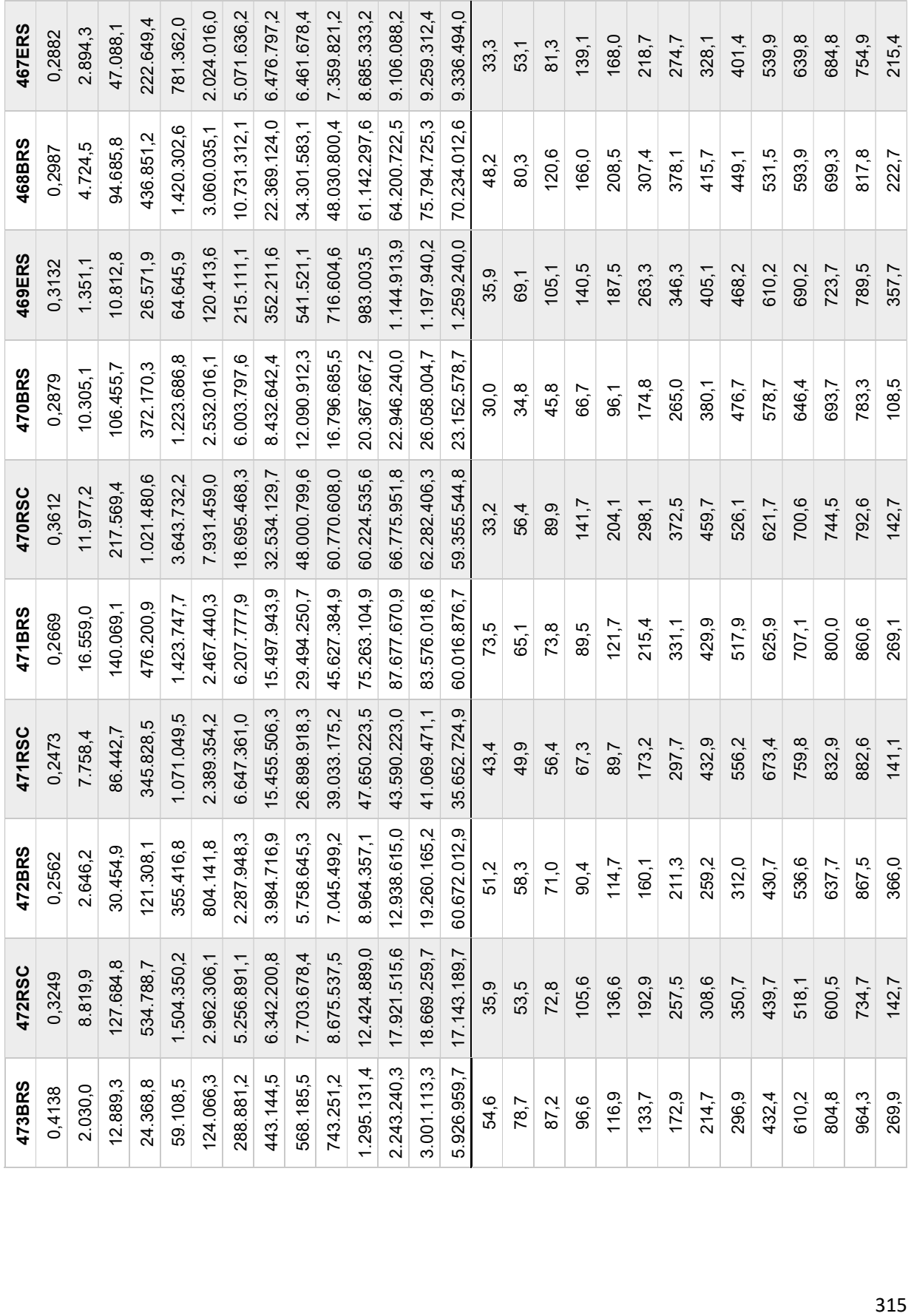

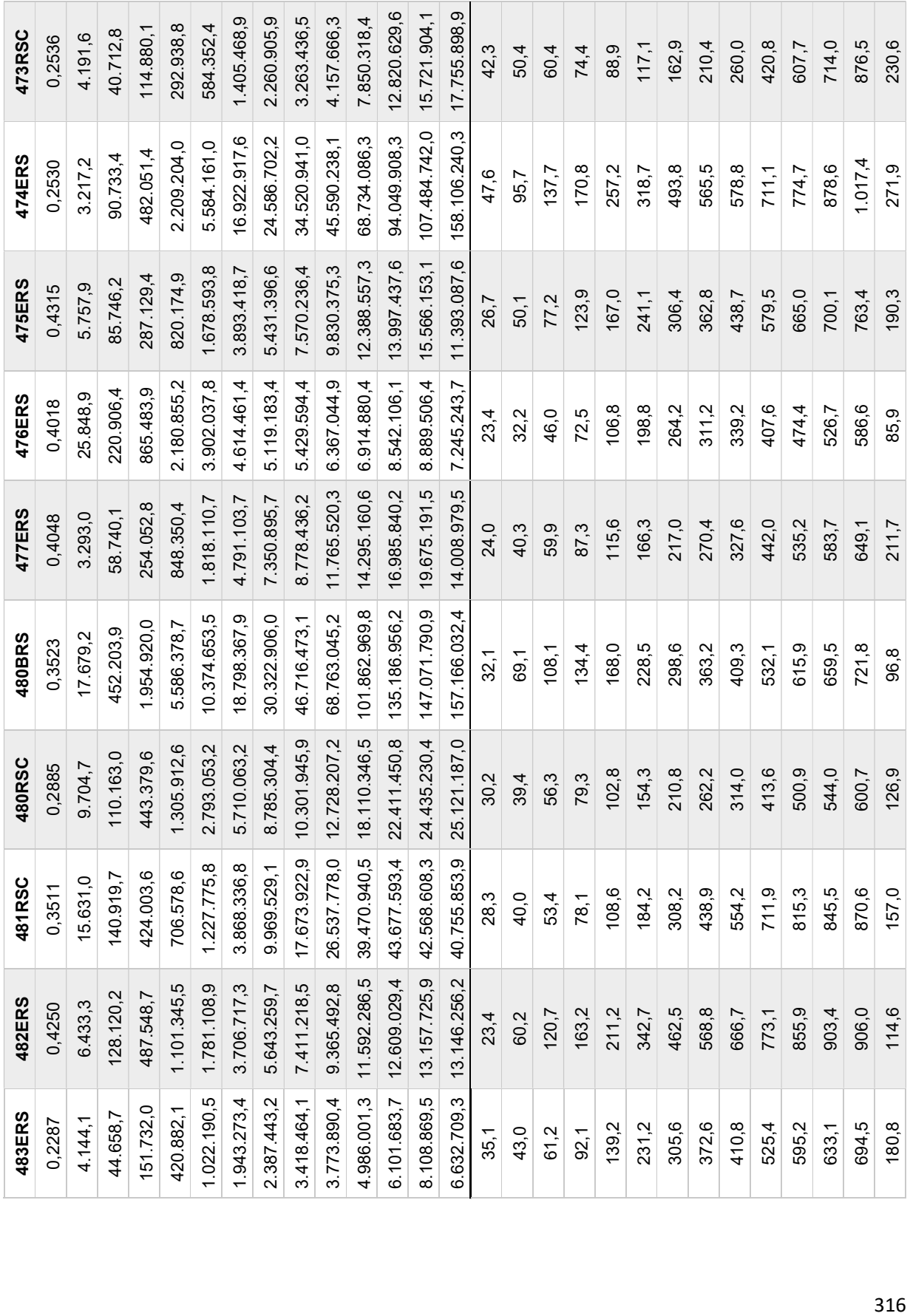

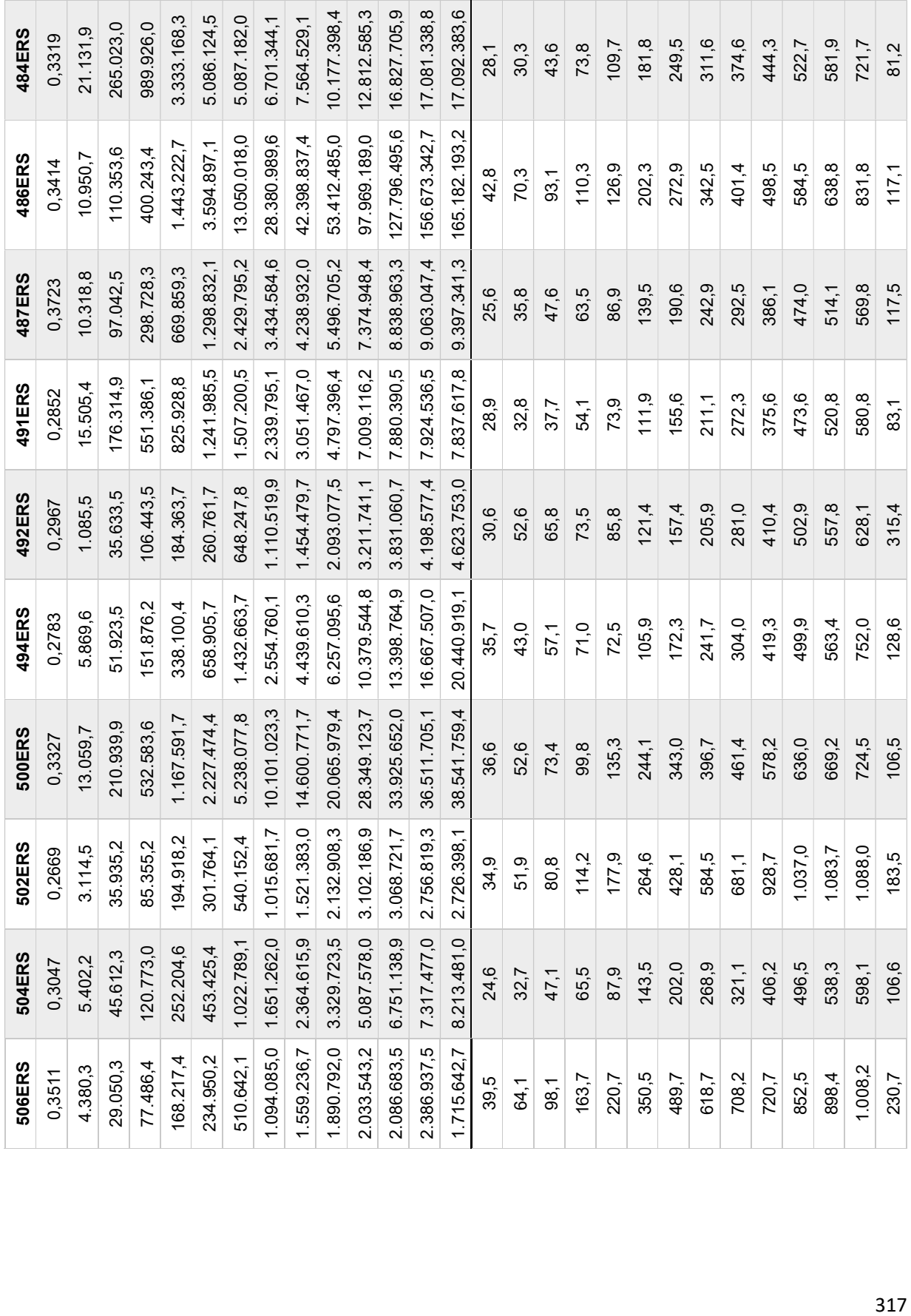

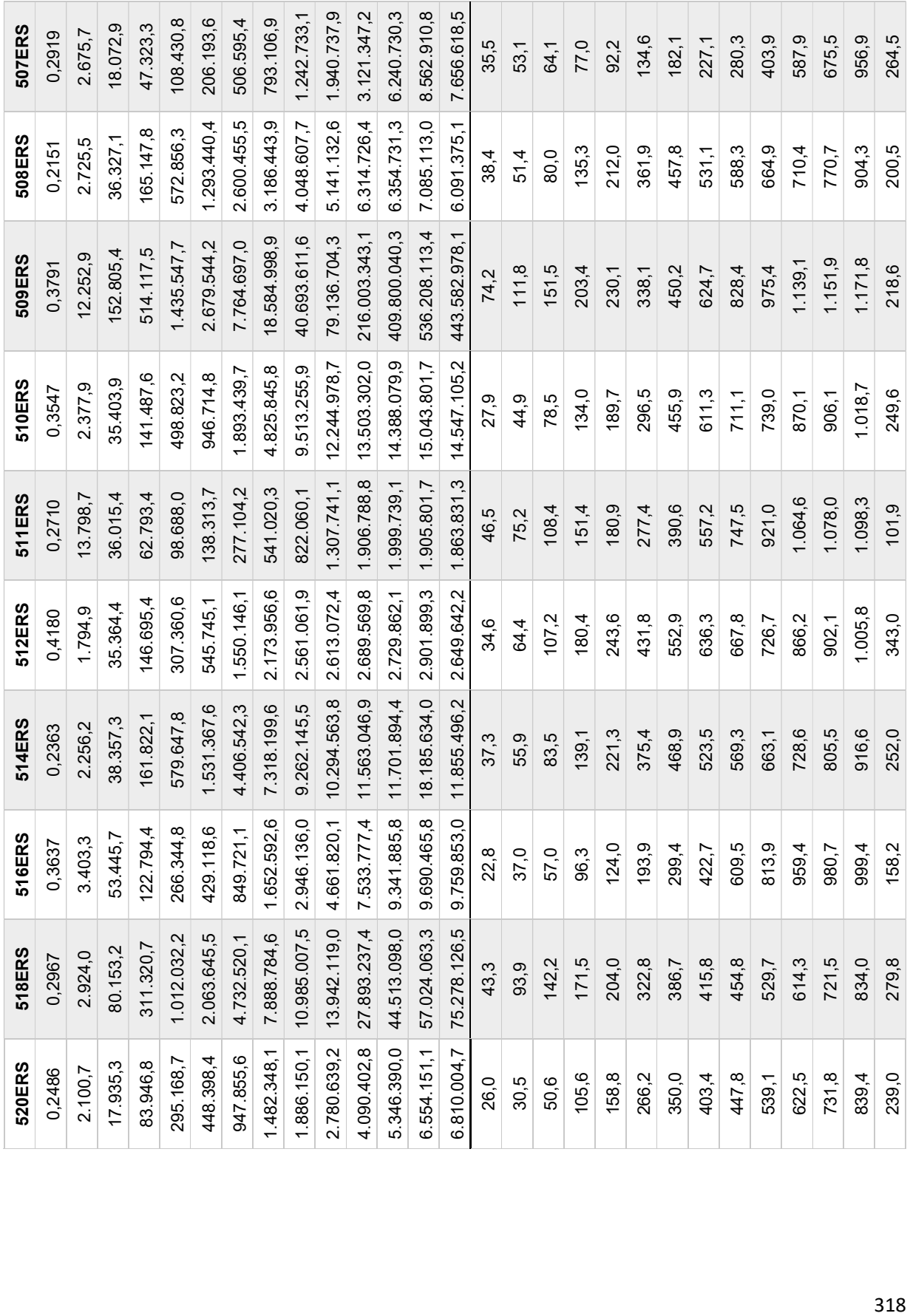

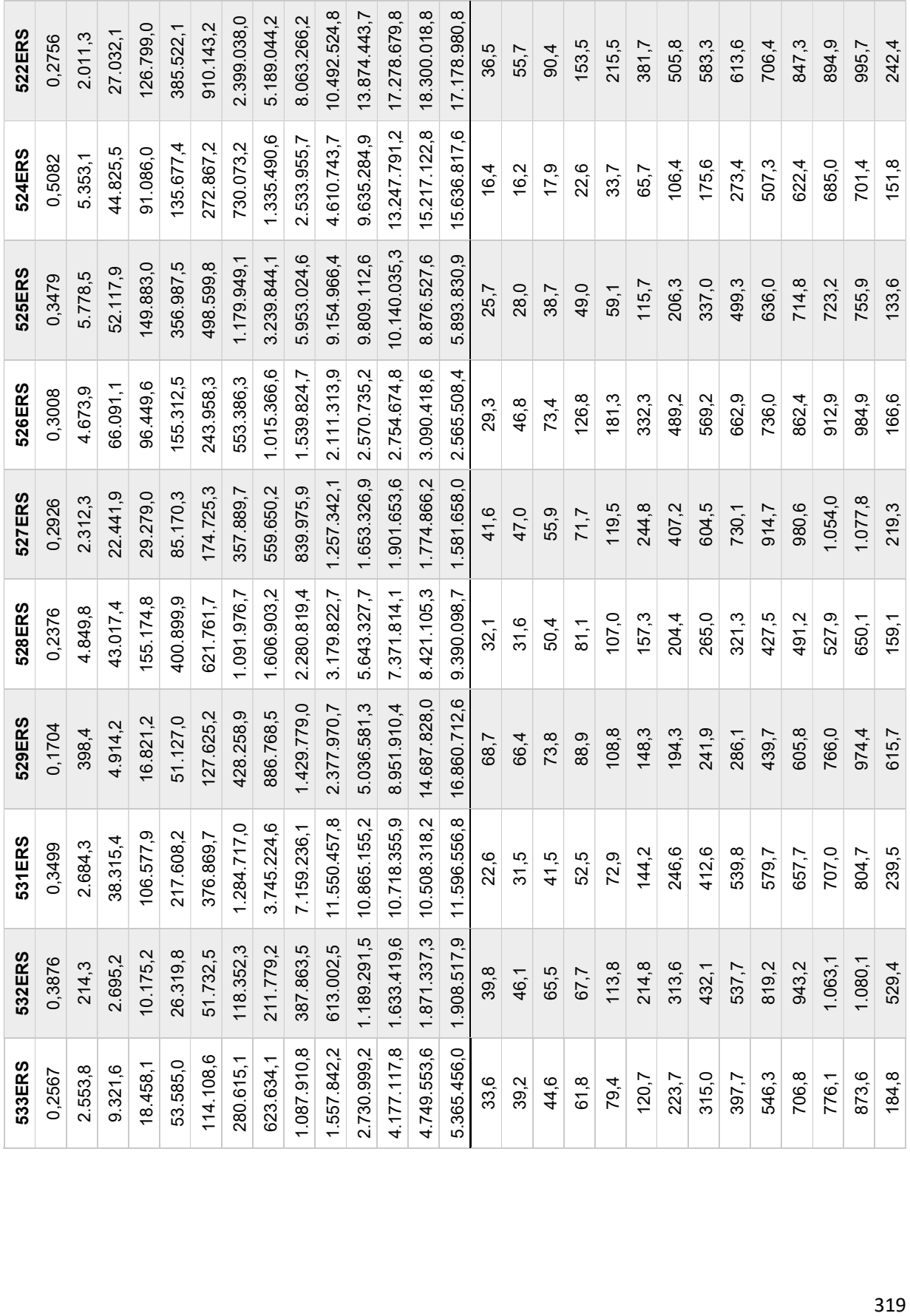

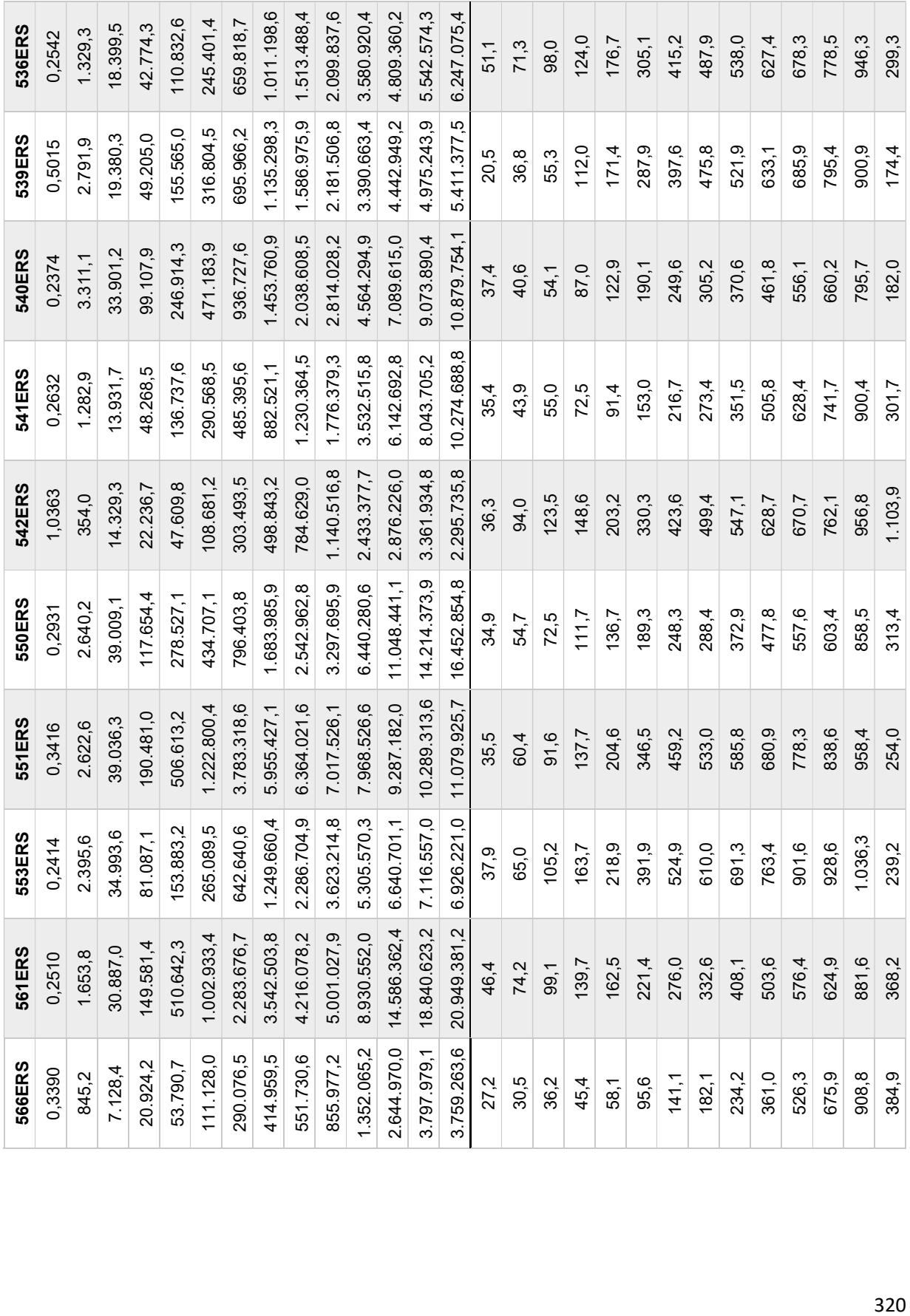

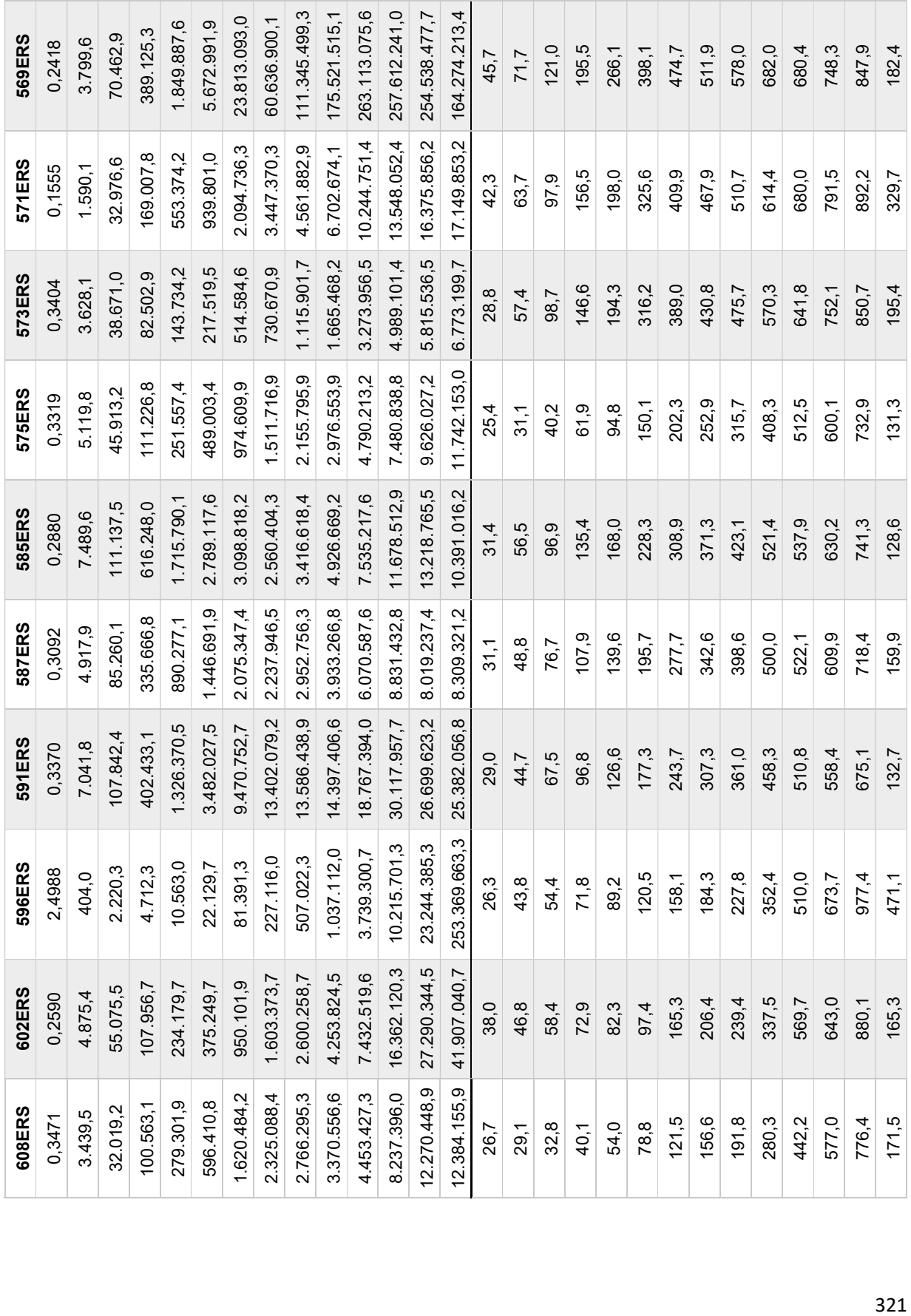

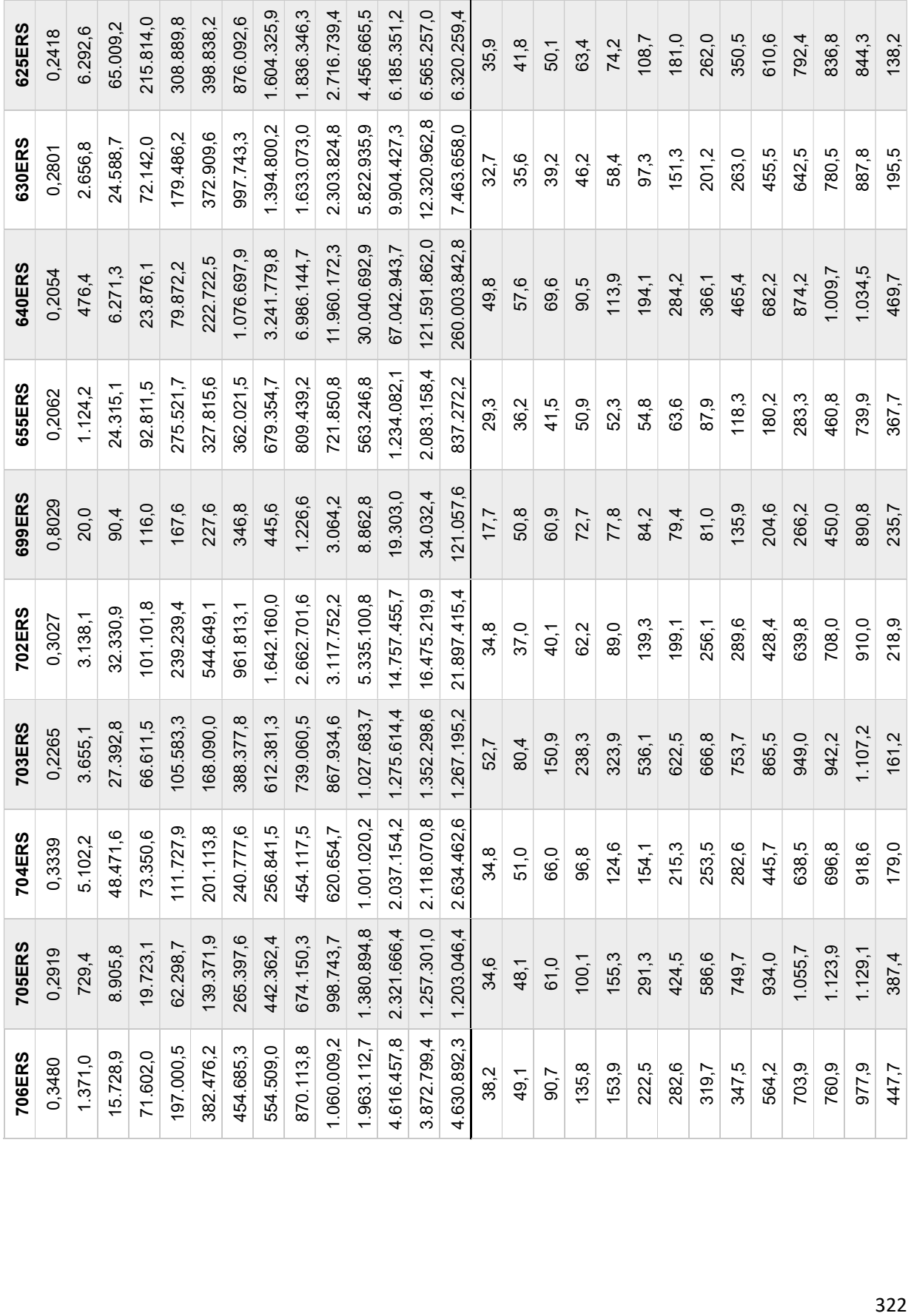

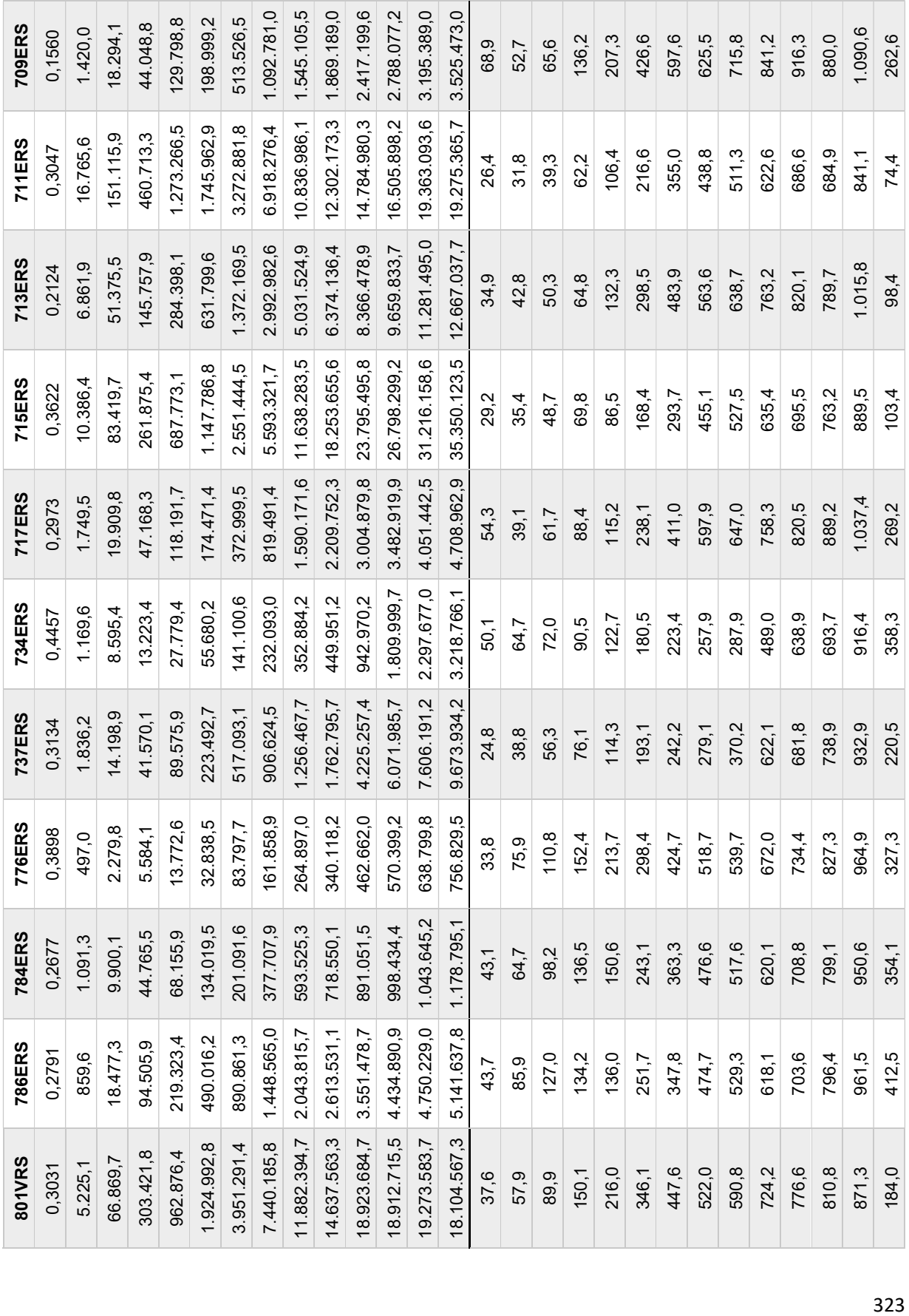

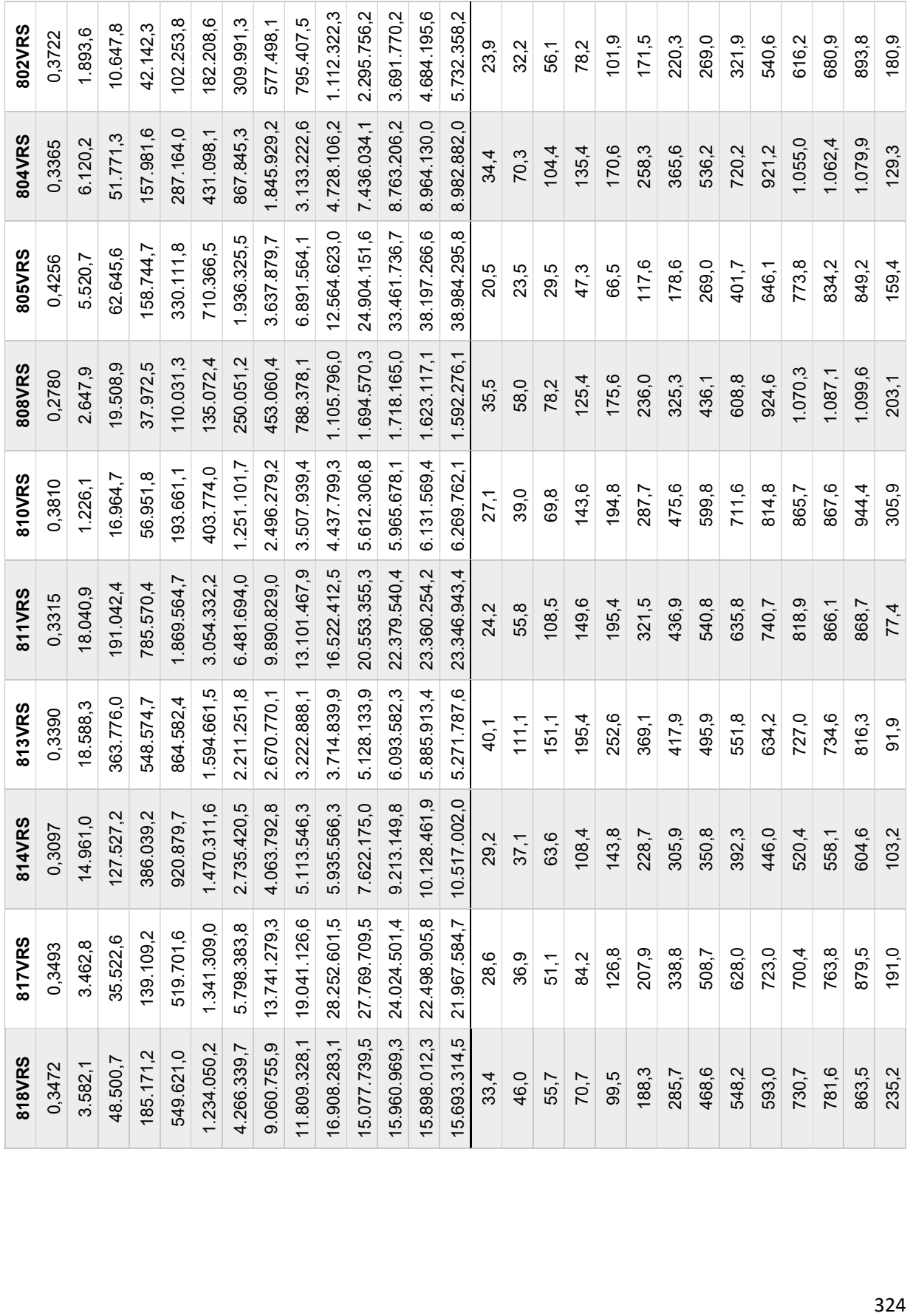
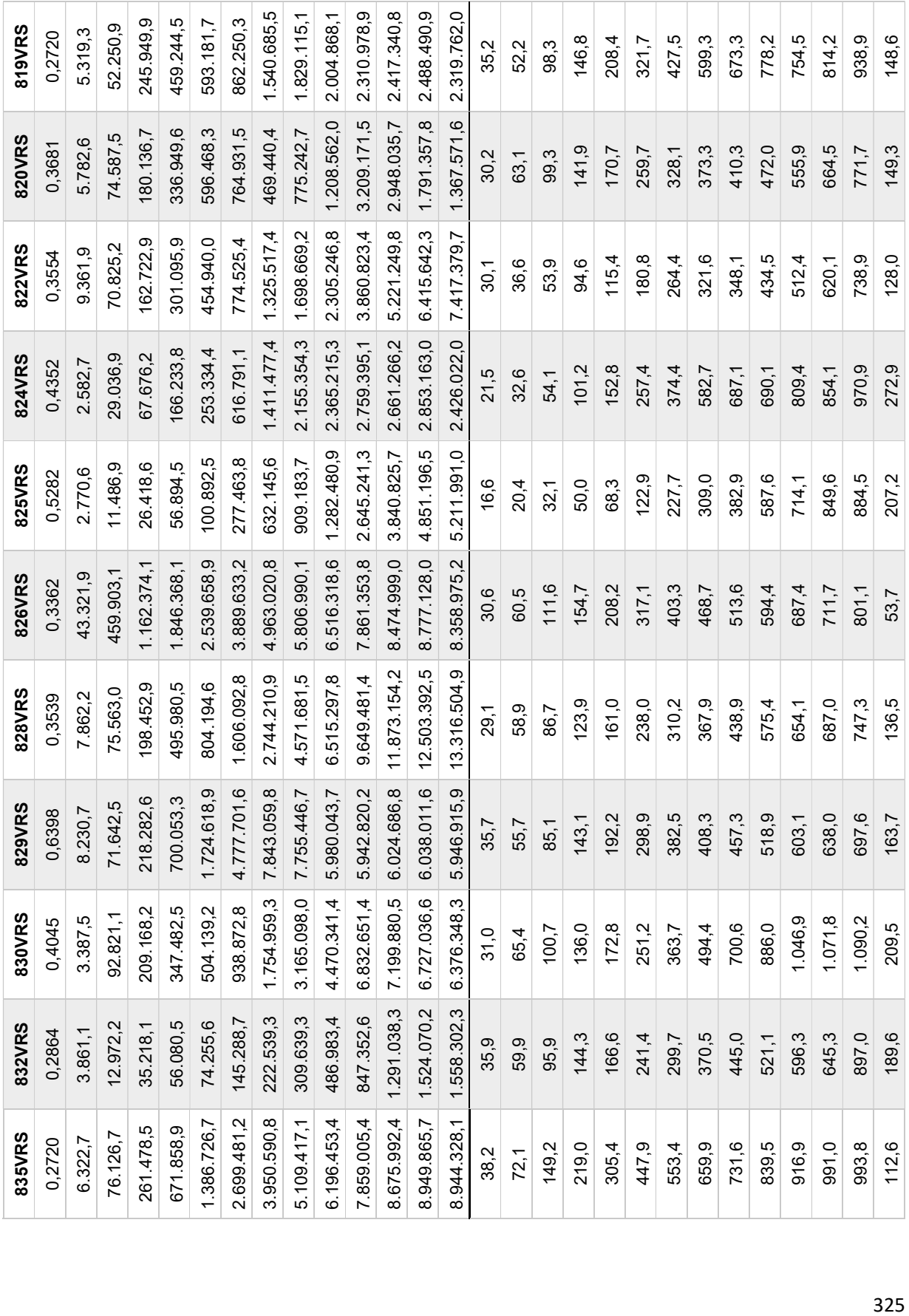

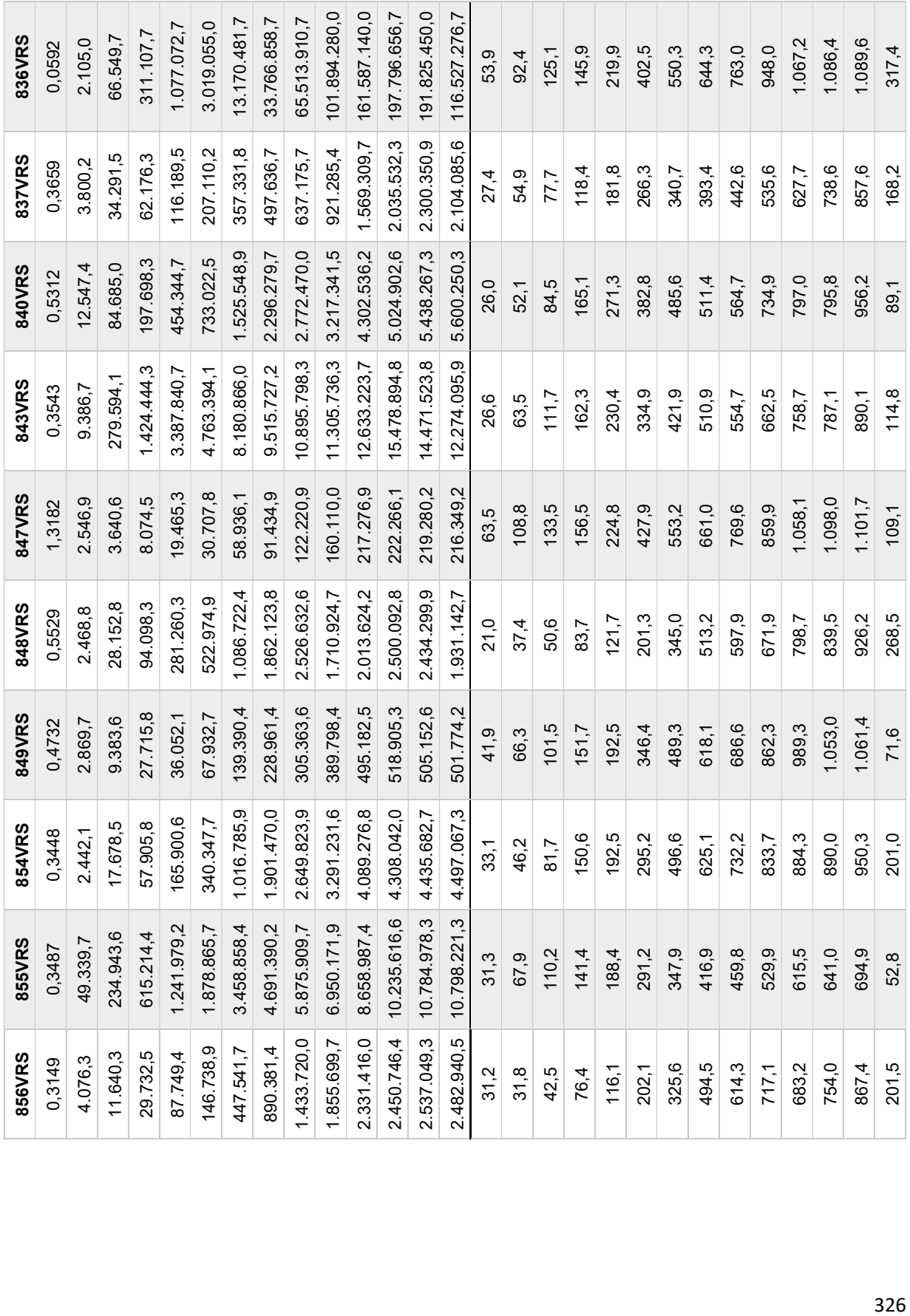

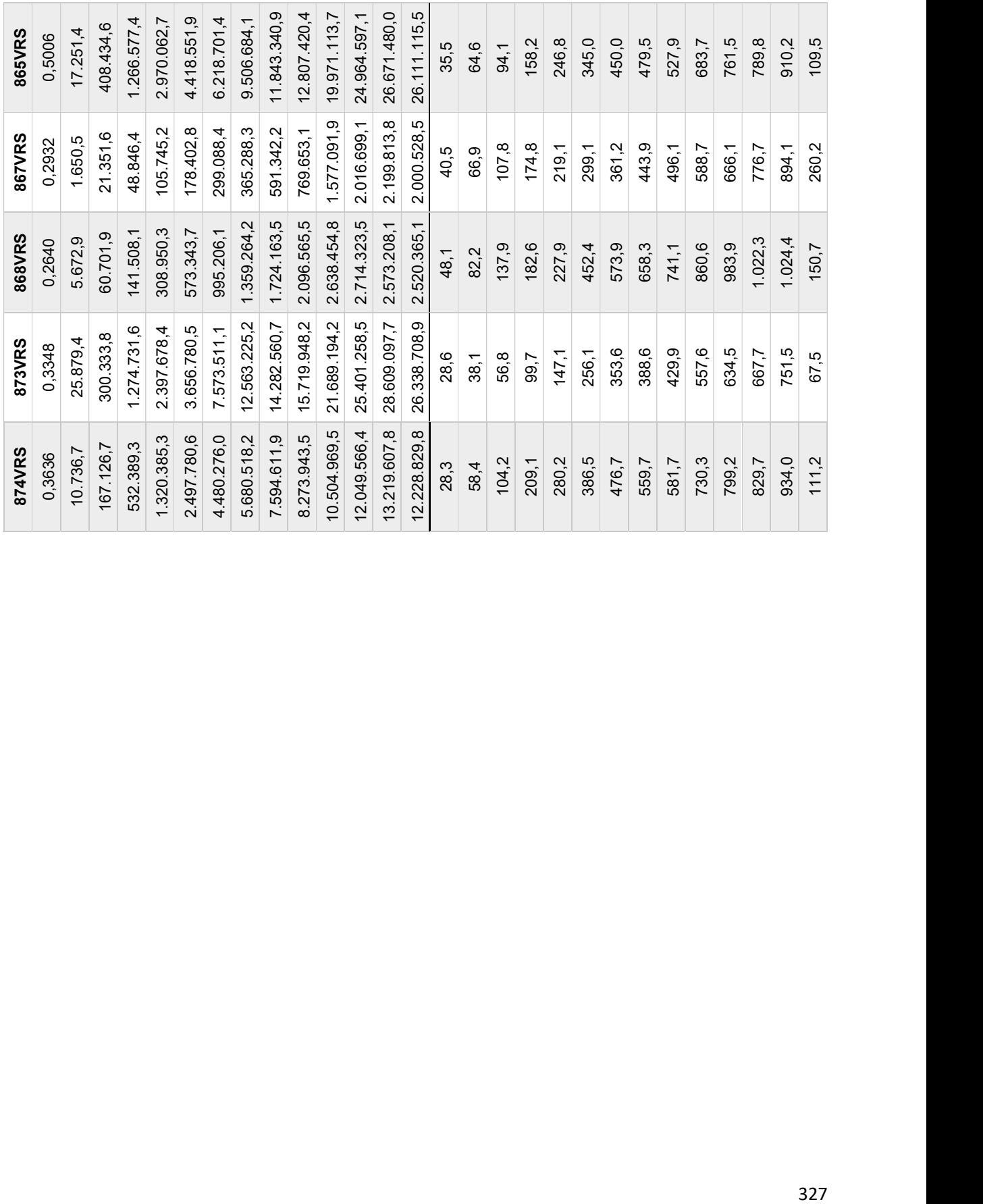

|                                |                           | <b>CHOICE</b>   |               |                |                |                |                 |                 |                 |                 |                 |                 |                 | <b>INTEGRAÇÃO</b> |            |            |              |              |              |              |              |              |              |              |               |               |                  |              |            |
|--------------------------------|---------------------------|-----------------|---------------|----------------|----------------|----------------|-----------------|-----------------|-----------------|-----------------|-----------------|-----------------|-----------------|-------------------|------------|------------|--------------|--------------|--------------|--------------|--------------|--------------|--------------|--------------|---------------|---------------|------------------|--------------|------------|
| Categorias<br>$\mathcal{S}$    | $\overline{0}$            | $\overline{30}$ | 50            | 75             | 100            | 150            | 200             | 250             | 300             | 400             | 500             | 600             | <u>հ</u>        | $\overline{C}$    | 30         | 50         | 75           | 100          | 150          | 200          | 250          | 300          | 400          | 500          | 600           | <u>ິ</u>      | $\frac{0}{2}$    | Comprimento  | Quantidade |
| 812.7420365<br>CIDADE          | 114.167                   | 1.593.592       | 5.705.802     | 16.457.504     | 34.345.062     | 109.849.371    | 236.011.997     | 400.563.437     | 612.681.035     | 1.056.934.754   | 1.469.322.981   | 1.754.305.414   | 1.943.096.763   | 13.957,17         | 25.750,07  | 39.193,22  | 57.580,20    | 78.535,09    | 122.689,72   | 166.588,94   | 207.277,68   | 242.696,03   | 301.962,06   | 344.191,33   | 371.632,84    | 418.365,24    | 53.791.801,00    | 147.025,81   | 497        |
| <b>DUPLICADA</b>               | 17.469.555<br>1055,553111 | 335.359.105     | 1.560.048.259 | 5.904.051.806  | 14.558.115.233 | 48.395.508.268 | 103.762.881.560 | 175.224.081.626 | 256.364.493.409 | 404.447.085.166 | 548.198.151.494 | 640.126.445.261 | 714.368.087.479 | 170.927,95        | 314.670,84 | 425.975,00 | 526.278,79   | 683.586,97   | 960.269,85   | 1.138.108,30 | 1.298.694,59 | 1.426.532,54 | 1.723.204,07 | 1.908.488,53 | 1.960.845,61  | 2.352.873,65  | 255.971.045,00   | 505.519,04   | 2365       |
| 46,56281177<br>OBRAS DE        | 565.738                   | 10.198.861      | 33.345.595    | 125.354.376    | 243.650.621    | 597.067.398    | 1.008.945.189   | 1.280.748.967   | 1.600.460.198   | 2.021.034.474   | 2.162.392.969   | 2.158.845.481   | 1.959.424.830   | 7.022,61          | 14.928,10  | 18.118,66  | 22.636,55    | 29.485,18    | 41.304,46    | 45.863,64    | 48.615,56    | 53.383,43    | 69.807,56    | 79.098,92    | 78.018,04     | 100.848,41    | 10.606.834,00    | 22.515,66    | 8          |
| EM OBRAS DE<br>3047.743385     | 113.142.434               | 1.105.657.991   | 3.673.643.784 | 9.581.484.494  | 18.726.108.752 | 40.800.510.238 | 68.609.542.142  | 98.319.000.009  | 124.223.976.863 | 148.160.228.629 | 169.330.883.283 | 180.374.502.449 | 179.891.462.051 | 286.286,96        | 385.505,55 | 552.596,57 | 821.699,56   | 1.126.579,22 | 1.855.328,47 | 2.683.645,95 | 3.464.602,60 | 4.203.166,92 | 5.349.006,76 | 6.141.222,13 | 6.619.368,89  | 7.384.214,21  | 1.036.547.441,00 | 1.223.684,78 | 9577       |
| IMPLANTADA<br>4963,25913       | 225.656.229               | 2.269.071.209   | 7.234.204.087 | 19.130.395.046 | 30.658.415.109 | 50.130.760.379 | 78.362.582.858  | 104.787.207.102 | 134.727.485.482 | 165.823.458.489 | 186.157.851.788 | 203.091.604.474 | 198.987.817.258 | 475.494,55        | 651.808,46 | 903.118,79 | 1.315.750,67 | 1.805.577,75 | 2.900.254,77 | 4.026.699,42 | 5.076.505,91 | 6.091.316,50 | 7.830.019,63 | 9.336.542,54 | 10.304.880,06 | 11.702.150,23 | 1.646.981.561,00 | 2.312.426,13 | 15217      |
| 4078.256154<br><b>INTRAURB</b> | 53.011.084                | 598.671.348     | 1.986.083.966 | 5.431.789.002  | 10.116.253.718 | 21.585.700.303 | 36.148.491.922  | 52.967.598.044  | 71.844.877.994  | 100.550.305.265 | 127.084.429.528 | 138.242.963.283 | 140.602.751.602 | 241.585,01        | 415.984,54 | 594.780,11 | 829.654,03   | 1.112.521,21 | 1.707.725,87 | 2.215.799,71 | 2.688.686,93 | 3.114.514,59 | 3.822.997,74 | 4.362.665,92 | 4.642.081,88  | 5.236.868,78  | 655.783.747,00   | 1.203.255,42 | 6059       |

Anexo 3: Valores do somatório de Integração e *'Choice'* (absolutos) dos segmentos, por Categoria de Situação.

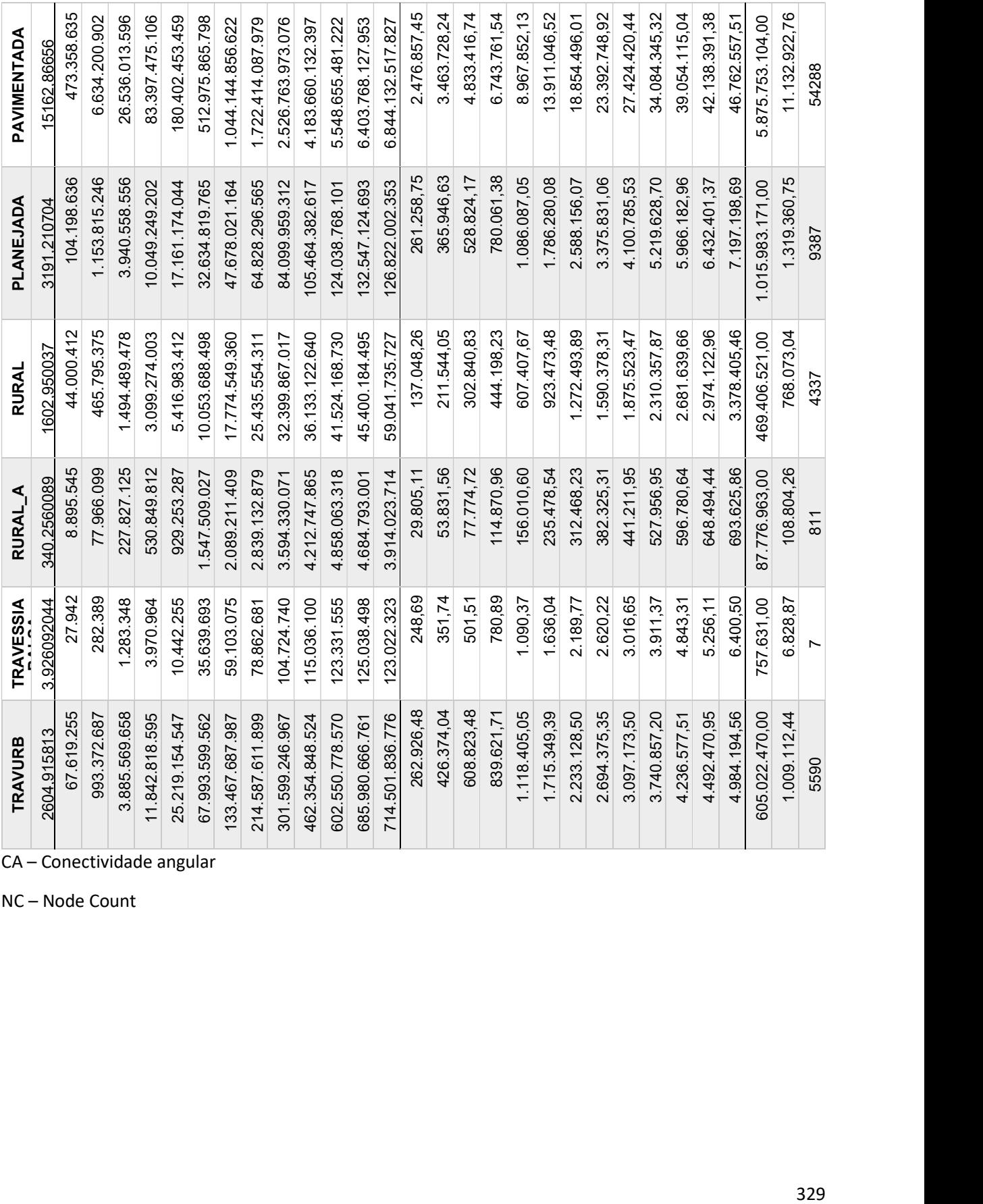

CA – Conectividade angular

NC – Node Count

|                    | <b>IDHM</b> | <b>IDHM Edu</b> | <b>IDHM Long</b> | <b>IDHM Renda</b> | AREA (km <sup>2</sup> ) | dens (hab/Km <sup>2</sup> ) | Gini (2010)       | Renda/dom | PIB 2010 (1.000) | Pop 2010 | <b>VAB Agro (1.000)</b> | VAB Ind (1.000) | VAB Serv (1.000) | VAB Adm (1.000) |
|--------------------|-------------|-----------------|------------------|-------------------|-------------------------|-----------------------------|-------------------|-----------|------------------|----------|-------------------------|-----------------|------------------|-----------------|
|                    |             |                 |                  |                   |                         |                             |                   |           |                  |          |                         |                 |                  |                 |
|                    |             |                 |                  |                   |                         |                             | <b>CHOICE</b>     |           |                  |          |                         |                 |                  |                 |
| Rn                 | 0,095       | 0,083           | 0,049            | 0,099             | 0,066                   | 0,089                       | 0,136             | 0,067     | 0,072            | 0,091    | 0,103                   | 0,068           | 0,063            | 0,086           |
| $Rn_P$             | 0,094       | 0,081           | 0,051            | 0,098             | 0,067                   | 0,097                       | 0,136             | 0,065     | 0,076            | 0,095    | 0,100                   | 0,074           | 0,066            | 0,091           |
| 010                | 0,165       | 0,105           | 0,130            | 0,230             | 0,185                   | 0,038                       | 0,295             | 0,265     | 0,063            | 0,037    | 0,142                   | 0,132           | 0,040            | 0,037           |
| $010_P$            | 0,231       | 0,174           | 0,160            | 0,275             | 0,196                   | 0,070                       | 0,311             | 0,309     | 0,081            | 0,050    | 0,155                   | 0,183           | 0,046            | 0,050           |
| 030                | 0,290       | 0,236           | 0,169            | 0,324             | 0,213                   | 0,060                       | 0,342             | 0,361     | 0,066            | 0,042    | 0,149                   | 0,149           | 0,038            | 0,040           |
| 030_P              | 0,329       | 0,278           | 0,189            | 0,349             | 0,216                   | 0,089                       | 0,345             | 0,383     | 0,083            | 0,056    | 0,158                   | 0,185           | 0,047            | 0,054           |
| 050                | 0,320       | 0,262           | 0,176            | 0,362             | 0,228                   | 0,075                       | 0,356             | 0,396     | 0,065            | 0,038    | 0,156                   | 0,166           | 0,032            | 0,036           |
| 050_P              | 0,344       | 0,288           | 0,188            | 0,373             | 0,227                   | 0,109                       | 0,356             | 0,405     | 0,089            | 0,061    | 0,162                   | 0,208           | 0,048            | 0,060           |
| 075                | 0,324       | 0,255           | 0,185            | 0,379             | 0,227                   | 0,124                       | 0,332             | 0,413     | 0,086            | 0,062    | 0,154                   | 0,197           | 0,048            | 0,060           |
| 075_P              | 0,334       | 0,269           | 0,192            | 0,378             | 0,222                   | 0,153                       | 0,331             | 0,408     | 0,107            | 0,083    | 0,156                   | 0,232           | 0,062            | 0,081           |
| 100                | 0,306       | 0,240           | 0,176            | 0,359             | 0,213                   | 0,153                       | 0,308             | 0,390     | 0,094            | 0,073    | 0,137                   | 0,202           | 0,055            | 0,072           |
| $100_P$            | 0,305       | 0,242           | 0,178            | 0,349             | 0,205                   | 0,177                       | 0,303             | 0,377     | 0,108            | 0,089    | 0,138                   | 0,225           | 0,065            | 0,087           |
| 150                | 0,277       | 0,220           | 0,155            | 0,323             | 0,179                   | 0,178                       | 0,250             | 0,347     | 0,102            | 0,088    | 0,089                   | 0,199           | 0,064            | 0,086           |
| 150_P              | 0,270       | 0,216           | 0,155            | 0,310             | 0,172                   | 0,195                       | 0,244             | 0,331     | 0,110            | 0,098    | 0,093                   | 0,211           | 0,070            | 0,095           |
| 200                | 0,252       | 0,205           | 0,132            | 0,287             | 0,153                   | 0,180                       | 0,190             | 0,301     | 0,105            | 0,095    | 0,048                   | 0,187           | 0,070            | 0,093           |
| 200_P              | 0,247       | 0,202           | 0,133            | 0,278             | 0,148                   | 0,193                       | 0,186             | 0,290     | 0,111            | 0,103    | 0,051                   | 0,197           | 0,075            | 0,100           |
| 250                | 0,231       | 0,192           | 0,114            | 0,260             | 0,132                   | 0,160                       | 0,129             | 0,266     | 0,097            | 0,090    | 0,018                   | 0,161           | 0,068            | 0,087           |
| 250_P              | 0,226       | 0,188           | 0,115            | 0,253             | 0,128                   | 0,172                       | 0,126             | 0,256     | 0,103            | 0,096    | 0,022                   | 0,170           | 0,072            | 0,093           |
| 300                | 0,199       | 0,167           | 0,097            | 0,222             | 0,109                   | 0,133                       | 0,065             | 0,218     | 0,083            | 0,078    | 0,000                   | 0,130           | 0,060            | 0,075           |
| 300_P              | 0,194       | 0,162           | 0,099            | 0,216             | 0,106                   | 0,144                       | 0,064             | 0,210     | 0,088            | 0,084    | 0,004                   | 0,139           | 0,064            | 0,081           |
| 400                | 0,142       | 0,119           | 0,073            | 0,157             | 0,068                   | 0,096                       | 0,025             | 0,136     | 0,064            | 0,063    | 0,027                   | 0,087           | 0,050            | 0,061           |
| 400_P              | 0,139       | 0,116           | 0,075            | 0,154             | 0,065                   | 0,105                       | 0,026             | 0,131     | 0,068            | 0,068    | 0,023                   | 0,094           | 0,053            | 0,066           |
| 500                | 0,125       | 0,103           | 0,063            | 0,140             | 0,043                   | 0,089                       | 0,063             | 0,113     | 0,065            | 0,068    | 0,046                   | 0,079           | 0,053            | 0,066           |
| $500_P$            | 0,124       | 0,102           | 0,066            | 0,138             | 0,041                   | 0,097                       | 0,063             | 0,110     | 0,068            | 0,073    | 0,042                   | 0,085           | 0,055            | 0,070           |
| 600                | 0,111       | 0,092           | 0,057            | 0,125             | 0,016                   | 0,083                       | 0,090             | 0,094     | 0,066            | 0,073    | 0,064                   | 0,075           | 0,055            | 0,070           |
| 600_P              | 0,111       | 0,091           | 0,059            | 0,124             | 0,016                   | 0,090                       | 0,090             | 0,092     | 0,069            | 0,077    | 0,060                   | 0,079           | 0,057            | 0,073           |
|                    |             |                 |                  |                   |                         |                             | <b>INTEGRAÇÃO</b> |           |                  |          |                         |                 |                  |                 |
| Rn                 | 0,060       | 0,043           | 0,104            | 0,047             | 0,194                   | 0,244                       | 0,117             | 0,001     | 0,166            | 0,207    | 0,170                   | 0,153           | 0,146            | 0,197           |
| $Rn$ $P$           | 0,057       | 0,038           | 0,105            | 0,046             | 0,195                   | 0,250                       | 0,112             | 0,000     | 0,170            | 0,211    | 0,166                   | 0,158           | 0,149            | 0,201           |
| 010                | 0,034       | 0,039           | 0,066            | 0,003             | 0,402                   | 0,237                       | 0,253             | 0,046     | 0,220            | 0,255    | 0,320                   | 0,182           | 0,201            | 0,248           |
| $010$ <sup>P</sup> | 0,032       | 0,031           | 0,068            | 0,003             | 0,366                   | 0,239                       | 0,212             | 0,043     | 0,193            | 0,221    | 0,271                   | 0,178           | 0,170            | 0,216           |
| 030                | 0,275       | 0,269           | 0,153            | 0,222             | 0,033                   | 0,580                       | 0,060             | 0,200     | 0,369            | 0,393    | 0,055                   | 0,369           | 0,327            | 0,385           |
| 030_P              | 0,250       | 0,239           | 0,150            | 0,206             | 0,040                   | 0,571                       | 0,057             | 0,178     | 0,352            | 0,372    | 0,038                   | 0,361           | 0,310            | 0,366           |
| 050                | 0,345       | 0,326           | 0,205            | 0,293             | 0,101                   | 0,524                       | 0,065             | 0,282     | 0,338            | 0,350    | 0,038                   | 0,357           | 0,297            | 0,344           |
| $050_P$            | 0,328       | 0,306           | 0,205            | 0,282             | 0,088                   | 0,517                       | 0,061             | 0,263     | 0,333            | 0,346    | 0,047                   | 0,354           | 0,292            | 0,340           |
| 075                | 0,386       | 0,364           | 0,231            | 0,329             | 0,184                   | 0,455                       | 0,148             | 0,326     | 0,281            | 0,287    | 0,083                   | 0,322           | 0,240            | 0,281           |

Anexo 4: Correlações entre valores médios municipais das variáveis configuracionais (normais e ponderadas) em relação à dados socioeconômicos.

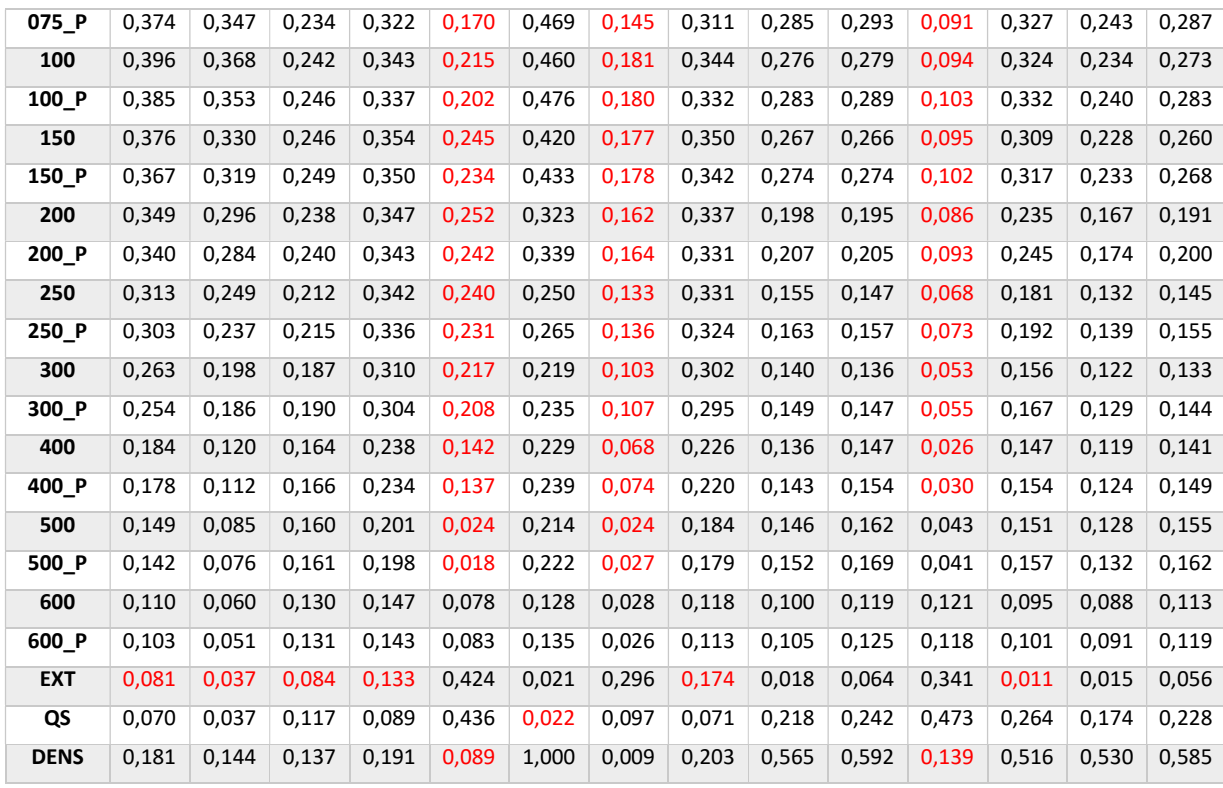

EXT – Extensão média do segmento (m)

QS – Quantidade de segmentos (correlação entre quantidade de segmentos e dados socioeconômicos).

DENS – Densidade demográfica (habitantes por hectare)